**OAK RIDGE NATIONAL LABORATORY**  **ORNL/TM-9179/R8 ENDF-364/R2**

**MANAGED BY UT-BATTELLE** FOR THE DEPARTMENT OF ENERGY

# **UPDATED USERS**= **GUIDE FOR SAMMY: MULTILEVEL R-MATRIX FITS TO NEUTRON DATA USING BAYES**= **EQUATIONS**

**October 2008** 

**Prepared by** 

**Nancy M. Larson Nuclear Science and Technology Division** 

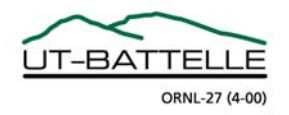

#### **DOCUMENT AVAILABILITY**

Reports produced after January 1, 1996, are generally available free via the U.S. Department of Energy (DOE) Information Bridge.

#### *Web site* http://www.osti.gov/bridge

Reports produced before January 1, 1996, may be purchased by members of the public from the following source.

 National Technical Information Service 5285 Port Royal Road Springfield, VA 22161 *Telephone* 703-605-6000 (1-800-553-6847) *TDD* 703-487-4639 *Fax* 703-605-6900 *E-mail* info@ntis.gov *Web site* http://www.ntis.gov/support/ordernowabout.htm

Reports are available to DOE employees, DOE contractors, Energy Technology Data Exchange (ETDE) representatives, and International Nuclear Information System (INIS) representatives from the following source.

 Office of Scientific and Technical Information P.O. Box 62 Oak Ridge, TN 37831 *Telephone* 865-576-8401 *Fax* 865-576-5728 *E-mail* reports@osti.gov *Web site* http://www.osti.gov/contact.html

> This report was prepared as an account of work sponsored by an agency of the United States Government. Neither the United States Government nor any agency thereof, nor any of their employees, makes any warranty, express or implied, or assumes any legal liability or responsibility for the accuracy, completeness, or usefulness of any information, apparatus, product, or process disclosed, or represents that its use would not infringe privately owned rights. Reference herein to any specific commercial product, process, or service by trade name, trademark, manufacturer, or otherwise, does not necessarily constitute or imply its endorsement, recommendation, or favoring by the United States Government or any agency thereof. The views and opinions of authors expressed herein do not necessarily state or reflect those of the United States Government or any agency thereof.

Nuclear Science and Technology Division

# **UPDATED USERS**= **GUIDE FOR SAMMY: MULTILEVEL R-MATRIX FITS TO NEUTRON DATA USING BAYES**= **EQUATIONS**

Nancy M. Larson

Date of First Publication: August 1984 Date of Revision 1: April 1985 Date of Revision 2: June 1989 Date of Revision 3: September 1996 Date of Revision 4: December 1998 Date of Revision 5: October 2000 Date of Revision 6: July 2003 Date of Revision 7: September 2006 Date of Revision 8: October 2008

Prepared by the OAK RIDGE NATIONAL LABORATORY Oak Ridge, TN 37831 managed by UT-BATTELLE, LLC for the U.S. DEPARTMENT OF ENERGY under contract DE-AC05-00OR22725

# **CONTENTS**

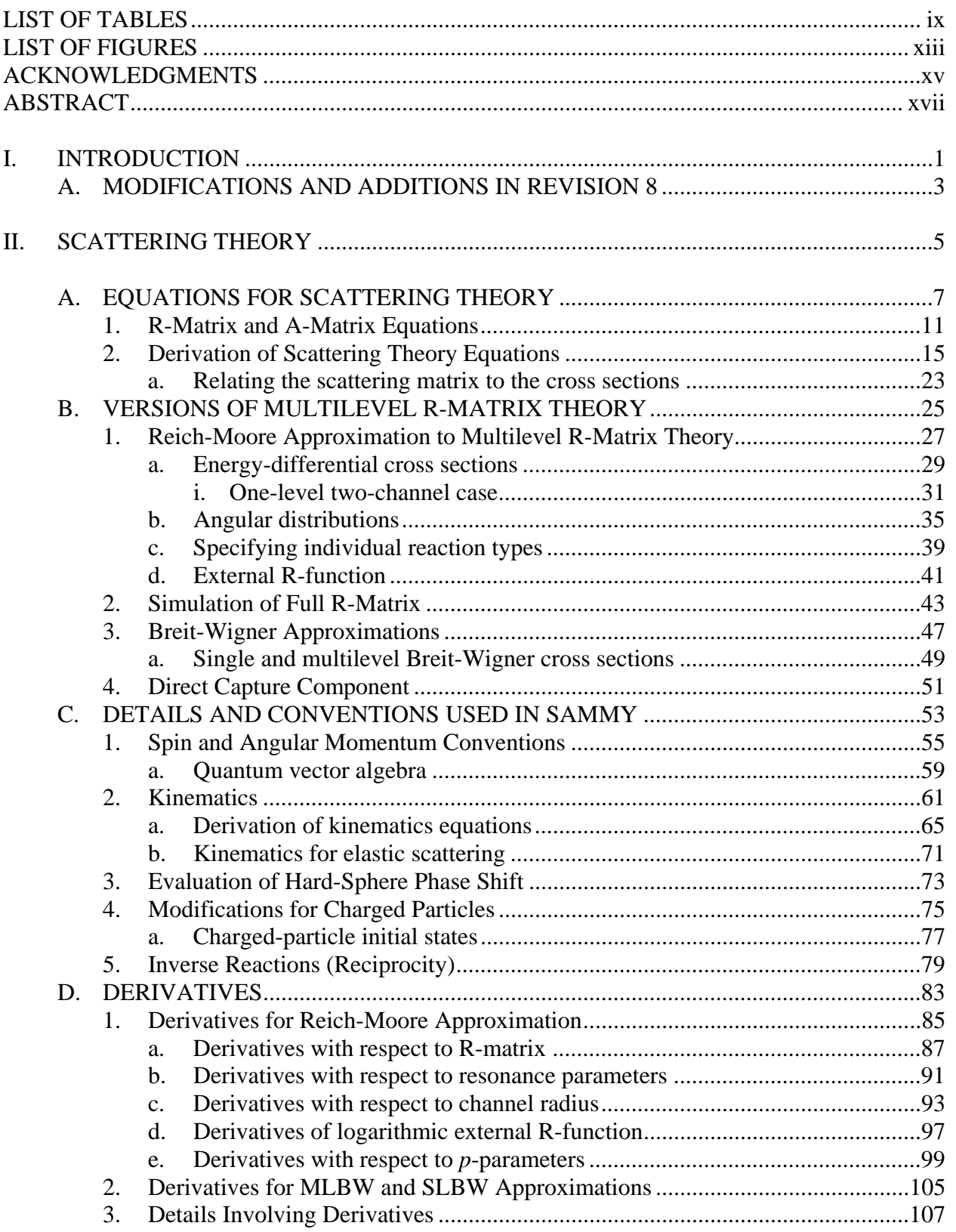

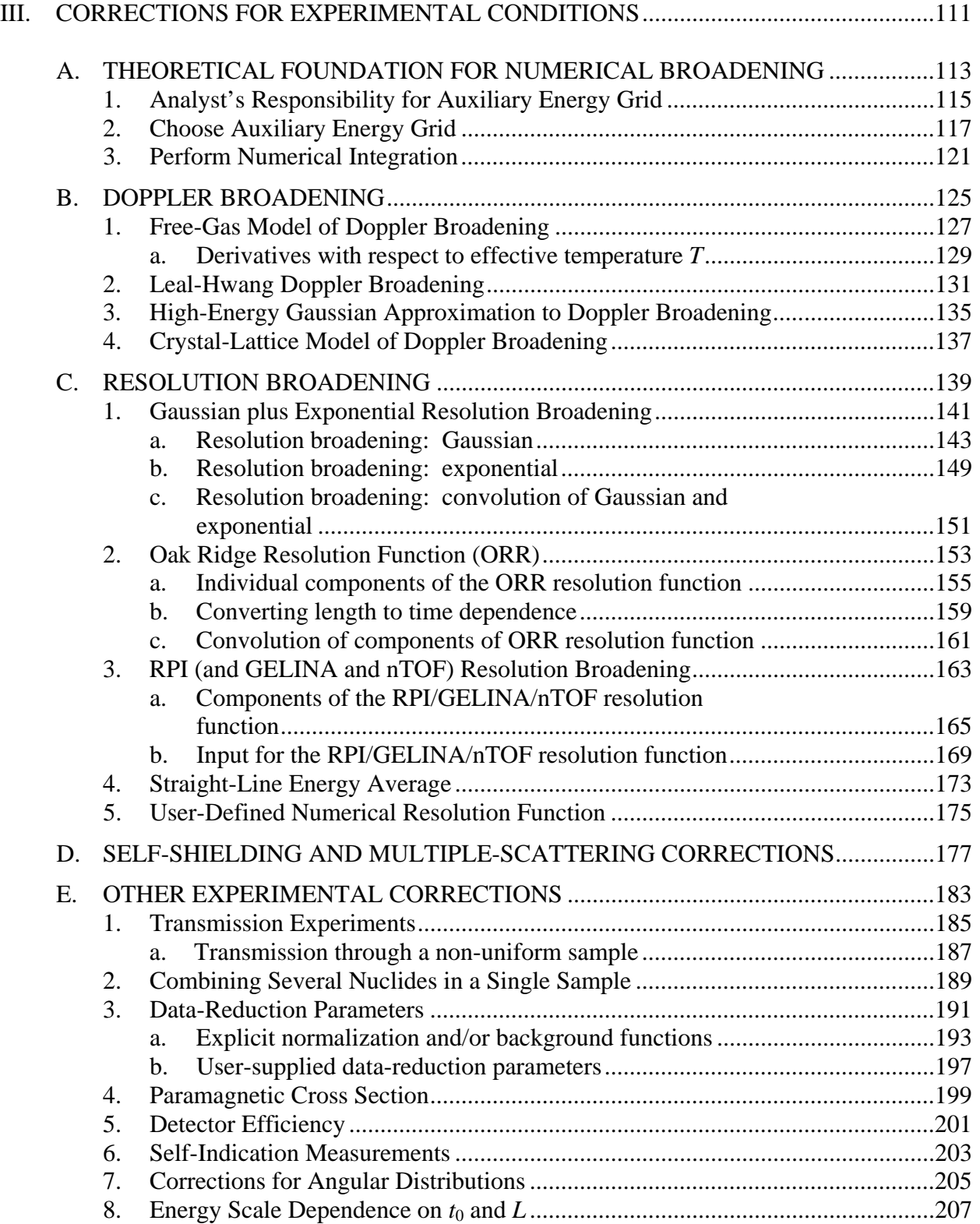

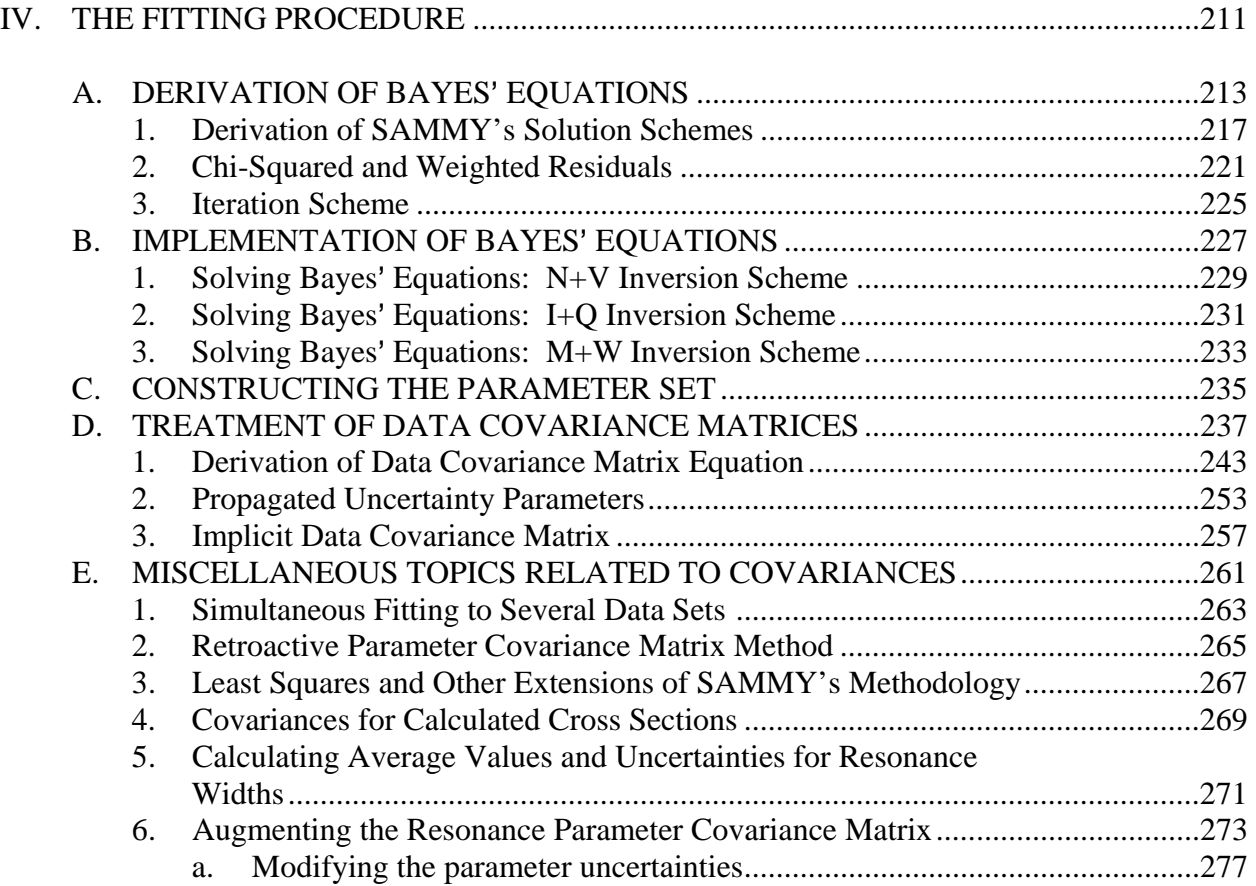

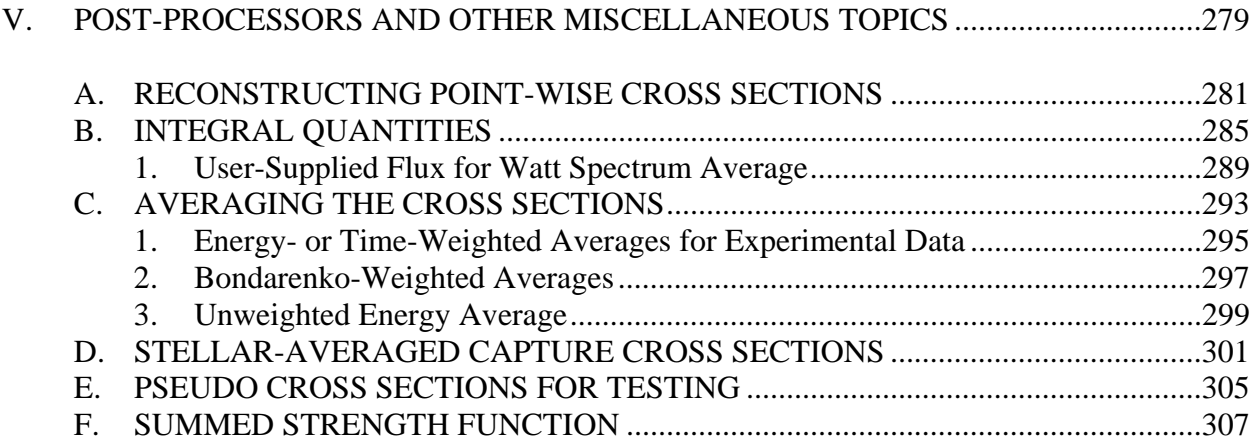

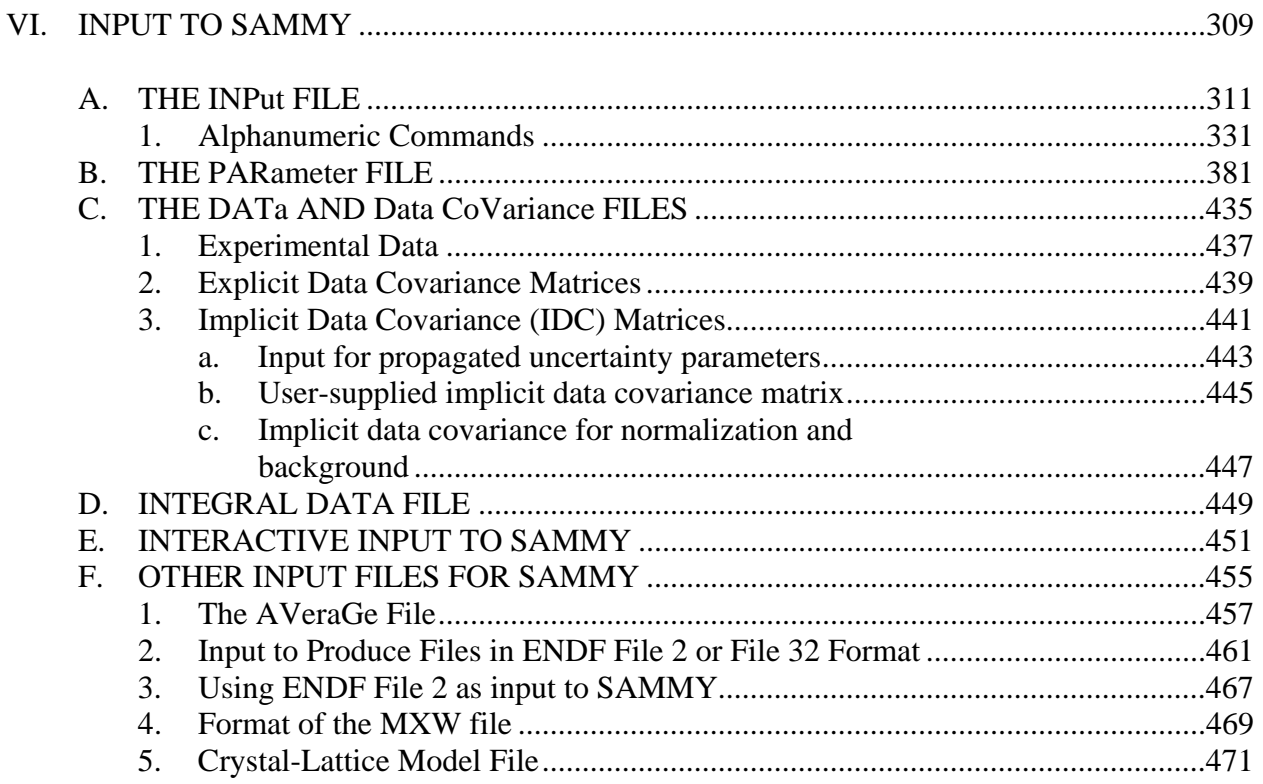

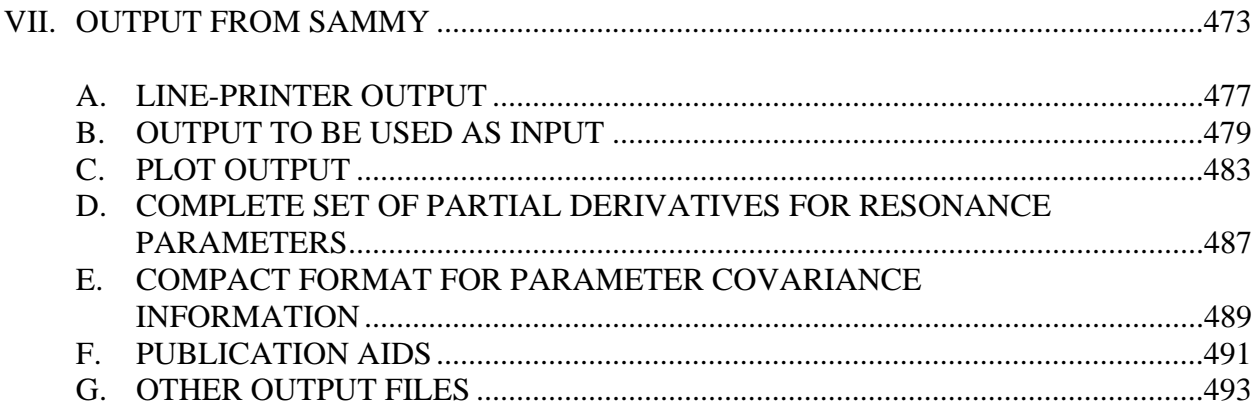

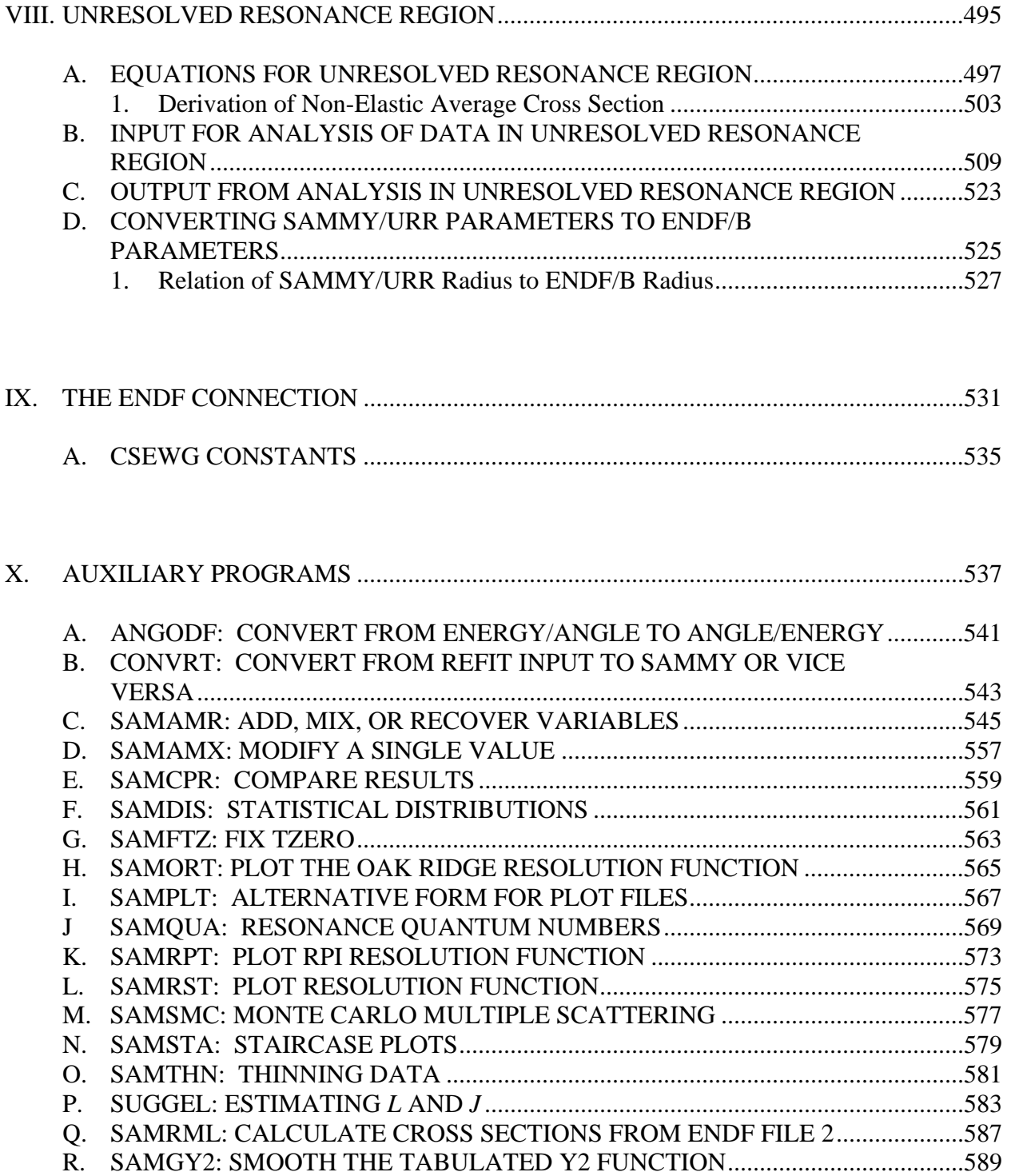

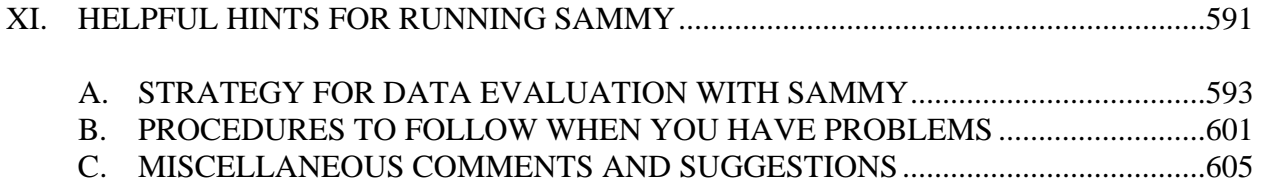

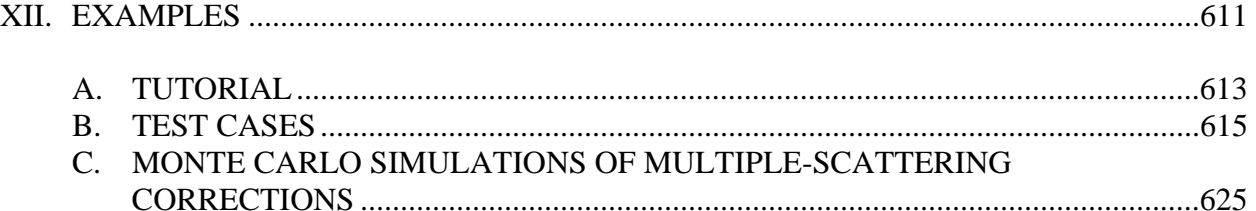

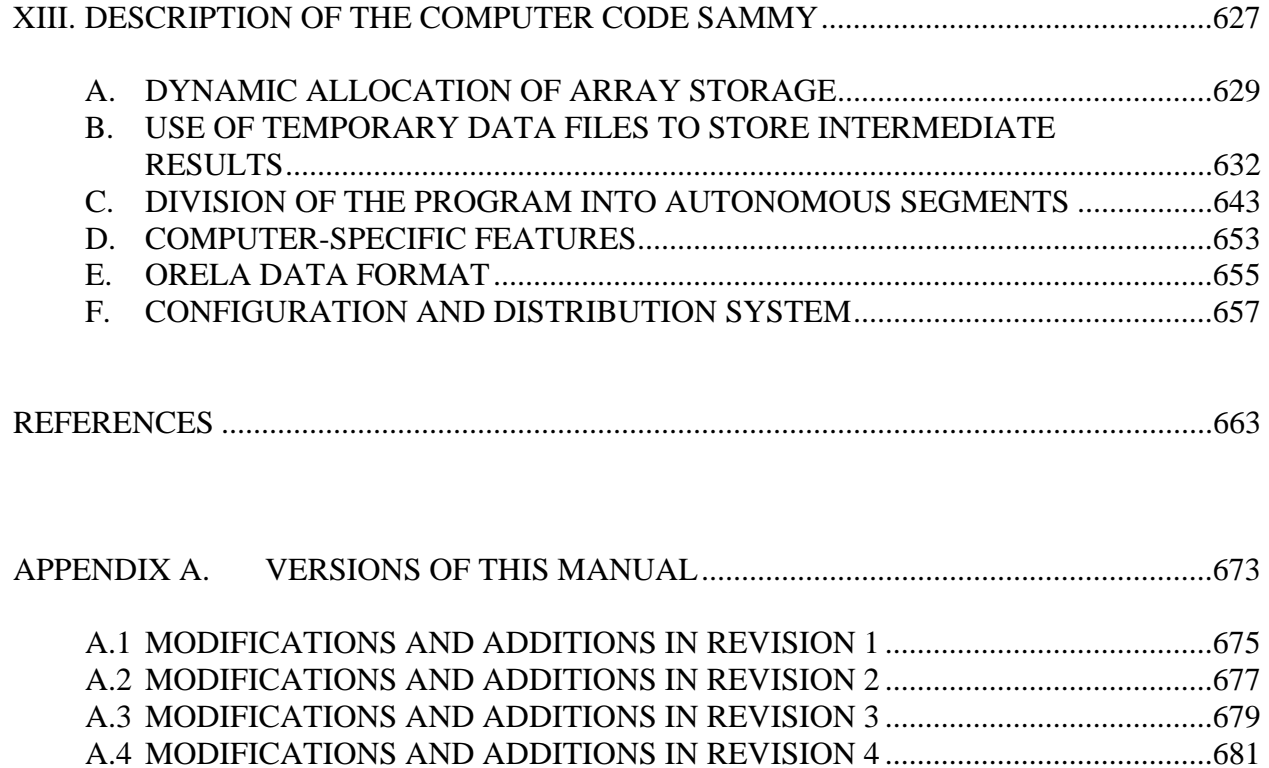

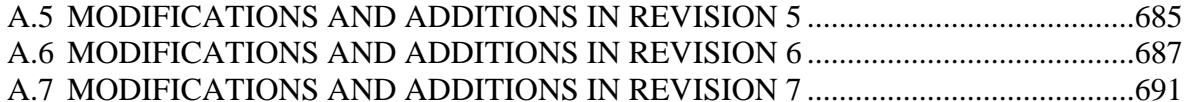

[APPENDIX B. ACKNOWLEDGMENTS FROM EARLIER VERSIONS .](#page-716-0).............................697

# **LIST OF TABLES**

<span id="page-10-0"></span>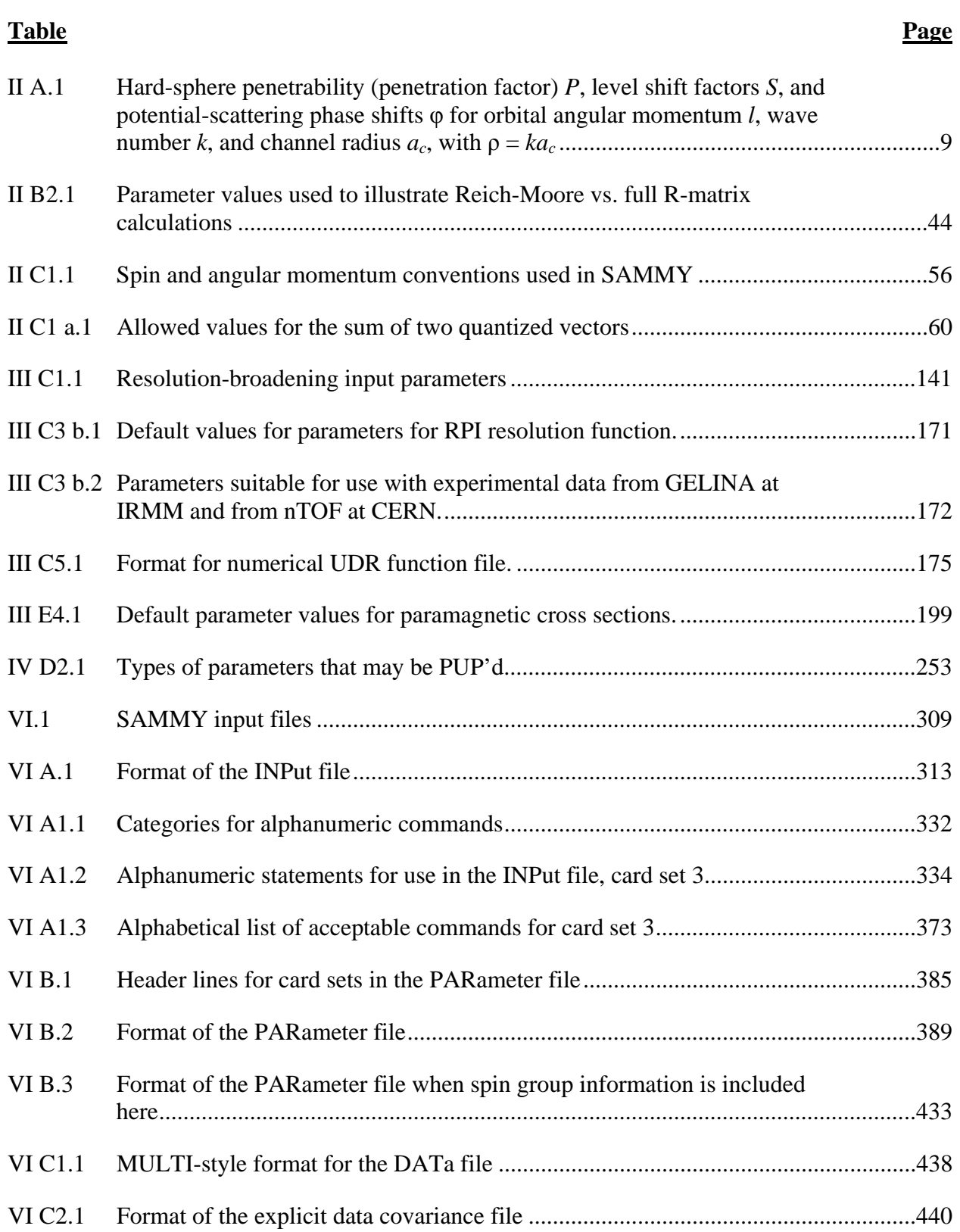

# **LIST OF TABLES (continued)**

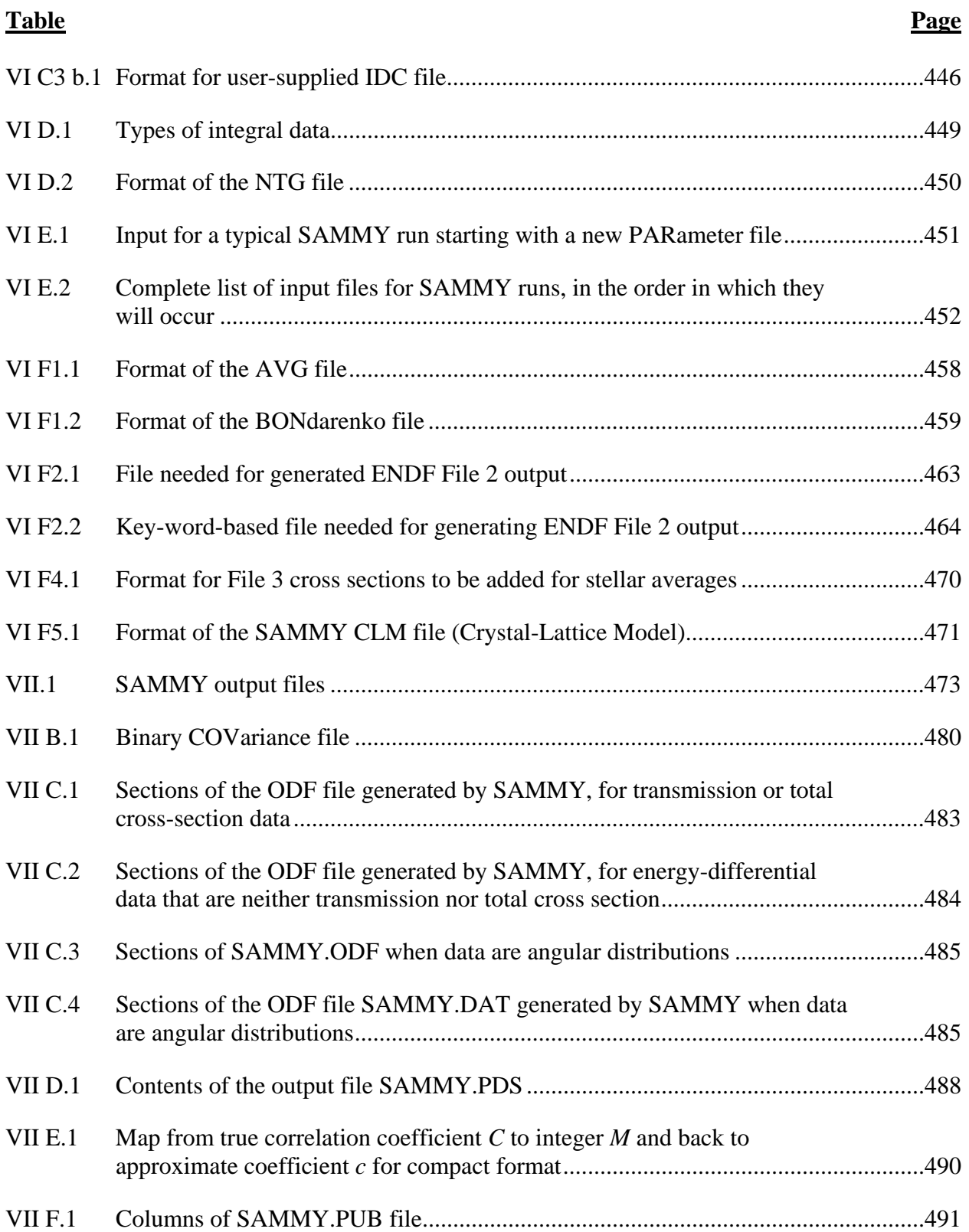

# **LIST OF TABLES (continued)**

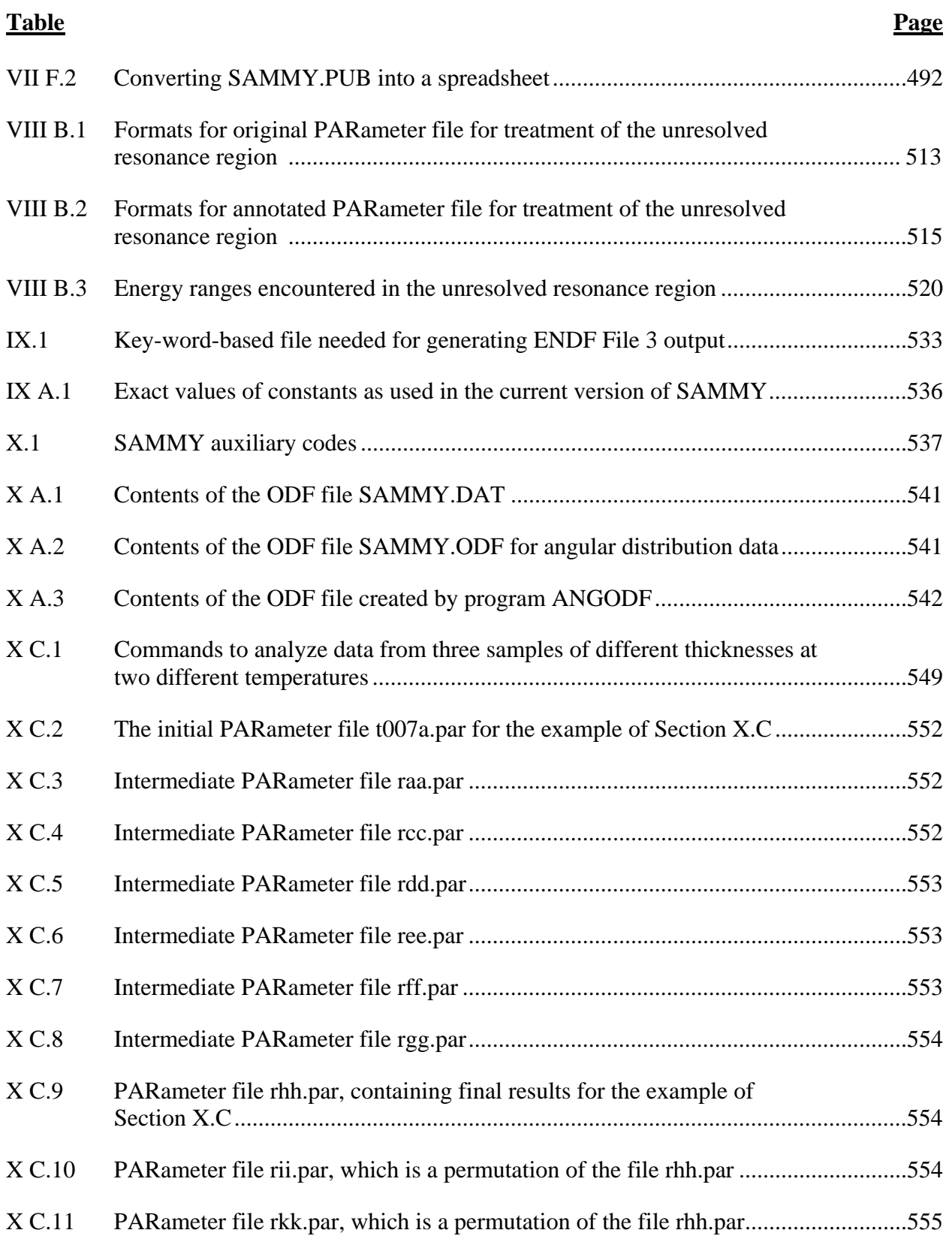

# **LIST OF TABLES (continued)**

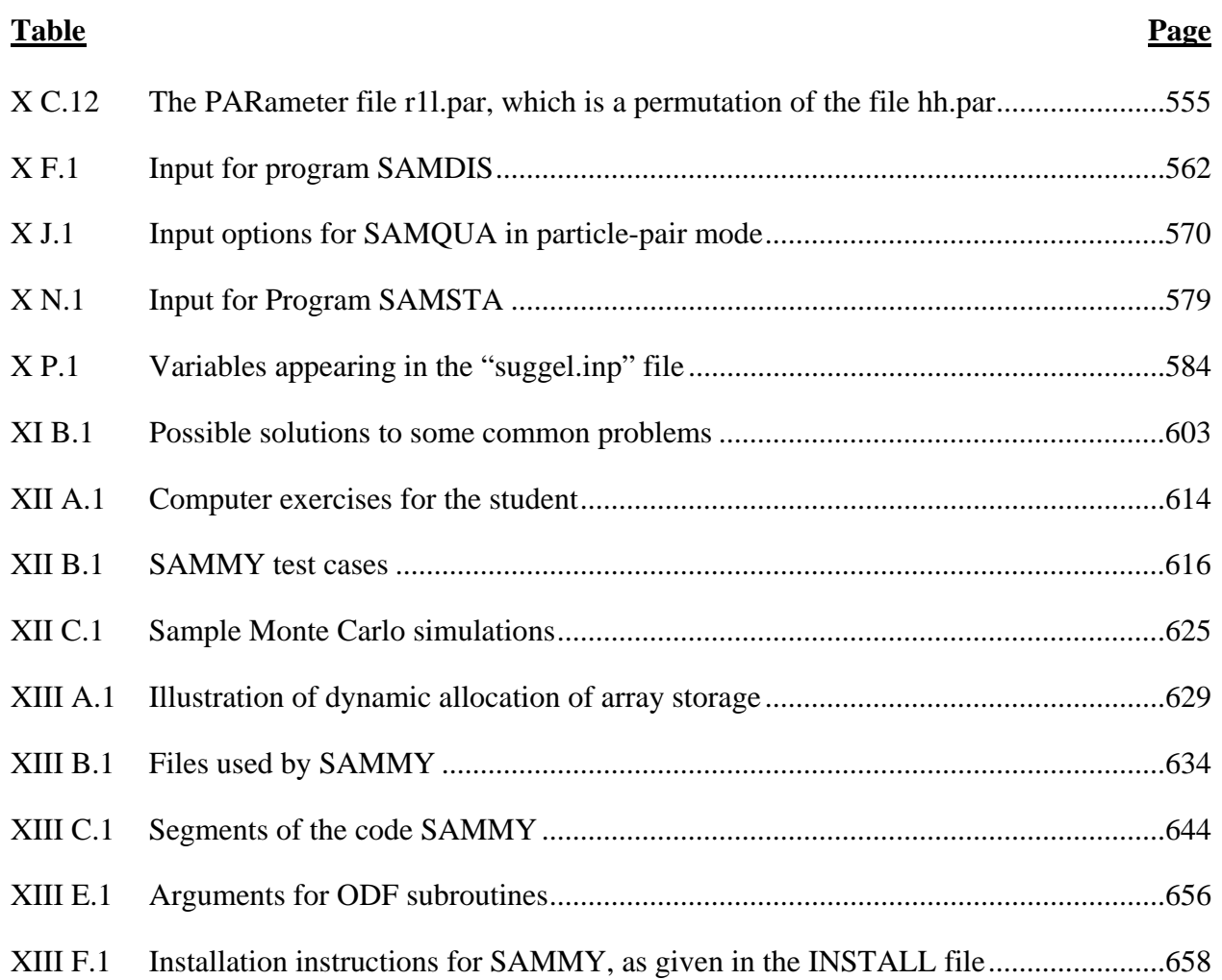

# **LIST OF FIGURES**

#### <span id="page-14-0"></span>**Figure Page**

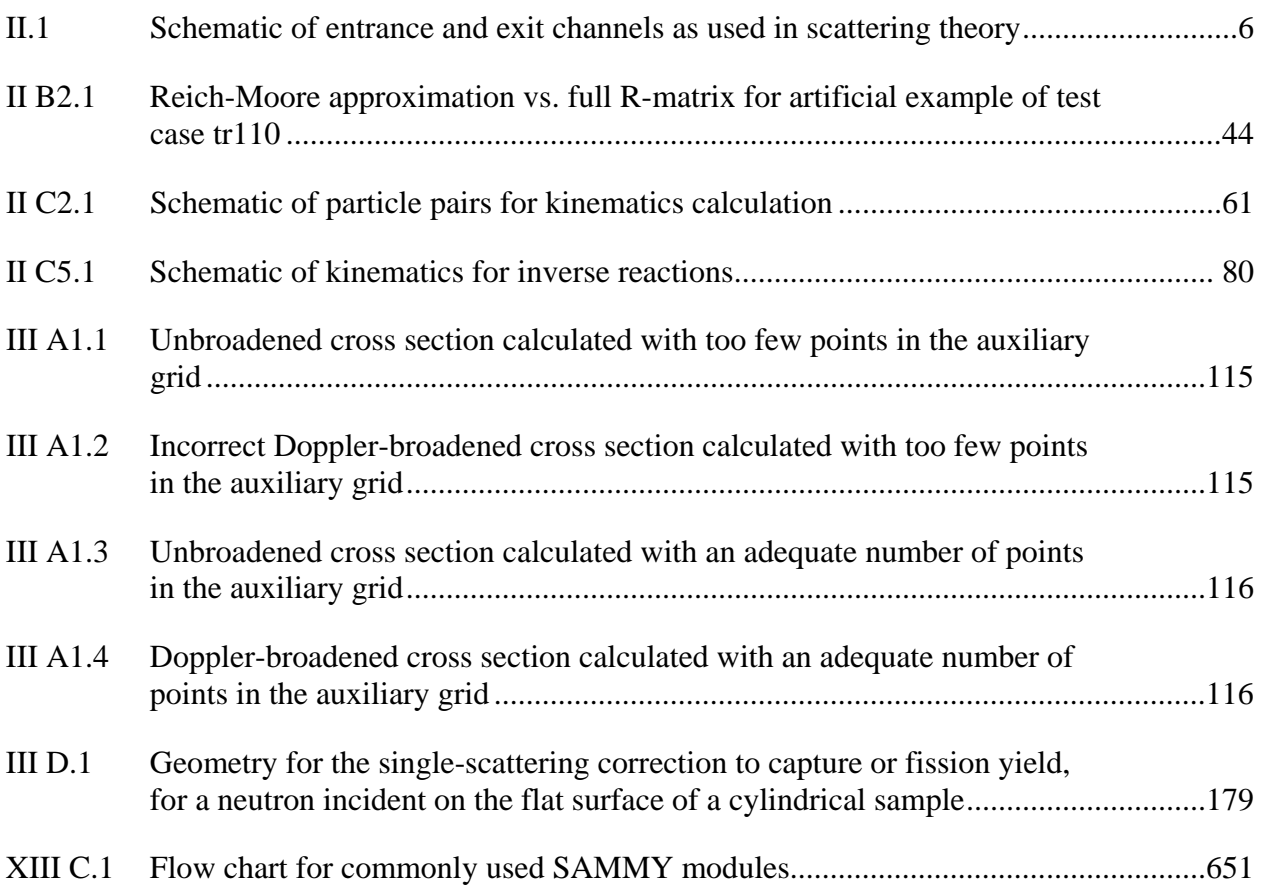

# **ACKNOWLEDGMENTS FOR REVISION 8**

<span id="page-16-0"></span> The author once again acknowledges the significant contributions and encouragement from SAMMY users throughout the world. Special thanks go to Kazuyoshi Furutaka for his careful reading of Revision 7 of this manual and of the exercises and test cases. His comments have helped considerably in removal of errors of omission and commission from this document, from the exercises and test cases, and from the code itself. Additional typographical errors in the manual were noted by Christophe Suteau and Cyrille De Saint Jean; the author is grateful for their comments as well.

Acknowledgments from previous revisions of this manual are found in [Appendix B.](#page-716-0)

# **ABSTRACT**

<span id="page-18-0"></span>In 1980 the multilevel multichannel R-matrix code SAMMY was released for use in analysis of neutron-induced cross section data at the Oak Ridge Electron Linear Accelerator. Since that time, SAMMY has evolved to the point where it is now in use around the world for analysis of many different types of data. SAMMY is not limited to incident neutrons but can also be used for incident protons, alpha particles, or other charged particles; likewise, Coulomb exit channels can be included. Corrections for a wide variety of experimental conditions are available in the code: Doppler and resolution broadening, multiple-scattering corrections for capture or reaction yields, normalizations and backgrounds, to name but a few. The fitting procedure is Bayes' method, and data and parameter covariance matrices are properly treated within the code. Pre- and post-processing capabilities are also available, including (but not limited to) connections with the Evaluated Nuclear Data Files. Though originally designed for use in the resolved resonance region, SAMMY also includes a treatment for data analysis in the unresolved resonance region.

This document serves as a users' guide for SAMMY and many of its auxiliary codes.

### Citations:

Citations for use of the SAMMY code should refer to this manual as

N. M. Larson, *Updated Users' Guide for SAMMY: Multilevel R-Matrix Fits to Neutron Data Using Bayes' Equations*, ORNL/TM-9179/R8, Oak Ridge National Laboratory, Oak Ridge, TN, USA (2008). Also ENDF-364/R2. The manual is available on the SAMMY web site at http://www.ornl.gov/sci/nuclear\_science\_technology/nuclear\_data/sammy/

# **I. INTRODUCTION**

<span id="page-20-0"></span> This document serves as a users' guide to the multilevel multichannel R-matrix code SAMMY. Beginning with Revision 6, the organization of this manual has been redesigned in an effort to make it more legible, logical, and useful. A summary of the structure of this document is given here.

 Introductions for the original version of this manual through the previous revision are available in Appendix A. An introduction specifically for the current revision, describing recent modifications and additions to the code and the manual, is found immediately following this general introduction. All SAMMY users are encouraged to read Section I.A for an overview of recent developments.

 Analysis of neutron cross-section data in the resolved resonance region (RRR) has three distinct aspects, each of which must be included in any analysis code: First, an appropriate formalism is needed for generating theoretical cross sections. Second, a plausible mathematical description must be provided for every experimental condition that affects the values of the quantities being measured. Third, a fitting procedure must be available to determine the parameter values which provide the "best" fit of theoretical to experimental numbers. These three aspects of the SAMMY code are described in Sections [II,](#page-24-0) [III,](#page-130-0) and [IV o](#page-230-0)f this manual, respectively.

 Calculation of the cross sections in the RRR is described in [Section II,](#page-24-0) with emphasis on the Reich-Moore approximation to R-matrix theory. Explicit equations are given for the various types of energy-differential cross sections (total, elastic, capture, fission, other reaction) and for the angle and energy-differential cross sections (elastic, reaction). Both Coulomb and non-Coulomb (neutron) formulae are shown.

Experimental modifications to the theoretical cross sections in the RRR are described in [Section III.](#page-130-1) Included here are such effects as Doppler and resolution broadening, normalization and backgrounds, finite-size corrections, and treatment of more than one nuclide in the target sample.

SAMMY's fitting procedure is described in [Section IV.](#page-230-0) Bayes' equations are derived from Bayes' theorem plus assumptions about normality and linearity. The relationship between Bayes' equations and the more familiar least-squares equations is described. Emphasis is placed on methodologies for properly including all measurement uncertainty in the analysis process, including the many SAMMY options for inclusion of data covariance information.

 [Section V](#page-298-1) describes such topics as post-processor options (calculating multigroup cross sections or other averages) and other miscellaneous features.

The input to SAMMY is detailed in [Section VI.](#page-328-1) Output is described in [Section VII.](#page-492-1)

SAMMY's treatment of the unresolved resonance region (URR) is discussed in [Section VIII.](#page-514-0) The theoretical treatment was borrowed directly from Fritz Fröhner's FITACS program; subsequently, input/output and certain details of the calculation have been augmented to increase the functionality of this code.

[Section IX](#page-550-0) describes the relationship of SAMMY to the Evaluated Nuclear Data Files (ENDF). Certain types of ENDF files can be used to provide resonance parameters, parameter covariance matrices, or experimental data as input to SAMMY. Likewise, SAMMY can produce ENDF files containing resonance parameters, point-wise cross sections, or uncertainty information.

A number of auxiliary programs are available for use with SAMMY input or output. [Section X c](#page-556-0)ontains a brief description of those for which the SAMMY author has maintenance responsibility.

Advice for running SAMMY is presented in [Section XI.](#page-610-1) Even experienced SAMMY users are encouraged to read this section, as it contains information about recent developments that may be unfamiliar (but potentially useful) to long-time users. Novices are likely to find valuable suggestions in this section. Anyone requesting the author's help is expected to have read and followed the procedures outlined in [Section XI.B.](#page-620-0)

Sample runs are described in [Section XII.](#page-630-0) These include (1) [tutorial exercises \(](#page-632-0)designed to familiarize a novice user with running the code), (2) [test cases](#page-634-0) (designed for quality control, to ensure that the code gives consistent answers from one platform to another and from one version to another, but also useful as examples of input for specific features of the code), and (3) [simulations](#page-644-0)  (Monte Carlo simulations of multiple-scattering corrections, designed to test the accuracy of the SAMMY treatment for those corrections).

[Section XIII p](#page-646-1)rovides an introduction to the computer code itself, for the benefit of the code managers at various sites. The casual user will probably not need the information from this section.

#### <span id="page-22-0"></span>**I.A. MODIFICATIONS AND ADDITIONS IN REVISION 8**

Modifications, additions, and improvements to SAMMY subsequent to the publication of Revision 7 of this manual are summarized here. Because the time elapsed after the release of Revision 7 is relatively short, and this author is now officially retired, there are relatively few changes to be reported here.

#### *New features have been added to SAMMY.*

- 1. The value of ν (NU) for η (ETA) calculations can now be energy dependent. Se[e card set 11](#page-428-0)  in Table VI B.2 (PARameter file) for details. See also test case tr176.
- 2. Extensive revisions have been made to the self-shielding multiple-scattering (ssm) module of the code. Corrections have been made in the computation of derivatives. More input options are available; see [card set 11 in Table VI.A.1 \(](#page-347-0)INPut file).
- 3. Tabulated values (from Monte Carlo calculations) can be used instead of SAMMY-generated double-plus scattering corrections. See [Section III.D](#page-196-0) for the description and simulation sim009 for examples.
- 4. The "simple" resolution function may include a Gaussian whose width is a linear function of energy. See [Section III.C.1.a](#page-162-0) for details, [card set 4 of Table VI B.2 f](#page-414-0)or input, and test case tr022 runs *e* and *f* for examples.
- 5. Input resonance parameters can now be presented as reduced width amplitudes  $\gamma$  instead of partial widths  $\Gamma = 2P\gamma^2$ . In this case, resonance energies are given as  $\sqrt{E_i}$ , and all quantities are in units of  $\sqrt{eV}$ . See [card set 1a of Table VI.B.2 f](#page-410-0)or input and test case tr002 run *k* for an example. This feature should be especially useful for situations in which a resonance is very near threshold, particularly in the case of Coulomb interactions.
- 6. For transmission measurements, the sample thickness may be non-uniform. In [Section III.E.1.a,](#page-206-0) the sample thickness is assumed to be a piecewise linear function of radius.
- 7. SAMMY now produces a third type of output file from which plots may be made. In addition to the ORELA Data Format file (with extension "ODF") and the generic binary file (with extension "PLT"), an ASCII file (with extension "LST") is created containing the same information. Details are in Section VII.C.

*Other features on the SAMMY "wish list" are itemized in [\[NL06b\].](#page-688-0)* These will be added to the code as time permits.

#### *Additional changes have been made in the manual.*

- 1. [Section V.A,](#page-300-0) "RECONSTRUCTING POINT-WISE CROSS SECTIONS," has been rewritten to clarify its meaning.
- 2. Section IV.E.6, "Modifying the parameter uncertainties," has been modified slightly and demoted to [Section IV.E.6a.](#page-296-0) A new [Section IV.E.6, "](#page-292-0)Augmenting the Resonance Parameter Covariance Matrix," has been created to describe the rationale underlying the use of additional terms (beyond those obtained from the resonance parameter covariance matrix) in generating the evaluated cross section covariance matrix.

*Bugs have been repaired in the FORTRAN coding.* Generally these bugs affected only highly specific combinations of features; many were corrected for release sammy-7.0.1. A brief description of some of these corrections is given here.

- 1. The option to insert [BROADening](#page-414-0) parameters into the INPut file rather than the PARameter file now functions properly.
- 2. Likewise, the use of [MISCEllaneous](#page-428-0) parameters in INPut file now works properly.
- 3. When a [pseudo cross section type](#page-324-0) (constant, linear, quadratic, Dirac, or  $1/v$ ) is specified, a single pass is now made through SAMMY.
- 4. A bug was corrected in [multiple scattering corrections](#page-196-0) with several nuclides, in situations where the nuclide definitions are ordered differently from the spin group definitions.
- 5. Use of the "[RETROACTIVE](#page-357-0)" command simultaneously with "DROP SMALL VALUES OF correlation matrix" is now allowed.
- 6. The [RECONSTRUCT](#page-385-0) and [MAXWELLIAN](#page-380-0) options can now be used together.
- 7. Significant digits for [ENDF](#page-550-0) file 32 are more properly recorded.
- 8. Proper representation of [ENDF](#page-550-0) File2 and File 32 is now given, even when threshold reaction channels exist.
- 9. Th[e detector efficiency parameters a](#page-444-0)re now written into the PARameter file only if they are in the original PARameter file.
- 14. The logic for adding [direct capture](#page-70-0) for more than one nuclide is now correct.

# **II. SCATTERING THEORY**

<span id="page-24-0"></span> Details of scattering theory have been well understood since the middle of the previous century, when they were summarized in a review article by Lane and Thoma[s \[AL58\].](#page-682-0) A wealth of additional reference material is available to the student of scattering theory; only a few are listed here. The text by Foderaro [\[AF71\]](#page-682-0) provides a more elementary introduction to the subject. One publication by Fröhner [\[FF80\]](#page-683-0) is based on lectures presented at the International Centre for Theoretical Physics (ICTP) Winter Courses on Nuclear Physics and Reactors, 1978; this is a comprehensive and useful guide to applied neutron resonance theory. It includes a variety of topics, including preparation of data, various approximations to scattering theory, Doppler broadening, experimental complications, data-fitting procedures, and statistical tests. Another Fröhner paper [\[FF00\]](#page-684-0) is somewhat more theoretical, and covers many aspects of data fitting in the resonance region.

 The particular aspect of scattering theory with which we are concerned is the R-matrix formalism. A summary of the underlying principles is given here.

 R-matrix theory is a mathematically rigorous phenomenological description of what is actually seen in an experiment (i.e., the measured cross section). The theory is not a model of neutron-nucleus interaction, in the sense that it makes no assumptions about the underlying physics of the interaction. Instead it parameterizes the measurement in terms of quantities such as the interaction radii and boundary conditions, resonance energies and widths, and quantum numbers; values for these parameters may be determined by fitting theoretical calculations to observed data. The theory is mathematically correct, in that it is analytic, unitary, and rigorous; nevertheless, in practical applications, the theory is always approximated in some fashion.

 R-matrix theory is based on the following assumptions: (1) the applicability of nonrelativistic quantum mechanics; (2) the absence or unimportance of all processes in which more than two product nuclei are formed; (3) the absence or unimportance of all processes of creation or destruction; and (4) the existence of a finite radial separation beyond which no nuclear interactions occur, although Coulomb interactions are given special treatment. [In practical applications two of these four assumptions may be violated in one degree or another: (1) The theory may be used for relativistic neutron energies, and corrected for relativistic effects; nevertheless, non-relativistic quantum mechanics is assumed. (2) A fission experiment with more than two final products is treated as a two-step process. That is, the immediate result of the neutron-nuclide interaction is assumed to be limited to two final products, at least one of which decays prior to detection.]

 R-matrix theory is expressed in terms of channels, where a channel is defined as a pair of (incoming or outgoing) particles, plus specific information relevant to the interaction between the two particles. A schematic depicting entrance and exit channels is shown in [Figure II.1.](#page-25-0) Note that entrance channels can also occur as exit channels, but some exit channels (e.g., fission channels) do not occur as entrance channels. Two interacting particles are shown in the portion of the figure that is labeled "Interior Region"; here the particles are separated by less than the interaction radius *a*.

<span id="page-25-0"></span> In [Section II.A,](#page-26-0) general equations of scattering theory are presented and their derivations discussed. The fundamental R-matrix equations are presented. [Section II.A.1](#page-30-0) gives a detailed derivation of the equations for a simple case. [Section II.A.2](#page-34-0) shows the relationship between the R-matrix and the A-matrix, which is another common representation of scattering theory.

 The approximations to R-matrix theory available in the SAMMY code are detailed in [Section II.B.](#page-44-0) The recommended choice for most applications is the Reich-Moore approximation, described in [Section II.B.1.](#page-46-0) For some applications, the Reich-Moore approximation is inadequate; for those cases, a method for using SAMMY's Reich-Moore approximation to mimic the full (exact) R-matrix is presented [Section II.B.2.](#page-62-0) Two historically useful but now obsolete approximations are single-level and multilevel Breit Wigner (SLBW and MLBW), discussed in [Section II.B.3.](#page-66-0) Provisions for including non-compound (direct) effects are discussed in [Section II.B.4.](#page-70-0)

In [Section II.C,](#page-72-0) details are given for the SAMMY nomenclature and other conventions, for transformations to the center-of-momentum system, and for the calculation of penetrability, shift factors, and hard-sphere phase shifts in both Coulomb and non-Coulomb cases.

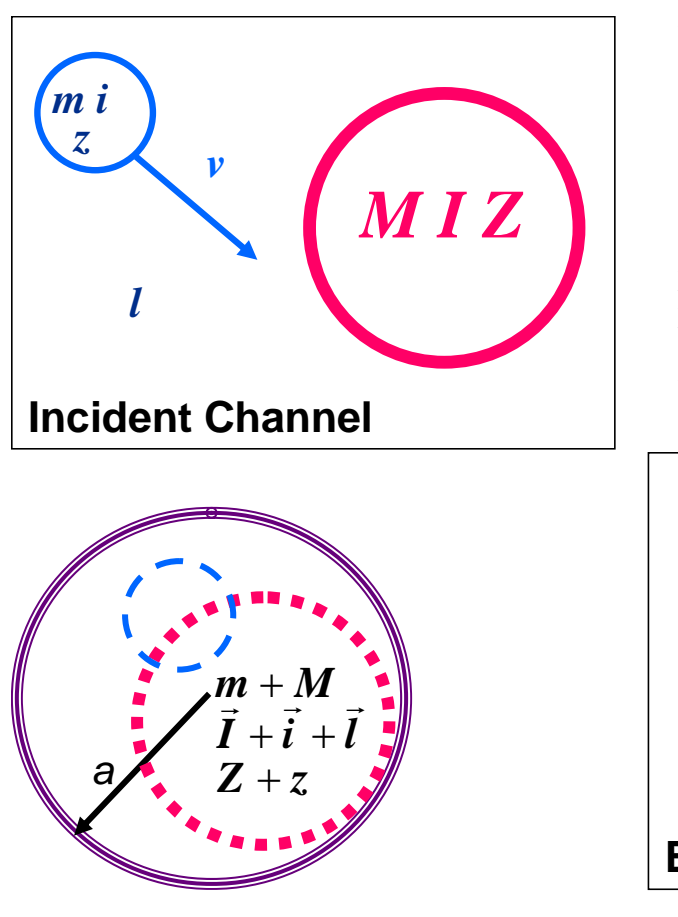

**Interior Region** 

**Figure II.1. Schematic of entrance and exit channels as used in scattering theory.** For the interior region (with separation distance  $r < a$ ), no assumptions are made about the nature of the interaction. In the figure, *m*, *i*, and *z* refer to the mass, spin, and charge of the incident particle while *M*, *I* and *Z* refer to the target particle. Orbital angular momentum is denoted by *l* and velocity by *v.* Primes are used for post-collision quantities.

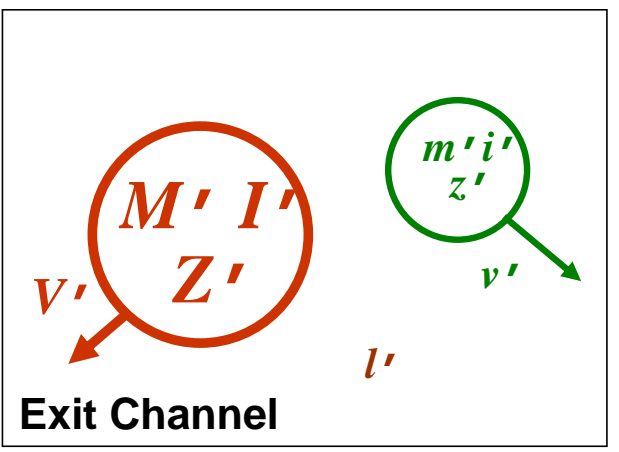

#### <span id="page-26-0"></span>**II. A. EQUATIONS FOR SCATTERING THEORY**

 In this section, equations for scattering theory are presented but not derived. Specifics for the R-matrix formulation of scattering theory are presented in [Section II.A.1,](#page-30-0) which provides a discussion of an alternative formulation (the A-matrix). Readers interested in the derivation of the equations for scattering theory are referred to the Lane and Thomas article [\[AL58\]](#page-682-0) for a detailed derivation in the general case, or to [Section II.A.2](#page-34-0) of this document for a simplified version.

In scattering theory, a channel may be defined by  $c = (\alpha, l, s, J)$ , where the following definitions apply:

- α represents the two particles making up the channel; α includes mass (*m* and *M*), charge (*z* and *Z*), spin (*i* and *I* ) with associated parities, and all other quantum numbers for each of the two particles, plus the Q-value (equivalent to the negative of the threshold energy in the center of momentum system).
- *l* is the orbital angular momentum of the pair, and the associated parity is given by  $(-1)^l$ .
- *s* represents the channel spin (including the associated parity); that is, *s* is the quantized vector sum of the spins of the two particles of the pair:  $\vec{s} = \vec{i} + \vec{l}$ .
- *J* is the total angular momentum (and associated parity); that is, *J* is the quantized vector sum *s* is the total angular of *l* and *s*:  $\vec{J} = \vec{l} + \vec{s}$ .

Only *J* and its associated parity  $\pi$  are conserved for any given interaction. The other quantum numbers may differ from channel to channel, as long as the sum rules for spin and parity are obeyed. Within this document and within the SAMMY code, the set of all channels with the same *J* and  $\pi$  are called a "spin group."

In all formulae given below, spin quantum numbers  $(e.g., J)$  are implicitly assumed to include the associated parity. Quantized vector sum rules are implicitly assumed to be obeyed. Readers unfamiliar with these sum rules are referred to [Section II.C.1.a](#page-78-0) for a mini-tutorial on the subject.

Let the angle-integrated cross sections from entrance channel  $c$  to exit channel  $c'$  with total angular momentum *J* be represented by  $\sigma_{cc}$ . This cross section is given in terms of the scattering matrix  $U_{cc'}$  as

$$
\sigma_{cc'} = \frac{\pi}{k_a^2} g_{J\alpha} \left| e^{2iw_c} \delta_{cc'} - U_{cc'} \right|^2 \delta_{JJ'} \quad , \tag{II A.1}
$$

where  $k_\alpha$  is the wave number (and  $K_\alpha = \hbar k_\alpha$  = center-of-mass momentum) associated with incident particle pair  $\alpha$ ,  $g_{J\alpha}$  is the spin statistical factor, and  $w_c$  is the Coulomb phase-shift difference. Note that  $w_c$  is zero for non-Coulomb channels. (Details for the charged-particle case are presented in [Section II.C.4.](#page-94-0)) The spin statistical factor *g* is given by

$$
g_{J\alpha} = \frac{2J+1}{(2i+1)(2I+1)} \quad , \tag{II A.2}
$$

<span id="page-27-0"></span>and center-of-mass momentum  $K_a$  by

$$
K_{\alpha}^{2} = (h k_{\alpha})^{2} = \frac{2m M^{2}}{(m+M)^{2}} E
$$
 (II A.3)

Here *E* is the laboratory kinetic energy of the incident (moving) particle. A derivation of this value for  $K_{\alpha}$  is given in Section II.C.2.

The scattering matrix *U* can be written in terms of matrix *W* as

$$
U_{cc'} = \Omega_c W_{cc'} \Omega_c , \qquad (II A.4)
$$

where  $\Omega$  is given by

$$
\Omega_c = e^{i \left( w_c - \varphi_c \right)} \quad . \tag{II A.5}
$$

Here again,  $w_c$  is zero for non-Coulomb channels, and the potential scattering phase shifts for non-Coulomb interactions  $\varphi_c$  are defined in many references (e.g., [\[AL58\]\)](#page-682-0) and shown in [Table II A.1.](#page-28-0) The matrix *W* in Eq. (II A.4) is related to the R-matrix (in matrix notation with indices suppressed) via

$$
W = P^{1/2} (I - RL)^{-1} (I - RL^*) P^{-1/2} \quad . \tag{II A.6}
$$

The quantity *I* in this equation represents the identity matrix. The form of the R-matrix is given in Section II.A.1 in general and in [Section II.B](#page-44-0) for the versions used in SAMMY. The quantity *L* in [Eq. \(II A.6\)](#page-30-0) is given by

$$
L = (S - B) + iP \quad , \tag{II A.7}
$$

with *P* being the penetration factor (penetrability) *S* the shift factor, and *B* the arbitrary boundary constant at the channel radius *ac*. *P* and *S* are functions of energy *E*, and also depend on the orbital angular momentum *l* and the channel radius *ac*. Formulae for *P* and *S* are found in many references (see, for example, Eq. (2.9) in [\[JL58\]\)](#page-686-0).

For non-Coulomb interactions, the penetrability and shift factor have the form

$$
P \to P_l(\rho) \quad \text{and} \quad S \to S_l(\rho) \quad , \tag{II A.8}
$$

where  $\rho$  is related to the center-of-mass momentum which in turn is related to the laboratory energy of the incident particle (*E*). For arbitrary channel *c* with particle pair *α*, orbital angular momentum *l*, and channel radius *ac*, *ρ* has the form

$$
\rho = k_{\alpha} a_{c} = \frac{1}{\hbar} \sqrt{\frac{2m_{\alpha} M_{\alpha}}{(m_{\alpha} + M_{\alpha})} \frac{M}{(m + M)}} \sqrt{(E - \Xi_{\alpha})} a_{c} , \qquad (\text{II A.9})
$$

<span id="page-28-0"></span>as shown in [Section II.C.2.](#page-80-0) Here  $\Xi_{\alpha}$  is the energy threshold for particle pair α,  $m_{\alpha}$  and  $M_{\alpha}$  are the masses of the two particles of particle pair α, and *m* and *M* are the masses of the incident particle and target nuclide, respectively.

Appropriate formulae for *P*, *S*, and  $\varphi$  in the non-Coulomb case are shown in Table IIA.1. For two charged particles, formulae for the penetrabilities are given in [Section II.C.4.](#page-94-0) 

 The energy dependence of fission and capture widths is negligible over the energy range of these calculations. Therefore, a penetrability of unity may be used.

**Table II A.1. Hard-sphere penetrability (penetration factor)** *P***, level shift factor** *S***, and potential-scattering phase shift** *φ* **for orbital angular momentum** *l***, wave number** *k***, and channel radius**  $a_c$ , with  $\rho = ka_c$ 

|                | $P_l$                                                                                                    | $S_l$                                                                                                    | $\varphi_l$                                                                                                    |
|----------------|----------------------------------------------------------------------------------------------------|----------------------------------------------------------------------------------------------------|----------------------------------------------------------------------------------------------------|
| $\overline{0}$ | $\rho$                                                                                                    | $\overline{0}$                                                                                                 | $\rho$                                                                                                    |
| $\mathbf{1}$   | $\rho^3/(1+\rho^2)$                                                                                       | $-1/(1+\rho^2)$                                                                                                | $\rho$ -tan <sup>-1</sup> $\rho$                                                                                                    |
| $\overline{2}$ | $\rho^5/(9+3 \rho^2+\rho^4)$                                                                              | $-(18 + 3 \rho^2)/(9 + 3 \rho^2 + \rho^4)$                                                                     | $\rho$ -tan <sup>-1</sup> [3 $\rho$ / (3 - $\rho^2$ )]                                                                                                    |
| 3 <sup>1</sup> | $\rho^7$ / (225 + 45 $\rho^2$ ) +<br>$6\rho^4 + \rho^6$                                                   | $-(675+90 \rho^2+6 \rho^4)/$<br>$(225 + 45 \rho^2 + 6 \rho^4 + \rho^6)$                                        | $\rho$ -tan <sup>-1</sup> [ $\rho$ (15- $\rho$ <sup>2</sup> ) / (15-6 $\rho$ <sup>2</sup> )]                                                                                                    |
| $\overline{4}$ | $\rho^9$ / (11025 + 1575 $\rho^2$ +<br>$135\rho^4 + 10\rho^6 + \rho^8$                                    | $-(44100 + 4725 \rho^2 + 270 \rho^4 + 10 \rho^6)$<br>$(11025 + 1575 \rho^2 + 135 \rho^4 + 10 \rho^6 + \rho^8)$ | $\rho$ -tan <sup>-1</sup> [ $\rho$ (105 - 10 $\rho^2$ ) /<br>$(105 - 45 \rho^2 + \rho^4)$                                                                                                    |
| l              | $\frac{\rho^2 P_{l-1}}{(l-S_{l-1})^2+P_{l-1}^2}$ $\frac{\rho^2 (l-S_{l-1})}{(l-S_{l-1})^2+P_{l-1}^2} - l$ |                                                                                                    | $\varphi_{l-1}$ – tan <sup>-1</sup> $((P_{l-1}/(l-S_{l-1}))$<br>or<br>$B_i = (B_{i-1} + X_i)$<br>$/(1 - B_{l-1} X_l)$<br>with<br>$B_i = \tan(\rho - \varphi_i)$<br>and<br>$X_i = (P_{i-1})/(l-S_{i-1})$ |

 Formulae for a particular cross section type can be derived by summing over the terms in [Eq. \(II A.1\).](#page-26-0) For the total cross section, the sum over all possible exit channels and all spin groups gives

$$
\sigma^{total} = \sum_{\substack{\text{incident} \\ \text{channels} \\ \text{channels} \\ \text{chر \\ \text{channels} \\ \text{channels} \\ \text{chر \\ \text{channels} \\ \text{channels} \\ \text{chر \\ \text{channels} \\ \text{chر \\ \text{chases} \\ \text{chases} \end{bmatrix} \cdot \left( \frac{\partial}{\partial c} \left( \sum_{c'} - U_{cc'} \delta_{cc'} - U_{cc'}^* \delta_{cc'} + \left| U_{cc'} \right|^2 \right) \right)
$$

For non-charged incident particles, the elastic (or scattering) cross section is given by

$$
\sigma_{\alpha\alpha} = \frac{\pi}{k_{\alpha}^2} \sum_{J} g_J \sum_{\substack{c=\text{incident} \ \text{channel} \\ \text{channel}}} \left( 1 - 2 \operatorname{Re}(U_{cc}) + \sum_{\substack{c'=\text{incident} \ \text{channel} \\ \text{channel}}} \left| U_{cc'} \right|^2 \right) \quad . \tag{II A.11}
$$

Similarly, the cross section for any non-elastic reaction can be written

$$
\sigma_{\alpha}^{\text{reaction}} = \frac{\pi}{k_{\alpha}^{2}} \sum_{J} g_{J} \sum_{\substack{c = \text{incident} \\ \text{channel}}} \sum_{\substack{c' = \text{reaction} \\ \text{channel}}} \left| U_{cc} \right|^{2} . \tag{II A.12}
$$

In particular, the capture cross section could be written as the difference between the total and all other cross sections,

$$
\sigma^{capture} = \frac{\pi}{k_{\alpha}^2} \sum_{J} g_J \sum_{\substack{c = incident \\ channel}} \left( 1 - \sum_{\substack{c' = all \ channels \\ except \ capture}} \left| U_{cc'} \right|^2 \right) . \tag{II A.13}
$$

(This form will be used later, in [Section II.B.1.a,](#page-48-0) when the capture channels are treated in an approximate fashion.)

#### <span id="page-30-0"></span>**II.A.1. R-Matrix and A-Matrix Equations**

The R-matrix was introduced in [Eq. \(II A.6\)](#page-27-0) as

$$
W = P^{1/2} (I - RL)^{-1} (I - RL^*) P^{-1/2} \quad , \tag{II A1.1}
$$

but the formula for the R-matrix was not given there. If *λ* represents a particular resonance (or level), then the general form for the R-matrix is

$$
R_{cc'} = \sum_{\lambda} \frac{\gamma_{\lambda c} \gamma_{\lambda c'}}{E_{\lambda} - E} \delta_{JJ'} , \qquad (II A1.2)
$$

where  $E_{\lambda}$  represents the energy of the resonance, and the reduced width amplitude  $\gamma$  is related to the partial width  $\Gamma$  by

$$
\Gamma_{\lambda c} = 2P_c \gamma_{\lambda c}^2 \quad . \tag{II A1.3}
$$

The sum in Eq. (II A1.2) contains an infinite number of levels. All channels, including the "gamma channel" for which one of the particles is a photon, are represented by the channel indices.

The R-matrix is not the only possibility for parameterization of the scattering matrix. In the R-matrix formulation, equations are expressed in terms of channel-channel interactions. It is also possible to formulate scattering theory in terms of level-level interactions; this formulation uses what is called the A-matrix, which is defined as

$$
A_{\mu\lambda}^{-1} = (E_{\lambda} - E)\delta_{\mu\lambda} - \sum_{c} \gamma_{\mu c} L_{c} \gamma_{\lambda c} . \qquad (II A1.4)
$$

 To see the relationship of the A-matrix to the R-matrix, we begin by multiplying both sides of Eq. (II A1.4) by *A* and summing over  $\lambda$ :

or

$$
\sum_{\lambda} A_{\mu\lambda}^{-1} A_{\lambda\nu} = \sum_{\lambda} (E_{\lambda} - E) \delta_{\mu\lambda} A_{\lambda\nu} - \sum_{c} \gamma_{\mu c} L_{c} \sum_{\lambda} \gamma_{\lambda c} A_{\lambda\nu} ,
$$
  
\n
$$
\delta_{\mu\nu} = (E_{\mu} - E) A_{\mu\nu} - \sum_{c} \gamma_{\mu c} L_{c} \sum_{\lambda} \gamma_{\lambda c} A_{\lambda\nu} .
$$
\n(II A1.5)

Dividing by  $(E_{\mu} - E)$ , multiplying on the left by  $\gamma_{\mu}$  and on the right by  $\gamma_{\nu}$ , and summing over  $\mu$  puts this equation into the form

$$
\sum_{\mu} \gamma_{\mu c'} (E_{\mu} - E)^{-1} \delta_{\mu \nu} \gamma_{\nu c''} = \sum_{\mu} \gamma_{\mu c'} (E_{\mu} - E)^{-1} (E_{\mu} - E) A_{\mu \nu} \gamma_{\nu c''}
$$
\n
$$
- \sum_{\mu} \gamma_{\mu c'} (E_{\mu} - E)^{-1} \sum_{c} \gamma_{\mu c} L_{c} \sum_{\lambda} \gamma_{\lambda c} A_{\lambda \nu} \gamma_{\nu c''} ,
$$
\n(II A1.6)

which can be reduced to

$$
\gamma_{\nu c'} (E_{\nu} - E)^{-1} \gamma_{\nu c''} = \sum_{\mu} \gamma_{\mu c'} A_{\mu \nu} \gamma_{\nu c''}
$$
\n
$$
- \sum_{c} \left[ \sum_{\mu} \gamma_{\mu c'} (E_{\mu} - E)^{-1} \gamma_{\mu c} \right] L_{c} \sum_{\lambda} \gamma_{\lambda c} A_{\lambda \nu} \gamma_{\nu c''} \quad . \tag{II A1.7}
$$

Summing over *ν* puts this into the form

$$
\left[\sum_{\nu} \gamma_{\nu c^{\nu}} (E_{\nu} - E)^{-1} \gamma_{\nu c^{\nu}}\right] = \sum_{\mu \nu} \gamma_{\mu c^{\nu}} A_{\mu \nu} \gamma_{\nu c^{\nu}} \qquad (II A1.8)
$$

$$
- \sum_{c} \left[\sum_{\mu} \gamma_{\mu c^{\nu}} (E_{\mu} - E)^{-1} \gamma_{\mu c}\right] L_{c} \sum_{\lambda \nu} \gamma_{\lambda c} A_{\lambda \nu} \gamma_{\nu c^{\nu}} ,
$$

in which we can replace the quantities in square brackets by the R-matrix, giving

$$
R_{c'c''} = \sum_{\mu\nu} \gamma_{\mu c'} A_{\mu\nu} \gamma_{\nu c''} - \sum_{c} R_{c'c} L_c \sum_{\lambda\nu} \gamma_{\lambda c} A_{\lambda\nu} \gamma_{\nu c''}
$$
  
= 
$$
\sum_{c} \Big[ \delta_{c'c} - R_{c'c} L_c \Big] \sum_{\lambda\nu} \gamma_{\lambda c} A_{\lambda\nu} \gamma_{\nu c''}
$$
 (II A1.9)

Solving for the summation, this equation can be rewritten as

$$
\[ (I - RL)^{-1} R \]_{cc^*} = \sum_{\lambda \nu} \gamma_{\lambda \, c} A_{\lambda \nu} \, \gamma_{\nu \, c^*} \quad . \tag{II A1.10}
$$

To relate this to the scattering matrix, we note that [Eq. \(II A.6\)](#page-27-0) can be rewritten using [Eq. \(II A.7\)](#page-27-0) into the form

$$
W = P^{1/2} (I - RL)^{-1} (I - RL^*) P^{-1/2}
$$
  
=  $P^{1/2} (I - RL)^{-1} (I - RL + 2iRP) P^{-1/2}$   
=  $P^{1/2} [(I - RL)^{-1} (I - RL) + 2i(I - RL)^{-1} RP] P^{-1/2}$  (II A1.11)  
=  $P^{1/2} P^{-1/2} + 2iP^{1/2} (I - RL)^{-1} RPP^{-1/2}$   
=  $I + 2iP^{1/2} (I - RL)^{-1} RP^{1/2}$ .

Comparing Eq. (II A1.10) to Eq. (II A1.11) gives, in matrix form,

$$
W = I + 2iP^{1/2}\gamma A\gamma P^{1/2} \quad . \tag{II A1.12}
$$

These equations are exact; no approximations have been made.

One common approximation should be discussed here: the "eliminated channel" approximation, for which one particular type of channel is treated in aggregate and assumed to not interfere from level to level. This is most easily understood in the A-matrix definition, [Eq. \(II A1.4\);](#page-30-0) assuming no level-level interference for the gamma channels (for example), this equation can be approximated as

$$
A_{\mu\lambda}^{-1} \approx (E_{\lambda} - E) \delta_{\mu\lambda} - \left[ \sum_{\substack{\gamma = \text{gamma} \\ \text{channels}}} \gamma_{\mu\gamma} L_{\gamma} \gamma_{\lambda\gamma} \right] \delta_{\mu\lambda} - \sum_{\substack{c = \text{particle} \\ \text{channels}}} \gamma_{\mu c} L_{c} \gamma_{\lambda c} . \qquad (II A1.13)
$$

The quantity in square brackets corresponds to those channels for which the level-level interference is to be neglected; that is, only the interactions within one level are important. For gamma channels,  $L = S + iP$  reduces to  $L = i$ , so Eq. (II A1.13) becomes

$$
A_{\mu\lambda}^{-1} \approx \left(E_{\lambda} - E - i\overline{\Gamma}_{\lambda\gamma} / 2\right) \delta_{\mu\lambda} - \sum_{\substack{c=\text{particle} \\ \text{channels}}} \gamma_{\mu c} L_c \gamma_{\lambda c} . \tag{II A1.14}
$$

The bar over  $\overline{\Gamma}_{\lambda\gamma}$  is used to indicate the special treatment for this channel.

In this form, our expression for *A* is analogous to the exact expression in Eq. (II A1.4) with two modifications: the additional imaginary term is added to the energy difference, and the sum over the channels includes only the "particle channels" (non-eliminated channels). It is therefore possible to immediately write the R-matrix formula for the eliminated-channel approximation as

$$
R_{cc'} = \sum_{\lambda} \frac{\gamma_{\lambda c} \gamma_{\lambda c'}}{E_{\lambda} - E - i \overline{\Gamma}_{\lambda \gamma} / 2} \delta_{JJ'} , \qquad (II A1.15)
$$

where the channel indices c and *c*' refer only to particle channels, not to the gamma channels. This formula for the R-matrix is the Reich-Moore approximation and is the form which is used in the SAMMY code. See [Section II.B.1](#page-46-0) for more about this formulation of R-matrix theory.

#### <span id="page-34-0"></span>**II.A.2. Derivation of Scattering Theory Equations**

 Many authors have given derivations of the equations for the scattering matrix in terms of the R-matrix. Sources for the derivation shown here are unpublished lecture notes of Fröhner [\[FF02\],](#page-684-0) presented at the SAMMY workshop in Paris in 2002, and Foderaro [\[AF71\].](#page-682-0) This derivation is valid for only the simple case of spinless projectiles and target nuclei, assuming only elastic scattering and absorption. For the general case, the reader is referred to Lane and Thomas [\[AL58\].](#page-682-0)

#### **Schrödinger equation**

The Schrödinger equation with a complex potential is

$$
\left(\frac{-\hbar^2}{2m}\nabla^2 + V + iW\right)\psi = E\psi \quad , \tag{II A2.1}
$$

in which one can consider that *V* causes scattering and *W* causes absorption. The wave function can be expanded in the usual fashion,

$$
\psi(r, \cos \theta) = \sum_{l=0}^{\infty} \frac{u_l(r)}{r} P_l(\cos \theta) , \qquad \qquad (\text{II A2.2})
$$

for which the radial portion obeys the equation

$$
\frac{d^2 u_l}{dr^2} + \left[k^2 - \frac{2m}{\hbar^2}(V + iW) - \frac{l(l+1)}{r^2}\right]u_l = 0 \quad , \tag{II A2.3}
$$

subject to the conditions that  $|\psi|^2$  is everywhere finite and that

$$
u_t(r=0) = 0 \quad . \tag{II A2.4}
$$

In the external region,  $r > a$ , the nuclear forces are zero  $(V = W = 0)$ , so the solution has the form

$$
u_{i}(r) = I_{i}(r) - U_{i} O_{i}(r) . \qquad (II A2.5)
$$

 $I_l$  represents an incoming free wave, and  $O_l$  represents an outgoing free wave.  $U_l$  is the "collision" function" or "S function" that describes the effects of the nuclear interaction, giving both the attenuation and the phase shift of the outgoing wave:

$$
|U_{i}|^{2} = 1
$$
 for  $W = 0$ ,  
 $|U_{i}|^{2} < 1$  for  $W \neq 0$ . (II A2.6)

Our goal is to determine an appropriate analytic form for *Ul*.

and

## **Orthogonal eigenvectors in interior region**

For the interior region  $r < a$ , we define eigenfunctions  $w_{\lambda l}(r)$  and eigenvalues  $E_{\lambda}$ ,

$$
E_{\lambda} = \frac{\hbar^2 k_{\lambda}^2}{2m} \quad , \tag{II A2.7}
$$

for the wave equation without absorption  $(W = 0)$ ,

$$
\frac{d^2 w_{\lambda l}}{dr^2} + \left[k_{\lambda}^2 - \frac{2m}{\hbar^2}V - \frac{l(l+1)}{r^2}\right]w_{\lambda l} = 0 \quad , \tag{II A2.8}
$$

for which the boundary conditions are

$$
w_{\lambda l}(r=0)=0 \quad \text{and} \quad \frac{a}{w_{\lambda l}(a)}\frac{d w_{\lambda l}}{dr}\bigg|_{r=a}=B_l \quad . \quad \text{(II A2.9)}
$$

Note that  $w_{\lambda l}(r)$  is real if the boundary parameter  $B_l$  is chosen to be real. The eigenfunctions are orthogonal, since

$$
\int_{0}^{a} \left( \frac{d^{2}w_{\lambda l}}{dr^{2}} w_{\mu l} - w_{\lambda l} \frac{d^{2}w_{\mu l}}{dr^{2}} \right) dr = \int_{0}^{a} \frac{d}{dr} \left( \frac{dw_{\lambda l}}{dr} w_{\mu l} - w_{\lambda l} \frac{dw_{\mu l}}{dr} \right) dr
$$
\n
$$
= \left[ \frac{dw_{\lambda l}}{dr} w_{\mu l} - w_{\lambda l} \frac{dw_{\mu l}}{dr} \right]_{0}^{a}
$$
\n(II A2.10)\n
$$
= \frac{dw_{\lambda l}}{dr} \Big|_{r=a} w_{\mu l} (a) - w_{\lambda l} (a) \frac{dw_{\mu l}}{dr} \Big|_{r=a} - [0]
$$
\n
$$
= \frac{B_{l}}{a} \Big[ w_{\lambda l} (a) w_{\mu l} (a) - w_{\lambda l} (a) w_{\mu l} (a) \Big] = 0 ,
$$

in which both equations of (II A2.9) have been invoked. The integral in Eq. (II A2.10) can also be evaluated using Eq. (II A2.8), giving
<span id="page-36-0"></span>
$$
\int_{0}^{a} \left( \frac{d^{2} w_{\lambda l}}{d r^{2}} w_{\mu l} - w_{\lambda l} \frac{d^{2} w_{\mu l}}{d r^{2}} \right) dr
$$
\n
$$
= \int_{0}^{a} \left( \left[ -k_{\lambda}^{2} - \frac{2mV}{\hbar^{2}} \right] w_{\lambda l} w_{\mu l} - w_{\lambda l} \left[ -k_{\mu}^{2} - \frac{2mV}{\hbar^{2}} \right] w_{\lambda l} \right) dr
$$
\n
$$
= \int_{0}^{a} \left( -k_{\lambda}^{2} w_{\lambda l} w_{\mu l} + k_{\mu}^{2} w_{\lambda l} w_{\mu l} \right) dr
$$
\n
$$
= -\left( k_{\lambda}^{2} - k_{\mu}^{2} \right) \int_{0}^{a} w_{\lambda l} w_{\mu l} dr
$$
\n(II A2.11)

Equating Eq. (II A2.10) to Eq. (II A2.11) gives

$$
\left(k_{\lambda}^{2} - k_{\mu}^{2}\right) \int_{0}^{a} w_{\lambda l} w_{\mu l} dr = 0 \quad . \tag{II A2.12}
$$

For  $\lambda \neq \mu$ , assuming no degenerate states, it therefore follows that

$$
\int_{0}^{a} w_{\lambda l} w_{\mu l} dr = 0 \text{ if } \lambda \neq \mu \quad .
$$
 (II A2.13)

The orthogonality of the eigenvectors is therefore established. We assume that these wave functions are normalized such that

$$
\int_{0}^{a} w_{\lambda l} w_{\mu l} \, dr = \delta_{\lambda \mu} \quad . \tag{II A2.14}
$$

### **Matching at the surface**

The internal wave function for the true potential (including the imaginary part *iW* ) can be expanded in terms of the eigenfunctions as

$$
u_{l}(r) = \sum_{\lambda} c_{\lambda l} w_{\lambda l}(r) \quad \text{for } r \le a \quad , \tag{II A2.15}
$$

with

$$
c_{\lambda l} = \int_{0}^{a} u_{l} w_{\lambda l} dr
$$
 (II A2.16)

This equation for  $c_{\lambda l}$  is derived by multiplying Eq. (II A2.15) by  $u_{\lambda l}(r)$ , integrating, and applying Eq. (II A2.14).

Consider now the integral

$$
\int_{0}^{a} \left( \frac{d^2 u_l}{dr^2} w_{\lambda l} - u_l \frac{d^2 w_{\lambda l}}{dr^2} \right) dr , \qquad \qquad (\text{II A2.17})
$$

which can be expanded by use of [Eqs. \(II A2.3\)](#page-34-0) and [\(II A2.8\)](#page-35-0) to give

$$
\int_{0}^{a} \left( \frac{d^{2} u_{1}}{d r^{2}} w_{\lambda l} - u_{1} \frac{d^{2} w_{\lambda l}}{d r^{2}} \right) dr
$$
\n
$$
= \int_{0}^{a} \left( -\left[ k^{2} - \frac{2m}{\hbar^{2}} (V + iW) - \frac{l(l+1)}{r^{2}} \right] u_{1} w_{\lambda l} + u_{1} \left[ k_{\lambda}^{2} - \frac{2m}{\hbar^{2}} V - \frac{l(l+1)}{r^{2}} \right] w_{\lambda l} \right) dr \quad (II A2.18)
$$
\n
$$
= (k_{\lambda}^{2} - k^{2}) \int_{0}^{a} u_{1} w_{\lambda l} dr + \frac{2m}{\hbar^{2}} \int_{0}^{a} W u_{1} w_{\lambda l} dr.
$$

Defining  $\bar{W}_{\lambda l}$  as

$$
\bar{W}_{\lambda l} = \int_{0}^{a} W u_{l} w_{\lambda l} dr / \int_{0}^{a} u_{l} w_{\lambda l} dr
$$
 (II A2.19)

permits rewriting Eq. (II A2.18) in the form

$$
\int_{0}^{a} \left( \frac{d^{2} u_{1}}{d r^{2}} w_{\lambda l} - u_{1} \frac{d^{2} w_{\lambda l}}{d r^{2}} \right) dr = \left( k_{\lambda}^{2} - k^{2} + i \frac{2m}{\hbar^{2}} \overline{W}_{\lambda l} \right) \int_{0}^{a} u_{1} w_{\lambda l} dr
$$
 (II A2.20)

Integrating the left-hand side of this equation gives

$$
\int_{0}^{a} \left( \frac{d^{2} u_{1}}{d r^{2}} w_{\lambda l} - u_{1} \frac{d^{2} w_{\lambda l}}{d r^{2}} \right) dr = \left[ \frac{d u_{1}}{d r} w_{\lambda l} - u_{1} \frac{d w_{\lambda l}}{d r} \right]_{0}^{a} = \left[ \frac{d u_{1}}{d r} w_{\lambda l} - u_{1} \frac{d w_{\lambda l}}{d r} \right]_{r=a}^{r}
$$
\n
$$
= \left[ \frac{d u_{1}}{d r} w_{\lambda l} - u_{1} \frac{B_{1}}{a} w_{\lambda l} \right]_{r=a} = \left[ a \frac{d u_{1}}{d r} - u_{1} B_{1} \right]_{r=a} \frac{w_{\lambda l} (a)}{a} ,
$$
\n(II A2.21)

in which we have again made use of the boundary condition of [Eq. \(II A2.9\).](#page-35-0) Integrating the right-hand side of Eq. (II A2.20) by applying [Eq. \(II A2.16\) g](#page-36-0)ives

$$
\left(k_{\lambda}^{2}-k^{2}+i\frac{2m}{\hbar^{2}}\overline{W}_{\lambda l}\right)\int_{0}^{a}u_{l}w_{\lambda l}dr = \left(k_{\lambda}^{2}-k^{2}+i\frac{2m}{\hbar^{2}}\overline{W}_{\lambda l}\right)c_{\lambda l} \quad . \quad \text{(II A2.22)}
$$

Equating Eqs. (II A2.21) and (II A2.22) therefore gives

$$
\begin{aligned}\n\left[a\frac{du_{l}}{dr} - u_{l}B_{l}\right]_{r=a} \frac{w_{\lambda l}}{a} &= \left(k_{\lambda}^{2} - k^{2} + i\frac{2m}{\hbar^{2}}\overline{W}_{\lambda l}\right)c_{\lambda l} \quad , \\
\left[a\frac{du_{l}}{dr} - u_{l}B_{l}\right]_{r=a} \frac{w_{\lambda l}}{a} &= \left(E_{\lambda} - E + i\overline{W}_{\lambda l}\right)\frac{2m\ c_{\lambda l}}{\hbar^{2}} \quad ,\n\end{aligned} \tag{II A2.23}
$$

or

$$
c_{\lambda l} = \frac{\hbar^2 w_{\lambda l} (a)}{2ma (E_{\lambda} - E + i \overline{W}_{\lambda l})} \left[ a \frac{du_l}{dr} - u_l B_l \right]_{r=a} .
$$
 (II A2.24)

Inserting this into [Eq. \(II A2.15\)](#page-36-0) gives

$$
u_{l}(r) = \sum_{\lambda} w_{\lambda l}(r) \frac{\hbar^{2} w_{\lambda l}(a)}{2ma(E_{\lambda} - E + i\overline{W}_{\lambda l})} \left[ a \frac{du_{l}}{dr} - u_{l} B_{l} \right]_{r=a} , \qquad (\text{II A2.25})
$$

which, when evaluated at  $r = a$ , becomes

$$
u_{\iota}(a) = \sum_{\lambda} \frac{\hbar^2 w_{\lambda\iota}^2(a)}{2ma\left(E_{\lambda} - E + i\overline{W}_{\lambda\iota}\right)} \left[a\frac{du_{\iota}}{dr} - u_{\iota}B_{\iota}\right]_{r=a} \quad . \tag{II A2.26}
$$

Rearranging, this becomes

$$
u_{i}(a) = \left[a\frac{du_{i}}{dr} - u_{i}B_{i}\right]_{r=a} \sum_{\lambda} \frac{\left[\hbar^{2}w_{\lambda i}^{2}(a)/2ma\right]}{\left(E_{\lambda} - E + i\overline{W}_{\lambda i}\right)}
$$
\n
$$
= \left[a\frac{du_{i}}{dr} - u_{i}B_{i}\right]_{r=a} \sum_{\lambda} \frac{\gamma_{\lambda i}^{2}}{\left(E_{\lambda} - E + i\Gamma_{\lambda i}/2\right)} , \qquad (II A2.27)
$$

in which the decay amplitude  $\gamma_{\lambda l}$  is defined as

$$
\gamma_{\lambda l} \equiv \sqrt{\frac{\hbar^2 w_{\lambda l}^2(a)}{2ma}}
$$
 (II A2.28)

and the absorption width  $\Gamma_{\lambda l}$  as

$$
\Gamma_{\lambda l} \equiv 2W_{\lambda l} \quad . \tag{II A2.29}
$$

If we then define the R-function as

$$
R_{l} = \sum_{\lambda} \frac{\gamma_{\lambda l}^{2}}{(E_{\lambda} - E + i\Gamma_{\lambda l} / 2)},
$$
 (II A2.30)

then Eq. (II A2.27) can be written in the form

$$
u_{i} = \left( a \frac{du_{i}}{dr} - u_{i}B_{i} \right) R_{i} , \qquad \qquad (\text{II A2.31})
$$

in which everything is evaluated at the matching radius *a*.

## **Scattering matrix in terms of R-matrix (neutrons only)**

Equation (II A2.31) can be converted into the usual R-matrix formulae by inserting [Eq. \(II A2.5\),](#page-34-0)

$$
u_{i} = I_{i} - U_{i} O_{i} \quad , \tag{II A2.32}
$$

yielding

$$
I_{l} - U_{l} O_{l} = \left[ a \left( \frac{dI_{l}}{dr} - U_{l} \frac{dO_{l}}{dr} \right) - B_{l} \left( I_{l} - U_{l} O_{l} \right) \right] R_{l} , \qquad \qquad \text{(II A2.33)}
$$

in which everything is again evaluated at the matching radius *a*. Solving Eq. (II A2.33) for *U* gives

$$
U_{l}\left[-O_{l}+R_{l}\left(a\frac{dO_{l}}{dr}-B_{l}O_{l}\right)\right]=I_{l}-R_{l}\left(a\frac{dI_{l}}{dr}-B_{l}I_{l}\right) , \qquad (II A2.34)
$$

or

$$
U_{l} = \frac{I_{l} - R_{l} \left( a \frac{dI_{l}}{dr} - B_{l}I_{l} \right)}{\left[ -O_{l} + R_{l} \left( a \frac{dO_{l}}{dr} - B_{l}O_{l} \right) \right]} = \frac{I_{l}}{O_{l}} \frac{1 - R_{l} \left( \frac{a}{I_{l}} \frac{dI_{l}}{dr} - B_{l} \right)}{1 - R_{l} \left( \frac{a}{O_{l}} \frac{dO_{l}}{dr} - B_{l} \right)} \quad (II A2.35)
$$

We define  $L_l$  as

$$
L_l = \frac{a}{O_l(a)} \frac{dO_l}{dr}\bigg|_{r=a} = S_l + i P_l \quad . \tag{II A2.36}
$$

For spinless particles,  $I_l^* = O_l$ , so that

$$
\frac{a}{I_{l}(a)}\frac{dI_{l}}{dr}\bigg|_{r=a} = L_{l}^{*} = S_{l} - iP_{l}
$$
 (II A2.37)

and  
\n
$$
\frac{I_{l}}{O_{l}} = \frac{O_{l}^{*}}{O_{l}} = \frac{|O|e^{-i\varphi}}{|O|e^{i\varphi}} = e^{-2i\varphi}
$$
\n(II A2.38)

Therefore Eq. (II A2.34) becomes

$$
U_{i} = e^{-2i\varphi} \frac{1 - R_{i} (L_{i}^{*} - B_{i})}{1 - R_{i} (L_{i} - B_{i})} , \qquad (II A2.39)
$$

which is the usual form for the scattering matrix in terms of the R-matrix in this simple case.

## **II.A.2.a. Relating the scattering matrix to the cross sections**

The relationship between the scattering matrix  $U$  and the cross section  $\sigma$  is also described by many authors; see, for example, [\[AF71\].](#page-682-0) Here we provide a summary for the simplest case.

The wave function for a spinless particle far from the scattering source can be written as

$$
\psi(r,\theta) = e^{ikz} + \frac{e^{ikr}}{r} f(\theta) , \qquad (\text{II A2 a.1})
$$

where *f* has the form

$$
f(\theta) = \frac{1}{2ik} \sum_{l} (2l+1) [U_l - 1] P_l(\cos \theta) .
$$
 (II A2 a.2)

The cross section is then given by

$$
\frac{d\sigma}{d\Omega} = |f(\theta)|^2 \quad . \tag{II A2 a.3}
$$

For angle-integrated cross sections, the equation found by inserting Eq. (II A2 a.2) into Eq. (II A2 a.3) can be integrated to give

$$
\sigma = \int \left[ -\frac{1}{2ik} \sum_{l} (2l+1) \left[ U_{l}^{*} - 1 \right] P_{l}(\cos \theta) \right]
$$
  
\n
$$
\times \left[ \frac{1}{2ik} \sum_{l'} (2l+1) [U_{l'} - 1] P_{l'}(\cos \theta) \right] d(\cos \theta) d\phi
$$
  
\n
$$
= \frac{1}{4k^{2}} \sum_{l'} (2l+1) (2l'+1) [U_{l}^{*} - 1] [U_{l'} - 1] \int_{0}^{2\pi} d\phi \int_{-1}^{1} P_{l}(\cos \theta) P_{l'}(\cos \theta) d(\cos \theta) \qquad (II A2 a.4)
$$
  
\n
$$
= \frac{1}{4k^{2}} \sum_{l'} (2l+1) (2l'+1) [U_{l}^{*} - 1] [U_{l'} - 1] 2\pi \frac{2}{2l+1} \delta_{l'}
$$
  
\n
$$
= \frac{\pi}{k^{2}} \sum_{l'} (2l+1) |U_{l} - 1|^{2} .
$$

This is analogous to the "standard" scattering theory equation shown in [Eq. \(II A.1\).](#page-26-0)

## **II. B. VERSIONS OF MULTILEVEL R-MATRIX THEORY**

 Many representations of multilevel R-matrix theory have been developed over the years. For a summary of the more common versions, the reader is referred to the works of Fröhner [\[FF80,](#page-683-0) [FF00\].](#page-684-0)

 Four versions of R-matrix theory are available in SAMMY: the Reich-Moore approximation [\(Section II.B.1\),](#page-46-0) the single-level (SLBW) and multilevel Breit-Wigner (MLBW) approximations [\(Section II.B.3\)](#page-66-0), and a variant on the Reich Moore which mimics the full Rmatrix ([Section II.B.2\)](#page-62-0). An option to include a direct capture component is also provided [\(Section II.B.4\)](#page-70-0).

The Reich-Moore approximation is the preferred method for most modern evaluations; it is the default formalism for SAMMY runs.

Fröhner, in fact, suggests that the Reich-Moore approximation is universally applicable to all cases: "Experience has shown that with this approximation [Reich Moore] all resonance cross section data can be described in detail, in the windows as well as in the peaks, even the weirdest multilevel interference patterns . . . It works equally well for light, medium-mass and heavy nuclei, fissile and nonfissile." [FF00, page 60]

For most purposes, Reich Moore is indeed indistinguishable from the exact formulation. Notable exceptions are situations where interference effects exist between capture and other channels. For those cases, small modifications to the SAMMY input will permit the user to mimic the effect of the non-approximated R-matrix; see [Section II.B.2](#page-62-0) for details.

Occasionally it is not possible to properly describe a cross section within the confines of R-matrix theory, because the reaction includes a direct component. SAMMY has provisions for the user to provide a numerical description of this component; see [Section II.B.4 f](#page-70-0)or details.

 Also available within SAMMY are both the SLBW and the MLBW formulations [\(Section II.B.3\)](#page-66-0); these are included for the sake of completeness, for comparison purposes, and because many of the evaluations in the nuclear data files were performed with Breit-Wigner formulae. However, it is strongly recommended that only Reich Moore be used for new evaluations, for several reasons: MLBW is often inadequate; SLBW is almost always inadequate. When it is correct, MLBW gives identical results to Reich Moore. "Ease of Programming" is no longer a valid excuse for using MLBW, since the programming has already been accomplished. Similarly, a slow computer is no longer a legitimate excuse, since modern computers can readily handle the more rigorous formulae.

 Finally, it should be noted that SAMMY's implementation of MLBW does not correspond to the usual definition of MLBW. Instead, SAMMY uses the ENDF [\[ENDF-102\]](#page-683-0)  convention in which only the elastic cross section is truly multilevel, and all other types of cross section are single level.

# <span id="page-46-0"></span>**II. B. 1. Reich-Moore Approximation to Multilevel R-Matrix Theory**

 The Reich-Moore approximation [\[CR58\]](#page-682-0) is based on the idea that capture channels behave quite differently from particle channels. The particle-pair configuration for a capture channel consists of a gamma "particle" plus a nucleus with one more neutron than the target nucleus. For most physical situations, there are a multitude of such capture channels, whose behavior can be treated in an aggregate or average manner. It is assumed that there is no net interference between the aggregate capture channel and other channels, and the level-level interference of gamma channels is negligible, so that terms describing such interference may be eliminated from the R-matrix formulae. The mathematical derivation of this "eliminated-channel approximation" is discussed in [Section II.A.1.](#page-30-0)

In the eliminated-channel approximation, the R-matrix of [Eq. \(II A.6\)](#page-27-0) (for the spin group defined by total spin *J* and implicit parity  $\pi$ ) has the form

$$
R_{cc'} = \left[ \sum_{\lambda} \frac{\gamma_{\lambda c} \gamma_{\lambda c'}}{E_{\lambda} - E - i \overline{\Gamma}_{\lambda \gamma} / 2} + R_c^{ext} \delta_{cc'} \right] \delta_{JJ'} , \qquad (II \text{ B1.1})
$$

where all levels (resonances) of that spin group are included in the sum. Subscript  $\lambda$  designates the particular level; subscripts *c* and *c'* designate channels (including particle pairs and all the relevant quantum numbers). The width  $\overline{\Gamma}_{\lambda}$  occurring in the denominator corresponds to the "eliminated" non-interfering capture channels of the Reich-Moore approximation; we use the bar to indicate that this width is treated differently from other "particle" widths.

The "external R-function"  $R_c^{ext}$  of Eq. (II B1.1) will be discussed in Section II.B.1.d.

The channel width  $\Gamma_{\lambda c}$  is given in terms of the reduced-width amplitude  $\gamma_{\lambda c}$  by

$$
\Gamma_{\lambda c} = 2 \gamma_{\lambda c}^2 P_c(E) , \qquad (\text{II B1.2})
$$

where  $P_c$  is the penetrability, whose value is a function of the type of particles in the channel, of the orbital angular momentum *l*, and of the energy *E*. The reduced-width amplitude  $\gamma_{ac}$  is always independent of energy, but the width  $\Gamma_{\lambda c}$  may depend on energy via the penetration factor. For fission and for gamma channels, Eq. (II B1.2) becomes

$$
\Gamma_{\lambda c} = 2 \gamma_{\lambda c}^2 \quad ,
$$

that is, the penetrability is effectively 1. (Note: In this manual, the reduced-width amplitude for the eliminated-channel capture width will be denoted by a bar above the symbol *γ*.)

<span id="page-47-0"></span> Cross sections may be calculated by using the above expressions for *R*, with *L* given by [Eq. \(II A.7\),](#page-27-0) to generate *W*, and from there calculating *U* and, ultimately, σ. However, while [Eq. \(II A.6\) f](#page-27-0)or *W* is correct, an equivalent form that is computationally more stabl[e \[NL92\]](#page-687-0) is

$$
W = I + 2iX \quad , \tag{II B1.3}
$$

where *X* is given in matrix notation by

$$
X = P^{1/2} L^{-1} (L^{-1} - R)^{-1} R P^{1/2} . \qquad (II B1.4)
$$

When the suppressed indices and implied summations are inserted, the expression for *X* becomes

$$
X_{cc'} = P_c^{1/2} L_c^{-1} \sum_{c''} \left[ (L^{-1} - R)^{-1} \right]_{cc''} R_{c''c'} P_c^{1/2} \delta_{JJ'} \quad . \tag{II B1.5}
$$

The various cross sections are then written in terms of *X*.

 All calculations internally within SAMMY are expressed in terms of so-called "*u*-parameters," as distinguished from "*p*-parameters," which are the input quantities. The *u*-parameters associated with the resonance *p*-parameters are as follows:

$$
u_{E_{\lambda}} = \begin{cases} \sqrt{E_{\lambda}} & \text{for } E_{\lambda} > 0 \\ -\sqrt{-E_{\lambda}} & \text{for } E_{\lambda} < 0 \end{cases}
$$
 (II B1.6)

and

$$
u_{\Gamma_{2c}} = \gamma_{\lambda c} = \begin{cases} \sqrt{\frac{\Gamma_{\lambda c}}{2P_l(|E_{\lambda} - \Xi_c|)}} & \text{if } \Gamma_{\lambda c} > 0\\ -\sqrt{\frac{|\Gamma_{\lambda c}|}{2P_l(|E_{\lambda} - \Xi_c|)}} & \text{if } \Gamma_{\lambda c} < 0 \text{ in the PARameter file} \end{cases}
$$
(II B1.7)

in which Ξ<sub>c</sub> is the energy threshold for the channel [\(Section II.C.2\).](#page-80-0)

It is important to note that the partial-width parameter  $\Gamma_{\lambda c}$  is always a positive quantity, while the reduced-width amplitude  $\gamma_{ac}$  can be either positive or negative. Nevertheless, in the original SAMMY input or output PARameter file (and also in the ENDF File 2 formats [\[ENDF-102\] \)](#page-683-0), partial widths may appear with negative signs. The convention is that the sign given in those files is associated with the amplitude  $\gamma_{\lambda c}$  rather than with the partial width  $\Gamma_{\lambda c}$ .

As of Revision 8 of this document and Release sammy-8.0.0 of the code, the reducedwidth amplitudes and square root of resonance energy may be used as input to SAMMY; see [Table VI B.2](#page-408-0) for details. To use this option, include the command "REDUCED WIDTH AMPLITudes are used for input" in [card set 2](#page-353-0) of the INPut file. An output file SAMMY.RED is created in this format whenever output file SAMMY.PAR is created.

## <span id="page-48-0"></span>**II. B. 1. a. Energy-differential cross sections**

 The observable cross sections are found in terms of *X* by first substituting Eqs. [\(II A.4,](#page-27-0)  [II A.5,](#page-27-0) and [II B1.3\)](#page-47-0) into [Eq. \(II A.1\),](#page-26-0) summing over spin groups (i.e., over  $J^{\pi}$ ), and then summing over all channels corresponding to those particle pairs and spin groups. If *X<sup>r</sup>* represents the real part and  $X^i$  the imaginary part of  $\overline{X}$ , then the angle-integrated (but energydifferential) cross section for the interaction that leads from particle pair  $\alpha$  to particle pair  $\alpha'$  has the form

$$
\sigma_{\alpha,\alpha'}(E) = \frac{4\pi}{k_{\alpha}^2} \sum_{J} g_{J\alpha} \sum_{c} \left[ \left( \sin^2 \varphi_c \left( 1 - 2X_{cc}^i \right) - X_{cc}^r \sin(2\varphi_c) \right) \delta_{\alpha,\alpha'} + \sum_{c'} \left\{ X_{cc'}^{i^2} + X_{cc'}^{r^2} \right\} \right] \tag{II B1 a.1}
$$

(This formula is accurate only for cases in which one of particles in  $\alpha$  is a neutron; however, both particles in α' may be charged.)

 In Eq. (II B1 a.1) the summations are over those channels *c* and *c′* {of the spin group defined by  $J^{\pi}$  } for which the particle pairs are, respectively,  $\alpha$  and  $\alpha'$ . More than one "incident" channel"  $c = (\alpha, l, s, J)$  can contribute to this cross section, for example when both  $l = 0$  and  $l = 2$  are possible, or when, in the case of incident neutrons and non-zero spin target nuclei, both channel spins are allowed. Similarly, there may be several "exit channels"  $c' = (\alpha', l', s', J')$ , depending on the particular reaction being calculated (e.g., elastic, inelastic, fission).

 The total cross section (for non-Coulomb initial states) is the sum of Eq. (II B1 a.1) over all possible final-state particle-pairs  $\alpha'$ , assuming the scattering matrix is unitary (i.e., assuming that the sum over *c*' of  $|U_{cc'}|^2 = 1$ . Written in terms of the *X* matrix, the total cross section has the form

$$
\sigma_{\text{total}}(E) = \frac{4\pi}{k_{\alpha}^2} \sum_{J} g_{J\alpha} \sum_{c} \left[ \sin^2 \varphi_c + X_{cc}^i \cos (2\varphi_c) - X_{cc}^r \sin (2\varphi_c) \right] , \quad (\text{II B1 a.2})
$$

where again the sum over *c* includes only those channels of the  $J^{\pi}$  spin group for which the particle pair is *α*.

The angle integrated elastic cross section is given by

$$
\sigma_{elastic}(E) = \frac{4\pi}{k_{\alpha}^{2}} \sum_{j} g_{J\alpha} \sum_{c}
$$
\n
$$
\left[ \sin^{2} \varphi_{c} \left( 1 - 2X_{cc}^{i} \right) - X_{cc}^{r} \sin \left( 2\varphi_{c} \right) + \sum_{c^{i}} \left\{ X_{cc^{i}}^{i} + X_{cc^{i}}^{r} \right\} \right] .
$$
\n(II B1 a.3)

In this case, both *c* and *c* are limited to those channels of the  $J^{\pi}$  spin group for which the particle-pair is *α*; again, there may be more than one such channel for a given spin group.

<span id="page-49-0"></span> Similarly, the reaction cross section from particle pair *α* to particle pair *α*' (where *α*' is not equal to  $\alpha$ ) is

$$
\sigma_{reaction}(E) = \frac{4\pi}{k_{\alpha}^2} \sum_{J} g_{J\alpha} \sum_{c} \sum_{c'} \left[ X_{cc'}^{i} + X_{cc'}^{r}{}^2 \right] \ . \tag{II B1 a.4}
$$

Here *c* is restricted to those channels of the  $J^{\pi}$  spin group from which the particle pair is *α*, and *c* ' to those channels for which the particle-pair is *α*'.

The absorption cross section has the form

$$
\sigma_{\text{absorption}}(E) = \frac{4\pi}{k_{\alpha}^{2}} \sum_{J} g_{J\alpha} \sum_{c} \left[ X_{cc}^{i} - \sum_{c'} \left\{ X_{cc'}^{i} + X_{cc'}^{r}^{2} \right\} \right] . \tag{II B1 a.5}
$$

Here both the sum over *c* and the sum over *c′* include all incident particle channels (i.e., particle pair  $\alpha$  only) for the  $J^{\pi}$  spin group.

The capture cross section for the eliminated radiation channels can be calculated directly as

$$
\sigma_{\textit{capture}}(E) = \frac{4\pi}{k_{\alpha}^2} \sum_{J} g_{J\alpha} \sum_{\textit{incc}} \left[ X_{cc}^i - \sum_{\textit{alloc}} \left\{ X_{cc}^{i-2} + X_{cc}^{r-2} \right\} \right] , \qquad \text{(II B1 a.6)}
$$

or may be found by subtracting the sum of all reaction cross sections from the absorption cross section. In Eq. (II B1 a.6), the sum over *c* includes all incident particle channels for the  $J^{\pi}$  spin group, and the sum over *c′* includes all particle channels, both incident and exit, for that spin group.

## **II.B.1.a.i. One-level two-channel case**

 For a simple one-level, two-channel case for which the shift factor is set to zero, the various cross sections defined in [Section II.B.1.a](#page-48-0) can easily be expressed in terms of resonance parameters. Users are reminded that SAMMY is by no means restricted to this simple case and can be used with as many levels and as many channels as are needed to describe the particular physical situation. Nevertheless, it is useful to examine the cross section equations for this simple case: while these equations are a crude over-simplification for most physical situations, there is often physical insight to be gained by examination of these equations.

For this simple case, the *X* matrix of [Eq. \(II B1.4\) t](#page-47-0)akes the form

$$
X = \sqrt{P}L^{-1}(L^{-1} - R)^{-1}R\sqrt{P}
$$
  
=  $\begin{bmatrix} \frac{\sqrt{P_1}}{iP_1} & 0 \\ 0 & \frac{\sqrt{P_2}}{iP_2} \end{bmatrix} \begin{bmatrix} \frac{1}{iP_1} - \frac{\gamma_1^2}{D} & -\frac{\gamma_1\gamma_2}{D} \\ -\frac{\gamma_1\gamma_2}{D} & \frac{1}{iP_2} - \frac{\gamma_2^2}{D} \end{bmatrix}^{-1} \begin{bmatrix} \frac{\gamma_1^2}{D} & \frac{\gamma_1\gamma_2}{D} \\ \frac{\gamma_1\gamma_2}{D} & \frac{\gamma_2^2}{D} \end{bmatrix} \begin{bmatrix} \sqrt{P_1} & 0 \\ 0 & \sqrt{P_2} \end{bmatrix}$ , (II B1 ai.1)

in which the subscript on the penetrabilities denotes the channel number (not the angular momentum), the symbol *D* has been used for  $E_{\lambda} - E - i \overline{\gamma}_{\lambda}^2$ , and the subscript  $\lambda$  has been omitted from the reduced-width amplitudes for simplicity's sake. This equation can be rewritten as

$$
X = \frac{iP_1P_2D}{iD} \begin{bmatrix} \frac{1}{\sqrt{P_1}} & 0 \\ 0 & \frac{1}{\sqrt{P_2}} \end{bmatrix} \begin{bmatrix} P_2(D - iP_1\gamma_1^2) & -iP_1P_2\gamma_1\gamma_2 \\ -iP_1P_2\gamma_1\gamma_2 & P_1(D - iP_2\gamma_2^2) \end{bmatrix}^{-1} \begin{bmatrix} \gamma_1^2 & \gamma_1\gamma_2 \\ \gamma_1\gamma_2 & \gamma_2^2 \end{bmatrix} \begin{bmatrix} \sqrt{P_1} & 0 \\ 0 & \sqrt{P_2} \end{bmatrix}
$$

$$
= \frac{P_{1}P_{2}}{P_{1}P_{2}(D^{2} - iP_{1}\gamma_{1}^{2}D - iP_{2}\gamma_{2}^{2}D)} \left[\begin{array}{cc} \frac{1}{\sqrt{P_{1}}} & 0 \\ 0 & \frac{1}{\sqrt{P_{2}}} \end{array}\right] \left[\begin{array}{cc} P_{1}(D - iP_{2}\gamma_{2}^{2}) & iP_{1}P_{2}\gamma_{1}\gamma_{2} \\ iP_{1}P_{2}\gamma_{1}\gamma_{2} & P_{2}(D - iP_{1}\gamma_{1}^{2}) \end{array}\right] \times \left[\begin{array}{cc} \gamma_{1}^{2} & \gamma_{1}\gamma_{2} \\ \gamma_{1}\gamma_{2} & \gamma_{2}^{2} \end{array}\right] \left[\begin{array}{cc} \sqrt{P_{1}} & 0 \\ 0 & \sqrt{P_{2}} \end{array}\right] ,
$$

or

*X*

 $(D^2 - i P_1 \gamma_1^2 D - i P_2 \gamma_2^2 D)$ 

 $D^2 - i P_1 \gamma_1^2 D - i P_2 \gamma_2^2 D$ 

2  $:D_{\alpha}2D$   $:D_{\alpha}2$  $1/1$   $\mu$   $1/2$ 

 $=\frac{1}{\left(D^2 - iP_1 \gamma_1^2 D - iP_2 \gamma_2^2 D\right)} \begin{vmatrix} \sqrt{I_1} & & \\ 0 & 1 \end{vmatrix}$ 

1

$$
(D^2 - iP_1\gamma_1^2 D - iP_2\gamma_2^2 D) \Bigg|_0 \frac{1}{\sqrt{P_2}} \Bigg|_0
$$
  
 
$$
\times \Bigg[ \frac{P_1\gamma_1^2 D - iP_1P_2\gamma_1^2\gamma_2^2 + iP_1P_2\gamma_1^2\gamma_2^2}{iP_1P_2\gamma_1^2\gamma_2 + iP_1P_2\gamma_1^2\gamma_2^2} - \frac{P_1D\gamma_1\gamma_2 - iP_1P_2\gamma_1\gamma_2^3 + iP_1P_2\gamma_1\gamma_2^3}{iP_1P_2\gamma_1^2\gamma_2^2 + P_2\gamma_2^2 D - iP_1P_2\gamma_1^2\gamma_2^2} \Bigg] \Bigg[ \frac{\sqrt{P_1}}{0} \frac{0}{\sqrt{P_2}} \Bigg]
$$

$$
= \frac{1}{\left(D^2 - iP_1 \gamma_1^2 D - iP_2 \gamma_2^2 D\right)} \left[\begin{array}{cc} \frac{1}{\sqrt{P_1}} & 0 \\ 0 & \frac{1}{\sqrt{P_2}} \end{array}\right] \left[\begin{array}{cc} P_1 \gamma_1^2 D & P_1 D \gamma_1 \gamma_2 \\ P_2 D \gamma_1 \gamma_2 & P_2 \gamma_2^2 D \end{array}\right] \left[\begin{array}{cc} \sqrt{P_1} & 0 \\ 0 & \sqrt{P_2} \end{array}\right]
$$

1

*P*

 $\frac{1}{\sqrt{1}}$  0

 $\begin{vmatrix} 1 & 0 \end{vmatrix}$  $\sqrt{p}$   $\sqrt{q}$ 

$$
= \frac{1}{\left(D - iP_1 \gamma_1^2 - iP_2 \gamma_2^2\right)} \left[\frac{P_1 \gamma_1^2}{\sqrt{P_1 P_2} \gamma_1 \gamma_2} \frac{\sqrt{P_1 P_2} \gamma_1 \gamma_2}{P_2 \gamma_2^2}\right] ,
$$

or, finally,

$$
X = \frac{1}{\left(E_{\lambda} - E - i\overline{\gamma}_{\gamma}^{2} - iP_{1}\gamma_{1}^{2} - iP_{2}\gamma_{2}^{2}\right)} \left[\frac{P_{1}\gamma_{1}^{2}}{\sqrt{P_{1}P_{2}}\gamma_{1}\gamma_{2}} - \frac{P_{2}\gamma_{2}^{2}}{P_{2}\gamma_{2}^{2}}\right]
$$
  
=  $\frac{1}{\left(E_{\lambda} - E - i\Gamma/2\right)} \left[\frac{\Gamma_{1}/2}{\sqrt{\Gamma_{1}\Gamma_{2}}/2} - \frac{\sqrt{\Gamma_{1}\Gamma_{2}}/2}{\Gamma_{2}/2}\right],$  (II B1 ai.2)

in which  $\Gamma$  is the sum of the partial widths  $\Gamma_1 + \Gamma_2 + \Gamma_\gamma$ .

In this form, *X* can be substituted into the equations for the various cross sections. Assuming the second channel is a reaction channel, [Eq. \(II B1 a.2\)](#page-48-0) for the total cross section becomes

$$
\sigma_{total}(E) = \frac{4\pi}{k_a^2} g_J \left[ \sin^2 \varphi_c + \frac{\Gamma \Gamma_1}{4d} \cos (2\varphi_c) - \frac{(E - E_\lambda) \Gamma_1}{2d} \sin (2\varphi_c) \right]
$$
\n
$$
= \frac{2\pi}{k_a^2} g_J \left[ 1 - \left( 1 - \frac{\Gamma \Gamma_1}{2d} \right) \cos (2\varphi_c) - \frac{(E - E_\lambda) \Gamma_1}{d} \sin (2\varphi_c) \right],
$$
\n(II B1 ai.3)

in which *d* has been used to represent  $|(E_{\lambda} - E - i\Gamma/2)|^2 = (E - E_{\lambda})^2 + (\Gamma/2)^2$ . Similarly, the elastic cross section[, Eq. \(II B1 a.3\)](#page-48-0), can be expressed as

$$
\sigma_{elastic}(E) = \frac{4\pi}{k_a^2} \sum_{J} g_{J\alpha} \sum_{c} \left[ \sin^2 \varphi_c \left( 1 - 2 \frac{\Gamma \Gamma_1}{4d} \right) - \frac{\left( E - E_{\lambda} \right) \Gamma_1}{2d} \sin \left( 2 \varphi_c \right) + \left( \frac{\Gamma \Gamma_1}{4d} \right)^2 + \left( \frac{\left( E - E_{\lambda} \right) \Gamma_1}{2d} \right)^2 \right] , \qquad (II B1 ai.4)
$$

which reduces to

$$
\sigma_{elastic}(E) = \frac{2\pi}{k_{\alpha}^{2}} \sum_{J} g_{J\alpha} \sum_{c} \left[ 1 - \cos 2\varphi_{c} \left( 1 - \frac{\Gamma \Gamma_{1}}{2d} \right) - \sin 2\varphi_{c} \frac{(E - E_{\lambda})\Gamma_{1}}{d} - \frac{\Gamma_{1}(\Gamma_{\gamma} + \Gamma_{2})}{2d} \right] \quad . \tag{II B1 a i.5}
$$

The reaction cross section, [Eq. \(II B1 a.4\),](#page-49-0) becomes

$$
\sigma_{reaction}(E) = \frac{4\pi}{k_a^2} g \left[ \left( \frac{\Gamma \sqrt{\Gamma_1 \Gamma_2}}{4d} \right)^2 + \left( \frac{(E - E_\lambda) \sqrt{\Gamma_1 \Gamma_2}}{2d} \right)^2 \right]
$$
\n(II B1 ai.6)\n
$$
= \frac{\pi g}{k_a^2} \left[ \frac{\Gamma_1 \Gamma_2}{d} \right],
$$

and, finally, the capture cross section, [Eq. \(II B1 a.6\),](#page-49-0) is

$$
\sigma_{\textit{capture}}(E) = \frac{4\pi g}{k_a^2} \left[ \frac{\Gamma \Gamma_1}{4d} - \left\{ \left( \frac{\Gamma \Gamma_1}{4d} \right)^2 + \left( \frac{(E - E_\lambda) \Gamma_1}{2d} \right)^2 \right.\right.\right.
$$
\n
$$
+ \left( \frac{\Gamma \sqrt{\Gamma_1 \Gamma_2}}{4d} \right)^2 + \left( \frac{(E - E_\lambda) \sqrt{\Gamma_1 \Gamma_2}}{2d} \right)^2 \right]
$$
\n
$$
= \frac{4\pi g}{k_a^2} \left[ \frac{\Gamma \Gamma_1}{4d} - \left\{ \frac{\Gamma_1^2}{4d} + \frac{\Gamma_1 \Gamma_2}{4d} \right\} \right] = \frac{\pi g}{k_a^2} \left[ \frac{\Gamma_1 \overline{\Gamma}_\gamma}{d} \right].
$$
\n(II B1 ai.7)

#### <span id="page-54-0"></span>**II.B.1.b. Angular distributions**

 Angular distributions (elastic, inelastic, or other reaction) cross sections for incident neutrons can be calculated from Reich-Moore resonance parameters. Following Blatt and Biedenharn [\[JB52\]](#page-685-0) with some notational changes, the angular distribution cross section in the center-of-mass system may be written

$$
\frac{d\,\sigma_{\alpha\alpha'}}{d\,\Omega_{\scriptscriptstyle CM}} = \sum_{\scriptscriptstyle L} \, B_{\scriptscriptstyle L\alpha\alpha'}(E) \, P_{\scriptscriptstyle L}(\cos\beta) \quad , \tag{II\ B1 b.1}
$$

in which the subscript *αα*' indicates which type of cross section is being considered (i.e., *α* represents the entrance particle pair and  $\alpha$ ' represents the exit pair).  $P_L$  is the Legendre polynomial of degree *L*, and  $\beta$  is the angle of the outgoing neutron (or other particle) relative to the incoming neutron in the center-of-mass system. The coefficients  $B_{L\alpha\alpha'}(E)$  are given by

$$
B_{L\alpha\alpha'}(E) = \frac{1}{4k_{\alpha}^2} \sum_{J_1} \sum_{J_2} \sum_{l_1 s_1} \sum_{l_1 s_1} \sum_{l_1 s_1 l_1 s_1 l_2 s_2 l_1 s_2 l_2 l_1} \sum_{l_2 s_2} \sum_{l_2 s_2} \frac{1}{(2i+1)(2I+1)} \qquad (II \text{ B1 b.2})
$$
  
×  $G_{\{l_1 s_1 l_1 s_1 l_1 l_2 s_2 l_1 s_2 s_2 l_2 s_2 l_2 l_1 L_1} \text{Re}\left[(\delta_{c_1 c_1'} - U_{c_1 c_1'}) (\delta_{c_2 c_2'} - U_{c_2 c_2'})\right],$ 

in which the various summations are to be interpreted as follows:

- (1) sum over all spin groups defined by spin  $J_1$  and the implicit associated parity
- (2) sum over all spin groups defined by spin  $J_2$  and the implicit associated parity
- (3) sum over the entrance channels  $c_1$  belonging to the  $J_1$  spin group and having particle pair  $\alpha$ , with orbital angular momentum  $l_1$  and channel spin  $s_1$  [i.e.,  $c_1 = (\alpha, l_1, s_1, J_1)$ ]
- (4) sum over the exit channels  $c_1$  in  $J_1$  spin group with particle-pair  $\alpha$ ', orbital angular momentum  $l'_1$ , and channel spin  $s'_1$  [i.e.,  $c'_1 = (\alpha', l'_1, s'_1, J_1)$ ]
- (5) sum over entrance channels  $c_2$  in  $J_2$  spin group where  $c_2 = (\alpha, l_2, s_2, J_2)$
- (6) sum over exit channels  $c_2$  in  $J_2$  spin group where  $c_2 = (\alpha', l_2', s_2', J_2)$

Also note that *i* and *I* are the spins of the two particles (projectile and target nucleus) in particlepair *α*.

The geometric factor *G* can be exactly evaluated as a product of terms

$$
G_{\{l_1s_1l'_1s'_1l_1\}}\{l_2s_2l'_2s'_2l_2\}} = A_{l_1s_1l'_1s'_1; l_1} A_{l_2s_2l'_2s'_2; l_2} D_{l_1s_1l'_1s'_1l_2s_2l'_2s'_2; L_1l_2} \quad , \quad (\text{II B1 b.3})
$$

where the factor  $A_{l_1, s_1, l'_1, s'_1; J_1}$  is of the form

$$
A_{l_1s_1l'_1s'_1;J_1} = \sqrt{(2l_1+1)(2l'_1+1)} (2J_1+1) \Delta(l_1J_1s_1) \Delta(l'_1J_1s'_1) \dots
$$
 (II B1 b.4)

<span id="page-55-0"></span>The expression for *D* is

$$
D_{l_1s_1l'_1s'_1l_2s_2l'_2s'_2; LJ_1J_2} = (2L+1) \Delta^2 (J_1J_2L) \Delta^2 (l_1l_2L) \Delta^2 (l_1l_2L)
$$
  
\n
$$
\times w(l_1J_1l_2J_2,s_1L) w(l'_1J_1l'_2J_2,s'_1L) \delta_{s_1s_2} \delta_{s'_1s'_2} (-1)^{s_1-s'_1}
$$
 (II B1 b.5)  
\n
$$
\times \frac{n! (-1)^n}{(n-l_1)! (n-l_2)! (n-L)!} \frac{n! (-1)^n}{(n-l'_1)! (n-l'_2)! (n'-L)!},
$$

in which *n* is defined by

$$
2n = l_1 + l_2 + L \quad ; \tag{II B1 b.6}
$$

*D* is zero if  $l_1 + l_2 + L$  is an odd number. A similar expression defines *n'*. The  $\Delta^2$  term is given by

$$
\Delta^{2}(abc) = \frac{(a+b-c)! (a-b+c)! (-a+b+c)!}{(a+b+c+1)!}, \qquad (\text{II B1 b.7})
$$

for which the arguments *a, b,* and *c* are to be replaced by the appropriate values given in Eqs. (II B1 b.4) and (II B1 b.5). The expression for  $\Delta^2 (abc)$  implicitly includes a selection rule for the arguments; that is, the quantized vector sum must hold,

$$
\vec{a} + \vec{b} = \vec{c} \qquad \text{or} \qquad |a - b| \le c \le a + b \tag{II B1 b.8}
$$

with *c* being either integer or half-integer. The quantity *w* in Eq. (II B1 b.5) is defined as

$$
w(l_1 J_1 l_2 J_2, sL) = \sum_{k=kmin}^{kmax} \frac{(-1)^{k+l_1+l_1+l_2+J_2} (k+1)!}{(k - (l_1 + J_1 + s))! (k - (l_2 + J_2 + s))!}
$$
  
\n
$$
\times \frac{1}{(k - (l_1 + l_2 + L))! (k - (J_1 + J_2 + L))!}
$$
  
\n
$$
\times \frac{1}{(l_1 + J_1 + l_2 + J_2 - k)! (l_1 + J_2 + s + L - k)! (l_2 + J_1 + s + L - k)!}
$$
  
\n(II B1 b.9)

(and similarly for the primed expression), where *kmin* and *kmax* are chosen such that none of the arguments of the factorials are negative. That is,

kmin = max { 
$$
(l_1 + J_1 + s)
$$
,  $(l_2 + J_2 + s)$ ,  $(l_1 + l_2 + L)$ ,  $(J_1 + J_2 + L)$  }  
\nkmax = min {  $(l_1 + J_1 + l_2 + J_2)$ ,  $(l_1 + J_2 + s + L)$ ,  $(l_2 + J_1 + s + L)$  } (II B1 b.10)

## **Single-channel case**

 For some situations, these equations can be greatly simplified. When the target spin is zero and there are no possible reactions (no fission, no inelastic, no other reactions), then each spin group will consist of a single channel (the elastic channel). In this case, the coefficients  $B_{Lac}$ <sup>'</sup> $(E)$  reduce to

$$
B_{L\alpha\alpha}(E) = \frac{1}{4k_{\alpha}^{2}} \sum_{J_{1}} \sum_{J_{2}} \sum_{c_{1}=(\alpha l_{1}s_{1}J_{1})} \sum_{c_{2}=(\alpha l_{2}s_{2}J_{2})} G_{\{l_{1}s_{1}l_{1}s_{1}J_{1}\}\{l_{2}s_{2}l_{2}s_{2}J_{2}\}L} \times \frac{1}{(2i_{\alpha}+1) (2i_{b}+1)} \text{ Re } \left[ (1-U_{c_{1}c_{1}}) (1-U_{c_{2}c_{2}}^{*}) \right], \qquad (II \text{ B1 b.11})
$$

where the existence of only one channel requires that the primed quantities of Eq. (II B1 b.2) be equal to the unprimed (e.g.,  $\alpha = \alpha'$ ). The geometric factor *G* becomes

$$
G_{\{l_1s_1l_1s_1J_1\}}\,{\{l_2s_2l_2s_2J_2\}}\,L} = A_{l_1s_1l_1s_1;J_1} \,A_{l_2s_2l_2s_2;J_2} \,D_{l_1s_1l_1s_1l_2s_2l_2s_2;L\,J_1J_2} \quad , \tag{II B1 b.12}
$$

in which the factor *A* reduces to the simple form

$$
A_{l_1 s_1 l_1 s_1; J_1} = (2l_1 + 1) (2J_1 + 1) \Delta^2(l_1 J_1 s_1) , \qquad (\text{II B1 b.13})
$$

and the expression for *D* reduces to

$$
D_{l_1s_1l_1s_1l_2s_2l_2s_2; LJ_1J_2} = (2L+1) \Delta^2 (J_1J_2L) \Delta^4 (l_1l_2L)
$$
\n(II B1 b.14)

$$
\times w^2 (l_1 J_1 l_2 J_2, s_1 L) \delta_{s_1 s_2} \left[ \frac{n!}{(n-l_1)! (n-l_2)! (n-L)!} \right]^2 ,
$$

in which  $n$  is again defined as in [Eq. \(II B1 b.6\).](#page-55-0)

# <span id="page-58-0"></span>**II. B.1.c. Specifying individual reaction types**

Early versions of SAMMY permitted users to specify "inelastic", "fission", and "reaction" data. However, the tacit assumption was that all the exit channels are relevant to the type of data being used. If, for example, three exit channels were specified as (1) inelastic, (2) first fission channel, and (3) second fission channel, then any calculation for "inelastic", "fission", or "reaction" data types would automatically include all three exit channels in the final state.

Hence, in early versions of SAMMY, true inelastic cross sections (for example) would be calculated only if all of the following conditions were met:

- 1. Either "inelastic", "fission", or "reaction" was specified as the data type in the INPut file, card set 8.
- 2. The exit channel description was appropriate for inelastic channels: The INPut file noted that penetrabilities were to be calculated (LPENT = 1 on line 2 of [card set 10.1\) a](#page-343-0)nd also provided a non-zero value for the excitation energy.
- 3. No fission channel (or other exit channel) was defined in the INPut file (and PARameter file).

Beginning with release M5 of the SAMMY code, it is now possible to include only a subset of the exit channels in the outgoing final state. The third condition in the list above is no longer necessary, but is replaced by another (less restrictive) condition:

3. Exit channels that are not inelastic have a flag ("1" in column 18 of line 2 of [card set 10.1](#page-343-0) or [card set 10.2 o](#page-345-0)f the INPut file), denoting that this channel does not contribute to the final state.

(Similar considerations hold, of course, for any other reaction type, not only for inelastic.)

With release 7.0.0 of the SAMMY code in 2006, a more intuitive input is possible. When channels are specified using either of the particle-pair options (se[e card set 4](#page-335-0) or [4a o](#page-337-0)f Table VIA.1), then the data type line [\(card set 8 o](#page-341-0)f Table VIA.1) may be used to specify the name(s) of the particle pair(s) to be included in the final-state reaction. Specifically, beginning in the first column of card set 8, include the phrase

```
FINAL-state particle pairs are 
or 
     PAIRS in final state =
```
(Only the first five characters are required, the others are optional.) Elsewhere on the same line, give the eight-character designation of the particle pair(s) to be included in the final-state reaction. Only channels involving those particle pairs will be included in the final state; any channels not involving those particle pairs will not be included. (Caution: The particle pair name must be *exactly* as it appears in the INPut file, including capitalization.)

 The same two command lines may be used for angular distributions with specific final states, provided the phrase "ANGULar distribution" is given later on the same line.

See test case tr159 for an example which includes three reactions, one being  $(n, \alpha)$  and the other two inelastic (n,n'). Various options for input are given in this test case.

Run "k" of test case tr112 shows an example for the angular distribution of a reaction cross section.

# <span id="page-60-0"></span>**II.B.1.d. External R-function**

When generating cross sections via R-matrix theory, it is important to include contributions from *all* resonances, even those outside the energy range of the data. Tails from negative-energy resonances (which may correspond to bound states) and from higher-lying resonances can contribute significantly to the "background" of the R-matrix and must therefore not be omitted. There are infinitely many of these resonances, so approximations must be made.

The usual approximation is to use pseudo or dummy resonances to approximate the effect of the infinite number of outlying resonances. The energy associated with a dummy resonance must be outside the energy region for which the analysis is valid.

For discussion regarding two different philosophies for determining appropriate choices of dummy resonances, see Leal et al. [\[LL99\] a](#page-686-0)nd Fröhner and Bouland [\[FF01\].](#page-684-0)

Any number of additional possibilities exist for approximating the contribution of the external resonances to the tail of the R-matrix. A logarithmic parameterization of the R-function is implemented in SAMMY; note that this is properly denoted as a *function* rather than *a matrix*, because it is diagonal with respect to the channels. The form used in the code is

$$
R_c^{ext}(E) = \overline{R}_{con,c} + \overline{R}_{lin,c}E + \overline{R}_{q,c}E^2 - s_{lin,c}(E_c^{up} - E_c^{down})
$$

$$
-(s_{con,c} + s_{lin,c}E)\ln\left[\frac{E_c^{up} - E}{E - E_c^{down}}\right]
$$
(II B1 d.1)

Any or all of the seven free parameters may be varied during a SAMMY analysis (see Table VI B.2, [card set 3,](#page-412-0) and [card set 3a](#page-413-0)). Note that  $R_c^{ext}$  is strictly real in this parameterization.

The *u*-parameters (i.e., the parameters on which Bayes' equations will operate, as described in [Section IV.C\)](#page-254-0) associated with the external R-function are given by

$$
u(E_c^{down}) = E_c^{down}
$$
  
\n
$$
u(\overline{R}_{con,c}) = \overline{R}_{con,c}
$$
  
\n
$$
u(\overline{R}_{lin,c}) = \overline{R}_{lin,c}
$$
  
\n
$$
u(\overline{R}_{lin,c}) = \overline{R}_{lin,c}
$$
  
\n
$$
u(\overline{R}_{q,c}) = \overline{R}_{q,c}
$$
  
\n
$$
u(\overline{R}_{q,c}) = \overline{R}_{q,c}
$$
  
\n
$$
u(\overline{R}_{q,c}) = \overline{R}_{q,c}
$$
  
\n(II B1 d.2)

Of the current ENDF formats [\[ENDF-102\],](#page-683-0) only new LRF  $= 7$  format permits this type of parameterization of the R-function. The more commonly used LRF = 3 format (the so-called Reich Moore format) allows only the dummy-resonance option.

# <span id="page-62-0"></span>**II.B.2. Simulation of Full R-Matrix**

While SAMMY does not yet have the ability to calculate the full (unapproximated) R-matrix of Lane and Thomas [\[AL58\], i](#page-682-0)t is possible to use the Reich-Moore approximation in such a way that it mimics the full R-matrix with a high degree of accuracy. This is necessary, for example, in cases where there are interference effects between the (incident) neutron channel and a gamma channel – that is, for some low-mass nuclides.

The Reich-Moore approximation involves an aggregate treatment ("eliminated channels") for the gamma widths (capture widths). Therefore, to approximate the full R-matrix, one sets the Reich-Moore gamma width to a very small number and uses an exit channel to define the actual gamma channel:

- 1. Set the SAMMY gamma-channel widths to a very small number, perhaps 0.001.
- 2. Define an exit channel to be the actual capture channel and assign appropriate values for the widths. Quantum numbers for this channel will be the same as those for fission channels (in particular, set  $LPENT = 0$ ).
- 3. When calculating capture cross sections, set the IFEXCL flag to 1 for all other (non-gamma) exit channels. (See [Section II.B.1.c](#page-58-0) and [card set 10.1](#page-343-0) or [10.2 o](#page-345-0)f Table VIA.1 for details.) When calculating other reaction cross sections, set the IFEXCL flag to 0 for the reaction channels of interest, to 1 for the capture channels, and to 1 for any other reaction channels to be excluded.

When utilizing this option, SAMMY users should take care that results are not unduly influenced by the approximation in step 1 above. To test this, make radical changes in the value used for the gamma widths (e.g., set the value to 100.0 or  $10^{-6}$ ) and recalculate the cross section. Note that it is not possible to set these values to zero; doing so results in numerical overflow problems (because computers do not know how to calculate zero divided by zero).

Comparisons between cross sections calculated by SAMMY and those generated by the R-matrix code EDA [\[GH75\]](#page-684-0) using the same R-matrix parameters have shown agreement to  $\sim$  5 significant digits [\[INDC03\].](#page-685-0) Some of the runs for those comparisons are now assembled into SAMMY test case tr125.

Test case tr110 shows an artificial but extreme example of a situation in which use of the Reich-Moore approximation gives very different results from those obtained via the full R-matrix. For this example, there are two resonances with parameter values as shown in [Table II B2.1;](#page-63-0) plots of the curves calculated with those parameters are shown i[n Figure II B2.1.](#page-63-0) As evident from the figure, the Reich-Moore curve lies between the two extreme R-matrix curves which show constructive (dashed curve) and destructive (dot-dash curve) interference.

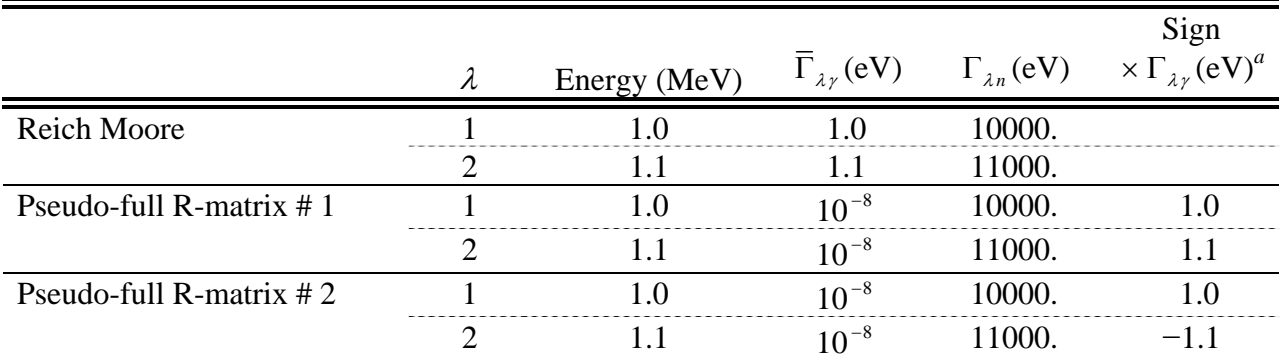

## <span id="page-63-0"></span>**Table II B2.1. Parameter values used to illustrate Reich-Moore vs. full R-matrix calculations**

<sup>a</sup>Remember that the value given in the SAMMY PARameter file is not the partial width Γ (which is always a positive number); rather, it is the sign of the reduced-width amplitude γ multiplied by the partial width Γ. Hence, the negative sign in the final entry of this table is actually associated with the reduced-width amplitude for the capture channel. See [Section II.B.1](#page-46-0) for further discussion.

# **Figure II B2.1. Reich-Moore approximation vs. full R-matrix for artificial example of test case tr110.**

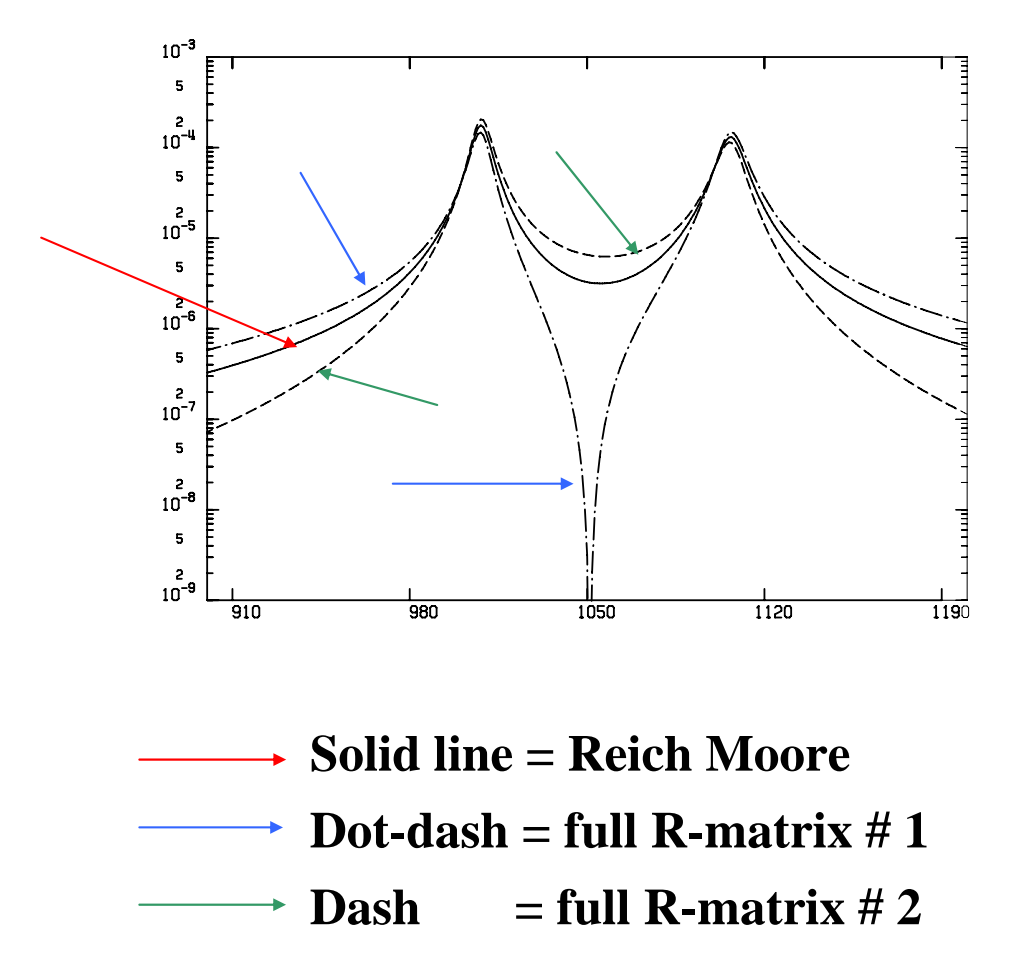

# **Different treatments for different capture channels**

 Occasionally it may be convenient to treat certain gamma widths individually while treating most gamma widths in aggregate fashion. This can be accomplished by defining "particle" channels for the individual widths (as described above) and using the Reich-Moore capture channel (eliminated width) for the aggregate width.

 To calculate the capture cross section in this situation, it is not sufficient to specify the data type as "CAPTURE", because that would give only the contribution from the aggregate width. To obtain the contribution from the individual widths, specify the data type as "REACTION" or (preferably) as "FINAL state pairs =" followed by the exact names specified for the gamma-channel particle-pairs. (See [card sets 4](#page-335-0) and [8](#page-341-0) of Table VI A.1 and [Section II.B.1.c](#page-58-0) for details.)

 To calculate the complete capture cross section, use "FINAL state pairs =" for the data type and add the command line

ADD ELIMINATED CAPTUre channel to final state

This will cause SAMMY to add the contributions from the individual capture channels plus the contribution from the aggregate channels.

 The formula used to calculate the capture cross section is similar t[o Eq. \(II B1 a.6\),](#page-49-0) with only the non-capture exit channels included in the summation over *c* ':

$$
\sigma_{\textit{capture}}(E) = \frac{4\pi}{k_{\alpha}^2} \sum_{J} g_{J\alpha} \sum_{c} \left[ X_{cc}^{i} - \sum_{\substack{c'=\text{non-capture} \\ \text{exit channels}}} \left\{ X_{cc'}^{i} + X_{cc'}^{r}{}^2 \right\} \right] . \quad \text{(II B2.1)}
$$

# <span id="page-66-0"></span>**II.B.3. Breit-Wigner Approximations**

 In addition to the preferred Reich-Moore formalism, SAMMY also offers the option to calculate cross sections using either the multilevel Breit-Wigner (MLBW) or the single-level Breit-Wigner (SLBW) [\[GB36\]](#page-684-0) approximation. These approximations have the advantage that the calculation occurs more rapidly because fewer computations are required; however, they also have the disadvantage that unphysical cross sections may be generated. Use of these options is discouraged for new analyses; the options are included within SAMMY for the sake of completeness, to permit use of SAMMY with most ENDF resonance parameter information, and to facilitate comparisons with older codes such as SIOB [\[GD78\].](#page-684-0) 

 Formulae for MLBW and SLBW cross sections are presented in [Section II.B.3.a;](#page-68-0) these are identical to those used in ENDF files [\[ENDF-102\],](#page-683-0) although they are not necessarily programmed in this fashion. Formulae for derivatives are given in [Section II.D.2.](#page-124-0)

The reader should be aware that the ENDF version of MLBW (and hence, SAMMY's version of MLBW) does not correspond to the usual definition of multilevel Breit Wigner. Instead, only the elastic cross section is calculated with the multilevel formula; other partial cross sections for the MLBW format are actually *single* level.

 A note regarding broadening: Historically, the Breit-Wigner formulations had the great advantage that the cross sections could be Doppler broadened analytically, using the high-energy approximation to the free-gas model of Doppler broadening ([Section III.B.3\)](#page-154-0). Results were written in terms of  $\gamma$  and  $\psi$  functions, and computation was relatively rapid. However, with the advent of modern computers, more accurate cross sections and more accurate Dopplerbroadening computations can be accomplished rapidly, without resorting to these rather crude approximations. In SAMMY, Doppler and resolution broadening are accomplished numerically, in the same manner for MLBW and SLBW cross sections as for Reich-Moore cross sections, as described in [Section III](#page-130-0) of this manual.

### <span id="page-68-0"></span>**II.B.3.a. Single and multilevel Breit-Wigner cross sections**

The MLBW elastic (scattering) cross section may be written in the form

$$
\sigma^{elastic} = \frac{\pi}{k^2} \sum_{J} g_J \sum_{c} \left\{ (1 - \cos 2\varphi) \left( 2 - \sum_{\lambda} \Gamma_{\lambda c} \Gamma_{\lambda} / d_{\lambda} \right) \right\}
$$
  
+  $2 \sin 2\varphi \sum_{\lambda} \Gamma_{\lambda c} (E - E_{\lambda}) / d_{\lambda}$  (II B3 a.1)  
+  $\left( \sum_{\lambda} \Gamma_{\lambda c} (E - E_{\lambda}) / d_{\lambda} \right)^2 + \left( \sum_{\lambda} \Gamma_{\lambda c} \Gamma_{\lambda} / 2 d_{\lambda} \right)^2 \right\},$ 

in which the summation over *c* includes only incident (i.e., neutron) channels. For SLBW, the levellevel interference terms in this equation are dropped; that is, the summations over  $\lambda$  in the last line are outside, rather than inside, the parentheses. The total width  $\Gamma_\lambda$  in Eq. (II B3 a.1) is given by

$$
\Gamma_{\lambda} = \sum_{c} \Gamma_{\lambda c} + \overline{\Gamma}_{\lambda \gamma} \quad , \tag{II B3 a.2}
$$

in which the sum over *c* includes **all** particle channels (i.e., over all channels except the eliminated capture channel). Partial widths  $\Gamma_{\lambda c}$  and  $\overline{\Gamma}_{\lambda y}$  are related to amplitudes  $\gamma_{\lambda c}$  and  $\overline{\gamma}_{\lambda}$ , as in the Reich-Moore approximation, by

$$
\Gamma_{\lambda c}^{\text{neutron}} = 2\gamma_{\lambda c}^2 P_c
$$
\n
$$
\Gamma_{\lambda c}^{\text{fission}} = 2\gamma_{\lambda c}^2
$$
\nand\n
$$
\overline{\Gamma}_{\lambda \gamma} = 2\overline{\gamma}_{\lambda \gamma}^2 .
$$
\n(II B3 a.3)

(Note that we have again adopted the convention that the gamma channel be denoted by a bar over the symbol, even though it is not really treated differently from particle channels in the Breit Wigner approximations.) The denominator  $d<sub>λ</sub>$  in Eq. (II B3 a.1) represents

$$
d_{\lambda} = (E - E_{\lambda})^2 + (\Gamma_{\lambda}/2)^2
$$
 (II B3 a.4)

For both MLBW and SLBW, the fission cross section is given by

$$
\sigma^{fission} = \frac{\pi}{k^2} \sum_{J} g_J \sum_{c} \sum_{c'} \sum_{\lambda} \frac{\Gamma_{\lambda c} \Gamma_{\lambda c'}}{d_{\lambda}} , \qquad (\text{II B3 a.5})
$$

in which the sum over *c* includes only incident (neutron) channels,  $d<sub>i</sub>$  is again given by Eq. (II B3 a.4), and the sum over *c*´ includes all exit channels. Caution: In principle, Eq. (II B3 a.5) could be used to describe any reaction channel, where term "reaction" encompasses any non-elastic, non-capture channel. However, the only reaction channel permitted in ENDF is fission; for SLBW

only one fission channel is permitted, and for MLBW two fission channels may be used. In addition, ENDF allows only one neutron channel (i.e., only one entrance channel). Because SAMMY's Breit-Wigner options were created solely for use with ENDF evaluations (for comparison purposes), similar restrictions apply to the use of the Breit-Wigner approximations in SAMMY. (For the more general case involving other reactions such as inelastic,  $(n,p)$ ,  $(n,\alpha)$ , or fission with more than two channels, use the Reich-Moore approximation as discussed in [Section II.B.1.c.\)](#page-58-0)

The Breit-Wigner form for the capture cross section is

$$
\sigma^{capture} = \frac{\pi}{k^2} \sum_{J} g_J \sum_{c} \sum_{\lambda} \frac{\Gamma_{\lambda c} \overline{\Gamma}_{\lambda \gamma}}{d_{\lambda}} , \qquad (\text{II B3 a.6})
$$

where, again, the sum over *c* includes only incident (neutron) channels. Total and absorption cross sections are given by the appropriate sums of the other three cross sections,

$$
\sigma^{total} = \sigma^{elastic} + \sigma^{fission} + \sigma^{capture}
$$
 (II B3 a.7)

and

$$
\sigma^{absorption} = \sigma^{fission} + \sigma^{capture} \quad . \tag{II B3 a.8}
$$

As noted in [Section IV.C,](#page-254-0) it is the *u*-parameters on which Bayes' equations operate. The *u*parameters associated with the MLBW and SLBW resonances are defined similarly to those for Reich-Moore resonances:

$$
u(E_{\lambda}) = \pm \sqrt{|E_{\lambda}|} \quad , \tag{II B3 a.9}
$$

where the negative sign is chosen if  $E_{\lambda} < 0$ ,

$$
u(\Gamma_{\lambda c}) = \gamma_{\lambda c} \tag{II B3 a.10}
$$

and

$$
u(\overline{\Gamma}_{\lambda\gamma}) = \overline{\gamma}_{\lambda\gamma} \quad . \tag{II B3 a.11}
$$

(The reduced-width amplitudes  $\gamma_{\lambda c}$  and  $\overline{\gamma}_{\lambda v}$  may be either positive or negative. However, the sign is irrelevant in the Breit-Wigner equations, for which the reduced-width amplitudes enter only as squared quantities.)

The matching radius *ac* may also be varied (i.e., treated as a *u*-parameter) with the Breit-Wigner approximations.

# <span id="page-70-0"></span>**II.B.4. Direct Capture Component**

An externally generated direct capture component may be added to the appropriate cross section types (capture, absorption, and total) by including the phrase

ADD DIRECT CAPTURE Component to capture, total, and absorption cross section

in the alphanumeric command section of the INPut file. When this command is present, the direct capture component for at least one of the nuclides is provided as a numerical function of energy, in a separate file (the "DRC file"). SAMMY will linearly interpolate as needed between the energy points given.

The format of the DRC file is as follows:

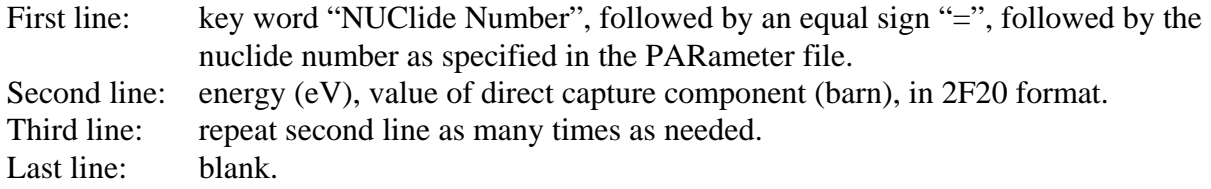

These lines may be repeated for each nuclide as needed. Not all nuclides need to be included, but those which are included should be given in the same order as in the PARameter file. (For example, give the direct capture component for nuclides number 2, 4, and 7, rather than 4, 7, and 2.)

The actual value of the direct capture component added to the capture (and total and absorption) cross section for any given nuclide is the product of the value determined from the DRC file and a constant (energy-independent) coefficient whose value is specified as miscellaneous parameter DRCAP. See [Table VI B.2](#page-431-0) for details.

Test case tr076 contains examples.
# **II.C. DETAILS AND CONVENTIONS USED IN SAMMY**

Details of cross section evaluation are often a matter of convention: for example, should one use *l-s* or *j-j* coupling for spin assignments? The spin conventions used in SAMMY are described in [Section II.C.1.](#page-74-0) 

[Section II.C.2](#page-80-0) describes the conversion of energy and momentum from the laboratory reference system to the center-of-mass system.

The method used for computing  $\sin 2\varphi$  and  $\cos 2\varphi$ , where  $\varphi$  is the hard-sphere phase shift, is described in [Section II.C.3.](#page-92-0) 

Modifications are needed to the cross section equations when a channel contains two charged particles. These are described i[n Section II.C.4.](#page-94-0) 

When data from an inverse reaction are used in an evaluation, modifications to either the measured data or the R-matrix parameters are needed. These are described in [Section II.C.5.](#page-98-0) 

## <span id="page-74-0"></span>**II.C.1. Spin and Angular Momentum Conventions**

For any analysis or evaluation, the analyst bears ultimate responsibility for including the proper spin-group definitions.

This is not the responsibility of the SAMMY program nor of the SAMMY author. SAMMY will issue warnings for obvious errors, but it is the responsibility of the user to notice and heed those warnings. It is also the responsibility of the user to ensure that the set of spin groups is complete; program SAMQUA, described in [Section X.J,](#page-588-0) can be used for guidance in that effort.

It is worthwhile to discuss what is meant by "complete." Clearly, it is neither necessary nor possible to include all legitimate values of all of the quantum numbers (*l*, *s*, and *J*), because an infinite number of spin groups is available. Generally, one should include low values of  $l, l = 0$ being always required and  $l = 1, 2, 3, \ldots$  being included when the experimental data require their inclusion. For each *l*, the user should determine (using SAMQUA or by hand) all possible *s*-values leading to all possible *J*-values. In general, all such channels and spin groups should be included in the analysis. When the hard-sphere phase shift values are sufficiently large that there is a noticeable contribution to the cross section from the hard-sphere phase shift, all such channels must be included. On rare occasions, there may be one resonance (or several) whose high *l*-value dictates the presence of a particular channel in a particular spin group, but for which the hard-sphere phase shift is negligible for all energies of interest in this experiment. In this case, it would be reasonable to omit other channels and spin groups with this same *l*-value, without degrading the quality of the evaluation.

The spin and angular momentum conventions used in SAMMY (and in its predecessor MULTI  $[GA74]$  are described in [Table II C1.1](#page-75-0). Recall that the word "channel" refers to the physical configuration (e.g., the particular particles involved) as well as to the quantum numbers given here. For example, an incident channel might consist of a neutron (intrinsic spin  $i = \frac{1}{2}$ ) impinging on a target (sample) whose spin is *I*, so that the channel spin is *s*, where  $\vec{s} = \vec{i} + \vec{l}$ . The relative orbital angular momentum of this channel (neutron plus target) is *l*, and total spin is *J*, where  $\vec{f}$  $J = \vec{s} + \vec{l}$ . For elastic scattering, the exit channel is the same as the entrance channel. For a reaction such as (n,p), the exit channel contains a proton (spin  $i' = \frac{1}{2}$ ) and another nuclide (spin *I*); the channel spin is *s*', where  $\vec{s}' = \vec{i}' + \vec{l}'$ . The relative angular momentum proton-nuclide system is *l*', and the total *J* must satisfy  $\vec{J} = \vec{s} + \vec{l}$ – *i* +1 .<br>7 →∟7  $= \vec{s}' + \vec{l}'$ .

Readers unfamiliar with vector sum rules are referred t[o Section II.C.1.a f](#page-78-0)or a short summary of the basic principles.

<span id="page-75-0"></span>

| Symbol      | <b>FORTRAN</b> name<br>used in SAMMY              | Meaning                                                           | Value or<br>range of values                                             |
|-------------|---------------------------------------------------|-------------------------------------------------------------------|-------------------------------------------------------------------------|
| $i$ or $i'$ |                                                   | Intrinsic spin of incident or<br>outgoing particle                | $\frac{1}{2}$ for neutron;<br>in general,<br>integer or<br>half-integer |
| $I$ or $I'$ | <b>SPINI</b>                                      | Spin of target [i.e., sample]<br>or residual nuclei               | Integer or<br>half-integer                                              |
| $l$ or $l'$ | LSPIN (channel 1, group<br>number) $or$           | Orbital angular momentum<br>in incident or outgoing<br>channel    | Non-negative<br>integer                                                 |
|             | LSPIN (whatever channel,<br>group number)         |                                                                   |                                                                         |
| s or $s'$   | CHSPIN (channel 1, group<br>number) $or$          | Incident or outgoing<br>channel spin, equal to the                | $\vec{s} = \vec{l} + \vec{i}$<br>$\alpha$                               |
|             | <b>CHSPIN</b> (whatever<br>channel, group number) | vector sum of the spins of<br>the two particles in the<br>channel | $\vec{s} = \vec{I} + \vec{i}$                                           |
|             | SPINJ (group number)                              | (1) Spin of resonance                                             | $\vec{J} = \vec{l} + \vec{s}$                                           |
|             |                                                   | (2) Spin of excited level in<br>the compound nucleus              | $=\vec{l}+\vec{s}$                                                      |
|             |                                                   | (3) Total angular<br>momentum<br>quantum number                   |                                                                         |

**Table II C1.1. Spin and angular momentum conventions used in SAMMY** *<sup>a</sup>*

<sup>*a*</sup> Note: The channel spin *s* (*s*<sup>'</sup>) was denoted by  $j(j')$  in early versions of this manual.

The spin statistical factor  $g_l$  appearing in the equations for cross section [\(see Section II.A\)](#page-26-0) is given in terms of the spins *i* and *I* of the two particles in the entrance channel and the total spin *J* of the particular channel; that is

$$
g_J = \frac{(2 J + 1)}{(2i + 1) (2I + 1)}
$$
 (II C1.1)

in the general case, and

$$
g_J = \frac{(2J+1)}{2(2I+1)}
$$
 (II C1.2)

when the incident particle is a neutron or proton.

A few words of discussion about the use of these quantum numbers in SAMMY are warranted here, to avoid possible confusion:

(1) Values for the spin *i* of the projectile and spin *I* of the target particle are specified in the particle-pair definitions, card set 4 of the INPut file (see Section VI.A). Values for spins *i* ' and *I* ' (for exit particles) are also given in [card set 4.](#page-335-0)

(2) With older input formats, incident spin *i* is assumed to be  $\frac{1}{2}$  unless otherwise specified (in card set 3). *I* is given as SPINI in [card set 10.1.](#page-343-0) Values for spins *i* ' and *I* ' are not specified.

(3) Projectile spin *i* and target spin *I* are required for evaluation of the spin statistical factor *g*, and in calculation of the channel spin *s*. Exit particle spins are used to calculate channel spin *s'* but are otherwise unused.

(4) Channel spins *s* and *s*' are used as channel descriptors in the output (LPT or IO file; see [Section VII\)](#page-492-0). SAMMY will issue a warning statement (but not abort) if these values are inconsistent (if, for example,  $\vec{s} \neq \vec{i} + \vec{l}$ ).

(5) The orbital angular momentum *l* is used for generating penetrabilities, shift factors, and potential phase shifts.

(6) To the extent that it is possible (depending on which input format is used), SAMMY will warn of inconsistent spin or parity values, and abort when obvious errors occur. Users should read through the [SAMMY.LPT f](#page-496-0)ile, especially at the beginning of an evaluation, to check for warning messages.

 (7) Finally, users are urged to review the discussion in the first two paragraphs of this section, to read and heed the suggestions in [Section XI \(](#page-610-0)especially those under the heading "Step 2. [Preparation of INPut and PARameter files"](#page-613-0)), and to make use of the auxiliary code [SAMQUA w](#page-588-0)hen preparing the spin group information.

## <span id="page-78-0"></span>**II.C.1.a. Quantum vector algebra**

 For a complete description of sum rules for quantum vectors, the reader is referred to textbooks on elementary quantum mechanics. Here we simply state the vector sum rules without detailed explanation.

Let  $\vec{a}$  be a quantized vector. The value of this vector, generally written either *a* or  $|\vec{a}|$ , is either a positive half-integer or a positive integer. That is to say, *a* can have any of the values 0, 1/2, 1, 3/2, 2, 5/2, etc. For example, the spin of a neutron or proton is 1/2, and the spin of an alpha particle is 0. The orbital angular momentum *l* for a pair of particles is integral,  $l = 0, 1, 2, 3$ , etc.

Given two quantized vectors  $\vec{a}$  and  $\vec{b}$  $\rightarrow$ , and let  $\vec{c} = \vec{a} + \vec{b}$  be the sum of the two vectors. The possible values for *c* are then

$$
|a-b| \le c \le a+b \quad , \tag{II C1 a.1}
$$

where the allowed values of *c* are separated by one unit. Examples are shown in [Table II C1 a.1.](#page-79-0) Values of *a* and *b* are in the left-most column and the uppermost row; values for *c* are in the other cells of the table. Because Eq. (II C1 a.1) is symmetric with respect to *a* and *b*, entries are made only in the lower triangular half of the table.

 Each spin vector has an associated parity, which can be positive or negative. For example, protons, neutrons, and alpha particles have positive parity; many nuclides have negative parity. The parity associated with angular momentum *l* is  $(-1)^l$ . Parity is conserved when two vectors are added; the product of the parities of the two components is the parity of the resulting vector. A vector which is formed as the sum of two positive-parity vectors will have positive parity, a vector which is formed as the sum of two negative-parity vectors will have positive parity, and a vector which is formed as the sum of one positive-parity vector and one negative-parity vector will have negative parity. In other words, if *a* and *b* have the same parity, *c* has positive parity. If f *a* and *b* have different parity, *c* has negative parity.

<span id="page-79-0"></span>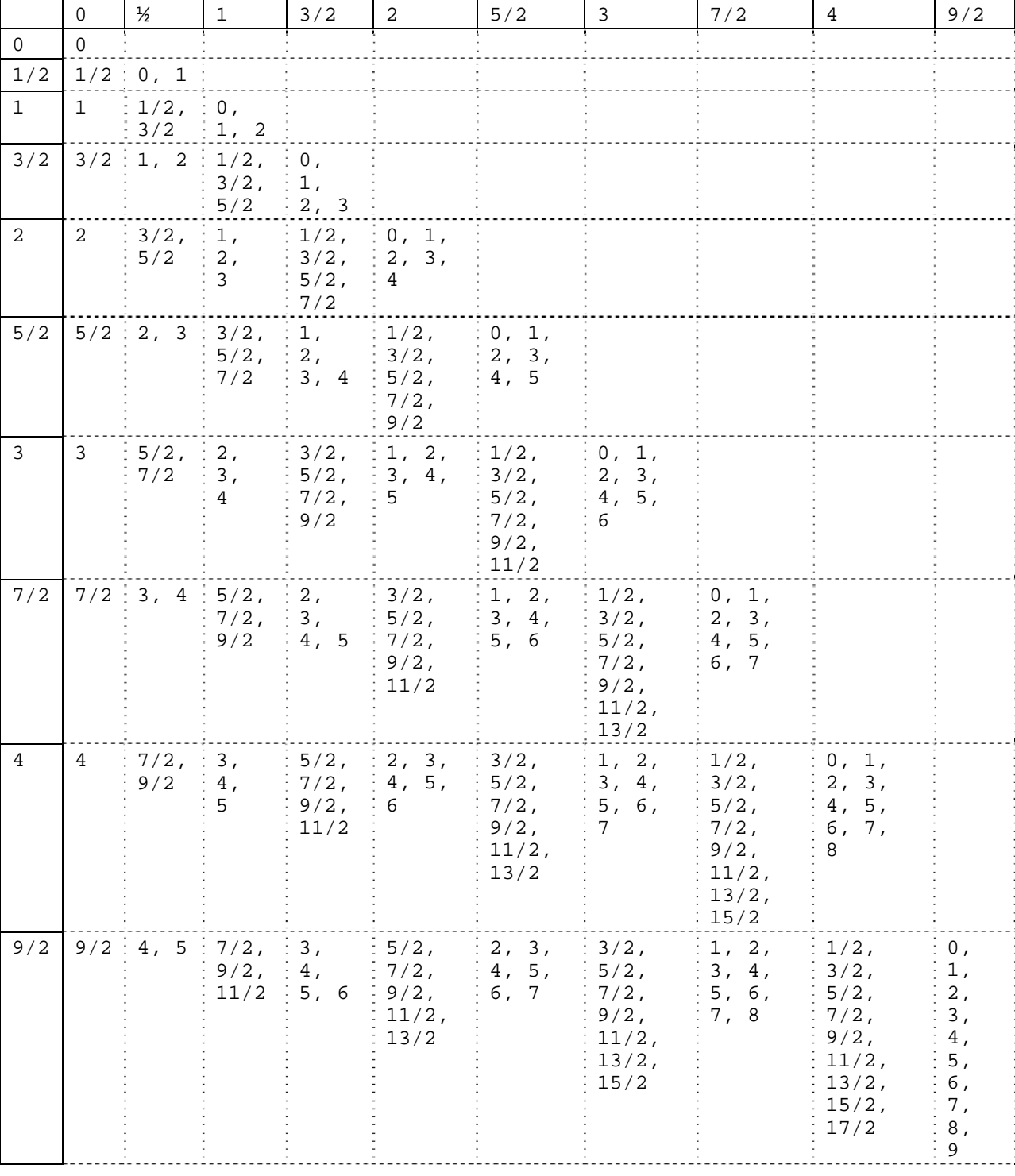

# **Table II C1 a.1. Allowed values for the sum of two quantized vectors**

# <span id="page-80-0"></span>**II.C.2. Kinematics**

The center-of-mass (COM) momenta,  $K = \hbar k$  (initial) and  $K' = \hbar k'$  (after the interaction), needed in the formulae for cross sections [\(see Section II.A\)](#page-26-0) may be found in terms of laboratory energies *E* and *E*' by utilizing conservation of energy and momentum. The interaction is shown schematically in Figure II C2.1, in both the laboratory (lab) and COM systems.

In this section we summarize the relevant equations relating the various momenta, energies, and angles involved in the description of the reaction. Details of the derivations are given in [Section II.C.2.a.](#page-81-0) 

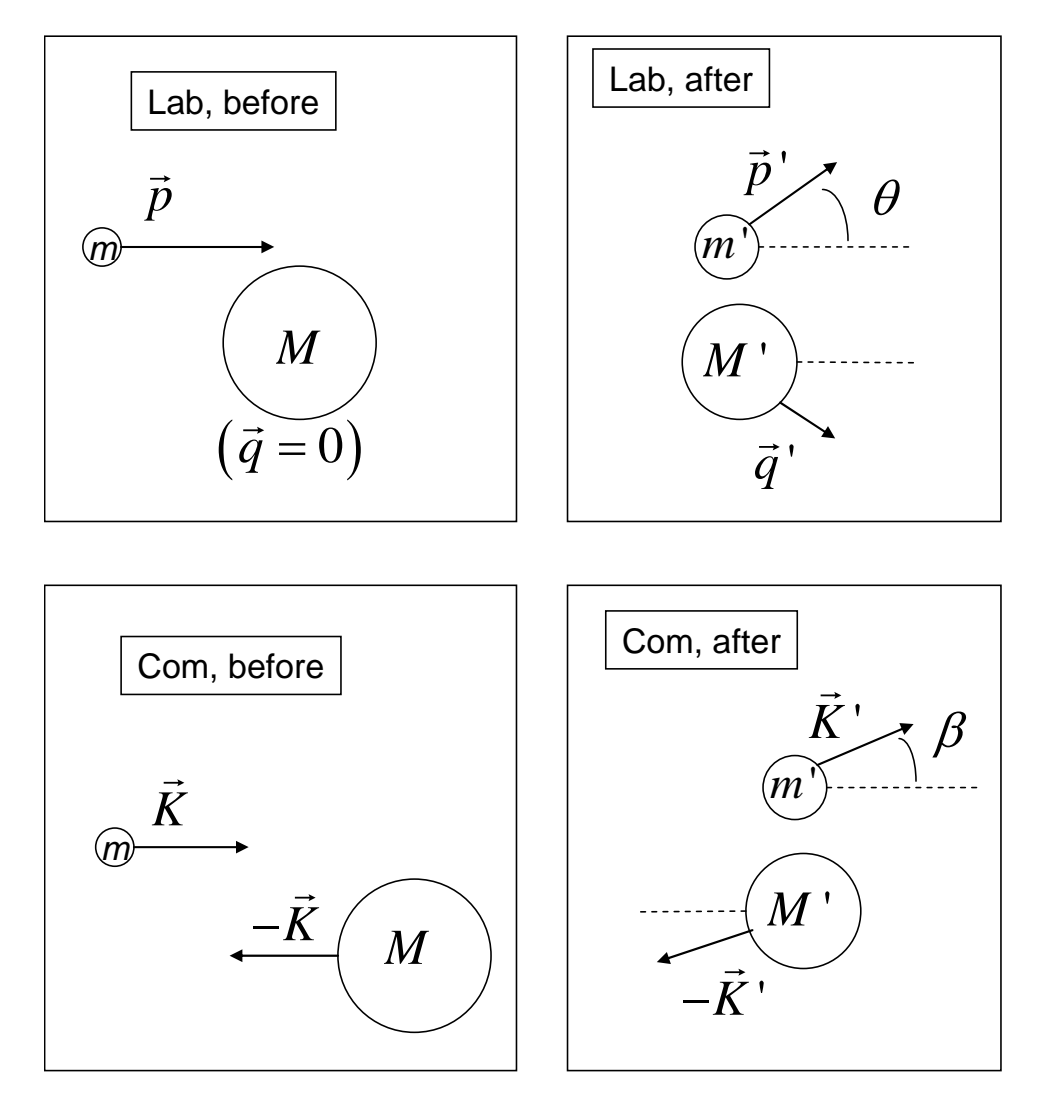

**Figure IIC2.1. Schematic of particle pairs for kinematics calculation.** 

<span id="page-81-0"></span>Nomenclature: The two particles have mass *m* and *M* before the interaction (i.e., in the incident channel); the exit channel may contain completely different particles. The initial momentum of the incident particle is  $\vec{p}$ ; the target particle is stationary (momentum  $\vec{q} = 0$ ); in the COM, the initial momentum of the incident particle is  $K = \hbar k$  $\rightarrow$  $\hbar k$ , and the target particle's momentum is −*K*  $\ddot{\ }$ . Primes refer to values after the interaction (in the exit channel). Quantities measured during an experiment are incident laboratory energy  $E = p^2 / 2m$ , laboratory energy of the exiting particle  $E' = p'^2 / 2m'$ , and laboratory angle  $\theta$  relative to the incident direction. All other quantities will be specified in terms of these quantities.

 Equation numbers in the rest of this section relate to the derivation in the following section.

The Q-value, [Eq. \(II C2 a.6\),](#page-85-0) is defined as

$$
Q \equiv m + M - m' - M'
$$
 (II C2.1)

and is related to the laboratory threshold energy, [Eq. \(II C2 a.24\),](#page-87-0) here denoted by  $\Xi$ , via

$$
\Xi = -\frac{m+M}{M}Q \quad . \tag{II C2.2}
$$

The initial momentum  $K$  in the COM[, Eq. \(II C2 a.2\),](#page-84-0) is given by

$$
K = \hbar k = \frac{M}{m + M} \sqrt{2mE} \quad , \tag{II C2.3}
$$

and the final COM momentum  $K'$ , [Eq. \(II C2 a.8\),](#page-85-0) by

$$
K' = \sqrt{\frac{2m'M'}{(m+M')}} \frac{M}{(m+M)} [E-\Xi]
$$
 (II C2.4)

The laboratory energy of the outgoing particle, [Eq. \(II C2 a.25\),](#page-87-0) is equal to

$$
E' = \frac{M'}{(m'+M')} \frac{M}{(m+M)} \left\{ \gamma \mu + \sqrt{1-\gamma^2 \left(1-\mu^2\right)} \right\}^2 \left[E-\Xi\right] , \qquad \text{(II C2.5)}
$$

in which  $\mu = \cos \theta$ , and γ is given in [Eq. \(II C2 a.26\)](#page-88-0) as

$$
\gamma^2 = \frac{m'}{M'} \frac{m}{M} \frac{m'+M'}{m+M} \frac{E}{E-\Xi} . \qquad (II C2.6)
$$

<span id="page-82-0"></span>The relationships between the COM and lab angles are, [from Eqs. \(II C2 a.29\)](#page-88-0) and (II C2 a.31)

$$
\nu = -\gamma \left(1 - \mu^2\right) + \mu \sqrt{1 - \gamma^2 \left(1 - \mu^2\right)}\tag{II C2.7}
$$

and

$$
\mu = \frac{v + \gamma}{\sqrt{1 + \gamma^2 + 2\gamma v}} \quad , \tag{II C2.8}
$$

where  $v = \cos \beta$  and  $\beta$  is the COM angle. The transformation of angle-differential cross sections from COM to lab involves the derivative of *ν* with respect to  $\mu$ , as given by [Eq. \(II C2 a.33\)](#page-89-0):

$$
\frac{d\nu}{d\mu} = \frac{\left(\mu\gamma + \sqrt{1 - \gamma^2 \left(1 - \mu^2\right)}\right)^2}{\sqrt{1 - \gamma^2 \left(1 - \mu^2\right)}} \quad . \tag{II C2.9}
$$

See [Section II.B.1.b](#page-54-0) for details on the calculations of angular distributions with the Reich-Moore formulation of R-matrix theory.

In older versions of input to the SAMMY code (when particle-pair input is not used), the excitation energy can be specified either in the laboratory system (as in [Eq. \(II C2.2\)\)](#page-81-0) or in the center-of-mass system (as −*Q* ); SAMMY will make the appropriate conversions. The default is laboratory. Users who wish to override the default (or who wish to keep a reminder handy) should include (in INPut file) the phrase

```
CM NON-COULOMB EXCITation energies, or 
LAB NON-COULOMB EXCItation energies
```
as needed for the non-Coulomb case and

```
CM COULOMB EXCITATIOn energies,or 
LAB COULOMB EXCITATIon energies
```
for use with charged-particle channels.

When using the key-word particle-pair input option [\(card set 4](#page-335-0) of Table VI A.1), it is possible to specify the Q-value (equivalent to the negative of the center-of-mass excitation energy) rather than the excitation energy. It is recommended that Q-value rather than excitation energy be given, to avoid any ambiguity when more than one nuclide is present in the target.

Within SAMMY, the conversion factors from laboratory energy to COM momenta are calculated in subroutine Fixrad in segment/subdirectory "old" (and also used in segment "new") and stored in an array "Zke" which must then be multiplied by the square root of the energy (minus the adjusted  $Q$  value) to give  $k$  or  $k'$ . Appropriate numerical constants are included to facilitate conversion from units of eV (for energy) to inverse Fermi (for wave number, which is momentum divided by  $\hbar$ ). Values for constants are described in [Section IX.A](#page-554-0) of this report.

#### <span id="page-84-0"></span>**II.C.2.a. Derivation of kinematics equations**

 Let *V*  $\rightarrow$ represent the velocity of the center-of-mass (COM) system relative to the laboratory system. Before the interaction, the relationships between the velocities are

$$
\frac{\vec{p}}{m} = \frac{\vec{K}}{m} + \vec{V} \quad \text{and} \quad 0 = -\frac{\vec{K}}{M} + \vec{V} \quad , \tag{II C2 a.1}
$$

from which we can solve for *V*  $\rightarrow$ and *K*  $\rightarrow$ in terms of  $\vec{p}$  :

$$
\vec{V} = \frac{\vec{K}}{M} \quad \text{and} \quad \vec{K} = \frac{M}{m+M} \vec{p} \text{ , which implies } \vec{V} = \frac{\vec{p}}{(m+M)} \quad . \tag{II C2 a.2}
$$

 The total energy in the lab must equal the energy *in* the COM plus the energy *of* the COM. Before the interaction, this gives us

$$
E_{\text{lab}} = E_{\text{of COM}} + E_{\text{in COM}}
$$
  
\n
$$
\frac{p^2}{2m} + m + M = \frac{(m+M)V^2}{2} + \frac{K^2}{2m} + \frac{K^2}{2M} + m + M
$$
  
\n(II C2 a.3)

which is clearly true, as can be seen by substitution of the expressions in Eq. (II C2 a.2) into (II C2 a.3). We are using non-relativistic energies but nevertheless including the masses because they may be different before and after the interaction. Within the COM, conservation of energy requires that the initial and final energies are equal:

$$
E_{\text{in com}} = E'_{\text{in com}}
$$
  

$$
\frac{K^2}{2m} + \frac{K^2}{2M} + m + M = \frac{K'^2}{2m'} + \frac{K'^2}{2M'} + m' + M'
$$
 (II C2 a.4)

Solving for  $K'$  in terms of  $K$  gives

$$
\frac{K^{2}}{2} \left( \frac{1}{m'} + \frac{1}{M'} \right) = \frac{K^{2}}{2} \left( \frac{1}{m} + \frac{1}{M} \right) + \left( m + M - \left( m' + M' \right) \right) \quad \text{or}
$$
\n
$$
\frac{K^{2}}{2} \left( \frac{m' + M'}{m'M'} \right) = \frac{K^{2}}{2} \left( \frac{m + M}{mM} \right) + \left( Q \right) \quad ,
$$
\n(II C2 a.5)

$$
Q = m + M - m' - M'
$$
 (II C2 a.6)

<span id="page-85-0"></span>Rewriting Eq. (II C2 a.5) using the value for *K* from Eq. (II C2 a.2) gives

$$
K^{\dagger 2} = \frac{2m^{\dagger}M^{\dagger}}{m^{\dagger}+M^{\dagger}} \left[K^2\left(\frac{m+M}{2mM}\right)+Q\right]
$$
  
= 
$$
\frac{2m^{\dagger}M^{\dagger}}{m^{\dagger}+M^{\dagger}} \left[\left\{p\frac{M}{m+M}\right\}^2\left(\frac{m+M}{2mM}\right)+Q\right]
$$
 (II C2 a.7)  
= 
$$
\frac{2m^{\dagger}M^{\dagger}}{m^{\dagger}+M^{\dagger}} \left[\frac{p^2}{2m}\frac{M}{(m+M)}+Q\right].
$$

This can also be written as

$$
K^{2} = \frac{2m'M'}{m'+M'} \left[ E \frac{M}{(m+M)} + Q \right] , \qquad (II C2 a.8)
$$

in which *E* is equal to the kinetic energy of the incident particle in the laboratory system,

$$
E = \frac{p^2}{2m} \quad . \tag{II C2 a.9}
$$

This definition of *E* is used throughout this manual; cross sections are always specified in terms of this energy unless otherwise noted explicitly.

The transformation from COM to laboratory gives values for momenta after the interaction. Again, we add velocities, similar to Eq. (II C2 a.1), using Eq. (II C2 a.2) for  $\dot{V}$ :

$$
\frac{\vec{p}'}{m'} = \frac{\vec{K}'}{m'} + \vec{V} = \frac{\vec{K}'}{m'} + \frac{\vec{p}}{(m+M)}.
$$
 (II C2 a.10)

(An analogous set of equations holds for the second particle,

$$
\frac{\vec{q}'}{M'} = -\frac{\vec{K}}{M} + \vec{V} = -\frac{\vec{K}}{M} + \frac{\vec{p}}{(m+M)} ,
$$
 (II C2 a.11)

but we shall not be concerned with this particle now.)

<span id="page-86-0"></span>Setting  $\mu = \cos \theta$  and  $\nu = \cos \beta$ , we can write Eq. (II C2 a.10) in terms of components

$$
\frac{p' \cos \theta}{m'} = \frac{K' \cos \beta}{m'} + \frac{p}{(m+M)} \quad \text{and} \quad \frac{p' \sin q}{m'} = \frac{K' \sin \beta}{m'} + 0 \quad (\text{II C2 a.12})
$$

or

$$
p' \mu = K' \nu + \frac{m'p}{(m+M)}
$$
 and  $p' \sqrt{1-\mu^2} = K' \sqrt{1-\nu^2}$ , (II C2 a.13)

in which we have set  $\mu = \cos \theta$  and  $v = \cos \beta$ . Squaring and adding the two equations in (II C2 a.13) gives

$$
\left(\frac{p'\mu}{m'}\right)^2 + \left(\frac{p'\sqrt{1-\mu^2}}{m'}\right)^2 =
$$
\n
$$
\left(\frac{K'\nu}{m'}\right)^2 + \left(\frac{K'\sqrt{1-\nu^2}}{m'}\right)^2 + 2\frac{K'\nu}{m'}\frac{p}{(m+M)} + \left(\frac{p}{(m+M)}\right)^2,
$$
\n(II C2 a.14)

or

$$
\frac{p^{2}}{m^{2}} = \frac{K^{2}}{m^{2}} + \frac{2K'vp}{m'(m+M)} + \frac{p^{2}}{(m+M)^{2}}.
$$
 (II C2 a.15)

Replacing  $K'v$  with its equivalent from Eq. (II C2 a.13) puts Eq. (II C2 a.15) into the form

$$
\frac{p^{'2}}{m^{'2}} = \frac{K^{'2}}{m^{'2}} + \frac{2p}{m'(m+M)} \left\{ p' \mu - \frac{m'p}{m+M} \right\} + \frac{p^2}{\left(m+M\right)^2} , \qquad \text{(II C2 a.16)}
$$

which can be rearranged as

$$
p'^{2} = K'^{2} + \frac{2m'p\mu}{(m+M)} p' - \frac{m'^{2} p^{2}}{(m+M)^{2}}.
$$
 (II C2 a.17)

Solving for  $p'$  in terms of other quantities gives

$$
p' = \frac{m'}{m+M} p\mu + \sqrt{\left(\frac{m'}{m+M}\right)^2 p^2 \mu^2 - \left(\frac{m'}{m+M}\right)^2 p^2 + K'^2}
$$
  
= 
$$
\frac{m'}{m+M} \left\{ p\mu + \sqrt{p^2 (\mu^2 - 1) + \left(\frac{m+M}{m'}\right)^2 K'^2} \right\} .
$$
 (II C2 a.18)

(Consideration of the  $p = 0$  limit confirms that this choice of sign for the radical is appropriate.)

<span id="page-87-0"></span>From Eq. (II C2 a.7), we know *K*<sup> $\cdot$ </sup> in terms of *p*. Therefore, to simplify Eq. (II C2 a.18), we define  $\xi$  as

$$
\xi = \left(\frac{m'}{m+M}\right)\frac{p}{K'}.
$$
 (II C2 a.19)

Using this definition of  $\xi$ , Eq. (II C2 a.18) can be put into the form

$$
p' = \frac{m'}{m+M} \left\{ p\mu + \sqrt{p^2(\mu^2 - 1) + \xi^{-2}p^2} \right\}
$$
  
= 
$$
\frac{m'}{m+M} \frac{p}{\xi} \left\{ \xi \mu + \sqrt{1 - \xi^2 (1 - \mu^2)} \right\} .
$$
 (II C2 a.20)

The quantity outside the curly brackets is exactly equal to  $K'$ ; making this substitution gives

$$
p' = K'\left\{\xi \mu + \sqrt{1 - \xi^2 (1 - \mu^2)}\right\} \quad . \tag{II C2 a.21}
$$

The laboratory energy of the outgoing particle can then be found as

$$
E' = \frac{p^{2}}{2m} = \frac{K^{2}}{2m} \left\{ \xi \mu + \sqrt{1 - \xi^2 \left(1 - \mu^2\right)} \right\}^2 , \qquad \text{(II C2 a.22)}
$$

or, using Eq. (II C2 a.8) for *K* ',

$$
E' = \frac{M'}{m' + M'} \left\{ \xi \mu + \sqrt{1 - \xi^2 \left(1 - \mu^2\right)} \right\}^2 \left[ E \frac{M}{(m + M)} + Q \right] . \quad \text{(II C2 a.23)}
$$

It is customary to define the laboratory threshold energy, here denoted by  $\Xi$ , as

$$
\Xi = -\frac{m+M}{M}Q \quad . \tag{II C2 a.24}
$$

In terms of  $\Xi$ , Eq. (II C2 a.23) for  $E'$  becomes

$$
E' = \frac{M'}{m' + M'} \frac{M}{(m + M)} \left\{ \xi \mu + \sqrt{1 - \xi^2 (1 - \mu^2)} \right\}^2 [E - \Xi] .
$$
 (II C2 a.25)

<span id="page-88-0"></span>Equation (II C2 a.19) for  $\xi$  can also be written in terms of  $\Xi$ , using Eq. (II C2 a.8), as

$$
\xi^2 = \frac{\left(\frac{m'}{m+M}\right)^2 2mE}{\frac{2m'M'}{m+M'}\left[E\frac{M}{(m+M)} + Q\right]} = \frac{m'}{M'}\frac{m}{M}\frac{m'+M'}{m+M}\frac{E}{E-\Xi} \quad . \qquad (\text{II C2 a.26})
$$

Next, we consider the transformation of angle from laboratory  $\theta$  to COM  $\beta$  and vice versa. From [Eq. \(II C2 a.13\)](#page-86-0) we have

$$
p' \mu = K' \nu + \frac{m'p}{(m+M)} = K' \nu + K' \xi \quad , \tag{II C2 a.27}
$$

in which we have made use of [Eq. \(II C2 a.19\).](#page-87-0) Substituting Eq. (II C2 a.21) into this equation gives

$$
p^{\prime} \mu = K^{\prime} \left\{ \xi \mu + \sqrt{1 - \xi^2 \left(1 - \mu^2\right)} \right\} \mu = K^{\prime} \nu + K^{\prime} \xi \quad , \tag{II C2 a.28}
$$

which reduces to

$$
v = -\xi \left(1 - \mu^2\right) + \mu \sqrt{1 - \xi^2 \left(1 - \mu^2\right)} \quad . \tag{II C2 a.29}
$$

This equation can be inverted to give  $\mu$  in terms of  $\nu$  as follows:

$$
\left[\nu + \xi \left(1 - \mu^2\right)\right]^2 = \mu^2 \left[1 - \xi^2 \left(1 - \mu^2\right)\right] ,
$$
  
\n
$$
\nu^2 + 2\xi\nu\left(1 - \mu^2\right) + \xi^2 \left(1 - 2\mu^2 + \mu^4\right) = \mu^2 - \xi^2 \mu^2 + \xi^2 \mu^4 ,
$$
  
\n
$$
\mu^2 \left(1 + \xi^2 + 2\xi\nu\right) = \nu^2 + 2\xi\nu + \xi^2 ,
$$
  
\n
$$
\mu^2 = \frac{\nu^2 + 2\xi\nu + \xi^2}{\left(1 + \xi^2 + 2\xi\nu\right)} ,
$$
  
\n(II C2 a.30)

or, finally, as

$$
\mu = \frac{v + \xi}{\sqrt{1 + \xi^2 + 2\xi v}} \quad . \tag{II C2 a.31}
$$

<span id="page-89-0"></span>The transformation of cross section from COM to lab requires the derivative of *ν* with respect to  $\mu$ ; this is found from Eq. (II C2 a.29):

$$
\frac{d\nu}{d\mu} = \frac{d}{d\mu} \left\{ -\xi \left( 1 - \mu^2 \right) + \mu \sqrt{1 - \xi^2 \left( 1 - \mu^2 \right)} \right\}
$$
\n
$$
= 2\mu \xi + \sqrt{1 - \xi^2 \left( 1 - \mu^2 \right)} + \frac{\mu 2 \mu \xi^2 \frac{1}{2}}{\sqrt{1 - \xi^2 \left( 1 - \mu^2 \right)}}
$$
\n(II C2 a.32)\n
$$
= \frac{2\mu \xi \sqrt{1 - \xi^2 \left( 1 - \mu^2 \right) + 1 - \xi^2 \left( 1 - \mu^2 \right) + \mu^2 \xi^2}}{\sqrt{1 - \xi^2 \left( 1 - \mu^2 \right)}}
$$

giving, finally, the expression for the derivative

$$
\frac{d\nu}{d\mu} = \frac{\left(\mu\xi + \sqrt{1 - \xi^2 \left(1 - \mu^2\right)}\right)^2}{\sqrt{1 - \xi^2 \left(1 - \mu^2\right)}}.
$$
\n(II C2 a.33)

#### **II.C.2.b. Kinematics for elastic scattering**

 In the case of elastic scattering, primed quantities are exactly equal to unprimed, and the Q-value is zero. The equations of [Section II.C.2](#page-80-0) therefore simplify to the forms shown here.

The initial momentum  $K$  in the center-of-mass (COM) system is found from Eq. (II C2.3) to be

$$
K = \hbar k = \frac{M}{m+M} \sqrt{2mE} , \qquad (\text{II C2 b.1})
$$

and the final COM momentum  $K'$  is found in [Eq. \(II C2.4\)](#page-81-0) to be

$$
K' = \frac{M}{m+M} \sqrt{2mE} \quad . \tag{II C2 b.2}
$$

The laboratory energy of the outgoing particle is found from [Eqs. \(II C2.5\) and \(II C2.6\)](#page-81-0) to be

$$
E' = \left[ \frac{1}{m+M} \left\{ m \mu + \sqrt{M^2 - m^2 (1 - \mu^2)} \right\} \right]^2 E \quad , \tag{II C2 b.3}
$$

with  $\mu = \cos \theta$ .

The relationships between the COM and lab angle[s, Eqs. \(II C2.7\) and \(II C2.8\),](#page-82-0) become

$$
v = -\frac{m}{M} (1 - \mu^2) + \mu \sqrt{1 - \left(\frac{m}{M}\right)^2 (1 - \mu^2)}
$$
 (II C2 b.4)

$$
\mu = \frac{Mv + m}{\sqrt{M^2 + m^2 + 2mMv}} , \qquad (II C2 b.5)
$$

where  $v = \cos \beta$  and  $\beta$  is the COM angle. The derivative of v with respect to  $\mu$ , [Eq. \(II C2.9\)](#page-82-0), is

$$
\frac{dv}{d\mu} = \frac{\left(\mu m + \sqrt{M^2 - m^2 (1 - \mu^2)}\right)^2}{\sqrt{M^2 - m^2 (1 - \mu^2)}}
$$
\n(II C2 b.6)

Section II.C.2.b, page 1 (R7) Page 71

and

### <span id="page-92-0"></span>**II.C.3. Evaluation of Hard-Sphere Phase Shift**

Formulae for the hard-sphere phase shift (otherwise known as the potential-scattering phase shift) are given i[n Table II A.1](#page-28-0) for non-Coulomb interactions. What is actually needed in SAMMY is not, however, the phase shifts  $\varphi$  themselves but rather cos(2 $\varphi$ ) and sin(2 $\varphi$ ). Since evaluation of  $\varphi$ requires the inverse tangent function, results for cos(2*φ*) and sin(2*φ*) are more readily generated with fewer computer round-off errors by using trigonometric relationships to generate formulae for cos(2*φ*) and sin(2*φ*) directly.

For all *l*, it is clear from Table II A.1 that *φ* may be written in the form

$$
\varphi = \rho - X \quad , \tag{II C3.1}
$$

where

$$
X = \tan^{-1} f \tag{II C3.2}
$$

and *f* is a different function of  $\rho$  for each value of *l*. From Eq. (II C3.1), using elementary trigonometric relationships, we find

$$
\cos \varphi = \cos \rho \, \cos X + \sin \rho \, \sin X \tag{II C3.3}
$$

and

$$
\sin \varphi = -\cos \rho \sin X + \sin \rho \cos X \quad . \tag{II C3.4}
$$

Thus,  $\cos(2\varphi)$  becomes

$$
\cos(2\varphi) = 2\cos^2\varphi - 1 = 2\cos^2\varphi \cos^2 X (1 + \tan\varphi \tan X)^2 - 1
$$
  
=  $2 \frac{\cos^2\varphi}{1 + f^2} (1 + f \tan\varphi)^2 - 1$  (II C3.5)

Similarly,  $sin(2\varphi)$  can be written

$$
\sin(2\varphi) = 2\cos\varphi\sin\varphi = 2\cos^2\varphi\,\cos^2X\left(1+\tan\varphi\tanX\right)\left(-\tan X + \tan\varphi\right)
$$
  
= 
$$
2\frac{\cos^2\varphi}{1+f^2}\left(1+f\tan\varphi\right)\left(-f+\tan\varphi\right) .
$$
 (II C3.6)

Equations (II C3.5) and (II C3.6) are the form used in SAMMY to evaluate the hard-sphere phase shift terms for non-Coulomb situations.

## <span id="page-94-0"></span>**II.C.4. Modifications for Charged Particles**

The penetrabilities  $P_l$ , shift factors  $S_l$ , and potential-scattering phase shifts  $\varphi_l$  defined in [Table II A.1](#page-28-0) apply only to non-Coulomb interactions such as those involving incident neutrons. Often, however, the two particles in a channel will both have a positive charge; examples are the exit channels for  $(n, \alpha)$  or  $(n, p)$  interactions, and the incident channels in the inverse (reciprocal) measurements  $(\alpha, n)$  and  $(p, n)$ . In this case the expressions for penetrabilities, shift factors, and phase shifts must be modified to include the long-range interaction; see, for example, the discussion of Lane and Thomas [\[AL58\].](#page-682-0) 

An extension for SAMMY to include Coulomb penetrabilities, shift factors, and phase shifts was developed by R. O. Sayer [\[RS00\] \(](#page-689-0)and modified by the SAMMY author) and used first for analysis of <sup>16</sup>O data [\[LL98](#page-686-0)[, RS00\].](#page-689-0) FORTRAN routines used for this purpose are a modified version of the routine COULFG of Barnett [\[AB82\].](#page-682-0)

Additional changes were required to calculate the cross sections for incident charged particles; details are given in [Section II.C.4.a.](#page-96-0) Because the Coulomb interaction is long range, only the angle-differential cross sections are calculable; the angle-integrated cross sections are infinite.

Expressions for  $P_l$ ,  $S_l$ , and  $\varphi_l$  for particle pair  $\alpha$  involve the parameter  $\eta_{\alpha}$ , which is defined as

$$
\eta_{\alpha} = \frac{z_{\alpha} Z_{\alpha} e^2 \mu_{\alpha}}{\hbar^2 k_{\alpha}} , \qquad (II C4.1)
$$

where *z* and *Z* are the charge numbers for the two particles in the particle pair. The reduced mass  $\mu_a$  is defined in the usual manner as

$$
\mu_{\alpha} = \frac{m_{\alpha} M_{\alpha}}{m_{\alpha} + M_{\alpha}} \quad , \tag{II C4.2}
$$

where  $m_\alpha$  and  $M_\alpha$  are the masses of the two particles in channel  $\alpha$ . The center-of-mass (COM) momentum  $\hbar k_a$  is defined in the same manner as in [Eq. \(II C2 a.8\),](#page-85-0) as

$$
\hbar^2 k_\alpha^2 = \frac{2m_\alpha M_\alpha}{\left(m_\alpha + M_\alpha\right)} \frac{M}{\left(m + M\right)} \left(E - \Xi\right) \quad . \tag{II C4.3}
$$

In Eq. (II C4.3), the masses of particles in the incident channel are denoted without subscripts; these masses may be different from the masses in particle pair *α*. If the excitation energy is given in the COM system, this expression takes the form

$$
\hbar^2 k_\alpha^2 = \frac{2m_\alpha M_\alpha}{\left(m_\alpha + M_\alpha\right)} \frac{M}{\left(m + M\right)} \left(E - \left[\frac{m + M}{M}\right] \Xi_{\text{com}}\right) . \tag{II C4.4}
$$

The reaction Q-value is the negative of variable  $\Xi_{COM} = ECHAN$  (in the COM system) in [card set 10.1](#page-343-0) or [10.2](#page-345-0) of Table VI A.1. When using the particle-pair input, [card set 4](#page-335-0) or [4a](#page-337-0) of Table VIA.1, it is possible to give the Q-value directly; this is the recommended input format.

Recall that a channel is defined by the particle pair (with mass, spin, and charge for each of the two particles, plus the Q-value) plus the spin quantum numbers *l*, *s*, and *J*. Quantities defined above in Eqs. (II C4.1) through (II C4.4) depend only on the particle pair  $\alpha$  and not on the spin quantum numbers. Other quantities (below) depend also on the value of *l*.

If  $a_c$  is the channel radius for this channel, we again define  $\rho$  as

<span id="page-95-0"></span>phrase "CM COULOMB EXCITATION ENERGIES" as needed.

$$
\rho = k_{\alpha} a_{c} \tag{II C4.5}
$$

The penetrabilities  $P_l(\eta, \rho)$ , shift factors  $S_l(\eta, \rho)$ , and phase shifts  $\varphi_l(\eta, \rho)$  are then calculated as functions of  $F_l(\eta, \rho)$  and  $G_l(\eta, \rho)$ , the regular and irregular Coulomb wave functions, respectively. The equations are as follows:

$$
P_l = \frac{\rho}{A_l^2}, \qquad S_l = \frac{\rho}{A_l} \frac{\partial A_l}{\partial \rho}, \qquad \text{and} \quad \cos \varphi_l = \frac{G_l}{A_l} \quad , \tag{II C4.6}
$$

where

$$
A_l^2 = F_l^2 + G_l^2 \t\t(II C4.7)
$$

In [Eqs. \(II A.1\)](#page-26-0) and [\(II A.5\)](#page-27-0), the Coulomb phase-shift difference  $w_c$  is required for chargedparticle interactions. From Lane and Thomas [\[AL58\],](#page-682-0) this quantity has the value

$$
w_c = \begin{cases} 0 & l = 0 \\ \sum_{n=1}^{l} \tan^{-1} \left( \frac{\eta_a}{n} \right) & l \neq 0 \end{cases}
$$
 (II C4.8)

Finally, we note that an alternative version of the Coulomb functions is available in SAMMY. This alternative, modified from files provided by Hale [\[GH02\],](#page-684-0) requires longer run time but appears to be more accurate at low values of *ρ* (and corresponding high values of *η*). SAMMY will automatically switch to the more accurate version when it discerns the need. To invoke this alternative for all calculations, include the phrase

USE ALTERNATIVE COULomb functions

in the INPut file.

#### <span id="page-96-0"></span>**II.C.4.a. Charged-particle initial states**

To derive the equations for the angle-differential cross sections for charged-particle incident channels, we begin with the Lane and Thomas [\[AL58\]](#page-682-0) expression [page 292, Eq. (2.6)]. When this expression is corrected (for a missing complex conjugate, a missing minus sign, and missing delta functions), summed over the exit channel spins*s*', and averaged over the incident channel spins *s*, the resulting equation for the angle-differential cross section is

$$
\frac{d\sigma_{\alpha\alpha'}}{d\Omega_{CM}} = \sum_{L} B_{L\alpha\alpha'}(E) P_{L}(\cos\beta) + \frac{\pi}{k_{\alpha}^{2}} |C_{\alpha}(\beta)|^{2} \delta_{\alpha\alpha'} + \frac{\sqrt{4\pi}}{k_{\alpha}^{2}} \sum_{Jsl} g_{J} \text{Re}\left[-i\left(\frac{e^{2i w_{I\alpha}} - U_{cc}}{2}\right) C_{\alpha}^{*} P_{l}(\cos\beta)\right] \delta_{\alpha\alpha'} . \tag{II C4 a.1}
$$

Here we have again used the convention that  $c = \{\alpha, l, s, J\}$ . For the charged-particle case, the definition of  $B_{L\alpha\alpha'}(E)$  is modified slightly from the non-Coulomb case [\[Eq. \(II B1 b.2\)\]](#page-54-0) to give

$$
B_{L\alpha\alpha'}(E) = \frac{1}{4k_{\alpha}^{2}} \sum_{J_{1}} \sum_{J_{2}} \sum_{l_{1}s_{1}} \sum_{l_{1}s_{1}'} \sum_{l_{2}s_{2}} \sum_{l_{2}s_{2}'} \sum_{l_{2}s_{2}'}\times G_{\{l_{1}s_{1}l_{1}s_{1}'J_{1}\}\{l_{2}s_{2}l_{2}s_{2}'J_{2}\}L} \frac{1}{(2i+1)(2I+1)} \qquad (II C4 a.2)\times Re \left[ (e^{2iw_{l\alpha}} \delta_{c_{1}c_{1}'} - U_{c_{1}c_{1}'} ) (e^{-2iw_{l\alpha}} \delta_{c_{2}c_{2}'} - U_{c_{2}c_{2}'}^{*}) \right].
$$

In the final line of Eq. (II C4 a.2), the quantity  $c_1$  is substituted for the expression  $\{\alpha, l_1, s_1, J_1\}$ ,  $c_2$  for  $\{\alpha, l_2, s_2, J_2\}$ ,  $c_1$  for  $\{\alpha', l_1', s_1', J_1\}$ , and  $c_2$  for  $\{\alpha', l_2', s_2', J_2\}$ . The geometric term *G* in Eq. (II C4 a.2) is the same as for the non-Coulomb case and is defined in [Eqs. \(II B1 b.3\)](#page-54-0) to [\(II B1 b.10\).](#page-55-0) Notation for summation indices is the same as in the non-Coulomb case.

What is different here is the presence of the exponential involving the Coulomb phaseshift difference *wlα*, defined in [Eq. \(II C4.7\).](#page-95-0) Also, the scattering matrix contains the *wlα* in the definition of Ω; the Sommerfeld parameter  $η<sub>α</sub>$  in [Eq. \(II C4.1\)](#page-94-0) is defined as

$$
\eta_{\alpha} = \frac{z Z e^2 \mu_{\alpha}}{\hbar^2 k_{\alpha}} \quad . \tag{II C4 a.3}
$$

The additional terms in Eq. (II C4 a.1) involve the function  $C_{\alpha}$ , which is defined as

$$
C_{\alpha} = \frac{1}{\sqrt{4\pi}} \eta_{\alpha} \csc^{2}\left(\frac{\beta}{2}\right) e^{-2i\eta_{\alpha} \ln\left[\sin\left(\frac{\beta}{2}\right)\right]}
$$
 (II C4 a.4)

It is this term which is infinite at  $\beta = 0$  (forward scattering) and which causes the (angleintegrated) elastic-scattering cross section to be infinite.

## **Center-of-mass vs Laboratory**

Angular distribution cross sections are sometimes reported as if measured in the centerof-mass system rather than in the laboratory system; hence, SAMMY can calculate either version. To specify which is wanted, insert one of the phrases

USE CENTER OF MASS Cross sections USE LABORATORY CROSS sections

into your INPut file (see [Tables VI A.1](#page-334-0) and [VI A1.2](#page-353-0)). Center-of-mass is the default.

# **Acknowledgements**

 The author is grateful to SAMMY users Jeff Blackmon and Olivier Bouland for uncovering bugs in early implementations of charged-particle elastic scattering, and to Eric Berthoumieux (author of the ANARKI R-matrix code) for providing calculations to assist in debugging this portion of SAMMY.

## <span id="page-98-0"></span>**II.C.5. Inverse Reactions (Reciprocity)**

 Occasionally a user may wish to include data from an inverse reaction in the same evaluation as the forward reaction. For example, for an evaluation of the  $16$ O resonance parameters, Sayer [\[RS00\]](#page-689-0) wanted to include  ${}^{16}O(n,\alpha){}^{13}C$  data. No such data existed, but <sup>13</sup>C( $\alpha$ ,n)<sup>16</sup>O data were available.

Unfortunately SAMMY does not have the capability of including reciprocal data in the same evaluation (using the same resonance parameters). SAMMY was designed with the intent of treating one incident particle (originally a neutron) and many different types of nuclides within the target. Other codes (e.g., EDA [\[GH75\]\)](#page-684-0) were designed with a different philosophy: to simultaneously treat all interactions leading to the same compound nucleus. Eventually the SAMMY author hopes to add similar capabilities to the SAMMY code.

 Meanwhile, two alternatives are available: (1) The SAMMY user can convert the data using reciprocal relationships, and include the converted data within his or her evaluation. (2) If there is no need for simultaneous<sup>\*</sup> fitting, resonance parameter values can be converted to those appropriate for the reciprocal reaction. Either of these two can be accomplished by application of the principle of detailed balance.

To convert the cross section from the  $A'(a', a)$  A reaction to the  $A(a, a')$  A' reaction, we first consider the center-of-mass (COM) system, in which the energies are easily related by

$$
E_{COM} = E'_{COM} - Q \quad . \tag{II C5.1}
$$

Elementary kinematics (as illustrated in [Figure II C5.1\)](#page-99-0) gives the conversion to the laboratory values *E* and *E*',

$$
E_{COM} = \frac{M}{m+M} E , \qquad E'_{COM} = \frac{M'}{m'+M'} E' , \qquad Q = -\frac{M}{m+M} \Xi_{lab} , \qquad (II C5.2)
$$

and algebra then gives

$$
E' = \left(E - \Xi_{lab}\right) \frac{M}{m + M} \frac{m' + M'}{M'} \qquad (II C5.3)
$$

1

<sup>∗</sup> By "simultaneous" is meant either (1) truly simultaneous or (2) "sequential using the covariance matrix from one SAMMY run fitting one data set as input to another run fitting another data set." See [Section IV](#page-230-0) of this manual for details of both possibilities.

<span id="page-99-0"></span>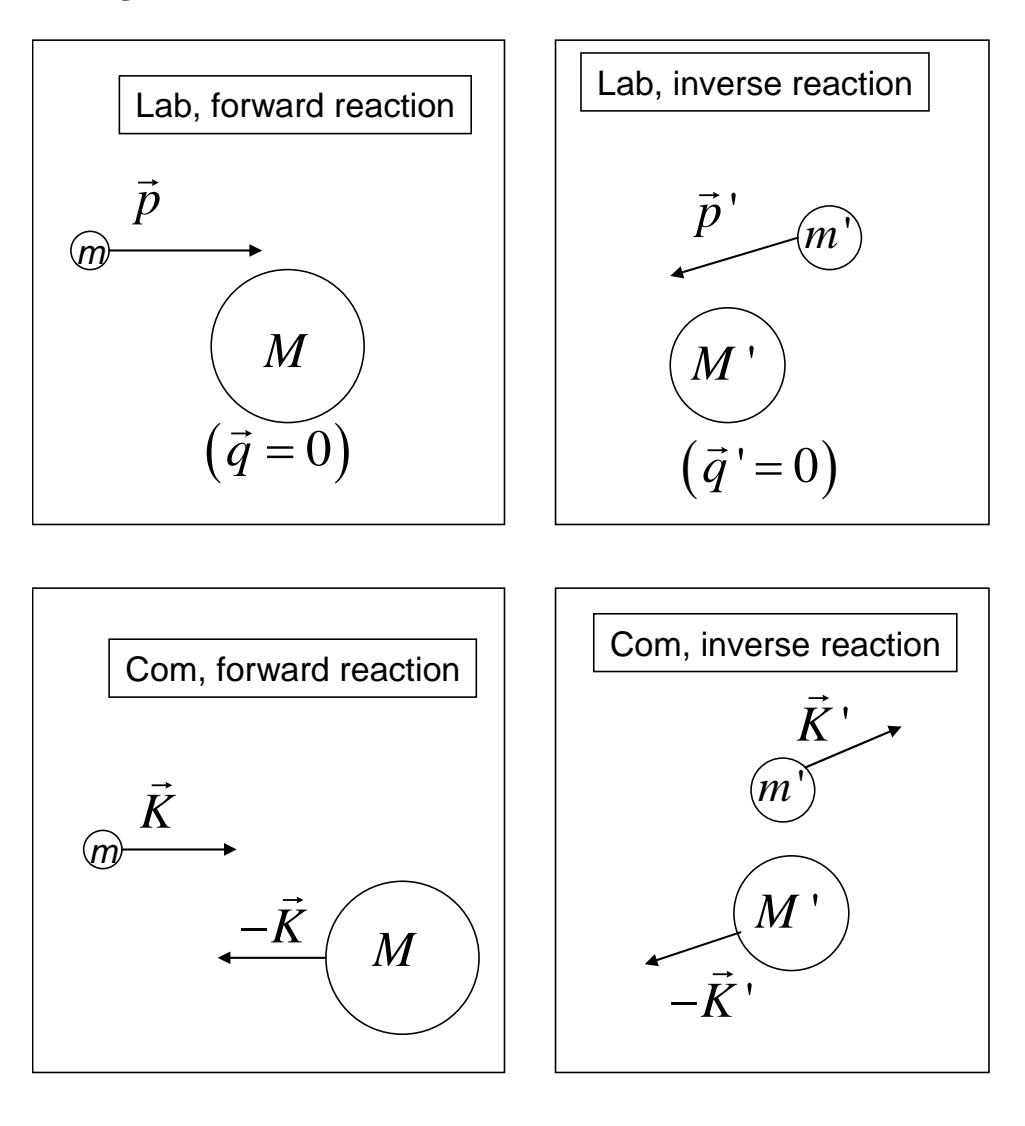

**Figure II C5.1. Schematic of kinematics for inverse reactions.** 

The R-matrix for the  $A'(a', a)A$  system must have the same value (at comparable energies) as the R-matrix for the  $A(a, a')A'$  system. Hence

$$
R'_{cc''} = \sum_{\lambda} \frac{\gamma'_{\lambda c} \gamma'_{\lambda c''}}{E'_{\lambda} - E' - i \Gamma'_{\lambda \gamma}/2}
$$
  
= 
$$
\sum_{\lambda} \frac{\gamma'_{\lambda c} \gamma'_{\lambda c''}}{E'_{\lambda} - \left[ (E - \Xi_{lab}) \frac{M}{m + M} \frac{m' + M'}{M'} \right] - i \Gamma'_{\lambda \gamma}/2} = \sum_{\lambda} \frac{\gamma_{\lambda c} \gamma_{\lambda c''}}{E_{\lambda} - E - i \Gamma_{\lambda \gamma}/2} = R_{cc''}
$$
 (II C5.4)

In order for the equality on the bottom line of Eq. (II C5.4) to hold, the unprimed resonance parameters must be defined as follows:

$$
E_{\lambda} = E^{\prime}_{\lambda} q + \Xi_{lab} , \qquad \Gamma_{\lambda c} = \Gamma^{\prime}_{\lambda c} q , \qquad \gamma_{\lambda c} = \gamma^{\prime}_{\lambda c} \sqrt{q} , \qquad \qquad (\text{II C5.5})
$$

where

$$
q = \left[\frac{m+M}{M}\right] \left[\frac{M'}{m'+M'}\right] \tag{II C5.6}
$$

(for  $c =$  any channel, for example neutron, fission, or capture). These equations may be used to convert the resonance parameters.

To convert the experimental data, recall that there is a multiplicative kinematic factor of  $1/K^2$ , where *K* is the momentum of the incident particle in the COM frame. For  $A'(a', a)A$ , this term is

$$
\frac{1}{K^{2}} = \frac{(m + M')^{2}}{2m'(M')^{2} E'} , \qquad (II C5.7)
$$

and for  $A(a, a')A'$ , the term is

$$
\frac{1}{K^2} = \frac{(m+M)^2}{2mM^2E} \quad . \tag{II C5.8}
$$

The experimental cross sections must be multiplied by the ratio of these two values, and appropriate energy substitutions made.

Another multiplicative factor that must be adjusted is the spin statistical factor, which also reflects the parameters of the incident channel. Since the compound nuclear spin *J* is the same in either system, the correct multiplier is the ratio of the two:

$$
\frac{g_{J:A(aa')A'}}{g_{J:A'(a'a)A}} = \frac{(2i+1)(2I+1)}{(2i+1)(2I+1)} .
$$
 (II C5.9)

With these changes, the cross section for the  $A(a, a')A'$  reaction may be written in terms of the cross section for the  $A'(a', a)A$  reaction as

$$
\sigma_{A(aa^{\prime})A^{\prime}}(E) = \frac{(2i+1)(2I+1)}{(2i+1)(2I+1)} \frac{m^{\prime}M^{\prime 2}}{mM^2} \frac{(m+M)^2}{(m^{\prime}+M^{\prime})^2} \frac{E^{\prime}}{E} \sigma_{A^{\prime}(a^{\prime}a)A}(E^{\prime}) \quad . \quad \text{(II C5.10)}
$$

#### **II.D. DERIVATIVES**

 In order to make use of sophisticated fitting procedures such as Bayes' equations [\(Section IV](#page-230-0) of this manual), it is necessary to know the partial derivatives of the theory with respect to the parameters to be fitted (the "varied parameters"). The easiest method for calculating derivatives of cross sections with respect to resonance parameters is to use a numerical difference approximation, of the form

$$
\frac{\partial \sigma}{\partial P} \approx \frac{\sigma (P + \Delta P) - \sigma (P)}{\Delta P} , \qquad (II \text{ D.1})
$$

or, to avoid problems from the asymmetry of that approximation,

$$
\frac{\partial \sigma}{\partial P} \approx \frac{\sigma (P + \Delta P) - \sigma (P - \Delta P)}{2\Delta P} \quad . \tag{II D.2}
$$

Numerical methods, however, are neither as accurate nor as efficient or rapid as analytic derivatives. For that reason, SAMMY uses analytic derivatives wherever possible. In particular, derivatives of cross sections with respect to resonance parameters are all calculated analytically.

 To reiterate: SAMMY does NOT use numerical derivatives of the form (II D.1). When a numerical derivative is absolutely necessary, the form (II D.2) is used. For R-matrix parameters, analytic derivatives are always used. (The only exception to this rule is for charged-particle shift factors and penetrabilities, for which calculations of both the functions and the derivatives require numerical techniques.)

 The R-matrix equations are expressed in terms of the reduced-width amplitude *γ* rather than the partial width Γ. In the SAMMY code, the amplitudes are the parameters to be varied. In general, SAMMY distinguishes between "*u*-parameters" and "*p*-parameters": The *u*-parameter is the variable whose value is sought by the fitting procedure. The *p*-parameter is the parameter whose value is given in the SAMMY input and output files. There is a welldefined relationship between the two, but the relationship is not necessarily one to one. For example, the value for the neutron width specified in the input PARameter file (see [Table VI B.2](#page-408-0)  in Section VI.B) is related to three parameters, any or all of which might be varied:

$$
\Gamma_{\lambda n} = 2P_l(\rho)\gamma_{\lambda n}^2 ,
$$
\n
$$
\rho_{\lambda} = k_{\lambda}a_n ,
$$
\n
$$
\hbar k_{\lambda} = \frac{M}{m+M}\sqrt{2mE_{\lambda} } .
$$
\n(II D.3)

Here  $\gamma_{\lambda}$ ,  $a_n$ , and  $E_{\lambda}$  all may be varied parameters. In the SAMMY input, varied parameters are indicated by a flag, whose value (0, 1, or 3) indicates how that parameter is to be treated. The convention is that a flag on Γ denotes the status of the *γ* parameter, because the other two (the radius and the energy) are separately flagged.

 Throughout this document, when the varied *u*-parameter is different from the flagged *p*parameter, the equations relating the two are given explicitly. For the R-matrix (in all its various guises), the *u*-parameter associated with the resonance energy is

$$
u(E_{\lambda}) = \pm \sqrt{|E_{\lambda}|} \quad , \tag{II D.4}
$$

where the negative sign is chosen if  $E_\lambda$  is negative, and the *u*-parameter associated with the width is

$$
u(\Gamma_{\lambda c}) = \gamma_{\lambda c} \quad . \tag{II D.5}
$$

 In the following sections, equations are given for the derivatives of the cross section with respect to the R-matrix parameters for the Reich-Moore approximation [\(Section II.D.1](#page-104-0)) and for the Breit-Wigner approximations [\(Section II.D.2\)](#page-124-0). Additional details are in [Section II.D.3](#page-126-0).

# <span id="page-104-0"></span>**II.D.1. Derivatives for Reich-Moore Approximation**

 The derivative of the cross section with respect to a resonance parameter is found by making use of the chain rule:

$$
\frac{\partial \sigma}{\partial u_i} = \sum_{\substack{\mu \leq \nu \\ \omega \leq \tau}} \frac{\partial R_{\mu\nu}}{\partial u_i} \frac{\partial W_{\omega\tau}}{\partial R_{\mu\nu}} \frac{\partial U_{\omega\tau}}{\partial W_{\omega\tau}} \frac{\partial \sigma}{\partial U_{\omega\tau}} , \qquad (II \text{ D1.1})
$$

where the index *J* has been suppressed, since it is fixed for a given parameter *u*. Each term in this expression is evaluated separately.

Derivatives of cross sections with respect to the scattering matrix *U*, derivatives of *U* with respect to *W*, and derivatives of *W* with respect to *R* are found in [Section II.D.1.a.](#page-106-0) Derivatives of *R* with respect to resonance parameters are given in [Section II.D.1.b.](#page-110-0)

Derivatives of the cross sections with respect to the channel radius require additional terms beyond those in Eq. (II D1.1), because the radius is also used to determine the hard-sphere phase shift. These derivatives are discussed in [Section II.D.1.c.](#page-112-0)

Derivatives of *R* with respect to the variables of the logarithmic parameterization of the external R-function (defined in [Section II.B.1.d\)](#page-60-0) are given in [Section II.D.1.d.](#page-116-0) 

#### <span id="page-106-0"></span>**II.D.1.a. Derivatives with respect to R-matrix**

For resonance and  $R^{ext}$  parameters, the derivative of the cross section may be written as

$$
\frac{\partial \sigma}{\partial u_i} = \sum_{\substack{c \le d \\ e \le f}} \frac{\partial R_{cd}}{\partial u_i} \frac{\partial W_{ef}}{\partial R_{cd}} \frac{\partial U_{ef}}{\partial W_{ef}} \frac{\partial \sigma}{\partial U_{ef}}, \qquad (II \text{ D1 a.1})
$$

where the index *J* has been suppressed, since it is fixed for a given parameter *u*. Indices *c*, *d*, *e*, and *f* denote channels. The restriction  $c \leq d$  indicates that the sum includes, for example, only terms with indices  $c_1 c_2$  and not terms with indices  $c_2 c_1$  (for  $c_1 \neq c_2$ ); this restriction results from the symmetry of *R* and *W* (or *X*) with respect to interchange of indices.

Each term in the expression (II D1 a.1) will be evaluated separately, starting with the rightmost term. All except  $\partial R / \partial u$  are evaluated in this section;  $\partial R / \partial u$  is discussed in subsequent sections.

The derivatives of cross section with respect to the real part of *U* can be expressed as

$$
\frac{\partial \sigma}{\partial U'} = \frac{\partial \sigma}{\partial U} \frac{\partial U}{\partial U'} + \frac{\partial \sigma}{\partial U^*} \frac{\partial U^*}{\partial U'} = \frac{\partial \sigma}{\partial U} + \frac{\partial \sigma}{\partial U^*} = 2 \text{Re} \left[ \frac{\partial \sigma}{\partial U} \right], \qquad (\text{II D1 a.2})
$$

where the asterisk implies complex conjugate, and  $U$  and  $U^*$  are treated as independent entities. Similarly the derivative with respect to the imaginary part of *U* is given by

$$
\frac{\partial \sigma}{\partial U^i} = \frac{\partial \sigma}{\partial U} \frac{\partial U}{\partial U^i} + \frac{\partial \sigma}{\partial U^*} \frac{\partial U^*}{\partial U^i} = i \frac{\partial \sigma}{\partial U} - i \frac{\partial \sigma}{\partial U^*} = -2 \text{Im} \left[ \frac{\partial \sigma}{\partial U} \right]. \quad (\text{II D1 a.3})
$$

It follows that the derivative of the cross section with respect to U can be written as

$$
\frac{\partial \sigma}{\partial U} = \text{Re} \left[ \frac{\partial \sigma}{\partial U} \right] + i \text{Im} \left[ \frac{\partial \sigma}{\partial U} \right] = \frac{1}{2} \left( \frac{\partial \sigma}{\partial U'} - i \frac{\partial \sigma}{\partial U'} \right) . \quad \text{(II D1 a.4)}
$$

Using Eq. (II D1 a.4), values for the partial derivative of  $\sigma$  with respect to *U* are found from [Eqs. \(II A.8\)](#page-27-0) to [\(II A.11\),](#page-29-0) which give

$$
\frac{\partial \sigma^{total}}{\partial U_{ef}} = -\frac{\pi g}{k^2} \delta_{ef} , \qquad \qquad (\text{II D1 a.5})
$$

$$
\frac{\partial \sigma_{\alpha\alpha}}{\partial U_{ef}} = -\frac{\pi g}{k^2} \left( \delta_{ef} - U_{ef}^* \right) , \qquad \qquad (\text{II D1 a.6})
$$

$$
\frac{\partial \sigma_{\alpha\alpha'}}{\partial U_{ef}} = \frac{\pi g}{k^2} U_{ef}^* \quad \text{for } \alpha' \neq \alpha,
$$
 (II D1 a.7)

and

$$
\frac{\partial \sigma^{capture}}{\partial U_{ef}} = -\frac{\pi g}{k^2} U_{ef}^* \quad . \tag{II D1 a.8}
$$

Derivatives of a complex variable (such as *U*) with respect to another complex variable (such as *W*) may be generated directly, without separately considering the real and imaginary parts of each variable; this is demonstrated explicitly in [Section II.D.3.](#page-126-0) Here, we make use of this result to evaluate  $\partial U / \partial W$  and  $\partial W / \partial R$ .

Derivatives of  $U_{ef}$  with respect to  $W_{ef}$  are formed directly fro[m Eq. \(II A.4\)](#page-27-0), which may be expressed as

$$
U_{ef} = \Omega_e W_{ef} \Omega_f , \qquad (II D1 a.9)
$$

so that

$$
\frac{\partial U_{ef}}{\partial W_{ef}} = \Omega_e \Omega_f
$$
 (II D1 a.10)

Derivatives of *W* with respect to *R* are formed from Eqs. [\(II B1.3\) and \(II B1.4\),](#page-47-0) which we rewrite as

$$
W = I + 2iX = I + 2i\left(\sqrt{P}L^{-1}(L^{-1} - R)^{-1}R\sqrt{P}\right)
$$
  
=  $I + 2i\sqrt{P}L^{-1}(L^{-1} - R)^{-1}[R - L^{-1} + L^{-1}]\sqrt{P}$   
=  $I + 2i\sqrt{P}L^{-1}(L^{-1} - R)^{-1}[R - L^{-1}]\sqrt{P} + 2i\sqrt{P}L^{-1}(L^{-1} - R)^{-1}[L^{-1}]\sqrt{P}$   
=  $I - 2i\sqrt{P}L^{-1}\sqrt{P} + 2i\sqrt{P}L^{-1}(L^{-1} - R)^{-1}L^{-1}\sqrt{P}$ .

Explicitly displaying the indices, Eq. (II D1 a.11) takes the form

$$
W_{ef} = I - 2i\delta_{ef}P_eL_f^{-1} + 2i\sqrt{P_e}L_e^{-1}Y_{ef}L_f^{-1}\sqrt{P_f} , \qquad \text{(II D1 a.12)}
$$

where we have set

$$
Y_{ef} = \left[ \left( L^{-1} - R \right)^{-1} \right]_{ef} \quad . \tag{II D1 a.13}
$$
<span id="page-108-0"></span>In [\[NL80, Appendix A\]](#page-687-0) and also in [Section II.D.3](#page-126-0) of this manual, we show that the derivative of *Y* with respect to  $R$  is given by

$$
\frac{\partial Y_{ef}}{\partial R_{cd}} = Y_{ec}Y_{df} + Y_{ed}Y_{cf}\left(1 - \delta_{cd}\right) \quad . \tag{II D1 a.14}
$$

Substitution of this expression into the derivative of Eq. (II D1 a.12) gives

$$
\frac{\partial W_{ef}}{\partial R_{cd}} = 2i \sqrt{P_e} L_e^{-1} \Big[ Y_{ec} Y_{df} + Y_{ed} Y_{cf} \left( 1 - \delta_{cd} \right) \Big] L_f^{-1} \sqrt{P_f} \quad . \tag{II D1 a.15}
$$

Alternatively, we may write

$$
\frac{\partial X_{ef}}{\partial R_{cd}} = \sqrt{P_e} L_e^{-1} \Big[ Y_{ec} Y_{df} + Y_{ed} Y_{cf} \left( 1 - \delta_{cd} \right) \Big] L_f^{-1} \sqrt{P_f} , \qquad \qquad (\text{II D1 a.16})
$$

which is the more practically useful form in SAMMY.

Derivatives of *R* with respect to *u* depend upon which particular *u*-parameter is being considered. Parameters of the external R-matrix, resonance parameters, and channel radii are described in the next subsections.

## <span id="page-110-0"></span>**II.D.1.b. Derivatives with respect to resonance parameters**

Fro[m Eq. \(II B1.1\),](#page-46-0) the derivatives of the real and imaginary part of *R* with respect to the resonance *u*-parameter associated with the resonance energy are

$$
\frac{\partial \operatorname{Re}\left[R_{\mu\nu}\right]}{\partial \sqrt{E_{\lambda}}} = \left[2 \gamma_{\lambda\mu} \gamma_{\lambda\nu} \sqrt{E_{\lambda}}\right] \left[\left\{-\left(E_{\lambda} - E\right)^{2} + \left(\overline{\gamma}_{\lambda\gamma}^{2}\right)^{2}\right\} / d_{\lambda}^{2}\right] \qquad \text{(II D1 b.1)}
$$

and

$$
\frac{\partial \operatorname{Im}\big[R_{\mu\nu}\big]}{\partial \sqrt{E_{\lambda}}} = \Big[-4 \gamma_{\lambda\mu} \gamma_{\lambda\nu} \sqrt{E_{\lambda}}\Big] \Big[\big\{(E_{\lambda} - E) \overline{\gamma}_{\lambda\gamma}^2\big\} / d_{\lambda}^2\Big] . \qquad \qquad (\text{II D1 b.2})
$$

The derivatives of *R* with respect to the *u*-parameter associated with the eliminated capture width can be written as

$$
\frac{\partial \operatorname{Re}\big[R_{\mu\nu}\big]}{\partial \overline{\gamma}_{\lambda\gamma}} = \big[-4 \gamma_{\lambda\mu} \gamma_{\lambda\nu} \overline{\gamma}_{\lambda\gamma}\big] \big[\big\{\big(E_{\lambda} - E\big) \overline{\gamma}_{\lambda\gamma}^2\big\} / d_{\lambda}^2\big]
$$
 (II D1 b.3)

and

$$
\frac{\partial \operatorname{Im}\big[R_{\mu\nu}\big]}{\partial \overline{\gamma}_{\lambda\gamma}} = \Big[2\,\gamma_{\lambda\mu}\,\gamma_{\lambda\nu}\,\overline{\gamma}_{\lambda\gamma}\Big]\Big[\Big\{\big(E_{\lambda}-E\big)^2-\big(\overline{\gamma}_{\lambda\gamma}^2\big)^2\Big\}/d_{\lambda}^2\Big] \ . \tag{II\ D1\ b.4}
$$

The derivatives for the particle widths are

$$
\frac{\partial \operatorname{Re}\left[R_{\mu\nu}\right]}{\partial \gamma_{\lambda\mu}} = \left[\gamma_{\lambda\nu}\left(1+\delta_{\mu\nu}\right)\right] \left[\left(E_{\lambda}-E\right)/d_{\lambda}\right] \tag{II\ D1 b.5}
$$

and

$$
\frac{\partial \operatorname{Im}\big[R_{\mu\nu}\big]}{\partial \gamma_{\lambda\mu}} = \Big[\gamma_{\lambda\nu}\left(1 + \delta_{\mu\nu}\right)\Big]\Big[\overline{\gamma_{\lambda\gamma}}^2 / d_{\lambda}\Big] \quad . \tag{II\ D1 b.6}
$$

In the expressions above, the denominator term *d* is defined as

$$
d_{\lambda} = (E_{\lambda} - E)^2 + \overline{\gamma}_{\lambda\gamma}^4 \quad . \tag{II D1 b.7}
$$

In each of these equations, the first square bracket contains an energy-independent factor; in the code SAMMY, this factor (times 2) is evaluated outside the energy loop in subroutine BABB and is stored as  $BR(\mu v, i)$  for the derivative of the real part of  $R_{\mu v}$  with respect to the *i*<sup>th</sup> parameter, and BI( $\mu v, i$ ) for the derivative of the imaginary part of  $R_{\mu v}$ . The quantity in the second square bracket is energy dependent but channel independent. Therefore, it must be generated for each energy and is temporarily stored as UPR(*i*) and UPI(*i*) in subroutine ABPART.

One legacy from early versions of SAMMY should be explained in some detail.

To avoid problems arising from the computer's limited precision, and to minimize computing time, partial derivatives for non-*s*-wave  $(l > 0)$  resonances are truncated to zero far away from the resonance. The working definition of "far away" is 20 times the sum of the partial widths for that resonance plus 3 times the sum of the Doppler- and resolution-broadening widths, which is far beyond the region where a resonance should produce any noticeable effect. Specifically, the derivative of the cross section at energy  $E$  is set to zero for resonance level  $\lambda$ , if

$$
|E - E_{\lambda}| > 20 \Big[ \sum_{c} \Gamma_{\lambda c} + \overline{\Gamma}_{\lambda \gamma} \Big] + 3(D + r) \tag{II D1 b.8}
$$

for resonances with *l* > 0, where *D* represents the Doppler and *r* the resolution width. Moreover, the contribution to the imaginary part of *R* is set to zero whenever the distance from level  $\lambda$  is greater than 100 times that specified in [Eq. \(II D1 b.8\).](#page-107-0) (The contribution to the *real* part of *R* is never assumed to be negligible.)

For s-wave resonances  $(l = 0)$ , the user has the option of setting derivatives equal to zero beyond a certain distance, where the distance is twice that specified for non-*s*-waves. To invoke this option, include the command

USE S-WAVE CUTOFF

in the INPut file. CAUTION: Though the cross-section segment in SAMMY may run slightly faster with the cutoff option invoked, results will not be as accurate. Use of this option is not encouraged.

With the advent of modern computer systems, use of the non-*s*-wave cutoff feature is no longer a necessity. Furthermore, use of this cutoff may lead to problems; in particular, inaccuracies have been noted in the calculation of uncertainties on multigroup averages.

# The command

USE NO CUTOFFS FOR Derivatives or cross sections can be used to eliminate the non-*s*-wave cutoff. It is recommended that, prior to completion of an analysis, the SAMMY user compare results obtained with and without the cutoff, to determine whether results are sufficiently accurate with the cutoff invoked.

#### **II.D.1.c. Derivatives with respect to channel radius**

Derivatives with respect to channel radius *a* require modification of the procedure outlined in [Section II.D.1.b](#page-110-0), since phase shifts  $\varphi$  and penetrabilities *P* also depend on channel radius (sometimes called "matching radius"). All dependence on  $a$  is via  $\rho$ , where

$$
\rho = k a \quad , \tag{II D1 c.1}
$$

and momentum  $\hbar k$  in the center-of-mass reference frame is described in [Section II.C.2;](#page-80-0)  $k$  is the wave number in units of inverse length. The derivative of the cross section with respect to the radius can be written

$$
\frac{\partial \sigma}{\partial a} = \frac{\partial \sigma}{\partial \rho} \frac{\partial \rho}{\partial a} = k \frac{\partial \sigma}{\partial \rho} .
$$
 (II D1 c.2)

Our problem therefore reduces to finding  $\partial \sigma / \partial \rho$ .

The derivative of the cross section with respect to  $\rho$  may be formed from Eq. (II A.1):

$$
\frac{\partial \sigma_{cc'}}{\partial \rho} = \frac{\pi}{k_c^2} g_c \left[ \left( \delta_{cc'} - U_{cc'} \right) \frac{\partial U_{cc'}^*}{\partial \rho} + \left( \delta_{cc'} - U_{cc'}^{J^*} \right) \frac{\partial U_{cc'}}{\partial \rho} \right] \n= \frac{2\pi}{k_c^2} g_c \left[ \delta_{cc'} \frac{\partial \text{Re}(U_{cc'})}{\partial \rho} - \text{Re} \left( U_{cc'}^{J^*} \frac{\partial U_{cc'}}{\partial \rho} \right) \right].
$$
\n(II D1 c.3)

From the definitions of  $\Omega$  and  $\varphi$ , [Eqs. \(II A.4\) and \(II A.5\),](#page-27-0) the partial of *U* with respect to  $\rho$  may be written as

$$
\frac{\partial U_{cc'}}{\partial \rho} = -i \frac{\partial \varphi_c}{\partial \rho} U_{cc'} + \Omega_c \frac{\partial W_{cc'}}{\partial \rho} \Omega_c - i U_{cc'} \frac{\partial \varphi_c}{\partial \rho} . \qquad \qquad (\text{II D1 c.4})
$$

Equation (II D1 c.3) can therefore be written as

$$
\frac{\partial \sigma_{cc'}}{\partial \rho} = \frac{2\pi}{k_c^2} g_c \left\{ \delta_{cc'} \text{Re} \left( -2i \frac{\partial \varphi_c}{\partial \rho} U_{cc} + \Omega_c^2 \frac{\partial W_{cc}}{\partial \rho} \right) - \text{Re} \left( U_{cc'}^* \left[ -i \left( \frac{\partial \varphi_c}{\partial \rho} + \frac{\partial \varphi_{c'}}{\partial \rho} \right) U_{cc'}^J + \Omega_c \frac{W_{cc'}}{\partial \rho} \Omega_{c'} \right] \right) \right\} ,
$$
\n(II D1 c.5)

<span id="page-113-0"></span>or

$$
\frac{\partial \sigma_{cc'}}{\partial \rho} = \frac{2\pi}{k_c^2} g_c \left\{ \delta_{cc} \text{Re} \left( -2i \frac{\partial \varphi_c}{\partial \rho} U_{cc}^J + \Omega_c^2 \frac{\partial W_{cc}}{\partial \rho} \right) - \text{Re} \left( \Omega_c^* W_{cc}^* \Omega_c^* \left[ -i \left( \frac{\partial \varphi_c}{\partial \rho} + \frac{\partial \varphi_{c'}}{\partial \rho} \right) \Omega_c W_{cc} \Omega_c + \Omega_c \frac{W_{cc'}}{\partial \rho} \Omega_c \right] \right) \right\} \quad (IIDL6)
$$

Because  $\Omega_c \Omega_c^* = 1$ , this simplifies to the form

$$
\frac{\partial \sigma_{cc'}}{\partial \rho} = \frac{2\pi}{k_c^2} g_c \text{ Re } \left\{ \delta_{cc} \Omega_c^2 \left( -2i \frac{\partial \varphi_c}{\partial \rho} W_{cc} + \frac{\partial W_{cc}}{\partial \rho} \right) - \left( W_{cc'}^* \left[ -i \left( \frac{\partial \varphi_c}{\partial \rho} + \frac{\partial \varphi_{c'}}{\partial \rho} \right) W_{cc'} + \frac{\partial W_{cc'}}{\partial \rho} \right] \right) \right\} \quad (II \text{ D1 c.7})
$$

Derivatives of hard-sphere phase shifts  $\varphi$  are formed by direct differentiation of the formulae in [Table II A.1](#page-28-0) for non-Coulomb and of the equations in [Section II.C.4](#page-94-0) for Coulomb.

The derivatives of *W* are found in similar fashion to the derivatives with respect to resonance parameters, beginning with [Eq. \(II D1 a.11\):](#page-107-0)

$$
\frac{\partial W_{cc^*}}{\partial \rho} = -2i \delta_{cc^*} L_c^{-1} \frac{\partial P_c}{\partial \rho} + 2i \delta_{cc^*} P_c L_c^{-2} \left( \frac{\partial S_c}{\partial \rho} + i \frac{\partial P_c}{\partial \rho} \right)
$$
\n
$$
+ 2i \frac{\partial P_c}{\partial \rho} \frac{1}{2\sqrt{P_c}} L_c^{-1} \left[ \left( L^{-1} - R \right)^{-1} \right]_{cc^*} L_c^{-1} \sqrt{P_c}
$$
\n
$$
+ 2i \sqrt{P_c} \left( -L_c^{-2} \right) \left( \frac{\partial S_c}{\partial \rho} + i \frac{\partial P_c}{\partial \rho} \right) \left[ \left( L^{-1} - R \right)^{-1} \right]_{cc^*} L_c^{-1} \sqrt{P_c}
$$
\n
$$
+ 2i \sqrt{P_c} L_c^{-1} \left[ \left( L^{-1} - R \right)^{-1} \right]_{cc^*} \left( \frac{\partial S_c}{\partial \rho} + i \frac{\partial P_c}{\partial \rho} \right) \left( L_c^{-2} \right) \sqrt{P_c}
$$
\n
$$
+ 2i \sqrt{P_c} L_c^{-1} \left[ \left( L^{-1} - R \right)^{-1} \right]_{cc^*} L_c^{-1} \frac{\partial P_c}{\partial \rho} \frac{1}{2\sqrt{P_c}}
$$
\n
$$
+ 2i \sum_{c^*} \sqrt{P_c} L_c^{-1} \left[ \left( L^{-1} - R \right)^{-1} \right]_{cc^*} L_c^{-1} \left( \frac{\partial S_c}{\partial \rho} + i \frac{\partial P_c}{\partial \rho} \right)
$$
\n
$$
\times L_c^{-1} \left[ \left( L^{-1} - R \right)^{-1} \right]_{c^*} L_c^{-1} \sqrt{P_c} L_c^{-1}
$$

$$
\mathcal{G}_{cc'} = \sqrt{P_c} L_c^{-1} \left[ \left( L^{-1} - R \right)^{-1} \right]_{cc'} L_{c'}^{-1} \sqrt{P_{c'}} - P_c L_c^{-1} \delta_{cc'} \quad , \tag{II D1 c.9}
$$

which gives

$$
\frac{\partial W_{cc'}^{J}}{\partial \rho} = + i \frac{\partial P_c}{\partial \rho} \frac{1}{P_c} \mathcal{G}_{cc'} + i \mathcal{G}_{cc'} \frac{1}{P_{c'}} \frac{\partial P_{c'}}{\partial \rho} \n+ 2i \sum_{c''} \mathcal{G}_{cc''} P_{c''}^{-1} \left( \frac{\partial S_{c''}}{\partial \rho} + i \frac{\partial P_{c''}}{\partial \rho} \right) \mathcal{G}_{c''c'} \quad .
$$
\n(II D1 c.10)

Derivatives of penetrabilities  $P_c$  and shift factors  $S_c$  are found by direct differentiation of the formulae in [Table II A.1 f](#page-28-0)or non-Coulomb and [Section II.C.4](#page-94-0) for Coulomb. Derivatives of the cross sections with respect to  $\rho$  are then found by substituting results from [Eq. \(II D1 c.10\)](#page-113-0) into [Eq. \(II D1 c.7\).](#page-113-0) 

# **II.D.1.d. Derivatives of logarithmic external R-function**

Derivatives of  $R^{ext}$  with respect to the *u*-parameters are found fro[m Eqs. \(II B1 d.1\)](#page-60-0) and [\(II B1 d.2\)](#page-60-0) to be of the form

$$
\frac{\partial R_c^{\text{ext}}}{\partial E_c^{\text{up}}} = -\frac{s_{con,c} + s_{\text{lin},c} E_c^{\text{up}}}{E_c^{\text{up}} - E} , \qquad (\text{II D1 d.1})
$$

$$
\frac{\partial R_c^{ext}}{\partial E_c^{down}} = -\frac{s_{con,c} + s_{lin,c} E_c^{down}}{E - E_c^{down}} , \qquad (II \text{ D1 d.2})
$$

$$
\frac{\partial R_c^{\text{ext}}}{\partial \overline{R}_{con,c}} = 1 \quad , \tag{II D1 d.3}
$$

$$
\frac{\partial R_c^{\text{ext}}}{\partial \overline{R}_{\text{lin},c}} = E \quad , \tag{II D1 d.4}
$$

$$
\frac{\partial R_c^{\text{ext}}}{\partial \overline{R}_{q,c}} = E^2 \quad , \tag{II D1 d.5}
$$

$$
\frac{\partial R_c^{ext}}{\partial \sqrt{s_{con,c}}} = -2\sqrt{s_{con,c}} \ln \left[ \frac{E_c^{up} - E}{E - E_c^{down}} \right], \qquad (II \text{ D1 d.6})
$$

and

$$
\frac{\partial R_c^{ext}}{\partial s_{lin,c}} = -\left(E_c^{up} - E_c^{down}\right) - E \ln\left[\frac{E_c^{up} - E}{E - E_c^{down}}\right] \ . \tag{II D1 d.7}
$$

#### **II.D.1.e. Derivatives with respect to** *p***-parameters**

 As described in [Section II.B.1,](#page-46-0) internally SAMMY operates in terms of the *u-*parameters, these being the parameters whose values are to be fitted via Bayes' equations (see [Section IV\).](#page-230-0) The *u*-parameters are related, but not necessarily equal, to the parameters whose values are given in the INPut and/or PARameter files, which are denoted as *p*-parameter.

 When only the SAMMY code is used for calculations, there is no confusion arising from switching between *u*- and *p*-parameters. The transformation from *u*- to *p*-parameters also poses no difficulties in communicating parameter *values* between SAMMY and other codes (e.g., via ENDF files). However, in communicating uncertainty, covariance, or sensitivity (partial derivative) information, care must be taken to ensure that transformations are properly made.

 In particular, the transformations involving the resonance energy and the partial widths must be calculated carefully.<sup>\*</sup> The *p*-parameter for a particle width  $\Gamma$ , for example, is related to the corresponding *u-*parameter *γ* via the transformation [see [Eq. \(II B1.7\)\]](#page-47-0) 

$$
u_{\Gamma_{\lambda c}} = \gamma_{\lambda c} = \pm \sqrt{\frac{\Gamma_{\lambda c}}{2P_l(|E_{\lambda} - \Xi_c|)}} \quad , \tag{II D1 e.1}
$$

where *P* in this equation is the penetrability (with the appropriate angular momentum *l* for this channel) evaluated at *Eλ*, the energy of the resonance.

From [Eqs. \(II A.8\) and \(II A.9\),](#page-27-0) *P* has the form

$$
P_{i} = P_{i}(\rho) \quad \text{with} \quad \rho = \beta a_{c} \sqrt{(|E_{\lambda} - \Xi|)} \quad , \tag{II D1 e.2}
$$

in which  $\beta$  is a mass factor given explicitly in Eq. (II A.9),  $a_c$  is the channel radius, and  $\Xi$  represents the threshold energy. The  $\pm$  sign in Eq. (II D1 e.1) is as given in the PARameter file (Table VI B.2).  $E_{\lambda}$  is another *p*-parameter, for which the corresponding *u*-parameter is

$$
u_{E_{\lambda}} = \begin{cases} \sqrt{E_{\lambda}} & \text{for } E_{\lambda} > 0 \\ -\sqrt{-E_{\lambda}} & \text{for } E_{\lambda} < 0 \end{cases}
$$
 (II D1 e.3)

from [Eq. \(II B1.6\).](#page-47-0) 

In the following discussion, most subscripts are omitted, for simplicity's sake. Equations for negative-energy resonances are indicated within square brackets.

 $\overline{a}$ 

<sup>∗</sup> In early versions of SAMMY, these transformations were done incorrectly. These mistakes have been corrected in release R7 of this manual and in sammy-7.0.0 and subsequent releases of the code.

$$
\frac{\partial f}{\partial \Gamma} = \frac{\partial \gamma}{\partial \Gamma} \frac{\partial f}{\partial \gamma} + \frac{\partial u}{\partial \Gamma} \frac{\partial f}{\partial u}
$$
 (II D1 e.4)

and

$$
\frac{\partial f}{\partial E_{\lambda}} = \frac{\partial \gamma}{\partial E_{\lambda}} \frac{\partial f}{\partial \gamma} + \frac{\partial u}{\partial E_{\lambda}} \frac{\partial f}{\partial u} .
$$
 (II D1 e.5)

The partial derivatives of the *u-*parameters with respect to the *p*-parameter Γ can readily be found from Eqs. (II D1 e.1) and (II D1 e.3) as

$$
\frac{\partial \gamma}{\partial \Gamma} = \pm \frac{1}{\sqrt{2P}} \frac{1}{2} \Gamma^{-1/2} = \pm \frac{1}{2} \sqrt{\frac{\Gamma}{2P}} \frac{1}{\Gamma} = \frac{\gamma}{2\Gamma} , \qquad (\text{II D1 e.6})
$$

and

$$
\frac{\partial u}{\partial \Gamma} = 0 \quad . \tag{II D1 e.7}
$$

The derivative of  $u$  with respect to  $E_{\lambda}$  is relatively straight forward:

$$
\frac{\partial u}{\partial E_{\lambda}} = \frac{1}{2} E_{\lambda}^{-1/2} = \frac{1}{2u} = \frac{u}{2E_{\lambda}}
$$
\n
$$
\left[\frac{\partial u}{\partial E_{\lambda}} = \frac{1}{2} (-E_{\lambda})^{-1/2} = -\frac{1}{2u} = \frac{u}{2E_{\lambda}} \text{ if } E_{\lambda} < 0\right].
$$
\n(II D1 e.8)

The derivative of  $\gamma$  with respect to  $E_\lambda$  is somewhat more complicated, having the form

$$
\frac{\partial \gamma}{\partial E_{\lambda}} = \pm \sqrt{\frac{\Gamma}{2}} \left( -\frac{1}{2} \right) P^{-3/2} \frac{dP}{d\rho} \frac{\partial \rho}{\partial E_{\lambda}} = \mp \frac{1}{2} \sqrt{\frac{\Gamma}{2P}} \frac{P}{P} \frac{\partial \rho}{\partial E_{\lambda}} = -\frac{\gamma P}{2P} \frac{\partial \rho}{\partial E_{\lambda}} \quad , \text{(II D1 e.9)}
$$

in which we have defined *P*' to be  $dP/d\rho$ . From Eq. (II D1 e.2), for  $E_\lambda > \Xi$ , it follows that

$$
\frac{\partial \gamma}{\partial E_{\lambda}} = -\frac{\gamma P'}{2P} \frac{\beta a}{2\sqrt{(E_{\lambda} - \Xi)}} = -\frac{\gamma P'}{4P} \frac{\rho}{(E_{\lambda} - \Xi)}.
$$
 (II D1 e.10)

Similarly, for  $E_{\lambda} < \Xi$ , we find

$$
\frac{\partial \gamma}{\partial E_{\lambda}} = -\frac{\gamma P'}{2P} \frac{\partial}{\partial E_{\lambda}} \beta a \sqrt{-(E_{\lambda} - \Xi)} = -\frac{\gamma P'}{2P} \frac{\beta a (-1)}{2 \sqrt{-(E_{\lambda} - \Xi)}} \n= +\frac{\gamma P'}{4P} \frac{\beta a \sqrt{-(E_{\lambda} - \Xi)}}{-(E_{\lambda} - \Xi)} = -\frac{\gamma P'}{4P} \frac{\rho}{(E_{\lambda} - \Xi)} . \qquad (II \text{ D1 e.11})
$$

Equations (II D1 e.4) and (II D1 e.5) can therefore be rewritten as

$$
\frac{\partial f}{\partial \Gamma} = \frac{\gamma}{2\Gamma} \frac{\partial f}{\partial \gamma} + 0 \qquad (\text{II D1 e.12})
$$

and

$$
\frac{\partial f}{\partial E_{\lambda}} = -\frac{\gamma P'}{4P} \frac{\rho}{\left(E_{\lambda} - \Xi\right)} \frac{\partial f}{\partial \gamma} + \frac{u}{2E_{\lambda}} \frac{\partial f}{\partial u} . \qquad \qquad (\text{II D1 e.13})
$$

Similarly, if the function  $f$  is defined in terms of  $p$ -parameters, the derivatives of  $f$  with respect to the *u-*parameters are given by

$$
\frac{\partial f}{\partial \gamma} = \frac{\partial \Gamma}{\partial \gamma} \frac{\partial f}{\partial \Gamma} + \frac{\partial E_{\lambda}}{\partial \gamma} \frac{\partial f}{\partial E_{\lambda}}
$$
 (II D1 e.14)

and

$$
\frac{\partial f}{\partial u} = \frac{\partial \Gamma}{\partial u} \frac{\partial f}{\partial \Gamma} + \frac{\partial E_{\lambda}}{\partial u} \frac{\partial f}{\partial E_{\lambda}} . \qquad (II \text{ D1 e.15})
$$

That is, the inverse transformation (from *p*-space to *u*-space) requires the use of the partial derivatives of *p*-parameters with respect to the *u*-parameters. These derivatives have the form

$$
\frac{\partial \Gamma}{\partial \gamma} = \pm 2P \, 2\gamma = \pm 4P \gamma = \frac{2\Gamma}{\gamma} \quad , \tag{II D1 e.16}
$$

$$
\frac{\partial E_{\lambda}}{\partial \gamma} = 0 \quad , \tag{II D1 e.17}
$$

and

$$
\frac{\partial E_{\lambda}}{\partial u} = 2u = \frac{2E_{\lambda}}{u} \qquad \left[ \frac{\partial E_{\lambda}}{\partial u} = -2u = \frac{2E_{\lambda}}{u} \text{ if } E_{\lambda} < 0 \right] . \qquad \text{(II D1 e.18)}
$$

The partial derivative of Γ with respect to *u* requires special care to evaluate correctly. For  $u^2 = E_{\lambda} > \Xi$ , this derivative has the form

$$
\frac{\partial \Gamma}{\partial u} = 2 \frac{\partial P}{\partial u} \gamma^2 = \frac{2P\gamma^2}{P} \frac{dP}{d\rho} \frac{\partial \rho}{\partial u} = \Gamma \frac{P'}{P} \frac{\partial}{\partial u} \left( \beta a \sqrt{\left(u^2 - \Xi\right)} \right)
$$
\n
$$
= \Gamma \frac{P'}{P} \frac{\beta a 2u}{2\sqrt{\left(u^2 - \Xi\right)}} = \Gamma \frac{P'}{P} \frac{\beta a \sqrt{\left(u^2 - \Xi\right)} u}{\left(E_\lambda - \Xi\right)} = \Gamma \frac{P'}{P} \frac{\rho}{\left(E_\lambda - \Xi\right)} \frac{E_\lambda}{u} \ . \tag{II D1 e.19}
$$

If  $0 < E_{\lambda} = u^2 < \Xi$ , this partial derivative takes the form

$$
\frac{\partial \Gamma}{\partial u} = 2 \frac{\partial P}{\partial u} \gamma^2 = \frac{2P\gamma^2}{P} \frac{dP}{d\rho} \frac{\partial \rho}{\partial u} = \Gamma \frac{P'}{P} \frac{\partial}{\partial u} \left( \beta a \sqrt{-\left(u^2 - \Xi\right)} \right)
$$

$$
= \Gamma \frac{P'}{P} \frac{\beta a (-2u)}{2\sqrt{-\left(u^2 - \Xi\right)}} = \Gamma \frac{P'}{P} \frac{\beta a \sqrt{-\left(u^2 - \Xi\right)} \left(-u\right)}{-\left(u^2 - \Xi\right)}
$$
(II D1 e.20)
$$
= \Gamma \frac{P'}{P} \frac{\rho}{\left(E_\lambda - \Xi\right)} \frac{E_\lambda}{u}.
$$

[Finally, if  $0 > E_{\lambda} = -u^2$ , then

$$
\frac{\partial \Gamma}{\partial u} = 2 \frac{\partial P}{\partial u} \gamma^2 = \frac{2P\gamma^2}{P} \frac{dP}{d\rho} \frac{\partial \rho}{\partial u} = \Gamma \frac{P'}{P} \frac{\partial}{\partial u} \left( \beta a \sqrt{-(-u^2 - \Xi)} \right)
$$
  

$$
= \Gamma \frac{P'}{P} \frac{\beta a(2u)}{2\sqrt{(u^2 + \Xi)}} = \Gamma \frac{P'}{P} \frac{\beta a u \sqrt{(u^2 + \Xi)}}{(-)(-u^2 - \Xi)} \qquad (II \text{ D1 e.21})
$$
  

$$
= \Gamma \frac{P'}{P} \frac{\rho}{(E_\lambda - \Xi)} \frac{E_\lambda}{u} ,
$$

in a form which is compatible with the other versions.]

Substituting Eqs. (II D1 e.16) through (II D1 e.19) into Eqs. (II D1 e.14) and (II D1 e.15) gives

$$
\frac{\partial f}{\partial \gamma} = \frac{2\Gamma}{\gamma} \frac{\partial f}{\partial \Gamma} + 0
$$
 (II D1 e.22)

and

$$
\frac{\partial f}{\partial u} = \Gamma \frac{P'}{P} \frac{\rho}{(E_{\lambda} - \Xi)} \frac{E_{\lambda}}{u} \frac{\partial f}{\partial \Gamma} + \frac{2E_{\lambda}}{u} \frac{\partial f}{\partial E_{\lambda}}.
$$
 (II D1 e.23)

 Using the formulae in Eqs. (II D1 e.22) and (II D1 e.23), it is possible to demonstrate that the second transformation is the inverse of the first. That is, if one substitutes the expressions for ∂*f* / ∂Γ and ∂*f* /∂*Eλ* from Eqs. (II D1 e.22) and (II D1 e.23) into Eqs. (II D1 e.12) and (II D1 e.13), or vice-versa, the resulting equations are identities.

 Consider, now, the definition of the covariance matrix associated with a particular set of values. The covariance matrix associated with the *u-*parameters is denoted (as in [Section IV\)](#page-230-0) as matrix *M,* where

$$
M_{ij} = \langle \delta u_i \, \delta u_j \rangle \quad , \tag{II D1 e.24}
$$

in which  $\delta u_i$  represents a small increment in the value of parameter  $u_i$ , and the angle brackets represent the "expectation value." Diagonal elements of this matrix are the square of the uncertainties on the parameter values; off-diagonal elements describe the connectedness between different parameters.

 To communicate SAMMY results to ENDF files, it is necessary to generate the covariance matrix associated with the *p*-parameters (here this matrix is denoted by *Q*). This matrix is generated by making use of the relationship between a small increment in a *p*parameter and a small increment in each of the *u-*parameters:

$$
\delta p_k = \sum_i \frac{\partial p_k}{\partial u_i} \delta u_i \quad , \tag{II D1 e.25}
$$

so that Q becomes

$$
Q_{kl} = \langle \delta p_k \delta p_l \rangle = \sum_{i,j} \frac{\partial p_k}{\partial u_i} \langle \delta u_i \delta u_j \rangle \frac{\partial p_l}{\partial u_j} . \qquad (\text{II D1 e.26})
$$

The expansion of this covariance matrix for the two-parameter example discussed above will not be given here, but is proposed as an exercise for the student.

 Reminder: It is the *p*-parameters (not the *u-*parameters) that are listed in the SAMMY PARameter files (input and output) and in the SAMMY output file (SAMMY.LPT). Likewise, it is the *p*-parameters<sup>\*</sup> which are listed in ENDF File  $2.**$  Therefore, the covariance matrix elements given in ENDF File 32 must correspond to the *Q* matrix defined above; that is, the covariance matrix listed in ENDF File 32 must be the appropriate covariance matrix for the resonance parameters.

<u>.</u>

<sup>\*</sup> For the LRF=7 format, an option exists to list the reduced width amplitudes  $\gamma$  rather than the partial widths Γ. In this case, no transformation from *u*- to *p*-parameter space is necessary for the partial widths, but only for the resonance energies.

<sup>\*\*</sup> Caveat: When a reduced-width amplitude is negative, it is not  $\Gamma$  but  $G = -\Gamma$  that is listed in the ENDF file. ENDF covariance matrices are expressed in terms of *G*, not Γ.

 When the cross section is calculated as a function of the *u*-parameters, a small increment in the calculated cross section is given by

$$
\delta \sigma = \sum_{n} \frac{\partial \sigma}{\partial u_n} \delta u_n \quad . \tag{II D1 e.27}
$$

Therefore the covariance matrix  $C_{i,j}$  for the cross section is found from

$$
C_{ij} = \left\langle \delta \sigma_i \delta \sigma_j \right\rangle = \left\langle \sum_n \left( \frac{\partial \sigma_i}{\partial u_n} \delta u_n \right) \sum_m \left( \frac{\partial \sigma_j}{\partial u_m} \delta u_m \right) \right\rangle
$$
  
= 
$$
\sum_{n,m} \frac{\partial \sigma_i}{\partial u_n} \left\langle \delta u_n \delta u_m \right\rangle \frac{\partial \sigma_j}{\partial u_m}
$$
  
= 
$$
\sum_{n,m} \frac{\partial \sigma_i}{\partial u_n} M_{nm} \frac{\partial \sigma_j}{\partial u_m},
$$
 (II D1 e.28)

in which *M* is again defined as the covariance matrix for the *u-*parameters. In order to print the covariance matrix resonance parameters for the *p*-parameters into the ENDF formats, it is necessary to transform the parameter covariance matrix from *M* to *Q*. That transformation is made by inserting the formulae

$$
\frac{\partial \sigma_i}{\partial u_n} = \sum_k \frac{\partial p_k}{\partial u_n} \frac{\partial \sigma_i}{\partial p_k}
$$
 (II D1 e.29)

and

$$
\frac{\partial \sigma_j}{\partial u_m} = \sum_l \frac{\partial p_l}{\partial u_m} \frac{\partial \sigma_j}{\partial p_l}
$$
 (II D1 e.30)

into the previous expression, Eq. (II D1 e.28), yielding

$$
C_{ij} = \sum_{n,m,k,l} \frac{\partial \sigma_i}{\partial p_k} \frac{\partial p_k}{\partial u_n} M_{nm} \frac{\partial p_l}{\partial u_m} \frac{\partial \sigma_j}{\partial p_l}
$$
 (II D1 e.31)

or

$$
C_{ij} = \sum_{k,l} \frac{\partial \sigma_i}{\partial p_k} Q_{kl} \frac{\partial \sigma_j}{\partial p_l} , \qquad (\text{II D1 e.32})
$$

where  $Q$  is given by

$$
Q_{kl} = \sum_{n,m} \frac{\partial p_k}{\partial u_n} M_{nm} \frac{\partial p_l}{\partial u_m} . \qquad (II \text{ D1 e.33})
$$

 For the case in which only one elastic width contains an energy-dependent penetrability, the *p*-parameter covariance matrix must be modified for all elements involving a width having energy-dependent penetrability.

#### **II.D.2. Derivatives for MLBW and SLBW Approximations**

From the form of the cross sections in [Eqs. \(II B3 a.1\), \(II B3 a.5\), and \(II B3 a.6\),](#page-68-0) we note that there are only four expressions in which the resonance energies or widths occur. These expressions are denoted as follows:

$$
A_{1c\lambda} = \Gamma_{\lambda c} \left( E - E_{\lambda} \right) / d_{\lambda} \quad , \tag{II D2.1}
$$

$$
A_{2c\lambda} = \Gamma_{\lambda c} \overline{\Gamma}_{\lambda \gamma} / d_{\lambda} \quad , \tag{II D2.2}
$$

$$
A_{3cc'\lambda} = \Gamma_{\lambda c} \Gamma_{\lambda c'} / d_{\lambda} \quad , \tag{II D2.3}
$$

and 
$$
A_{4c\lambda} = \Gamma_{\lambda c} \Gamma_{\lambda} / d_{\lambda} , \qquad (II \text{ D2.4})
$$

where  $d$  is given by [Eq. \(II B3 a.4\)](#page-68-0) as

$$
d_{\lambda} = (E - E_{\lambda})^2 + (\Gamma_{\lambda}/2)^2
$$
 (II D2.5)

Equation (II D2.4) is actually redundant, since

$$
A_{4c\lambda} = \sum_{c'} A_{3cc'\lambda} + A_{2c\lambda} \quad . \tag{II D2.6}
$$

As discussed in [Section II.D](#page-102-0), the assumption in the SAMMY code is that the *u*-parameters are independent and the *p*-parameters are derived quantities. Thus we need only evaluate partial derivatives of  $A_{1c\lambda}$ ,  $A_{2c\lambda}$ , and  $A_{3cc\lambda}$  with respect to the *u*-parameters (i.e., with respect to the partial-width amplitudes and to the square root of the resonance energy). These derivatives may be written as follows:

$$
\frac{\partial A_{1c\lambda}}{\partial \sqrt{E_{\lambda}}} = 2\sqrt{E_{\lambda}} \Gamma_{\lambda c} \left\{ -1 + 2\left(E - E_{\lambda}\right)^{2} / d_{\lambda} \right\} / d_{\lambda} , \qquad \text{(II D2.7)}
$$

$$
\frac{\partial A_{2c\lambda}}{\partial \sqrt{E_{\lambda}}} = 4\sqrt{E_{\lambda}} \Gamma_{\lambda c} \overline{\Gamma}_{\lambda \gamma} \left( E - E_{\lambda} \right) / d_{\lambda}^{2} , \qquad \qquad (\text{II D2.8})
$$

$$
\frac{\partial A_{3cc'\lambda}}{\partial \sqrt{E_{\lambda}}} = 4\sqrt{E_{\lambda}} \Gamma_{\lambda c} \Gamma_{\lambda c'} (E - E_{\lambda}) / d_{\lambda}^2 , \qquad (II \text{ D2.9})
$$

$$
\frac{\partial A_{1c\lambda}}{\partial \overline{\gamma}_{\lambda\gamma}} = -2\overline{\gamma}_{\lambda\gamma}\Gamma_{\lambda c}\left(E - E_{\lambda}\right)\Gamma_{\lambda} / d_{\lambda}^{2} , \qquad \qquad (\text{II D2.10})
$$

$$
\frac{\partial A_{2c\lambda}}{\partial \overline{\gamma}_{\lambda\gamma}} = 2 \overline{\gamma}_{\lambda\gamma} \Gamma_{\lambda c} \left\{ 2 - \overline{\Gamma}_{\lambda\gamma} \Gamma_{\lambda} / d_{\lambda} \right\} / d_{\lambda} , \qquad \qquad \text{(II D2.11)}
$$

$$
\frac{\partial A_{3cc'\lambda}}{\partial \overline{\gamma}_{\lambda\gamma}} = -2 \overline{\gamma}_{\lambda\gamma} \Gamma_{\lambda c} \Gamma_{\lambda c'} \Gamma_{\lambda} / d_{\lambda}^2 , \qquad \qquad (\text{II D2.12})
$$

$$
\frac{\partial A_{\rm lc\lambda}}{\partial \gamma_{\lambda c^*}} = 2\Gamma_{\lambda c} \left( E - E_{\lambda} \right) \left\{ \delta_{\rm cc^*} - \Gamma_{\lambda} \Gamma_{\lambda c^*} / (2d_{\lambda}) \right\} / \left\{ \gamma_{\lambda c^*} d_{\lambda} \right\} , \qquad \qquad (\text{II D2.13})
$$

$$
\frac{\partial A_{2c\lambda}}{\partial \gamma_{\lambda c^*}} = 2\Gamma_{\lambda c} \overline{\Gamma}_{\lambda \gamma} \left\{ \delta_{cc^*} - \Gamma_{\lambda} \Gamma_{\lambda c^*} / (2d_{\lambda}) \right\} / \left\{ \gamma_{\lambda c^*} d_{\lambda} \right\} , \qquad \qquad (\text{II D2.14})
$$

and

$$
\frac{\partial A_{3cc^{"2}}}{\partial \gamma_{ac^{"}}} = 2\Gamma_{ac}\Gamma_{ac'}\Big\{\delta_{cc^{"}} + \delta_{c'c^{"}} - \Gamma_{a}\Gamma_{ac^{"}}/(2d_{a})\Big\}/\Big\{\gamma_{ac^{"}}d_{a}\Big\} . \qquad \text{(II D2.15)}
$$

All other derivatives are zero.

## <span id="page-126-0"></span>**II.D.3. Details Involving Derivatives**

 In this section are presented some of the algebraic details relating to the partial derivatives. We first consider the derivative of one complex variable with respect to another, and then the derivative of the inverse of a matrix quantity. Both are needed in [Section II.D.1.a.](#page-106-0)

# **Derivative of one complex variable with respect to another**

Given any two complex variables  $A = A^r + iA^i$  and  $B = B^r + iB^i$ , where *A* is an analytical function of *B*, the derivative of the components of *A* with respect to the components of *B* may be expressed as follows:

$$
\frac{\partial A^r}{\partial B^r} = \text{Re}\frac{\partial A}{\partial B^r} = \text{Re}\frac{\partial A}{\partial B}\frac{\partial B}{\partial B^r} = \text{Re}\frac{\partial A}{\partial B},
$$
 (II D3.1)

$$
\frac{\partial A^r}{\partial B^i} = \text{Re}\frac{\partial A}{\partial B^i} = \text{Re}\frac{\partial A}{\partial B}\frac{\partial B}{\partial B^i} = \text{Re}\frac{\partial A}{\partial B}(i) = -\text{Im}\frac{\partial A}{\partial B} , \qquad (\text{II D3.2})
$$

$$
\frac{\partial A^i}{\partial B^r} = \text{Im} \frac{\partial A}{\partial B^r} = \text{Im} \frac{\partial A}{\partial B} \frac{\partial B}{\partial B^r} = \text{Im} \frac{\partial A}{\partial B} , \qquad (II \text{ D3.3})
$$

and

$$
\frac{\partial A^i}{\partial B^i} = \text{Im} \frac{\partial A}{\partial B^i} = \text{Im} \frac{\partial A}{\partial B} \frac{\partial B}{\partial B^i} = \text{Im} \frac{\partial A}{\partial B} (i) = \text{Re} \frac{\partial A}{\partial B} . \qquad (\text{II D3.4})
$$

Also, the usual chain rule applies:

$$
\frac{\partial A^r}{\partial C^r} = \frac{\partial A^r}{\partial B^r} \frac{\partial B^r}{\partial C^r} + \frac{\partial A^r}{\partial B^i} \frac{\partial B^i}{\partial C^r}
$$
\n
$$
= \left[ \text{Re} \left( \frac{\partial A}{\partial B} \right) \right] \left[ \text{Re} \left( \frac{\partial B}{\partial C} \right) \right] + \left[ -\text{Im} \left( \frac{\partial A}{\partial B} \right) \right] \left[ \text{Im} \left( \frac{\partial B}{\partial C} \right) \right] = \text{Re} \left[ \frac{\partial A}{\partial B} \frac{\partial B}{\partial C} \right] \,,\n\tag{II D3.5}
$$

$$
\frac{\partial A^r}{\partial C^i} = \frac{\partial A^r}{\partial B^r} \frac{\partial B^r}{\partial C^i} + \frac{\partial A^r}{\partial B^i} \frac{\partial B^i}{\partial C^i}
$$
\n
$$
= \left[ \text{Re} \left( \frac{\partial A}{\partial B} \right) \right] \left[ -\text{Im} \left( \frac{\partial B}{\partial C} \right) \right] + \left[ -\text{Im} \left( \frac{\partial A}{\partial B} \right) \right] \left[ \text{Re} \left( \frac{\partial B}{\partial C} \right) \right] = -\text{Im} \left[ \frac{\partial A}{\partial B} \frac{\partial B}{\partial C} \right] \,, \tag{II D3.6}
$$

$$
\frac{\partial A^{i}}{\partial C^{r}} = \frac{\partial A^{i}}{\partial B^{r}} \frac{\partial B^{r}}{\partial C^{r}} + \frac{\partial A^{i}}{\partial B^{i}} \frac{\partial B^{i}}{\partial C^{r}} \n= \left[ \text{Im} \left( \frac{\partial A}{\partial B} \right) \right] \left[ \text{Re} \left( \frac{\partial B}{\partial C} \right) \right] + \left[ \text{Re} \left( \frac{\partial A}{\partial B} \right) \right] \left[ \text{Im} \left( \frac{\partial B}{\partial C} \right) \right] = \text{Im} \left[ \frac{\partial A}{\partial B} \frac{\partial B}{\partial C} \right] ,
$$
\n(II D3.7)

and

$$
\frac{\partial A^i}{\partial C^i} = \frac{\partial A^i}{\partial B^r} \frac{\partial B^r}{\partial C^i} + \frac{\partial A^i}{\partial B^i} \frac{\partial B^i}{\partial C^i}
$$
\n
$$
= \left[ \text{Im} \left( \frac{\partial A}{\partial B} \right) \right] \left[ -\text{Im} \left( \frac{\partial B}{\partial C} \right) \right] + \left[ \text{Re} \left( \frac{\partial A}{\partial B} \right) \right] \left[ \text{Re} \left( \frac{\partial B}{\partial C} \right) \right] = \text{Re} \left[ \frac{\partial A}{\partial B} \frac{\partial B}{\partial C} \right] . \tag{II D3.8}
$$

## **Derivative of the inverse of a matrix**

In [Eq. \(II D1 a.13\),](#page-107-0) the quantity *Y* is defined as

$$
Y_{ef} = \left[ \left( L^{-1} - R \right)^{-1} \right]_{ef} \quad . \tag{II D3.9}
$$

To find the derivative of *Y* with respect to *R*, we first note that

$$
\sum_{a} Y_{ea} Y_{ab}^{-1} = \delta_{eb} \quad , \tag{II D3.10}
$$

so that the derivative is zero; that is,

$$
0 = \frac{\partial}{\partial R_{cd}} \left[ \sum_{a} Y_{ea} Y_{ab}^{-1} \right] = \sum_{a} \frac{\partial Y_{ea}}{\partial R_{cd}} Y_{ab}^{-1} + \sum_{a} Y_{ea} \frac{\partial Y_{ab}^{-1}}{\partial R_{cd}}
$$
  
= 
$$
\sum_{a} \frac{\partial Y_{ea}}{\partial R_{cd}} Y_{ab}^{-1} + \sum_{a} Y_{ea} \left\{ -\delta_{ac} \delta_{bd} - \delta_{ad} \delta_{bc} \left( 1 - \delta_{cd} \right) \right\} .
$$
 (II D3.11)

The quantity in curly brackets comes from the symmetry of the R-matrix and from the stipulation that only unique matrix elements are to be considered  $[c \le d, e \le f]$  in [Eq. \(II D1.1\)](#page-104-0) and [Eq. \(II D1 a.1\)\].](#page-106-0) Multiplying both terms by  $Y_{bf}$ , summing over *b*, and rearranging give

$$
\sum_{a} \frac{\partial Y_{ea}}{\partial R_{cd}} \sum_{b} Y_{ab}^{-1} Y_{bf} = \sum_{a,b} Y_{ea} \{ \delta_{ac} \delta_{bd} + \delta_{ad} \delta_{bc} (1 - \delta_{cd}) \} Y_{bf},
$$
\n
$$
\sum_{a} \frac{\partial Y_{ea}}{\partial R_{cd}} \delta_{af} = Y_{ec} Y_{df} + Y_{ed} Y_{cf} (1 - \delta_{cd}) ,
$$
\n(II D3.12)

or, finally,

$$
\frac{\partial Y_{ef}}{\partial R_{cd}} = Y_{ec} Y_{df} + Y_{ed} Y_{cf} \left( 1 - \delta_{cd} \right) \quad . \tag{II D3.13}
$$

This is the derivative used in [Eq. \(II D1 a.14\).](#page-108-0) 

# **III. CORRECTIONS FOR EXPERIMENTAL CONDITIONS**

In general it is not possible to directly compare the cross sections extracted from experiments to those generated via R-matrix theory (or via any other theory). This is because "perfect" experimental conditions do not exist: (1) individual nuclei within the sample are not at rest; (2) finite time intervals are required both for the neutron beam and for the detecting apparatus; (3) the flightpath length traversed by a neutron depends on its position of origin within the neutron-producing target, on its position of interaction within the sample, and on the position at which it is detected; (4) the finite size of the sample causes interactions beyond those described by the cross section for individual nuclei. The first of these conditions leads to the effect known as Doppler broadening, the second and third lead to resolution broadening, and the fourth to multiple-scattering and selfshielding effects. There are other effects as well, not included in this enumeration. To compare theory to experiment, either the theory must include these effects or corrections must be applied to the experimental data. Often the former is easier, or the latter is impossible. SAMMY therefore includes options to simulate a great many of these effects, and modify the theoretical calculations appropriately.

To simulate Doppler or resolution broadening (i.e., to "broaden the theory"), it is necessary to first have a mathematical description of the broadening (generally, as an integral of the unbroadened cross section times a broadening function), and then to evaluate those integrals analytically if possible or numerically if necessary.

In [Section III.A,](#page-132-0) the scheme used in SAMMY for most of the numerical integrations is described in some detail. It is important to note that it is the *user*, not the code author, who is responsible for ensuring that the numerical integrations are performed sufficiently well; this is discussed in [Section III.A.1,](#page-134-0) which should be read and carefully considered before analysis results are published.

SAMMY contains four distinct procedures for Doppler broadening, which are described in [Section III.B.](#page-144-0) The various available methodologies for resolution broadening are discussed in [Section III.C.](#page-158-0) [Section III.D](#page-196-0) is devoted to multiple-scattering effects, and other phenomena are treated in [Section III.E.](#page-202-0)

# <span id="page-132-0"></span>**III. A. THEORETICAL FOUNDATION FOR NUMERICAL BROADENING**

The primary method used in SAMMY for evaluating the integrals required in Doppler and resolution broadening involves several operations for which details are given in the subsequent subsections. The method was borrowed originally from the MULTI code [\[GA74\]](#page-684-0) and subsequently modified as the need arose. Note that in SAMMY, broadening is applied both to the cross sections and to the partial derivatives, while in MULTI, it was applied only to the cross sections. A summary of the operations is given here.

- 1. Choose an appropriate "auxiliary energy grid" at which to evaluate the integrands. The auxiliary grid consists of (a) the original energy grid (i.e., the energies at which experimental data are given), (b) points below the minimum energy of the experimental data and above the maximum energy, and (c) additional points sufficient to describe the structure of any "narrow" resonance. Se[e Section III.A.2](#page-136-0) for more details regarding the choice of auxiliary grid and [Section III.A.3 f](#page-140-0)or details regarding the integration scheme. (Different criteria are required for Leal-Hwang Doppler broadening; see [Section III.B.2.\)](#page-150-0)
- 2. A discussion of pitfalls that can arise when insufficient care is devoted to the choice of auxiliary grid is given in [Section III.A.1.](#page-134-0) While Sections III.A.2 and III.A.3 may safely be regarded as "black boxes" by some analysts, all SAMMY users are encouraged to pay careful attention to issues raised in Section III.A.1.
- 3. For each energy in the auxiliary grid, evaluate the theoretical cross sections and derivatives thereof, as described in [Section II.](#page-24-0)
- 4. Determine Doppler-broadened cross section and derivatives wherever possible (i.e., for all but the highest and the lowest energies in the auxiliary grid). Generate derivatives with respect to Doppler temperature. See [Section III.B](#page-144-0) for details.
- 5. Transform from cross section to transmission as needed; apply transformation to derivatives also. See [Section III.E.1](#page-204-0). Generate derivative with respect to sample thickness.
- 6. Apply self-shielding and multiple-scattering corrections as needed, both to cross sections and to derivatives. See [Section III.D f](#page-196-0)or details.
- 7. For each energy in the original (experimental) grid, determine the resolution-broadened cross section (or transmission) and derivatives thereof. Also generate derivatives with respect to resolution-broadening parameters. [See Section III.C.](#page-158-0)
- 8. If needed, transform from transmission back to cross section; transform derivatives also.
- 9. Multiply by normalization and add backgrounds, as needed. Generate derivatives with respect to normalization and background. See [Section III.E.3.a.](#page-212-0)

# <span id="page-134-0"></span>**III.A.1. Analyst's Responsibility for Auxiliary Energy Grid**

In SAMMY, the user/analyst (*not* the author) is responsible for being sure that the numerical integrations are performed properly. That is to say, the auxiliary energy grid (discussed in detail in [Section III.A.2\)](#page-136-0) must be sufficiently dense so that the numerical integration scheme produces the correct results.

Why must the grid be dense? Unbroadened cross sections would not be well defined on a sparse grid. Hence, the integrations would not be accurate. This is illustrated in Figures III A1.1 – 4, which are greatly exaggerated for demonstration purposes. In the first figure, red dots indicate the default grid points on which the unbroadened cross section might be calculated. The dashed curve represents the actual unbroadened cross section, while the solid curve represents the approximate cross section found by interpolating between grid points. With this sparse grid, agreement between the two curves in poor.

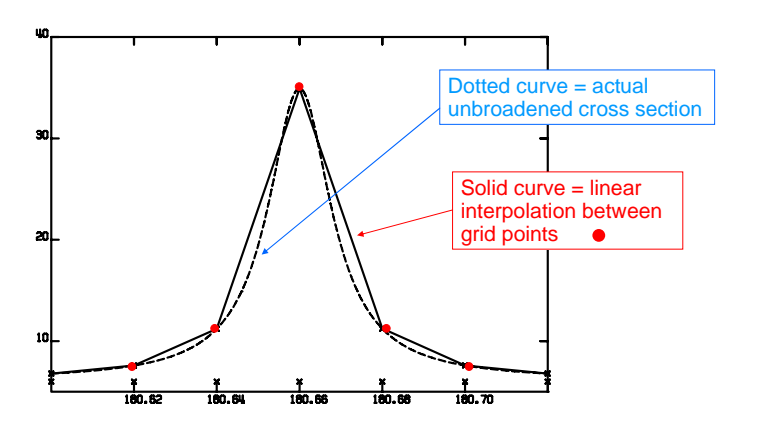

**Figure III A1.1. Unbroadened cross section calculated using too few points in the auxiliary grid.** 

Figure III A1.2 shows the Doppler-broadened cross section (solid curve) that would result from using the auxiliary grid of Figure III A1.1 to perform the numerical integration. The calculated Doppler-broadened cross section is significantly larger than the actual Doppler-broadened cross section.

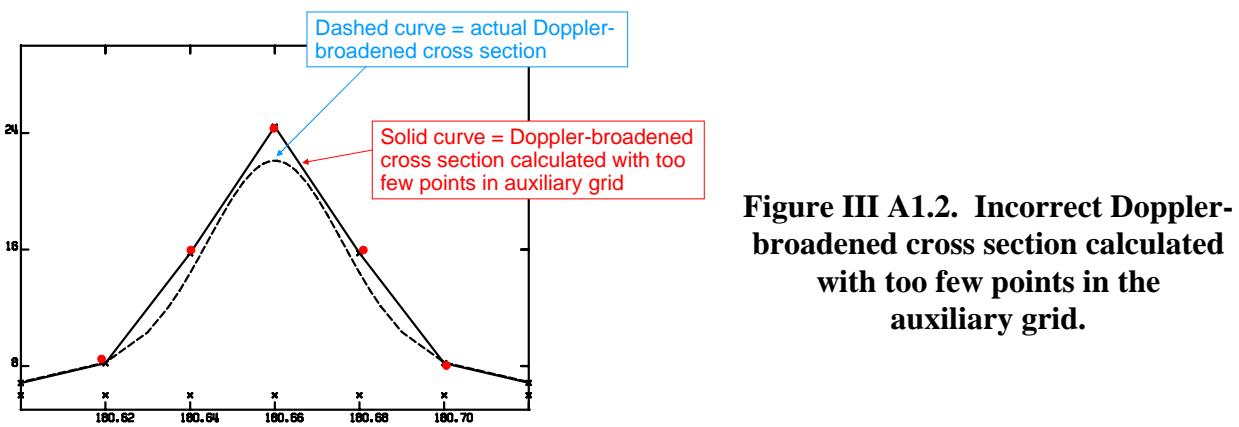

In contrast, Figure III A1.3 shows a denser auxiliary grid, one which adequately describes the unbroadened cross section. The Doppler-broadened cross section calculated with this grid is shown in Figure III A1.4, in which the actual and the calculated Doppler-broadened cross sections are indistinguishable. (Note that the "experimental" grid is the same in Figures III A1.2 and III A1.4.)

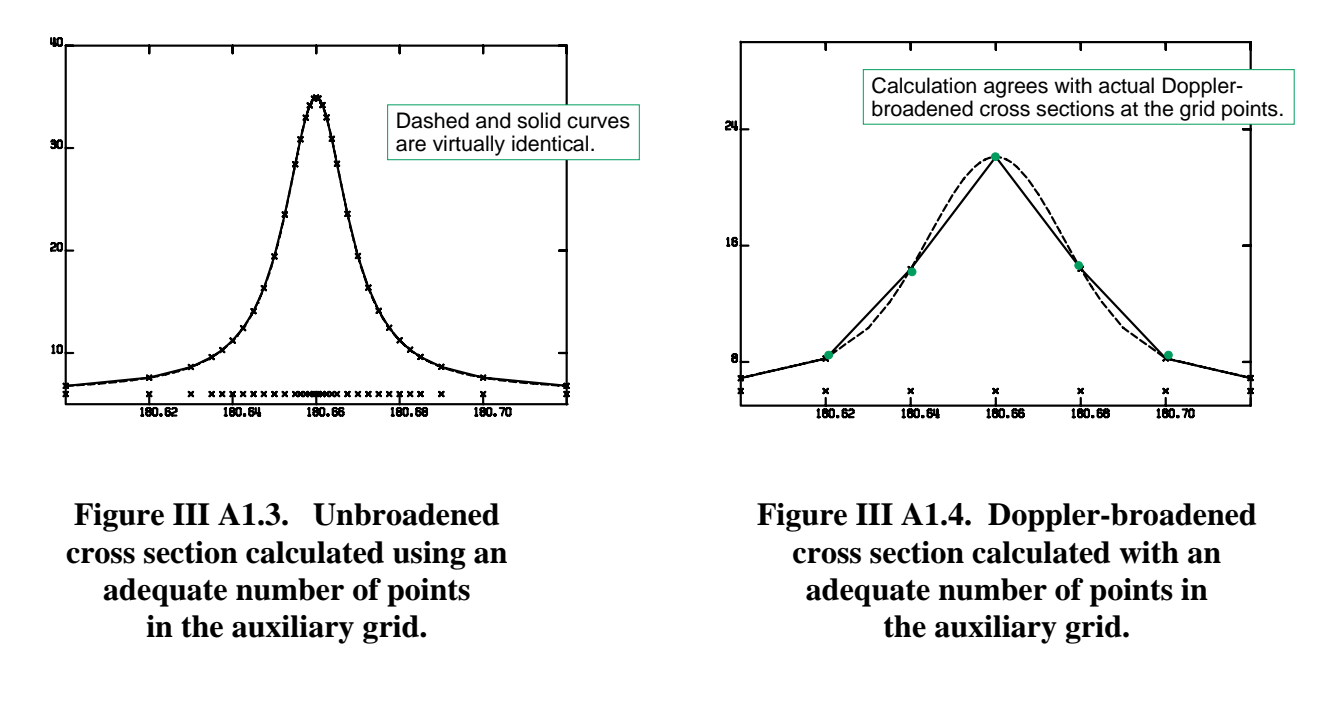

 The reader may ask why SAMMY does not automatically check to be certain that the auxiliary grid is adequate, especially since this is done by other codes (e.g., processor codes such as AMP[X \[MD02\]](#page-686-0) or NJOY [\[RM82\]](#page-688-0)) which calculate Doppler-broadened cross sections. Significant amounts of computation time are required for such checks. With processor codes, the Dopplerbroadened cross section is generally calculated only once, and then used many times, so accuracy is far more important than speed of computation. With analysis codes such as SAMMY, the Dopplerbroadened cross section is recalculated whenever new resonance parameters are used, so speed of computation can be an issue. During initial stages of an analysis, the user may wish to sacrifice accuracy to gain speed. During later stages of the analysis, the user will want to test whether there is sufficient accuracy.

Options for increasing the density of points in the auxiliary grid are given i[n line 2](#page-332-0) of the INPut file, Table VI A.1. These should be used to make comparisons between Doppler- and resolution-broadened results from dense vs. sparse grids. (For example, if the number of points is doubled by setting  $NXTRA = 1$ , and broadened cross sections are nearly the same as with  $NXTRA = 0$ , then the sparser grid is adequate.) Early in the analysis, it is probably sufficient to use the sparsest grid that gives reasonable results. Near the end of the project, a denser grid might be used to ensure greater accuracy.

## <span id="page-136-0"></span>**III.A.2. Choose Auxiliary Energy Grid**

We wish to evaluate integrals of the form

$$
f(E_i) = \int_{E_{\text{min}}}^{E_{\text{max}}} \overline{f}(E')B(E_i, E')dE' , \qquad \qquad (\text{III A2.1})
$$

where  $\overline{f}(E')$  represents the unbroadened theoretical cross section (or transmission) and  $f(E_i)$  the broadened. *B* represents the appropriate broadening function as described in [Section III.B](#page-144-0) or [III.C.](#page-158-0) The set of points  $E_i$  are the original grid, for which data are available and at which theoretical values are required.

Standard practice for evaluating integrals such as those in Eq (III A2.1) is to choose a set of points  $E'$  *j* and associated weights  $W_j$  in such a way that

$$
\int_{a}^{b} \overline{f}(E')B(E_i, E') dE' \cong \sum_{j} \overline{f}(E')B(E_i, E')W_j , \qquad \qquad (\text{III A2.2})
$$

where the approximation is exact if the product  $\overline{f}(E)$   $\overline{f}(E)$   $\overline{f}(E)$  is a polynomial of some specified degree, say *n*. Use of these points and weights to evaluate the integral over a nonpolynomial function [such as  $\bar{f}(E')B(E_i, E')$  in Eq. (III A2.1)] will give a result that is accurate to the extent that the function can be approximated by a polynomial of degree *n*. In practice, if one divides the integration region [*Emin, Emax*] into sufficiently small subregions [a, b], the polynomial approximation will be quite accurate within each subregion.

The choice of points  ${E^{\prime}}_{j}$  is, to some extent, arbitrary. (Once  ${E^{\prime}}_{j}$  is fixed, weights  ${W_i}$  are determined from Eq. (III A2.2).) Because it is necessary to integrate Eq. (III A2.1) many times (i.e., once for each *E<sub>i</sub>*), it is expedient to have the set  $\{E_i\}$  be the same for each  $E_i$  in order to minimize the total number of evaluations of  $\overline{f}(E^{\prime})$ . These points  $\{E^{\prime}\}$  will hereafter be designated collectively as the "auxiliary grid," and the points  ${E<sub>i</sub>}$  for which data are given will be designated as the "original grid."

Several types of points contribute to the auxiliary grid:

a. All points in the original grid are included in the auxiliary grid.

- b. "Extra" points are added between each point in the original grid. The number "NXTRA" of such points is specified by the user in the INPut file (se[e card set 2 o](#page-332-0)f Table VIA.1). (See Section III.A.1 for a discussion of why this may be necessary.)
- c. Points are added at the extremities of the data region, to be used in broadening the cross sections at the end points. The relative spacing of these points is similar to that of points inside the energy region being analyzed. The grid is chosen in one of two ways:
	- 1. Points from the data set, but outside the energy region being analyzed, are added to the auxiliary grid.
	- 2. If (1) is not possible because the data set contains no such points, then the spacing  $\Delta$ between data points  $E_1$  and  $E_2$  is used to locate other points equally spaced at  $E_1$  –  $\Delta$ ,  $E_1$  –  $2\Delta$ ,  $E_1$  –  $3\Delta$ , ...; a sufficient number of points are chosen to cover the integration region for  $E_1$ .
- d. Equation (III A2.2) is a good approximation only if the integrand closely resembles a low-order polynomial. Therefore, it may be necessary to add points over the width of narrow resonances so that the structure of the integrand will be properly represented. Also, the auxiliary grid must vary smoothly to avoid numerical difficulties in evaluating the integrals. This problem can be broken into several pieces:
	- 1. Decide which resonances require additional points. IPTDOP is the number of points required across a resonance; the default value for IPTDOP is 9, but the user may increase this as desired (see Table VI A.1, [card set 2\).](#page-332-0) If there are fewer than **IPTDOP** points between  $(E_{\lambda} - D)$  and  $(E_{\lambda} + D)$ , where *D* is the sum of the absolute values of the gamma and particle widths, then more points must be added near this resonance.
	- 2. For each narrow resonance, add auxiliary points at  $E_\lambda$  and at positions  $E_i \pm 2D_i / (IPTDOP-1)$ , where *j* ranges from 1 to IPTDOP.
	- 3. Add points at  $E_1 \pm 1.5D$  and  $E_1 \pm 2D$ .
	- 4. If IPTWID is positive (but smaller than 7), add additional points at positions  $E_{\lambda} \pm 3D$ ,  $E_{\lambda} \pm 4D$ , and  $E_{\lambda} \pm D$  (IPTWID + 1), where the input quantity IPTWID is specified in Table VI A.1, [card set 2.](#page-332-0)
	- 5. If IPTWID is negative, add points as in #4, and also at  $E_1 \pm 10D$  and at  $E_2 \pm 20D$ .
	- 6. Test the resulting auxiliary grid to see that no two neighboring points are either very close together (relative to neighboring spacing) or very far apart. Drop or add points as needed.

**Caveat:** If the original (MULTI-style) Doppler broadening is used, and energy points in the auxiliary grid fall at negative energy, SAMMY will issue a warning and abort execution. For subsequent runs, the analyst has several options: either choose a higher *Emin*, specify "NO LOW-ENERGY BROADEning is to be used" in the INPut file (see [Tables VI A.1 a](#page-332-0)nd [VI A.2 f](#page-353-0)or details), specify "USE LEAL,HWANG DOPPLer broadening" for the low-energy region (see [Section III.B.2\),](#page-150-0) or specify "USE FREE GAS MODEL Of doppler broadening." The final option (i.e., the free-gas model) is the default and is the author's recommendation for most calculations; see [Section III.B.1.](#page-146-0)

## <span id="page-140-0"></span>**III.A.3. Perform Numerical Integration**

The numerical integration scheme used in SAMMY to evaluate the integrals shown in [Eqs. \(III A2.1\) and \(III A2.2\)](#page-136-0) is borrowed from MULTI [\[GA74\]](#page-684-0) and is based on the four-point progressive interpolation method of Mintz and Jordan [\[MM64\].](#page-686-0) For the value of an integral from  $x_2$ to  $x_3$  of some function  $y(x)$ , where the value of y is known only at the four values of x  $(x = x_1, x_2, x_3, \text{ or } x_4)$ , this method uses the approximation

$$
\int_{x_2}^{x_3} y(x) dx \approx \sum_{i=1}^{4} y(x_i) w_i , \qquad \qquad (III A3.1)
$$

in which the weights  $w_i$  are given by

$$
w_1 = \frac{(x_2 - x_3)^3}{12(x_1 - x_2)(x_1 - x_3)},
$$
  
\n
$$
w_2 = \frac{(x_2 - x_3)\left[\frac{(x_1 - x_3)}{(x_2 - x_1)} + \frac{(x_4 - x_3)}{(x_2 - x_4)} - 4\right]}{12},
$$
  
\n
$$
w_3 = \frac{(x_3 - x_2)\left[4 - \frac{(x_1 - x_2)}{(x_3 - x_1)} - \frac{(x_4 - x_2)}{(x_3 - x_4)}\right]}{12(x_4 - x_2)(x_4 - x_3)}.
$$
\n(III A3.2)

These equations give the exact result if  $y(x)$  is a polynomial of degree 2 or less [i.e., if  $y(x)$  is a quadratic, linear, or constant function of *x*].

What is required for the broadening integrals is, however, a function of the form

$$
\int_{E_{min}}^{E_{max}} y(E') dE' \cong \sum_{j=j_{min}}^{j_{max}-1} \int_{E'_{j}}^{E'_{j+1}} y(E') dE' , \qquad \qquad (\text{III A3.3})
$$

in which *j<sub>min</sub>* and *j<sub>max</sub>* are chosen such that  $E'_{j_{min}} \leq E'_{j_{min}} \leq E'_{j_{max}-1}$  and  $E'_{j_{max}-1} \leq E'_{j_{max}} \leq E'_{j_{max}}$ . Each integral on the right-hand side of Eq. (III A3.3) may be evaluated using Eq. (III A3.1), with

$$
x_1 = E_{j-1}, \quad x_2 = E_j, \quad x_3 = E_{j+1}, \quad \text{and} \quad x_4 = E_{j+2} \quad .
$$
 (III A3.4)

$$
x_{ij} = E'_{j+i-2} \quad . \tag{III A3.5}
$$

<span id="page-141-0"></span>Equation (III A3.3) can then be put into the form

$$
\int_{E_{min}}^{E_{max}} y(E') dE' \approx \sum_{j=j_{min}}^{j_{max}} \sum_{i=1}^{4} w_{ij} y(E'_{j+i-2})
$$
 (III A3.6)

Performing the summation over *i* gives

$$
\int_{E_{min}}^{E_{max}} y(E') dE' \cong \sum_{j=j_{min}}^{j_{max}} W_j y(E'_j) , \qquad \qquad (\text{III A3.7})
$$

where the weight  $W_i$  is given by

$$
W_j = \sum_{i=1}^{4} w_{i(j+2-i)} \quad . \tag{III A3.8}
$$

The summation in Eq. (III A3.8) may be evaluated explicitly using Eq. (III A3.1) with Eq. (III A3.4), yielding

$$
W_{j} = (E'_{j+1} - E'_{j-1})/3 + (E'_{j+2} - E'_{j-2})/12
$$
  
+ 
$$
\frac{1}{12} \left[ \frac{(E'_{j} - E'_{j-1})^{2} - (E'_{j+2} - E'_{j+1})^{2}}{(E'_{j+1} - E'_{j})} + \frac{(E'_{j+1} - E'_{j})^{2} - (E'_{j-1} - E'_{j-2})^{2}}{(E'_{j} - E'_{j-1})} \right].
$$
 (III A3.9)

SAMMY uses the values given by Eq. (III A3.9) even for  $j = j_{min}$  and  $j = j_{max}$ , even though they implicitly require the use of  $E'_{j_{max}-1}$  and  $E'_{j_{max}+1}$ , which technically are outside the range of integration  $(E_{\min}$  to  $E_{\max}$ ); this is legitimate because the range of integration is chosen so that the integrand *y*( $E'$ ) is effectively zero outside that range. Thus, the values of  $y(E')_{min}$  and  $y(E')_{max+1}$  are zero and are implicitly included in the above formulation. In contrast, the code MULTI performed extra calculations to end exactly at  $(E'_{i_{min}}$  to  $E'_{i_{max}})$ ; our studies have found this an unneeded complication.

The scheme described above is used in SAMMY only if there are more than twelve points between  $E'_{i_{\text{min}}}$  and  $E'_{i_{\text{max}}}$ , inclusive. If there are fewer than twelve but more than five points, Simpson's rule is used. For five or fewer points, it is assumed that the broadened value is equal to the unbroadened value, and no integration is performed.

It should be noted that there are situations in which it is imperative to end the integration precisely at the specified limits. At least two examples occur in the SAMMY code.

- 1. Multiple-scattering corrections for capture or fission experiments [\(Section III.D\)](#page-196-0) involve integration over the scattering angle, from 0 to 180 degrees. When "integration over angle" is converted to "integration over energy of the scattered neutron," one might be tempted to extend the energy integral to the nearest grid point. However, to obtain accurate results, the integration clearly must not extend beyond the energies corresponding to back-angle scattering or forward-angle scattering.
- 2. Absolute limits are also required for the calculation of average cross sections [\(Section V.C\).](#page-312-0)

In situations in which the integrand does not smoothly approach zero outside the limits of the integration, [Eq. \(III A3.9\)](#page-141-0) is modified to give the appropriate weights to define an absolute integration limit.
# **III. B. DOPPLER BROADENING**

Four options are available within SAMMY to accomplish Doppler broadening; three are based on the free-gas model (FGM), and the fourth is a solid-state model.

SAMMY's free-gas model is described in [Section III.B.1.](#page-146-0) This model was introduced into SAMMY in order to overcome shortcomings of the two earlier versions (Sections III.B.2 and III.B.3), and is now the default method. This is the option that should be used for most calculations. For additional details, see [\[NL98\].](#page-687-0) 

A second method, described in [Section III.B.2,](#page-150-0) is an elegant and rigorous adaptation of the FGM based on work by Leal and Hwang [\[LL85\].](#page-686-0) This method works best with smooth cross sections, and thus has limitations for use in the resonance region.

SAMMY's original method, a high-energy Gaussian approximation (HEGA) to the FGM, is based on an adaptation of the method used by George Auchampaugh in his code MULTI [\[GA74\]](#page-684-0). This method is described i[n Section III.B.3](#page-154-0). Because this is a high-energy approximation, it cannot be used for very low-energy computations.

A fourth option is available for use in those situations in which the FGM is inadequate. The crystal-lattice model (CLM) of Doppler broadening, added to SAMMY for Release M6 of the code, is described in [Section III.B.4.](#page-156-0) SAMMY's implementation is based on the DOPUSH model of Naberejnev [\[DN99, DN99a\].](#page-683-0) 

#### <span id="page-146-0"></span>**III.B.1. Free-Gas Model of Doppler Broadening**

A detailed discussion of the "exact" free-gas model (FGM) of Doppler broadening is given in [\[NL98\]](#page-687-0); results are summarized in this section. The formula for the FGM of Doppler broadening (see, for example, [\[FF80, Eq. 102\]](#page-683-0) ) takes the form

$$
\sigma_D(E) = \frac{1}{\Delta_D \sqrt{\pi}} \int_{0}^{\infty} \left[ e^{-4\left(E - \sqrt{EE'}\right)^2 / \Delta_D^2} - e^{-4\left(E + \sqrt{EE'}\right)^2 / \Delta_D^2} \right] \sigma(E') \sqrt{E'/E} \, dE \quad . \quad \text{(III B1.1)}
$$

In this expression,  $\sigma_p$  is the Doppler-broadened cross section and  $\sigma$  is the unbroadened cross section. (Any type of cross section could be represented here: elastic, total, capture, fission, or other reaction, either angle-integrated or angle-differential cross sections.) The Doppler width  $\Delta_D$  is given by

$$
\Delta_D = \sqrt{\frac{4 \, m \, E \, k \, T}{M}} \quad . \tag{III B1.2}
$$

Here, as elsewhere in this section, *m* represents the neutron mass, *M* the target (sample) mass, *k* is Boltzman's constant, and  $T$  is the effective temperature. (This Doppler width is reported in the SAMMY.LPT file; see [Section VII.A.](#page-496-0)) Alternatively, this equation may be written in terms of "velocity" *v*, where *v* is the square root of energy  $E(v = \sqrt{E})$ , as

$$
v \sigma_D (v^2) = \frac{1}{u \sqrt{\pi}} \int_0^{\infty} \left[ e^{-(v-v)^2/u^2} - e^{-(v+v)^2/u^2} \right] v' \sigma (v') \frac{v'}{v} dv', \qquad \text{(III B1.3)}
$$

in which we have substituted *v*' for the square root of *E* ' and defined *u* as

$$
u = \sqrt{mkT/M} \quad . \tag{III B1.4}
$$

To evaluate this integral, replace *v*' by -*w* in the second term; this gives

$$
\nu \sigma_{D} \left( v^{2} \right) = \frac{1}{u \sqrt{\pi}} \int_{0}^{\infty} e^{-(v-v)^{2}/u^{2}} v \, \sigma \left( v^{2} \right) \frac{v'}{v} \, dv' - \frac{1}{u \sqrt{\pi}} \int_{0}^{\infty} e^{-(v-w)^{2}/u^{2}} \left( -w \right) \sigma \left( \left( -w \right)^{2} \right) \frac{(-w)}{v} \, d \left( -w \right) .
$$
\n(III B1.5)

<span id="page-147-0"></span>Replacing *v*' by *w* in the first term of Eq. (III B1.5), rearranging the second term, and defining

$$
s(w) = \begin{cases} \sigma(w^2) & \text{for } w > 0 \\ 0 & \text{for } w = 0 \\ -\sigma(w^2) & \text{for } w < 0 \end{cases}
$$
 (III B1.6)

puts this equation into the form

$$
v \sigma_D (v^2) = \frac{1}{u \sqrt{\pi}} \int_{-\infty}^{\infty} e^{-(v-w)^2/u^2} w s(w) \frac{w}{v} dw .
$$
 (III B1.7)

In the form of Eq. (III B1.7) with definition (III B1.6), the Doppler-broadening integration can be accomplished readily within SAMMY using the same numerical techniques used for other integrations, without having to give special consideration to "the second term" of Eq. (III B1.1). The integration scheme of [Section III A.3](#page-140-0) is used directly. The auxiliary energy grid is chosen as described in [Section III.A.2,](#page-136-0) with the exception that the additional low-energy points are equally spaced in *velocity* rather than in energy. Negative velocities are included as needed, in order to properly evaluate the integral at low values of *E*.

# **III.B.1.a. Derivatives with respect to effective temperature** *T*

In SAMMY, the Doppler temperature *T* may be treated as a *u*-parameter [\(see Section IV\)](#page-230-0)  and varied via Bayes' equations. Thus, it is necessary to determine derivatives of the broadened cross section (or transmission) with respect to *T*.

The Doppler-broadening integral of [Eq. \(III B1.7\)](#page-147-0) depends on effective temperature *T* only through the Doppler width  $\Delta_D$  of [Eq. \(III B1.2\)](#page-146-0). Using the chain rule we find

$$
\frac{\partial \sigma_D}{\partial T} = \frac{\partial \Delta_D}{\partial T} \frac{\partial \sigma_D}{\partial \Delta_D} , \qquad (III B1 a.1)
$$

where the first of these partial derivatives is found from [Eq. \(III B1.2\)](#page-146-0) to be

$$
\frac{\partial \Delta_D}{\partial T} = \frac{\Delta_D}{2T} .
$$
 (III B1 a.2)

The partial derivative of the cross section with respect to the Doppler width is evaluated numerically in SAMMY, via

$$
\frac{\partial \sigma_D}{\partial \Delta_D} = \frac{\sigma_D (\Delta_D + d) - \sigma_D (\Delta_D - d)}{2d} .
$$
 (III B1 a.3)

The value of *d* to use in this expression is somewhat arbitrary, subject to the restrictions that (1) *d* be small enough that  $\sigma(\Delta)$  is approximately a linear function of  $\Delta$  in the region  $\Delta_p - d \leq \Delta \leq \Delta_p + d$ and (2) *d* be big enough that sufficient significant digits are retained by the computer in generating the numerical difference in  $\sigma_D(\Delta_D+d) - \sigma_D(\Delta_D-d)$ . Through trial and error, it was determined that setting *d* equal to  $\Delta_D q$ , with  $q = 0.02$ , gives reasonable results for those cases tested. Since the value of this parameter  $q$  is not subject to direct user control, anyone experiencing difficulty when varying the effective temperature should contact the author.

#### <span id="page-150-0"></span>**III.B.2. Leal-Hwang Doppler Broadening**

The assumption of a free gas model (FGM) for the sample atoms leads to a relatively simple relationship between the cross-section values at different temperatures. Leal and Hwang [\[LL85\]](#page-686-0)  have used this idea to write the Doppler-broadened cross section in the form

$$
\sigma_D(E) = F(v)/E \quad , \tag{III B2.1}
$$

where "velocity"  $\nu$  is the square root of energy  $E$ ,

$$
v = \sqrt{E} \quad , \tag{III B2.2}
$$

and  $F(v)$  obeys a partial differential equation having the same form as a one-dimensional timedependent heat equation. That is,  $F(v)$  obeys

$$
\left(\frac{\partial^2}{\partial v^2} - \frac{\partial}{\partial \Theta}\right) F(v) = 0 \quad , \tag{III B2.3}
$$

in which  $\Theta$  is given by

$$
\Theta = \frac{kT}{2M} \quad , \tag{III B2.4}
$$

where again *T* is the effective temperature of the sample, *k* is Boltzmann's constant, and *M* is the mass of the sample (target) nucleus. This is equivalent to the integral equation in Eq. (III B1.1).

The numerical solution of Eq. (III B2.3) may be readily accomplished by difference techniques. Leal and Hwang have shown that if the step sizes Δ*v* and ΔΘ are constant for both velocity *v* and "temperature" Θ, and if

$$
(\Delta v)^2 = 6\Delta\Theta \quad , \tag{III B2.5}
$$

then the error in the numerical solution is of the order of  $(\Delta v)^4$  or  $({\Delta \Theta})^2$ .

The solution of Eq. (III B2.3) can be written in the form

$$
F_i^j = \frac{1}{6} F_{i-1}^{j-1} + \frac{2}{3} F_i^{j-1} + \frac{1}{6} F_{i+1}^{j-1} , \qquad \qquad (\text{III B2.6})
$$

in which the superscript *j* denotes the value of *F* evaluated at  $\Theta = \Theta_i$ , and subscript *i* denotes the value of *F* evaluated at  $v = v_i$ .

By combining Eq. (III B2.6) with the analogous equations for  $F_i^m$ , with  $m = 1$  to  $j - 1$ , we find that the  $F_i$ <sup>*j*</sup> may be written as

$$
F_i^j = \sum_{k=-j}^j a_k^j F_{i+k}^0 \quad , \tag{III B2.7}
$$

$$
a_{-k}^j = a_k^j \quad . \tag{III B2.8}
$$

For positive *k*, the values of  $a_k^j$  are found from the recursion relationships

$$
a_1^1 = 1/6 \t a_0^1 = 2/3
$$
  
\n
$$
a_2^2 = (1/6)^2 \t a_1^2 = 2(1/6)(2/3) \t a_0^2 = 2(1/6)^2 + (2/3)^2 \t (III B2.9)
$$

and, in general,

$$
a_n^n = (1/6)^n
$$
  
\n
$$
a_{n-1}^n = (1/6)a_{n-2}^{n-1} + (2/3)a_{n-1}^{n-1}
$$
  
\n
$$
a_{n-2}^n = (1/6)a_{n-3}^{n-1} + (2/3)a_{n-2}^{n-1} + (1/6)a_{n-1}^{n-1}
$$
  
\n...  
\n
$$
a_k^n = (1/6)a_{k-1}^{n-1} + (2/3)a_k^{n-1} + (1/6)a_{k+1}^{n-1}
$$
 for  $0 < k < n - 1$   
\n...  
\n
$$
a_0^n = (1/6)a_1^{n-1} + (2/3)a_0^{n-1} + (1/6)a_1^{n-1} = 2(1/6)a_1^{n-1} + (2/3)a_0^{n-1}
$$

The procedure employed in SAMMY is as follows.

- (1) Somewhat arbitrarily, choose  $\Delta T = 5$  degrees; this number is a user input, so it may be changed if desired. (See Table VI A.1, [card set 5, variable DELTTT.\)](#page-339-0) Figure the number of steps required to reach from zero temperature to the effective temperature *T*, and adjust Δ*T* so that *T* can be reached in exactly *J* steps. Determine the corresponding  $\Delta\Theta$  and  $\Delta v$ .
- (2) Generate the coefficients  $a_k^J$  for  $k = 0$  to *J*. These coefficients will be large for small *k* and effectively zero for large *k*. Choose *M* such that  $a_k^j > 0$  for all  $k > M$ .
- (3) Generate the auxiliary energy grid ENERGB, which is uniform in velocity space. *M* points will be included on each side of the energy region [*E*min − *W*min, *E*max + *W*max], where *E*min and *E*max are the experimental energy limits, and *W*min and *W*max are resolution limits at *E*min and *E*max, respectively.
- (4) Generate theoretical cross sections  $\sigma(E)$  for all ENERGB points.
- (5) Evaluate  $F_i^J$  for all points *i* in the auxiliary grid, using Eq. (III B2.8), and convert to cross section using Eq. (III B2.1). If needed, the partial derivative of the cross section with respect to the temperature may be generated from

$$
\left. \frac{\partial \sigma}{\partial \Theta} \right|_{\Theta = \Theta_J, \, v = v_i} = \frac{1}{\Delta \Theta} \Big( F_i^{\, J+1} - F_i^{\, J} \Big) \quad . \tag{III B2.11}
$$

Using the chain rule with Eq. (III B2.4), combined with Eqs. (III B2.6) and (III B2.11), gives

$$
\left. \frac{\partial \sigma}{\partial T} \right|_{\Theta = \Theta_J, v = v_i} = \frac{T}{E} \frac{\Theta}{\Delta \Theta} \left[ \frac{1}{6} F_{i-1}^J - \frac{1}{3} F_i^J + \frac{1}{6} F_{i+1}^J \right]
$$
(III B2.12)

for the derivatives of the cross section with respect to the temperature.

(6) From here on, follow the prescription given in [Section III.A,](#page-132-0) beginning at step 4.

Finally, we recall from the discussion of the free-gas mode[l \(Section III.B.1\)](#page-146-0) that the integral equation for Doppler broadening [Eq. (III B1.1) o[r \(III B1.7\)\]](#page-147-0) is symmetric with respect to the transformation  $v' \rightarrow -v'$ , provided  $\sigma(-|v'|)$  is defined as  $-\sigma(|v'|)$  as in Eq. (III B1.6). In a similar manner, the Leal-Hwang option permits the direct evaluation of the broadened cross section even for points near  $E = 0$ .

[In earlier versions of SAMMY (prior to the 2006 release, sammy-7.0.0), studies suggested that results obtained for *very* low energies (well below thermal) were not completely accurate; specifically, Doppler-broadened  $1/v$  cross sections did not retain the  $1/v$  shape at these very low energies, and the step size  $\Delta T$  was critically important. This was found to be due to a mistake in the coding, which was corrected for the sammy-7.0.0 release.]

To minimize the number of points required for use in the auxiliary grid, SAMMY users are encouraged to rely on the FGM (se[e Section III.B.1\)](#page-146-0) for most calculations. The Leal-Hwang model is useful for double-checking results at low energies, and in other situations that call for accurate calculation of Doppler broadening of smooth cross sections.

To use the Leal-Hwang Doppler broadening, include in your INPut file a line which reads

# USE LEAL,HWANG DOPPLER BROADENING

and specify the step size  $\Delta T$  on [card set 5 o](#page-339-0)f the INPut file, Table VIA.1.

## <span id="page-154-0"></span>**III.B.3. High-Energy Gaussian Approximation to Doppler Broadening**

The high-energy Gaussian approximation (HEGA) to the free-gas model (FGM) for Doppler broadening has been used successfully for many years [\[WV12,](#page-690-0) [AF71](#page-682-0), [FF80\]](#page-683-0), and is the original option available within SAMMY. Its use, however, is now discouraged [\[NL98\]](#page-687-0): It is unusable at low energies, inaccurate at all energies, and requires the same amount of computer time and memory as does the FGM. Nevertheless, it is still included in the code for comparison purposes.

The Doppler-broadened cross section may be approximated by convoluting the unbroadened cross section with a Gaussian function of energy as

$$
\sigma_D(E) = \frac{1}{\Delta_D \sqrt{\pi}} \int_{E_{min}}^{E_{max}} \exp\left\{ \frac{\left(E - E^{\prime}\right)^2}{\Delta_D^2} \right\} \sigma(E^{\prime}) dE^{\prime} , \qquad \qquad \text{(III B3.1)}
$$

where the Doppler width  $\Delta_D$  is again given by

$$
\Delta_D = \sqrt{\frac{4mE kT}{M}} \tag{III B3.2}
$$

In this equation, *m* represents the mass of the neutron, *M* is the target mass, *k* is Boltzmann's constant, and *T* is the effective temperature of the sample material. SAMMY evaluates the Doppler width directly from this formula (i.e., without using heavy-mass approximations). The integration limits in Eq. (III B3.1) are actually infinite but are approximated by  $Emax = E + 5\Delta_D$  and *Emin* =  $E - 5\Delta_D$ .

For Doppler broadening via the high-energy Gaussian approximation, the only input quantity that the user must provide to SAMMY is the effective temperature *T*. See Table VI A.1, [card set 5,](#page-339-0) [variable TEMP](#page-339-0), or Table VI B.2, [card set 4, variable TEMP.](#page-414-0) 

Caveat: For very low energies, the integration limits may fall below zero. In this case, SAMMY will issue a warning and switch to the FGM. To circumvent this problem, either use the FGM directly (se[e Section III.B.1\)](#page-146-0), use the Leal-Hwang Doppler broadening ([Section III.B.2\)](#page-150-0), or invoke the option "NO LOW-ENERGY BROADEning is to be used" in the INPut file (see [Table VI A1.2](#page-353-0)).

Again, the *recommended* method of Doppler broadening is the FGM, described in [Section III.B.1](#page-146-0). Use of the high-energy Gaussian approximation described in this section is not encouraged.

# <span id="page-156-0"></span>**III.B.4. Crystal-Lattice Model of Doppler Broadening**

The crystal-lattice model (CLM) of Doppler broadening used in SAMMY is based on the DOPUSH model of Naberejnev [\[DN99, DN99a\]](#page-683-0), which in turn is based on the LEAPR model of NJOY [\[RM82\].](#page-689-0) Only the continuous and the discrete modes were developed further in DOPUSH.

(Readers are encouraged to consult the references for a description of the physics; a later revision of the SAMMY manual will include more detail. Alternative descriptions can be found in works by Meister [\[AM94\].](#page-682-0))

The algorithm used in SAMMY is virtually identical to the algorithm used in the DOPUSH code, where "identical" implicitly implies "for the examples that were available." No attempt has yet been made by this author to extend the validity of the model beyond ensuring agreement between DOPUSH and SAMMY when run with the same input.

Prior to implementing the DOPUSH CLM into SAMMY, this author created a modified version of DOPUSH (denoted DOPUSHx) which uses the same input and runs in the same manner as DOPUSH but whose coding is streamlined and more readily portable than the original DOPUSH code. Below is an itemization of the changes made for DOPUSHx (and also incorporated into SAMMY).

- 1. Values of physical and mathematical constants conform to ENDF standards. See [Section IX.A o](#page-554-0)f this document.
- 2. One or two "trivial" errors were corrected [notably, mass-factor self-consistency is ensured by using  $(M+m)/M$  not  $(M+1)/M$  with M and m in units of amu].
- 3. Redundant calculations were moved outside the energy loops; many of the intermediate computations required for convolving the phonon distributions are energy independent and do not need to be repeated for each energy. This change resulted in a significant decrease in computer processor unit (cpu) time.
- 4. More efficient sorting algorithms are employed; in general, FORTRAN operations have been made more efficient.

Changes made from DOPUSHx to SAMMY include the following.

- 1. Nomenclature has been modified to conform to SAMMY conventions.
- 2. Savings in cpu time from DOPUSHx to SAMMY are primarily the result of SAMMY's organizational scheme, in which the unbroadened cross sections are first calculated on an energy grid designed to describe the curvature of the cross section with reasonable accuracy, assuming a quadratic interpolation scheme. When the unbroadened cross section is required at a different energy, interpolation is used. In contrast, DOPUSH and DOPUSHx recalculate the unbroadened cross section whenever it is needed, using algorithms similar to those employed in NJOY. (The cost which SAMMY users must pay for this increased speed

is that the accuracy of integrations cannot be tested during the integration process, as it is in NJOY. SAMMY users are reminded to make such tests themselves in order to have full confidence in their results.)

The examples of input for DOPUSH which were provided by Naberejnev have been organized into SAMMY test case tr124. For those examples that run on all three programs (DOPUSH, SAMMY, & DOPUSHx), the three codes give virtually the same results. The time required for the computations is significantly shorter with the newer codes (details available from the author upon request). This is true even when the number of points in SAMMY's auxiliary grid was increased dramatically (NXTRA was changed from 0 to 99), as a double-check on the accuracy of SAMMY's calculation. Accuracy was not significantly affected by the additional energy points, indicating that SAMMY's original grid is sufficiently dense.

For this release of SAMMY, no attempts have been made to improve or expand upon the model as provided by Naberejnev. One improvement that will likely be made for a subsequent release is the ability to treat the temperature as a search parameter in the fitting procedure.

For a description of the input to SAMMY's CLM, see Section VI.F.5.

# **III.C. RESOLUTION BROADENING**

Unlike Doppler broadening, for resolution broadening there is no "standard" or "best" function that is appropriate everywhere. Instead, each analysis code has its own version of resolution broadening, with specific formulations for specific experimental sites or setups. For this reason, many distinct types of resolution broadening are available in SAMMY.

Readers interested in a detailed study of resolution broadening, with emphasis on the 200-m flight path at the Oak Ridge Electron Linear Accelerator (ORELA), are referred to the paper by Larson, Larson, and Harvey [\[DL84\].](#page-683-0) 

The original resolution-broadening function in SAMMY is a combination of Gaussian plus exponential. This formulation is based upon the method used in the MULTI code [\[GA74\]](#page-684-0) and is described in [Section III.C.1.](#page-160-0)

A second option is a more realistic function — the ORR or "Oak Ridge Resolution function," which uses mathematical descriptions of the components in the experimental broadening as determined from careful studies of ORELA experiments. [Section III.C.2](#page-172-0) gives specifics about this resolution function.

Another option is a realistic function designed to describe the experimental situation for the linac at Rensselaer Polytechnic Institute; this "RPI resolution function" is described in [Section III.C.3.](#page-182-0) This option has been expanded to include features which may make it also useful for data from the Geel Electron Linear Accelerator (GELINA) at the Institute for Reference Materials and Measurements (IRMM) in Belgium or for data from the neutron time-of-flight (nTOF) facility at the European Council for Nuclear Research (CERN) in Switzerland.

A straight-line energy average resolution function is available, primarily for use with charged-particle or angular distribution data. See [Section III.C.4.](#page-192-0) 

A numerical user-defined resolution (UDR) function is described in [Section III.C.5.](#page-194-0)

It is possible to include more than one of the above resolution functions for a single SAMMY run. To use this feature, include the command

TWO RESOLUTION FUNCTions together

in your INPut file. With this command, you are permitted to use the following combinations of resolution functions:

- 1. one occurrence of the Gaussian plus exponential function; and/or
- 2. one straight-line energy average resolution function; and/or
- 3. at most one of the ORR, RPI, or UDR resolution functions.

## <span id="page-160-0"></span>**III. C. 1. Gaussian plus Exponential Resolution Broadening**

To understand how a resolution broadening may be described mathematically, we first consider the formula that describes how the neutron's energy is extracted from measured quantities:

$$
E = \frac{1}{2}mv^2 = \frac{1}{2}m\left(\frac{L}{t}\right)^2,
$$
 (III C1.1)

where *m* is the neutron mass and *v* its velocity. The velocity is equal to the flight-path length  $L$ divided by travel time *t*. From this definition, it is clear that different types of resolution broadening are possible —due to distributions in time, distributions in length, and distributions in energy.

Several factors may contribute to each of the types of resolution broadening. In this version of SAMMY's resolution function, the following components of the resolution function are treated explicitly: (1) a rectangular distribution<sup> $\ddagger$ </sup> in flight-path length (due, for example, to the neutron moderator and/or detector), (2) a rectangular distribution in time (channel width), (3) a Gaussian distribution in time (burst width), and (4) a Gaussian distribution whose width is constant in energy. Each is expressed as an approximate Gaussian distribution in energy, using approximations if necessary (see [Section III.C.1.a\),](#page-162-0) and then convoluted to give the final Gaussian distribution in energy. An exponential distribution may also be included, as described in [Section III.C.1.b.](#page-168-0)

[Table III C1.1](#page-161-0) shows relationships between input parameters and the resolution width associated with various types of resolution distribution functions. This table is included here as an aid in determining appropriate values to use as input to SAMMY. Note that "equivalent," as used in the following pages, indicates only that the first and second moments of the distributions are identical, not that the distributions have the same shapes.

For a detailed discussion of resolution broadening with emphasis on flight path 1 at ORELA, see [\[DL84\].](#page-683-0) 

| <b>SAMMY</b><br>input variable      | "Equivalent"<br>quantity   | Description                                                                                  |
|-------------------------------------|----------------------------|----------------------------------------------------------------------------------------------|
| AL or DELTAL<br>(Section III.C.1.a) |                            | $\Delta L$ is the full width of a rectangular distribution in<br>flight-path length.         |
|                                     | $\sqrt{12} \sigma_{\rm r}$ | $\sigma$ , is the standard deviation of a Gaussian distribution<br>in flight-path length.    |
|                                     |                            | $F_L$ is the full width at half maximum of a Gaussian<br>distribution in flight-path length. |

**Table III C1.1. Resolution-broadening input parameters** 

 $\overline{a}$ 

<sup>‡</sup> In previous versions of this document, what we here refer to as a "rectangular function" was denoted a "square function." Clearly, "rectangular" is the more accurate nomenclature.

<span id="page-161-0"></span>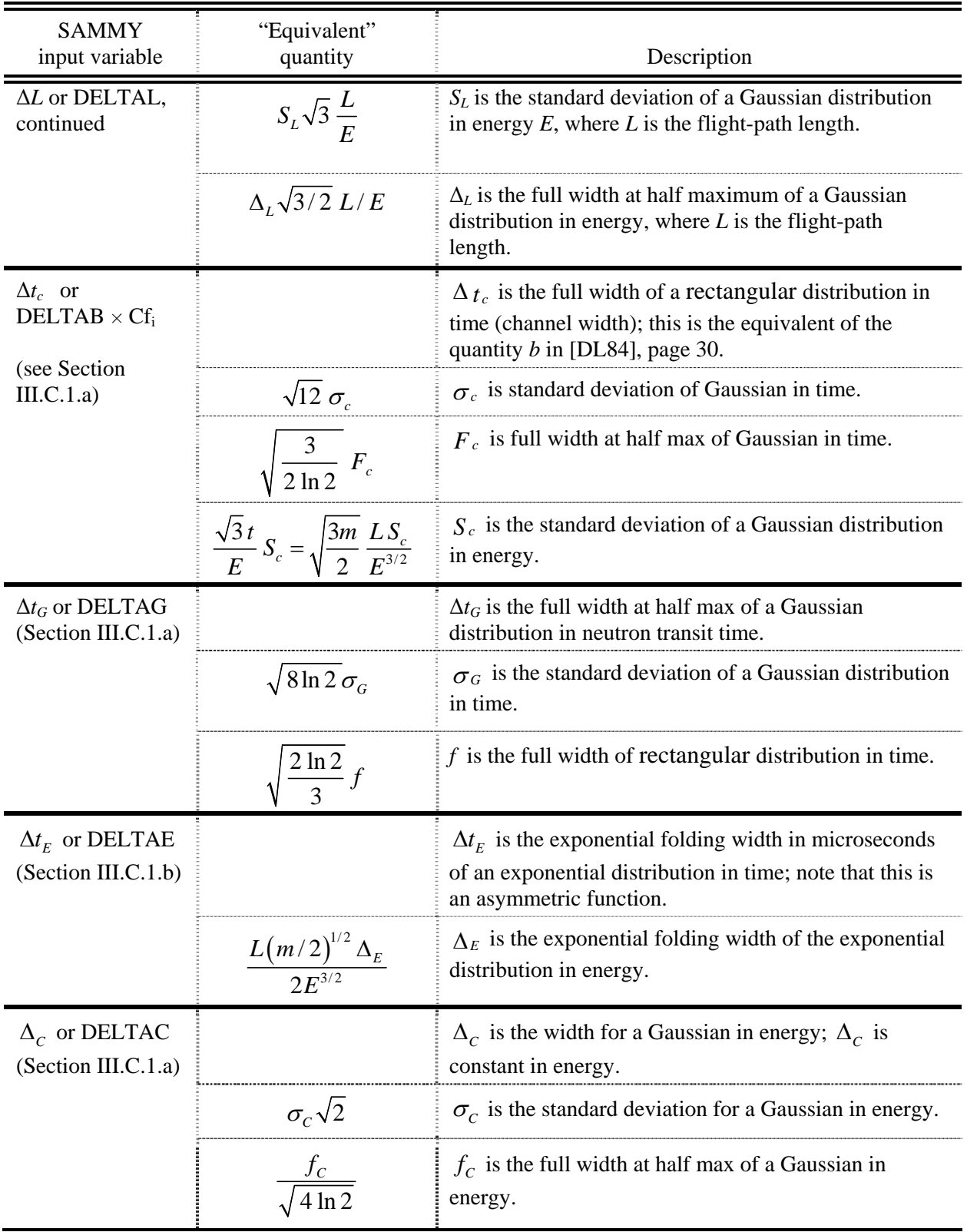

# **Table III C1.1 (continued)**

#### <span id="page-162-0"></span>**III.C.1.a. Resolution broadening: Gaussian**

#### 1. *Rectangular distribution in flight-path length*

Broadening in the flight-path length *L* is due to the "spread" or "distribution of locations" at which the flight path begins and ends (for details, see ref. [\[DL84\]\)](#page-683-0). This distribution may include contributions from both the source and the detector and may be described by a rectangular function in length *L*; that is,

$$
dE'' \rho_L(E', E'') = \begin{cases} \frac{d L''}{\Delta L} & \text{for } L' - \Delta L/2 \le L'' \le L' + \Delta L/2\\ 0 & \text{otherwise} \end{cases}
$$
 (III C1 a.1)

Note that  $\Delta L$  is equal to  $\sqrt{12}$  times the standard deviation of an "equivalent" Gaussian distribution in length. Note also that the input quantity  $\Delta L$  may be expressed either as a constant (see variable DELTAL in [card set 5](#page-339-0) of the INPut file, Table VI A.1, or [card set 4](#page-414-0) of the PARameter file, Table VI B.2) or as an energy-dependent function of the form

$$
\Delta L = E \, \Delta L_1 + \Delta L_0 \quad . \tag{III C1 a.2}
$$

(Se[e card set 11,](#page-428-0) line number 2, of the PARameter file, Table VI B.2.)

For convenience in later calculations, this rectangular function in length will be converted to a Gaussian function in energy; that is,

$$
dE'' \rho_L(E', E'') \approx \frac{dE''}{\Delta_L \sqrt{\pi}} \exp\left\{-\left|\frac{E'' - \overline{E}}{\Delta_L}\right|^2\right\} ,\qquad \qquad \text{(III C1 a.3)}
$$

where  $\overline{E}$  and  $\Delta_L$  are found by equating means and variances of the two expressions in Eqs. (III C1 a.1) and (III C1 a.3). The conversion is shown below, and results are summarized in [Table III C1.1.](#page-160-0)

The mean energy for the distribution described in Eq. (III C1 a.1) is given by

$$
\int_{L-\Delta L/2}^{L+\Delta L/2} E'' \frac{dL''}{\Delta L} = \frac{m}{2t^2} \frac{1}{\Delta L} \int_{L-\Delta L/2}^{L+\Delta L/2} (L'')^2 dL''
$$
\n
$$
= \frac{m}{2t^2} \frac{1}{\Delta L} \Big( L'^2 \Delta L + (\Delta L)^3 / 12 \Big) = E' \Bigg[ 1 + \frac{\Delta^2 L}{12 L'^2} \Bigg] . \tag{III C1 a.4}
$$

Similarly, the second moment of that distribution is given to first order in  $(\Delta L/L')^2$  by

$$
\int_{L^2 - \Delta L/2}^{L^2 + \Delta L/2} E^{n^2} \frac{dL^n}{\Delta L} \cong E^{n^2} \left[ 1 + \frac{\Delta^2 L}{2L^{n^2}} \right]
$$
 (III C1 a.5)

<span id="page-163-0"></span>so that the variance of the rectangular distribution is given by

$$
E'^{2}\Big[1+\big(\Delta L/L'\big)^{2}/2\Big]-E'^{2}\Big[1+\big(\Delta L/L'\big)^{2}/12\Big]^{2}\cong E'^{2}\Big[\big(\Delta L/L'\big)^{2}/3\Big] \quad (III \text{ C1 a.6})
$$

Since the mean of the Gaussian distribution in Eq. (III C1 a.3) is  $\overline{E}$  and the variance is  $\Delta_L^2/2$ , the parameters of the Gaussian are given (to lowest order) by

$$
\overline{E} = E' \qquad (\text{III C1 a.7})
$$

and

$$
\Delta_L = \sqrt{2/3} E' (\Delta L/L') \quad . \tag{III C1 a.8}
$$

#### 2. *Rectangular distribution in time*

Finite channel width is one contributor to broadening in time (for details, see [\[DL84\]\)](#page-683-0). The channel width is represented by a rectangular function in time of width  $\Delta t_c$  as

$$
dE' \rho_c(E, E') = \begin{cases} \frac{d \, t'}{\Delta t_c} & \text{for } t - \Delta t_c / 2 \le t' \le t + \Delta t_c / 2 \\ 0 & \text{otherwise} \end{cases} \tag{III C1 a.9}
$$

Generally the channel width is constant for a certain energy range but changes from one range to the next. SAMMY input accommodates this characteristic: values for  $\Delta t_c$  are given as a constant DELTAB times a "crunch factor"  $CF_i$  for energies between  $Bc_{i,j}$  and  $Bc_i$ . Details are given in [Table VI A.1, card set 6.](#page-340-0) 

This component of the resolution function also will be converted to an equivalent Gaussian function in the energy variable. Arguments similar to those given above for Eqs. (III C1 a.3) through (III C1 a.8) show that this Gaussian has the form

$$
dE' \rho_c(E, E') = \frac{dE'}{W_c \sqrt{\pi}} \exp \left\{-\frac{(E' - E)^2}{W_c^2}\right\}
$$
 (III C1 a.10)

where

$$
W_c = \sqrt{2/3} E \Delta t_c / t \quad . \tag{III C1 a.11}
$$

#### <span id="page-164-0"></span>3. *Gaussian distribution in time*

Neutron burst width is another contributor to the resolution broadening. This effect may be approximated by a Gaussian (or convolution of Gaussian plus exponential; see Sections III.C.1.b and III C1.c) of full width at half max Δ*tG*. (See variable DELTAG in Table VIA.1, [card set 5,](#page-339-0) or Table VI B.2, [card set 4.](#page-414-0)) That is, the Gaussian distribution function in time is given by

$$
dE' \rho_G(E, E') = \frac{dt'}{w_G \sqrt{\pi}} \exp\left\{-\frac{\left(t - t'\right)^2}{w_G^2}\right\} ,\qquad\qquad (\text{III C1 a.12})
$$

which translates into

$$
dE' \rho_G(E, E') = \frac{dE'}{W_G \sqrt{\pi}} \exp\left\{-\frac{\left(E - E'\right)^2}{W_G^2}\right\} , \qquad \qquad \text{(III C1 a.13)}
$$

in which the quantities  $w_G$  and  $W_G$  are defined in terms of the full width at half max via

$$
w_G = \Delta t_G / \sqrt{\ln 2}
$$
 (III C1 a.14)

and

$$
W_G = \sqrt{\frac{E^3}{(m/2)\ln 2}} \left(\frac{\Delta t_G}{L}\right) \tag{III C1 a.15}
$$

[The derivation of Eq. (III C1 a.13) requires the approximation that  $\sqrt{E}$ <sup>'</sup>  $\approx \sqrt{E}$  to zeroth order.]

#### 4. *Gaussian distribution in energy*

For some applications the resolution is described more readily by a Gaussian function of energy rather than of time or length. For example, neutrons produced by (p,Li7) or (p,t) using protons from Van de Graaff accelerators have relatively small energy spreads determined by beam energy spread, target thickness, etc. The Gaussian widths of such neutron distributions are often approximately constant in energy. The distribution has the form

$$
dE' \rho_C (E, E') = \frac{dE'}{\Delta_C \sqrt{\pi}} \exp \left\{ -\frac{(E - E')^2}{\Delta_C^2} \right\} ,
$$
 (III C1 a.16)

in which the width  $\Delta_c$  is given by

$$
\Delta_C = \Delta_{C1} + \Delta_{C2} E \quad . \tag{III C1 a.17}
$$

Parameters  $\Delta_{C_1}$  and  $\Delta_{C_2}$  are input as DELTC1 and DELTC2 in Table VI B.2, [card set 4.](#page-415-0)

#### <span id="page-165-0"></span>5. *Convolution of the pieces*

The resolution-broadened cross section (or other function) is expressed as the convolution of the resolution function(s) with the unbroadened cross section, as

$$
f_{all}(E) = \frac{1}{W_c \sqrt{\pi}} \int_{-\infty}^{+\infty} dE_1 \exp\left\{-\frac{(E_1 - E)^2}{W_c^2}\right\}
$$
  
 
$$
\times \frac{1}{\Delta_L \sqrt{\pi}} \int_{-\infty}^{+\infty} dE_2 \exp\left\{-\frac{(E_2 - E_1)^2}{\Delta_L^2}\right\}
$$
  
 
$$
\times \frac{1}{W_c \sqrt{\pi}} \int_{-\infty}^{+\infty} dE_3 \exp\left\{-\frac{(E_3 - E_2)^2}{W_c^2}\right\}
$$
  
 
$$
\times \frac{1}{\Delta_C \sqrt{\pi}} \int_{-\infty}^{+\infty} dE_4 \exp\left\{-\frac{(E_4 - E_3)^2}{\Delta_C^2}\right\} f(E_4) ,
$$
 (III C1 a.18)

in which we have combined Eqs. (III C1 a.3), (III C1 a.10), (III C1 a.13), and (III C1 a.16). This formula can be written in the form

$$
f_{all}(E) = \frac{1}{\Delta_{all}\sqrt{\pi}} \int_{-\infty}^{+\infty} dE' \exp\left\{-\frac{(E'-E)^2}{\Delta_{all}^2}\right\} f(E') , \qquad \text{(III C1 a.19)}
$$

in which the combined resolution function is found from

$$
\frac{1}{\Delta_{all}\sqrt{\pi}}\exp\left\{-\frac{\left(E^{\prime}-E\right)^{2}}{\Delta_{all}^{2}}\right\} =
$$
\n
$$
\frac{1}{W_{c}\sqrt{\pi}}\int_{-\infty}^{+\infty}dE_{1}\exp\left\{-\frac{\left(E_{1}-E\right)^{2}}{W_{c}^{2}}\right\} \times \frac{1}{\Delta_{L}\sqrt{\pi}}\int_{-\infty}^{+\infty}dE_{2}\exp\left\{-\frac{\left(E_{2}-E_{1}\right)^{2}}{\Delta_{L}^{2}}\right\} \qquad (\text{III C1 a.20})
$$
\n
$$
\times \frac{1}{W_{G}\sqrt{\pi}}\int_{-\infty}^{+\infty}dE_{3}\exp\left\{-\frac{\left(E_{3}-E_{2}\right)^{2}}{W_{G}^{2}}\right\} \times \frac{1}{\Delta_{C}\sqrt{\pi}}\left\{-\frac{\left(E^{\prime}-E_{3}\right)^{2}}{\Delta_{C}^{2}}\right\} .
$$

It is well known that the convolution of two or more Gaussians is also a Gaussian, with the variance given by the sum of the variances of the components. This could also be demonstrated by direct integration of Eq. (III C1 a.20).

<span id="page-166-0"></span>[In our situation, this is strictly true only if the width Δ*L* of the second Gaussian is independent of the variable of integration  $E<sub>1</sub>$  of the first Gaussian. Nevertheless, we may approximate  $E'$  and  $L'$  in our expression for  $\Delta_L$ , Eq. (III C1 a.8), by  $E$  and  $L$  since the integrand of Eq. (III C1 a.20) is large only near  $E \cong E$  (i.e.,  $L' \cong L$ ).]

 The variance for the combined resolution function of Eq. (III C1 a.20) may therefore be written as

$$
\Delta_{all}^2 = \frac{2}{3} E^2 \left[ \left( \frac{\Delta t_c}{t} \right)^2 + \left( \frac{\Delta L}{L} \right)^2 \right] + \frac{E^3}{\frac{m}{2} \ln 2} \left( \frac{\Delta t_G}{L} \right)^2 + \Delta_C^2 \quad . \quad \text{(III C1 a.21)}
$$

Replacing *t* in Eq. (III C1 a.21) by its equivalent in terms of *E* and *L* and rearranging give

$$
\Delta_{all}^{2} = \frac{2}{3} E^{2} \left( \frac{\Delta L}{L} \right)^{2} + \frac{2}{m} E^{3} \frac{2}{3} \left( \frac{\Delta t_{c}}{L} \right)^{2} + \frac{2}{m} E^{3} \frac{1}{\ln 2} \left( \frac{\Delta t_{c}}{L} \right)^{2} + \Delta_{C}^{2} , \quad (\text{III C1 a.22})
$$

which may be rewritten in the form

$$
\Delta_{all}^{2} = aE^{2} + bE^{3} + cE^{3} + \Delta_{C}^{2} , \qquad \qquad (\text{III C1 a.23})
$$

with

$$
a = \frac{2}{3} \left( \frac{\Delta L}{L} \right)^2 , \quad b = \frac{2}{m} \frac{2}{3} \left( \frac{\Delta t_c}{L} \right)^2 , \text{and} \quad c = \frac{2}{m} \frac{1}{\ln 2} \left( \frac{\Delta t_c}{L} \right)^2 . \quad \text{(III C1 a.24)}
$$

If *E* is in units of eV,  $\Delta t_G$  in usec, and *L* in meters, then neutron mass *m* may be expressed as

$$
m \approx 2(72.3)^2 \quad . \tag{III C1 a.25}
$$

This follows directly from  $m = 1.67482 \times 10^{-24} g$  and  $1 \text{ erg} = g \text{ cm}^2/\text{s}^2 = 6.2418 \times 10^{11} \text{ eV}$ . With this value for the mass, the parameters in Eq. (III C1 a.23) become

$$
a = \left(\sqrt{\frac{2}{3}} \frac{\Delta L}{L}\right)^2 \approx \left(0.81650 \Delta L/L\right)^2 ,
$$
  
\n
$$
b = \left(\left(\frac{2}{3} \frac{2}{m}\right)^{1/2} \frac{\Delta t_c}{L}\right)^2 \approx \left(0.011293 \frac{\Delta t_c}{L}\right)^2 ,
$$
  
\n(III C1 a.26)  
\n
$$
c = \left(\left(\frac{2}{m \ln 2}\right)^{1/2} \frac{\Delta t_c}{L}\right)^2 \approx \left(0.01661 \frac{\Delta t_c}{L}\right)^2 .
$$

It should be noted that more accurate values than these are used in the SAMMY code, as discussed in [Section IX.A.](#page-554-0) 

## **Partial derivatives**

From [Eqs. \(III C1 a.19\)](#page-165-0) and [\(III C1 a.22\)](#page-166-0), the partial derivative of cross section (or transmission)  $f_{all}$  with respect to the component widths may be found using the chain rule as

$$
\frac{\partial f_{all}}{\partial x} = \frac{\partial \Delta_{all}}{\partial x} \frac{\partial f_{all}}{\partial \Delta_{all}}.
$$
 (III C1 a.27)

Partial derivatives of Δ*all* are, using [Eq. \(III C1 a.22\) through \(III C1 a.24\)](#page-166-0),

$$
\frac{\partial \Delta_{all}}{\partial \Delta L} = \frac{E^2 a}{\Delta_{all} \Delta L} , \qquad (III C1 a.28)
$$

$$
\frac{\partial \Delta_{all}}{\partial \Delta t_c} = \frac{E^3 b}{\Delta_{all} \Delta t_c} , \qquad (III C1 a.29)
$$

$$
\frac{\partial \Delta_{all}}{\partial t_G} = \frac{E^3 c}{\Delta_{all} \Delta t_G} , \qquad (III C1 a.30)
$$

$$
\frac{\partial \Delta_{all}}{\partial \Delta_{C1}} = \frac{\Delta_C}{\Delta_{all}} \quad , \tag{III C1 a.31}
$$

and

$$
\frac{\partial \Delta_{all}}{\partial \Delta_{C2}} = \frac{E \Delta_C}{\Delta_{all}} \quad . \tag{III C1 a.32}
$$

The partial derivative with respect to  $\Delta_{all}$  is found numerically via

$$
\frac{\partial f_{all}}{\partial \Delta_{all}} \approx \frac{f_{all} \left( \Delta_{all} + d \right) - f_{all} \left( \Delta_{all} - d \right)}{2d} , \qquad \qquad \text{(III C1 a.33)}
$$

where *d* is set equal to  $\Delta_{all} q$  with  $q = 0.02$ .

#### <span id="page-168-0"></span>**III.C.1.b. Resolution broadening: exponential**

An exponential form for the resolution broadening is also provided in SAMMY (and MULTI). Physically this may correspond to an asymmetry in the burst width or moderator or detector resolution function. When only the exponential function is to be used, the broadened cross section (or transmission) is given by the integral

$$
f_{\exp}\left(E\right) = \frac{1}{\Delta t_E} \int_{t}^{\infty} \exp\left\{-\frac{\left(t - t^{\prime}\right)}{\Delta t_E}\right\} f(E^{\prime}) dt^{\prime} , \qquad \qquad \text{(III C1 b.1)}
$$

where  $f(E')$  represents the unbroadened cross section. This expression may be rewritten in terms of *E* ' rather than *t*' using the relationship in [Eq. \(III C1.1\)](#page-160-0), and assuming  $\sqrt{E}$   $\cong \sqrt{E}$  as needed. Eq. (III C1 b.1) becomes

$$
f_{\exp}\left(E\right) = \frac{1}{\Delta_E} \int_{E}^{\infty} \exp\left\{-\frac{\left(E - E'\right)}{\Delta_E}\right\} f(E') dE' \quad , \tag{III C1 b.2}
$$

in which the width is given by

$$
\Delta_E = \frac{2E^{3/2}}{L(m/2)^{1/2}} \Delta t_E
$$
 (III C1 b.3)

Setting  $m/2 = (72.3)^2$  as in the previous section gives the result used in SAMMY,

$$
\Delta_E = cE^{3/2} \quad , \tag{III C1 b.4}
$$

in which *c* is defined as

$$
c = 2\sqrt{m/2} \,\Delta t_E / L \cong 0.02766 \,\Delta t_E / L \quad ; \tag{III C1 b.5}
$$

exact values used for the constants are discussed in [Section IX.A.](#page-554-0) 

The width  $\Delta t_E$  is the "exponential folding width in microseconds" and is the required input quantity DELTAE (see [Table VI A.1, card set 5,](#page-339-0) or [Table VI B.2, card set 4\)](#page-414-0). Two options are available for energy-dependent width: The first assumes the form

$$
\Delta t_E = \frac{\Delta t_x}{\sqrt{E/E_x}} \quad . \tag{III C1 b.6}
$$

In this case the input quantity is  $\Delta t$  and  $E$  is fixed at 100 eV. The line "EXPONENTIAL" FOLDING width is energy dependent" must be included in the INPut file; see Table VI A1.2. The second option assumes energy dependence of the form

$$
\Delta t_E = D_1 E + D_0 + D_2 \ln(E) ; \qquad (III C1 b.7)
$$

parameters *Di* are specified in [card set 11, line 10,](#page-431-0) of the PARameter file.

# **Partial derivatives**

The partial derivative of  $f_{\text{exp}}$  with respect to  $\Delta t_E$  is given by

$$
\frac{\partial f_{\text{exp}}}{\partial \Delta t_E} = \frac{\partial \Delta_E}{\partial \Delta t_E} \frac{\partial f_{\text{exp}}}{\partial \Delta_E} , \qquad (III C1 b.8)
$$

where the first partial derivative is found from Eq. (IIIC1b.3) to be

$$
\frac{\partial \Delta_E}{\partial \Delta t_E} = \frac{\Delta_E}{\Delta t_E} .
$$
 (III C1 b.9)

The second partial derivative in Eq. (III C1 b.8) is evaluated numerically via

$$
\frac{\partial f_{\text{exp}}}{\partial \Delta_E} = \frac{f_{\text{exp}}\left(\Delta_E + d\right) - f_{\text{exp}}\left(\Delta_E - d\right)}{2d} , \qquad \text{(III C1 b.10)}
$$

where *d* is set to  $q\Delta_E$  with  $q = 0.02$ .

### **III.C.1.c. Resolution broadening: convolution of Gaussian and exponential**

Gaussian and exponential resolution broadening may be invoked simultaneously, giving the broadened cross section (or transmission) as

$$
f_{GE}(E) = \frac{1}{\Delta_E \Delta_G \pi} \int_{E-\Delta E_S}^{\infty} dE \exp \left\{ -\frac{\left(E^{\prime -} (E - \Delta E_S)\right)}{\Delta_E} \right\}
$$
  
 
$$
\times \int_{-\infty}^{+\infty} dE' \exp \left\{ -\frac{\left(E' - E^{\prime\prime}\right)^2}{\Delta_G^2} \right\} f(E')
$$
 (III C1 c.1)

where the shift  $\Delta E_s$  is introduced in order that the maximum of the broadening function be located at  $E = E'$ .

Rearrangement of the integrands in Eq. (III C1 c.1) and explicit integration over the  $E^0$ variable yield

$$
f_{GE}(E) = \frac{1}{2\Delta_E} \exp\left\{\frac{\Delta_G^2}{4\Delta_E^2}\right\} \int_{-\infty}^{+\infty} dE' f(E') \exp\left\{-\frac{\left(E' - E + \Delta E_s\right)}{\Delta_E}\right\}
$$
\n
$$
\times \text{erfc}\left(\frac{\Delta_G}{2\Delta_E} - \frac{\left(E' - E + \Delta E_s\right)}{\Delta_G}\right) \quad (III \text{ C1 c.2})
$$

Historical Note: this is not the form which is given in the MULTI manual [\[GA74\]](#page-684-0) but is the (correct) form that is used in both the MULTI and the SAMMY codes.

The energy shift  $\Delta E_s$  is found by setting  $g(E') = \exp(.)$  erfc $(.)$  from the integrand of Eq. (III C1 c.2) and locating the value of  $E'_{\text{max}}$  for which  $g(E'_{\text{max}})$  is a maximum by setting  $dg/dE' = 0$  at that value. This value  $E'_{\text{max}}$  is then set equal to  $\hat{E}$ , and the resulting equation solved for  $\Delta E_s$ . Newton's method is used to find the solution.

Alternatively, one can assume that the energy shift is zero. This requires the inclusion of a line in the INPut file reading

DO NOT SHIFT ENERGY for exponential tail on resolution broadening

The lower and upper integration limits in Eq. (III C1 c.2) are truncated to  $E - 5\Delta<sub>G</sub>$  and  $max (E+6.25\Delta_E, E+5\Delta_G)$ , respectively.

#### **Partial derivatives**

Derivatives of the broadened cross section (or transmission)  $f_{GE}$  with respect to  $\Delta t_G$ ,  $\Delta L$ , or  $\Delta t_E$  are found exactly as in the previous two subsections, with  $f_G$  and  $f_{\text{exp}}$  replaced by  $f_{GE}$ .

## <span id="page-172-0"></span>**III.C.2. Oak Ridge Resolution Function (ORR)**

For ORELA data, the resolution-broadening functions described in [Section III.C.1](#page-160-0) are not especially accurate approximations. We have therefore developed a more realistic mathematical description of the experimental situation at ORELA, based on concepts described by D. C. Larson et al. [\[DL84\] a](#page-683-0)nd initially derived by F. G. Pere[y \[FP89\].](#page-684-0)

The resolution function has four components: the electron burst, the ORELA moderator, the neutron detector, and the time-of-flight channel width. Experimentally, the resolution-broadened cross section  $\bar{\sigma}(E)$  is formed when each contributing feature provides its own broadening; the combined effect of the several components is all that is actually noticed. Mathematically, this may be viewed as follows: Each component is modeled separately as a function of flight time (rather than energy), and then each is convoluted in turn with the unbroadened (or partially broadened) cross section; the convolution process is performed analytically where possible and numerically where necessary. That is, the resolution-broadened cross section  $\bar{\sigma}(t)$  may be expressed as

$$
\overline{\sigma}(t) = \int I_1(t - t_1) dt_1 \int I_2(t_1 - t_2) dt_2 \int I_3(t_2 - t_3) dt_3 \int I_4(t_3 - t_4) dt_4 \sigma(t_4) , \quad (III \text{ C2.1})
$$

where  $I_i$  is our mathematical model for the *i*th component. This expression may then be rearranged into the form

$$
\overline{\sigma}(t) = \int I(t-t')\sigma(t')dt' , \qquad (III C2.2)
$$

where the resolution function  $I(t-t')$  is defined as

$$
I(t-t') = \int I_1(t-t_1) dt_1 \int I_2(t_1-t_2) dt_2 \int I_3(t_2-t_3) dt_3 \ I_4(t_3-t')
$$
 (III C2.3)

Because SAMMY deals with cross sections as functions of energy, rather than time, the relationship

$$
E = \frac{1}{2}mv^2 = \frac{1}{2}m\frac{L^2}{t^2}
$$
 (III C2.4)

is used to convert from energy to time (or time to energy) in Eq. (III C2.2), yielding

$$
\overline{\sigma}(E) = \int I'(t(E) - t') \sigma(E'(t')) dt' . \qquad (III C2.5)
$$

In the following sections we describe the components  $I_i$  and the convolution procedure. Input for using this resolution function is described in [card set 9,](#page-424-0) Table VI B.2. See also [Section X.H,](#page-584-0) which describes program SAMORT, used for plotting the individual pieces and the complete ORR function at a specified energy.

#### **III.C.2.a. Individual components of the ORR resolution function**

## **1. Electron burst**

The electron burst from ORELA is closely approximated by a square function in time:

$$
I_1(t) = \begin{cases} 1/p & \text{for } 0 < t < p \\ 0 & \text{otherwise} \end{cases}
$$
 (III C2 a.1)

where  $p$  is the burst width in nanoseconds. The value  $1/p$  for this function gives a normalization of unity.

### **2. Neutron sources**

Experiments at ORELA can utilize neutrons from a tantalum target, or collimate on the water moderator surrounding the tantalum target. The two are modeled separately; experiments are assumed to use predominantly one or the other, rather than a mixture of both. (The implications to this representation if neutrons are emitted from both the tantalum target and the water moderator will be studied as time and funding permit.)

#### *ORELA water moderator*

The distribution of flight-path lengths of neutrons in the ORELA water moderator that has the most physical basis [\[SC92\]](#page-689-0) is the chi-square distribution with  $2(m+1)$  degrees of freedom, where *m* is an integer. (Originally  $m = 4$  or 5, but any integer from 1 to 10 will now work; the default value is  $m = 4$ .)

$$
I'_{2a}(l) = \frac{l^m}{m!\Lambda^{m+1}} \exp\left(-\frac{l}{\Lambda}\right) , \qquad (III C2 a.2)
$$

where *l* is the flight-path-length variable and where the moderation distance Λ is a mean free path. The value of  $\Lambda$  varies with energy as  $\Lambda = \Lambda_0 + \Lambda_1 \ln(E) + \Lambda_2 (\ln(E))^2$  [\[CC83\].](#page-682-0) Default values for the  $\Lambda_i$  are chosen to give agreement with [SC92].

## *Tantalum target*

The distribution of flight-path lengths for the tantalum target is somewhat more complicated: Monte Carlo calculations of F. G. Perey [\[FP92\]](#page-684-0) have shown that this distribution function has the form

$$
I'_{2b}(l) = \begin{cases} 0 & \text{for} & l < x'_{1} \\ u'(l) + v'(l) & \text{for } x'_{1} < l < x'_{2} \\ u'(l) + w'(l) & \text{for } x'_{2} < l < x'_{3} \\ w'(l) & \text{for } x'_{3} < l \end{cases}
$$
 (III C2 a.3)

where the functions  $u'(l)$ ,  $v'(l)$ , and  $w'(l)$  are defined as

$$
u'(l) = N' \exp\{-\varepsilon'^2 (l - x'_0)^2\}
$$
 for  $x'_1 < l < x'_3$ , (III C2 a.4)

$$
v'(l) = \frac{N'\alpha' l}{x'_2} \exp\{-\beta (l - x'_2)\} \text{ for } x'_1 < l < x'_2 \quad , \tag{III C2 a.5}
$$

and

$$
w'(l) = N'\alpha' \exp\{-\beta'(l - x'_2)\} \text{ for } x'_2 < l .
$$
 (III C2 a.6)

The factor  $N'$  is a normalization, and  $\alpha'$  determines the relative strengths of the pieces of the function  $I'_{2b}$ . The relative values of the *x*'s are given by

$$
x_1' \le x_0' \le x_2' \le x_3'
$$
 (III C2 a.7)

## **3. Time-of-flight channel width**

Like the electron burst, the time-of-flight channel width may be modeled as a rectangular distribution of width *c*. This functional form ignores "electronic" time jitter, which is a reasonable approximation. The time distribution due to the finite channel width is therefore assumed to be

$$
I_3(t) = \begin{cases} 1/c & \text{for } 0 < t < c \\ 0 & \text{otherwise} \end{cases}
$$
 (III C2 a.8)

where the channel width *c* may be different for different energy regions.

# **4. Detectors**

Two types of neutron detectors are commonly used for transmission measurements at ORELA: the NE110 (a recoil proton detector) and the lithium glass (for which moderation of neutrons in the detector plays an important role).

# *NE110 detector*

If  $\delta$  is the thickness of the NE110 detector, then the resolution function appropriate for that detector is

$$
I'_{4a}(l) = \begin{cases} \Delta \exp(-\lambda \sigma l) & \text{for } 0 < l < \delta \\ 0 & \text{otherwise} \end{cases}
$$
 (III C2 a.9)

where  $\lambda$  is the number of molecules per volume (molecules per millimeter barn) of the detector (0.0047 for NE110), and  $\sigma(E)$  is the total cross section of the detector material (*CH*<sub>1.104</sub> for NE110). The normalization factor  $\Delta$  is found by setting the integral over all space of  $I'_{a}$  equal to 1.

# *Lithium glass detector*

For the lithium glass detector, the resolution function is assumed to have the form

$$
I_{4b}(l) = \begin{cases} Dg & \text{for } 0 < t < d \\ D\exp\left(-f(t-d)\right) & \text{for } d < t \end{cases}
$$
 (III C2 a.10)

where *g*, *f*, and *d* are constants, and *D* is chosen to give an integral of unity.

## **III.C.2.b. Converting length to time dependence**

The relationship between energy *E*, flight time *t*, and flight-path length *l* may be used to convert from a function of  $l$  to a function of  $t$  (assuming  $E$  is fixed):

> 2  $E = \frac{m l^2}{2 t^2}$ , (III C2 b.1)

which may be rearranged to give

$$
l = \sqrt{\frac{2E}{m}} t = bt , \qquad \qquad (\text{III C2 b.2})
$$

in which we have defined *b* as the square root of  $2E/m$ . A distribution function in *l* may then be converted to a distribution function in *t* by (a) replacing *l* by *bt* everywhere and (b) replacing *dl* by *b dt*. In particular, the distances  $x'$  (tantalum target) translate to the time dimension via

$$
x_i = x'_i / b \quad , \tag{III C2 b.3}
$$

and, similarly,  $\delta$  (NE110 detector) translates via

$$
d = \delta / b \quad . \tag{III C2 b.4}
$$

For the NE110 detector, we also define *f* via

$$
f = \lambda \sigma b \quad . \tag{III C2 b.5}
$$
#### **III.C.2.c. Convolution of the components of the ORR resolution function**

Mathematical details of the process of convoluting the four components of the resolution function is non-trivial; only a summary is presented here.

The convolution of the electron-burst resolution function with the resolution function representing the channel width is straightforward and yields a trapezoidal function whose exact shape depends upon the relative magnitudes of the parameters *p* and *c*. Combining that result with the detector resolution function (either NE110 or lithium glass) gives a continuous function of the form

$$
I_{134}(t) = \frac{D}{pcf^2} \Big\{ A_{ei} e^{-ft} + A_{2i} f^2 t^2 + A_{1i} f t + A_{0i} \Big\} , \qquad \text{(III C2 c.1)}
$$

which is valid in the region defined by  $t_{i-1} < t < t_i$ . Here  $t_i$  is the *i*th member of the ordered set of times  $\{0, p, c, d, p+c, c+d, p+c+d\}$  with  $t_0$  defined as 0. Algebraic expressions for the  $A_{ii}$  ( $j = e, 2, 1, 0$ ) in terms of the model parameters depend very strongly on the relative sizes of the parameter values; the specific formulae are too numerous and too complicated to list here, but are implemented within the code. Note that while the function is continuous, it is not smooth; the first derivative of this function is piecewise continuous, with discontinuities at the *<sup>i</sup> t* .

Combining the above result with the resolution function for either the water moderator or the tantalum target gives a result which is a combination of polynomials and exponentials in  $(t - t_i)$ . The final resolution function is continuous but again not smooth; the first derivative has discontinuities at each of the  $t_i$ ; for the tantalum target, the derivative has additional discontinuities at  $x_1, x_2, x_3$ , and at  $t_i + x_j$ . Nevertheless, the resolution function generally *appears* smooth.

#### **III.C.3. RPI (and GELINA and nTOF) Resolution Broadening**

Researchers at Rensselaer Polytechnic Institute (RPI) have carefully measured the resolution function associated with the "bounce target" and the transmission detector (lithium glass) for the LINAC at RPI [\[BM96\].](#page-682-0) This resolution function may be described by the sum of a chi-squared function (with six degrees of freedom) plus two exponential terms. The total resolution function appropriate for data measured on that machine is then the convolution of the target-detector resolution function, with a Gaussian function representing the electron burst and a square function representing the channel width.

An extension to the RPI resolution function has been shown by Gunsin[g \[FG05\] t](#page-684-0)o provide a reasonable description for the resolution functions for two other time-of-flight facilities: the Geel Electron Linear Accelerator (GELINA) at IRMM in Belgium and the neutron time of flight (nTOF) facility at CERN in Switzerland. This extension (discussed in the next section) has been implemented in SAMMY.

Within SAMMY, the RPI resolution function is formed in much the same manner as described for the realistic resolution function of [Section III.C.2](#page-172-0), that is, the resolution-broadened cross section  $\bar{\sigma}(t)$  may be expressed as

$$
\overline{\sigma}(t) = \int I_1(t - t_1) dt_1 \int I_2(t_1 - t_2) dt_2 \int I_3(t_2 - t_3) dt_3 \sigma(t_3) , \qquad \text{(III C3.1)}
$$

where *I<sub>i</sub>* is our mathematical model for the *i*th component. This expression may then be rearranged into the form

$$
\overline{\sigma}(t) = \int I(t-t') \sigma(t') dt' , \qquad (III C3.2)
$$

where the resolution function  $I(t-t')$  is defined as

$$
I(t-t') = \int I_1(t-t_1) dt_1 \int I_2(t_1-t_2) dt_2 I_3(t_2-t').
$$
 (III C3.3)

Because SAMMY deals with cross sections as functions of energy, rather than time, the relationship

$$
E = \frac{1}{2}mv^2 = \frac{1}{2}m\frac{L^2}{t^2}
$$
 (III C3.4)

is used to convert from energy to time and vice versa in Eq. (IIIC3.2), yielding

$$
\overline{\sigma}(E) = \int I'(t(E) - t') \sigma(E'(t')) dt' . \qquad (III C3.5)
$$

In the following section (Section III.C.3.a), the component functions  $I_i$  are described, along with the parameters for those components.

Test cases tr053, tr054, tr094, and tr095 show several examples using the RPI resolution function, with parameter values suitable for RPI data and candidate parameters for use with GELINA data. More recently, the RPI resolution function has been extended to give a more suitable energy-dependent form for use with both GELINA and nTOF data; this form was suggested by Gunsing [\[FG05\],](#page-684-0) who also provided preliminary parameter values. Testing for the extension is given in test cases tr104 and tr107; Gunsing's parameter values are used in tr108.

To make plots of this resolution function and the individual components, see [Section X.K.](#page-592-0) Also see test case tr107 for examples of another method of plotting the RPI resolution function, using the Dirac delta function option for pseudo cross section with uniform energy grid [\(Section V.E\).](#page-324-0)

[Section III.C.3.b](#page-188-0) discusses the various input options for the RPI/GELINA/nTOF resolution function.

#### **III.C.3.a. Components of the RPI / GELINA / nTOF resolution function**

#### **1. Electron burst**

The electron burst from the RPI linac may be described by a Gaussian function in time, of the form:

$$
I_1(t) = \frac{w}{\sqrt{\pi}} e^{-w^2 t^2} , \qquad \qquad (III C3 a.1)
$$

where  $2\sqrt{\ln 2}/w = p$  is the full width at half max of the burst. Normalization is unity for this function.

#### **2. Target plus detector**

The RPI transmission resolution function, which represents the combined components for the "bounce target" and transmission detector, has been found by RPI researchers [\[BM96\]](#page-682-0) to be best described by the sum of a chi-squared function with six degrees of freedom plus two exponential terms. A similar function (with different values for the parameters) describes the bounce target plus capture detector.

The original RPI function had constant values for *A*3 and *A*5. The GELINA and nTOF resolution functions proposed by [Gunsing \[FG05\]](#page-684-0) use energy dependent values of the *A*3 and *A*<sup>5</sup> parameters.

Specifically, the RPI resolution function has the form

$$
I_{2}(t) = A_{0} \left\{ \frac{\left(t + \tau\right)^{2}}{2! \Lambda^{3}} e^{-(t + \tau)/\Lambda} + A_{1} \left[A_{2} e^{-A_{3}(t + t_{0})} + A_{4} e^{-A_{5}(t + t_{0})}\right] X(t) + \sum_{i=1}^{5} B_{2i-1} e^{-B_{2i}(t + t_{0})} \right\}, \qquad (III C3 a.2)
$$

in which the function  $X(t)$  is zero if the quantity within the square brackets (the sum of the exponential terms) is negative, and unity otherwise. Likewise the  $\chi^2$  function is assumed to have zero value when the exponent is positive (i.e., when  $t + \tau < 0$ ). The value of  $A_0$  is chosen to give an overall normalization of unity for this function. Parameters  $Λ$ ,  $τ$ ,  $A_1$ ,  $A_3$ , and  $A_5$  are functions of energy, the specific forms being, respectively,

$$
\Lambda(E) = \Lambda_0 + \Lambda_1 \ln(E) + \Lambda_2 \left[ \ln(E) \right]^2 + \Lambda_3 E^{\Lambda_4} \quad , \tag{III C3 a.3}
$$

$$
\tau(E) = \tau_1 e^{-\tau_2 E} + \tau_3 e^{-\tau_4 E} + \tau_5 + \tau_6 E^{\tau_7} \quad , \tag{III C3 a.4}
$$

and

$$
A_i(E) = \left\{ a_{i1}e^{-a_{i2}E} + a_{i2}e^{-a_{i4}E} + a_{i5} + a_{i6}E^{a_{i7}} \right\} \alpha_i , \qquad \text{(III C3 a.5)}
$$

where *i* represents 1, 3, or 5, and  $\alpha_i$  is 1 for  $i = 1$  but may be either unity or  $\sqrt{E}$  for  $i = 3$  or 5. All other quantities in Eq.(III C3 a.2) are independent of energy.

As many as five exponential terms may be included in the sum over *i*; it is implicitly assumed that the coefficients of the exponentials ( $B_{2i-1}$ ) and the coefficients of time within the exponentials  $(B_{2i})$  are positive numbers. These terms were added in an early attempt to provide a useful form for the GELINA and nTOF resolution function; they have been retained in order to permit additional flexibility for the analyst.

#### **3. Time-of-flight channel width**

The time-of-flight channel width may be modeled as a rectangular distribution of width *c*. The time distribution due to the finite channel width is therefore assumed to be

$$
I_3(t) = \begin{cases} 1/c & \text{for } -c/2 < t < c/2 \\ 0 & \text{otherwise} \end{cases}
$$
 (III C3 a.6)

The channel width *c* may be energy dependent. For constant values of *c* within an energy range, the input is described in [Table VI.B, card set 14, line 20.](#page-442-0) This is appropriate, for example, for data having "crunch boundaries." (In Europe, the French word "accordeon" is often used to denote the system of crunch boundaries.)

 When the channel width varies continuously with energy, for example, for data from the nTOF facility, then the channel width (or bin width) is expressed as "n bins per decade." That is, in an energy decade from  $10^k$  to  $10^{(k+1)}$  for integer *k*, there are *n* bins equally spaced on a logarithmic scale. The energy limits for the  $i<sup>th</sup>$  bin in this decade are given by

$$
E_{k,i} = 10^{k+\frac{i-1}{n}} \le E = 10^{k+\frac{i-1+\varepsilon}{n}} \le E_{k,i+1} = 10^{k+\frac{i}{n}}, \qquad \qquad (\text{III C3 a.7})
$$

where  $i = 1$  to *n*, and  $\varepsilon$  is a positive number between 0 and 1. Converting to time limits, using  $t = \tau / \sqrt{E}$  where  $\tau$  is a constant whose value is unimportant for this discussion, we find

$$
t_{k,i+1} = \frac{\tau}{\sqrt{10^{k+\frac{i}{n}}}} \leq t = \frac{\tau}{\sqrt{10^{k+\frac{i-1+\varepsilon}{n}}}} \leq t_{k,i} = \frac{\tau}{\sqrt{10^{k+\frac{i-1}{n}}}} ,
$$
 (III C3 a.8)

so that the channel width *c* may be found from

$$
c = t_{k,i} - t_{k,i+1} = t \left\{ \frac{1}{\sqrt{10^n}} - \frac{1}{\sqrt{10^n}} \right\} = t \left\{ 10^{-\frac{\varepsilon}{2n}} - 10^{\frac{-1+\varepsilon}{2n}} \right\} .
$$
 (III C3 a.9)

To calculate this quantity in SAMMY, we consider the value at  $\varepsilon = 0$ ,

$$
c_0 \cong t \left\{ 1 - 10^{-1/(2n)} \right\} , \qquad \qquad \text{(III C3 a.10)}
$$

and at  $\varepsilon = 1$ ,

$$
c_1 \cong t \left\{ 10^{\frac{1}{2n}} - 1 \right\} \quad . \tag{III C3 a.11}
$$

In either case, for large *n* these expressions may be expanded to first order in 1/*n* to give

$$
c_0 = t \left\{ 1 - 10^{-1/(2n)} \right\} \cong t \left\{ 1 - \left[ 1 - \left( \frac{1}{2n} \ln(10) \right) \right] \right\} = \frac{t}{2n} \ln(10) \quad \text{(III C3 a.12)}
$$

and

$$
c_1 = t \left\{ 10^{1/(2n)} - 1 \right\} \cong t \left\{ 1 + \left( \frac{1}{2n} \ln(10) \right) - 1 \right\} = \frac{t}{2n} \ln(10) \quad . \qquad \text{(III C3 a.13)}
$$

Because these two values agree to first order in  $1/n$ , and *n* is large (~5000), it is therefore sufficient to use the approximation

$$
c \cong t \ln(10)/(2n) \tag{III C3 a.14}
$$

rather than to spend the not-insignificant amount of computer time to generate exact values of *k* and *i* (and therefore of *c*) for each value of *E*.

 Input for the continuously varying definition of channel width *c* is given in Table VI.B, card [set 14, line 19.](#page-442-0) 

### <span id="page-188-0"></span>**III.C.3.b. Input for the RPI/GELINA/nTOF resolution function**

Input formats for all parameters of the RPI/GELINA/NTOF resolution function are given in Table VI B.2[, card set 14. N](#page-439-0)ote that zero values are assumed to actually be zero and are not replaced by default values. The first line of this card set contains one of the following phrases (which are treated as equivalent):

RPI Resolution function GELINa resolution function NTOF resolution function

As usual, only those characters in capital letters are required; those in lower case letters are optional.

In [Table III C3 b](#page-190-0).1, default values for the constants from Eqs. (III C3 a.2) through (III C3 a.5) are defined for transmission and capture measurements. To invoke these defaults (without the option to flag them for varying), the user must specify the appropriate phrase

RPI Transmission resolution function *or* RPI Capture resolution function

on the first line of card set 14.

[Table III C3 b.2,](#page-191-0) provided courtesy of Frank Gunsing of Saclay [\[FG05\],](#page-684-0) gives parameter values that may be suitable for use with data from the Geel Electron Linear Accelerator (GELINA) at IRMM and with data from the neutron time-of-flight facility (nTOF) at CERN. Note that these values are *preliminary*; they are reasonable starting values which should be fine-tuned on measurements of well-known resonances (i.e., on resonances that have been measured many times at different installations). To invoke these values automatically (without the option to flag them for varying), use one of the following phrases for the first line of card set 14:

GEEL DEFAUlt values for resolution parameters GELINa DEFAUlt values NTOF DEFAUlt values

With the RPI/GELINA/nTOF resolution function, it is necessary to specify whether the resolution function should be used exactly as given in the input or whether, instead, it should be shifted so that it is centered on the current energy. To center the function, include one of the phrases

SHIFT RPI RESOLUTION function to center SHIFT GEEL RESOLUTIOn function to center SHIFT GELINA RESOLUtion function to center SHIFT NTOF RESOLUTIOn function to center

in the command section of the INPut file. To use the function exactly as given in the input, include one of the phrases

DO NOT SHIFT RPI RESolution function to center DO NOT SHIFT GEEL Resolution function to center DO NOT SHIFT GELINA resolution function to center DO NOT SHIFT NTOF Resolution function to center

Many test cases provide examples of input for the RPI resolution function; see, for example, tr053, tr054, tr090, tr094, tr095, tr115, or tr136. For examples using the GELINA and nTOF resolution function, see test cases tr104, tr107, and (especially) tr108.

<span id="page-190-0"></span>

|                |                         | Value for                          | Value for                             |                 |
|----------------|-------------------------|------------------------------------|---------------------------------------|-----------------|
|                | Parameter name          | transmission<br>"RPI Transmission" | capture <sup>a</sup><br>"RPI Capture" | Units           |
| $\mathbf{1}$   | $p = 2\sqrt{\ln 2} / w$ |                                    |                                       | <b>Ns</b>       |
| $\overline{c}$ | $\tau_1$                | 326.                               | 381.                                  | <b>Ns</b>       |
| 3              | $\tau_2$                | 0.0241                             | 0.0058                                | per eV          |
| $\overline{4}$ | $\tau_3$                | 323.                               | 323.                                  | <b>Ns</b>       |
| 5              | $\tau_4$                | 0.029                              | 0.094                                 | per eV          |
| 6              | $\tau_5$                | 240.                               | 105.                                  | <b>Ns</b>       |
| $\tau$         | $\tau_6$                | $\boldsymbol{0}$ .                 | $\boldsymbol{0}$ .                    | N <sub>S</sub>  |
| 8              | $\tau_7$                | $\boldsymbol{0}$ .                 | $\boldsymbol{0}$ .                    | [dimensionless] |
| 9              | $\Lambda_0$             | 686.5                              | 686.5                                 | <b>Ns</b>       |
| 10             | $\Lambda_1$             | $-224.9$                           | $-224.9$                              | <b>Ns</b>       |
| 11             | $\Lambda_2$             | 21.04                              | 21.04                                 | ns              |
| 12             | $\Lambda_3$             | $0$ .                              | $\boldsymbol{0}$ .                    | ns              |
| 13             | $\Lambda_4$             | $\mathbf 0$ .                      | $0$ .                                 | [dimensionless] |
| 14             | $a_1$                   | $-0.000985$                        | $-0.001106$                           | per ns          |
| 15             | $a_2$                   | 0.0241                             | 0.0058                                | per eV          |
| 16             | $a_3$                   | $-0.000626$                        | 0.04752                               | per ns          |
| 17             | $a_4$                   | 3.531                              | 65.083                                | per eV          |
| 18             | $a_5$                   | 0.001029                           | 0.001264                              | per ns          |
| 19             | $a_6$                   | $\boldsymbol{0}$ .                 | $\boldsymbol{0}$ .                    | per ns          |
| 20             | $a_7$                   | $0$ .                              | $0$ .                                 | [dimensionless] |
| 21             | $t_0$                   | 940.                               | 940.                                  | ns              |
| 22             | $A_2$                   | $-65.638$                          | $-65.638$                             | [dimensionless] |
| 23             | $A_3$                   | 0.005                              | 0.005                                 | per ns          |
| 24             | $A_4$                   | 0.39383                            | 0.39383                               | [dimensionless] |
| 25             | $A_5$                   | 0.0008                             | 0.0008                                | per ns          |
| next           | $B_i$                   | ${\bf 0}$ . ${\bf 0}$              | $0.0$                                 |                 |
| last           | $\mathcal C$            |                                    |                                       | ns              |

**Table III C3 b.1. Default values for parameters for RPI resolution function** 

*a* Values listed in this column are *not* necessarily those that are appropriate for the RPI capture resolution function, which has not yet been fully defined; these values are for illustrative purposes only.

| Parameter name           | Value for GELINA<br>90-degree flight path $a$ | Values for<br>nTOF     | Units                                  |
|--------------------------|-----------------------------------------------|------------------------|----------------------------------------|
| $\tau_{5}$               | $-0.7722$                                     | $-3.7004$              | ns                                     |
| $\tau_6$                 | 1363.85                                       | $-684.39$              | ns                                     |
| $\tau_7$                 | $-0.5322$                                     | $-0.5189$              | [dimensionless]                        |
| $\Lambda_0$              | 1.4460                                        | 3.8457                 | ns                                     |
| $\Lambda_3$              | 454.9720                                      | 502.9930               | ns                                     |
| $\Lambda_4$              | $-0.5077$                                     | $-0.4155$              | [dimensionless]                        |
| $a_1$                    | 0.0                                           | $-0.0381$              | per ns                                 |
| a <sub>2</sub>           | 0.0                                           | $9.974 \times 10^{-6}$ | per eV                                 |
| $a_3$                    | 0.04152                                       | $-0.01172$             | per ns                                 |
| $a_4$                    | $-5.847\times10^{-6}$                         | 0.0001019              | per eV                                 |
| $a_5$                    | $-0.0415$                                     | 0.05009                | per ns                                 |
| a <sub>6</sub>           | $9.247 \times 10^{-6}$                        | $0.0$                  | per ns                                 |
| a <sub>7</sub>           | 0.5961                                        | $0.0$                  | [dimensionless]                        |
| A <sub>2</sub>           | 1.0                                           | 1.0                    | [dimensionless]                        |
| $A_4$                    | $-1.0$                                        | $-1.0$                 | [dimensionless]                        |
| A3SQE $(A_3)$ : $a_{35}$ | 0.0003047                                     | $-0.0001689$           | per [ns $\times (eV)^{1/2}$ ]          |
| A3SQE $(A_3)$ : $a_{36}$ | $7.818\times10^{-5}$                          | 0.0004254              | per [ns $\times$ (eV) <sup>1/2</sup> ] |
| A3SQE $(A_3)$ : $a_{37}$ | $-2.011$                                      | $-0.06043$             | [dimensionless]                        |
| A3SQE $(A_5)$ : $a_{55}$ | 0.007331                                      | 0.0002766              | per [ns $\times$ (eV) <sup>1/2</sup> ] |

<span id="page-191-0"></span>**Table III C3 b.2. Parameters suitable for use with experimental data from GELINA at IRMM and from nTOF at CERN.** Values are from preliminary work of F. Gunsing [\[FG05\].](#page-684-0) Parameters not listed in this table have value zero. Test case tr108 contains these values

*a* The GELINA resolution function refers to the beam only and does not include a contribution from a detection system.

#### **III.C.4. Straight-Line Energy Average**

This relatively simple resolution function takes the form

$$
I_1(E') = \begin{cases} 1/D & \text{for } E - D < E' \\ 0 & \text{otherwise} \end{cases}
$$
, (III C4.1)

so that the broadened cross section is given by

$$
\overline{\sigma}(E) = \frac{1}{D} \int_{E-D}^{E} \sigma(E') dE' .
$$
 (III C4.2)

Note that the apparent position of a resonance is altered (shifted to a higher energy) by the use of this resolution function.

It is also possible to use this resolution function without shifting the apparent position of the resonances. To invoke this option, include the phrase

CENTER THE CONSTANT ENERGY RESOLUTION FUNCTION

in the INPut file. In this case, the resolution function of Eq. (III C4.1) is replaced by

$$
I_1(E') = \begin{cases} 1/D & \text{for } E - D/2 < E' < E + D/2 \\ 0 & \text{otherwise} \end{cases} \tag{III C4.3}
$$

and the broadened cross section is given by

$$
\overline{\sigma}(E) = \frac{1}{D} \int_{E-D/2}^{E+D/2} \sigma(E') dE' .
$$
 (III C4.4)

Input for the value of *D* is variable DDDEEE in [card set 5 o](#page-339-0)f the INPut file. See test case tr105 for examples. Note that this parameter cannot be fitted (i.e., it cannot be treated as a search parameter in the fitting procedure).

CAUTION: Difficulties have been experienced in using this resolution function in the neighborhood of extremely narrow resonances (probably due to the discontinuous nature of the function). When results look very odd (abrupt changes in value of cross section as a function of energy, for example), try increasing the number of mesh points in the auxiliary grid (see Sections [III.A.1](#page-134-0) and [III.A.2\)](#page-136-0). If problems persist, contact the SAMMY author.

# **III.C.5. User-Defined Numerical Resolution Function**

The user-defined resolution (UDR) function is another "realistic" resolution function, a convolution of several numericalcomponents, designed for use when other forms are not adequate. The components are

- electron burst width (Gaussian function of time)
- $\bullet$  time-of-flight channel width (square function of time; accordeon = crunch boundaries)
- ! user-defined numerical function of time at specified energies, with linear interpolation both in time and in energy
- $\bullet$  other user-defined numerical function(s) as required

The "complete" resolution function is then the numerical convolution of the individual pieces:

$$
I(t) = \int I_1(t - t_1) dt_1 \int I_2(t_1 - t_2) dt_2 \cdots \int I_{n-1}(t_{n-2} - t_{n-1}) dt_{n-1} I_n(t_{n-1})
$$
 (III C5.1)

To use the UDR resolution function, include [card set 16 o](#page-445-0)f Table VI B.2 in the PARameter file, or [card set P16](#page-349-0) of Table VIA.1 in the INPut file. Create file with UDR function, formatted as described in Table III C5.1. See test case tr114 for examples.

NOTE: What is gained in flexibility is lost in accuracy and computation speed. This resolution function should be used with extreme caution.

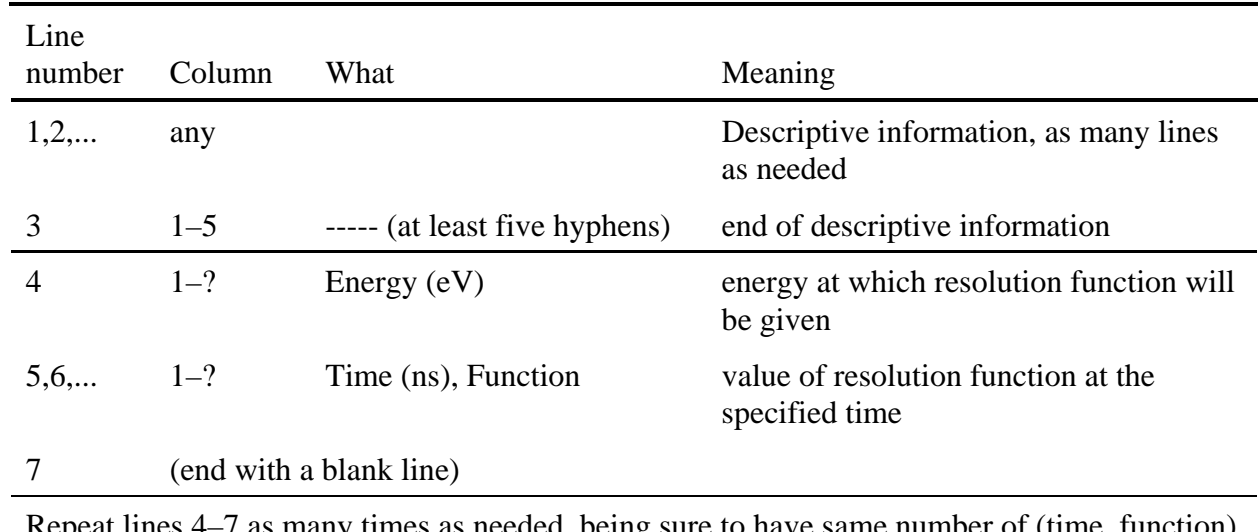

# **Table III C5.1. Format for numerical UDR function file.**

at lines 4–7 as many times as needed, being sure to have same number of (time, function) values for each energy.

## **III.D. SELF-SHIELDING AND MULTIPLE-SCATTERING CORRECTIONS TO CAPTURE OR FISSION YIELDS**

The theoretical capture, fission, and other cross sections may be calculated directly from the equations in Section II using the Reich-Moore (or other) approximation to the multilevel R-matrix. However, in order to compare with experimental results, corrections must often be made for the finite (non-infinitesimal) size of the sample. Both "self-shielding" and "multiple-scattering" effects must be included in the calculation. These corrections are most often needed for capture experiments; however, they may also be needed for fission, absorption, or other partial cross sections. For the rest of this section, "capture" will be taken to indicate whichever type of cross section is under investigation; the corrections described here apply in any case.

Derivation of the appropriate expressions for self-shielding and multiple-scattering corrections, including details of the methods of calculation, is non-trivial and will not be presented here. Results of comparison tests with Monte Carlo calculations indicate good agreement between Monte Carlo results and results obtained via SAMMY, as reported in [\[NL02\].](#page-687-0) See [Section X.M](#page-596-0) for a description of the Monte Carlo code used for such comparisons.

The capture yield  $Y(E)$  can be written as the sum of four components, each of which is described separately below; that is,

$$
Y(E) = Y_0(E) + Y_1(E) + Y_2(E) + Y_{ns}(E) . \t\t(III D.1)
$$

#### **Self-shielding**

Self-shielding is the reduction in the observed capture cross section due to interactions of incident neutrons with other nuclei in front of the current position. The probability that capture will occur at depth *z* (within *dz*) can be written as

$$
\frac{n}{D}e^{-n\sigma_z z/D}\sigma_c dz , \qquad \qquad (\text{III D.2})
$$

where *n* is the sample thickness in atoms/barn and *D* is the sample thickness in the same units as *z*. Subscripts *t* and *c* denote total and capture cross sections, respectively. Integrating over *z* (from 0 to *D*) gives the self-shielded capture yield

$$
Y_0 = \left\{1 - e^{-n\sigma_t}\right\} \left(\frac{\sigma_c}{\sigma_t}\right) \tag{III D.3}
$$

(See the end of this section for a discussion of the normalization options for capture yields.)

#### **Single scattering**

 The scattering correction is the increase in the observed capture cross section due to capture of neutrons that have been scattered out of the original beam path. Calculation of the scattering effect is more complicated than the self-shielding because it involves the product of (1) the probability of reaching a position  $(x, y, z)$  inside the sample, (2) the probability of scattering from that position into solid angle Ω within *d* Ω, (3) the probability of those scattered nuclei reaching position *q* within *dq* along that direction, and (4) the probability of being captured at that location. This product is then integrated over the position *q*, over solid angle, and over the sample volume, giving the *single*-scattering result. If the *z* axis is defined by the beam line, this expression can be reduced to the form

$$
Y_1(E) = \frac{1}{S} \int dx \int dy \frac{n}{D} \int dz \exp\left(-\frac{n}{D}\sigma_z z\right) \int d\Omega \frac{d\sigma}{d\Omega} \sigma'_{c} \frac{n}{D} \int dq \exp\left(-\frac{n}{D}\sigma'_{c} q\right) , \text{ (III D.4)}
$$

in which primes indicate evaluation at the scattered energy, rather than at the incident energy of the neutron. The scattered energy is given by

$$
E' = E \left[ \frac{\cos \theta}{1+r} + \sqrt{\frac{1}{(1+1/r)^2} - \frac{\sin^2 \theta}{(1+r)^2}} \right]^2 = E \varepsilon(\theta) , \qquad \text{(III D.5)}
$$

where *r* is the ratio of the mass of the target nuclide† to the mass of the neutron. [See Section II.C.2 and especially Eq. (II C2 b.3) for a derivation of this equation.]

Explicit evaluation of the expression in Eq. (III D.4) requires detailed knowledge of the geometry of the sample and its positioning relative to the neutron beam, as shown in the sketch in [Figure III D.1.](#page-198-0) In the case where the sample is a round disk, with a flat surface perpendicular to the beam, the expression can be reduced to

$$
Y_1(E) = Y_{1\infty f} + Y_{1\infty b} + Y_{1cf} + Y_{1cb} \quad , \tag{III D.6}
$$

where the subscripts "*f* " and "*b*" refer to forward and backward scattering, respectively. The subscript "∞ " indicates that this term assumes the sample extends to infinity in the dimensions perpendicular to the beam; subscript "*c*" indicates that this term is the correction for finite size.

The "infinite" terms in Eq. (III D.6) are one-dimensional integrals,

$$
Y_{1\infty f}(E) = \frac{1}{2} \int_{0}^{1} d\mu \frac{d\sigma}{d\Omega} \frac{\sigma'}{\sigma'_{tot}} \left( \frac{1 - e^{-n\sigma_{tot}}}{\sigma_{tot}} + \frac{e^{-n\sigma_{tot}} - e^{-n\sigma'_{tot}/\mu}}{\sigma_{tot} - \sigma'_{tot}/\mu} \right)
$$
(III D.7)

and

 $\overline{a}$ 

$$
Y_{1\infty b}(E) = \frac{1}{2} \int_{-1}^{0} d\mu \frac{d\sigma}{d\Omega} \frac{\sigma'_{\alpha p}}{\sigma'_{\text{tot}}} \left( \frac{1 - e^{-n\sigma_{\text{tot}}}}{\sigma_{\text{tot}}} - \frac{1 - e^{-n(\sigma_{\text{tot}} - \sigma'_{\text{tot}}/\mu)}}{\sigma_{\text{tot}} - \sigma'_{\text{tot}}/\mu} \right) , \qquad (III \text{ D.8})
$$

<sup>†</sup> There may, of course, be several different types of target nuclide, each with a different mass. While the equations in this section assume only one nuclide, the implementation in the SAMMY code includes summations over all nuclides in the sample.

<span id="page-198-0"></span>in which  $\mu = \cos(\theta)$ . The "finite" corrections involve four-dimensional integrals of the form

$$
Y_{1cf}(E) = \frac{1}{2} \int_0^1 d\mu \frac{d\sigma}{d\Omega} \frac{\sigma'_{cap}}{\sigma'_{tot}} Q_f(\mu, \sigma_{tot}, \sigma'_{tot})
$$
 (III D.9)

and

$$
Y_{1cb}(E) = \frac{1}{2} \int_{-1}^{0} d\mu \frac{d\sigma}{d\Omega} \frac{\sigma'_{cap}}{\sigma'_{tot}} Q_b(\mu, \sigma_{tot}, \sigma'_{tot})
$$
 (III D.10)

Here the three-dimensional integral  $Q_f$  is given by

$$
Q_f(\mu, \sigma, \sigma') = \int dz \, e^{-n\sigma' D/z} \int d^2S \left( e^{-n\sigma(D-z)/(D\mu)} - e^{-n\sigma L/D} \right) \tag{III D.11}
$$

and  $Q_b$  by

$$
Q_b(\mu,\sigma,\sigma') = \int dz \, e^{-n\sigma(D-z)/z} \int d^2S \left( e^{-n\sigma(D-z)/(D\mu)} - e^{-n\sigma L/D} \right) , \qquad \text{(III D.12)}
$$

where  $L$  is the actual path length, within the sample, available for travel by the scattered neutron; note that *L* is geometry dependent. The integration over  $d^2 S$  in this expression for *Q* is over the beam cross section; the integration over *z* is over the thickness of the sample. SAMMY evaluates *Q* on a separate grid and interpolates to produce the required values for Eqs. (III D.9) and (III D.10).

Values for *Q* are generated in advance (in segment SAMPAR) and stored in a file named SAMMY.SSM. This file may be renamed and reused for subsequent runs, as long as the geometry remains the same.

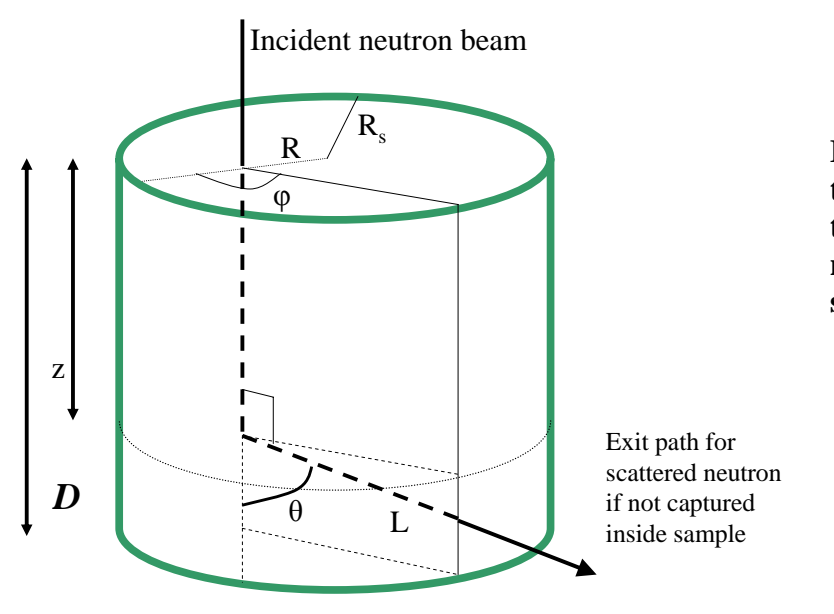

**Figure III D.1. Geometry for the single-scattering correction to capture or fission yield, for a neutron incident on the flat surface of a cylindrical sample.**

#### **More than one scatter**

Derivation of the effect of two or more scatters followed by capture is accomplished in a similar manner to the derivation of the single-scattering effect. The exact expression for *k* scatters involves  $(3k + 3)$  embedded integrations; it is therefore necessary to make severe approximations in order to derive an expression that can be calculated in a finite amount of time. The approximation currently employed by SAMMY is borrowed from Moxon [\[MM89\],](#page-686-0) based on a derivation by Case et al. [\[KC53\];](#page-686-0) an independent derivation was developed in preparation for implementation into the SAMMY code. The approximation assumes that after two scatterings, neutrons are uniformly distributed both in direction of motion and in position within the sample.<sup> $\ddagger$ </sup> To quantify this approximation, we assume that the escape probability for a neutron after *k* scatterings (i.e., at energy  $E^{(k)}$ ) depends only on the energy; specifically, the escape probability is given by the formula

$$
p_{\text{escape}}\left(E^{(k)}\right) = \frac{1}{n\sigma^{(k)}} \left[\frac{1}{2} - \int_{1}^{\infty} u^{-3} e^{-n\sigma^{(k)}u} du\right] \frac{1 + 2n \sigma_{\text{tot}}^{(k)}}{1 + \frac{2n \sigma_{\text{tot}}^{(k)}}{1 + Z/R}} \quad , \tag{III D.13}
$$

where  $R$  is the radius of the sample. With this approximation, one can recursively define a function *y* via

$$
y_{j-1} = \int d\Omega_j \frac{d\sigma^{(j-1)}}{d\Omega_j} \Big(\sigma_c^{(j)} + y_j\Big) \Big(1 - p_{\text{escape}} \Big(E^{(j)}\Big)\Big) , \qquad \qquad \text{(III D.14)}
$$

in which the superscript denotes the energy at which the cross section is to be calculated. The initial estimate for a neutron scattered *k* times is

$$
y_{k-1} \approx 2\pi \int d\mu_k \frac{d\sigma^{(k-1)}}{d\Omega_k} \sigma_c^{(k)} \left(1 - p_{\text{escape}} \left(E^{(k)}\right)\right) \quad . \tag{III\ D.15}
$$

This function *y* can then be used to estimate the capture yield for two or more scatterings:

$$
Y_2(E) = \frac{1}{S} \int dx \int dy \frac{n}{E} \int dz \ e^{-\frac{n}{D} \sigma_{tot} z} \int d\Omega \frac{d\sigma}{d\Omega} y_l \frac{n}{D} \int dq \ e^{-\frac{n}{D} \sigma_{tot} q} \quad . \tag{III D.16}
$$

In this form the multiple-scattering capture yield has the same mathematical properties as the singlescattering capture yield of Eq. (III D.4). Similar computational techniques can therefore be used to evaluate both quantities.

 $\overline{a}$ 

<sup>‡</sup> This approximation has the effect of decoupling 2*k* of the embedded integrals, so that they can be performed separately from the others.

#### **Alternative for more than one scatter**

 For very thick samples and/or very strong resonances, the crude approximation described above for double-plus scattering may be woefully inadequate. For those situations, tabulated values can be for *Y*<sub>2</sub>. The tabulated values are generated with a series of three runs, first SAMMY with the command

PREPARE INPUT FOR MOnte carlo simulation, or simply MONTE CARLO

Next, the [SAMSMC c](#page-596-0)ode is run to perform the Monte Carlo calculation. Then [SAMGY2](#page-608-0) reads the output from SAMSMC, smooths the Y2 curve, and creates a file named SAMY2.DAT that contains the tabulated Y2 values for use in the next SAMMY run. For that run, the command

Y2 VALUES ARE TABULAted

is inserted into the INPut file, and the name of the file must be included in the input stream.

Only the values of  $Y_2$  are given in this manner; derivatives are still generated as though the original form were used. Caution must be exercised when using this option, especially when varying resonance parameters, since  $(1)$  the tabulated values of  $Y_2$  do not change unless the entire process is repeated and (2) derivatives are inaccurate.

Simulation sim009 makes use of this option.

#### **Neutron sensitivity**

 In capture experiments, not only gamma rays but also scattered neutrons reach the detector. The detector is not always able to distinguish between the two; hence, it may be necessary to make corrections for the neutron sensitivity of the detector. These corrections are temporarily unavailable in SAMMY, pending further study.

#### **Normalization and input options**

Capture yield data may be normalized in a variety of ways; therefore, SAMMY allows the user to choose which normalization is to be taken. The normalization generally referred to as capture "yield" is the one shown in the equations in this section; this choice has the property that values are in the range from 0 to 1. Another commonly used normalization requires dividing by thickness *n*; in this case, the value approaches the capture cross section in the limit of zero thickness. Finally, the data may be normalized as  $(1 - e^{-n\sigma_{tot}})\sigma_{tot}$ , that is, by multiplying the yield by the total cross section. To use these options, the appropriate phrase must be included in the alphanumeric section of the INPut file:

> NORMALIZE AS CROSS Section rather than yield NORMALIZE AS YIELD Rather than cross section NORMALIZE AS (1-E)SIgma

No default is assumed for normalization; instead, SAMMY requires that one of the above options be specified by the user.

The default mode in SAMMY is to not include self-shielding and multiple-scattering corrections; therefore, to invoke these corrections, users will need to include one or more of the following phrases in their INPut file.

For self-shielding but no multiple-scattering correction:

USE SELF SHIELDING Only, no scattering, or SELF SHIELD

For self-shielding, single-scattering (with edge-effects), and no double-scattering correction: USE SINGLE SCATTERINg plus self shielding, or SINGLE

For self-shielding, single-scattering (infinite slab approximation), and no double-scattering corrections, two commands are required:

> SINGLE and and service and and service and and service and and service and and service and service and service  $\alpha$ INFINITE SLAB

For self-shielding, single-scattering (with edge-effects correction), and multiple-scattering corrections:

> INCLUDE DOUBLE SCATTering plus single scattering, or MULTIPLE SCATTERING or DOUBLE

For self-shielding, single-scattering (infinite-slab approximation), and multiple-scattering corrections, two commands are needed:

> DOUBLE and INFINITE SLAB

When finite-size corrections (for single scattering) are wanted, additional input is needed to express the geometric properties of the beam and of the sample. These include the dimensions of the sample, the cross-sectional dimensions of the beam if smaller than the sample, and integers that determine the accuracy to which the function *Q* will be calculated. Details are given in [Table VI A.1, card set 11.](#page-347-0)

Examples using multiple-scattering corrections can be found in test cases tr039, tr052, tr064, tr099, and others.

## **III.E. OTHER EXPERIMENTAL CORRECTIONS**

This section contains information about a variety of other corrections for experimental conditions not covered in earlier portions of Section III. Included here are the following:

- 1. Modifications needed for analyzing transmission measurements are covered in Section III.E.1.
- 2. The means by which one may analyze samples containing multiple nuclides (multiple isotopes, chemical compounds, contaminants) is discussed in [Section III.E.2.](#page-208-0)
- 3. Two methods of including data-reduction parameters (such as normalizations or backgrounds) within the SAMMY analysis are described in [Section III.E.3.](#page-210-0)
- 4. Paramagnetic cross sections are discussed in [Section III.E.4](#page-218-0)
- 5. A treatment of *l*-dependent detector efficiencies is outlined in [Section III.E.5.](#page-220-0)
- 6. Self-indication measurements are discussed in [Section III.E.6.](#page-222-0)
- 7. Attenuation and angle-averaging for angular-distribution data are described in [Section III.E.7.](#page-224-0)

#### <span id="page-204-0"></span>**III.E.1. Transmission Experiments**

The analysis of transmission (or total cross section) data requires an extension to the description given in [Section III.A,](#page-132-0) since what is actually measured (and thus what is to be "fitted") is not cross section  $\sigma$  but transmission *T*, where

$$
T = e^{-n\sigma} \quad . \tag{III E1.1}
$$

Here *n* is the sample thickness, measured independently and expressed in units of atoms/barn. In this section we consider the case of uniform thickness; for the case of non-uniform thickness, see the next section (Section III .E.1.a).

Theoretical values of *T* and  $\partial T/\partial u$  are generated in SAMMY according to the following procedure:

- 1. Generate total cross section σ and partial derivatives  $\partial \sigma / \partial u$  as described in Section II.
- 2. Doppler broaden the cross section and derivatives as described in [Section III.B.](#page-144-0)
- 3. Convert to transmission using Eq. (III E1.1) for the value and

$$
\frac{\partial T}{\partial u} = -n e^{-n\sigma} \frac{\partial \sigma}{\partial u}
$$
 (III E1.2)

for the derivatives.

4. If thickness *n* is a varied parameter, generate  $\partial T / \partial n$  from

$$
\frac{\partial T}{\partial n} = -\sigma e^{-n\sigma} = -\sigma T \quad . \tag{III E1.3}
$$

- 5. Resolution broaden the transmission and derivatives, as described in [Section III.C.](#page-158-0)
- 6. If total cross sections are to be fitted, rather than transmissions, convert the broadened transmissions and derivatives thereof back to cross section. **NOTE: Experience has shown that fewer numerical difficulties are encountered if transmissions, rather than cross sections, are used for the fitting procedure.**

The total cross section determined using the above procedure corresponds to the actual unbroadened total cross section. It may differ considerably from the "cross section" extracted directly from the measured transmission using the relationship

$$
"\sigma" = -\frac{1}{n} \ln \left( T_{\text{measured}} \right) \quad . \tag{III E1.4}
$$

$$
Tr(E) = \int e^{-n\sigma_D(E)} R(E - E') dE' , \qquad (III E1.5)
$$

where  $\sigma_D(E')$  is the Doppler-broadened total cross section and *R(E − E')* is the resolution function, and then converting to cross section,

$$
\sigma_{\text{eff}}(E) = -\frac{1}{n}\ln\big(\text{Tr}(E)\big) \quad . \tag{III E1.6}
$$

The so-called true cross section, on the other hand, is defined by resolution-broadening the Dopplerbroadened total cross section directly (i.e., by omitting the conversion to and from transmission):

$$
\sigma_{\text{true}}(E) = \int \sigma_D(E') R(E - E') dE' \quad . \tag{III E1.7}
$$

The difference between  $\sigma_{\text{eff}}$  and  $\sigma_{\text{true}}$  corresponds to the "self-shielding effect" in transmission measurements.

In SAMMY, the "true cross section" can be generated (i.e., the conversion to and from transmission can be omitted from the calculations) by including the command

USE TRUE TOTAL CROSS section for resolution broadening

in the INPut file. With this command invoked, the treatment of transmission and total cross section (as outlined on the previous page) is replaced with the following:

- 1. Generate total cross section σ and partial derivatives ∂<sup>σ</sup> / ∂*u* as described in [Section II.](#page-24-0)
- 2. Doppler broaden the cross section and derivatives, as described in [Section III.B.](#page-144-0)
- 3. Resolution broaden the cross section and derivatives, as described in [Section III.C.](#page-158-0)

Fitting to experimental data is inappropriate with this command, since Eq. (III E1.7) does not correspond to data measured by any practical experiment.

#### <span id="page-206-0"></span>**III.E.1.a. Transmission through a non-uniform sample**

 Occasionally the sample is known to be non-uniform in thickness, generally thicker in the center and thinner on the edges. To model this situation, we assume that the sample is a circular disk of average thickness *n* (atoms/barn) or  $\overline{Z}$  (cm), with  $n = N\overline{Z}$ . Actual thickness is specified by the user in piece-wise fashion as a function of distance *R* from the center, as

$$
Z\left(R_{i}\right) = Z_{i} \quad \text{for} \quad i = 1 \text{ to } M, \quad \text{with } R_{i=1} = 0 \quad , \tag{III E1 a.1}
$$

where the units on the  $R_i$  and  $Z_i$  are unimportant since SAMMY will rescale these. At arbitrary values of *R*, the thickness is given by linear interpolation between the specified points:

$$
Z(R) = \frac{R - R_i}{R_{i+1} - R_i} Z_{i+1} + \frac{R_{i+1} - R_i}{R_{i+1} - R_i} Z_i = a_i + b_i R \quad , \qquad \text{(III E1 a.2)}
$$

where 
$$
a_i = \frac{R_{i+1}Z_i - R_i Z_{i+1}}{R_{i+1} - R_i}
$$
 and  $b_i = \frac{Z_{i+1} - Z_i}{R_{i+1} - R_i}$ . (III E1 a.3)

 Under these assumptions, the measured transmission may be modeled as the average over the area of the sample, as

$$
T = \frac{1}{\pi R_M^2} \int_0^{R_M} R \, dR \int_0^{2\pi} d\varphi e^{-N\sigma Z(R)} = \frac{2}{R_M^2} \sum_{i=2}^M \frac{1}{(N\sigma b_i)^2} \Big[ e^{-N\sigma Z_{i-1}} \Big( N\sigma b_i R_{i-1} + 1 \Big) - e^{-N\sigma Z_i} \Big( N\sigma b_i R_i + 1 \Big) \Big] .
$$
 (III E1 a.4)

When  $b_i$  is small, the result in Eq. (III E1 a.4) must be modified to avoid singularities. Rewriting this equation slightly gives a convenient form for small  $b_i$ :

$$
T = \frac{2}{R_M^2} \sum_{i=2}^M \frac{e^{-N\sigma Z_i}}{(N\sigma b_i)^2} \bigg[ e^{N\sigma b_i (R_i - R_{i-1})} \Big( N\sigma b_i R_{i-1} + 1 \Big) - \Big( N\sigma b_i R_i + 1 \Big) \bigg] . \tag{III E1 a.5}
$$

For small arguments, an exponential can be written in the form

$$
e^x = 1 + Ax
$$
  $A = 1 + Bx$   $B = \frac{1}{2} + Cx$   $C = \frac{1}{6} + Dx$  (III E1 a.6)

Using this form for the second exponential puts Eq. (III E1 a.5) into the form

$$
T = \frac{2}{R_M^2} \sum_{i=2}^M e^{-N\sigma Z_i} \left( R_i - R_{i-1} \right) \left[ R_{i-1} A + \left( R_i - R_{i-1} \right) B \right] \quad . \tag{III E1 a.7}
$$

As one test to see whether this form is correct, consider the case for which all  $Z_i$  are exactly equal. For this situation,  $A \rightarrow 1$  and  $B \rightarrow \frac{1}{2}$ , and the transmission becomes

$$
T \rightarrow \frac{2}{R_M^2} e^{-N\sigma \bar{Z}} \sum_{i=2}^M (R_i - R_{i-1}) \Big[ R_{i-1} + (R_i - R_{i-1}) \frac{1}{2} \Big] = e^{-n\sigma} \quad . \qquad \text{(III E1 a.8)}
$$

This is identical to the uniform-sample case. QED.

 Input for this option is accomplished in the same manner as for the multiple-scattering correction in the case of non-uniform sample (not yet implemented in the code). The user provides values for  $R_i$  and  $Z_i$  of [Eq. \(III E1 a.1\).](#page-206-0) It is not necessary for the  $Z_i$  to be normalized so that the average is  $\overline{Z}$ , only that the ratios be correct; SAMMY will take care of normalization. Details for input of the non-uniform thickness are given in [card set 11](#page-432-0) of the PARameter file.

The derivative of the transmission with respect to the total cross section  $\sigma$  is also needed. From Eq. (III E1 a.4), it is clear that this derivative is

$$
\frac{dT}{d\sigma} = \frac{2}{R_M^2} \sum_{i=2}^M \left\{ \frac{-2/\sigma}{(N\sigma b_i)^2} \left[ e^{-N\sigma Z_{i-1}} \left( N\sigma b_i R_{i-1} + 1 \right) - e^{-N\sigma Z_i} \left( N\sigma b_i R_i + 1 \right) \right] \right. \\
\left. + \frac{1}{\left( N\sigma b_i \right)^2} \left[ -NZ_{i-1} e^{-N\sigma Z_{i-1}} \left( N\sigma b_i R_{i-1} + 1 \right) + NZ_i e^{-N\sigma Z_i} \left( N\sigma b_i R_i + 1 \right) \right] \\
+ \frac{1}{\left( N\sigma b_i \right)^2} \left[ e^{-N\sigma Z_{i-1}} \left( Nb_i R_{i-1} \right) - e^{-N\sigma Z_i} \left( Nb_i R_i \right) \right] \right\} \qquad \text{(III E1 a.9)}
$$
\n
$$
= \frac{1}{\sigma} \frac{2}{R_M^2} \sum_{i=2}^M \left( N\sigma b_i \right)^{-2} \left\{ -e^{-N\sigma Z_{i-1}} \left[ \left( 1 + N\sigma Z_{i-1} \right) N\sigma b_i R_{i-1} + \left( 2 + N\sigma Z_{i-1} \right) \right] \right. \\
\left. + e^{-N\sigma Z_i} \left[ \left( 1 + N\sigma Z_i \right) N\sigma b_i R_i + \left( 2 + N\sigma Z_i \right) \right] \right\} \qquad .
$$

The small-*b* expansion for this expression is

$$
\frac{dT}{d\sigma} = \frac{1}{\sigma} \frac{2}{R_M^2} \sum_{i=2}^M (N \sigma b_i)^{-2} e^{-N \sigma Z_i} \left\{ -e^{N \sigma b_i (R_i - R_{i-1})} \left[ \left( 1 + N \sigma Z_{i-1} \right) N \sigma b_i R_{i-1} + \left( 2 + N \sigma Z_{i-1} \right) \right] + \left[ \left( 1 + N \sigma Z_i \right) N \sigma b_i R_i + \left( 2 + N \sigma Z_i \right) \right] \right\} ,
$$

which becomes

$$
\frac{dT}{d\sigma} = \frac{2}{\sigma R_0^2} \sum_{i=2}^{M} e^{-N\sigma Z_i} \left\{ R_i^2 - R_{i-1}^2 - \left( R_i - R_{i-1} \right) \left[ A \left( 2R_i + N\sigma Z_{i-1} R_{i-1} \right) + B \left( 2 + N\sigma a_i \right) \left( R_i - R_{i-1} \right) \right] \right\} \quad .
$$
\n(III E1 a.10)

In the limit as all the  $b_i$  become zero, this is

$$
\frac{dT}{d\sigma} \rightarrow \frac{2}{\sigma R_M^2} \sum_{i=2}^M e^{-n\sigma} \left\{ R_i^2 - R_{i-1}^2 - \left( R_i - R_{i-1} \right) \left[ \left( 2R_{i-1} + n\sigma R_{i-1} \right) + \frac{1}{2} \left( 2 + n\sigma \right) \left( R_i - R_{i-1} \right) \right] \right\}
$$
\n
$$
\rightarrow \frac{-n}{R_M^2} e^{-n\sigma} \sum_{i=2}^M \left\{ \left( R_i^2 - R_{i-1}^2 \right) \right\} = -n e^{-n\sigma} \quad .
$$
\n(III E1 a.11)

Again, this is identical to the uniform-sample case. QED.

Test case tr178 has examples of this feature.

### <span id="page-208-0"></span>**III.E.2. Combining Several Nuclides in a Single Sample**

Because the samples used in neutron experiments are often made from natural materials rather than isotopically pure materials and may contain chemical combinations of elements and/or impurities, the SAMMY INPut and PARameter files may need to describe resonances corresponding to several different nuclides. A number of features of SAMMY have evolved to deal with this consideration; these features are described below. In addition, users are referred to test case tr060, which treats multiple isotopes of barium as well as oxygen and carbon. The user must provide abundances for each nuclide; however, if the exact composition of a diluent is unknown, abundances may be flagged (varied) so that SAMMY can determine the optimal values to fit the experimental data.

The SAMMY features relevant to multiple nuclides in a single sample are as follows:

- 1. Spin groups may be specified in one of two ways, either of which may contain information about abundances of isotopes or elements. See Section VI.A, Table VI A.1, [card sets 10.1](#page-343-0)  and [10.2,](#page-345-0) for details. The nuclear spin (as well as mass and isotopic abundance) can be specified for each nuclide separately.
- 2. When using a multi-nuclide PARameter file, flags on the appropriate spin groups in the INPut file will eliminate the use of those spin groups in performing the calculation of cross sections; thus, the same PARameter file may be used both for the analysis of data from an isotopically pure sample and for the analysis of data from a "natural" sample, or for data from a specific nuclide and for a chemical combination. Input details are again given in [Table VIA.1.](#page-343-0)
- 3. Channel radii (see [Section II.A.1\)](#page-30-0) for the different nuclei (and for different spin groups) may be specified separately. In addition, the channel radius (PAREFF) used in evaluation of the potential-scattering phase shift φ*l* may differ from the channel radius (PARTRU) used in evaluation of penetration factor  $P_l$  and level shift factor  $S_l$ ; this is included for compatibility with ENDF [\[ENDF-102\].](#page-683-0) Input details are given in [card set 7a](#page-421-0) of Table VI B.2; alternatively, one may use the older and more cumbersom[e card set 7.](#page-419-0) Any or all of these radii may be varied in a SAMMY run.
- 4. To specify a single abundance and the correct mass for all spin groups corresponding to a given nucleus, us[e card set 10 o](#page-427-0)f the PARameter file [\(see Section VI.B.\)](#page-402-0). Abundances, but not masses, may be varied.

SAMMY will confirm that the sets of spin groups corresponding to a given nuclide are defined consistently between the INPut and the PARameter files.

SAMMY is no longer restricted to a small number of spin groups. Previously, there were two limitations:

- 1. Only two digits are permitted for the spin group number in the format for the resonance parameters [\(card set 1 o](#page-408-0)f Table VI B.2). Furthermore, spin group numbers greater than 50 (or negative) are used to designate resonances to be omitted from the calculation. When more than 50 spin groups are needed, an alternative (4-digit) format can now be used; see [Table VI B.2](#page-408-0) for details. (The maximum permitted number of spin groups is now 500, because the format in the INPut file permits only 3 digits.)
- 2. The second limitation relates to the itemization of spin groups associated with [channel radii](#page-419-0) or wit[h nuclide abundance](#page-427-0) in the PARameter file. Originally, this itemization used a twodigit format and required that all spin groups be listed on one line. It is now possible to use a five-digit format (when there are more than 99 spin groups) and to continue the itemization on other lines if needed. Details are given in [Table VI B.2](#page-419-0). (A better method of input for channel radii is available in [card set 7a o](#page-421-0)f the PARameter file, which uses key-word-based input without fixed format.)

# <span id="page-210-0"></span>**III.E.3. Data-Reduction Parameters**

Analysis of experimental data requires, first of all, a reduction of raw data to cross section (or transmission). Values of the parameters for the data-reduction process may not be perfectly known, and the effects of these uncertainties should be incorporated into the data analysis. Within SAMMY there are several methods of doing this:

- 1. The uncertainties can be carefully propagated through the data-reduction process, so that the full off-diagonal covariance matrix of the reduced data is generated. This covariance matrix is then explicitly input to SAMMY; see [Section VI.C.2](#page-458-0) for input details.
- 2. The user-supplied implicit data covariance (IDC) matrix may be used. See [Section IV.D.3](#page-276-0)  for a description of the IDC method and [Section VI.C.3.b f](#page-464-0)or input for this option.
- 3. Another method of incorporating data-reduction parameters into the SAMMY analysis is to perform the background subtraction and/or normalization process explicitly, analytically, within SAMMY. In this case the operations are applied to the theoretical calculations, not to the experimental data. [Section III.E.3.a](#page-212-0) discusses this option in detail.
- 4. The PUP (Propagated Uncertainty Parameter) method is perhaps the easiest method for the analyst to use for incorporating measurement-related uncertainties into the analysis process. See [Sections IV.D.1](#page-262-0) for derivation of the PUP method, [Section IV.D.2](#page-272-0) for a summary and description of its use in SAMMY, and [Section VI.C.3.a](#page-462-0) for input information. The PUP method is applicable only for parameters for which SAMMY has derivatives internally available; therefore, it is more restrictive than  $# 1$  or  $# 2$  (but more general than  $# 3$ ).
- 5. Partial derivatives of the (reduced) data with respect to the data-reduction parameters can be generated externally, and these derivatives read into SAMMY, which will then generate the explicit data covariance matrix. Details are given in [Section III.E.3.b.](#page-216-0) (The code ALEX [\[NL84\]](#page-686-0) can be used to generate the needed partial derivatives.) While this method requires similar input to #2 above (though in different format), it is an older formulation and has not been extensively tested. Probably this option will be eliminated in the near future.

 The computer code ALEX was designed to generate the data covariance matrix for ORELA data and can therefore be used to prepare input for options # 1, 2, or 5. For a description of ALEX and a detailed discussion on the role of uncertainties in the data-reduction process, see [\[DL83\]](#page-683-0) and [\[NL84\].](#page-687-0) An update of this code, to be more directly applicable for option # 2, is planned.

See test case tr140 for equivalent examples of many of these options.

#### <span id="page-212-0"></span>**III.E.3.a. Explicit normalization and/or background functions**

 A constant overall normalization and a variety of different analytical models for backgrounds may be applied to the theoretical values (cross sections, transmissions, etc.) generated within SAMMY. These corrections are applied to the theory, not to the data. Normalization is applied first, followed by background corrections, so that the backgrounds are not multiplied by the normalization.

Let  $T_u$  represent the uncorrected theoretical value (for cross section, transmission, etc.); then the corrected value is given by

$$
T(E) = aT_u(E) + b(E) , \qquad \qquad (\text{III E3 a.1})
$$

in which energy dependences have been explicitly displayed.

Input for the normalization *a* and four specific backgrounds is specified in [card set 6](#page-417-0) of the PARameter file. The four backgrounds are

$$
b_1(E) = B_a ,
$$
  
\n
$$
b_2(E) = B_b / \sqrt{E} ,
$$
  
\n
$$
b_3(E) = B_c \sqrt{E} ,
$$
  
\nand  
\n
$$
b_4(E) = B_d \exp\{-B_f / \sqrt{E}\} .
$$
  
\n(III E3 a.2)

With this format, the user provides one value (which may be zero) for each of the five background parameters  $B_a$  through  $B_f$ . It is not possible, however, to give more than one value for any of the backgrounds; hence, one cannot, with this format, specify two exponential decay rates for the background.

A second, more general, format for background functions is given in [card set 13 o](#page-434-0)f the PARameter file. Here there are nine different types of background functions; however, unlike those given above, any number of each type may be included, so that the actual background is the sum of all such functions. The functional forms for the first four of these backgrounds are, respectively, constant, exponential, power, and exponential of a logarithmic function. An energy range (*Emin* to *Emax*) may be specified for each of these functions. Explicitly, these functions are

$$
b_1 = A ,
$$
  
\n
$$
b_2(E(t)) = Ae^{-Bt} ,
$$
  
\n
$$
b_3(E(t)) = At^B ,
$$
  
\nand  
\n
$$
b_4(E(t)) = \exp\{A + Bt + C/\ln(t)\} ,
$$
  
\n(III E3 a.3)

in which the flight time *t* is derived from the energy in the usual manner,

$$
t = \sqrt{\frac{mL^2}{2E}} \quad , \tag{III E3 a.4}
$$

where *L* is the flight-path length. If the value for *L* is already given (e.g., for transmission data), that value can be used here. Otherwise, *L* can be specified along with the other parameters for these functions.

 The fifth type of background function is a point-wise linear function in time. This function has the form

$$
b_{5}(E(t)) = A_{i} \frac{t_{i+1} - t}{t_{i+1} - t_{i}} + A_{i+1} \frac{t - t_{i+1}}{t_{i+1} - t_{i}} , \qquad \text{(III E3 a.5)}
$$

in which the value of  $b_5(E(t_i)) = A_i$  is specified at two or more particular times  $t_i$ . Equation (III E3 a.5) is valid for  $t_i \le t \le t_{i+1}$ . For time *t* outside the range of times given for this background type, the value of  $b_5(E(t))$  is set to zero. As with the other types of background function, the flight-path length *L* may be given with the input for this function if it is not already specified.

The sixth type of background is a point-wise linear function in energy. Specifically,

$$
b_{6}(E) = A_{i} \frac{E_{i+1} - E}{E_{i+1} - E_{i}} + A_{i+1} \frac{E - E_{i+1}}{E_{i+1} - E_{i}} , \qquad \text{(III E3 a.6)}
$$

in which the value of  $b_6(E_i) = A_i$  is specified at two or more particular energies  $E_i$ . Equation (III E3 a.6) is valid for  $E_i \le E \le E_{i+1}$ . For energy *E* outside the range of energies given for this background type, the value of  $b_6(E)$  is set to zero.

 The seventh type of background is again a point-wise linear function in time, with essentially the same form as type 5 except for a multiplicative factor *B*:

$$
b_7(E(t)) = B\left[A_i \frac{t_{i+1} - t}{t_{i+1} - t_i} + A_{i+1} \frac{t - t_{i+1}}{t_{i+1} - t_i}\right] \tag{III E3 a.7}
$$

Likewise, the eighth type of background is a point-wise linear function in energy, with essentially the same form as type 6 except for a multiplicative factor *B*:

$$
b_8(E) = B\left[A_i \frac{E_{i+1} - E}{E_{i+1} - E_i} + A_{i+1} \frac{E - E_{i+1}}{E_{i+1} - E_i}\right] \tag{III E3 a.8}
$$

For both type 7 and type 8, the point-wise values are listed in a separate file and cannot be varied. The multiplicative factor can, however, be varied. Details are given in [Table VI B.2](#page-437-0).

Because most of these parameters [excluding *Emin*, *Emax*, *ti*, *Ei*, and *L*, and the *Ai* of Eqs. (III E3 a.7) and (III E3 a.8)] can be varied, partial derivatives of the theoretical values *T* are required. These derivatives are found directly from Eqs. (III E3 a.1) through (III E3 a.4) and are not listed explicitly here. Derivatives generated prior to these corrections (e.g., derivatives with respect to resonance parameters or broadening parameters) are also corrected by the normalization factor, as needed.

The ninth type of background is of the form

$$
b_{9}(E) = AE^{-B} , \qquad \qquad (\text{III E3 a.9})
$$

where both *A* and *B* may be varied.

 For examples of the use of normalization and/or background functions, the reader is referred to the test cases that are distributed with the SAMMY code. Test cases tr032 and tr045 (among others) include normalization and constant background i[n card set 6](#page-417-0) of the PARameter file. Test case tr056 specifically addresses the use of more general background functions (types 1 through 9) provided in [card set 13](#page-434-0) of the PARameter file.
# **III.E.3.b. User-supplied data-reduction parameters**

When uncertainties inherent in the parameters of the data-reduction process are carefully propagated through that process, the covariance matrix associated with the reduced data is offdiagonal. While SAMMY can handle off-diagonal data covariance matrices, it is often more convenient as well as more informative to treat the data covariance matrix as diagonal and incorporate the uncertainty information directly into the solution of Bayes' equations.

To understand how this is done, let *d* represent the raw (unreduced) data and *D* the reduced data. The relationship between *D* and *d* is

$$
D_i = f_i\left(\{d\}, \{q\}\right) , \qquad \qquad (\text{III E3 b.1})
$$

where  $f_i$  is some function of  $\{d\}$  (which represents the entire set of raw data) and of  $\{q\}$  (which represents the set of data-reduction parameters). A small increment in *D* may then be written as

$$
\delta D_i = \sum_j \frac{\partial f_i}{\partial d_j} \delta d_j + \sum_k \frac{\partial f_i}{\partial q_k} \delta q_k \quad . \tag{III E3 b.2}
$$

Squaring this expression, taking expectation values, and noting that the  $d_i$  and  $q_k$  are mutually independent give

$$
\langle \delta D_i \, \delta D_{i'} \rangle = \sum_j \frac{\partial f_i}{\partial d_j} \Delta^2 d_j \frac{\partial f_{i'}}{\partial d_j} + \sum_{k,k'} \frac{\partial f_i}{\partial q_k} \langle \delta q_k \, \delta q_{k'} \rangle \frac{\partial f_{i'}}{\partial q_{k'}} \qquad \qquad (\text{III E3 b.3})
$$

for the covariance between  $D_i$  and  $D_i$ . In Eq. (III E3 b.3), use has been made of the uncorrelated nature of the raw data:

$$
\langle \delta d_j \, \delta d_j \rangle = \Delta^2 d_j \, \delta_{j j'} \quad . \tag{III E3 b.4}
$$

The first term in Eq. (III E3 b.3) represents the statistical uncertainty on  $D_i$ . Generally, it is diagonal with respect to *i* and *i*', since  $f_i$  will usually depend only on  $d_i$  and not on other  $d_i$ , but we have included off-diagonal terms for the sake of completeness. The second term contains information from the data-reduction process. Generally, this term is off-diagonal with respect to *i* and *i*'; that is, the reduced data  $D_i$  all depend upon the same parameters  $q_k$ , and thus are correlated. Thus the data covariance matrix  $V_{ii'}$  to be used in Bayes' equations involves off-diagonal terms.

It is possible for the full covariance matrix to be calculated from Eq. (III E3 b.3) and read directly into SAMMY (see [Section VI.C.2\)](#page-458-0). However, all data points that are connected by offdiagonal terms need to be included in the same analysis. Because typical time-of-flight experiments may involve thousands of data points, this process is often impractical computationally.

An alternative method of handling uncertainties on data-reduction parameters is to treat those parameters as variables whose value is to be determined by the analysis process, that is, to treat them in the same fashion as the resonance parameters.

In the development of Bayes' equations (Section IV), the conditional probability  $p(D/PX)$ was needed. Since the data-reduction parameters  ${q}$  are now considered to be a part of the set  ${P}$ , Eq. (IV A1.3) requires the probability of *D* being true given that  $\{q\}$  are exactly the correct values. That is, we use the data covariance matrix V formed from only the first term in Eq. (III E3 b.3), the second term giving zero if the values for{*q*} are exact.

Since data *D*, as well as theory *T*, now depend on parameters *P*, Eq. (II A1.4) must be expanded to include

$$
T(P) - D(q) = \overline{T} - \overline{D} + G(P - \overline{P}) - g(q - \overline{q}) \quad , \tag{III E3 b.5}
$$

in which we have set the partial derivative of  $D_i$  with respect to  $q_k$  equal to  $g_{ik}$ ; that is,

$$
\frac{\partial D_i}{\partial q_k} = g_{ik} \quad . \tag{III E3 b.6}
$$

Therefore, by expanding the set of parameters {*P*} to include the data-reduction parameters {*q*}, and by redefining  $G_{ik}$ , the partial derivative of the theory  $T_i$  with respect to the parameter  $P_k$ , to be the partial derivative of  $(T_i - D_i)$  with respect to  $P_k$ , the equations take on the exact form discussed in Section IV.A.

To use this method in SAMMY, the analyst must generate the partial derivatives  $g_{ik}$  prior to the SAMMY runs, and provide the values to SAMMY. (The code ALEX [\[DL83](#page-683-0) and [NL84\]](#page-687-0) may be used for this purpose.) Input details are given in [Section VI.C o](#page-454-0)f this report.

Caveat: This option has been available in SAMMY almost from the beginning, but it has (to the author's knowledge) never been used extensively and hence never been thoroughly tested. Moreover, the techniques used are not optimal. Unless there is demand for this option, it will probably be discontinued with the next release of the code.

### **III.E.4. Paramagnetic Cross Section**

The total cross section of nuclides like erbium, holmium, and thulium at low neutron energies may include both nuclear and paramagnetic cross sections. The paramagnetic cross section may be written in the following for[m \[YD98\]:](#page-690-0)

$$
\sigma_{PM} = C \left( \frac{\left( A \tan^{-1} \left( BE^P \right) \right)}{BE^P \left( 1 + \left( BE^P \right)^2 \right)^4} \right)^2 \tag{III E4.1}
$$

Here *E* is the energy in eV, and *A*, *B*, *P*, and *C* are parameters (variables) whose default values are given in Table III E4.1; these may be treated either as constants or as varied parameters whose values are to be determined by the Bayes (generalized least-squares) fitting procedure.

 As presently implemented within SAMMY, the paramagnetic cross section may be invoked only in calculations for data types "total cross section" or "transmission." In particular, paramagnetic cross sections cannot be included in angular distributions nor in generating selfshielding or multiple-scattering corrections for capture or fission yields.

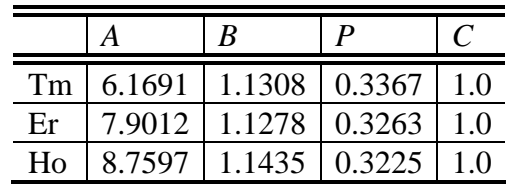

### **Table III E4.1. Default parameter values for paramagnetic cross sections**

Input for using PM cross section (for total cross sections only) is given in Table VI B.2, [card set 12.](#page-433-0) See test case tr055 for examples of this input.

Although SAMMY can search on any or all of these parameters, the user should be aware that variables  $\ddot{A}$  and  $C$  are mathematically redundant; it is only the product  $CA^2$  that is unique. When values for both parameters are permitted to vary, the correlation coefficient will always  $be -1.$ 

Derivatives of  $\sigma_{PM}$  are as follows: Let x represent the quantity  $BE^P$ . The derivatives with respect to each of the four parameters are then

$$
\frac{\partial \sigma}{\partial A} = \frac{2\sigma}{A} , \qquad \qquad (\text{III E4.2})
$$

$$
\frac{\partial \sigma}{\partial B} = C A^2 2f \frac{df}{dx} \frac{x}{B} , \qquad \text{(III E4.3)}
$$

$$
\frac{\partial \sigma}{\partial P} = C A^2 f \frac{df}{dx} x \ln(E) , \qquad \qquad (\text{III E4.4})
$$

and

$$
\frac{\partial \sigma}{\partial C} = \frac{\sigma}{C} \quad . \tag{III E4.5}
$$

In these equations we have made the substitution

$$
f = \frac{\tan^{-1} x}{x(1+x^2)^4} , \qquad \text{(III E4.6)}
$$

so that

$$
\frac{df}{dx} = \frac{1}{x(1+x^2)^5} \left[ 1 - \frac{1-9x^2}{x} \tan^{-1} x \right] \ . \tag{III E4.7}
$$

# **III.E.5. Detector Efficiency**

For measurements of capture or fission yields, the detectors may have different efficiencies for different *l*-values. SAMMY is equipped with a spin-group-dependent detector efficiency (multiplicative factor), which can be used to model this effect. The user may specify as many different efficiencies as needed, and delineate the spin groups to which those efficiencies apply. (See Table VI B.2[, card set 15,](#page-444-0) for input details.) SAMMY will multiply the calculated capture or fission partial cross sections by the efficiencies prior to applying self-shielding and multiplescattering corrections; these efficiencies can also be used with self-indication data. Note that the total and elastic cross sections (used in the calculation of self-shielding and multiple-scattering effects) are *not* multiplied by the efficiencies.

Test case tr078 contains examples of the use of spin-group-dependent detector efficiencies.

# **III.E.6. Self-Indication Measurements**

Self-indication experiments involve a combination of both capture and transmission measurements. Two samples are used: the one closer to the source is used for transmission and the other is used for capture. Both samples contain the nuclide of interest. Such an experiment preferentially removes neutrons near the peak of the resonances for this nuclide, thus focusing on the shoulders or wings of a resonance.

Analysis of a self-indication experiment requires both calculation of transmission through the first sample and calculation of capture yield with self-shielding and multiple-scattering corrections for the second sample. Transmission is calculated as described in [Section III.E.1,](#page-204-0) using parameters appropriate for that sample (for thickness, nuclide abundances, contaminants, temperature, etc.). Essentially, transmission *T* is given by

$$
T(E) = e^{-n_T \sigma_t} \quad , \tag{III E6.1}
$$

in which  $n_T$  represents the sample thickness and  $\sigma_t$  the total cross section (appropriately Doppler broadened). Subscript *T* indicates that the thickness is that of the transmission sample; subscript *t* refers to the total cross section. The capture yield  $Y(E)$  is calculated as described in [Section III.D,](#page-196-0) using parameters appropriate for the capture sample; note that any of the three normalizations (as cross section, as yield, or as yield times total cross section) described in that section may be applied to the capture "yield" calculation here. The self-indication result is the product of the transmission and the capture yield,

$$
SI(E) = T(E)Y(E) , \t\t(III E6.2)
$$

followed by resolution broadening.

Parameters such as "isotopic" (nuclide) abundances, effective temperature, and thickness, which are input in the usual fashion into SAMMY, are assumed to be those of the capture sample. Input of parameters appropriate for the transmission sample is vi[a card set 11, line 7 o](#page-430-0)f the PARameter file (see Table VI B.2). The phrase "self-indication" must occur in the INPut file [\(card set 8\)](#page-341-0).

Test case tr057 has examples, using artificial data, for self-indication experiments.

[Note that the option to calculate the self-indication *ratio* is not yet implemented into SAMMY. This quantity is defined as the resolution-broadened *SI*(*E*) divided by the resolutionbroadened capture yield *Y*(*E*); implementation of this feature is one of many "on the drawing board" for future work.]

# **III.E.7. Corrections for Angular Distributions**

 Angular distribution measurements may require additional treatments for experimental conditions beyond those required by angle-integrated measurements. Two kinds of treatment are currently available in SAMMY; as experiments improve and the need arises for more sophisticated treatments, others will be added to the code.

# **Attenuation**

One type of correction for finite sample size in angular distributions is handled in much the same manner as in the code RFUNC, which was developed by F. G. Perey [\[FP89a\]](#page-684-0) for calculating elastic angular distributions using the R-function approximation for spin-zero samples. Two effects are included, which are denoted "incident neutron attenuation" and "scattered neutron attenuation," respectively.

Incident neutron attenuation is accomplished by multiplying the cross section by the factor

$$
\exp\{-n_{in}(\theta)\sigma_{tot,D}(E)\}\quad,\tag{III E7.1}
$$

where the "thickness" or attenuation  $n_{in}(\theta)$  may be specified independently for each angle and may be treated as a search parameter. The cross section appearing in Eq. (III E7.1) is the Doppler-broadened total cross section.

The so-called "scattered neutron attenuation" is used to approximately describe three distinct effects: (1) Neutrons initially scattered in the direction of the detector may be rescattered (or captured, or involved in some other reaction). (2) Neutrons not initially scattered toward the detector may, after two or more scatterings, ultimately reach the detector. (3) Both the sample and the detectors have large angular spreads.

To describe these effects, the cross section is multiplied by the attenuation factor

$$
\exp\{-n_{out}(\theta)\sigma_{tot,x}(E')\} \quad . \tag{III E7.2}
$$

Here the attenuation  $n_{out}(\theta)$  again may be different for each angle and may be treated as a search parameter. The cross section in this equation is evaluated at the scattered energy for the particular angle and has been broadened (using a triangular resolution function) to approximate the effects of the angular spread of the detector and sample.

See Table VI B.2[, card set 11, line 4,](#page-428-0) for details of the input for these attenuation factors.

# **Angle Average**

Another available correction for the finite sample size is a straight-line average over solid angle, of the form

$$
\left\langle \frac{d\sigma}{d\Omega} \right\rangle = \int_{\cos(\theta + D\theta)}^{\cos(\theta - D\theta)} \frac{d\sigma}{d\Omega} d\mu / \int_{\cos(\theta + D\theta)}^{\cos(\theta - D\theta)} d\mu , \qquad \text{(III E7.3)}
$$

in which the differential elastic cross section is assumed to be a function of cos(*θ*) but a constant with respect to the azimuthal angle φ.

The actual calculation in SAMMY is carried out in a relatively crude approximation which implicitly assumes that the angular spread is not large. The cross section is calculated at three angles:  $\theta + D\theta$ ,  $\theta$ , and  $\theta - D\theta$ . Quadratic interpolation in cos( $\theta$ ) is used so that the cross section at other angles is assumed to be given by

$$
\sigma(\mu) = A \frac{(\mu - b)(\mu - c)}{(a - b)(a - c)} + B \frac{(\mu - a)(\mu - c)}{(b - a)(b - c)} + C \frac{(\mu - a)(\mu - b)}{(c - a)(c - b)} , \qquad (III E7.4)
$$

in which we have set

$$
a = \cos(\theta + D\theta) \qquad b = \cos(\theta - D\theta) \qquad c = \cos(\theta) \tag{III E7.5}
$$

and

$$
A = \frac{d\sigma(a)}{d\Omega} \qquad B = \frac{d\sigma(b)}{d\Omega} \qquad C = \frac{d\sigma(c)}{d\Omega} \qquad (III E7.6)
$$

Substituting Eq. (III E7.4) into Eq. (III E7.3) and integrating gives the resulting average cross section

$$
\left\langle \frac{d\sigma}{d\Omega} \right\rangle = \frac{1}{6} \left[ A \frac{3c - b - 2a}{c - a} + B \frac{-3c + 2b + a}{b - a} + C \frac{(b - a)^2}{(c - a)(b - c)} \right] . \tag{III. E7.7}
$$

To invoke this option, include the phrase

# ANGLE-AVERAGE FOR DIfferential cross sections

in the command section of the INPut file. The angles  $\theta$  and angular spreads  $D\theta$  are given in [card set 8 o](#page-341-0)f that file (see Table VI A.1).

### **III.E.8.** Energy-Scale Dependence on  $t_0$  and  $L$

When analyzing two or more independent data sets, the problem of displacement between energy scales often arises. Proper alignment of energy scales has traditionally been a task for the analyst; however, help is available from SAMMY. Two methods are described here.

# **First method**:

In time-of-flight measurements, the energy of the incident neutron is determined from the flight-path length *L*, the flight time *t*, and the initial time  $t_0$  as

$$
E = \frac{m}{2} \frac{L^2}{(t - t_0)^2} \quad . \tag{III E8.1}
$$

By treating *L* and  $t_0$  as variables (parameters) and searching for those values of *L* and  $t_0$  which provide the best fit of experimental measurement to the calculated cross section, it is possible to adjust the energy scales to provide agreement between different data sets. Se[e card set 11, line 6,](#page-430-0) of the PARameter file, Section VI, for input details.

Derivatives of the cross section with respect to flight-path length  $L$  and initial time  $t_0$  are given in terms of the derivative with respect to energy as

$$
\frac{\partial \sigma}{\partial t_0} = \frac{\partial E}{\partial t_0} \frac{\partial \sigma}{\partial E} = \frac{2E}{(t - t_0)} \frac{\partial \sigma}{\partial E}
$$
 (III E8.2)

and

$$
\frac{\partial \sigma}{\partial L} = \frac{\partial E}{\partial L} \frac{\partial \sigma}{\partial E} = \frac{2E}{L} \frac{\partial \sigma}{\partial E} .
$$
 (III E8.3)

Recall that the cross section  $\sigma$  is given in terms of the scattering matrix *U*. The energydependence of  $\sigma$  is therefore that of *U* (via  $\rho$ ) and of the  $(1/k^2)$  multiplicative factor. That is, this derivative is given by

$$
\frac{\partial \sigma}{\partial E} = \frac{\partial \sigma}{\partial \rho} \frac{\partial \rho}{\partial k} \frac{\partial k}{\partial E} - \frac{2}{k} \sigma \frac{\partial k}{\partial E} , \qquad \text{(III E8.4)}
$$

which can be rewritten as

$$
\frac{\partial \sigma}{\partial E} = \left(\frac{\partial \sigma}{\partial \rho} a - \frac{2}{k} \sigma\right) \frac{k}{2E} .
$$
 (III E8.5)

Combining this equation with Eqs.(III E8.2) and (III E8.3) gives

$$
\frac{\partial \sigma}{\partial t_0} = \frac{\rho}{(t - t_0)} \frac{\partial \sigma}{\partial \rho} - \frac{2}{(t - t_0)} \sigma \tag{III E8.6}
$$

and

$$
\frac{\partial \sigma}{\partial L} = \frac{\rho}{L} \frac{\partial \sigma}{\partial \rho} - \frac{2}{L} \sigma \quad . \tag{III E8.7}
$$

The derivative of the cross section with respect to  $\rho$  is again, as in [Section II.D.1.c,](#page-112-0) found by substituting [Eq. \(II D1 c.9\) into Eq. \(II D1 c.6\).](#page-113-0) 

Note that relativistic corrections are often added to the expression in Eq. (III E8.1); such corrections are ignored in SAMMY's treatment of the  $t_0$  dependence.

Within SAMMY the value of *L* is not varied directly; rather, *L* is set equal to the product of the "initial" value  $L_i$  times a dimensionless quantity  $L_0$ . This dimensionless multiplier is generally given an initial value of 1.0, and the value is varied in the SAMMY run.

In preliminary studies, what has been found practical is to use this option somewhat apart from the mainstream of SAMMY analyses. The procedure that worked best in our trials was to first obtain a reasonably good fit to the "best" data set (the data set which, in the analyst's judgment, has the "most correct" energy scale), with particular emphasis on obtaining accurate resonance energies. Next, modify the parameter file to vary only  $L_0$  and  $t_0$  (i.e., do not vary resonance energies or other resonance parameters) and make a SAMMY run to determine the best values for  $L_0$  and  $t_0$  for the data set in which the energy scale is "wrong." Once those values have been determined, generate a modified data set which has the corrected energy scale and use the modified set in subsequent work. The code SAMFTZ, described in [Section X.G](#page-582-0) of this manual, can be used to generate the modified data set.

#### **Second method**:

Begin by fitting each data set separately from the others, establishing in particular appropriate energies for the largest resonances. Choose one data set (probably the transmission measurement with the longest flight path) as the standard. For each other data set, compare energies for individual resonances to those in the standard data set. By considering the relative energy difference as a function of resonance energy, a fit can be made to the functional form

$$
\frac{E'-E}{E} = \frac{\Delta E}{E} = a+b\sqrt{E} , \qquad \qquad (\text{III E8.8})
$$

$$
\Delta E = \frac{\partial E}{\partial L} \Delta L + \frac{\partial E}{\partial t_0} \Delta t_0 = \frac{2E}{L} \Delta L + \frac{2E}{(t - t_0)} \Delta t_0 \quad , \tag{III E8.9}
$$

or

$$
\frac{\Delta E}{E} = \frac{2\Delta L}{L} + \frac{2\sqrt{2E/m}}{L} \Delta t_0 = \frac{2\Delta L}{L} + \left(\frac{2\Delta t_0 \sqrt{2/m}}{L}\right) \sqrt{E} \quad . \quad \text{(III E8.10)}
$$

Once appropriate values are determined for *a* and *b*, all energies in the non-standard data set can be modified by replacing the original (incorrect) energy  $E'$  by  $E''$ , where

$$
E' = E'' + \left(a + b\sqrt{E''}\right)E'' \quad . \tag{III E8.11}
$$

Solution of this equation for  $E''$  can be done iteratively, with  $E'' \approx E'$  as starting value.

# **IV. THE FITTING PROCEDURE**

In order to determine the parameter values that give the "best fit" of theoretical values to experimental measurements, a fitting procedure is needed. The procedure must properly incorporate all uncertainties in the measured data, including both statistical and systematic uncertainties, and should provide appropriate uncertainties and correlations for the resulting set of parameter values.<sup>∗</sup> The fitting procedure must be able to deal with nonlinear systems.

The procedure used in SAMMY is Bayes' method, sometimes denoted "generalized least squares." See [Section XI.C](#page-624-0) for a philosophical discussion of the implications of the use of Bayes' method.

(In the limit of infinite prior uncertainty, under the customary assumptions of normality, Bayes' method reduces to the more familiar least-squares method. SAMMY contains provisions for using the least-squares method rather than the more powerful generalized least squares; see [Section IV.E.3 f](#page-286-0)or details.)

[Section IV.A](#page-232-0) is devoted to a formal description of the relevant equations for Bayes' method. Starting from Bayes' theorem [\[HJ61\] a](#page-685-0)nd three basic assumptions, formulae are derived for updating parameter values and parameter covariance matrix elements based on information contained in the data currently being analyzed. These formulae, in their several guises, are hereafter referred to as Bayes' equations. The three versions used in the SAMMY code are derived in [Section IV.A.1,](#page-236-0) and the iterative versions thereof (for use with nonlinear systems) in [Section IV.A.3.](#page-244-0) Formulae for chi squared are developed and discussed in [Section IV.A.2.](#page-240-0) 

Implementation of each of the three versions of Bayes' equations in SAMMY is described in [Section IV.B.](#page-246-0)

Most input parameters may be fitted in the SAMMY code, though the actual fitted parameter is not always the variable given in the input. For example, though values for the resonance energies are given in the PARameter file, the variable used in the fitting procedure is the square root of the resonance energy. In [Section IV.C, p](#page-254-0)arameters that may be varied are listed.

[Section IV.D](#page-256-0) contains a discussion of the Data Covariance Matrix (DCM), its role in Bayes' equations, and SAMMY's various treatments of the DCM. SAMMY has the ability to read, store, and invert a full off-diagonal DCM; however, the reader should be aware that this is a highly inefficient method for treating experimental uncertainties. Instead, when components of the DCM are generated external to SAMMY, those components (rather than the DCM itself) should be used as input to the code via the User-Supplied Implicit DCM option [\(Section VI.C.3.b](#page-464-0) has input details for this option). To include the contribution from uncertainties on SAMMY input parameters, the Propagated Uncertainty Parameter (PUP) option is available; see the discussion in [Section IV.D.2](#page-272-0) 

1

<sup>∗</sup> Uncertainties determined by R-matrix codes are often deemed to be too small. It is this author's opinion that the resonance parameter uncertainties are correct but that the resonance parameter covariance matrix alone is insufficient to describe all the uncertainty in the evaluated cross sections. For further discussion on this topic, the reader is referred to [Section IV.E.6.](#page-292-0) 

and the input details in [Section VI.C.3.a.](#page-462-0) In both cases, the full DCM is not calculated; instead, the treatment is via SAMMY's Implicit Data Covariance (IDC) method, described in [Section IV.D.3.](#page-276-0) 

[Section IV.E c](#page-280-0)ontains information about a variety of topics related to covariances. For a discussion of simultaneous (rather than sequential) fitting of several data sets, se[e Section IV.E.1.](#page-282-0) In [Section IV.E.2,](#page-284-0) information is found on SAMMY's retroactive covariance method, whereby a parameter covariance matrix can be generated that is approximately correct for a given parameter set. To use an infinite prior parameter covariance matrix (i.e., to use the least-squares equations), see [Section IV.E.3.](#page-286-0) Generating the covariance matrix associated with the theoretical cross section is described in [Section IV.E.4.](#page-288-0) [Section IV.E.5](#page-290-0) describes SAMMY's method for calculating average values and uncertainties for certain classes of resonance parameters (e.g., the average capture or neutron width for all resonances in a particular spin group). Finally, [Section IV.E.6](#page-292-0) contains a discussion of the capability of the resonance parameter covariance matrix (RPCM) to produce credible cross section covariance matrices and describes available methods for altering or augmenting the SAMMY-produced RPCM, in preparation for reporting to ENDF and/or publishing results.

# <span id="page-232-0"></span>**IV.A. DERIVATION OF BAYES' EQUATIONS**

A derivation of Bayes' equations is given in this section. It should be noted that this is not the only possible derivation; alternatives can be found i[n \[JM80\]](#page-686-0) and [\[AG73\].](#page-682-0)

In [Section IV.A.1](#page-236-0), results obtained in this section are used as the starting point for defining the three forms of Bayes' equations used in SAMMY. A discussion of the chi-squared values is given in [Section IV.A.2,](#page-240-0) and the iteration scheme that compensates for non-linearity is presented in [Section IV.A.3.](#page-244-0) 

Our derivation begins with Bayes' theorem, which may be written in the form

$$
p(P|DX) = p(P|X)p(D|PX)
$$
 (IV A.1)

where

- *P* represents the parameters of the (extended) R-matrix theory, and *D* represents the experimental data to be analyzed.
- *X* represents "background" or "prior" information such as the data from which prior knowledge of the parameters *P* was derived. *X* is assumed to be independent of *D*.
- $p(P|DX)$  is the probability for the value of the parameters, conditional upon the new data *D*, and is what we seek. It is conventional to call *p*(*P|DX*) the posterior probability. Since *P* represents several parameters, *p*(*P|DX*) is a joint probability density function (joint pdf). The expectation values of *P* times  $p(P|DX)$  are taken as the new estimates for the parameters; the associated covariance matrix gives us a measure of how well the parameters are determined and of the interdependencies of those determinations.
- $p(D/PX)$  is the probability density function for observing the data D given that the parameters *P* are correct. It is a function of the parameters *P* of the model and is proportional to the likelihood function of the data *D*.
- $p(P|X)$  is the joint pdf for the values of the parameters P of the model, prior to consideration of the new data *D*; it is known as the prior joint pdf. The expectation values of *P* times  $p(P|X)$  are the prior estimates for the values of the parameters; the associated covariance matrix gives a measure of how well the parameters are known before consideration of the new data.

Let  $P = \{P_k\}$  for  $k = 1$  to K be the set of all parameters of the theoretical model to be considered. The joint pdf  $p(P|X)$  is assumed to be a joint normal pdf having as expectation value the vector  $P$  and the covariance matrix  $M$ . Under this assumption, the pdf may be written

$$
p(P|X) \propto \exp\left[-\frac{1}{2}\left(P-\overline{P}\right)^t M^{-1}\left(P-\overline{P}\right)\right] \quad , \tag{IV A.2}
$$

where superscript *t* denotes the transpose.

<span id="page-233-0"></span> The experimental data are represented by a data vector *D* whose components *Di* are the *L* data points. The experimental conditions are assumed to be such that the data  $D$  (i.e., the  $D_i$ 's) have a joint normal distribution with mean  $\langle D \rangle = T = T(P)$  and covariance matrix *V*. The likelihood function is then

$$
p(D|PX) \sim \exp\left[-\frac{1}{2}(D-T)^t V^{-1}(D-T)\right]
$$
. (IV A.3)

Here *T* represents theory (i.e., calculated values of cross section or transmission plus corrections), and the covariance matrix *V* represents not only the experimental "errors" of the data but also any theoretical "errors" resulting from approximations used in calculating *T*. Obviously *V* need not be diagonal.

Combining Eqs. (IV A.1), (IV A.2), and (IV A.3) gives an expression for the pdf of *P* after consideration of new data *D* [i.e., for *p*(*P|DX*) ], expressed in terms of the "true" value *T*. What is needed, however, is an expressions for  $p(P|DX)$  expressed in terms of the parameters *P*. This is obtained formally by considering *T* a function of *P*, performing a Taylor expansion about  $\overline{P}$  [the expectation value of  $p(P/X)$ ], and keeping only the linear terms:

$$
T(P) = \overline{T} + G(P - \overline{P}) + \dots \quad , \tag{IV A.4}
$$

where  $\overline{T} = T(\overline{P})$ . The elements of *G*, often denoted the "sensitivity matrix," are the partial derivatives of  $T_n$  with respect to the parameters  $P_k$ , evaluated at  $P = \overline{P}$ :

$$
G_{nk} = \frac{\partial T_n}{\partial P_k}\Big|_{P=\overline{P}} \quad \text{for } \begin{cases} n = 1 \text{ to } L \\ k = 1 \text{ to } K \end{cases} \tag{IV A.5}
$$

Because *T* is a vector of dimension *L* (equal to the number of data points), and *P* is a vector of dimension *K* (equal to the number of parameters), the sensitivity matrix *G* has dimension  $L \times K$ .

Substituting Eq. (IV A.4) into Eq. (IV A.3) and using Eq. (IV A.2), we obtain for the posterior joint pdf [Eq. (IV A.1)]

$$
p(P|DX) \sim \exp\left[-\frac{1}{2}(P-\overline{P})^t M^{-1}(P-\overline{P}) + \left(D-\overline{T}-G(P-\overline{P})\right)^t V^{-1}(D-\overline{T}-G(P-\overline{P}))\right].
$$
 (IV A.6)

Because of the three basic assumptions we have made, that is,

- i. the prior joint pdf is a joint normal, Eq. (IV A.2),
- ii. the likelihood function is a joint normal, Eq. (IV A.3), and
- iii. the true value is a linear function of the parameters, Eq.  $(IV A.4)$  with  $(IV A.5)$ ,

it follows that the posterior joint pdf is also a joint normal. Denoting its expectation value by  $\overline{P}$ <sup>'</sup> and its covariance matrix by *M* ', we may write

$$
p(P|DX) \sim \exp\left[-\frac{1}{2}\left\{\left(P-\overline{P}'\right)^{t}\left(M'\right)^{-1}\left(P-\overline{P}'\right)\right\}\right] \quad . \tag{IV A.7}
$$

Substituting Eqs. (IV A.2), (IV A.3), and (IV A.7) into (IV A.1) gives

$$
\exp\left[-\frac{1}{2}\left\{\left(P-\overline{P}'\right)'(M')^{-1}\left(P-\overline{P}'\right)\right\}\right] \sim \exp\left[-\frac{1}{2}\left(P-\overline{P}\right)'M^{-1}\left(P-\overline{P}\right)\right]
$$
\n
$$
\times \exp\left[-\frac{1}{2}\left(D-T\right)'V^{-1}\left(D-T\right)\right] \quad ,\tag{IV A.8}
$$

which is valid up to a normalization constant. To simplify this expression, we substitute Eq. (IV A.4) for *T*, obtaining

$$
\exp\left[-\frac{1}{2}\left\{\left(P-\overline{P}'\right)'(M')^{-1}\left(P-\overline{P}'\right)\right\}\right] \sim \exp\left[-\frac{1}{2}\left(P-\overline{P}\right)'M^{-1}\left(P-\overline{P}\right)\right]
$$
\n
$$
\times \exp\left[-\frac{1}{2}\left(D-\overline{T}-G\left(P-\overline{P}\right)\right)'V^{-1}\left(D-\overline{T}-G\left(P-\overline{P}\right)\right)\right] \quad (IV A.9)
$$

In this form, the theoretical function *T* is treated as strictly linear with respect to the parameters. (In [Section.IV.A.3,](#page-244-0) this formula will be generalized for nonlinear *T*.) Rearranging the exponents gives

$$
\exp\left[-\frac{1}{2}\left\{ \left(P-\overline{P}\right)^{t}\left(M'\right)^{-1}\left(P-\overline{P}\right)\right.\right.\left.\left.-\left(P-\overline{P}\right)^{t}\left(M^{-1}+G^{t}V^{-1}G\right)\left(P-\overline{P}\right)\right.\right.\left.+ \left(P-\overline{P}\right)^{t}G^{t}V^{-1}\left(D-\overline{T}\right)+\left(D-\overline{T}\right)^{t}V^{-1}G\left(P-\overline{P}\right)\right.\left.\left.\left-(D-\overline{T}\right)^{t}V^{-1}\left(D-\overline{T}\right)\right\}\right]\right] (IV A.10)
$$

where the value of the constant depends upon the unspecified normalizations. After setting

$$
P - \overline{P}' = P - \overline{P} + \overline{P} - \overline{P}'
$$
 (IV A.11)

and rearranging, Eq. (IV A.10) becomes

<span id="page-235-0"></span>
$$
\exp\left[-\frac{1}{2}\left\{ \left(P-\overline{P}\right)^{t}\left(M^{+}\right)^{-1}\left(P-\overline{P}\right)+\left(\overline{P}-\overline{P}^{+}\right)^{t}\left(M^{+}\right)^{-1}\left(P-\overline{P}\right)\right.\right.\left.\left.+ \left(P-\overline{P}\right)^{t}\left(M^{+}\right)^{-1}\left(\overline{P}-\overline{P}^{+}\right)+\left(\overline{P}-\overline{P}^{+}\right)^{t}\left(M^{+}\right)^{-1}\left(\overline{P}-\overline{P}^{+}\right)\right.\left.- \left(P-\overline{P}\right)^{t}\left(M^{-1}+G^{+}V^{-1}G\right)\left(P-\overline{P}\right) \qquad (IV A.12)\left.+ \left(P-\overline{P}\right)^{t}G^{+}V^{-1}\left(D-\overline{T}\right)+\left(D-\overline{T}\right)^{t}V^{-1}G\left(P-\overline{P}\right)\right.\left.- \left(D-\overline{T}\right)^{t}V^{-1}\left(D-\overline{T}\right)\right\}\right] = constant,
$$

or

$$
\exp\left[-\frac{1}{2}\left\{ \left(P-\overline{P}\right)^{t}\left[\left(M^{t}\right)^{-1}-\left(M^{-1}+G^{t}V^{-1}G\right)\right]\left(P-\overline{P}\right)\right.\right.+\left(P-\overline{P}\right)^{t}\left[\left(M^{t}\right)^{-1}\left(\overline{P}-\overline{P}^{t}\right)+G^{t}V^{-1}\left(D-\overline{T}\right)\right]+\left[\left(\overline{P}-\overline{P}^{t}\right)^{t}\left(M^{t}\right)^{-1}+\left(D-\overline{T}\right)^{t}V^{-1}G\left]\left(P-\overline{P}\right)\right.+\left(\overline{P}-\overline{P}^{t}\right)^{t}\left(M^{t}\right)^{-1}\left(\overline{P}-\overline{P}^{t}\right)-\left(D-\overline{T}\right)^{t}V^{-1}\left(D-\overline{T}\right)\right\} \right]=\text{constant}.
$$
\n(IV A.13)

 In order for Eq. (IV A.13) to be valid for all *P*, the exponent must be constant. For this to happen, the terms linear and quadratic in  $(P - \overline{P})$  must separately be equal to zero. This gives us two equations relating the primed (posterior) values to the unprimed (prior) values:

$$
(M')^{-1} - (M^{-1} + G^t V^{-1} G) = 0
$$
 (IV A.14)

and

$$
(M')^{-1}(\bar{P} - \bar{P}') + G'V^{-1}(D - \bar{T}) = 0 \quad , \tag{IV A.15}
$$

which can be rewritten in the form

$$
(M')^{-1} = M^{-1} + G^{\dagger} V^{-1} G \tag{IV A.16}
$$

and

$$
\overline{P} = \overline{P} + M' G' V^{-1} (D - \overline{T}) \quad . \tag{IV A.17}
$$

Equations (IV A.16) and (IV A.17) are denoted "Bayes' Equations," sometimes called "generalized least squares" for reasons which shall be discussed later. Three distinct but equivalent versions of these equations are used within the SAMMY code, as described in the next section of this manual [\(Section IV.A.1\).](#page-236-0)

<span id="page-236-0"></span> Three distinct versions of Bayes' equations are used in the SAMMY computer code. More specifically, it is the equation for  $M'$  that differs in the three versions. Each has computational advantages and disadvantages for particular situations; these are described in [Section IV.B](#page-246-0). In this section, the three versions are derived from the forms found in [Eqs. \(IV A.16\) and \(IV A.17\),](#page-235-0) which are repeated here:

$$
(M')^{-1} = M^{-1} + G^t V^{-1} G
$$
 (IV A1.1)

and

$$
P' = P + M' G' V^{-1} (D - T) . \t(IV A1.2)
$$

Here the bars have been dropped for simplicity of notation.

 For readers who may be unfamiliar with matrix notation, the final equations are given at the end of this section with indices and summations explicitly displayed.

#### **M+W Version**

The version of Bayes' Equations which uses Eqs.  $(IV A1.1)$  and  $(IV A1.2)$  directly is denoted the "M+W" version,

$$
M' = (M^{-1} + W)^{-1}
$$
  
\n
$$
P' = P + M'Y
$$
  
\n
$$
Y = G'V^{-1}(D - T)
$$
  
\n(IV A1.3)

in which the matrix quantities *Y* and *W* have been introduced to simplify later discussion. (See especially [Section IV.E.1.\)](#page-282-0) 

In this form, the relationship of Bayes' equations to the more common least-squares equations is transparent: If the prior parameter covariance matrix *M* is infinite on the diagonal( $M^{-1} = 0$ ), then the equations in Eq. (IV A1.3) become the least-squares equations; the only difference is in the first equation. Hence the least-squares equations may be considered to be a special case of Bayes' equations; alternatively, Bayes' Equations may be viewed as generalized least squares.

# <span id="page-237-0"></span>**I+Q Version**

Multiplying Eq. (IV A1.1) on the right by  $M$  and on the left by  $M'$  gives

$$
(M')^{-1} M = M^{-1} M + G' V^{-1} G M = I + G' V^{-1} G M
$$
  
\n
$$
M' (M')^{-1} M = M = M' (I + G' V^{-1} G M).
$$
 (IV A1.4)

Defining *Q* via

$$
Q = G^t V^{-1} G M \tag{IV A1.5}
$$

puts Eq. (IV A1.4) into the form

$$
M' = M (I + Q)^{-1} \quad . \tag{IV A1.6}
$$

Substituting Eq. (IV A1.6) into Eq. (IV A1.2) gives

$$
P' = P + M (I + Q)^{-1} G' V^{-1} (D - T) , \qquad (IV A1.7)
$$

which is Bayes' equation for *P*' in the I+Q version.

# **N+V Version**

To obtain the N+V version of Bayes' equations, use the identity

$$
X^{-1} = Z(XZ)^{-1}
$$
 (IV A1.8)

with 
$$
X = I + Q
$$
 and  $Z = G' (G M G' + V)^{-1} G$ . (IV A1.9)

Combining Eqs. (IV A1.6) with Eqs. (IV A1.8) and (IV A1.9) gives

$$
M' = M G^{t} (G M G^{t} + V)^{-1} G \{(I + Q) G^{t} (G M G^{t} + V)^{-1} G\}^{-1}, \qquad (IV A1.10)
$$

which can be simplified by defining

$$
N = GM Gt
$$
 (IV A1.11)

to give

$$
M' = M G' (N + V)^{-1} G \{ (I + G'V^{-1}GM)G' (N + V)^{-1}G \}^{1}
$$
  
=  $M G' (N + V)^{-1} G \{ G' (N + V)^{-1}G + G'V^{-1}GM G' (N + V)^{-1}G \}^{-1}$  (IV A1.12)  
=  $M G' (N + V)^{-1} G \{ G' (N + V)^{-1}G + G'V^{-1}N(N + V)^{-1}G \}^{-1}$ .

Rearranging gives

$$
M' = M G^{t} (N + V)^{-1} G \Big\{ G^{t} ((N + V)^{-1} + V^{-1} N (N + V)^{-1}) G \Big\}^{-1}
$$
  
\n
$$
= M G^{t} (N + V)^{-1} G \Big\{ G^{t} ((N + V)^{-1} + V^{-1} (N + V - V) (N + V)^{-1}) G \Big\}^{-1}
$$
  
\n
$$
= M G^{t} (N + V)^{-1} G \Big\{ G^{t} ((N + V)^{-1} + V^{-1} - (N + V)^{-1}) G \Big\}^{-1}
$$
  
\n
$$
= M G^{t} (N + V)^{-1} G \Big\{ G^{t} V^{-1} G \Big\}^{-1}
$$
  
\n
$$
= M G^{t} (N + V)^{-1} V V^{-1} G \Big\{ G^{t} V^{-1} G \Big\}^{-1}
$$
  
\n
$$
= M G^{t} (N + V)^{-1} (N + V - N) V^{-1} G \Big\{ G^{t} V^{-1} G \Big\}^{-1}
$$
  
\n
$$
= M G^{t} \Big[ I - (N + V)^{-1} N \Big] V^{-1} G \Big\} \Big\{ G^{t} V^{-1} G \Big\}^{-1}
$$
  
\n
$$
= M G^{t} \Big( V^{-1} G - (N + V)^{-1} G M G^{t} V^{-1} G \Big\} \Big\{ G^{t} V^{-1} G \Big\}^{-1}
$$
  
\n
$$
= M \Big( G^{t} V^{-1} G - G^{t} (N + V)^{-1} G M G^{t} V^{-1} G \Big\} \Big\{ G^{t} V^{-1} G \Big\}^{-1}
$$
  
\n
$$
= M - M G^{t} (N + V)^{-1} G M .
$$
  
\n(IV A1.13)

This is the N+V version of Bayes' Equation for *M* ':

$$
M' = M - M G^{t} (N + V)^{-1} G M .
$$
 (IV A1.14)

The N+V version of Bayes' equation for  $P'$  is found by inserting Eq. (IV A1.14) into Eq. (IV A1.2) and rearranging:

$$
P' = P + \left[ M - M G^{t} (N + V)^{-1} G M \right] G^{t} V^{-1} (D - T)
$$
  
\n
$$
= P + \left[ M G^{t} - M G^{t} (N + V)^{-1} G M G^{t} \right] V^{-1} (D - T)
$$
  
\n
$$
= P + M G^{t} \left[ I - (N + V)^{-1} N \right] V^{-1} (D - T)
$$
  
\n
$$
= P + M G^{t} \left[ I - (N + V)^{-1} [N + V - V] \right] V^{-1} (D - T)
$$
  
\n
$$
= P + M G^{t} \left[ I - (N + V)^{-1} (N + V) + (N + V)^{-1} V \right] V^{-1} (D - T)
$$
  
\n
$$
= P + M G^{t} \left[ I - I + (N + V)^{-1} V \right] V^{-1} (D - T)
$$
  
\n
$$
= P + M G^{t} (N + V)^{-1} (D - T)
$$

# **Equations with indices and summations explicitly displayed:**

*M+W Version*, Eq. (IV A1.3):

$$
M'_{ij} = (M^{-1} + W)_{ij}^{-1} \t P_i' = P_i + \sum_j M_{ij'} Y_j
$$
  
\n
$$
W_{ij} = \sum_{km} G_{ki} V_{km}^{-1} G_{mj} \t Y_j = \sum_{km} G_{kj} V_{km}^{-1} (D_m - T_m)
$$
 (IV A1.16)

*I+Q Version*, Eqs.(IV A1.5), (IV A1.6), and (IV A1.7):

$$
Q_{ij} = \sum_{kmn} G_{ki} V_{km}^{-1} G_{mn} M_{nj}
$$
  
\n
$$
M'_{ij} = \sum_{k} M_{ik} (I + Q)_{kj}^{-1}
$$
  
\n
$$
P_{i} = P_{i} + \sum_{j \, k \, m} M'_{ij} G_{kj} V_{km}^{-1} (D_{m} - T_{m})
$$
  
\n(IV A1.17)

*N+V Version*, Eqs. (IV A1.11), (IV A1.14), and (IV A1.15):

$$
N_{km} = \sum_{i,j} G_{ki} M_{ij} G_{mj}
$$
  
\n
$$
M'_{ij} = M_{ij} - \sum_{n \; k \; l \; m} M_{in} G_{kn} (N + V)^{-1}_{kl} G_{lm} M_{mj}
$$
 (IV A1.18)  
\n
$$
P'_{i} = P_{i} + \sum_{n \; k \; l} M_{in} G'_{kn} (N + V)^{-1}_{kl} (D_{l} - T_{l})
$$

# <span id="page-240-0"></span>**IV.A.2. Chi-Squared and Weighted Residuals**

 The negative of the constant term (the *P*-independent term) in the exponent of Eq. [\(IVA.13\),](#page-235-0) which we shall label as  $\chi^2_{\text{Bayes}}$  and denote the "Bayesian chi squared," is of the form

$$
\chi^2_{\text{Bayes}} = -(\overline{P} - \overline{P}')^t (M')^{-1} (\overline{P} - \overline{P}') + (D - \overline{T})^t V^{-1} (D - \overline{T}) \quad . \tag{IV A2.1}
$$

The second term in this expression is exactly the usual  $\chi^2$  value, defined as

$$
\chi_{\rm LS}^2 = \left(D - \overline{T}\right)^t V^{-1} \left(D - \overline{T}\right) \quad . \tag{IV A2.2}
$$

The least-squares  $\chi^2$  is always larger than the Bayesian  $\chi^2$  because the difference [the first term in the right-hand side of Eq.(IV A2.1)] is the negative of a squared quantity. What is observed during a successful Bayes fit is that the value of the least-squares  $\chi^2_{LS}$  decreases with each iteration, while the value of the Bayesian  $\chi^2_{\text{Bayes}}$  changes very little. In fact, the value of  $\chi^2_{LS}$  becomes very close to the value of  $\chi^2_{Bayes}$  as the iterations proceed. (See [Section IV.A.3](#page-244-0) for a discussion of iteration as compensation for nonlinearity.)

Hence, the Bayesian  $\chi^2$  is, in some sense, a measure of the "best fit" that can be found between this theoretical formulation and these experimental data. When a very small  $\chi^2_{LS}$  value is considered to be a goal of the analysis process, but the value of  $\chi^2_{\text{Bayes}}$  is relatively large, the analyst may find it prudent to look for problems with either the theory or the data before attempting to find a good fit. For example, spin assignments might be incorrect [\(Section II.C.1\),](#page-74-0) background might not have been properly included [\(Section III.E.3.a\),](#page-212-0) or multiple-scattering corrections might be needed [\(Section III.D\)](#page-196-0).

The expression for  $\chi^2_{\text{Bayes}}$  can be written in terms of known quantities as follows: Replacing  $(\overline{P} - \overline{P})$  by its value as given in the expression in [Eq. \(IV.A.16\)](#page-235-0) gives

$$
\chi_{\text{Bayes}}^{2} = -(\overline{P} - \overline{P}')^{t} (M')^{-1} (\overline{P} - \overline{P}') + (D - \overline{T})^{t} V^{-1} (D - \overline{T})
$$
\n
$$
= -((D - T)' V^{-1} G M') (M')^{-1} (M' G' V^{-1} (D - T)) + (D - \overline{T})' V^{-1} (D - \overline{T})
$$
\n
$$
= -(D - T)' V^{-1} G M' G' V^{-1} (D - T) + (D - \overline{T})' V^{-1} (D - \overline{T})
$$
\n
$$
= (D - \overline{T})' \{-V^{-1} G M' G' V^{-1} + V^{-1}\} (D - \overline{T}) .
$$
\n(IV A2.3)

In the M+W version for *M*<sup>'</sup>,  $\chi^2_{\text{Bayes}}$  therefore becomes

$$
\chi^{2}_{\text{Bayes}} = (D - \overline{T})^t \left\{ -V^{-1} G \left( M^{-1} + W \right)^{-1} G^t V^{-1} + V^{-1} \right\} (D - \overline{T}) , \qquad \text{(IV A2.4)}
$$

where *W* is again defined as  $G^t V^{-1} G$ .

In the I+Q version,  $\chi^2_{\text{Bayes}}$  takes the form

$$
\chi^2_{\text{Bayes}} = (D - \overline{T})^t \left\{ -V^{-1}GM (I + Q)^{-1} G^t V^{-1} + V^{-1} \right\} (D - \overline{T}) , \qquad (IV A2.5)
$$

where *Q* is  $G<sup>t</sup> V^{-1} G M$ .

Finally, in the N+V version,

$$
\chi^2_{\text{Bayes}} = (D - \overline{T})^t \left\{ -V^{-1} G \left[ M - M G^t (N + V)^{-1} G M \right] G^t V^{-1} + V^{-1} \right\} (D - \overline{T}), \quad (IV A2.6)
$$

in which *N* is equal to *GMG*<sup> $t$ </sup>. The expression in the curly brackets in Eq. (IV A2.6) can be simplified significantly as

$$
\begin{aligned}\n\{\n\} &= -V^{-1}G\left[M - M G^{t}(N+V)^{-1}GM\right]G^{t}V^{-1} + V^{-1} \\
&= -V^{-1}GM G^{t}V^{-1} + V^{-1}GM G^{t}(N+V)^{-1}GM G^{t}V^{-1} + V^{-1} \\
&= -V^{-1}NV^{-1} + V^{-1}N(N+V)^{-1}NV^{-1} + V^{-1} \\
&= V^{-1}\left[-N + N(N+V)^{-1}N + V\right]V^{-1} \\
&= V^{-1}\left[-N + (N+V-V)(N+V)^{-1}N + V\right]V^{-1} \\
&= V^{-1}\left[-N + N - V(N+V)^{-1}N + V\right]V^{-1} \\
&= V^{-1}\left[-V(N+V)^{-1}(N+V-V) + V\right]V^{-1} \\
&= V^{-1}\left[-V + V(N+V)^{-1}V + V\right]V^{-1} \\
&= V^{-1}\left[V(N+V)^{-1}V\right]V^{-1} \\
&= V^{-1}\left[V(N+V)^{-1}V\right]V^{-1} \\
&= (N+V)^{-1}.\n\end{aligned}
$$

Making this substitution into Eq. (IV A2.6) gives

$$
\chi^2_{\text{Bayes}} = \left(D - \overline{T}\right)^t \left(N + V\right)^{-1} \left(D - \overline{T}\right)
$$
 (IV A2.8)

for the N+V version of  $\chi^2_{\text{Bayes}}$ .

Values for  $\chi^2$  (of both types) are reported in the SAMMY output file SAMMY.LPT (see [Section VII.A](#page-496-0)). It should be noted, however, that SAMMY does not report  $\chi^2/dof$  (where *dof* = degrees of freedom = NDAT − NPAR, with NDAT being the number of data points and NPAR the number of varied parameters), since with Bayes' method *dof* can be zero or negative. Instead SAMMY will report  $\chi^2$  and  $\chi^2/N$ DAT.

Caveat: In the past (prior to the release of sammy-7.0.0 in 2006), the value of  $\chi^2_{LS}$ , as reported in the SAMMY.LPT file, was calculated under the implicit assumption that the data covariance matrix *V* was diagonal. This is no longer true;  $\chi^2_{LS}$  is now calculated using the actual data covariance matrix, including off-diagonal elements if they are present.

 Another quantity that the analyst will often find useful to examine is the so-called weighted residual, which is the difference between measured value and theoretical value weighted (divided) by the uncertainty on the measured value. Specifically, the weighted residual at point *i* is defined as

$$
R_i^{\text{LS}} = \left(D_i - T_i\right) / \sqrt{V_{ii}} \quad , \tag{IV A2.9}
$$

a formula that implicitly assumes that the data covariance matrix is diagonal, since off-diagonal elements are ignored. To ask for this array to be printed, the user should specify "PRINT WEIGHTED RESIDuals" in the command section of the INPut file; see Table VI A1.2. The array will be printed, however, only if the data covariance matrix is diagonal.

 SAMMY recognizes another array related to the weight residuals and denotes it as the "Bayesian weighted residual,"

$$
R_i^{\rm B} = \sum_j (N + V)_{ij}^{-1} (D_j - T_j) \quad . \tag{IV A2.10}
$$

No particular physical interpretation is applied to this quantity. To calculate and print this array, insert the command "PRINT BAYES WEIGHTED residuals" into the INPut file. If the command "PRINT WEIGHTED RESIDuals" is given, and this array is generated in the normal course of solving Bayes' equations, then it will be printed even though it was not explicitly called for.

### <span id="page-244-0"></span>**IV.A.3. Iteration Scheme**

The linearity hypothesis, that is, the assumption that the Taylor expansion of the theoretical values around the prior expectation value truncates after the linear term, is in general only approximately true. Therefore, the parameter values  $\overline{P}$  resulting from application of Bayes' equations are also only approximately correct. To obtain more accurate values, the Taylor expansion, [Eq. \(IV A.4\)](#page-233-0), may be performed not around  $\overline{P}$  but around the new (intermediate) values  $\overline{P}^{(n)}$ , where *n* represents the *n*th iteration and  $\overline{P}^{(0)} = \overline{P}$ . That is, we assume

$$
T \cong \overline{T}^{(n)} + G^{(n)}(P - \overline{P}^{(n)}) = \overline{T}^{(n)} + G^{(n)}(P - \overline{P}^{(0)} + \overline{P}^{(0)} - \overline{P}^{(n)})
$$
  
=  $\overline{T}^{(n)} + G^{(n)}(\overline{P}^{(0)} - \overline{P}^{(n)}) + G^{(n)}(P - \overline{P}^{(0)})$  (IV A3.1)

Here the sensitivity matrix  $G^{(n)}$  and the theoretical values  $\overline{T}^{(n)}$  are evaluated at  $P = \overline{P}^{(n)}$ . With Eq. (IV A3.1) for *T*, the formula analogous to [Eq. \(IV A.13\)](#page-235-0) is

$$
\exp\left[-\frac{1}{2}\left(\left(P-\overline{P}^{(0)}\right)^{t}\left[\left(M^{(n+1)}\right)^{-1}-\left(M^{-1}+G^{(n)t}V^{-1}G^{(n)}\right)\right]\right]\left(P-\overline{P}^{(0)}\right) +\left(P-\overline{P}^{(0)}\right)^{t}\left[\left(M^{(n+1)}\right)^{-1}\left(\overline{P}^{(0)}-\overline{P}^{(n+1)}\right) -\left(G^{(n)t}V^{-1}\left(D-\overline{T}^{(n)}-G^{(n)}\left(\overline{P}^{(0)}-\overline{P}^{(n)}\right)\right)\right] +\left[\left(\overline{P}^{(0)}-\overline{P}^{(n+1)}\right)^{t}\left(M^{(n+1)}\right)^{-1} -\left(D-\overline{T}^{(n)}-G^{(n)}\left(\overline{P}^{(0)}-\overline{P}^{(n)}\right)\right)^{t}V^{-1}G^{(n)}\right]\left(P-\overline{P}^{(0)}\right) +\left(\overline{P}^{0}-\overline{P}^{(n+1)}\right)^{t}\left(M^{(n+1)}\right)^{-1}\left(\overline{P}^{(0)}-\overline{P}^{(n+1)}\right) -\left(D-\overline{T}^{(n)}-G^{(n)}\left(\overline{P}^{(0)}-\overline{P}^{(n)}\right)\right)^{t}V^{-1}\left(D-\overline{T}^{(n)}-G^{(n)}\left(\overline{P}^{(0)}-\overline{P}^{(n)}\right)\right)\right) = constant.
$$
\n(1)

The iterative forms of Bayes' equations follow immediately, by replacing *G* by  $G^{(n)}$  and *T* by  $T^{(n)} - G^{(n)} (P^{(0)} - P^{(n)})$  in the equations of [Section IV A.1.](#page-236-0) Note that again we have dropped the bars to simplify the notation.

Explicitly, the equations are as follows: For the M+W version, [Eq. \(IV A1.3\)](#page-236-0) becomes

$$
M^{(n+1)} = (M^{-1} + W^{(n)})^{-1}
$$
  
\n
$$
P^{(n+1)} = P^{(0)} + M^{(n+1)}Y^{(n)}
$$
  
\n
$$
W^{(n)} = G^{(n)t}V^{-1}G^{(n)}
$$
  
\n
$$
Y^{(n)} = G^{(n)t}V^{-1}(D - T^{(n)} - G^{(n)}(P^{(0)} - P^{(n)}))
$$
  
\n(IV A3.3)

Section IV.A.3, page 1 (R8) Page 225

For the I+Q version, the covariance equations[, Eqs. \(IV A1.5\) and \(IV A1.6\),](#page-237-0) take the form

$$
Q^{(n)} = G^{(n)t} V^{-1} G^{(n)} M
$$
 and  $M^{(n+1)} = M (I + Q^{(n)})^{-1}$ , (IV A3.4)

and for the N+V version[, Eqs. \(IV A1.10\) and \(IV A1.13\)](#page-237-0) become

$$
M^{(n+1)} = M - M G^{(n)t} (N^{(n)} + V)^{-1} G^{(n)} M \text{ with } N = G^{(n)} M G^{(n)t} \text{ . } (IV A3.5)
$$

For all versions, the parameter equation is

$$
P^{(n+1)} = P^{(0)} + M^{(n+1)} G^{(n)t} V^{-1} \left( D - T^{(n)} - G^{(n)} \left( P^{(0)} - P^{(n)} \right) \right) \quad . \tag{IV A3.6}
$$

# **To control the number of iterations**

 When running SAMMY, the default number of iterations is 2; that is, SAMMY stops after calculating  $P^{(2)}$  and  $M^{(2)}$ . This value was chosen based on early experience which suggested that, for many practical applications, little was gained from additional iterations: After two iterations, the value of a parameter would generally be accurate to within the uncertainty on that parameter. To illustrate, suppose the "true" value of a parameter was  $1.23456789 \pm 0.03456789$ . After two iterations, the value was found to be approximately  $1.23500000 \pm 0.03500000$ , so no useful new information is gained by continuing the computations.

Nevertheless, especially during early stages of an analysis, the user will often find it helpful to iterate more times. To increase the number of iterations, specify ITMAX in columns [46–50 of line 2 \(i.e., card set 2\) o](#page-332-0)f the INPut file, Table VIA.1.

Caveat: Setting ITMAX = 0 in the INPut file will cause the default value ITMAX = 2 to be used. In order to obtain zero iterations (i.e., to evaluate the cross section but not update the parameter values), the user must specify "DO NOT SOLVE BAYES Equations" in the command section of the INPut file.

Caveat: Some older compilers interpret "1" (one) in column 49 as "10" (ten). To avoid undue difficulties caused by having misplaced a number by one column, SAMMY assumes that a value of ITMAX greater than 9 was an input error. If more than 9 iterations are wanted, the user must insert the negative of the correct value into the INPut file.

At present there are no criteria in SAMMY for stopping the iterations when convergence is reached. These may be added in the future.

# <span id="page-246-0"></span>**IV.B. IMPLEMENTATION OF BAYES**= **EQUATIONS**

Each of the three forms of Bayes' equations has its own strengths and weaknesses.

In the original version of SAMMY (circa 1978), only the N+V method was available. This method requires inversion of a symmetric square matrix whose size is the number of experimental data points  $-$  a prohibitive requirement, in the case where off-diagonal data covariance matrix elements exist. The I+Q method requires inversion of a non-symmetric square matrix whose size is the number of varied parameters; in its original form, however, I+Q also required that the data covariance matrix be diagonal. The M+W method also requires inversion of a matrix whose size is the number of varied parameters; in this case, the matrix is symmetric.

SAMMY's method of solution of Bayes' equations for  $N+V$  inversion scheme is described in [Section IV.B.1,](#page-248-0) and the solution for the I+Q scheme in [Section IV.B.2.](#page-250-0) The M+W solution method is discussed in [Section IV.B.3.](#page-252-0) 

By default, analyses in the resolved resonance region (RRR) use either the  $N+V$  or the I+Q method, and SAMMY will choose the method requiring the least amount of computer memory. In general, this means that analyses involving a large number of parameters and/or an off-diagonal data covariance matrix will use N+V, and analyses involving relatively few parameters and a diagonal data covariance matrix will use I+Q.

Under certain circumstances, it is possible for the user to override SAMMY's default choice of which method to use. (This is accomplished by inserting the command "NPV" or "IPQ" in the INPut file; see Table VI A1.2.) When both  $N+V$  and I+Q are possible, they give the same results but consume different amounts of computer resources (memory and time).

Analyses in the unresolved resonance region use only the M+W method.

For truly simultaneous fitting of a number of data sets in the RRR, the M+W is used and can be made to behave as a least-squares process. The retroactive covariance matrix generation scheme also uses M+W. See [Section IV.E](#page-280-0) for discussions of these topics.

Certain types of off-diagonal data covariance matrices can be accommodated by any of the three forms of Bayes' equations. See [Section IV.D](#page-256-0) for a discussion of the implicit data covariance (IDC) techniques and propagated uncertainty parameters (PUPs).

# <span id="page-248-0"></span>**IV.B.1.** Solving Bayes' Equations: N+V Inversion Scheme

SAMMY uses coding similar to that in the code BAYES [\[NL82\] t](#page-687-0)o solve Bayes' equations in the  $N+V$  inversion scheme. In matrix notation, the noniterative form of Bayes' equations can be written

$$
P'-P = M G^{t} (N+V)^{-1} (D-T)
$$
 (IV B1.1)

and

$$
M' = M - M G^{t} (N + V)^{-1} G M , \qquad (IV B1.2)
$$

where *N* is given by

$$
N = GM Gt
$$
 (IV B1.3)

Solving these equations is equivalent to solving

$$
AX = Y \tag{IV B1.4}
$$

 $K + 1$  times (where *K* is the number of parameters for the problem), with *A* the  $L \times L$  symmetric matrix  $N + V$  (where *L* is the number of data points), and *Y* a column matrix equal to  $(D-T)$  in Eq. (IV B1.1) or equal to each of the *K* columns of the rectangular matrix *GM* in Eq. (IV B1.2).

The inverse of matrix *A* is not evaluated directly. Rather, *A* is first factorized as

$$
A = U B U^t \tag{IV B1.5}
$$

where *B* is a block-diagonal matrix and *U* is the product of elementary unit triangular and permutation matrices, so that inverses of *U* and *B* are immediately available. The solution *X* to Eq.(IV B1.4) is then found from

$$
X = (U^{-1})^t B^{-1} U^{-1} Y \quad . \tag{IV B1.6}
$$

In SAMMY, the factorization of Eq. (IV B1.5) is performed by the LINPACK [\[JD79\]](#page-685-0) subroutine SSPCO, and the  $(K + 1)$  solutions are obtained by LINPACK subroutine SSPSL (with the SAMMY author's updates for double precision). Subroutine NEWPAR oversees these operations.

As explained earlier, it is necessary to modify this procedure slightly to account for the approximations built into Bayes' equations. Details are given in [Section IV.A.3](#page-244-0).

# <span id="page-250-0"></span>**IV.B.2.** Solving Bayes' Equations: I+Q Inversion Scheme

In matrix notation, the noniterative form of Bayes' equations for the I+Q inversion scheme can be written

$$
P'-P = M (I+Q)^{-1} G'V^{-1} (D-T)
$$
 (IV B2.1)

and

$$
M' = M (I + Q)^{-1} \quad , \tag{IV B2.2}
$$

where *Q* is given by

$$
Q = G^{\dagger} V^{-1} G M \quad . \tag{IV B2.3}
$$

Although *Q* (and thus  $I + Q$ ) is not symmetric, nevertheless *M'* is symmetric. This can be shown by noting that

$$
M' = M (I + Q)^{-1} = M (M + M Gt V-1 G M)-1 M
$$
 (IV B2.4)

provided that  $M^{-1}$  exists. In the form of Eq.(IV B2.4),  $M'$  is clearly symmetric.

The inversion of  $(I+Q)$  is found by using NAG [\[NAG\]](#page-686-0) routine F01AAF. When M' is needed (i.e., for the final iteration), Eq. (IV B2.2) is solved first and the array  $M'$  used in Eq. (IV B2.1) to find *P*'. When *M'* is not needed, the quantity  $(I+Q)^{-1}G^tV^{-1}(D-T)$  is first generated and then the multiplication by *M* is performed. Fewer computer operations and thus faster run time result from performing the multiplications in this order.

As with the N+V inversion scheme, two iterations is the default in SAMMY.

The user has the option to choose which inversion scheme to use (as defined in a command line in the INPut file). If the user makes no choice, SAMMY will choose I+Q or N+V based on which method requires the smaller array size. However, if the data covariance matrix *V* is neither diagonal nor separable (see [Section IV.D.3\)](#page-276-0), then the N+V inversion scheme **must** be used.
## <span id="page-252-0"></span>**IV.B.3.** Solving Bayes' Equations: M+W Inversion Scheme

The non-iterative form of Bayes' equations for the  $M+W$  inversion scheme can be written

$$
P'-P=M'Y \quad , \tag{IV B3.1}
$$

with *Y* defined as

$$
Y = Gt V-1 (D - T) , \qquad (IV B3.2)
$$

and

$$
M' = (M^{-1} + W)^{-1}
$$
 (IV B3.3)

where *W* is given by

$$
W = G^{\dagger} V^{-1} G \quad . \tag{IV B3.4}
$$

The inverse of *M* is relatively easy to obtain. Initially *M* is generally diagonal, so the inverse is trivial. After the initial step, *M* is no longer diagonal but the inverse is already known from Eq.(IV B3.3) at the previous step.

The solution of Eqs. (IV B3.1) through (IV B3.4) is found from LINPACK [\[JD79\]](#page-685-0) routines, in the same manner as the solution is found for the  $N+V$  inversion scheme.

For calculations in the unresolved resonance region (URR), M+W is the method used.

In the resolved resonance region (RRR), the  $M+W$  inversion scheme is not yet as fully integrated into SAMMY as are the I+Q and N+V methods. In the RRR, the M+W scheme currently may be used in a limited fashion, requiring several distinct SAMMY runs to complete the process. The M+W scheme was first employed as a means of retroactively producing an approximate covariance matrix for an existing set of resonance parameters, but now has other uses as well. See [Section IV.E](#page-280-0) for a discussion of retroactive parameter covariance matrices, and for other topics related to covariance matrices.

# **IV.C. CONSTRUCTING THE PARAMETER SET**

Several distinct types of parameters may be varied (i.e., "fitted" or "searched on" in leastsquares jargon) in SAMMY. Alternatively, these parameters may be treated as PUPs (propagated uncertainty parameters, as described in [Section IV.D.2\)](#page-272-0). Input values for all varied parameters are given in the PARameter file, [Table VI B.2](#page-408-0); input values for PUPs may generally be given in either the PARameter file or the INPut file. The different types of parameters are listed below; the list is not necessarily all-inclusive.

- ! Resonance energies and widths: that is, the Reich-Moore R-matrix parameters as described in [Section II.B.1](#page-46-0) (or the Breit-Wigner parameters as discussed in [Section II.B.3](#page-66-0)). Values for energies and widths are provided via [card set 1](#page-408-0) of Table VI B.2.
- The matching radii (or channel radii) for the different spin groups and/or potential scattering vs. penetrabilities and shift factors. Values for the matching radii are given i[n card set 7](#page-419-0) or [card set 7a](#page-421-0) of Table VI B.2.
- The seven parameters of the external R-function. These are described in [Section II.B.1.d;](#page-60-0) values are input to the code as shown in [card set 3](#page-412-0) of Table VI B.2.
- ! Effective temperature for Doppler broadening, as described i[n Section III.B](#page-144-0). Input is in card [set 4 o](#page-414-0)f Table VI B.2.
- Resolution-broadening parameters. For the original formulation (Gaussian and/or exponential) of resolution broadening, [Section III.C.1](#page-160-0), input is in [card set 4 o](#page-414-0)f Table VI B.2. For the Oak Ridge Resolution Function o[f Section III.C.2,](#page-172-0) input is i[n card set 9.](#page-424-0) For the RPI/GELINA/nTOF Resolution Function of [Section III.C.3,](#page-182-0) input is in [card set 14.](#page-439-0)

 [The parameter for the straight-line energy average resolution function, [Section III.C.4,](#page-192-0) is not variable. Until the author is able to do more extensive testing, it is recommended that parameters of the user-defined resolution function[, Section III.C.5,](#page-194-0) also not be considered variable.]

- ! Normalization and background functions. Se[e Section III.E.3.a](#page-212-0) for description and card sets [6](#page-417-0) and [13](#page-434-0) for input details.
- Abundances for the various nuclides. See [card set 10](#page-427-0) of Table VI B.2.
- Sample thickness *n*. See [card set 4 o](#page-414-0)f Table VI B.2.
- ! Any of the miscellaneous parameters in [card set 11 o](#page-428-0)f Table VI B.2.
- Detector efficiencies, [card set 15 o](#page-444-0)f Table VI B.2.

 For each parameter of each type, the user sets a flag that specifies whether that particular parameter is to be treated as a constant number (flag = 0), varied (flag = 1), or PUP'd (flag = 3). SAMMY counts the number NFPALL of flagged (varied + PUP'd) parameters and sets up an array *U* of dimension NFPALL. The initial values  $P$  needed in Bayes' equations [see, for example,

<span id="page-255-0"></span>[Eq. \(IV A1.2\)\]](#page-236-0) are stored in *U*. These values are not necessarily the same as those input in the PARameter file, but bear some functional relationship to the input form. For example, *U* will equal the reduced width amplitude  $\gamma_{\lambda c}$  rather than the channel width  $\Gamma_{\lambda c}$  [\[see Eq. \(II A1.3\)](#page-30-0)]. Details concerning conversion to the "*u*-parameters" are given in the sections relevant to the particular parameter.

 Input uncertainties and correlations are likewise converted to represent the uncertainties and correlations on the *u*-parameters. Let  $p_i$  represent a physical parameter as input in the PARameter file, and let  $u_i$  be the related *u*-parameter. Since  $u_i = u_i(p_i)$  is a precisely specified functional relationship, we also know  $\partial u_i / \partial p_i$ . Therefore, assuming  $u_i$  is unrelated to other parameters, a small increment in  $u_i$  is related to an increment in  $p_i$  via  $\delta u_i = (\partial u_i/\partial p_i) \delta p_i$ . This relationship may then be used to convert from the covariance matrix for  $p$  to the covariance matrix for  $u$ ; that is,

$$
M_{ij} = \left\langle \delta u_i \, \delta u_j \right\rangle = \frac{\partial u_i}{\partial p_i} \left\langle \delta p_i \, \delta p_j \right\rangle \frac{\partial u_j}{\partial p_j} \quad , \tag{IV C.1}
$$

where *M* is the covariance matrix needed for Bayes' equations, and  $\langle \delta p_i \delta p_j \rangle$  represents the "input" or initial covariance matrix.

 In some cases, a *u*-parameter may be related to more than one of the *p*-parameters. This is true, for example, when both the resonance energy and the neutron width are flagged; see [Section II.D.1.e](#page-118-0) for a discussion of the modifications that must be made in this case. The appropriate version of Eq. (IV C.1) for this situation is

$$
M_{ij} = \left\langle \delta u_i \delta u_j \right\rangle = \sum_{k,l} \frac{\partial u_i}{\partial p_k} \left\langle \delta p_k \delta p_l \right\rangle \frac{\partial u_j}{\partial p_l} \quad . \tag{IV C.2}
$$

#### <span id="page-256-0"></span>**IV.D. TREATMENT OF DATA COVARIANCE MATRICES**

 If we accept the assumption that the use of Bayes' equations (or least squares) is an appropriate choice for the data-fitting procedure, then there are several possible methods for propagating the uncertainty on a data-reduction parameter (DRP) through the analysis process. One method is to treat the parameter as a variable to be fitted, having a prior uncertainty associated with the initial value of that parameter. Another method is to treat the value of the DRP as fixed, but include the uncertainty in the data covariance matrix (DCM).

The expectation is that if these two methods are both correct, then they should yield identical results (at least in the absence of complicating features such as nonlinearities). If results are not identical, then one of the two methods must be flawed in some fashion.

In this section, we first demonstrate that the conventional formula for the creation of offdiagonal DCMs does not produce results consistent with other, more rigorous, options. An alternative formula is then derived which does not suffer this limitation. Finally, we offer a suggestion for further improvement in the treatment of experimental uncertainties.

#### **Example with two data points**

 A simple example will serve to illustrate that the two methods do not always give the same results. Suppose two measurements were taken of the same quantity, one yielding  $r_1 = 10000 \pm 100$  counts and the other  $r_2 = 12100 \pm 110$ . Data reduction consists of division by a normalization whose value is  $n = 100.0 \pm 0.5$ . The average of the two experimental values is to be found using Bayes' equations, incorporating all three uncertainties.

#### **Averaging the two data points using Method 1**

 Method 1, treating the DRP (normalization) as a variable to be fitted, is most easily accomplished by fitting to raw data. For raw data, the DCM is diagonal; for this example, the values are

$$
V_{Method 1} = \begin{bmatrix} (\Delta r_1)^2 & 0 \\ 0 & (\Delta r_2)^2 \end{bmatrix} = \begin{bmatrix} (100)^2 & 0 \\ 0 & (110)^2 \end{bmatrix} .
$$
 (IV D.1)

Let *X* represent the "average" value of the two normalized measurements; that is, *X* is the parameter whose value we wish to determine. Because we are fitting to raw data, the theory *T* is related to *X* via  $T = nX$ . The uncertainty on parameter n is known (0.5); if the uncertainty on parameter *X* is assumed to be infinite, then the inverse of the prior parameter covariance matrix *M* is

$$
M^{-1} = \begin{pmatrix} 0 & 0 \\ 0 & \Delta^{-2}n \end{pmatrix} .
$$

The partial derivative matrix G is

$$
G = \begin{pmatrix} n & X \\ n & X \end{pmatrix} .
$$

Therefore the  $M + W$  version of Bayes equations, [Eq. \(IV A1.3\),](#page-236-0) takes the form

$$
\begin{pmatrix}\nX' \\
n'\n\end{pmatrix} = \begin{pmatrix}\nX \\
n\end{pmatrix} + M'Y
$$
\n
$$
Y = \begin{pmatrix}\nn & n \\
X & X\n\end{pmatrix} \begin{bmatrix}\n(\Delta r_1)^2 & 0 \\
0 & (\Delta r_2)^2\n\end{bmatrix}^{-1} \begin{pmatrix}\nr_1 - nX \\
r_2 - nX\n\end{pmatrix}
$$
\n
$$
W = \begin{pmatrix}\nn & n \\
X & X\n\end{pmatrix} \begin{bmatrix}\n(\Delta r_1)^2 & 0 \\
0 & (\Delta r_2)^2\n\end{bmatrix}^{-1} \begin{pmatrix}\nn & X \\
n & X\n\end{pmatrix}
$$
\n(IV D.2)

This set of equations can readily be solved analytically; details are available from the author upon request. The solution is  $X' = 109.5023 \pm 0.9205$  and  $n' = 100.0 \pm 0.5$ . (We have deliberately chosen to retain an excessive number of digits to facilitate comparison with the other method.)

#### **Averaging the two data points using Method 2**

 Method 2, treating the DRP *n* as fixed but including its uncertainty in the DCM, is customarily accomplished as follows.

Suppose instead we choose to fit the reduced data, which are  $d_1 = r_1 / n = 100$  and  $d_2 = r_2 / n = 121$ . Generating the covariance matrix for the reduced data in the usual fashion, treating the normalization as a data-reduction parameter, requires the following steps: First, write the reduced data in terms of the raw data, and then take small increments of both sides of the equation, giving

$$
d_i = r_i / n
$$
  
\n
$$
\delta d_i = \delta r_i / n - (\delta n / n) (r_i / n)
$$
 (IV D.3)

Squaring and taking expectation values then gives

$$
V_{ij} = \langle \delta d_i \delta d_j \rangle
$$
  
=  $\langle \delta r_i \delta r_j \rangle / n^2 + (\langle \delta n \delta n \rangle / n^2) (r_i/n) (r_j/n)$   
+  $\langle \delta r_i \delta n \rangle / n^2 (r_i/n) + \langle \delta n \delta r_j \rangle / n^2 (r_j/n)$  (IV D.4)  
=  $\langle \delta r_i \delta r_j \rangle / n^2 + (\langle \delta n \delta n \rangle / n^2) (r_i/n) (r_j/n)$   
=  $\delta_{ij} \Delta^2 r_i / n^2 + (\Delta^2 n/n^2) d_i d_j$ 

(This derivation assumes that  $\langle \delta r_i \delta n \rangle = \langle \delta n \delta r_j \rangle = 0$ , that is, that *r* and *n* are uncorrelated, a reasonable assumption.) If  $\Delta n = 0.5$ , then the conventional DCM for the reduced data has the form

$$
V_{Method\ 2} = \begin{bmatrix} \Delta^2 r_1 / n^2 + (\Delta^2 n / n^2) d_1^2 & (\Delta^2 n / n^2) d_1 d_2 \\ (\Delta^2 n / n^2) d_1 d_2 & \Delta^2 r_2 / n^2 + (\Delta^2 n / n^2) d_2^2 \end{bmatrix}
$$
  
= 
$$
\begin{bmatrix} (1)^2 + (0.005)^2 (100)^2 & (0.005)^2 (100)(121) \\ (0.005)^2 (100)(121) & (1.10)^2 + (0.005)^2 (121)^2 \end{bmatrix} = \begin{bmatrix} 1.2500 & 0.302500 \\ 0.3025 & 1.576025 \end{bmatrix}.
$$
 (IV D.5)

Section IV.D, page 2 contract the contract of the contract of the contract of the contract of the Page 238

Bayes' equations [\[Eq. \(IV A1.3\)\]](#page-236-0) can be used to calculate the average of these two values; simply set  $T = X$ . Assuming infinite prior uncertainty on *X*, Bayes' equations take the form

$$
(X') = (X) + M'Y
$$
  
\n
$$
Y = (1 \t1)V_{Method 2}^{-1}\begin{pmatrix}d_1 - X\\d_2 - X\end{pmatrix}
$$
  
\n
$$
W = (1 \t1)V_{Method 2}^{-1}\begin{pmatrix}1\\1\end{pmatrix}
$$
  
\n
$$
(IV D.6)
$$

The solution, which can again be obtained analytically, is  $X' = 108.9587 \pm 0.9197$ .

# **Comparison of results found with these two methods**

Results obtained from these two methods are summarized here.

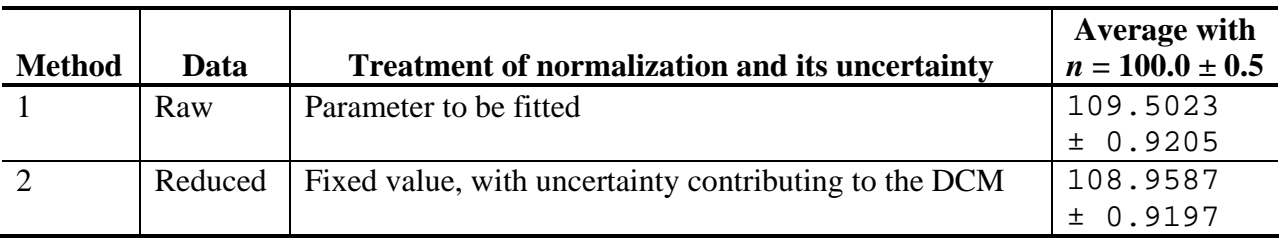

 Clearly the two methods do not produce equivalent results. This is even more apparent if the normalization uncertainty is large; assuming  $n = 100.0 \pm 10.0$  gives the strange result for Method 2 shown here.

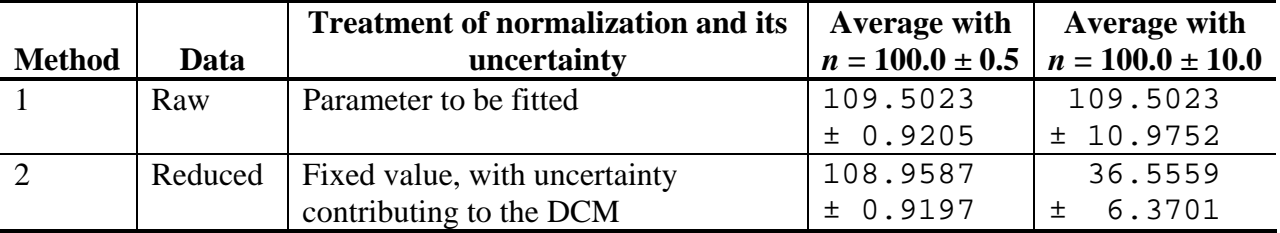

# **Description of an alternative method**

It is reasonable to assume that correct results are obtained by fitting to raw data and treating the data-reduction parameter as a variable to be fitted, because this treatment uses a diagonal DCM. There can be little argument regarding appropriate treatment for diagonal DCMs. Further, the results obtained by Method 1 appear much more reasonable than results obtained by Method 2, especially for the extreme value of normalization uncertainty.

However, it is rarely practical and often impossible to analyze raw data and thus use only diagonal DCMs. Fortunately, obtaining correct results with reduced data is possible, if the offdiagonal DCM is modified somewhat from the conventional approach discussed above.

A derivation of this description of the DCM is outlined briefly below; details are shown in [Section IV.D.1.](#page-262-0) (See also [\[NL04a\], \[NL04b\],](#page-687-0) and the SAMMY workshop notes. Readers are

We begin with Bayes' equations written in terms of the raw data. Simple (albeit extensive) algebra is then used to re-express the equations in terms of the reduced data; details are presented in [Section IV.D.1.](#page-262-0) The resulting formulae are

$$
P'-P = M'Y \qquad \qquad M' = (W + M^{-1})^{-1} \qquad (IV D.7)
$$

$$
Y = G^{\dagger} V^{-1} (D - T) \qquad W = G^{\dagger} V^{-1} G \qquad ,
$$

in which *V* has the form

$$
V = v + g mgt , \t\t (IV D.8)
$$

with *g* expressed in terms of the theoretical values for the quantity to be fitted (e.g., the cross section). The only difference between these formulae (which we will denote Method 2a) and those used in the conventional approach (Method 2) is that Method 2 calculates *g* in terms of the experimental values.

## **Averaging the two data points using Method 2a**

For our example, the DCM takes the form

$$
V_{Method\ 2a} = \begin{bmatrix} \Delta^2 r_1 / n^2 + (\Delta^2 n / n^2) X^2 & (\Delta^2 n / n^2) X^2 \\ (\Delta^2 n / n^2) X^2 & \Delta^2 r_2 / n^2 + (\Delta^2 n / n^2) X^2 \end{bmatrix} .
$$
 (IV D.9)

Substituting this into Eq. (IV D.7) gives us expressions similar in form to that for Method 2, Eq. (IV D.6),

$$
(X') = (X) + M'Y
$$
  
\n
$$
Y = (1 \t1)V_{Method 2a}^{-1}\begin{pmatrix}d_1 - X\\d_2 - X\end{pmatrix}
$$
  
\n
$$
W = (1 \t1)V_{Method 2a}^{-1}\begin{pmatrix}1\\1\end{pmatrix}
$$
  
\n(IV D.10)

for which the solution is  $X' = 109.5023 \pm 0.9205$ , identical to that obtained with Method 1. Likewise, with the larger uncertainty for the normalization, this method gives exact agreement with Method 1.

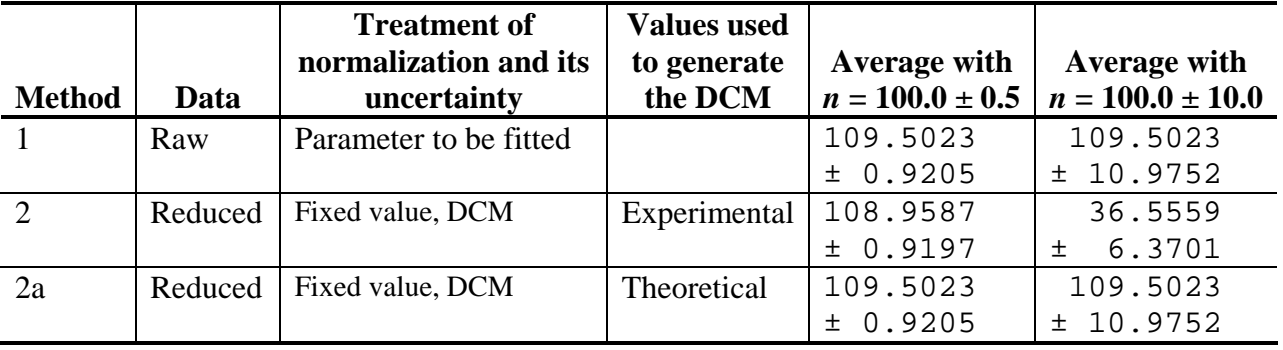

## **Further improvements**

All discussion in this section has assumed that uncertainties on the raw data (the "statistical uncertainties") are expressed in terms of the experimentally measured values. Generally, for time-of-flight neutron cross section data, the measured "number of counts" is assumed to obey a Poisson distribution in which the uncertainty on the number of counts is given by the square root of the number of counts. However, the actual variance of the Poisson distribution from which the measurement was made is not the measured number of counts but rather the mean of the distribution. This mean is, of course, unknown a priori; its value is to be determined by the solution of Bayes' equations.

 Use of the actual variance of the Poisson distribution rather than the measured value in the definition of the DCM has been advocated by several researchers; see, for example, [\[PB92\]](#page-688-0) and [\[KH08\]](#page-686-0). Whenever practical, this is an appropriate practice and may lead to more reliable results, as shown below for our simple example where data reduction consists only of normalization. Unfortunately, this procedure is not always possible, because of the complicated nature of the data reduction process. No option has yet been incorporated into SAMMY for using this procedure.

### **Averaging the two data points using Method 2b**

 Combining this definition of the measured uncertainty with Method 2a produces Method 2b, for which the DCM has the form

$$
V_{Method\ 2b} = \begin{bmatrix} X / n + (\Delta^2 n / n^2) X^2 & (\Delta^2 n / n^2) X^2 \\ (\Delta^2 n / n^2) X^2 & X / n + (\Delta^2 n / n^2) X^2 \end{bmatrix} .
$$
 (IV D.11)

Solving Bayes' equations using this definition of the DCM yields  $X' = 110.5000 \pm 0.9262$ . That is, Method 2b gives the intuitively "obvious" result  $X' = \frac{1}{2} (d_1 + d_2)$ .

## **Comparison of results found with all methods**

 The table below gives results for all of the methods described above. Method 1b, not discussed above, fits raw data while using theoretical values to define the statistical uncertainties; Method 1b gives results exactly equivalent to Method 2b.

 The final column in the table gives results that could be obtained with consistent data, namely, with  $r_1 = 10900 \pm 104$ ,  $r_2 = 11100 \pm 105$ , and  $n = 100.0 \pm 10.0$ . In this case, results from Method 2 are not unreasonable.

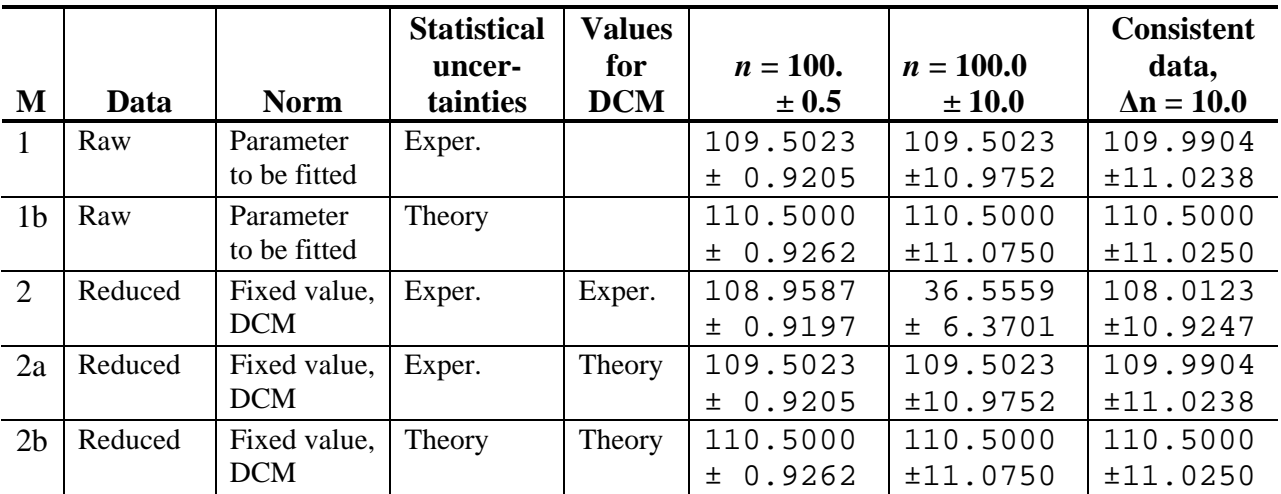

## **Discussion**

In SAMMY, any parameter for which derivatives are available (i.e., any parameter that is capable of being fitted) can be treated as a contributor to the DCM. Such parameters are denoted "propagated uncertainty parameters," or PUPs. In [Section IV.D.2,](#page-272-0) application of the PUP method within SAMMY is described; a list is given of those parameters that may be treated as PUPs.

 [Section IV.D.3](#page-276-0) deals with methods of generating and inverting the DCM. In particular, the "implicit data covariance" (IDC) method is introduced, which has many advantages over explicitly generating, storing, and inverting the full DCM. Further discussion on this topic is available i[n \[NL08\].](#page-688-0)

Even though the method is known to be flawed,<sup>∗</sup> it was seen above that Method 2 can produce reasonable results as long as the data are consistent. With consistent data and good statistics,<sup>†</sup> use of Method 2 is generally preferable to another common practice, totally ignoring the off-diagonal elements of the DCM. SAMMY includes several options for input of DCMs which have been generated in the usual fashion; these are detailed in Section VI.C.

 Many SAMMY test cases give examples of the various treatments of DCM. See [Section XII.B f](#page-634-0)or the list of test cases.

 $\overline{a}$ 

<sup>∗</sup> These flaws include inconsistency with the fit-to-raw-data method; excessive computer time and memory requirements for explicitly creating, storing, and inverting the full DCM; potential problems with discrepant data; and possible loss of accuracy and associated numerical difficulties if using ASCII formats to communicate values for the matrix elements.

<sup>&</sup>lt;sup>†</sup> Experience has shown that it is necessary to exercise caution when basing the DCM on experimental values alone. Whenever possible, it is preferable to calculate the DCM with theoretical values as in Method 2a.

## <span id="page-262-0"></span>**IV.D.1. Derivation of Data Covariance Matrix Equation**

 In this section, we derive the equation for the data covariance matrix (DCM) in terms of the data-reduction parameters and derivatives with respect to those parameters, as discussed in [Section IV.D](#page-256-0). See also references [\[NL04a\]](#page-687-0) and [\[NL04b\].](#page-687-0) Readers uninterested in details of the derivation may safely bypass these pages.

 Matrix notation is used in this derivation, with indices omitted. We begin with definitions of terms:

- $P =$  theory parameters
	- − R-matrix widths and energies, channel radii
	- − may also include some measurement-related parameters (Doppler widths, etc.) if not included in *p*
- $\bullet$  *p* = data-reduction parameter
	- − normalization or backgrounds
	- − resolution or Doppler widths
	- − others
- $\bullet$  *d* = experimental measurement (raw data)
	- − related to cross section but exactly as measured by the experiment
- $\bullet$   $\tilde{d}$  = experimental measurement after data reduction (reduced data)
	- − a function of *d* and *p*
- *M* = initial covariance matrix for parameters *P*
	- − can be diagonal or off-diagonal
	- − can be very large (suggesting little a priori information) or quite small (suggesting the parameters are well known)
- *m* = initial (measured) covariance matrix for *p* 
	- − can be diagonal or off-diagonal
	- − are determined during the measurement or data-reduction process
- $v = covariance$  matrix for raw data *d* 
	- − no assumption regarding diagonality is made yet, though generally the covariance matrix for measured data is diagonal
- $\tilde{t}$  = theoretical cross section
	- − a function of R-matrix parameters in *P*
	- − the quantities whose values are to be determined by this experiment and analysis
- $\bullet$  *t* = theory corresponding to the measured data
	- $-$  a function of  $\tilde{t}$  and *p*
- $g =$  partial derivative of theory *t* with respect to data-reduction parameters *p*
- $G =$  partial derivative of theory *t* with respect to theory parameters *P*

The theory *t* is a complicated function of the cross section. This function incorporates such effects as beam intensity, duration of the experiment, cosmic and room backgrounds, Doppler- and resolution-broadening, detector dead time, finite-size corrections, and others. The ultimate goal of the measurement and analysis is to learn what that cross section is as a function of energy. In general, one can write

$$
t = f(\tilde{t}, p) \quad , \tag{IV D1.1}
$$

where  $\tilde{t}$  represents the cross section and  $p$  represents any parameters involved in the transformation.

Again we conside[r Bayes' equations \(M+W version\)](#page-236-0), using slightly different notation,

$$
\varphi' = \varphi + \mathcal{M}'\Upsilon \qquad \qquad \mathcal{M}' = (\mathcal{M}^{-1} + \mathcal{W})^{-1}
$$
\n
$$
\Upsilon = \mathcal{G}^t \mathcal{V}^{-1} (\mathcal{D} - \mathcal{T}) \qquad \qquad \mathcal{W} = \mathcal{G}^t \mathcal{V}^{-1} \mathcal{G} \qquad , \qquad \qquad (\text{IV D1.2})
$$

where *P* represents **all** parameters, *M* the full covariance matrix for **all** parameters, *D* the measured data, *T* the corresponding theoretical calculation, *G* the partial derivative of *T* with respect to  $\varphi$ , and  $\psi$  the DCM. Primes represent updated values for  $\varphi$  and  $\mathcal{M}$ . Superscript *t*, as usual, indicates transpose.

In Eq. (IV D1.2), substitute  $\mathcal{D} = d$  and  $\mathcal{T} = t$ , and  $\mathcal{V} = v$ ; in addition, substitute the matrix identities

$$
\mathcal{P} = \begin{bmatrix} P \\ p \end{bmatrix}, \qquad \mathcal{M} = \begin{bmatrix} M & 0 \\ 0 & m \end{bmatrix}, \qquad \mathcal{G} = \begin{bmatrix} G & g \end{bmatrix} . \tag{IV D1.3}
$$

The inverse of *M* is then

$$
\mathcal{M}^{-1} = \begin{bmatrix} M^{-1} & 0 \\ 0 & m^{-1} \end{bmatrix} .
$$
 (IV D1.4)

 $W = G<sup>t</sup> V<sup>-1</sup> G$  is therefore found from

$$
G^{t}\nu^{-1} = \begin{bmatrix} G^{t}\nu^{-1} \\ g^{t}\nu^{-1} \end{bmatrix} \text{ and } G^{t}\nu^{-1}G = \begin{bmatrix} G^{t}\nu^{-1}G & G^{t}\nu^{-1}g \\ g^{t}\nu^{-1}G & g^{t}\nu^{-1}g \end{bmatrix} , \qquad (\text{IV D1.5})
$$

so that  $(M')^{-1}$  becomes

$$
(\mathcal{M}')^{-1} = g' \mathcal{V}^{-1} g + \mathcal{M}^{-1} = \begin{bmatrix} G' \mathcal{V}^{-1} G + M^{-1} & G' \mathcal{V}^{-1} g \\ g' \mathcal{V}^{-1} G & g' \mathcal{V}^{-1} g + m^{-1} \end{bmatrix} .
$$
 (IV D1.6)

 $M'$  is found by inverting that equation. For matrix  $X$  of the form

$$
X = \begin{bmatrix} A & C^t \\ C & B \end{bmatrix} , \qquad (IV D1.7)
$$

the inverse of *X* can be shown to be

$$
X^{-1} = \begin{bmatrix} \left( A - C^{t} B^{-1} C \right)^{-1} & - \left( A - C^{t} B^{-1} C \right)^{-1} C^{t} B^{-1} \\ - \left( B - C A^{-1} C^{t} \right)^{-1} C A^{-1} & \left( B - C A^{-1} C^{t} \right)^{-1} \end{bmatrix}, \qquad (\text{IV D1.8})
$$

in which the off-diagonal terms are the transpose of each other:

$$
\begin{aligned}\n\left[ \left( B - C A^{-1} C^t \right)^{-1} C A^{-1} \right]^t &= A^{-1} C^t \left( B - C A^{-1} C^t \right)^{-1} \\
&= \left( A - C^t B^{-1} C \right)^{-1} \left( A - C^t B^{-1} C \right) A^{-1} C^t \left( B - C A^{-1} C^t \right)^{-1} \\
&= \left( A - C^t B^{-1} C \right)^{-1} \left[ C^t - C^t B^{-1} C A^{-1} C^t \right] \left( B - C A^{-1} C^t \right)^{-1} \\
&= \left( A - C^t B^{-1} C \right)^{-1} C^t B^{-1} \left[ B - C A^{-1} C^t \right] \left( B - C A^{-1} C^t \right)^{-1} \\
&= \left( A - C^t B^{-1} C \right)^{-1} C^t B^{-1} .\n\end{aligned} \tag{IV D1.9}
$$

That Eq. (IV D1.8) is a correct form for the inverse can readily be verified by calculating  $XX^{-1} = X^{-1}X = I$  = the identity matrix, using Eq. (IV D1.9) as necessary.

Substituting the pieces of Eq. (IV D1.6) for  $M'$  into Eq. (IV D1.8) and (IV D1.9) gives

$$
A - C^{\dagger} B^{-1} C = G^{\dagger} v^{-1} G + M^{-1} - G^{\dagger} v^{-1} g \left( g^{\dagger} v^{-1} g + m^{-1} \right)^{-1} g^{\dagger} v^{-1} G
$$
  
=  $G^{\dagger} \left\{ v^{-1} - v^{-1} g \left( g^{\dagger} v^{-1} g + m^{-1} \right)^{-1} g^{\dagger} v^{-1} \right\} G + M^{-1}$  (IV D1.10)  
=  $G^{\dagger} \left( v + g m g^{\dagger} \right)^{-1} G + M^{-1}$ .

If we then define *H* as

$$
H = v + g mgt , \t\t (IV D1.11)
$$

then Eq. (IV D1.10) takes the form

$$
A - C^{\dagger} B^{-1} C = G^{\dagger} H^{-1} G + M^{-1} \quad . \tag{IV D1.12}
$$

Analogously, define *h* as

$$
h = v + GM Gt , \t\t (IV D1.13)
$$

so that

$$
B - CA^{-1}C' = g' (v + G M G')^{-1} g + m^{-1} = g'h^{-1} g + m^{-1} .
$$
 (IV D1.14)

Also, since

$$
A = G^{\dagger} v^{-1} G + M^{-1} \quad \text{and} \quad B = g^{\dagger} v^{-1} g + m^{-1} \quad , \tag{IV\ D1.15}
$$

it follows that

$$
A^{-1} = M - M G^t h^{-1} G M \text{ and } B^{-1} = m - m g^t H^{-1} g m .
$$
 (IV D1.16)

Making those substitutions into Eq.(IV D1.8) for  $X^{-1}$  gives the following for  $M'$ :

$$
\mathcal{M}' = \begin{bmatrix} \left\{ G^{\dagger}H^{-1}G + M^{-1} \right\}^{-1} & -\left\{ G^{\dagger}H^{-1}G + M^{-1} \right\}^{-1}G^{\dagger}v^{-1}g \\ \times \left(m - m g^{\dagger}H^{-1}gm\right) \\ -\left\{ g^{\dagger}h^{-1}g^{-1} + m^{-1} \right\}^{-1}g^{\dagger}v^{-1}G \\ \times \left(M - MG^{\dagger}h^{-1}GM\right) & \left\{ g^{\dagger}h^{-1}g + m^{-1} \right\}^{-1} \end{bmatrix} . \quad (IV D1.17)
$$

Similarly, for  $\gamma$  from Eq. (IV D1.2) we find

$$
\gamma = \begin{bmatrix} G^{\prime} v^{-1} (d-t) \\ g^{\prime} v^{-1} (d-t) \end{bmatrix} , \qquad (IV D1.18)
$$

which leads to

$$
\begin{bmatrix}\nP-P \\
p'-P \\
+ \{g'h^{-1}g+m^{-1}\}^{1}g'v^{-1}(d-t)...\n\end{bmatrix}\n\begin{bmatrix}\nG'H^{-1}G+M^{-1}\int G'v^{-1}d(t)dt \\
-\{G'H^{-1}G+M^{-1}\int G'v^{-1}g(m-mg'H^{-1}g)m\}g'v^{-1}(d-t) \\
-\{g'h^{-1}g+m^{-1}\}g'v^{-1}G(M-MG'h^{-1}GM)G'v^{-1}(d-t)...\n+ \{g'h^{-1}g+m^{-1}\}g'v^{-1}(d-t)\n\end{bmatrix}.
$$
\n(IV D1.19)

Rearranging, this becomes

$$
\begin{bmatrix}\nP'-P \\
p'-p\n\end{bmatrix} = \begin{bmatrix}\nG' H^{-1} G + M^{-1}\n\end{bmatrix}^{-1} G' v^{-1} \left\{ 1 - g \left( m - m g' H^{-1} g m \right) g' v^{-1} \right\} (d - t) \\
\left\{ g' h^{-1} g + m^{-1} \right\}^{-1} g' v^{-1} \left\{ - G \left( M - M G' h^{-1} G M \right) G' v^{-1} + 1 \right\} (d - t) \end{bmatrix}
$$
\n
$$
= \begin{bmatrix}\n\left\{ G' H^{-1} G + M^{-1} \right\}^{-1} G' v^{-1} \left\{ 1 - g m g' v^{-1} + g m g' H^{-1} g m g' v^{-1} \right\} (d - t) \\
\left\{ g' h^{-1} g + m^{-1} \right\}^{-1} g' v^{-1} \left\{ - G M G' v^{-1} + G M G' h^{-1} G M G' v^{-1} + 1 \right\} (d - t) \end{bmatrix} \quad \text{(IV D1.20)}
$$
\n
$$
= \begin{bmatrix}\n\left\{ G' H^{-1} G + M^{-1} \right\}^{-1} G' v^{-1} \left\{ v H^{-1} \right\} (d - t) \\
\left\{ g' h^{-1} g + m^{-1} \right\}^{-1} g' v^{-1} \left\{ v h^{-1} \right\} (d - t) \\
\left\{ F' - P \right\} = \begin{bmatrix}\n\left\{ G' H^{-1} G + M^{-1} \right\}^{-1} G' H^{-1} (d - t) \\
\left\{ g' h^{-1} g + m^{-1} \right\}^{-1} g' h^{-1} (d - t)\n\end{bmatrix} . \qquad \text{(IV D1.21)}
$$

 Now, consider only the theory parameters *P*. The formulae for these parameters, considered separately from the equations for the data-reduction parameters *p*, take the same form as Bayes' equations, provided that the DCM *V* is replaced by  $v + g mg^t$ . Specifically, from Eqs. (IV D1.17) and (IV D1.21), these equations have the form

$$
P'-P = M'Y \qquad \qquad M' = (W + M^{-1})^{-1}
$$
  
\n
$$
Y = G' H^{-1} (d-t) \qquad \qquad W = G' H^{-1} G \qquad \qquad (IV D1.22)
$$
  
\n
$$
H = v + g mg'
$$

 The equations in (IV D1.22) are almost what is needed, except that they are written in terms of the raw data rather than the reduced data (e.g., counts per time channel rather than cross section per energy). Because most analyses are performed in terms of reduced data, it is necessary to convert these equations. If a tilde is used to represent the reduced data, the transformation can be written as

$$
\tilde{d} = \tilde{u}(d, p) \quad . \tag{IV D1.23}
$$

In Eq. (IV D1.1), we defined f as the transformation from "theoretical cross section  $\tilde{t}$ " to "theory corresponding to measurement *t*". The transformation defined in (IV D1.23) is the inverse of that transformation; that is,

$$
\tilde{d} = \tilde{u}(d, p) = f^{-1}(d, p) \quad . \tag{IV D1.24}
$$

Making this transformation everywhere in Bayes' equations for the theory parameters [Eq.(IV D1.22)] will give the equivalent equations in terms of the reduced data rather than the raw data.

 This is easily seen in the simple case of a two-parameter data reduction, where parameter *a* is a normalization and *b* a constant background. In this case

$$
t = f(\tilde{t}, p) = a\tilde{t} + b \tag{IV D1.25}
$$

and

$$
\tilde{d} = f^{-1}(d, p) = (d - b)/a
$$
 (IV D1.26)

The derivative *G* can therefore be written as

$$
G = \frac{\partial t}{\partial P} = a \frac{\partial \tilde{t}}{\partial P} = a \tilde{G} ; \qquad (IV D1.27)
$$

this equation defines  $\tilde{G}$ . Likewise, we may define  $\tilde{v}$  and  $\tilde{g}$  as

$$
\tilde{v} = a^{-1} v a^{-1}
$$
 and  $\tilde{g} = a^{-1} g$ , (IV D1.28)

and therefore rewrite *H* in the form

$$
H = v + g m g' = a \tilde{v} a + a \tilde{g} m \tilde{g}' a = a \tilde{H} a . \qquad (IV D1.29)
$$

Substituting into Eq. (IV D1.22) for *Y* and *W* gives

$$
Y = Gt H-1 (d-t) = (\tilde{G}t a) (a-1 \tilde{H}-1 a-1) (a \tilde{d} + b - a \tilde{t} - b)
$$
  
=  $\tilde{G}t \tilde{H}-1 (\tilde{d} - \tilde{t})$  (IV D1.30)

and

$$
W = G^{\dagger} H^{-1} G = \left(\tilde{G}^{\dagger} a\right) \left(a^{-1} \tilde{H}^{-1} a^{-1}\right) \left(a \tilde{G}\right) = \tilde{G}^{\dagger} \tilde{H}^{-1} \tilde{G} \quad . \tag{IV D1.31}
$$

The form of the equation is the same, with or without tildes.

 In the general case with more than one parameter, equations analogous to (IV D1.25) and (IV D1.26) are

$$
\tilde{t} = \tilde{u}(x, p) \quad \text{at} \quad x = t
$$
\nor

\n
$$
t = f(\tilde{x}, p) \quad \text{at} \quad \tilde{x} = \tilde{t}
$$
\n(IV D1.32)

and

$$
\tilde{d} = \tilde{u}(x, p) \quad \text{at} \quad x = d
$$
\nor

\n
$$
d = f(\tilde{x}, p) \quad \text{at} \quad \tilde{x} = \tilde{d} \quad .
$$
\n(IV D1.33)

The function  $\tilde{u}$  is the inverse of the function  $f$ :

$$
x = f(\tilde{x}, p) = f(\tilde{u}(x, p), p)
$$
  
or 
$$
\tilde{x} = \tilde{u}(x, p) = \tilde{u}(f(\tilde{x}, p), p)
$$
 (IV D1.34)

 $\left(\frac{\sqrt{N}}{\tilde{\chi}}\right)$  (IV D1.36)

Relationships between various partial derivatives can be established by using the chain rule:

$$
1 = \frac{\partial x}{\partial x} = \frac{\partial f(\tilde{u}(x, p), p)}{\partial x} = \frac{\partial f(\tilde{x}, p)}{\partial \tilde{x}} \frac{\partial \tilde{u}(x, p)}{\partial x}
$$
 (IV D1.35)

or 
$$
\frac{\partial \tilde{u}(x, p)}{\partial x} = \left[ \frac{\partial f(\tilde{x}, p)}{\partial \tilde{x}} \right]^{-1} .
$$

Note that both  $\tilde{t}$  and *d* are independent of the data-reduction parameters *p*:  $\tilde{t}$  is calculated directly from the theory parameters *P*, and *d* is measured directly with no corrections. Taking the derivative with respect to *p* of the first line in Eq. (IV D1.34) with  $x = d$  and  $\tilde{x} = \tilde{d}$  gives

*x x*  $\frac{\partial \tilde{u}(x, p)}{\partial x} = \left[\frac{\partial f(\tilde{x}, p)}{\partial \tilde{x}}\right]^{-1}$ 

$$
0 = \frac{\partial d}{\partial p} = \frac{\partial f}{\partial p}\bigg|_{\tilde{x} = \tilde{d}} + \frac{\partial f}{\partial \tilde{x}}\bigg|_{\tilde{x} = \tilde{d}} \frac{\partial \tilde{u}}{\partial p}\bigg|_{x = d} ; \qquad (IV D1.37)
$$

#### Section IV.D.1, page 6 (R8) Page 248

likewise, the derivative of the second line of Eq. (IV D1.34) with  $x = t$  and  $\tilde{x} = \tilde{t}$  is

$$
0 = \frac{\partial \tilde{t}}{\partial p} = \frac{\partial \tilde{u}}{\partial p}\bigg|_{x=t} + \frac{\partial \tilde{u}}{\partial x}\bigg|_{x=t} \frac{\partial f}{\partial p}\bigg|_{\tilde{x}=\tilde{t}} \quad . \tag{IV\ D1.38}
$$

The last term  $(\partial f / \partial p)$ , however, is exactly equal to our definition of *g* at the beginning of this section.

We now consider a Taylor expansion of  $d = f(x, p) \big|_{x = \tilde{d}}$  in the neighborhood of  $\tilde{t}$ , for fixed *p*:

$$
d = f(\tilde{d}, p) \approx f(\tilde{t}, p) + \left. \frac{\partial f}{\partial \tilde{x}} \right|_{\tilde{x} = \tilde{t}} \left\{ \tilde{d} - \tilde{t} \right\} \approx t + \left. \frac{\partial f}{\partial \tilde{x}} \right|_{\tilde{x} = \tilde{t}} \left\{ \tilde{d} - \tilde{t} \right\} . \quad (IV D1.39)
$$

For simplicity, define *F* as

$$
F = \frac{\partial f}{\partial \tilde{x}} \bigg|_{\tilde{x} = \tilde{t}} \quad ; \tag{IV D1.40}
$$

it follows that

$$
d-t \approx t + F\left\{\tilde{d}-\tilde{t}\right\} - t = F\left\{\tilde{d}-\tilde{t}\right\} . \tag{IV\ D1.41}
$$

In similar fashion, the derivative with respect to the R-matrix parameters can be written as

$$
G = \frac{\partial t}{\partial P} = \frac{\partial t}{\partial \tilde{t}} \frac{\partial \tilde{t}}{\partial P} = F \tilde{G} \quad . \tag{IV D1.42}
$$

Substituting those expressions into Eq. (IV D1.22) for *Y* and *W* gives

$$
Y = G^t H^{-1} (d-t) \approx (\tilde{G}^t F^t) H^{-1} F \left\{ \tilde{d} - \tilde{t} \right\} = \tilde{G}^t F^t H^{-1} F \left\{ \tilde{d} - \tilde{t} \right\} \quad \text{(IV D1.43)}
$$

and

$$
W = G^{\dagger} H^{-1} G = \left(\tilde{G}^{\dagger} F^{\dagger}\right) H^{-1} \left(F \tilde{G}\right) = \tilde{G}^{\dagger} F^{\dagger} H^{-1} F \tilde{G} \quad . \tag{IV D1.44}
$$

Inserting the definition of *H* from Eq. (IV D1.11) gives

$$
F^t H^{-1} F = \left( F^{-1} H \left( F^t \right)^{-1} \right)^{-1} = \left[ F^{-1} \left\{ v + g \, m \, g^t \right\} \left( F^t \right)^{-1} \right]^{-1}
$$
\n
$$
= \left[ F^{-1} v \left( F^t \right)^{-1} + F^{-1} g \, m \, g^t \left( F^t \right)^{-1} \right]^{-1} \qquad (IV \, D1.45)
$$
\n
$$
= \left[ F^{-1} v \left( F^t \right)^{-1} + \left( F^{-1} g \right) m \left( F^{-1} g \right)^t \right]^{-1} ,
$$

so that *Y* and *W* can be written in the desired form

$$
Y \approx \tilde{G}^t \tilde{H}^{-1} \left\{ \tilde{d} - \tilde{t} \right\} \tag{IV D1.46}
$$

and

$$
W = \tilde{G}^{\dagger} \tilde{H}^{-1} \tilde{G} , \qquad (IV D1.47)
$$

provided  $\tilde{H}$  is defined as

$$
\tilde{H} = F^{-1}H(F^{\prime})^{-1} = F^{-1}v(F^{\prime})^{-1} + (F^{-1}g)m(F^{-1}g)^{\prime}.
$$
 (IV D1.48)

If we then invoke Eqs. (IV D1.36), (IV D1.38), and (IV D1.40), the expression for  $F^{-1}g$  in Eq. (IV D1.48) can be written as

$$
F^{-1}g = \frac{\partial \tilde{u}}{\partial x}\bigg|_{x=t} \left.\frac{\partial f}{\partial p}\right|_{\tilde{x}=\tilde{t}} = -\frac{\partial \tilde{u}}{\partial p}\bigg|_{x=t} \quad , \tag{IV\ D1.49}
$$

which yields

$$
\tilde{H} = F^{-1} \quad v \left(F^{t}\right)^{-1} + \left(F^{-1}g\right) \quad m \quad \left(F^{-1}g\right)^{t}
$$
\n
$$
= \left(\frac{\partial \tilde{u}}{\partial x}\Big|_{x=t}\right) v \left(\frac{\partial \tilde{u}}{\partial x}\Big|_{x=t}\right)^{t} + \left(-\frac{\partial \tilde{u}}{\partial p}\Big|_{x=t}\right) m \left(-\frac{\partial \tilde{u}}{\partial p}\Big|_{x=t}\right)^{t} \quad \text{(IV D1.50)}
$$

or

$$
\tilde{H} = \frac{\partial \tilde{u}}{\partial x}\bigg|_{x=t} v \left(\frac{\partial \tilde{u}}{\partial x}\bigg|_{x=t}\right)^{t} + \frac{\partial \tilde{u}}{\partial p}\bigg|_{x=t} m \left(\frac{\partial \tilde{u}}{\partial p}\bigg|_{x=t}\right)^{t} . \qquad \qquad (\text{IV D1.51})
$$

Bayes' equations can therefore be written in the form

$$
P'-P=M'Y \qquad \qquad M'=\left(W+M^{-1}\right)^{-1}
$$
  
\n
$$
Y \approx \tilde{G}^t \tilde{H}^{-1}(\tilde{d}-\tilde{t}) \qquad \qquad W=\tilde{G}^t \tilde{H}^{-1}\tilde{G} \qquad \qquad (IV D1.52)
$$
  
\n
$$
\tilde{H}=\tilde{v}+\tilde{g} m \tilde{g}^t ,
$$

in which we have defined  $\tilde{v}$  and  $\tilde{g}$  as

$$
\tilde{v} = \frac{\partial \tilde{u}}{\partial x}\bigg|_{x=t} v \left(\frac{\partial \tilde{u}}{\partial x}\bigg|_{x=t}\right)^{t} \quad \text{and} \quad \tilde{g} = \frac{\partial \tilde{u}}{\partial p}\bigg|_{x=t} \quad . \tag{IV D1.53}
$$

We now consider how  $\tilde{H}$  is related to the covariance matrix for the reduced data (i.e., for  $\tilde{d}$ ). The covariance matrix for the reduced data is customarily found from

$$
\tilde{V} = \left\langle \delta \tilde{d} \delta \tilde{d} \right\rangle = \frac{\partial \tilde{u}}{\partial x}\Big|_{x=d} \left\langle \delta d \delta d \right\rangle \left( \frac{\partial \tilde{u}}{\partial x}\Big|_{x=d} \right)^{t} + \left. \frac{\partial \tilde{u}}{\partial p}\right|_{x=d} \left\langle \delta p \delta p \right\rangle \left( \frac{\partial \tilde{u}}{\partial p}\Big|_{x=d} \right)^{t}
$$
\n
$$
= \left. \frac{\partial \tilde{u}}{\partial x}\right|_{x=d} v \left( \frac{\partial \tilde{u}}{\partial x}\Big|_{x=d} \right)^{t} + \left. \frac{\partial \tilde{u}}{\partial p}\Big|_{x=d} m \left( \frac{\partial \tilde{u}}{\partial p}\Big|_{x=d} \right)^{t}
$$
\n(IV D1.54)

In this form,  $\tilde{V}$  in Eq. (IV D1.54) is very similar to  $\tilde{H}$  of Eq. (IV D1.51). The only difference between the two is the value at which the derivatives are evaluated, that is, at  $x = t$  for  $\tilde{H}$  and at  $x = d$  for the usual  $\tilde{V}$ . It therefore follows that the only modification needed in the usual definition of data covariance matrix is to evaluate the various terms at the theoretical values, not the experimental values.

#### **Conclusion**

Agreement between the fit-to-raw-data method and the fit-to-reduced-data method is obtained by evaluating partial derivatives at the "true" cross section values (theoretical cross section values) rather than at the measured (experimental) values.

The agreement is exact only for first-order fitting, without iteration for nonlinearities.

Caveat: Situations have been found in which use of a data covariance matrix evaluated at experimental values of the cross sections gives poor agreement with the more exact method and in fact produces surprising and unphysical results. Equation (IV D1.54) is to be used only with great caution.

## <span id="page-272-0"></span>**IV.D.2. Propagated Uncertainty Parameters**

 In the previous section, it was demonstrated that writing the data covariance matrix (DCM) in terms of the theoretical cross sections (rather than in terms of the measured data) leads to equivalent results when fitting to reduced data as are obtained when fitting to raw data. This is particularly important if there are discrepancies in the measured data, a situation for which the usual definition of DCM can lead to strange results. See, for example, Peelle's Pertinent Puzzle [\[RP87\]](#page-688-0) and the many attempts to reconcile this puzzle [\[ZZ92,](#page-690-0) [SC94,](#page-689-0) [NL04a, NL04b,](#page-687-0) [KH05,](#page-686-0) [AC07\].](#page-682-0) 

 To reiterate, the benefits of this definition of DCM are numerous: Consistent and reasonable results are obtained when fitting raw data and when fitting reduced data. (By "results" is meant both parameter values and the corresponding parameter covariance matrix.) All prior uncertainties are reflected in the final results, for varied parameters (as usual) and also for unvaried parameters when the associated uncertainty is properly incorporated in the DCM.

The parameters that are unvaried but whose uncertainties are incorporated into the DCM are hereafter denoted as Propagated Uncertainty Parameters, or PUPs.<sup>\*</sup> In SAMMY, any parameter for which derivatives are available (i.e., any parameter that is capable of being varied) can instead be PUP'd, at the user's discretion. Any of the experiment-related parameters can be treated as PUPs. In addition, although the derivation of [Section IV.D.1](#page-262-0) discussed only datareduction parameters, there is nothing to prevent a non-varied theory parameter from being treated as a PUP in an individual run. However, a theory parameter will not currently be treated properly if it is PUP'd in two successive runs because there is then a neglected component of the DCM connecting the two data sets. The SAMMY user should be aware that results will not be correct for that situation.

 Specifically, the SAMMY parameter types that can be PUP'd are the shown in Table IV D2.1, along with relevant test cases (see [Section XII.B](#page-634-0) for a discussion of test cases).

| Test case for<br><b>PUPs</b> | Related test case<br>without PUPs | Type of parameter                   |
|------------------------------|-----------------------------------|-------------------------------------|
| tr $044$                     | tr009                             | resonance parameters (res)          |
| tr059                        | tr093                             | R-matrix radii (rad)                |
| tr040                        | tr <sub>011</sub>                 | R-external (ext)                    |
| tr <sub>038</sub>            | tr007                             | broadening etc (brd)                |
| tr <sub>041</sub>            | tr <sub>012</sub>                 | normalization and background (nbk)  |
| tr097                        | tr056                             | background functions (bgf)          |
| tr068                        | tr <sub>021</sub>                 | Oak Ridge resolution function (orr) |
| tr096                        | tr054                             | RPI resolution function (rpi)       |
| tr $062$                     | tr029                             | nuclide abundance (iso)             |
| tr066                        | many                              | miscellaneous parameters (msc)      |
| tr $055$                     | tr055                             | paramagnetic cross section (pmc)    |

**Table IV D2.1. Types of parameters that may be PUP'd** 

 $\overline{a}$ 

<sup>∗</sup> Thanks to Royce Sayer for suggesting this nomenclature.

Extensive testing has been done for each type of parameter, to ensure that the PUP theory and implementation are indeed correct. The tests consisted primarily of running the code with as many different options as possible for treating the parameter uncertainty, and comparing the resulting values and covariance matrices for the varied parameters. The available options are

- 1. varying the parameter,
- 2. treating the parameter as a PUP,
- 3. giving an explicit DCM,
- 4. providing user-supplied implicit DCM (se[e Section VI.C.3.b](#page-464-0) for details), and
- 5. treating via SAMMY's original IDC parameter method [\(Section VI.C.3.c\)](#page-466-0), available for normalization and background parameters.

In the tests, options #1 and #2 gave identical results for the first iteration. When available, options #2 and #5 gave exactly identical results for all iterations. Options #3 and #4 gave almost identical results, as long as each element of the explicit DCM was specified with a sufficient number of significant digits. When the data are not discrepant (so that a "fixed" DCM is a good approximation), all methods gave similar results.

 To designate that a parameter is a PUP, the SAMMY user must simply set the flag for that parameter equal to "3" rather than "0" (to hold constant) or "1" (to vary). Uncertainties are provided in the same manner as for varied parameters; details are given in [Table VI B.2](#page-408-0).

 In the [SAMMY.LPT](#page-496-0) output file, the ordinal numbers for PUPs are given in angle brackets, for example, <38>, while numbers for varied parameters are given in parentheses, for example (38).

 Card sets for most types of parameters may be put into the [INPut file \(Table VI A.1\)](#page-332-0) rather than the [PARameter file \(Table VI B.2\)](#page-408-0), provided none of that type of parameter is flagged for varying. Varied parameters must always be in the PARameter file. PUP'd parameters, on the other hand, may be in either the PARameter file or the INPut file. (A card set, however, can occur in at most one of the two files.) A flag = 1 in the INPut file will be ignored; a flag = 3 in either the INPut or the PARameter file will signify that the parameter is to be PUP'd. Values (and corresponding uncertainties) for most PUP'd data-related parameters may be different from one run to the next in a series for which the covariance matrix is carried along.

The exception to the above paragraph is any R-matrix parameter, all of which must be in the PARameter file. Values and uncertainties for PUP'd R-matrix parameters may NOT be changed from one run to the next in a sequential series. Furthermore, the current implementation neglects the DCM component (caused by PUP'ing the theory parameter) relating one data set to another. Hence, even though the option to PUP the R-matrix parameters is available, its use is not encouraged.

Uncertainties for PUP'd parameters may be input to SAMMY in the same fashion as uncertainties on the varied parameters. The user should be aware, however, that the "EXPLIcit" option [\(card set "Last B"](#page-446-0) of the PARameter file) is not appropriate for PUPs because it cannot be used when a COVariance file exists (card set ["Last A"\)](#page-446-0) for the varied parameters. (Therefore,

for example, the final no-Bayes computation would not understand the EXPLIcit uncertainty for PUP'd parameter.) Instead, the uncertainty for the parameter should be input in the card set containing the parameter value itself. For the 2006 revision of the code (sammy-7.0.0), options to include the uncertainties have been added to several of the card sets (e.g., [card set 4,](#page-414-0) the BROADening parameters).

When off-diagonal elements of the PUP covariance matrix exist, input of the covariance matrix for some or all of the PUP'd parameters can be accomplished by means of a separate file. This file can be created by the analyst using available information, or it can be created by preliminary SAMMY runs. Details are given in [Section VI.C.3.a.](#page-462-0) 

# <span id="page-276-0"></span>**IV.D.3. Implicit Data Covariance Matrix**

As seen in previous sections, Bayes' Equations for updating parameter and covariance matrices require the inversion of the data covariance matrix (DCM) *V*. Because the dimension of *V* can be very large (~1000's), performing this inversion explicitly can consume significant computer resources (CPU time and memory). Results can also be inaccurate, due to the roundoff errors that occur when dealing with such a large quantity of numbers. Fortunately, there is an alternative method that is far more efficient than explicit calculation and inversion of *V*. This alternative method is denoted the Implicit Data Covariance (IDC) method.

As demonstrated in [Section IV.D.1,](#page-262-0) the DCM can be written as a sum of two terms. The first, *v*, is a diagonal portion that contains statistical errors due to the measurement itself. The second term,  $gmg^t$ , characterizes the uncertainties in the data-reduction process; these are called systematic or common errors, since they apply systematically to all data points. This term is, in general, fully off-diagonal.

In matrix notation, the formula for the DCM is

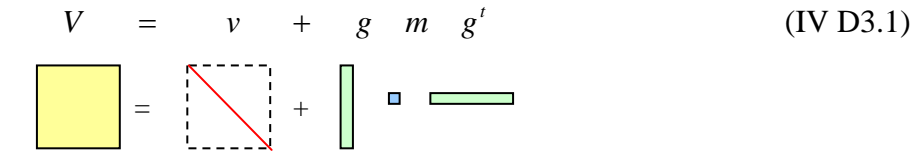

Here the boxes<sup>\*</sup> are intended to represent the size of the matrices and are best viewed logarithmically. The dimensions of *V* may be quite large ( $\sim$  tens or hundreds of thousands), and the dimensions of *m* are generally quite small ( $\sim$  tens). Solid boxes represent full (non-diagonal) matrices; a dashed box indicates a diagonal matrix.

Because *V* has the form shown above, the inverse may be calculated symbolically as

$$
V^{-1} = (v + g mg^t)^{-1}
$$
  
=  $v^{-1}$  -  $v^{-1}g(m^{-1} + g^t v^{-1}g)^{-1}g^t v^{-1}$  (IV D3.2)  
=  $v^{-1}$  -  $v^{-1}$  g  $Z^{-1}$  g<sup>t</sup>  $v^{-1}$ ,  
=  $\begin{bmatrix} 1 & 1 \\ 1 & 1 \end{bmatrix}$ 

in which *Z* is given by

$$
Z = m^{-1} + g^{t} v^{-1} g
$$
 (IV D3.3)  

$$
\Box = \Box + \Box
$$

 $\overline{a}$ 

<sup>∗</sup> Thanks to Helmut Leeb for suggesting this method of visualization.

 Equations (IV D3.2) and (IV D3.3) provide an easy way to generate the inverse of the DCM. However, further simplification is possible. It is not  $V^{-1}$  that is needed, but the product of  $V^{-1}$  with other quantities. In particular, for the M+W version of Bayes' equations, matrices *W* and *Y* are needed. The expression for *W* may be written as follows:

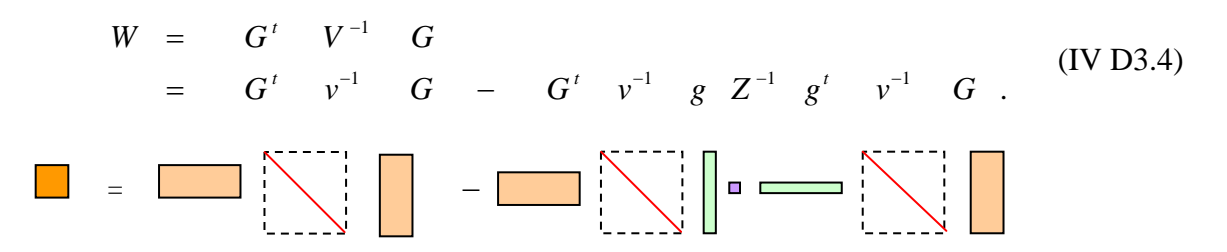

In this expression, a third dimension has been added, this being the number of varied parameters (~ hundreds or thousands). Typically, this is intermediate between the number of data points and the number of data-reduction parameters.

The expression for *Y* is

$$
Y = Gt V-1(D-T)
$$
  
= G<sup>t</sup> v<sup>-1</sup>(D-T) - G<sup>t</sup> v<sup>-1</sup> g Z<sup>-1</sup> g<sup>t</sup> v<sup>-1</sup>(D-T) (IV D3.5)  

$$
\mathbf{I} = \begin{bmatrix} 1 & 0 & 0 \\ 0 & 1 & 0 \\ 0 & 0 & 1 \end{bmatrix} - \begin{bmatrix} 1 & 0 & 0 \\ 0 & 0 & 0 \\ 0 & 0 & 1 \end{bmatrix} = \begin{bmatrix} 1 & 0 & 0 \\ 0 & 1 & 0 \\ 0 & 0 & 1 \end{bmatrix}
$$

The new dimension introduced in this expression is 1, since  $D - T$  and *Y* are simple vectors.

 On first inspection, the expressions in the second lines of Eqs. (IV D3.4) and (IV D3.5) appear to be more complicated than the original expressions in the first lines. Indeed, they are somewhat more complicated to program. However, there are significant advantages to using the second expressions: The only large matrix,  $v^{-1}$ , is diagonal and therefore trivial to compute. The other two matrices that must be inverted, *m* and *Z*, are both very small (and *m* is often diagonal). Thus computation time is reduced because no large dense matrix is ever inverted. The required computer memory is reduced because no large matrix is ever stored. Finally, numerical accuracy and stability are improved because there are fewer opportunities to encounter round-off problems.

 See paper[s \[NL04a\] and \[NL04b\]](#page-687-0) for computational verification of the claims made in the preceding paragraph. For the example cited in those papers, computation time for solving Bayes' equations was reduced by a factor of  $\sim$ 300 and array size by a factor of  $\sim$ 6 when using the IDC method. Accuracy was also improved, as great care is needed to ensure that sufficient significant digits are provided when using an explicit DCM.

 Several options are available in SAMMY for using the IDC method. The earliest available form was restricted to normalization and background corrections. See [Section III.E.3](#page-210-0) 

for a discussion of these corrections and [Section VI.C.3.c](#page-466-0) for a description of the original IDCrelevant input. For the release of sammy-7.0.0 in 2006, two additional options were made available: The first is the PUP option, discussed in Sections [IV.D.1](#page-262-0) and [IV.D.2.](#page-272-0) The second is for the user to provide externally generated values for *g* and *m*. Input details are provided in Section VI.C.3.b.

## <span id="page-280-0"></span>**IV.E. MISCELLANEOUS TOPICS RELATED TO COVARIANCES**

 For a summary of many of the available SAMMY options related to covariances, the reader is referred to presentations [\[NL04a\], \[NL04b\], and especially \[NL06a\].](#page-687-0) 

[Section IV.E.1 p](#page-282-0)rovides information regarding simultaneous fitting of several data sets.

SAMMY's so-called "retroactive covariance method" is a particular application of the simultaneous fitting procedure of Section IV.E.1. This retroactive method is a means of generating a parameter covariance matrix that is approximately correct for a given (predetermined) parameter set. See [Section IV.E.2](#page-284-0) for details.

For a means to set the prior parameter covariance matrix to infinity, thereby reducing Bayes' equations to the usual least-squares equations, see [Section IV.E.3](#page-286-0). Other topics (such as fitting to multiple data sets while including iteration for nonlinearities) are also covered here.

Generating the covariance matrix associated with the theoretical cross section is described in [Section IV.E.4.](#page-288-0) 

For each spin group and channel, the average resonance width and associated uncertainty are calculated and printed in the [SAMMY.LPT file.](#page-496-0) In [Section IV.E.5,](#page-290-0) the algorithm used to generate those values is described.

[Section IV.E.6](#page-292-0) describes the rationale and methodology for modifying the SAMMY output resonance parameter covariance matrix prior to reporting the values or using them for post-processing (e.g., for calculating multigroup averages).

## <span id="page-282-0"></span>**IV.E.1. Simultaneous Fitting to Several Data Sets**

 The M+W scheme can be used for truly simultaneous fitting to several independent data sets in the resolved-resonance region. Any number of data sets of any type (capture, fission, integral, transmission, etc.) may be included. The procedure requires a series of separate SAMMY runs, first to generate the information separately for each data set and then to solve Bayes' Equations once for the entire system. The procedure is as follows:

- Step a. Create a single PARameter file containing only R-matrix parameters and no measurementspecific information. Flag all variables of interest; PUP no parameters. This parameter file will be used as the prior parameter set for all runs in steps b through d below.
- Step b. For each independent data set, create an INPut file as usual. Put all measurement-related information into the INPut file (see the end of [Table VI A.1](#page-349-0)); PUP parameters as needed [\(Section IV.D.2\)](#page-272-0). Include the command

$$
\texttt{GENERATE} \verb|Y AND W MATrices | or \verb|YW|
$$

in the INPut file. Run SAMMY with this INPut file, the PARameter file from step a, and the appropriate DATa file, SAMMY will produce sub-matrices  $Y_i$  and  $W_i$ , which are this data set's contribution to *Y* and *W* needed in Bayes' Equations (Section IV.B.3). Arrays *Yi* and *Wi* are defined as

$$
Y_i = G_i^{\ t} V_i^{-1} (D - T_i) \qquad \text{and} \qquad W_i = G_i^{\ t} V_i^{-1} G_i \quad , \tag{IV E1.1}
$$

in which the subscript *i* denotes the specific data set. These values are stored in file SAMMY.YWY, which the user should rename and keep for use in step d.

- Step c. Repeat step b as many times as needed, once for each data set.
- Step d. Once  $Y_i$  and  $W_i$  are known for each set of experimental data, they can be summed over the data sets *i*, giving

$$
Y = \sum_{i} Y_i \qquad \text{and} \qquad W = \sum_{i} W_i \quad . \tag{IV E1.2}
$$

These matrices will be used in Bayes' equations, Eq. (IV B3.2) and Eq. (IV B3.4), respectively, to solve for updated parameter values and covariance matrix. This step is accomplished by an additional SAMMY run in which the INPut file includes the phrase

READ Y AND W MATRICEs *or* WY

The PARameter file from step a is used, and a dummy name may be given for the data set. Names of the files containing the sub-matrices  $Y_i$  and  $W_i$  are specified, one per line, immediately following the dummy data-file name in the input stream.

This run produces the SAMMY.PAR and SAMMY.COV files. Be sure to rename these to use in later steps.

REMEMBER ORIGINAL PArameter values

This command causes a file REMORI.PAR to be created; this file contains values for  $P^{(0)}$ and  $M^{-1}$ , as needed in the iterative form of Bayes' equations for M+W [\[Eq. \(IV A3.3\)\]](#page-286-0).

Step e. To iterate for nonlinearities, create a second INPut file for each data set identical to the INPut file created in step b but containing one additional command:

USE REMEMBERED ORIGInal parameter values

This command does not tell SAMMY to calculate theoretical cross sections at the original parameter values but rather to use  $P^{(0)}$ , as specified in the REMORI.PAR file, for generating *Y* via the iterative form of Bayes' equations [\[Eq. \(IV A3.3\)\]](#page-245-0). That file (with that name) must be available in the subdirectory in which these runs are made.

 Run SAMMY with this INPut file and the appropriate data file, using the PARameter file and COVariance matrix created in step d. This will cause SAMMY to generate a new *Yi* and *Wi* using the parameter values determined in Step b.

Step f. Repeat step e as many times as needed, once for each data set.

Step  $g$ . Fit the data sets using the M+W scheme using the commands

 USE REMEMBERED ORIGInal parameter values READ Y AND W MATRICES, *or* WY

The "use remembered..." command will cause SAMMY to use the  $P^{(0)}$  and  $M^{-1}$  from REMORI.PAR when solving for updated parameter values and covariance matrix, as in [Eq. \(IV A3.3\)](#page-245-0).

- Step h. Repeat steps e, f, and g as many times as desired, or until convergence (i.e., until there are no more changes in the  $\chi^2$  values for any of the data sets).
- Step i. To obtain plot files with the final fits to the data, it is necessary to make another set of runs, one for each data set. In these runs, the INPut files should include the command

GENERATE PLOT FILE Automatically

 Test cases tr082, tr089, tr131, and tr149 give examples of steps a through d of this procedure. A slight variation of this procedure is used for least-squares runs in test case tr163; see [Section IV.E.3](#page-245-0) for details.

# <span id="page-284-0"></span>**IV.E.2. Retroactive Parameter Covariance Matrix Method**

 Occasionally it is necessary to produce an approximate covariance matrix associated with a pre-existing set of resonance parameters.

For example, most current evaluated nuclear data files (ENDF) contain resonance parameters but not uncertainties / covariances for those parameters. The ideal cure for this situation would be to reanalyze the experimental data, including all appropriate uncertainties (those associated with both measurement and theory), thus producing a new set of resonance parameters and the corresponding covariance matrix. However, it is not possible to immediately produce complete new evaluations for all nuclides in the ENDF. Therefore, a method is needed to generate an approximate covariance matrix appropriate for the current ENDF resonance parameters.

This may be accomplished using a scheme called the "retroactive parameter covariance matrix method": First, create representative data sets covering the energy range of the R-matrix evaluation. This may be done by running SAMMY in the no-Bayes mode with suitable energy grids and using the calculated cross sections as the "experimental data" in later runs. Make reasonable choices for the covariance matrix for this set of data. Do a simultaneous fit to all those data sets, taking the ENDF File 2 parameter set for initial values and varying all resonance parameters. Check to be sure the output parameter values are not very different from the input values. If that is the case (as it should be, with the artificial experimental data in use here), then the output parameter covariance matrix (PCM) may safely be assumed to be a reasonable approximation for the covariance matrix associated with the input parameter values.

Test case tr149 gives an example of the procedure for retroactively producing an approximate covariance matrix.

After the retroactive covariance matrix has been produced, it is possible to use that covariance matrix with the original parameter values in another SAMMY run. To do this, include one of the following (equivalent) commands

> RETROACTIVE OLD PARAmeter file new covariance *or* RETROACTIVE *or* U COVARIANCE MATRIX is correct, p is not

in the INPut file. In addition, make a new file identical to the original PARameter file but containing the phrase "COVARiance matrix exists" at the end of the file (after the final blank line signifying the end of the previous card set, or immediately after card set 2 if there are no other card sets). This new file and the now-renamed SAMMY.COV file from the run that created the retroactive parameter covariance file are used as the input \*.par and \*.cov file for this run. See test case tr083, step r, for which the PARameter file t083r.par is identical to the original file tr082a.par except for the final line.

 Variations on this procedure are possible. Instead of assuming that the *u*- PCM is correct, one could assume that the *p*-PCM is correct. (For a discussion of *u*- vs. *p*-parameters, see the end of [Section IV.C.\)](#page-255-0) Ideally, there should be virtually no differences in results obtained from the two assumptions, since only insignificant changes should occur to the value of the parameters in the retroactive process. In practice there will be small differences. To use the *p*-PCM instead of the *u*-PCM from the \*.cov file, include the command

P COVARIANCE MATRIX is correct, u is not

 The user may wish to modify (increase) the uncertainties on some of the parameters. To give explicit values for the uncertainties, while maintaining the correlation matrix currently in the \*.cov file, include both of these commands in the INPut file:

> P COVARIANCE MATRIX is correct, u is not *and* MODIFY P COVARIANCE matrix before using

In addition, create a file (the "new uncertainty" file) containing, in free format, the values you want for the uncertainties for all of the varied parameters (*p*-parameters), in the numerical order as indicated in the LPT file. An uncertainty equal to zero in this file indicates that SAMMY should use the uncertainty from the \*.cov file. The name of this file is given at the end of the input stream. See also Table VI E.2 for a complete listing of the ordering of input files.

 It is possible to use the "MODIFY P COVARIANCE" option with "U COVARIANCE MATRIX" rather than "P COVARIANCE MATRIX." In this case, the *u*-PCM is taken from the \*.cov file and transformation is made to give the associated *p*-PCM; this matrix is then modified using the uncertainties from the new uncertainty file. The reverse transformation then gives the *u*-PCM to be used in the SAMMY calculations.

For additional details on modifying the SAMMY-produced PCMs, see [Section IV.E.6.](#page-292-0) 

## <span id="page-286-0"></span>**IV.E.3. Least Squares and Other Extensions of SAMMY's Methodology**

 The least-squares method can be considered as a special case of Bayes' equations, in which the initial parameter covariance matrix (PCM) *M* is diagonal and infinite (so that the inverse  $M^{-1}$  is zero). Nonetheless, in practice it is not easy to reach that limit when creating input for SAMMY. The usual technique is to provide a very large prior uncertainty for each parameter, large enough to be "effectively infinite." Using this technique, however, can lead to numerical problems. In particular, large prior uncertainties on resonance energies will often permit two resonances to interchange positions – an untenable feature.

 To circumvent this difficulty and to facilitate comparisons with other codes that do assume a diagonal and infinite prior PCM, several options have been added to SAMMY. The relevant test case is tr163; the procedure is outlined below.

Step a. For each of the data sets, generate  $Y_i$  and  $W_i$  as described in the previous section. The command line

GENERATE Y AND W MATrices *or* YW

must be in the input file for each run.

Step b. Fit the data sets using the M+W scheme, including the following commands in the INPut file:

> USE LEAST SQUARES TO give pcm for initial parameters REMEMBER ORIGINAL PArameter values READ Y AND W MATRICEs *or* WY

The first of these directs SAMMY to assume that the inverse of the prior covariance matrix is zero; this command is optional (though required if one wishes to do least squares). The second command causes a file REMORI.PAR to be created; this file contains values for  $P^{(0)}$ and  $M^{-1}$ , as needed in the iterative form of Bayes' equations for M+W [\[Eq. \(IV A3.3\)\].](#page-245-0) The third command is always needed when invoking the M+W method in the resolved resonance region.

If values of starting parameters are not extremely close to the "true" results, there may be divergence problems. In that case, it may also be necessary to include the command

TAKE BABY STEPS WITH least squares method

in the INPut file. This command will cause the change in the parameter increment  $(P' - P)$  to be 1/10 the calculated value of *M* '*Y* [see [Eq. \(IV A3.1\)](#page-244-0) or [Eq. \(IV B3.1\)](#page-252-0)], and will often alleviate the divergence problems.

Step c. For each data set, generate a new *Yi* and *Wi* using the parameter values determined in step b. Include these command lines

> GENERATE Y AND W MATrices *or* YW USE REMEMBERED ORIGInal parameter values

The second of these lines does not tell SAMMY to calculate theoretical cross sections at the original parameter values but rather to use  $P^{(0)}$ , as specified in the REMORI.PAR file, for generating *Y* via the iterative form of Bayes' equations [\[Eq. \(IV A3.3\)\]](#page-245-0). That file (with that name) must be available in the subdirectory in which these runs are made.

Step d. Fit the data sets using the M+W scheme, with the commands

 USE REMEMBERED ORIGInal parameter values READ Y AND W MATRICEs *or* WY

The "use remembered . . ." command will cause SAMMY to use the  $P^{(0)}$  and  $M^{-1}$  from REMORI.PAR when solving for updated parameter values and covariance matrix, as in [Eq. \(IV A3.3\)](#page-245-0). Again, it may be necessary to include the "take baby steps . . ." command.

Step e. Repeat steps c and d, as many times as desired, or until convergence (i.e., until there are no more changes in the  $\chi^2$  values for any of the data sets).

Test case tr163 has been set up to repeat steps c and d twice more (steps e and f, h and i). In addition, two command files (test163\_many and test163hi) allow the user to rerun steps h and i 20 more times, each time overwriting the previous results (to avoid keeping so many intermediate files) while keeping track of the changes in the  $\chi^2$  values.

 These options were implemented by the author to facilitate intercomparisons among three R-matrix codes (SAMMY, EDA [\[GH75\],](#page-684-0) and RAC [\[CZ95\]\),](#page-682-0) as part of an IAEA Cooperative Research Project on Light-Element Standards [\[AC05](#page-682-0), [INDC02,](#page-685-0) [INDC03, INDC04](#page-685-0),[VP04\]](#page-689-0).
### **IV.E.4. Covariances for Calculated Cross Sections**

Let  $T_i$  represent the theoretical cross section (or transmission), at energy point  $E_i$ , as calculated from the "final" set of resonance parameters and parameter covariance matrix. The covariance matrix element connecting theory point  $T_i$  with point  $T_j$  is found from

$$
\sum_{k,n} \frac{\partial T_i}{\partial u_k} M_{kn} \frac{\partial T_j}{\partial u_n} , \qquad \qquad \text{(IV E4.1)}
$$

where  $M_{kn}$  is the covariance matrix element connecting parameter  $u_k$  with parameter  $u_n$ . The theoretical uncertainty on theory  $T_i$  is the square root of the diagonal element; that is,

$$
\Delta T_i = \sqrt{\Delta^2 T_i} = \sqrt{\sum_{k,n} \frac{\partial T_i}{\partial u_k} M_{kn} \frac{\partial T_i}{\partial u_n}} \quad .
$$
 (IV E4.2)

When the phrase

INCLUDE THEORETICAL uncertainties in plot file

is given in the command section of the INPut file, values of  $\Delta T_i$  will be reported in the plot file. See [Section VII.C f](#page-502-0)or specific details about where to find which uncertainties.

 To create an ASCII listing of cross section (or transmission), uncertainty, and correlation matrix, include the phrase

```
CROSS SECTION COVARIance matrix is wanted
```
in the command section of the INPut file. The desired listing will be given in the SAMMY.LPT file. This is a no-Bayes run (i.e., no fitting can be accomplished in the same SAMMY run).

 Using this command will also give the cross-section covariance matrix formatted into a "publishable" file named SAMCOV.PUB. This file is formatted with values separated by tabs so that it can be easily ported to a spreadsheet or other program, for example, to be plotted in three dimensions. This SAMCOV.PUB file contains the following information:

Row 1: three tabs, followed by the  $T_i$  separated by tabs

Row 2: three tabs, followed by the  $\Delta T_i$  separated by tabs

Row 3: three tabs, followed by the *Ei* separated by tabs

Row 4:  $T_1$ ,  $\Delta T_1$ ,  $E_1$ , followed by the first row of the covariance matrix separated by tabs

Row 5:  $T_2$ ,  $\Delta T_2$ ,  $E_2$ , followed by the second row of the covariance matrix separated by tabs . . .

Row N+3:  $T_N$ ,  $\Delta T_N$ ,  $E_N$ , followed by the N<sup>th</sup> row of the covariance matrix separated by tabs

In this format, it is easily possible to manipulate the results in a spreadsheet program. For example, the correlation matrix is found by dividing the covariance matrix element by the uncertainty in the same column in Row 2 and by the uncertainty in the same row in Column 2. See test case tr010, run e, for an example of this. (Caution: The user should exercise caution in porting this file to a spreadsheet, as the number of data points can easily become too large to fit into a normal spreadsheet.)

 The SAMMY user should note that the covariance matrix constructed in this fashion is not a complete representation of the evaluated cross section covariance matrix. Detail arguments concerning this assertion are presented in [Section IV.E.6.](#page-292-0)

#### **IV.E.5. Calculating Average Values and Uncertainties for Resonance Widths**

In the SAMMY.LPT file (discussed in [Section VII.A\)](#page-496-0), the average value and uncertainty are reported for the various channel widths for every spin group. These averages are generated from the *p*-parameter covariance matrix by invoking Bayes' equations over a different set of variables from those used in earlier sections of this manual.

 To calculate an average over a set of correlated parameters, we recognize that "average" can be interpreted as "most likely value for a group of numbers." Bayes' equations therefore are applicable, where the theoretical model is a simple function equal to the average whose value is needed. Explicitly, we can rewrite Bayes' equations [see, for example, [Eq. \(IV A 1.1\)\]](#page-236-0) into the form

$$
A' = K' G^t M^{-1} \Gamma
$$
 (IV E5.1)

and 
$$
K' = (G' M^{-1} G)^{-1}
$$
. (IV E5.2)

Here *A*' represents the needed average (for example, for the neutron widths for spin group number 3), and Γ represents the individual values (for each of those widths). The prior value for the average is set to zero. *K*' is the needed variance for the average, and the prior variance is set to infinity. *M* represents that portion of the parameter covariance matrix which corresponds to this set of widths. Finally, *G* is the partial derivative of the function to be fitted with respect to the average *A*, so that *G* is 1 for parameters in the set of interest and 0 for all other parameters. With these definitions, Eq. (IV E5.2) reduces to

$$
K' = \left[ \sum_{i,j} \left( M^{-1} \right)_{i,j} \right]^{-1} , \qquad (IV E5.3)
$$

in which the summation includes all parameters within the set to be averaged. The average value from Eq. (IV E5.1) then becomes

$$
A' = K' \sum_{ij} \left( M^{-1} \right)_{ij} \Gamma_j , \qquad (IV E5.4)
$$

again summing over only the relevant parameters.

 In the SAMMY.LPT file, two different average values and uncertainties are reported for each channel width for each spin group:

The first is labeled "Expected Value" in the LPT file and includes all varied widths in the summations in Eqs. (IV E5.3) and (IV E5.4).

The second is labeled "EV changed parameters" and attempts to include only those widths whose values have been affected (changed) by the data analysis. However, the criterion used to determine which parameters are to be included is rather naive: the uncertainty on the individual widths must be less than 9% of the value of the parameter.

In either case, if there are no parameters fitting the requirements, the printed average and uncertainty are zero.

### <span id="page-292-0"></span>**IV.E.6. Augmenting the Resonance Parameter Covariance Matrix**

 The posterior resonance parameter covariance matrix (RPCM) produced by SAMMY is a accurate representation of the uncertainties in the R-matrix evaluation.† Nevertheless, uncertainties for evaluated cross sections reproduced by propagating the RPCM have historically been regarded as "too small." In fact, cross section uncertainties based solely on the RPCM are indeed too small, because it is not possible for the RPCM to convey complete information concerning the evaluated cross section covariance matrix (ECSCM).

 There are at least three reasons for this inability: (1) computation of the RPCM is based on assumptions which are not fully valid; (2) Bayes' equation for the RPCM contains no information about the validity of the fit of theory to data; (3) the experimental data base is not unique. These three reasons are discussed more fully below.

(1) *Assumptions underlying computation of the RPCM*. The RPCM would indeed provide a complete description of the ECSCM, if all underlying assumptions of the evaluation procedure were to have no uncertainty associated with them. However, most underlying assumptions are suspect to some degree.

 The most basic assumption is that R-matrix theory provides a correct and complete description of the interactions for which data are being evaluated. All resonances are included, even very small experimentally invisible resonances and even the (infinite number of) resonances lying outside the energy region under analysis. All spin assignments are correct; there is no unresolved ambiguity. No direct components or other extensions to R-matrix theory exist. Further, everything has been calculated correctly; there are no bugs in the computer code.

 Another important assumption is that all experimental conditions are properly understood and included in the analysis. Corrections are accurately made for Doppler and resolution broadening, multiple-scattering, normalization, and backgrounds. No corrections, however minor, have been omitted; each experiment is completely understood and correctly simulated in the code. Everything has been calculated correctly; there are no bugs in the computer code.

 Clearly, not one of the assumptions listed in the previous two paragraphs is absolutely valid; each has some non-readily-quantifiable uncertainty associated with it. None of those uncertainties will be reflected in the RPCM.

 (2) *Validity of the fit*. The non-iterative form of Bayes' equation for the RPCM can be written as

$$
M' = (G'V^{-1}G + M^{-1})^{-1}, \qquad (1.1)
$$

 $\overline{a}$ 

<sup>†</sup> This has been confirmed by at least two independent researchers, who compared the SAMMY-produced results with Monte Carlo simulations. Unfortunately, neither of those studies has been published.

where *M* is the prior resonance parameter covariance matrix (usually assumed to be large or infinite, so that  $M^{-1} \approx 0$ ), *G* is the sensitivity matrix (partial derivatives of theory with respect to the parameters), and *V* is the experimental data covariance matrix. Nowhere in this equation is there any information about the goodness of the fit between theory and measurement. Therefore the RPCM does not contain any information about poor fits, nor can it reflect any discrepancies among the various data sets.

 (3) *Non-unique data base*. For every evaluation, the evaluator considers all available relevant measurements and accepts or rejects each measurement based on his/her determination of the quality of the data. This determination is based on a study of the documentation for the measurement (e.g., whether or not sufficient information is provided to understand the uncertainties associated with the experiment) and on preliminary analyses of the individual data sets. The evaluator may find the need to renormalize the data, subtract a background, or rescale the energies for certain measurements in order to make them consistent with other measurements.

 Even though the evaluator can and should attempt to incorporate all known uncertainties into the evaluation (e.g., including normalization uncertainty as a PUP parameter), there is no well-defined methodology for including uncertainties related to the choice of data base. Those uncertainties will therefore not be reflected in the output RPCM.

The logical conclusion is that the resonance parameter covariance matrix alone cannot provide complete information on the uncertainty in the evaluated cross section. Something else is clearly needed.

 It is not obvious how one could quantize the effects described above. Nevertheless, the attempt should be made, and some approximate contribution be added to the ECSCM in addition to the contribution from the RPCM.

 Historically, what has been done is to increase the RPCM in a rather arbitrary fashion, based on the nuclear data community's judgment of what the ECSCM should look like. For example, for the light element standards for ENDF/B-VI, the ESCSM uncertainties were adjusted upwards so that "… if a modern day experiment were performed today on a given standard using the best techniques, those results should fall within these expanded uncertainties  $(2/3 \text{ of the time}).$ "<sup>†</sup>

 For the first release of ENDF/B-VII and for early subsequent evaluations, the usual procedure was for the evaluator to increase either the diagonal elements of the RPCM or (more commonly) increase the uncertainties while maintaining the correlation matrix, while attempting to conform to the evaluator's opinion of what the multigroup cross section covariance matrix should look like. (Various options for accomplishing this task were implemented in SAMMY; these are described in [Subsection IV.E.6.a.\)](#page-296-0) This technique, however, is highly subjective and

 $\overline{a}$ 

<sup>†</sup> As quoted by A. D. Carlson at the 2002 Research Coordination Meeting of the IAEA Coordinated Research Project on light element standards.

awkward to use, as the link between the RPCM and the ESCSM (or multigroup covariance matrix) is sufficiently indirect that much trial-and-error is required to achieve the desired result.

 More recently, it was recognized by Herve Derrien that normalization and/or background uncertainty components could be added to the RPCM component in order to provide a seemingly realistic description of the expected ECSCM. While these components certainly do not completely reflect all the various types of uncertainties discussed above, they nevertheless may provide a reasonable first approximation for the previously omitted components. The link between normalization and background uncertainty and ESCSM is direct, making this a more satisfying solution than arbitrary increases in the RPCM. An additional positive feature of this option is that it may be implemented directly into ENDF files, without new format requirements, by using ENDF File 33 normalization and background description[s \[NL07c\].](#page-688-0) 

### <span id="page-296-0"></span>**IV.E.6.a. Modifying the parameter uncertainties**

 In response to analysts' requests for automated methods to increase the uncertainties on the resonance parameters, a variety of options have been created. With the exception of Option #2 below, these will be used with runs that perform post-processing operations (e.g., calculate multigroup averages as described in [Section V.C](#page-312-0) or create ENDF File 32 descriptions of the PCM as discussed in [Section IX\)](#page-550-0). All of these methods assume that uncertainties are to be modified but the correlation coefficients will remain the same.

 Option #1. A simple INPut file command will cause every uncertainty for every resonance parameter to be multiplied by the same value, that is, every element of the PCM to be multiplied by the square of that value. This command is

INITIAL UNCERTAINTY multiplier = *value*

The equal sign must be present, and "value" is replaced by a positive real number. At the beginning of this SAMMY run, each element of the PCM obtained from the input COVariance file is multiplied by the square of the value. See test case tr019, run d.

Option #2. A related command is

FINAL UNCERTAINTY MUltiplier = *value*

Here it is the output PCM that is modified; see test case tr019, run e, for an example of the use of this command. Use of this option is not recommended because it requires the analyst to decide before viewing the PCM that the PCM must be changed. Option #1 can be used to produce the same result without permanently changing the SAMMY.COV file (produced directly from the data analysis process) via multiplication by a preconceived value.

 Option #3. To multiply the PCM by a value which varies with energy, and may also be spin group dependent, use the command

> E-DEPENDENT INITIAL uncertainty multiplier *or* E-DEPENDENT UNCERTAInty multiplier.

(The hyphen is optional here.) A separate EDU (energy-dependent uncertainty) file is needed with this command; the EDU file contains the following information:

- 1. Alphanumeric title
- 2. Second title line, or blank
- 3. Spin group  $= 1$  [only the equal sign and the number are absolutely necessary]
- 4. Energy, value of multiplier in 2F10.1 format (i.e., one value in the first ten columns and the second in the next ten columns)
- 5. Repeat line 4 as many times as needed
- 6. End with a blank line
- 7. Repeat lines 3 through 6 as many times as needed

Energies (line 4) must be in order of increasing energy. For resonances in the specified spin group, SAMMY will linearly interpolate to give the value of the multiplier at the resonance energy. If the resonance energy is outside the specified energies (below the first or above the last), the multiplier is assumed to be unity. Likewise, if a spin group is omitted from this listing, the multiplier will be unity for all resonances in that group. Note that the same multiplier is used for all parameters (energy and widths) for a particular resonance.

 The name of the EDU file is given after the name of the COVariance file in the input stream. Note that this option works only if you are using a pre-existing COVariance file, not if starting from scratch. Examples are given in test case tr019, runs f and g.

 Option #4. To modify the uncertainty on each parameter separately and independently from the modification of the uncertainties on other parameters (while maintaining the original correlation coefficients), insert the commands

> P COVARIANCE MATRIX is correct, u is not MODIFY P COVARIANCE matrix before using

into the INPut file. Create a file containing the new values for the uncertainties, in the same order in which they appear in the LPT file, in free format. For those parameters for which you do not wish to change the uncertainty, it is not necessary to copy the value of the uncertainty into this file; instead, the value in this file can be set to zero. The name of this file is given to SAMMY directly following the name of the COVariance file. For examples, see test case tr149, runs l, m, o, and p.

Option #5. The RSAP progra[m \[RS03\]](#page-689-0) contains options to read the SAMMY-produced SAMMY.PUB file (se[e Section VII.F\)](#page-510-0) and create plots showing the effects of modifying the parameter values within the bounds of the uncertainties on the parameters. The uncertainties can be scaled, in which case RSAP produces a new file rsap.PUB in the same format as SAMMY.PUT, containing, however, the scaled uncertainties.

To report the scaled uncertainties back to SAMMY for additional computations, an auxiliary code PUB2COV was written by D. Wiarda. (This code will be made available as part of the RADCOP program under development by R. O. Sayer. [\[RS06a\]](#page-689-0) ) Input to the PUB2COV code consists of the original SAMMY PARameter and COVariance files, the original PUB file, and the modified PUB file. Output is a hybrid SAMMY COVariance file containing the original parameter values, the modified *p*-PCM, and the original *u*-PCM. (The modified *p*-PCM has the new uncertainties but the original correlation coefficients.)

To use the hybrid SAMMY COVariance file in a new SAMMY run (e.g., to generate ENDF Files 2 and 32), include the command

P COVARIANCE MATRIX is correct, u is not

in the INPut file.

# **V. POST-PROCESSORS AND OTHER MISCELLANEOUS TOPICS**

In addition to fitting energy- and angle-differential data in the resolved (and unresolved) resonance region, SAMMY has capabilities for other tasks such as reproducing cross sections directly from resonance parameters, calculating average cross sections, or creating portions of ENDF files. Some of these features are described in this section. For a discussion of SAMMY's interactions with ENDF files, see [Section IX.](#page-550-0)

Methods for reconstructing point-wise cross sections without having to specify an energy grid are given in [Section V.A.](#page-300-0) 

[Section V.B](#page-304-0) includes a discussion SAMMY's calculation of certain integral quantities. The code can also fit to these quantities where data or standard values are available.

[Section V.C](#page-312-0) describes how SAMMY may be used to average cross sections (both theoretical and experimental) over particular energy range. The corresponding covariance matrix is also generated.

SAMMY's calculation of Maxwellian averages of capture cross sections (sometimes called "stellar averages") is discussed in [Section V.D.](#page-320-0) 

[Section V.E d](#page-324-0)escribes various "pseudo cross sections" (simple functional forms) that can be generated by SAMMY, for use primarily in debugging Doppler or resolution functions.

[Section V.F](#page-326-0) describes a method for generating the summed strength function for resonance parameters in a particular spin group.

### <span id="page-300-0"></span>**V.A. RECONSTRUCTING POINT-WISE CROSS SECTIONS**

SAMMY'S main purpose is to analyze neutron-induced cross section data by fitting to Rmatrix parameters; in that mode, the user provides an energy grid (the experimental grid) from which an auxiliary grid can be constructed as discussed in Section[s III.A.1](#page-134-0) an[d III.A.2.](#page-136-0) To calculate a cross section directly from the resonance parameters without any pre-defined energy grid, one would use a nuclear data processor code such as AMPX [\[MD02\],](#page-686-0) NJOY [\[RM82\],](#page-689-0) or PREPRO [\[DC04\];](#page-682-0) these codes were designed to create energy grids that would describe the unbroadened cross sections with sufficient accuracy for essentially any purpose.

Occasionally, however, it is desirable to have SAMMY generate point-wise cross sections without a pre-existing energy grid. SAMMY has two methods of accomplishing this, as described below. The user should be aware that the energy grids generated in SAMMY will provide a means of viewing the cross sections but are not intended to be highly accurate representations of all the structure in the cross sections.

### *Method 1*

The first method, borrowed almost directly from the processing code NJOY [\[RM82\],](#page-689-0) uses a convergence algorithm to choose an energy grid sufficiently dense to properly define total, elastic, and capture cross sections, as well as fission if needed. The output plot files (SAMMY.ODF, SAMMY.LST, SAMM.PLT) contains energies in section 1, total cross section in section 2, elastic cross section in section 3, capture cross section in section 4, and reaction cross section in section 5 if needed; section 6 holds the absorption cross section (sum of capture plus reaction cross sections). These cross sections are unbroadened (zero temperature). To invoke this option, include the phrase

RECONSTRUCT CROSS SEctions from resonance parameters

in [card set 3 o](#page-353-0)f the INPut file (see [Section VI.A](#page-330-0) of this report). SAMMY will ask for the data file name, as always, but a dummy name may be given since that information is never used.

Caveat: This method makes use of the Reich-Moore approximation to R-Matrix theory. It cannot be used with MLBW or SLBW resonance parameters.

Several criteria are used in the RECONSTRUCT option to ensure that the energy grid is sufficiently dense. An initial grid consists of beginning and ending points plus all resonance energies within the specified energy range. Beginning at the lowest energy, each pair of points  $\sigma_a = \sigma(E_a)$  and  $\sigma_b = \sigma(E_b)$  is examined to see whether these two points alone can describe the midpoint between those two points  $\sigma_m = \sigma(E_m = \frac{1}{2}(E_a + E_b))$ . Convergence is assumed only if each type of cross section (elastic, capture, and reaction) separately meets one of the criteria.

Criterion # 1. If both  $\sigma_a$  and  $\sigma_b$  are smaller than SIGMIN, points *a* and *b* are sufficient. The value for SIGMIN is an input parameter whose default is  $10^{-6}$  barns.

Criterion # 3. Let  $\sigma_{m,\text{int}}$  represent the interpolated cross section at  $E_m$ ;  $\sigma_{m,\text{int}}$  is given by

$$
\sigma_{m,\text{int}} = \frac{E_b - E_m}{E_b - E_a} \sigma_a + \frac{E_m - E_a}{E_b - E_a} \sigma_b \quad . \tag{V A.1}
$$

If  $\sigma_m$  is smaller than both  $\sigma_a$  and  $\sigma_b$  (so that the midpoint is near a minimum in the cross section), the convergence requirement is

$$
\left|\sigma_{b} - \sigma_{b,\text{int}}\right| \leq \left|\sigma_{b}\right| \times \text{ERRXC2/10} \quad . \tag{V A.2}
$$

where ERRXC2 is an input parameter whose default value is 0.005.

Criterion # 4. If  $\sigma_m$  is not smaller than both  $\sigma_a$  and  $\sigma_b$ , the criterion is less stringent.

$$
\left|\sigma_{b} - \sigma_{b,\text{int}}\right| \leq \left|\sigma_{b}\right| \times \text{ERRXC2} \quad . \tag{V A.3}
$$

The convergence parameters ERRXC2 and SIGMIN may be specified by the user to have different values from the default values of 0.005 and  $10^{-6}$  barns, respectively. See [card set 7](#page-340-0) of the INPut file (Table VI A.1).

For examples using Method 1, see test case tr037 and others.

### *Method 2*

SAMMY's second option for generating point-wise cross sections without specifying an energy grid a priori makes use of SAMMY's ability to choose an auxiliary grid that properly defines the unbroadened cross section (see [Section III.A\)](#page-132-0). The user must provide some kind of a "data file," but it need not necessarily be appropriate for the nuclide(s) being considered; it is used only as a starting point for the auxiliary grid. SAMMY first sets up a grid of NEPNTS from EMIN to EMAX; NEPNTS is specified on [card set 2 o](#page-332-0)f the INPut file (see Table VI A.1). This grid is evenly spaced in velocity space (i.e., in the square root of energy). SAMMY then chooses additional points for the auxiliary grid as though broadening were to occur.

To invoke this option include the phrases

ARTIFICIAL ENERGY GRid is needed

and

<u>.</u>

PUT UNBROADENED CROSs sections into plot file

in the INPut file. An output plot file SAMMY.UNB† contains energies in section 1 and cross section in section 2. A second file, SAMMY.DAT, contains the same information in SAMMY's TWENTY data format.

<sup>†</sup> Note that the name of this file is no longer SAMXAC.ODF, to avoid confusion about which file is produced when.

Unlike the RECONSTRUCT method of generating an energy grid, this method evaluates only the one type of cross section specified in the INPut file. Also unlike the first method, any of the several R-matrix approximations may be used, as specified in the INPut file.

# *Both methods*

Examples of reconstructing point-wise cross sections using both of these methods can be found in several test cases. See, specifically, tr037 for "pure" reconstruction and tr042, tr049, and tr175 for reconstruction followed by computation of stellar (Maxwellian) averages (see [Section V.D\)](#page-320-0).

Finally, it should be noted that, prior to release 7.0.1 of the SAMMY code, the implementation of method 1 would occasionally produce unrealistic values of stellar averages.

# <span id="page-304-0"></span>**V.B. INTEGRAL QUANTITIES**

Although SAMMY was designed for calculating and fitting "differential" quantities such as cross section as a function of energy, nevertheless it often is useful to have the code calculate integral quantities for comparison with integral data. These integral quantities can also be included in the fitting procedure, if desired.<sup>∗</sup> Details of the methods used to calculate these quantities are given in [\[NL97\].](#page-687-0) Additional features have been added to the code after publication of that report in order to facilitate direct comparisons between calculations made by SAMMY and those made by NJOY [\[RM82\];](#page-689-0) see items 9 and 10 below.

A single SAMMY run is used to calculate a variety of integral quantities. The first four quantities listed below are calculated for *x =* capture, fission, and absorption (as appropriate for the nuclide under consideration); the others are calculated only for fissile nuclides.

It should be noted that this option works only with the Reich-Moore formalism, not with either of the Breit-Wigner formalisms nor with SAMMY's original implementation of the Reich-Moore formalism. Also, the cross section for the unresolved resonance region is not included here.

1. Thermal cross section,

$$
\sigma_{0x} = \sigma_x \left( E_0 \right) \quad \text{for } E_0 = 0.0253 \text{ eV} \quad . \tag{V B.1}
$$

2. Maxwellian average at thermal energy. This quantity is defined with somewhat different normalization from that used i[n Section V.D,](#page-320-0) that is, as

$$
\overline{\sigma}_{x} = \int_{E_{1}}^{E_{2}} \sigma_{x} (E) \frac{E}{E_{0}} e^{-E/E_{0}} dE / \int_{E_{1}}^{E_{2}} \frac{E}{E_{0}} e^{-E/E_{0}} dE , \qquad (V B.2)
$$

where  $E_1 = 10^{-5}$  eV and  $E_2 = 3$  eV.

3. Westcott's g-factor,

$$
g_x = \frac{2}{\sqrt{\pi}} \frac{\overline{\sigma}_x}{\sigma_{0x}} .
$$
 (V B.3)

1

<sup>∗</sup> Integral quantities may be calculated and fitted only for the resolved resonance region. In the future, this capability will be made available for the unresolved resonance region as well.

4. Resonance integral,

$$
I_{x} = \int_{E_{3}}^{E_{4}} \sigma_{x} (E) \frac{dE}{E} + X_{4x} , \qquad (V B.4)
$$

in which  $E_3 = 0.5$  eV, and  $E_4$  and  $X_{4x}$  are specified by the user.

5. Average integral,

$$
\hat{\sigma}_x = \int_{E_5}^{E_6} \sigma_x(E) dE \Bigg/ (E_6 - E_5) \quad . \tag{V B.5}
$$

6. Watt spectrum average,

$$
\overline{\sigma}_{Wf} = \int_{E_1}^{E_7} \sigma_f(E) \Phi(E) dE / \int_{E_1}^{E_7} \Phi(E) dE , \qquad (V B.6)
$$

in which the upper limit  $E_7 = 20$  MeV. The Watt fission spectrum,  $\Phi(E)$ , is given by the function

$$
\Phi(E) = e^{-E/a} \sinh\left(\sqrt{bE}\right) = e^{-E/a} \left(e^{\sqrt{bE}} - e^{-\sqrt{bE}}\right) / 2 \quad . \tag{V B.7}
$$

Here *a* and *b* are constants to be supplied by the user. For  $^{235}U$ , values of *a* and *b* are 0.988 MeV and 2.249 MeV<sup>-1</sup>, respectively.

An alternative formulation to Eq. (V B.7) for the flux is discussed i[n Section V.B.1](#page-308-0).

7. K1,

$$
K1 = v \sigma_{0f} g_f - \sigma_{0a} g_a = (v \sigma_f - \sigma_a) \frac{2}{\sqrt{\pi}} , \qquad (V B.8)
$$

where ν, the total number of neutrons per fission, is a constant whose value is provided by the user.

8. Alpha, or α,

$$
\alpha = I_c / I_f \quad . \tag{V B.9}
$$

9. Thermal alpha integral (NJOY's  $\alpha$ ) [RM98],

$$
\alpha_{\text{NJOY}} = \int_{E_1}^{E_2} \frac{\sigma_c(E)}{\sigma_f(E)} \frac{E}{E_0} e^{-E/E_0} dE / \int_{E_1}^{E_2} \frac{E}{E_0} e^{-E/E_0} dE \quad . \tag{V B.10}
$$

10. Thermal eta integral (NJOY's η) [RM98],

$$
\eta_{NJOY} = \int_{E_1}^{E_2} \frac{\nu \sigma_f(E)}{\sigma_a(E)} \frac{E}{E_0} e^{-E/E_0} dE / \int_{E_1}^{E_2} \frac{E}{E_0} e^{-E/E_0} dE \quad . \tag{V B.11}
$$

Input to SAMMY for fitting integral quantities is essentially the same as input for fitting differential quantities, with a few minor changes and one additional file. Please see [Section VI.D](#page-468-0)  for details. Test cases tr069, tr077, and tr082 have examples of fitting to integral quantities.

#### <span id="page-308-0"></span>**V.B.1. User-Supplied Flux for Watt Spectrum Average**

For the Watt spectrum average of Eq. (V B.6) with user-supplied flux, it is necessary to evaluate integrals of the form

$$
\int_{\alpha}^{\beta} \sigma(E) \varphi(E) dE , \qquad \qquad (V B1.1)
$$

in which  $\sigma(E)$  is given by one of two types of interpolation (defined below), and  $\varphi(E)$  is a linear interpolation between energy points provided by the user. That is, the flux has the form

$$
\varphi(E) = d + cE \quad , \tag{V B1.2}
$$

and the constants *d* and *c* are found by setting the flux equal to the given values at two neighboring points. Specifically, if the set of points  $\{E_j^{\varphi}, \varphi_j\}$  are given, then for  $E_j^{\varphi} \le E \le E_{j+1}^{\varphi}$ , these values are found from

$$
\varphi_j = d + c E_j^{\varphi} \quad \text{and} \quad \varphi_{j+1} = d + c E_{j+1}^{\varphi} \quad , \tag{V B1.3}
$$

which gives

$$
c = \frac{\varphi_{j+1} - \varphi_j}{E_{j+1}^{\varphi} - E_j^{\varphi}}
$$
 (V B1.4)

and

$$
d = \frac{E_{j+1}^{\varphi} \varphi_j - E_j^{\varphi} \varphi_{j+1}}{E_{j+1}^{\varphi} - E_j^{\varphi}} \quad .
$$
 (V B1.5)

At sufficiently low energies, far below the lowest resonance, the cross section is generally assumed to be 1/*V*, where "velocity" *V* is the square root of the energy *E*. In this case, we may approximate the cross section between grid points  $E_k$  and  $E_{k+1}$  by

$$
\sigma(E) = \frac{a}{V} + b \quad , \tag{V B1.6}
$$

where *a* and *b* are given by

$$
a = \frac{V_k V_{k+1}}{V_{k+1} - V_k} \left( \sigma_k - \sigma_{k+1} \right)
$$
 (V B1.7)

and

$$
b = \frac{V_{k+1} \sigma_{k+1} - V_k \sigma_k}{V_{k+1} - V_k} , \qquad (V \text{ B1.8})
$$

in which we have set

$$
\sigma_k = \sigma(E_k)
$$
,  $\sigma_{k+1} = \sigma(E_{k+1})$ ,  $V_k = \sqrt{E_k}$ , and  $V_{k+1} = \sqrt{E_{k+1}}$ . (V B1.9)

Inserting Eqs. (V B1.6) and (V B1.2) into the expression (V B1.1) gives

$$
\int_{\alpha}^{\beta} \sigma(E) \varphi(E) dE = \int_{\alpha}^{\beta} \left\{ \frac{a}{V} + b \right\} \left\{ d + cE \right\} dE = \int_{\sqrt{\alpha}}^{\sqrt{\beta}} \left\{ \frac{a}{V} + b \right\} \left\{ d + cV^{2} \right\} 2VdV
$$
\n
$$
= 2 \int_{\sqrt{\alpha}}^{\sqrt{\beta}} \left\{ a + bV \right\} \left\{ d + cV^{2} \right\} dV
$$
\n
$$
= 2 \int_{\sqrt{\alpha}}^{\sqrt{\beta}} \left\{ d(a + bV) + c\left( aV^{2} + bV^{3} \right) \right\} dV \qquad (V B1.10)
$$
\n
$$
= 2 \left[ d\left( aV + \frac{1}{2}bV^{2} \right) + c\left( \frac{1}{3}aV^{3} + \frac{1}{4}bV^{4} \right) \right]_{\sqrt{\alpha}}^{\sqrt{\beta}}
$$
\n
$$
= d \left[ 2a\left( \sqrt{\beta} - \sqrt{\alpha} \right) + b\left( \beta - \alpha \right) \right] + c \left[ \frac{2}{3}a\left( \beta^{3/2} - \alpha^{3/2} \right) + \frac{1}{2}b\left( \beta^{2} - \alpha^{2} \right) \right] .
$$

Replacing *a* and *b* with their values from Eqs. (V B1.7) and (V B1.8) gives

$$
\int_{\alpha}^{\beta} \sigma(E) \varphi(E) dE =
$$
\n
$$
d\left[ 2 \frac{V_{k} V_{k+1}}{V_{k} - V_{k}} (\sigma_{k} - \sigma_{k+1}) \left( \sqrt{\beta} - \sqrt{\alpha} \right) + \frac{V_{k+1} \sigma_{k+1} - V_{k} \sigma_{k}}{V_{k+1} - V_{k}} (\beta - \alpha) \right]
$$
\n
$$
+ c \left[ \frac{2}{3} \frac{V_{k} V_{k+1}}{V_{k+1} - V_{k}} (\sigma_{k} - \sigma_{k+1}) \left( \beta^{3/2} - \alpha^{3/2} \right) + \frac{1}{2} \frac{V_{k+1} \sigma_{k+1} - V_{k} \sigma_{k}}{V_{k+1} - V_{k}} (\beta^{2} - \alpha^{2}) \right],
$$
\n(V B1.11)

which can be rearranged in terms of coefficients of  $\sigma_k$  as

$$
\int_{\alpha}^{\beta} \sigma(E) \varphi(E) dE =
$$
\n
$$
\left[ d \left\{ 2V_{k+1} \left( \sqrt{\beta} - \sqrt{\alpha} \right) - (\beta - \alpha) \right\} + c \left\{ \frac{2}{3} V_{k+1} \left( \beta^{3/2} - \alpha^{3/2} \right) - \frac{1}{2} \left( \beta^2 - \alpha^2 \right) \right\} \right]
$$
\n
$$
\times \frac{\sigma_k V_k}{V_{k+1} - V_k}
$$
\n
$$
+ \left[ d \left\{ -2V_k \left( \sqrt{\beta} - \sqrt{\alpha} \right) + (\beta - \alpha) \right\} + c \left\{ -\frac{2}{3} V_k \left( \beta^{3/2} - \alpha^{3/2} \right) + \frac{1}{2} \left( \beta^2 - \alpha^2 \right) \right\} \right]
$$
\n
$$
\times \frac{\sigma_{k+1} V_{k+1}}{V_{k+1} - V_k} .
$$
\n(V B1.12)

This is the form used in SAMMY to evaluate the integral, with the limit  $\alpha$  given by either  $\alpha = E_k$  = point on energy grid for the cross section or  $\alpha = E_i^{\phi}$  = grid point for the flux generation. Similarly  $\beta$  is either  $\beta = E_{k+1}$  or  $\beta = E_{j+1}^{\varphi}$ .

At higher energies, the cross section is no longer 1/*V*. In this case, the cross section between grid points is assumed to be of the form

$$
\sigma(E) = a + bE \quad , \tag{V B1.13}
$$

where *a* and *b* are given by

$$
a = \frac{E_{k+1} \sigma_k - E_k \sigma_{k+1}}{E_{k+1} - E_k}
$$
 (V B1.14)

and  $b = \frac{(\sigma_{k+1} - \sigma_k)}{n}$ 1  $\frac{k+1}{k}$   $\frac{U_k}{I_k}$ .  $k+1$   $\rightarrow$   $k$ *b*  $E_{k+1} - E$  $\sigma_{\scriptscriptstyle k+1}$  –  $\sigma_{\scriptscriptstyle k}$  $=\frac{(\sigma_{k+1} - \sigma_k)}{E_{k+1} - E_k}$ . (V B1.15)

 Substituting Eqs. (V B1.13) and (V B1.2) into the expression for the integral in Eq. (V B1.1) gives

$$
\int_{\alpha}^{\beta} \sigma(E) \varphi(E) \, dE = \int_{\alpha}^{\beta} \{a + bE\} \{d + cE\} \, dE
$$
\n
$$
= \int_{\alpha}^{\beta} \{ad + acE + bdE + bcE^{2}\} \, dE
$$
\n
$$
= \left[ adE + \frac{1}{2} (ac + bd) E^{2} + \frac{1}{3} bcE^{3} \right]_{\alpha}^{\beta}
$$
\n
$$
= ad (\beta - \alpha) + \frac{1}{2} (ac + bd) (\beta^{2} - \alpha^{2}) + \frac{1}{3} bc (\beta^{3} - \alpha^{3}) .
$$
\n(116)

Inserting the expressions for *a* and *b* from Eqs. (V B1.14) and (V B1.15) gives

$$
\int_{\alpha}^{\beta} \sigma(E) \varphi(E) dE =
$$
\n
$$
\frac{E_{k+1} \sigma_k - E_k \sigma_{k+1}}{E_{k+1} - E_k} \Big[ d(\beta - \alpha) + \frac{1}{2} c(\beta^2 - \alpha^2) \Big] \qquad \qquad \text{(V B1.17)}
$$
\n
$$
+ \frac{(\sigma_{k+1} - \sigma_k)}{E_{k+1} - E_k} \Big[ \frac{1}{2} d(\beta^2 - \alpha^2) + \frac{1}{3} c(\beta^3 - \alpha^3) \Big] .
$$

Reorganizing gives coefficients of  $\sigma_k$ :

$$
\int_{\alpha}^{\beta} \sigma(E) \varphi(E) \, dE =
$$
\n
$$
\left\{ d \left[ E_{k+1} (\beta - \alpha) - \frac{1}{2} (\beta^2 - \alpha^2) \right] + c \left[ \frac{1}{2} E_{k+1} (\beta^2 - \alpha^2) - \frac{1}{3} (\beta^3 - \alpha^3) \right] \right\}
$$
\n
$$
\times \frac{\sigma_k}{E_{k+1} - E_k} \qquad \text{(V B1.18)}
$$
\n
$$
- \left\{ d \left[ E_k (\beta - \alpha) - \frac{1}{2} (\beta^2 - \alpha^2) \right] + c \left[ \frac{1}{2} E_k (\beta^2 - \alpha^2) - \frac{1}{3} (\beta^3 - \alpha^3) \right] \right\}
$$
\n
$$
\times \frac{\sigma_{k+1}}{E_{k+1} - E_k} .
$$

# <span id="page-312-0"></span>**V. C. AVERAGING THE CROSS SECTIONS**

Once the SAMMY analysis is completed, the analyst may wish to average the theoretical curves produced by SAMMY over an energy range (or ranges) in order to more directly compare results with those from other experiments or analyses. Alternatively, the analyst may wish to produce multi-group cross sections plus covariance matrix for use in further calculations.

Three options are available in SAMMY for averaging the cross section:

The original option uses an energy or time average and treats the quantity to be averaged as a histogram. Hence it is useful for averaging experimental data that have been binned into channels but is not so useful for accurate averaging of theoretical cross sections. See [Section V.C.1](#page-314-0) for details on this option.

The second option uses the Bondarenk[o \[IB64\]](#page-685-0) narrow-resonance scheme for weighting the cross section. Sophisticated integration techniques are used to accurately and rapidly calculate the averages. [See Section V.C.2](#page-316-0) for details.

The third is an unweighted energy average similar to the first option but uses the same techniques to evaluate the integrals as are used in the Bondarenko option; see [Section V.C.3.](#page-318-0)

In all cases, uncertainties are propagated through the entire procedure. Uncertainties and correlation matrix are printed for the multi-group cross sections.

To ensure accurate uncertainties for the multi-group cross sections, it may be necessary to eliminate the cutoff for non-s-wave resonances [\(Section II.D.1.b\)](#page-110-0). This is accomplished by inserting the command

USE NO CUTOFFS FOR Derivatives or cross sections into the INPut file.

#### <span id="page-314-0"></span>**V.C.1. Energy- or Time-Weighted Averages for Experimental Data**

 SAMMY's energy-averaged or time-averaged cross section is an average over a specific energy range or time-of-flight range, with no additional weighting. The implementation of this option assumes that the unaveraged cross section has already been "binned," as would occur during the data-collection process. Hence, this option cannot be used for accurate calculation of averaged theoretical cross sections.

The energy-averaged cross section is of the form

$$
\overline{\sigma} = \frac{1}{N} \int_{E_{min}}^{E_{max}} \sigma(E') dE' , \qquad (V C1.1)
$$

with the normalization *N* given by

$$
N = \int_{E_{min}}^{E_{max}} dE' = E_{max} - E_{min} \quad . \tag{V C1.2}
$$

Similarly, the time-averaged cross section has the form

$$
\overline{\sigma} = \frac{1}{N} \int_{t_{min}}^{t_{max}} \sigma\big(E\big(t'\big)\big) \, dt' \quad , \tag{V C1.3}
$$

with the normalization *N* given by

$$
N = \int_{\min}^{\max} dt' = \max - \min . \qquad (V C1.4)
$$

In practice the integrals in Eqs. (V C1.1) through (V C1.4) are replaced by sums over discrete intervals of the form

$$
\overline{\sigma} = \frac{1}{N} \sum_{l_{min}}^{l_{max}} \sigma_i \Delta_i ; \qquad (V C1.5)
$$

*N* is given by the same formula with the  $\sigma_i$  term omitted inside the summation.

For energy averaging, the  $\Delta$ <sub>*i*</sub> are given by

$$
\Delta_i = \frac{1}{2} \Big[ E_{i+1} - E_{i-1} \Big] ; \tag{V C1.6}
$$

this is equivalent to assuming that the channel endpoints are exactly halfway between the energies specified as channel energy.

For time-average cross sections, the  $\Delta$ <sub>*i*</sub> are given by the difference between the time at the end of a channel and the time at the beginning. This assumes that the specified experimental energies are stated at the center of the channel, that is, that the time associated with channel *i* is

$$
t_i = \sqrt{\frac{m L^2}{2 E_i}}
$$
 (V C1.7)

and  $\Delta_i$  is given by

$$
\Delta_i = \frac{1}{2} \Big[ t_{i+1} - t_{i-1} \Big] \quad . \tag{V C1.8}
$$

In both cases described above, corrections are made to ensure that the range included in the summation does not extend beyond the minimum and maximum energies, which are not likely to be channel boundaries. Note that neither of these approximations is exactly correct when compared to the experimental situation, since the endpoints of the time-of-flight channels are estimated based on center-time information. A more correct procedure would be to use the exact information from the experimental time-of-flight channels; unfortunately such information is not available to the analysis.

To determine the uncertainties associated with  $\bar{\sigma}$ , we consider a small increment in  $\bar{\sigma}$ , which can be written as

$$
\delta \overline{\sigma} = \frac{1}{N} \sum_{j} \sum_{i} \frac{\partial \sigma_{i}}{\partial u_{j}} \Delta_{i} \delta u_{j} , \qquad (V C1.9)
$$

where  $u_i$  are the *u*-parameters (see [Section IV.C\)](#page-254-0). Squaring this quantity and taking expectation values give the variance on  $\bar{\sigma}$  as

$$
Var(\overline{\sigma}) = \langle (\delta \overline{\sigma})^2 \rangle = \frac{1}{N} \sum_{i} \sum_{i'} \sum_{j} \sum_{j'} \frac{\partial \sigma_i}{\partial u_j} \frac{\partial \sigma_{i'}}{\partial u_j} \Delta_i \Delta_{i'} \langle \delta u_j \delta u_j \rangle
$$
 (V C1.10)

Note that the quantity  $\langle \delta u_j \delta u_j \rangle$  is just the parameter covariance matrix *M*  $j_j$ , which is known from the earlier analysis. The partial derivatives in Eq. (V C1.10) are readily evaluated within SAMMY, and the  $\Delta_i$  are known. Thus, the uncertainty on the average cross section  $\bar{\sigma}$  may be found directly from this equation.

The input needed to use this option is described in [Section VI.F.1.](#page-476-0) Examples are given in test cases tr014 and tr075.

#### <span id="page-316-0"></span>**V.C.2. Bondarenko-Weighted Averages**

The general definition of the flux-weighted multigroup cross section is

$$
\overline{\sigma}_{x,i} = \int_{E_i^i}^{E_{i+1}^g} \sigma_x(E) \Phi(E) dE \Bigg/ \int_{E_i^f}^{E_{i+1}^g} \Phi(E) dE \quad , \qquad \qquad (V\text{ C2.1})
$$

in which subscript *x* indicates the particular type of cross section (e.g. capture, fission, total). (Superscript *g* on the energy limits is used to distinguish these energies from the energies  $E_i$  of the experimental grid.) The flux  $\Phi(E)$  is the energy-dependent neutron flux. Since this flux is not known, the Bondarenko narrow-resonance scheme [\[IB64\]](#page-685-0) is often used. This scheme is defined as

$$
\overline{\sigma}_{x,i} = \int_{E_i^s}^{E_{i+1}^s} \frac{\sigma_x(E)C(E)}{\sigma_{tot}(E) + \sigma_0} dE / \int_{E_i^s}^{E_{i+1}^s} \frac{C(E)}{\sigma_{tot}(E) + \sigma_0} dE , \qquad (V C2.2)
$$

in which  $\sigma_{tot}$  is the total cross section,  $\sigma_0$  is an energy-independent constant, and  $C(E)$  is a smooth function of energy. Currently in SAMMY, *C*(*E*) may be expressed as a piece-wise linear function of energy; see [Section VI.F.1](#page-476-0) for input options.

(The limit in which *C* is constant and  $\sigma_0$  is effectively infinite, while it has little practical application, may be useful for comparison purpose. This limit may be written as

$$
\overline{\sigma}_{x,i} = \int\limits_{E_i^g}^{E_{i+1}^g} \sigma_x(E) dE \Bigg/ \int\limits_{E_i^g}^{E_{i+1}^g} dE \quad ; \tag{V C2.3}
$$

this is the form discussed in [Section V.C.3](#page-318-0) as the "unweighted energy average" option. While a large value of  $\sigma_0$  and constant *C* can be used with the Bondarenko option to calculate this quantity, that method is highly inefficient. Instead, it is recommended that the option described in Section V.C.3 be used.)

 Evaluation of the integrals in Eq. (V C2.2) is performed in similar manner to that described in [Section III.A](#page-132-0) for numerical integration of the Doppler and resolution-broadening functions. However, unlike the integrations needed for those operations, here the integrand does not approach zero at the end points. The integration scheme is therefore modified at the end points to use the exact limit.

In addition to the calculating the multigroup cross sections, it is also necessary to generate the associated covariance matrix. This is accomplished by first taking small increments

$$
\delta \,\overline{\sigma}_{x,i} = \sum_{k} \frac{\partial \overline{\sigma}_{x,i}}{\partial u_k} \,\delta u_k \quad , \tag{V C2.4}
$$

where *u* represents the resonance parameters. The covariance matrix is then found by taking expectation values

$$
C_{xx'ij} = \left\langle \delta \, \overline{\sigma}_{x,i} \, \delta \, \overline{\sigma}_{x',j} \right\rangle = \sum_{k,k'} \frac{\partial \overline{\sigma}_{x,i}}{\partial u_k} \left\langle \delta u_k \, \delta u_k \right\rangle \frac{\partial \overline{\sigma}_{x',j}}{\partial u_k}
$$
\n
$$
= \sum_{k,k'} \frac{\partial \overline{\sigma}_{x,i}}{\partial u_k} M_{kk'} \frac{\partial \overline{\sigma}_{x',j}}{\partial u_k}, \qquad (V \text{ C2.5})
$$

in which

$$
M_{kk'} = \langle \delta u_k \, \delta u_k \rangle \tag{V C2.6}
$$

is the (known) covariance matrix for the resonance parameters.

Derivatives of the multigroup cross sections with respect to the resonance parameters are found using the chain rule, in the usual fashion.

Input needed to generate Bondarenko-weighted averages (multigroup cross sections) and the associated covariance matrix using SAMMY is described in [Section VI.F.1](#page-476-0) of this document. Examples are given in test cases tr083 and tr085; included in these examples are validity tests where the Bondarenko scheme of Eq. (V C2.2) is used to mimic the energy-average scheme of [Section V.C.1](#page-314-0) and the unweighted average of [Section V.C.3.](#page-318-0) 

### <span id="page-318-0"></span>**V.C.3. Unweighted Energy Average**

The unweighted energy average is defined as

$$
\overline{\sigma}_{x,i} = \int_{E_i^g}^{E_{i+1}^g} \sigma_x(E) dE \Bigg/ \int_{E_i^g}^{E_{i+1}^g} dE \quad . \tag{V C3.1}
$$

This form is mathematically equivalent to the limit of [Eq. \(V C2.2\)](#page-316-0) in which *C* is constant and  $\sigma_0$ is effectively infinite. However, it would be highly inefficient to use Eq. (V C2.1) to calculate Eq. (V C3.1), because in the Bondarenko method, (a) the total cross section (as well as the cross section of interest) must be computed and (b) not only the numerator but also the denominator requires numerical integration. Hence, the unweighted energy average is calculated via a separate implementation in SAMMY.

 The multigroup covariance matrix is calculated in the same fashion as described in [Section V.C.2 f](#page-316-0)or the Bondarenko averaging scheme.

 Input details are presented in [Section VI.F.1.](#page-476-0) For examples, see test cases tr071, tr085, and tr146.

<span id="page-320-0"></span>Stellar-averaged capture cross sections∗ may be generated for nuclear astrophysics applications. These are similar to the Maxwellian average used in reactor applications (see [Section V.B o](#page-304-0)n Integral Quantities) but defined in a somewhat different fashion. They are obtained from the stellar reaction rate formula [\[KW84\],](#page-686-0) 

$$
\left\langle \sigma(E)\sqrt{E} \right\rangle_{kT} = \int_{0}^{\infty} \sigma_{\text{capture}}(E)\sqrt{E} W(E,kT) dE , \qquad (V \text{ D.1})
$$

where *W(E,kT)* is the Maxwellian weighting factor

$$
W(E, kT) = \frac{2\sqrt{E} e^{-E/kT}}{\sqrt{\pi} (kT)^2} ,
$$
 (V D.2)

and the capture cross section σ*capture* is generated from the resolved resonance parameters. The integration is performed numerically in SAMMY, using techniques similar to those described in [Section III.A](#page-132-0) for the broadening integrals.

Energies in the above equations are center of mass. The cross sections generated from resonance parameters are, however, expressed in terms of laboratory energy. The conversion from center of mass to laboratory is

$$
E = \frac{M}{m+M} E_{lab} \quad , \tag{V D.3}
$$

where *m* is the mass of the incident neutron and *M* is the mass of the target nucleus. The integration variable is changed from *E* to *Elab* before the integral is evaluated.

The numerical integration technique is used to evaluate Eq. (V D.1) instead of the analytical approximation which may be more familiar to nuclear astrophysicists, because the assumptions underlying the analytical approximation are not always valid (see below). SAMMY does, however, calculate and print the approximate value in addition to the numerical result and provides a comparison between the two. (In addition to printing these in the LPT file output, SAMMY also generates an output file SAM16.DAT which contains only the table of stellar averages.)

The assumptions under which the analytical approximation is derived are the following: (1) The function  $e^{-E/kT}$  is constant across the width of a resonance. (2) The neutron width  $\Gamma_{n\lambda}$  is constant across the width of a resonance. (3) The multilevel Breit-Wigner approximation provides an adequate description for the cross section. (4) The lower-energy limit may be extended from 0 to negative infinity. Under these assumptions, the Maxwellian average has the approximate value

<sup>∗</sup> Only the resolved resonance parameters, not the unresolved, are used in the calculation of Eq. (V D.1). However, point-wise cross sections from ENDF File 3 may be added, as described at the end of this section.

$$
\langle \sigma(E)\sqrt{E} \rangle \approx \frac{\pi^{3/2}}{m} \left(\frac{1}{kT}\right)^2 \sum_{\lambda} e^{-\frac{M}{m+M} \frac{E_{\lambda}}{kT}} \frac{2g_{\lambda} \Gamma_{\lambda n} \Gamma_{\lambda \gamma}}{\Gamma_{\lambda}}
$$
  
+  $\sqrt{\frac{E_{\text{thermal}}}{kT}} \sigma_{\text{capture}} (E_{\text{thermal}})$  , (V D.4)

where the summation includes only those resonances that have positive energies, and the "thermal" energy is somewhat arbitrarily taken to be the lowest energy for which the differential cross sections are calculated. [This is sufficient, since results are the same so long as the energy is low enough that the energy-dependence is  $1/V$  (i.e.,  $1/\sqrt{E}$ ).

To generate Maxwellian averages [both the numerically integrated values of Eq. (V D.1) and the analytic approximation values of Eq. (V D.4)], include a line in the INPut file specifying one of the following two statements; note that these are treated identically within SAMMY:

> MAXWELLIAN AVERAGED capture cross sections are wanted STELLAR AVERAGED CAPture cross sections are wanted

It is also necessary to provide an additional input file, the MXW file, containing values for the temperatures at which the calculation is to be performed. See [Section VI.F.4,](#page-488-0) for details.

There are several options in SAMMY for specifying the energy grid on which the numerical integration of Eq. (V D.1) will take place. Because the precision with which the results are calculated may depend upon the method chosen, the user is encouraged to try different options to ensure that the desired accuracy is achieved. The first option is to use an experimental (i.e., userprovided) grid. A better alternative is to begin with the experimental grid, but the user should also specify

BROADENING IS WANTED

and give values for at least one broadening parameter. (This might be considered the "default," since this is what would apply if stellar averages were requested but no other thought was given to the specifics.) If the Doppler temperature is specified, it is used only to calculate an energy grid; the cross sections in the Maxwellian average are of course evaluated at zero temperature.

The purpose of specifying that broadening is wanted is to force SAMMY to choose a sufficiently dense auxiliary grid [\(see Section III.A\)](#page-132-0) to properly describe the structure in the cross section, and thus to ensure accurate integration. Additionally the user may wish to request extra points added between experimental points (see variable NXTRA in [card set 2](#page-332-0) of the INPut file, Table VI A.1).

Two other options permit SAMMY to choose the energy grid automatically. The first uses the (NJOY) reconstruct option via the command

RECONSTRUCT CROSS SEction from resonance parameters

(This command can be used only with the Reich-Moore approximation.) The other option (which can be used also with Breit-Wigner) begins with a uniformly spaced grid, then adds points as needed to describe the structure. This option is invoked with the command

```
ARTIFICIAL ENERGY GRid is needed
```
The number of energy points in the initial (uniformly spaced) grid is given by variable NEPNTS on [card set 2 i](#page-332-0)n the INPut file (Table VI A.1).

In all cases, the user specifies EMIN and EMAX as limits for the differential data. Within those energy limits, SAMMY will generate the capture cross section on the chosen energy grid and use those data points for the numerical integration process. External to those limits (i.e., below EMIN and above EMAX), SAMMY will extrapolate in an appropriate fashion in order to reach the integration limits (0 to infinity). SAMMY will issue warnings if the limits seem too confining (i.e., if the integrand does not approach zero at high energy).

Estimates of the covariance matrix for the stellar-averaged capture cross section may be found by using default specifications for solving Bayes' equations (i.e., by not specifying

DO NOT SOLVE BAYES EQUATIONS

in the INPut file) and assigning uncertainties (and possibly correlations) to the flagged parameters. Those uncertainties will then be propagated through the averaging process, and the covariance matrix for the stellar-averaged capture cross section will be generated. Caveat: Only those uncertainties included, either implicitly or explicitly, on the flagged parameters will contribute to the uncertainties on the averages. This may result in an underestimation of the uncertainties on the averages, since not all resonance parameter uncertainties can be included.

Often it is important to include values for the capture cross section at higher energies than those described by the resolved resonance parameters (i.e., in the unresolved resonance region). Currently the only way to accomplish this within SAMMY is to present this data as an ENDF file and include the phrase

```
ADD CROSS SECTIONS From endf/b file 3
```
in the INPut file. SAMMY will ask for the name of this file immediately following the name of the MXW file. For the numerical integration results, the File-3 values are added directly to the resonance cross section before integration; in this case, the differential data are still extrapolated to zero, but the extrapolation beyond EMAX is based on the File-3 values. For the analytic approximation, the File-3 cross sections are integrated (numerically) separately and the results reported both separately and summed with the approximation results.

Test case tr051 contains examples of the various options described above.
### <span id="page-324-0"></span>**V.E. PSEUDO CROSS SECTIONS FOR TESTING**

It is possible to generate a fictitious theoretical "cross section" that exhibits constant, linear, delta-function, or 1/*V* (inverse velocity) behavior. These pseudo cross sections are useful for testing the effect of resolution functions or Doppler broadening.

To invoke these functions, in the INPut file, in the location where you would normally provide the data type ("transmission", "capture", "differential elastic", etc.), give one of the following phrases:

> CONSTANT LINEAR QUADRATIC DIRAC  $1/V$

SAMMY will then calculate, instead of the Reich-Moore cross section, the following:

- $\bullet$  a constant cross section [everywhere equal to 1]
- a linear-in-energy cross section  $[=1 \text{ at Emin}, 2 \text{ at Emacs}, \text{ but see below}]$
- a quadratic-in-energy cross section  $[=1$  at Emin, 2 at Emid=(Emin+Emax)/2, 1 at Emax]
- an approximation to the Dirac delta function  $[= 0$  everywhere except 1 at Emid]
- a 1/*V* cross section [where  $V = \sqrt{E}$  with  $E =$  Energy]

In the output plot file (SAMMY.ODF or SAMMY.PLT , as described in [Section VII.C](#page-502-0) of this document), the pseudo cross section is stored in section 2 (which would normally contain the experimental data). Section 4 contains the "corrected" cross sections that have been Doppler or resolution broadened, normalized, or otherwise corrected as specified in the user's INPut and PARameter file.

Along with these pseudo cross sections, it is often useful to have SAMMY choose an energy grid according to certain well-defined specifications (such as uniform in energy or uniform in flight time). To invoke these options, include one of the following lines in the alphanumeric command section of the INPut file:

> UNIFORM ENERGY GRID UNIFORM VELOCITY GRId UNIFORM TIME GRID

In the first case, the code will provide an "experimental" energy grid that is equally spaced in energy *E*. The default number of points in this grid is 1001, though you may overwrite this number by specifying NEPNTS in [columns 41 to 45 of line 2 o](#page-332-0)f the INPut file.

For the uniform velocity grid, SAMMY uses 1001 points equally spaced in  $V = \sqrt{E}$ ; for the uniform time grid there will be 1001 points equally spaced in  $T = 1/\sqrt{E}$  (which is proportional to time of flight *t*). Again, NEPNTS can be specified if you wish a different number of points.

(Note that, for the SAMMY run, you must include a name for a data file, but the file does not need to exist; it will be ignored.)

When using a fictitious cross section with a uniform grid (in energy, velocity, or time), SAMMY assumes that you want the LINEAR or QUADRATIC or whatever cross section to be LINEAR or QUADRATIC , etc., in the variable in which the grid is given. That is, if you specify for a example a "UNIFORM TIME GRID" and ask for QUADRATIC cross section, it will be quadratic in the time variable (in  $T = 1/V = 1/\sqrt{E}$ ).

See test case tr115 for examples of these features.

[CAVEAT: While using the DIRAC delta function option with only resolution broadening, the calculated curve in section 4 of the SAMMY.ODF or SAMMY.PLT file will closely resemble the resolution function. The user should, however, be aware that it is NOT the resolution function. If the resolution function has discontinuities (as, for example, a square function in time whose width changes abruptly at a certain energy between Emin and Emax), those discontinuities will manifest themselves as odd shapes in the calculated curve.]

#### **V.F. SUMMED STRENGTH FUNCTION**

 The summed strength function, as defined by Mughabghab [\[SM06\]](#page-689-0) for incident neutrons and converted to SAMMY notation, is

$$
S(\Lambda) = \frac{g_c}{(2l+1)\Delta E_{\Lambda}} \sum_{\lambda=1}^{\Lambda} \sqrt{\frac{1}{E_{\lambda}}} \frac{\rho}{P_l(\rho)} \Gamma_{\lambda n}
$$
  
= 
$$
\frac{2g_c}{(2l+1)\Delta E_{\Lambda}} \sum_{\lambda=1}^{\Lambda} \frac{\rho}{\sqrt{E_{\lambda}}} \gamma_{\lambda n}^2 .
$$
 (V F.1)

Only the first elastic (neutron) channel  $c = n$  is considered here. The summation is over all resonances of the one or two particular spin groups (where  $\Lambda$  is the total number of such resonances) in an energy interval  $\Delta E_{\Lambda}$ . The convention for  $\Delta E_{\Lambda}$ , taken from [\[HD02\], i](#page-685-0)s that  $\Delta E$  is the energy difference between the first and last resonances, plus one average spacing between resonances, that is,

$$
\Delta E_{\Lambda} = (E_{\Lambda} - E_1) + \frac{1}{\Lambda - 1}(E_{\Lambda} - E_1) = \frac{\Lambda}{\Lambda - 1}(E_{\Lambda} - E_1) . \qquad (V F.2)
$$

To calculate  $S(1)$  through  $S(N)$ , for resonances within a specified energy range in one or two spin groups (for which the first elastic channels must have the same value of *l*), include the following command i[n card set 3](#page-386-0) of the INPut file:

#### SUMMED STRENGTH FUNCtion is wanted

In the interactive input, immediately following the name of the PARameter file, give the name of the COVariance file. On the next line, give two spin group numbers (the second of which can be zero if only one is required) and the energy range (minimum and maximum energies) for which you want the summed strength function to be calculated, in free format. Subsequent lines may contain the same information for other combinations of spin groups and energy ranges, if desired. See test case tr019, run h, for examples.

[There are two differences here from the usual SAMMY input: (1) No DATa file is needed, and no dummy name should be supplied. (2) This option works ONLY when a previous SAMMY run has generated a SAMMY.COV file.]

For each input line, SAMMY will calculate  $S(\Lambda)$  for  $\Lambda$ =1 to N, where N is the total number of resonances in the energy interval specified. SAMMY will also calculate the uncertainties for each *S*( $\Lambda$ ), and the covariance matrix for the set of *S*( $\Lambda$ ). See test case tr019, run h.

# **VI. INPUT TO SAMMY**

Input to SAMMY consists of three or more files, which may be user generated or (sometimes) produced by earlier SAMMY runs. These files are summarized in Table VI.1 and described in detail in the sections listed in the table. Test case numbers (see [Section XII.B](#page-634-0)) are given for those files that are infrequently used.

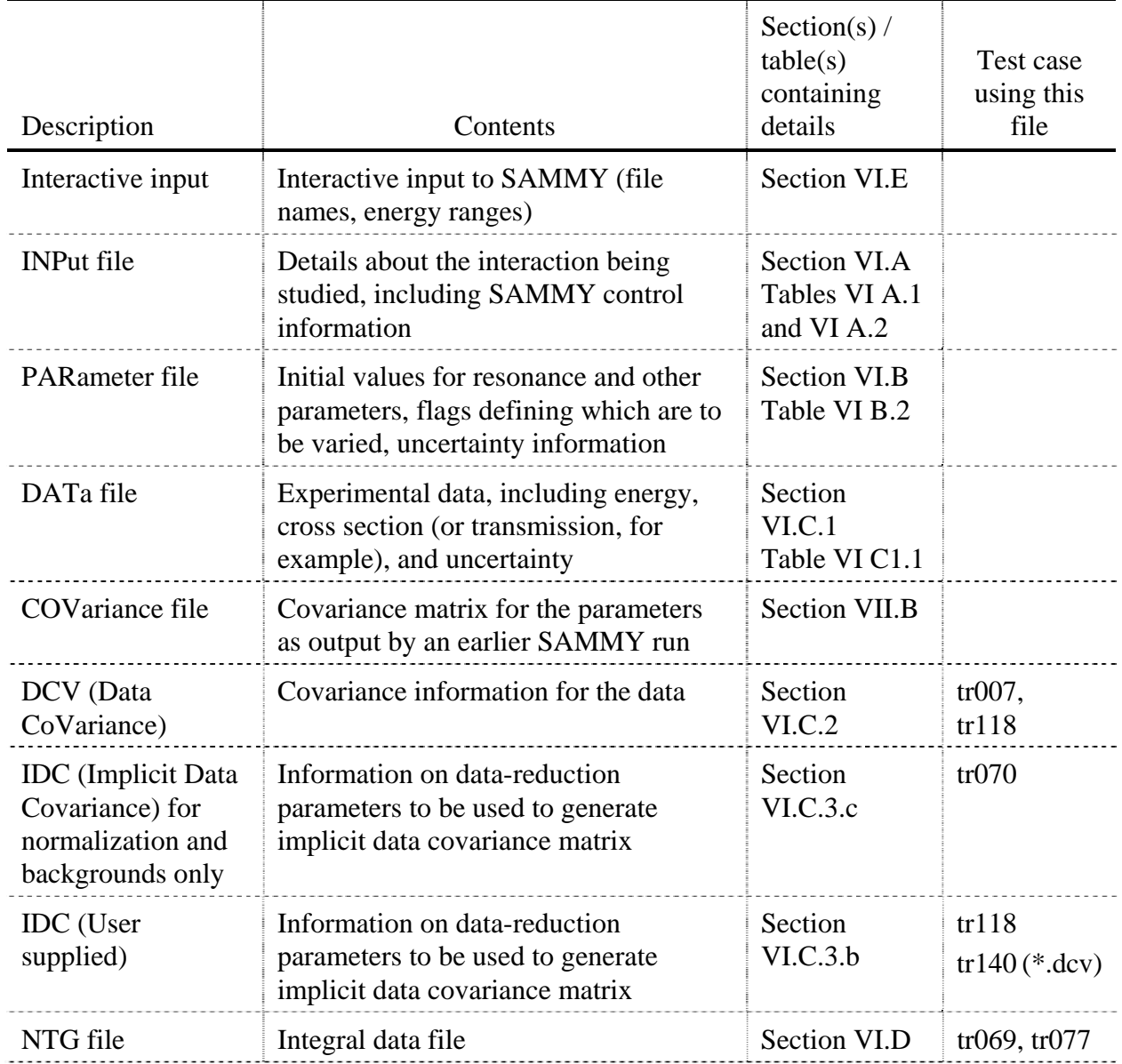

### **Table VI.1. SAMMY input files**

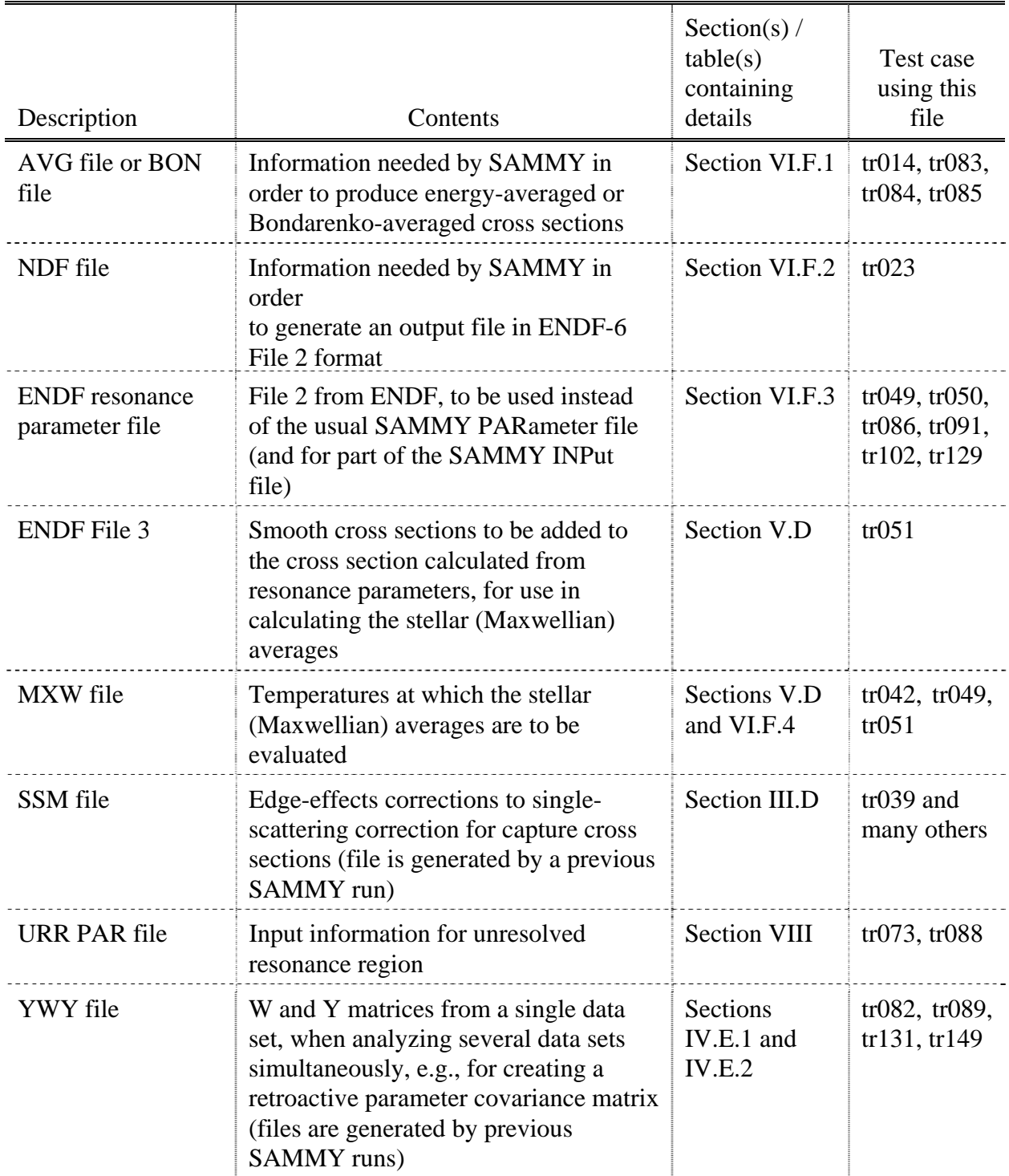

### <span id="page-330-0"></span>**VI.A. THE INPut FILE**

 SAMMY's INPut file contains essentially three types of information. The first is a set of command statements that define the particular case to be run; these are discussed in detail in [Section VI.A.1.](#page-350-0) The second type consists of spin group and channel definitions, and the third is miscellaneous other information. [Table VI A.1 g](#page-332-0)ives details about the second and third types.

 Information in the INPut file is categorized into "card sets." One or more lines of input are included in each card set. The categories are described here, and details are given in [Table VI A.1.](#page-332-0) 

[Card set 1](#page-332-0) of the table contains a title, which is reproduced in the output LPT file (see [Section VII.A\)](#page-496-0) but is otherwise unused.

[Card set 2](#page-332-0) contains miscellaneous information, including the mass of the sample, the energy range, and a flag to indicate how many iterations of Bayes' equations are to be run. Some of the information given here may also be input elsewhere, in which case, values given here are ignored.

[Card set 3](#page-333-0) contains the command statements; see [Section VI.A.1](#page-350-0) for details.

[Card set 4 c](#page-335-0)ontains particle-pair definitions, an alternative method of providing information (masses, spins and parities, charges, threshold values) for the two particles in the channel, in keyword format. This is the preferred format.

[Card set 4a c](#page-337-0)ontains the same information as in card set 4, but in fixed format.

[Card set 4.5](#page-339-0) exists only if the command "PLOT RESOLUTION FUNCtion" is given in card set 3.

[Card sets 5](#page-339-0) and [6 d](#page-340-0)escribe the original input for the Doppler- and resolution-broadening functions (see [Sections III B.1](#page-146-0) an[d III C.1](#page-160-0)). (See als[o card set P4.](#page-349-0))

[Card set 7](#page-340-0) gives the matching radius for the R-matrix formalism, sample thickness, and various other parameters. Values for many of these parameters may, however, be superseded by values specified in the PARameter file [\(Section VI.B\)](#page-402-0) or elsewhere in the INPut fil[e \(card set P4\)](#page-349-0).

[Card set 8 s](#page-341-0)pecifies the type of data to be analyzed (e.g., capture cross section, transmission). When the data are angular distributions, angles are also specified here.

Card set 9 was originally used to specify the spin and parity of the nucleus in the sample. For Version M6 and subsequent versions, this card is no longer required and should be removed from INPut files. Currently, this card set will be ignored if it exists in the INPut file; however, future versions of SAMMY may *require* that this line be removed.

Card set 10 had previously been used to describe the quantum numbers for the various spin groups. For Version M6 and subsequent versions, the original format is deemed to be obsolete and is no longer supported. Users should convert their INPut files to use either the "NEW SPIN GROUP

FORMAT" (previously called "Alternative to card set 10" and now denoted ["card set 10.1](#page-343-0)" in Table VIA.1) or the new ["card set 10.2,"](#page-345-0) which makes use of the particle-pair definitions given in [card set 4](#page-335-0) or [4a.](#page-337-0) In either case, SAMMY provides assistance in converting the INPut files; users can simply begin a SAMMY run using the obsolete INPut file and follow the instructions on the screen.

[Card set 11](#page-347-0) is needed only when analyzing capture cross sections using self-shielding and multiple-scattering corrections, or when analyzing transmission data with a non-uniform sample. Dimensions of the sample, plus interpolation and integration parameters, are specified in this card set.

Finally, many of the parameter types that are normally given in the PARameter file (see [Table VI B.2\)](#page-408-0) may now be given in th[e INPut file](#page-349-0) instead. This is convenient, for example, when an evaluation involves data from many different experiments, in which case the same resonance parameters but different measurement-specific parameters are needed for each data set. Caution: Parameters that are specified in the INPut file cannot be varied; any flags equal to 1 will be ignored here. The parameters can, however, be PUP'd (see [Section IV.D.2](#page-272-0) for a discussion of the Propagated Uncertainty Parameter option). Flags equal to 3 will be understood in both the INPut and the PARameter files. Note that each of these card sets can occur in at most one of the two files; SAMMY will abort with an error message if the same card set is found in both files.

### **Table VI A.1. Format of the INPut File**

- <span id="page-332-0"></span>Comment 1: Numbers in the first column (labeled "C:L") represent the card set number (before the colon) and the line number within that card set (after the colon).
- Comment 2: Numbers in the second column (labeled "P,T") indicate position number (columns) within the line. Letters indicate format type: integer format ("I", which implies a number without a decimal point and requires that the number be in the right-most columns), real format ("F", which requires a number with a decimal point), or alphanumeric ("A", which can be numbers or letters or symbols).

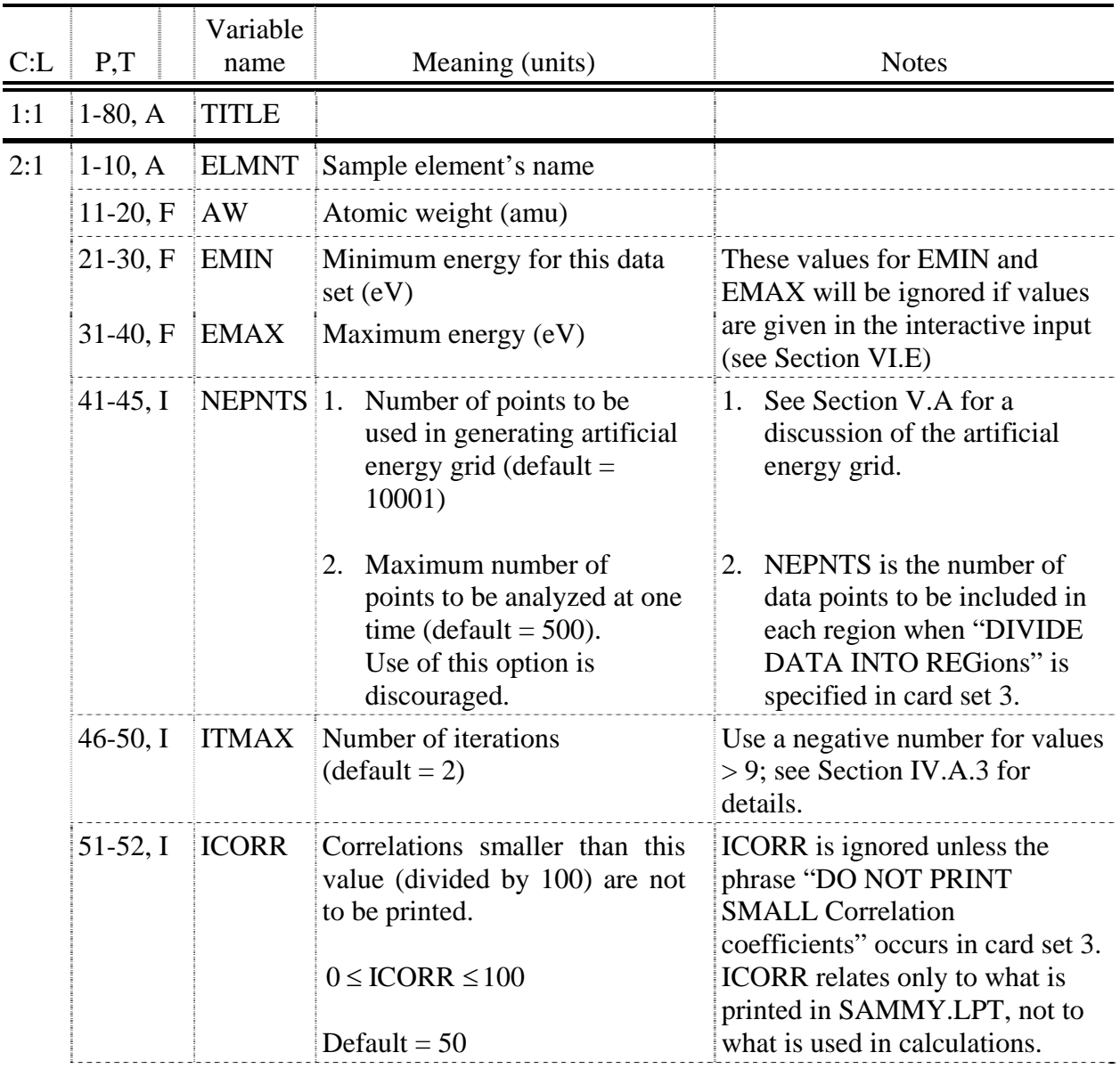

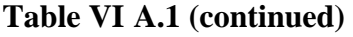

<span id="page-333-0"></span>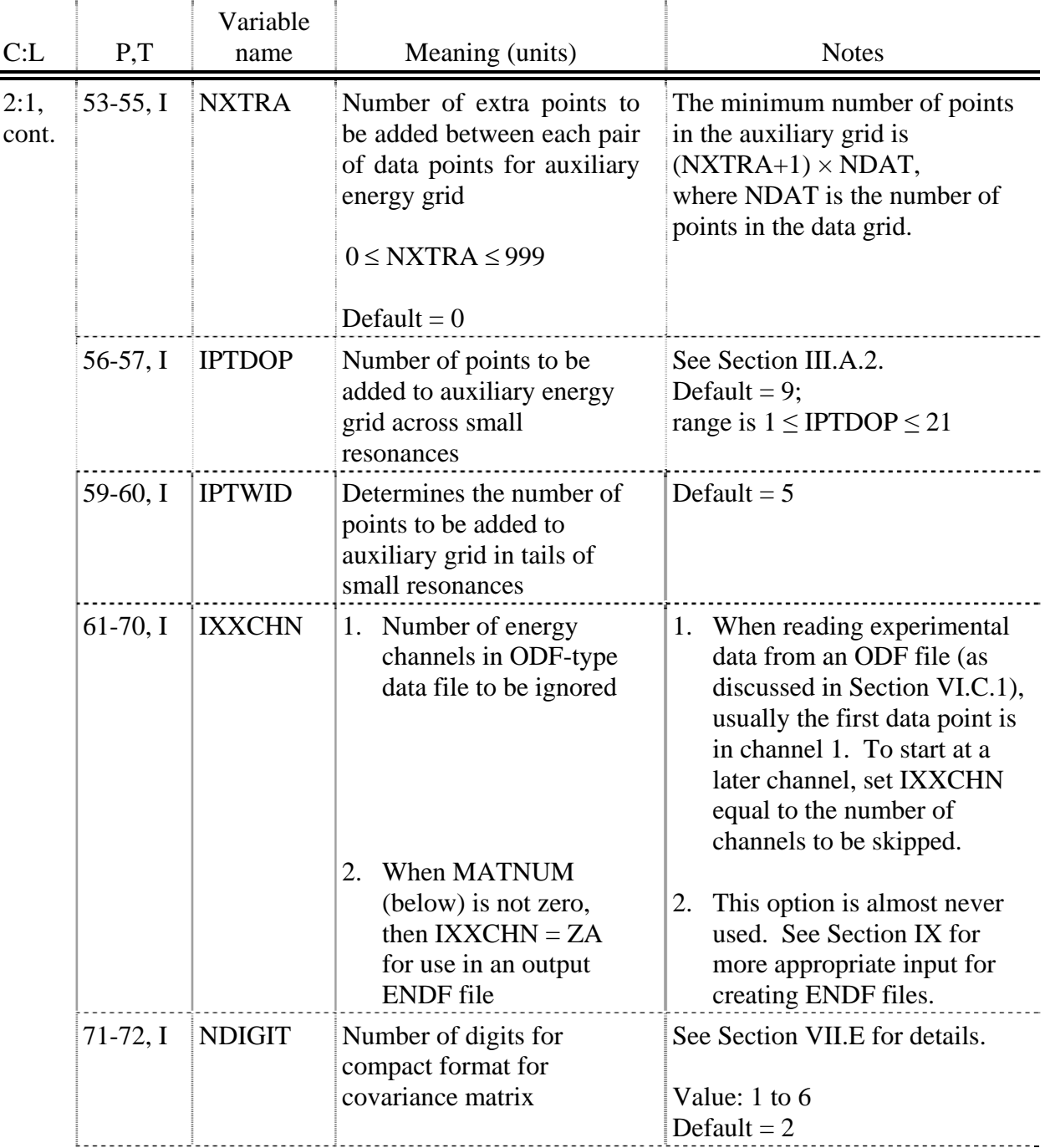

<span id="page-334-0"></span>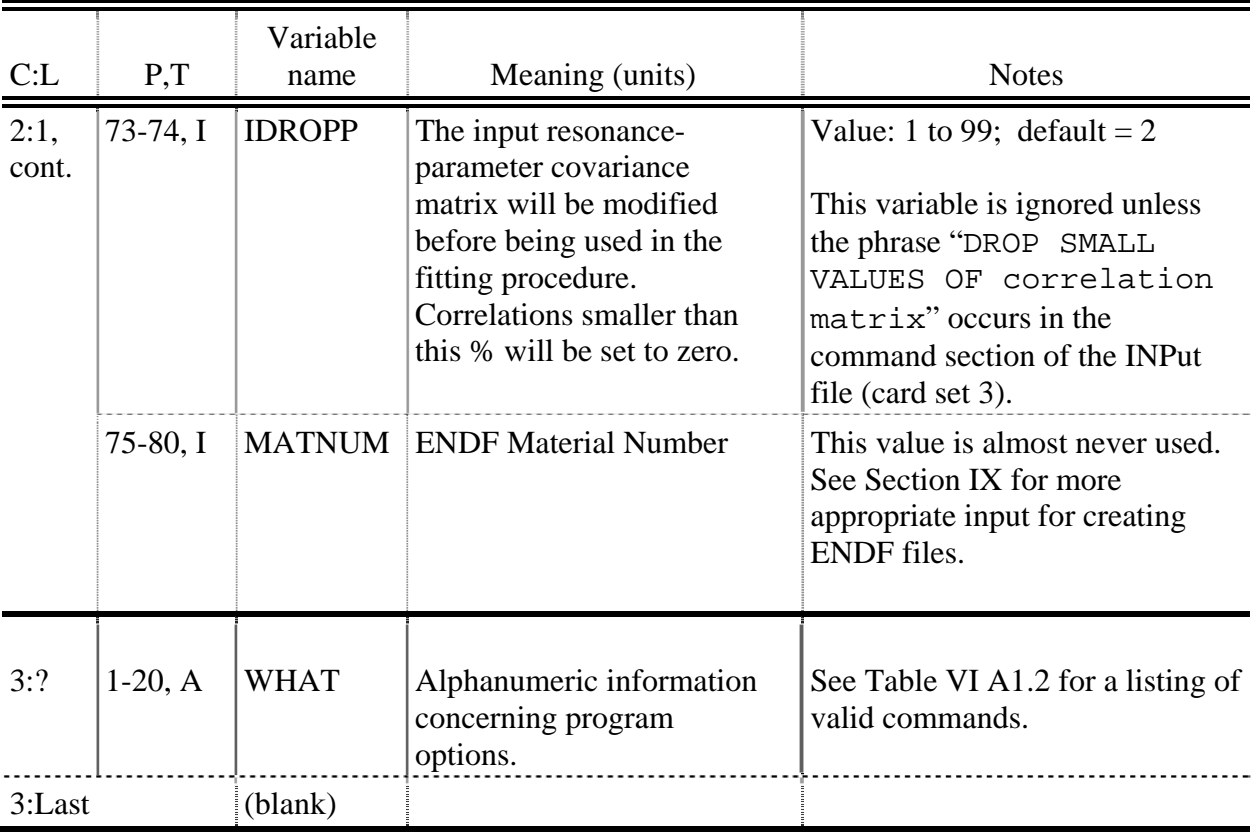

<span id="page-335-1"></span><span id="page-335-0"></span>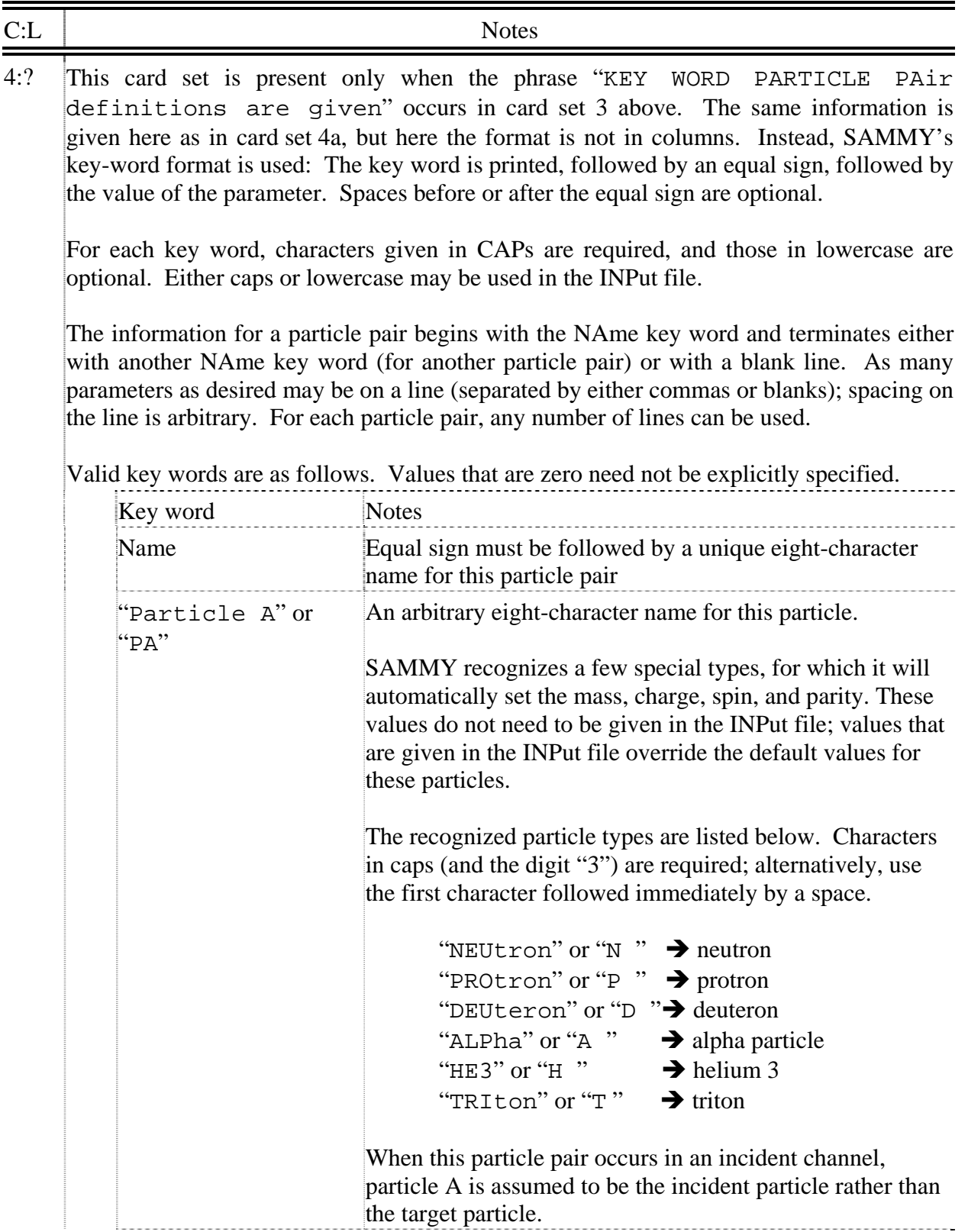

**Table VI A.1 (continued)** 

| C: L             | <b>Notes</b>                            |                                                                                                    |  |
|------------------|-----------------------------------------|----------------------------------------------------------------------------------------------------|--|
| $4:?\,$<br>cont. | 'Particle B" or<br>" $PB"$              | When this particle pair occurs in an incident channel,<br>particle B is the target particle.                                                                                                    |  |
|                  | "Mass A" or "MA"                        | Mass of particle A, in amu                                                                                                    |  |
|                  | "Mass B" or "MB"                        | Mass of particle B, in amu                                                                                                    |  |
|                  | "Charge A" or "ZA"                      | Charge of particle A                                                                                                    |  |
|                  | "Charge B" or "ZB"                      | Charge of particle B                                                                                                    |  |
|                  | "Spin A" or "SA"                        | Spin of particle A; if non-zero, may include sign for parity                                                                                                    |  |
|                  | "Spin B" or "SB"                        | Spin of particle B; if non-zero, may include sign for parity                                                                                                    |  |
|                  | "PARIty A"                              | Parity of particle A; needed only if the spin of particle A is<br>zero and the parity is negative                                                                                                    |  |
|                  | "PARIty B"                              | Parity of particle B; needed only if the spin of particle B is<br>zero and the parity is negative                                                                                                    |  |
|                  | "PEnetrability"                         | "Yes" or "No" or "1" or "0"                                                                                                    |  |
|                  | "Shift"                                 | "Yes" or "No" or "1" or "0"                                                                                                    |  |
|                  | "O-value" or<br>'THreshold"             | Note: If the Q-value is given, it is implicitly assumed to be<br>in the center-of-mass system. If, instead, the excitation<br>energy (threshold energy) is given, it is assumed to be in<br>the laboratory unless overridden with one of the commands<br>"CM NON COULOMB EXCITation"<br>or |  |
|                  |                                         | "CM COULOMB EXCITATIOn".                                                                                                    |  |
|                  | "EFfective<br>radius" or "RE"           | Channel radii may be given here if they are appropriate for<br>all channels in which this particle pair appears. However, if                                                                                                    |  |
|                  | "TRue radius" or<br>"RT"                | channel radii are given in card set 7 or 7a of the parameter<br>file, the values given here are ignored.                                                                                                    |  |
| 4:Last           | (end this card set with one blank line) |                                                                                                    |  |

<span id="page-337-1"></span><span id="page-337-0"></span>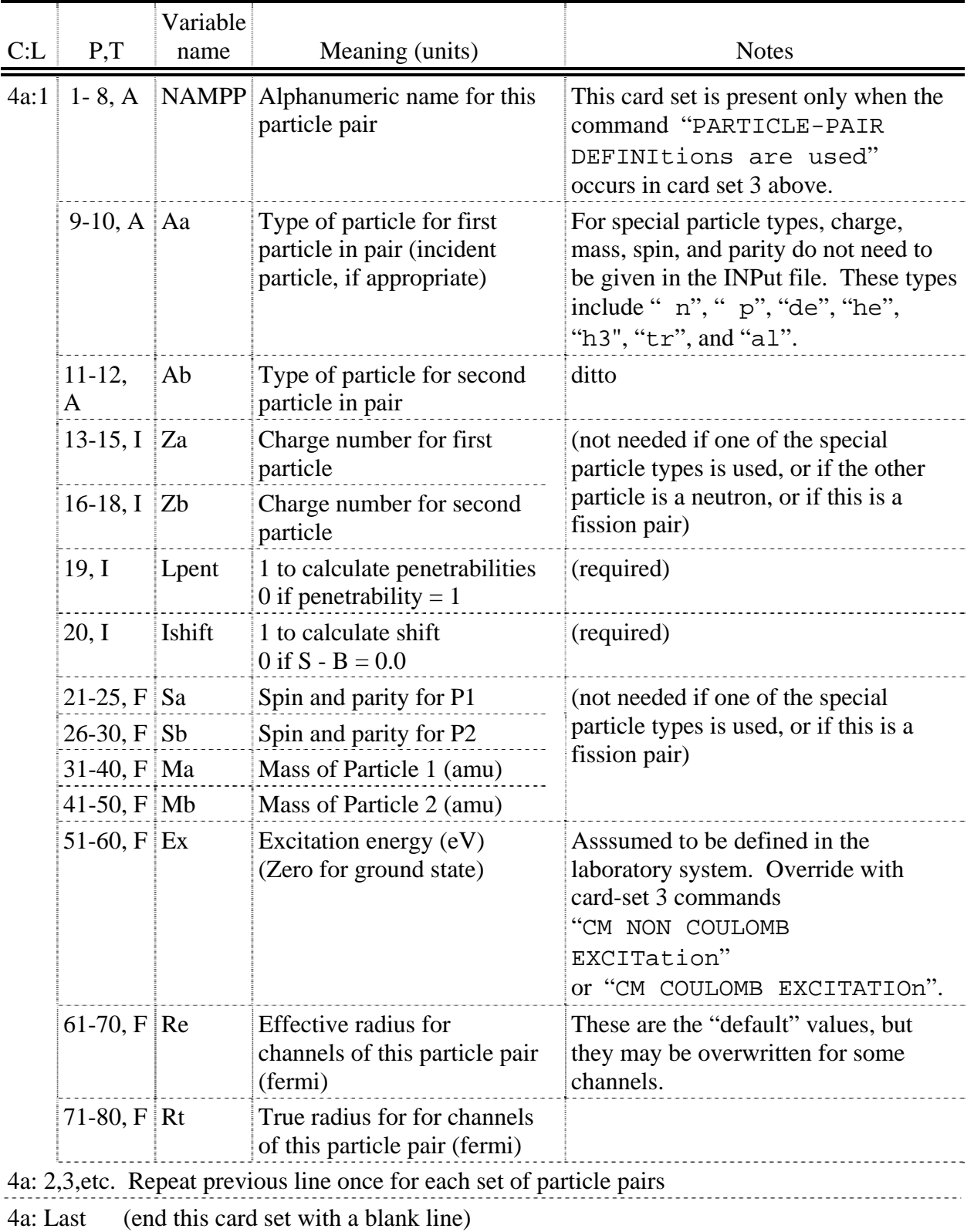

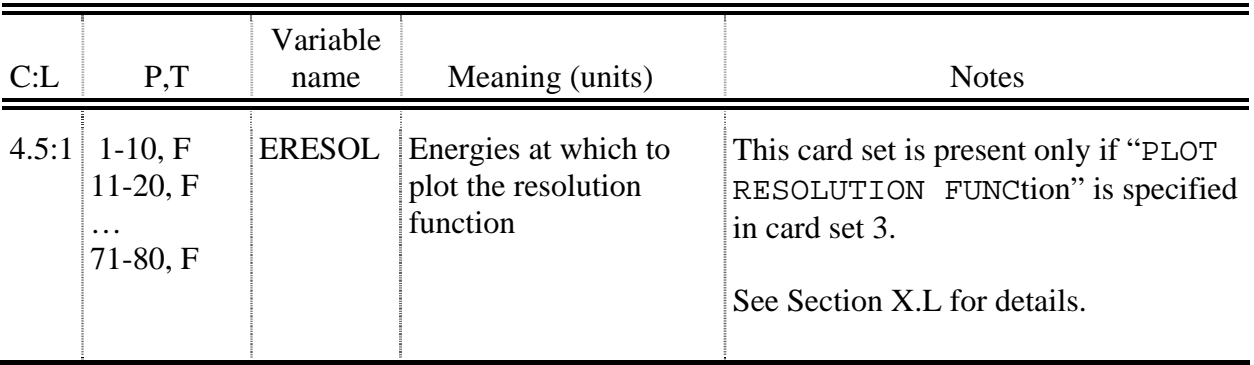

<span id="page-339-0"></span>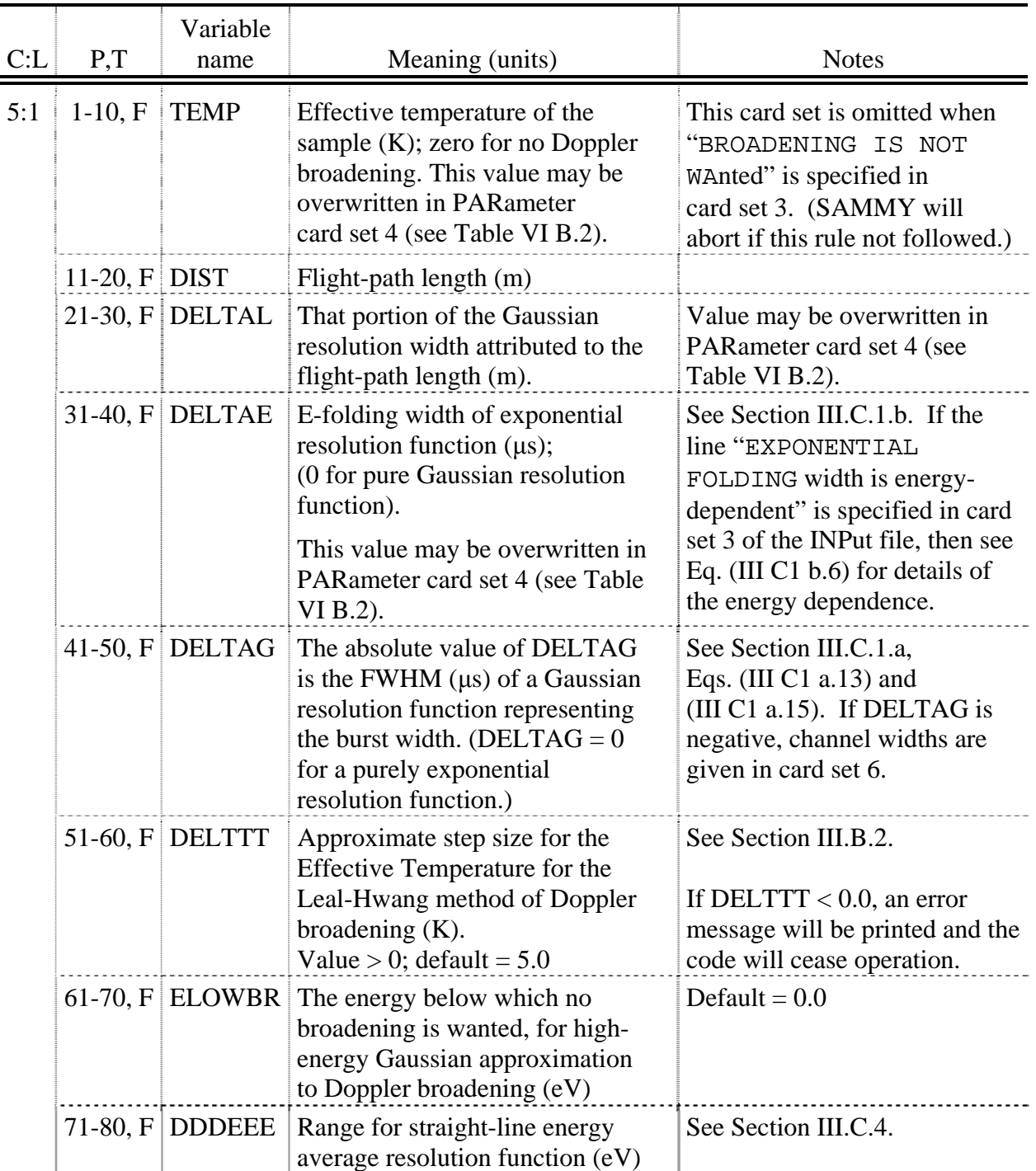

<span id="page-340-0"></span>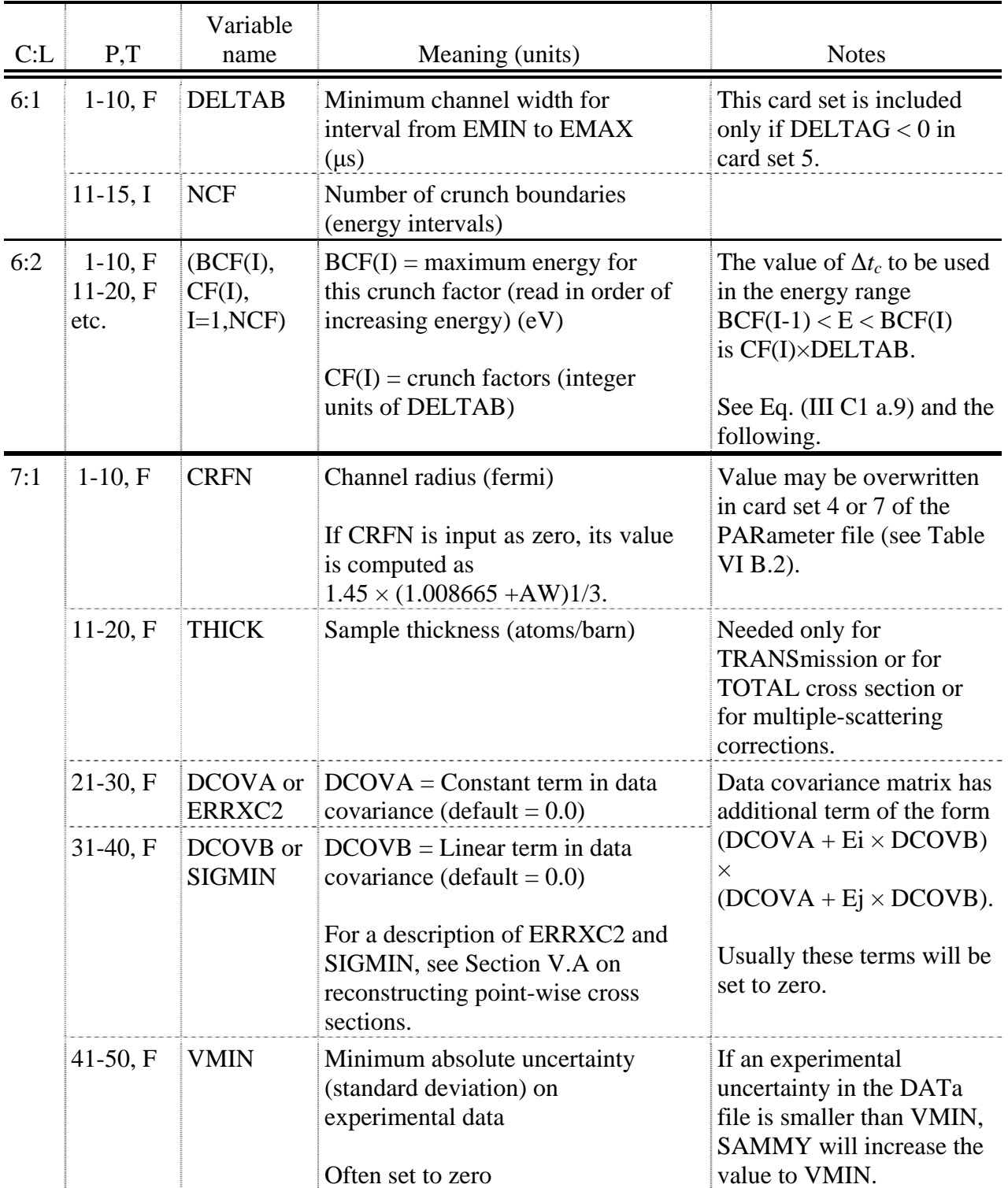

<span id="page-341-0"></span>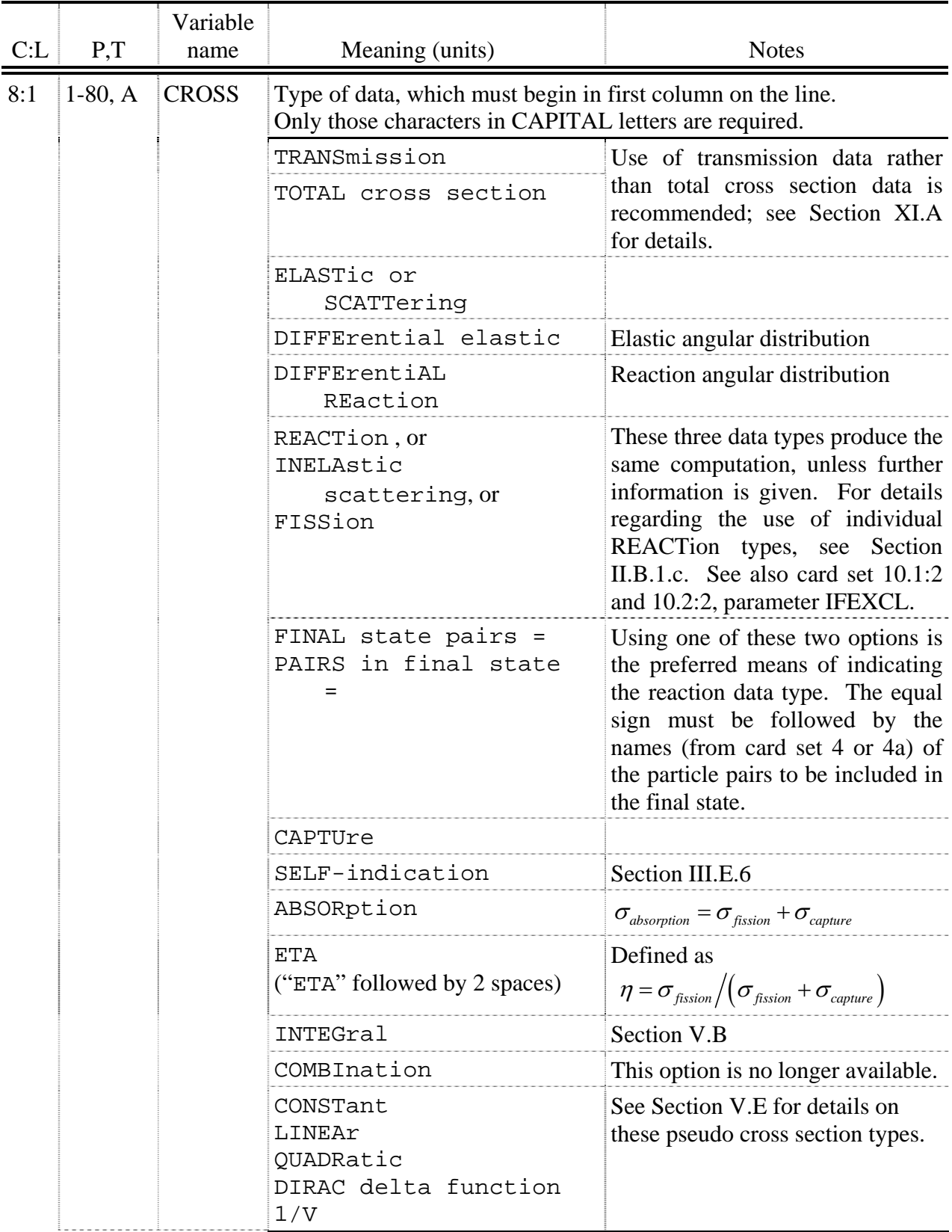

<span id="page-342-0"></span>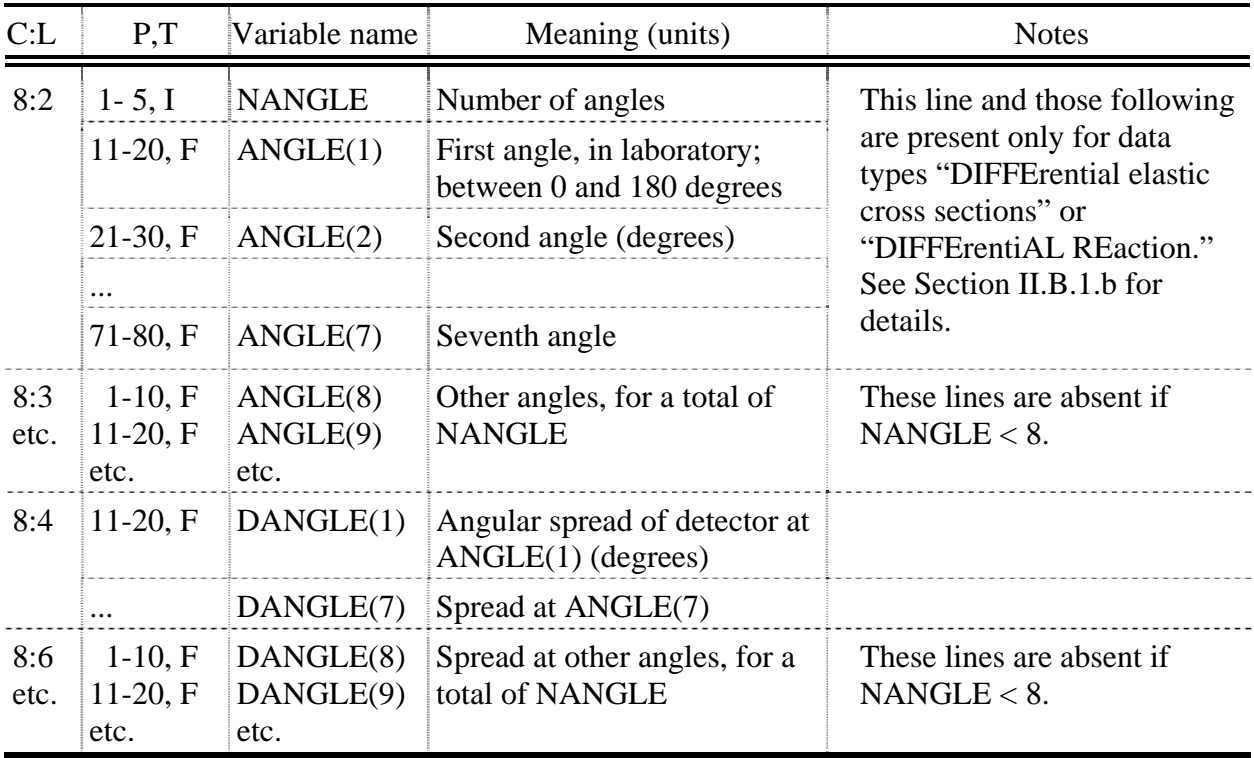

9 This card set, which originally contained the spin of the target nuclide, is no longer needed and should be removed from INPut files. The spin of the target nuclide is now given either in card set 10.1 or in card set 4 or 4a.

Currently, SAMMY will ignore this card if it is present. However, that capability will not necessarily be maintained in future releases of the code.

10 The original card set 10 is obsolete and must be replaced by either [card set 10.1 o](#page-343-0)r card set [10.2.](#page-345-0) To convert your old INPut files, begin a SAMMY run using that file; SAMMY will generate a file INPUT.NEW containing card set 10.1.

Caution: Information in INPUT.NEW may not be entirely correct, as information in the obsolete format can be misinterpreted. It is the user's responsibility to ensure that the conversion is correct.

**Table VI A.1 (continued)** 

<span id="page-343-0"></span>

| C: L           | P, T                                                                                                    | Variable<br>name        | Meaning (units)                                                                                          | <b>Notes</b>                                                                                      |  |
|----------------|----------------------------------------------------------------------------------------------------|-------------------------|----------------------------------------------------------------------------------------------------|---------------------------------------------------------------------------------------------------|--|
| 1              | 10.1: It is no longer necessary to have "USE NEW SPIN GROUP Format" in card set 3 in<br>order to use this alternative; card set 10.1 is now the default. The <i>recommended</i> version,<br>however, is card set 10.2 in conjunction with card set 4. |                         |                                                                                                    |                                                                                                   |  |
|                | $1-3, I$                                                                                                    | JJ                      | Spin group number: $1,2,3,$                                                                              |                                                                                                   |  |
|                | 5, A                                                                                                    | <b>EXCL</b>             | Flag to exclude this spin group<br>from calculation of cross<br>section                                  | $blank = include$<br>" $X$ " = exclude                                                            |  |
|                | $6-10, I$                                                                                                    | NENT(JJ)                | Number of entrance channels<br>(must be $> 0$ )                                                          | $NENT + NEXT$ is the total<br>number of particle channels for                                     |  |
|                | $11-15, I$                                                                                                    | NEXT(JJ)                | Number of exit channels,<br>excluding those that are also<br>entrance channels (can be zero)             | this spin group.                                                                                  |  |
|                | $16-20, F$                                                                                                    | SPINJ(JJ)               | Integer or half-integer spin for<br>resonances in group JJ                                               | Positive for even parity and<br>negative for odd                                                  |  |
|                | $21-30, F$                                                                                                    | <b>ABNDNC</b><br>(JJ)   | Isotopic abundance for this<br>spin group                                                                | These values may be over-<br>written in the PARameter file,<br>card set 10                        |  |
|                | $31-35, F$                                                                                                    | <b>SPINI</b>            | Ground-state spin for the<br>nuclide (i.e., for the target<br>particle)                                  | Integer or half-integer; positive<br>for even parity and negative for<br>odd                      |  |
| $\overline{2}$ | $10.1:  4-5, I $                                                                                                    | ${\bf N}$               | Channel number                                                                                           | One line is needed for each<br>channel.                                                           |  |
|                | $6-8, 1$                                                                                                    | KZ1(N,JJ)               | Charge number Z1 for the first<br>particle in this channel                                               | (blank if only neutron channels<br>are present)                                                   |  |
|                | 10, I                                                                                                    | <b>LPENT</b><br>(N,JJ)  | Is SAMMY to calculate the<br>penetrability for channel N,<br>spin group JJ?                              | 1 if calculate penetrability<br>0 if penetrability is not to be<br>calculated (i.e., if $P = 1$ ) |  |
|                | $11-13, I$                                                                                                    | KZ2(N,JJ)               | Charge number Z2 for the<br>second particle in this channel                                              | (blank if only neutron channels<br>are present)                                                   |  |
|                | 15, I                                                                                                    | <b>ISHIFT</b><br>(N,JJ) | 1 if calculate shift;<br>0 if assume $S - B = 0$                                                         |                                                                                                   |  |
|                | 18, I                                                                                                    | <b>IFEXCL</b><br>(N,JJ) | 1 if exclude this channel from<br>final-state calculation for<br>reaction cross section;<br>0 if include | This flag defines the particular<br>reaction to be calculated. (See<br>card set 8 above.)         |  |
|                | $19-20, I$                                                                                                    | <b>LSPIN</b><br>(N,JJ)  | Orbital angular momentum for<br>channel                                                                  | Non-negative integer                                                                              |  |

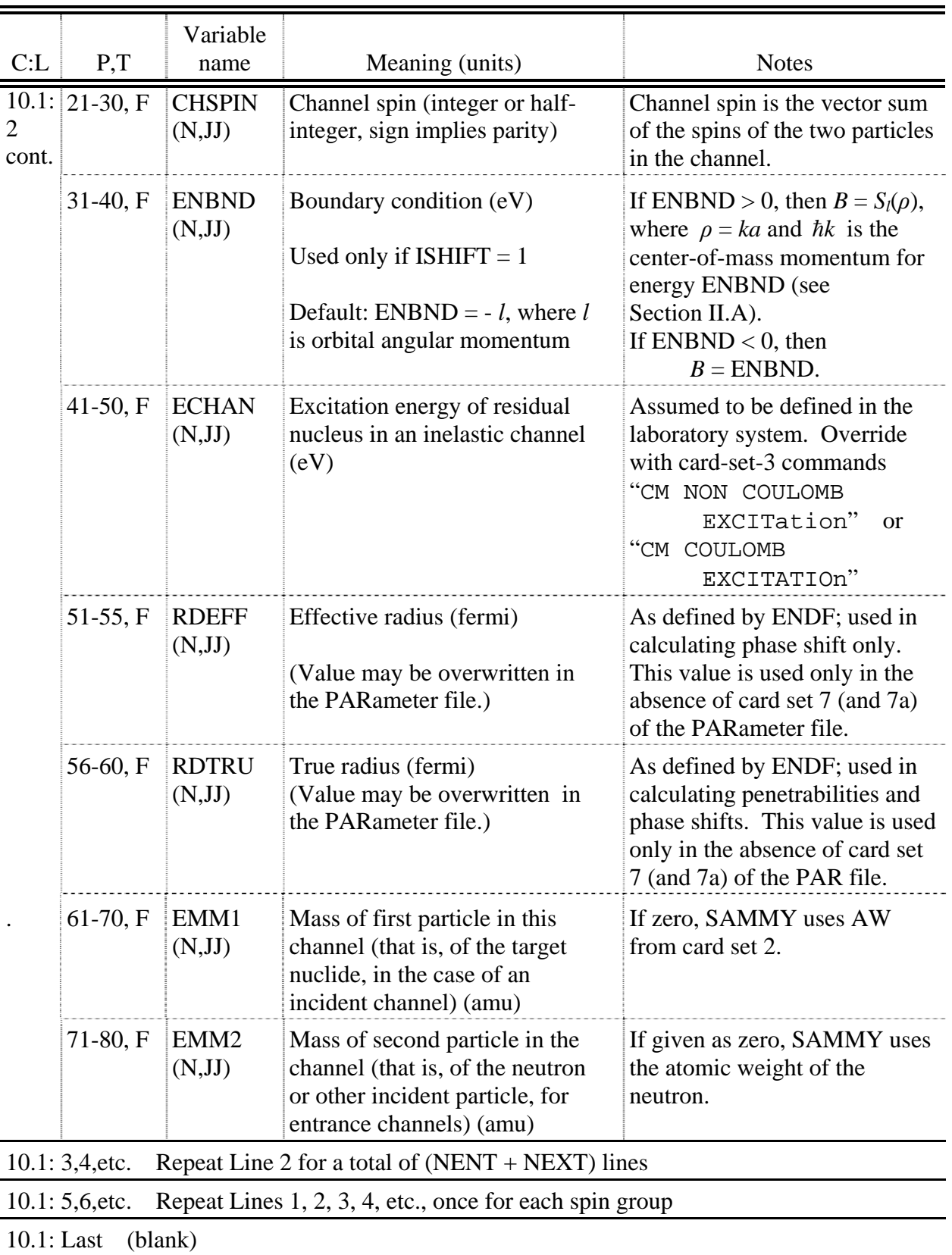

<span id="page-345-0"></span>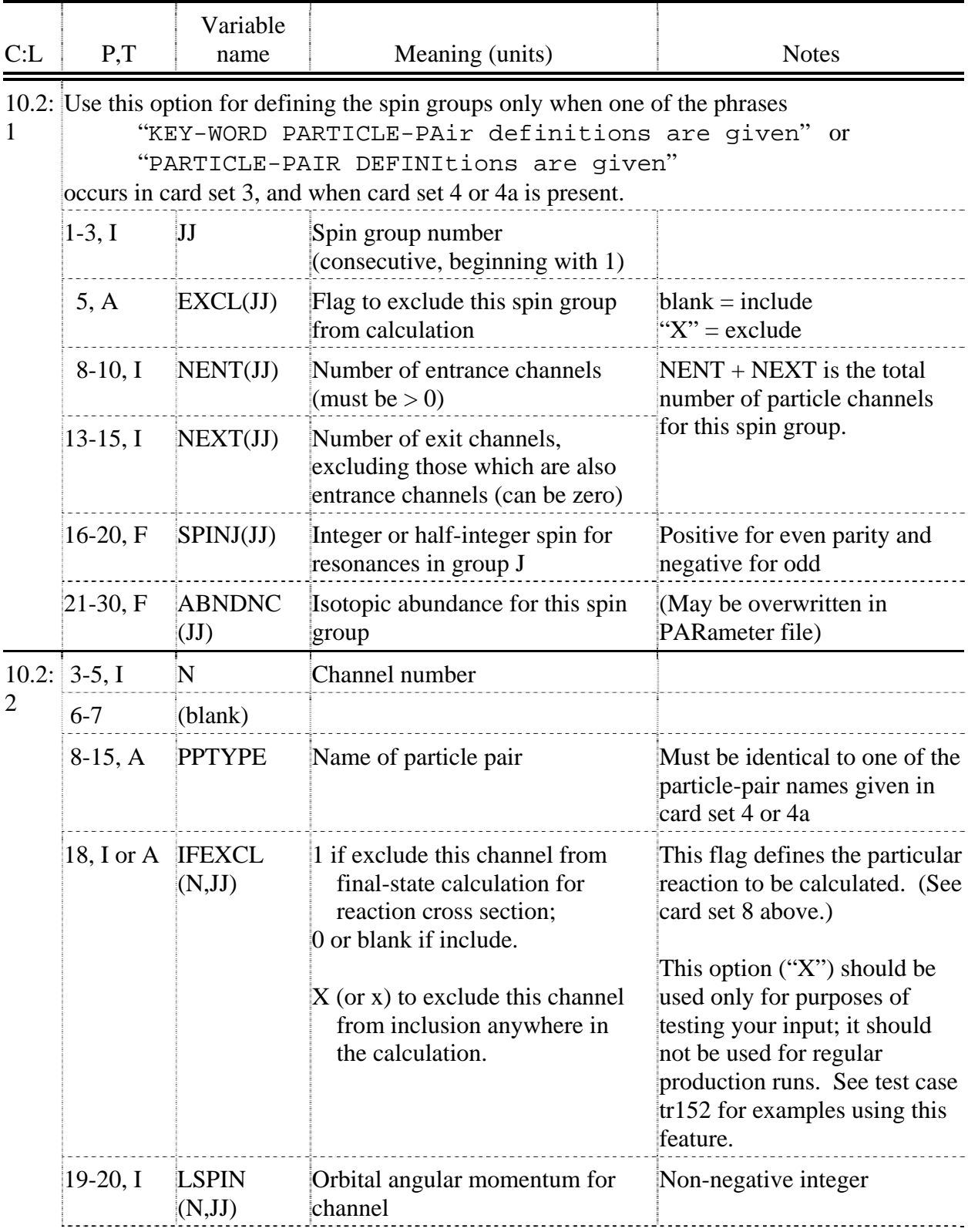

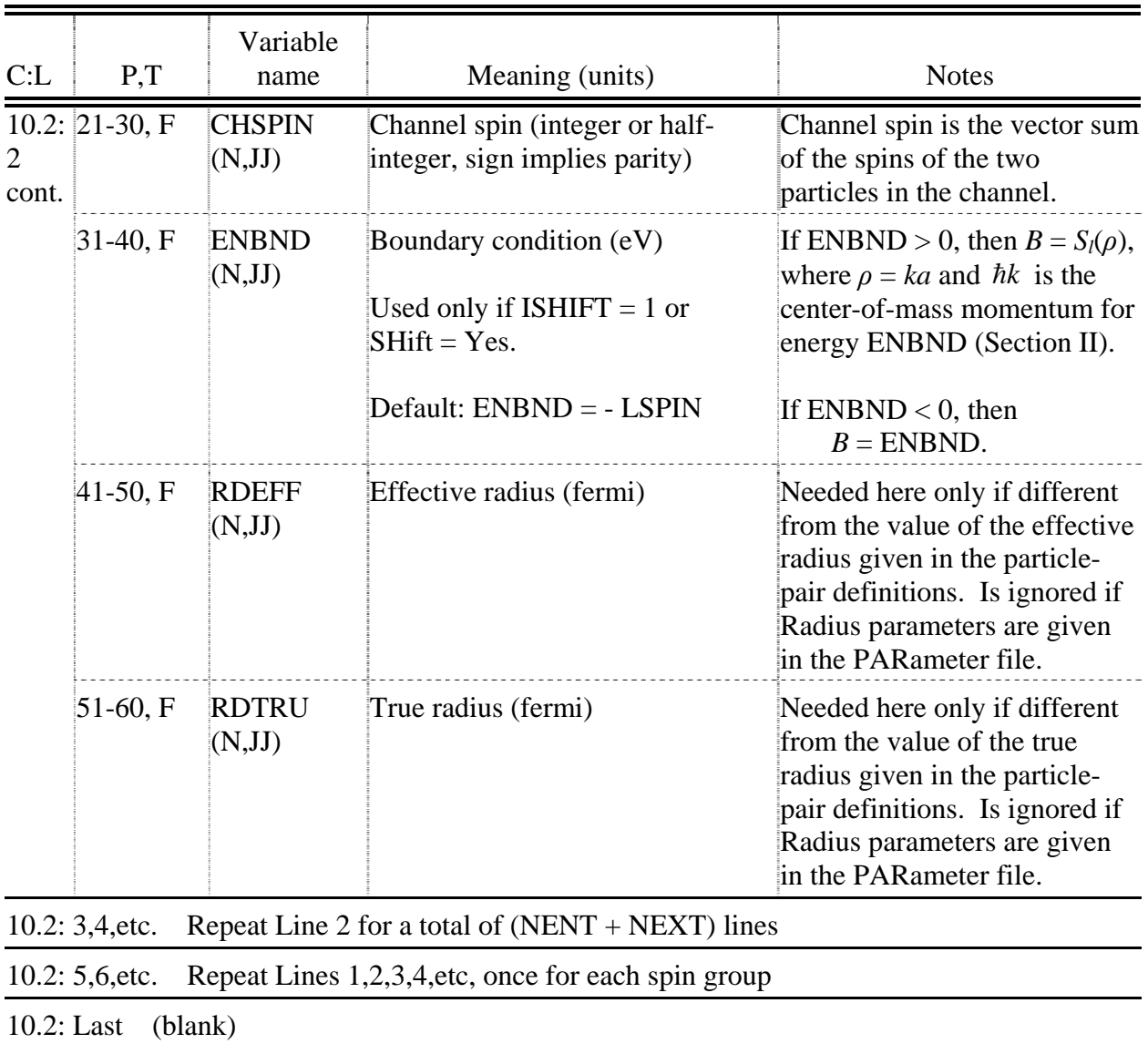

<span id="page-347-0"></span>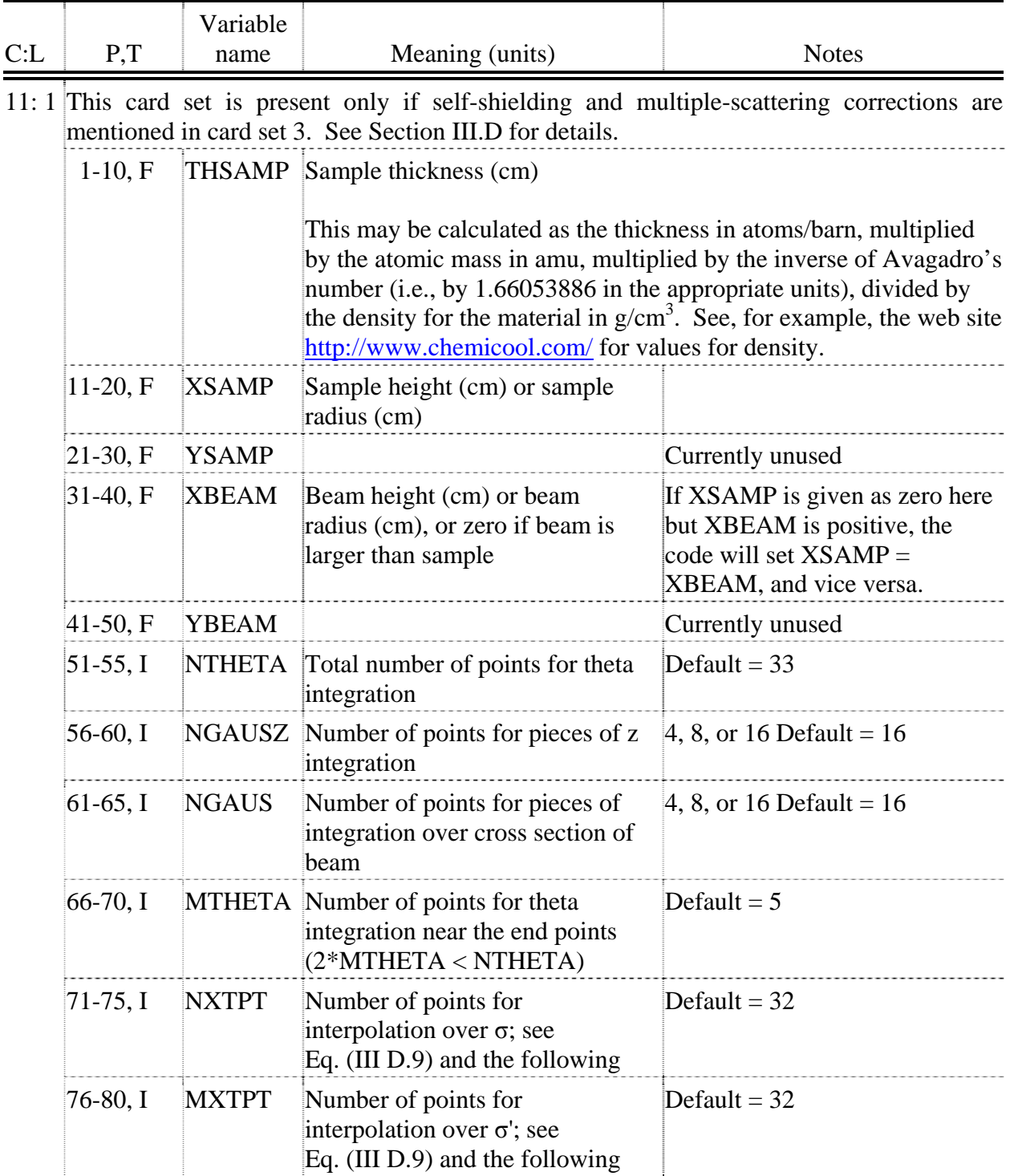

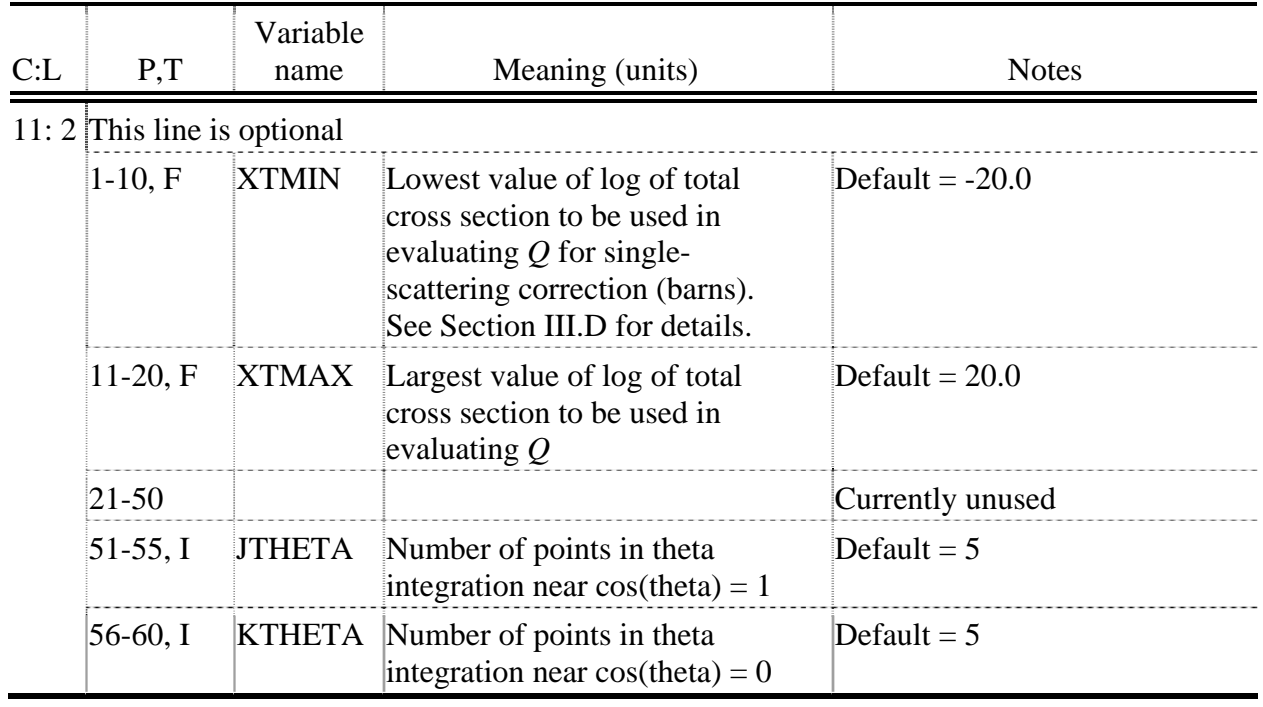

<span id="page-349-0"></span>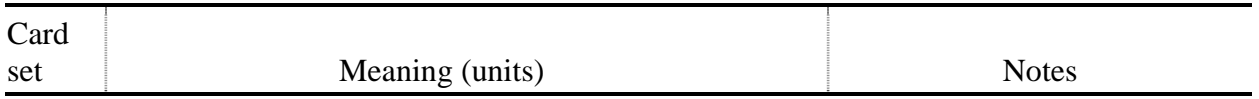

The remaining card sets in the INPut file are exact duplicates of corresponding card sets in the PARameter file. Any given card set can be in at most one location (i.e., it may be either in the INPut file, in the PARameter file, or in neither, but not in both).

A flag to vary a parameter (flag  $= 1$ ) is ignored when the card set is in the INPut file. A flag equal to 3 will, however, cause the parameter to be [PUP'd \(see Section IV.D.2 f](#page-272-0)or a discussion of propagated uncertainty parameters).

If no multiple-scattering size parameters [\(card set 11\)](#page-347-0) are given in the INPut file, two blank lines must precede the beginning of these card sets.

The ordering of these card sets does not matter; however, they must <u>follow</u> everything else in the INPut file.

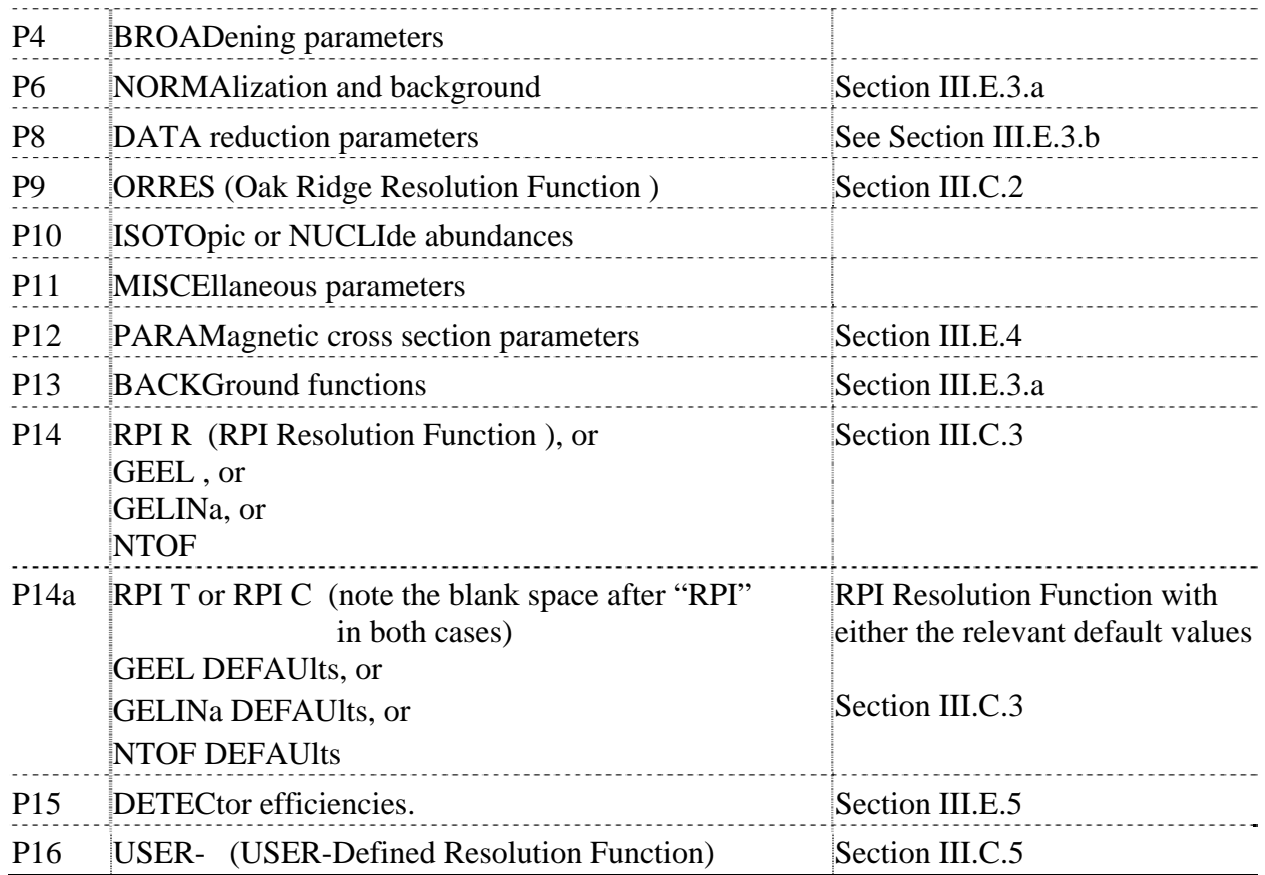

#### <span id="page-350-0"></span>**VI.A.1. Alphanumeric Commands**

 SAMMY relies on the use of alphanumeric commands to govern the operations it will perform. These commands, which are in English, are located in card set 3 of the INPut file. Commands are divided into 23 different categories, which are summarized in [Table VI A1.1.](#page-351-0) 

Valid commands are listed by category in [Table VI A1.2; s](#page-353-0)ome commands may be listed in more than one category. A second listing, with the commands in alphabetical order, is given in [Table VI A1.3.](#page-392-0) 

Any of the valid statements listed in [Tables VI A1.2](#page-353-0) and [VI A1.3](#page-392-0) may be included in card set 3 of the INPut file, in any order. Usually only the first 20 characters of the statement are required; occasionally other information must be given either in specific columns or following an equal sign, as indicated in the "notes" column of the table. Characters shown in lowercase letters are optional in the INPut file but are included here for clarity.

 In [Table VI A1.2,](#page-353-0) mutually exclusive options are grouped together, and groups are divided by a solid line. Options within a group are divided by dashed lines.

In the event that contradictory statements are included in an INPut file, the last to appear is the instruction that SAMMY will honor. Default instructions (denoted by "D" in the appropriate column) need not be included explicitly. Options that are described "for debug purposes" (denoted "B" in Table VI A1.3) should generally be avoided because these cause considerable output to be generated, especially when many data points are included. Improper commands (misspellings, etc.) will be noted as such both in the LPT file and on screen, but will otherwise be ignored.

The first 20 characters of a command are shown in the table in uppercase; nevertheless, they may be included as either uppercase or lowercase in the INPut file. Cases may be intermixed within a command (early releases of the code required consistent case within a command).

A command may be "commented out" by insertion of a pound sign (#) in the first column; in that case, SAMMY will simply ignore the command. Hyphens within a command can be replaced by a blank, except when preceded or followed by a number; similarly, a blank between two letters may be replaced by hyphen.

An entire row (20 characters) of hyphens indicates that the next rows are to be treated as comments; a second row of twenty hyphens is needed to end this comment section.

Numbers in the final column of [Table VI A1.2](#page-353-0) relate to the position of the command in the common block, as stored in program file blk/BGZYX. Generally, the SAMMY user can ignore this column.

<span id="page-351-0"></span>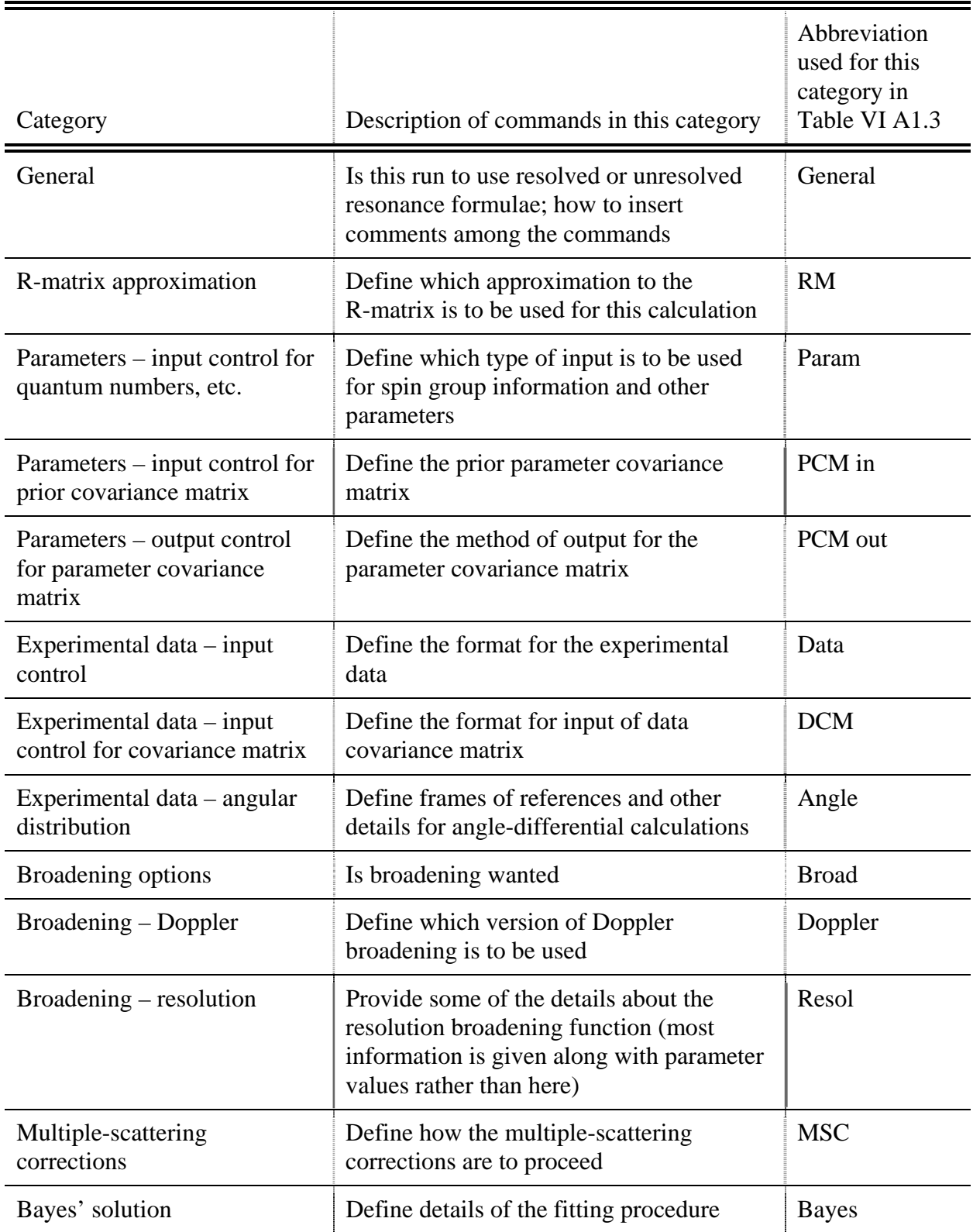

## **Table VI A1.1. Categories for alphanumeric commands**

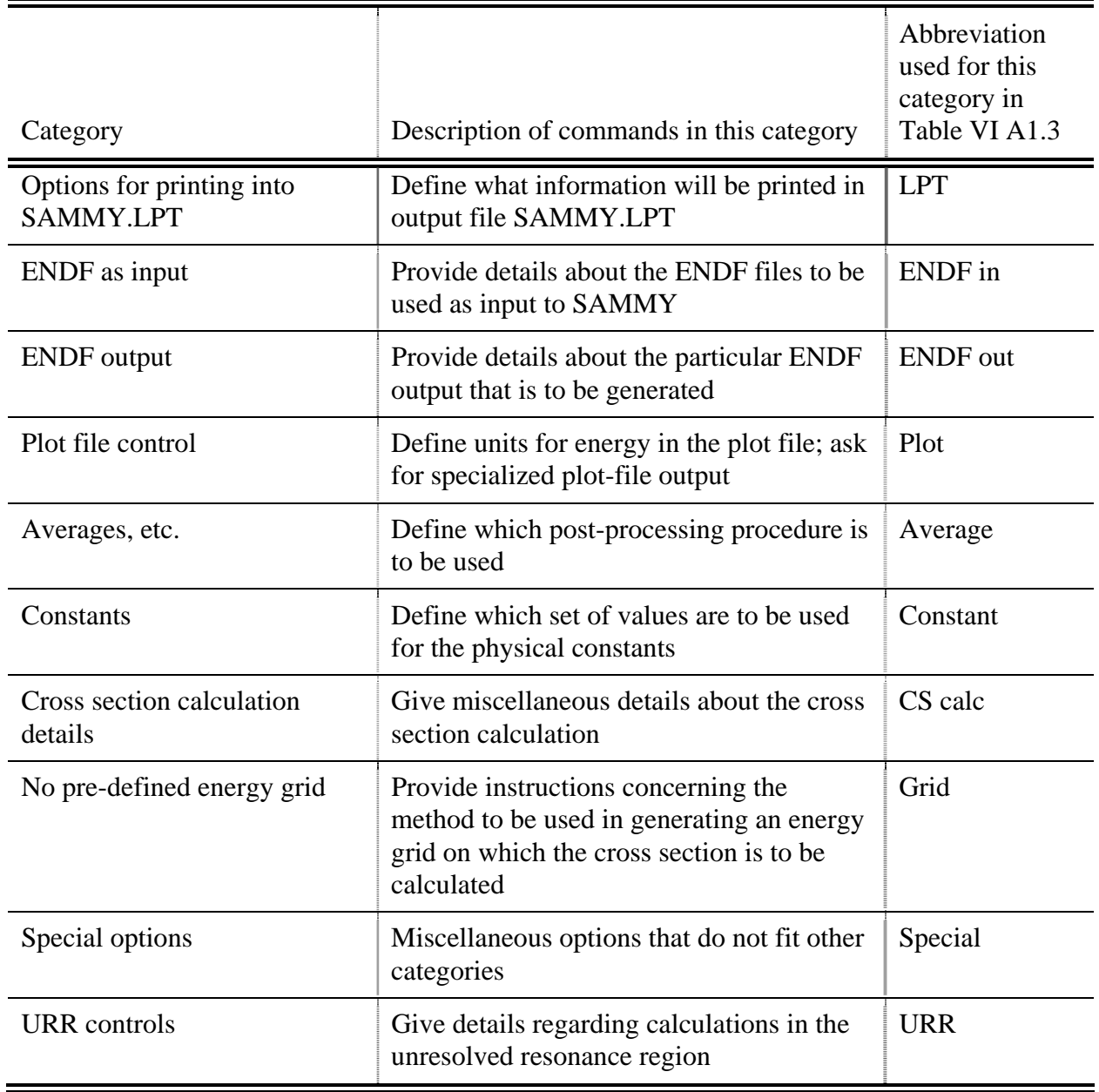

## <span id="page-353-0"></span>**Table VI A1.2. Alphanumeric statements acceptable for use in the INPut file, card set 3.**  See text for a description of the columns

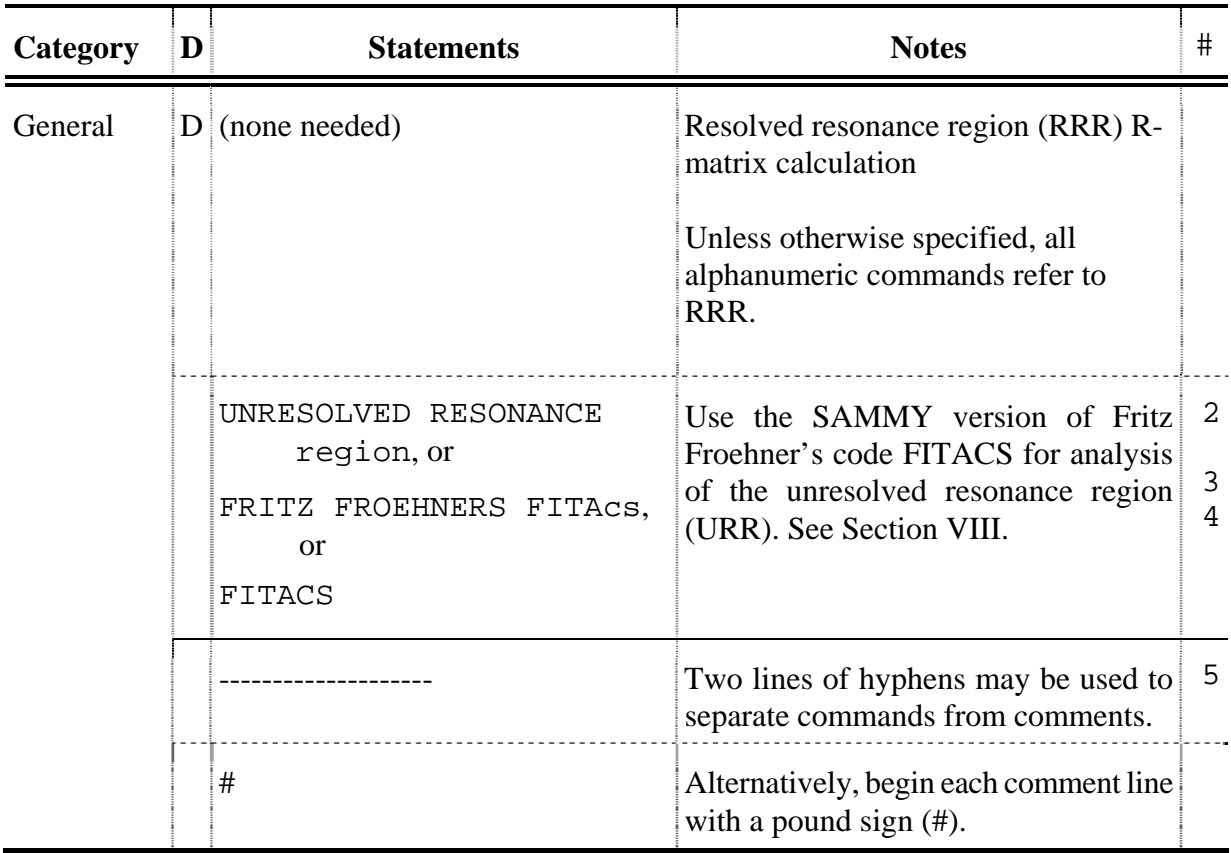

<span id="page-354-0"></span>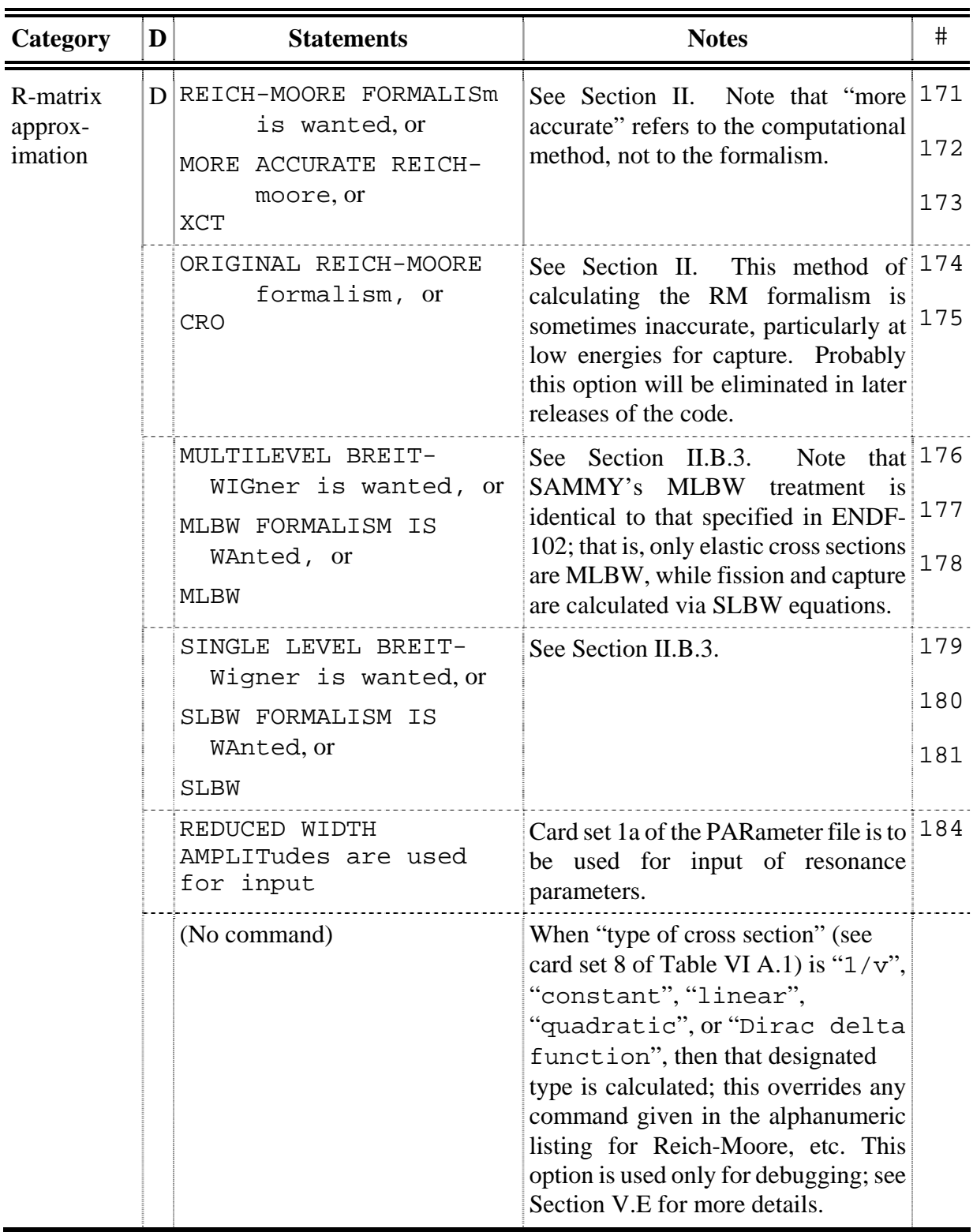

<span id="page-355-0"></span>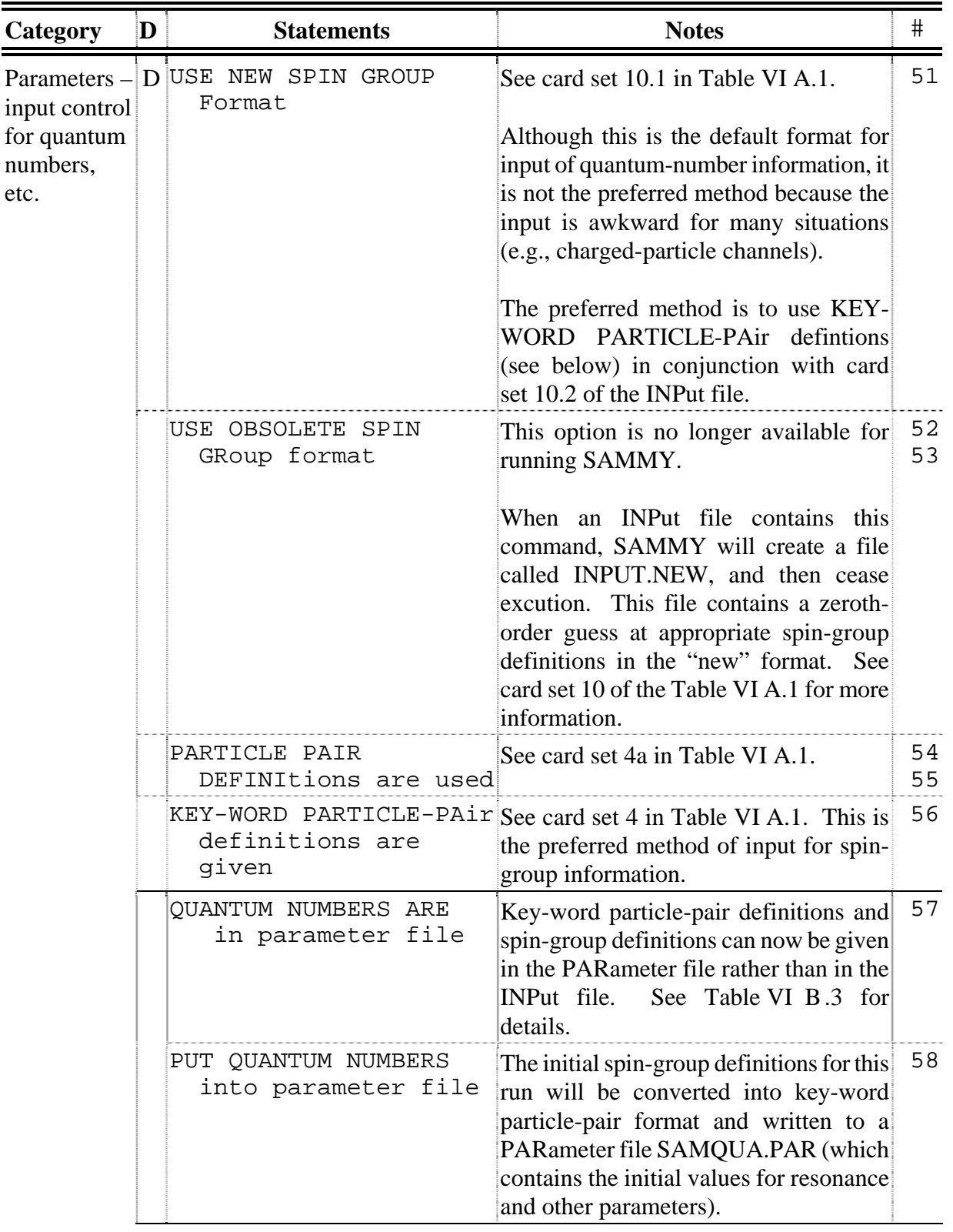

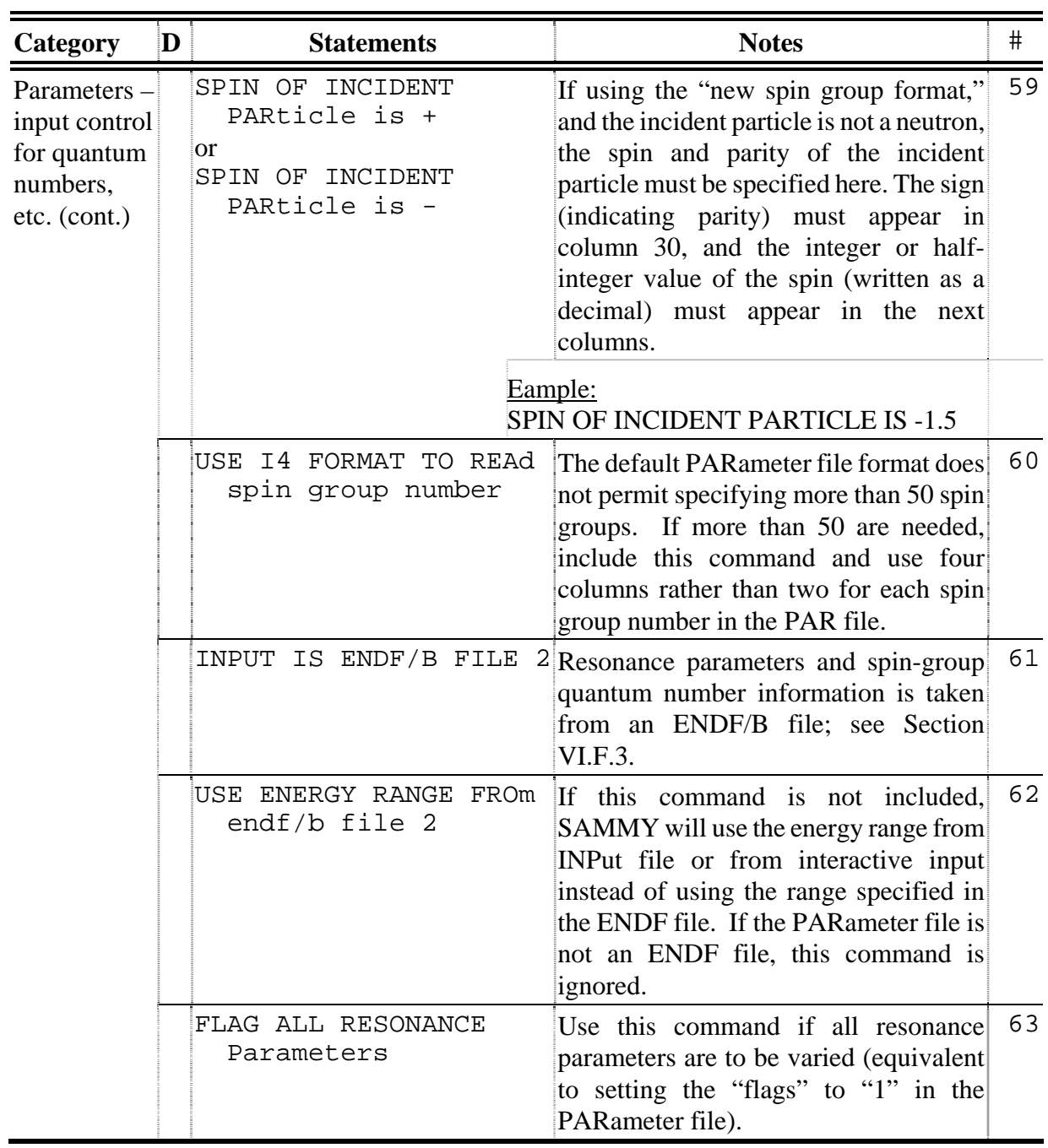

<span id="page-357-0"></span>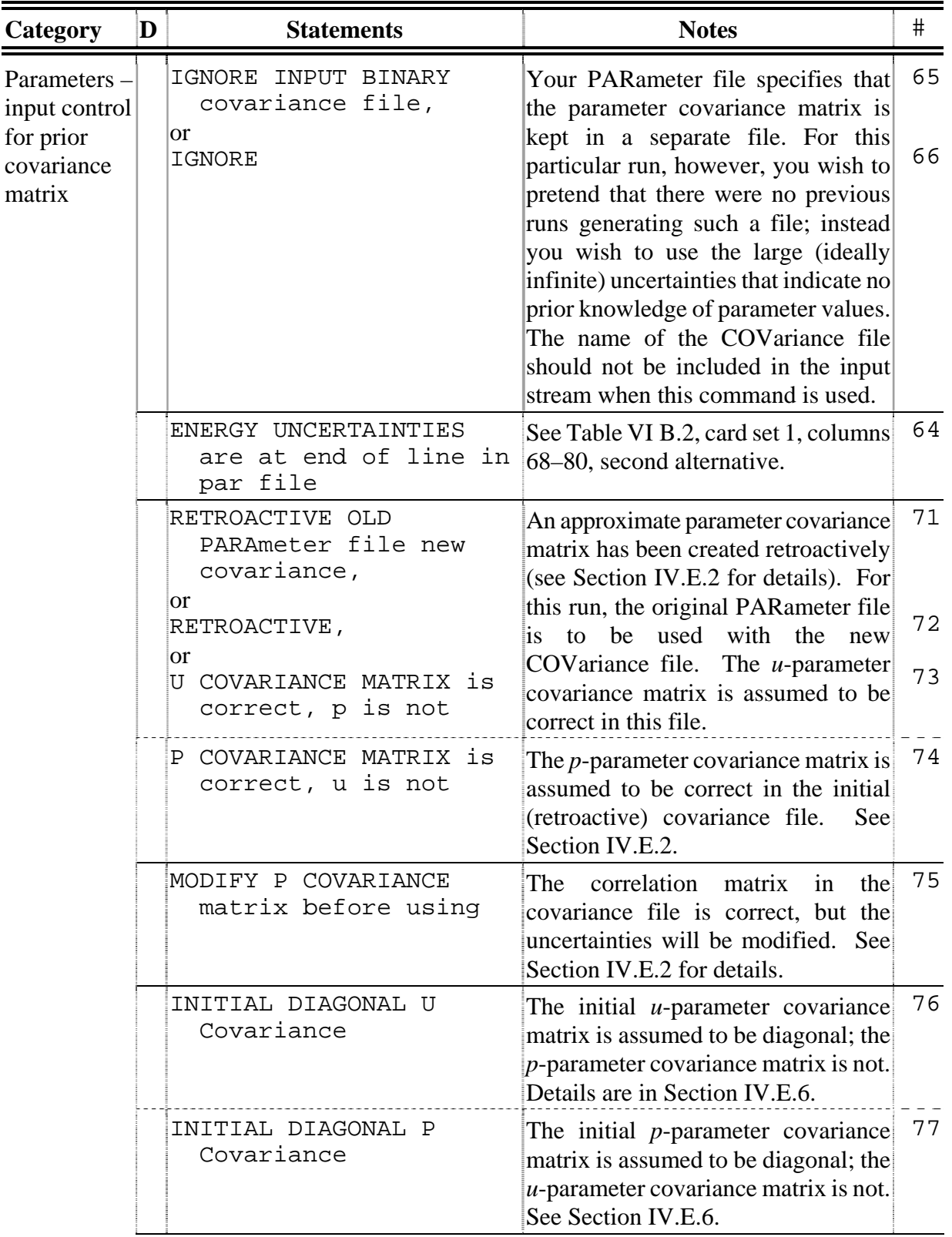

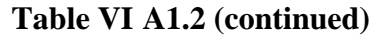

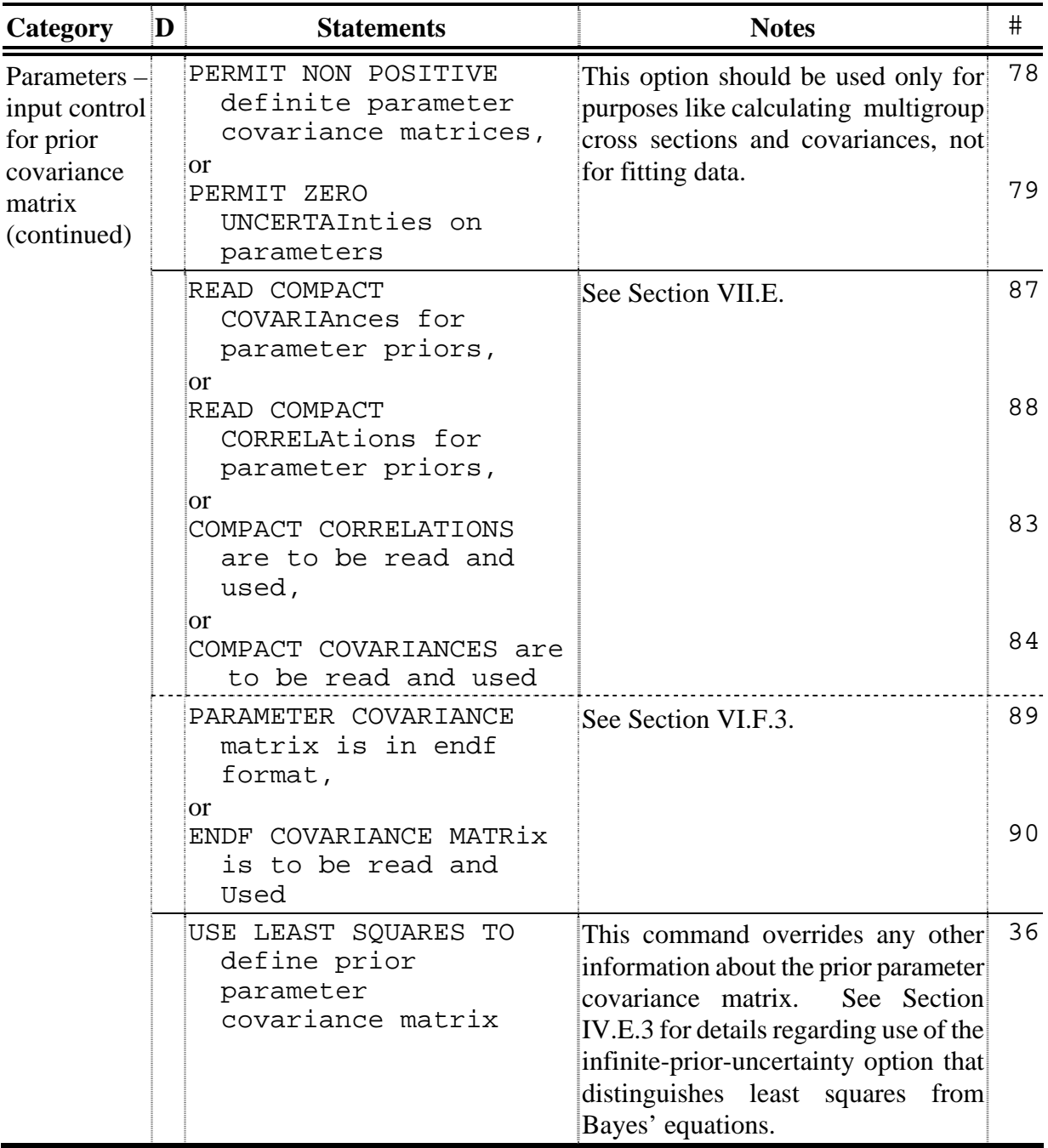

<span id="page-359-0"></span>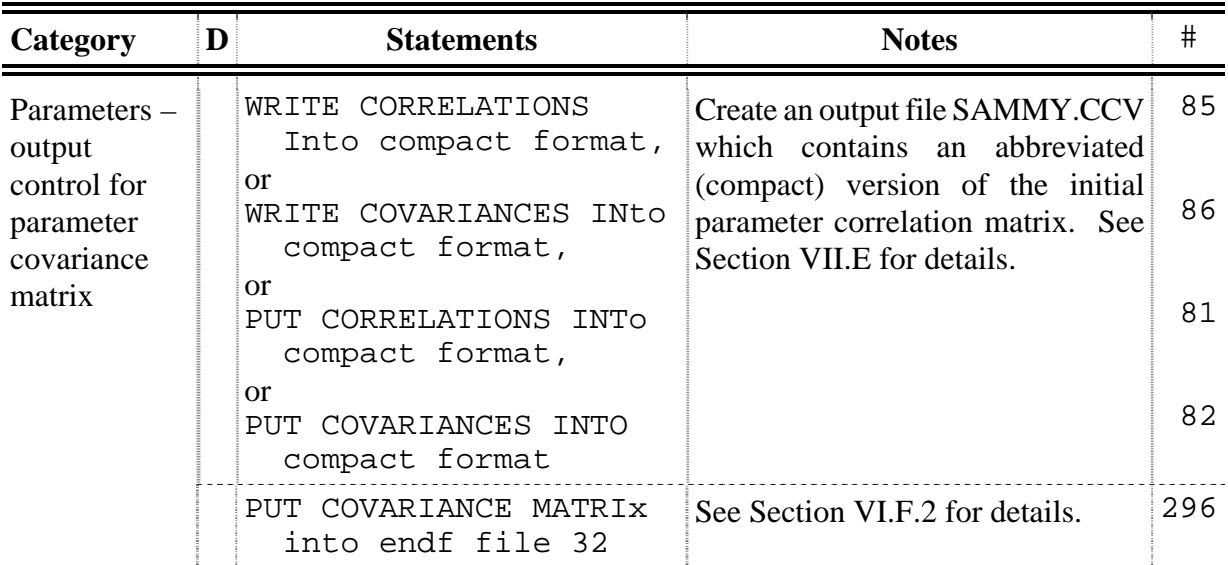
<span id="page-360-0"></span>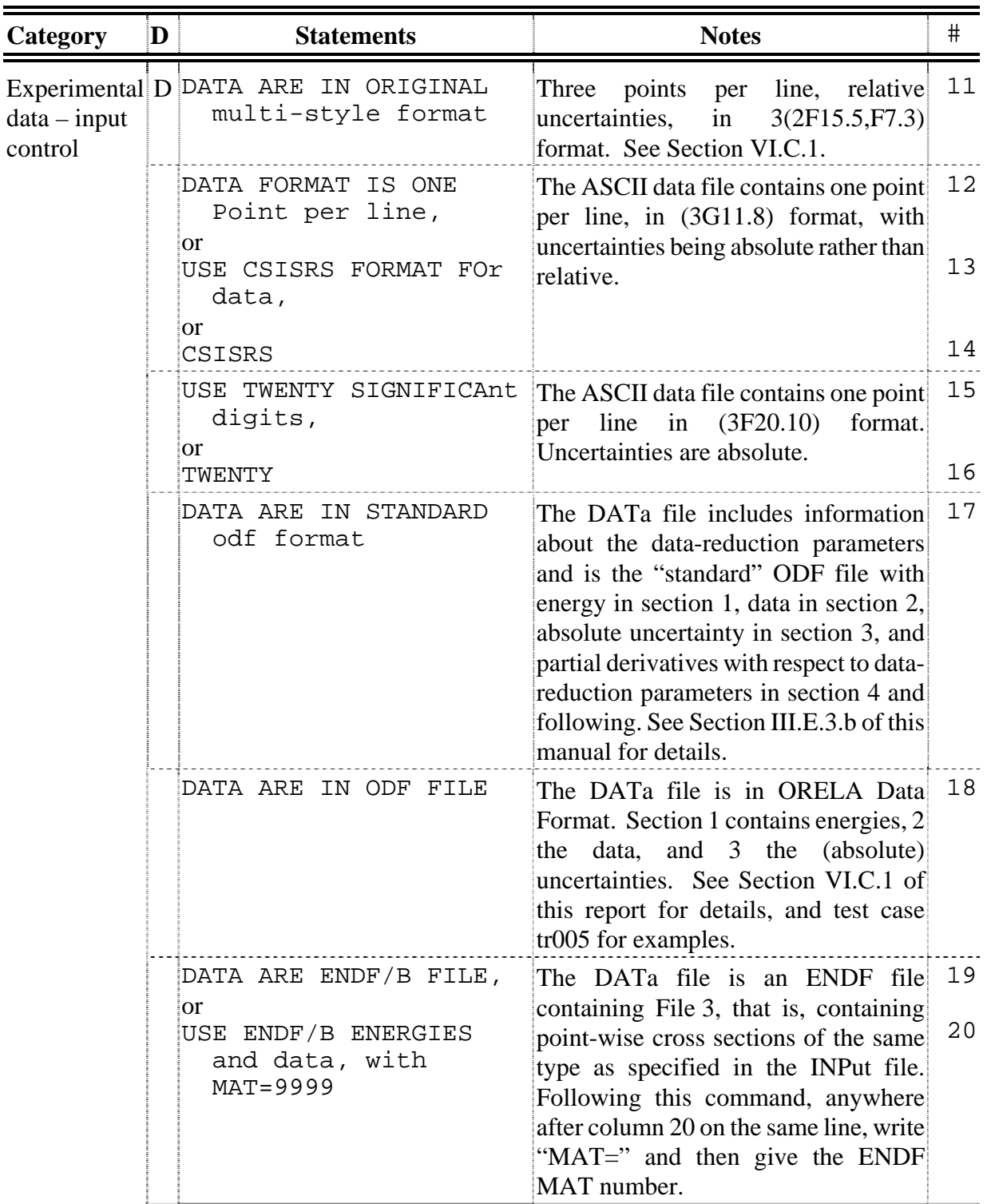

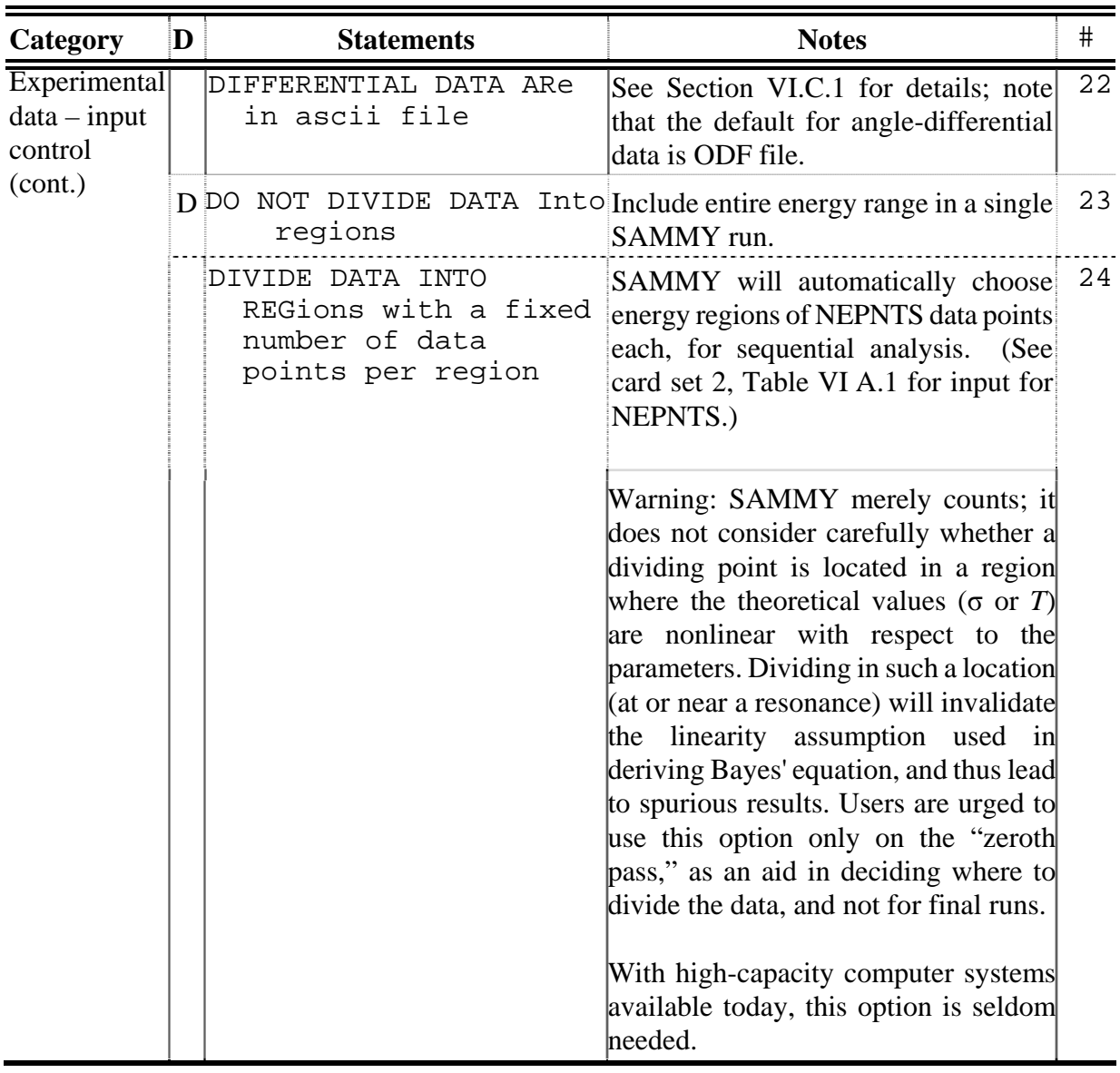

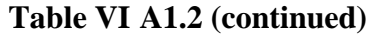

<span id="page-362-0"></span>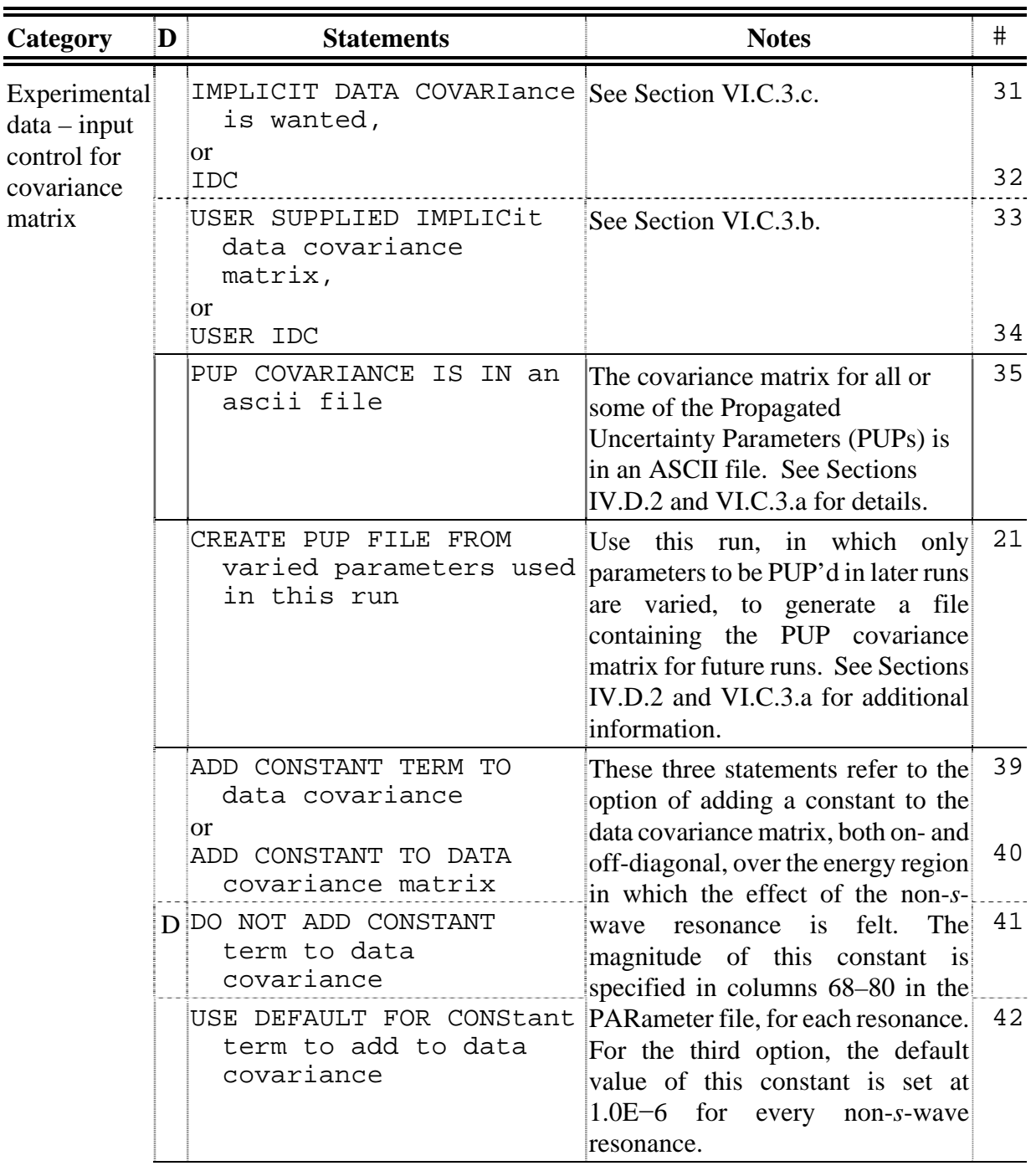

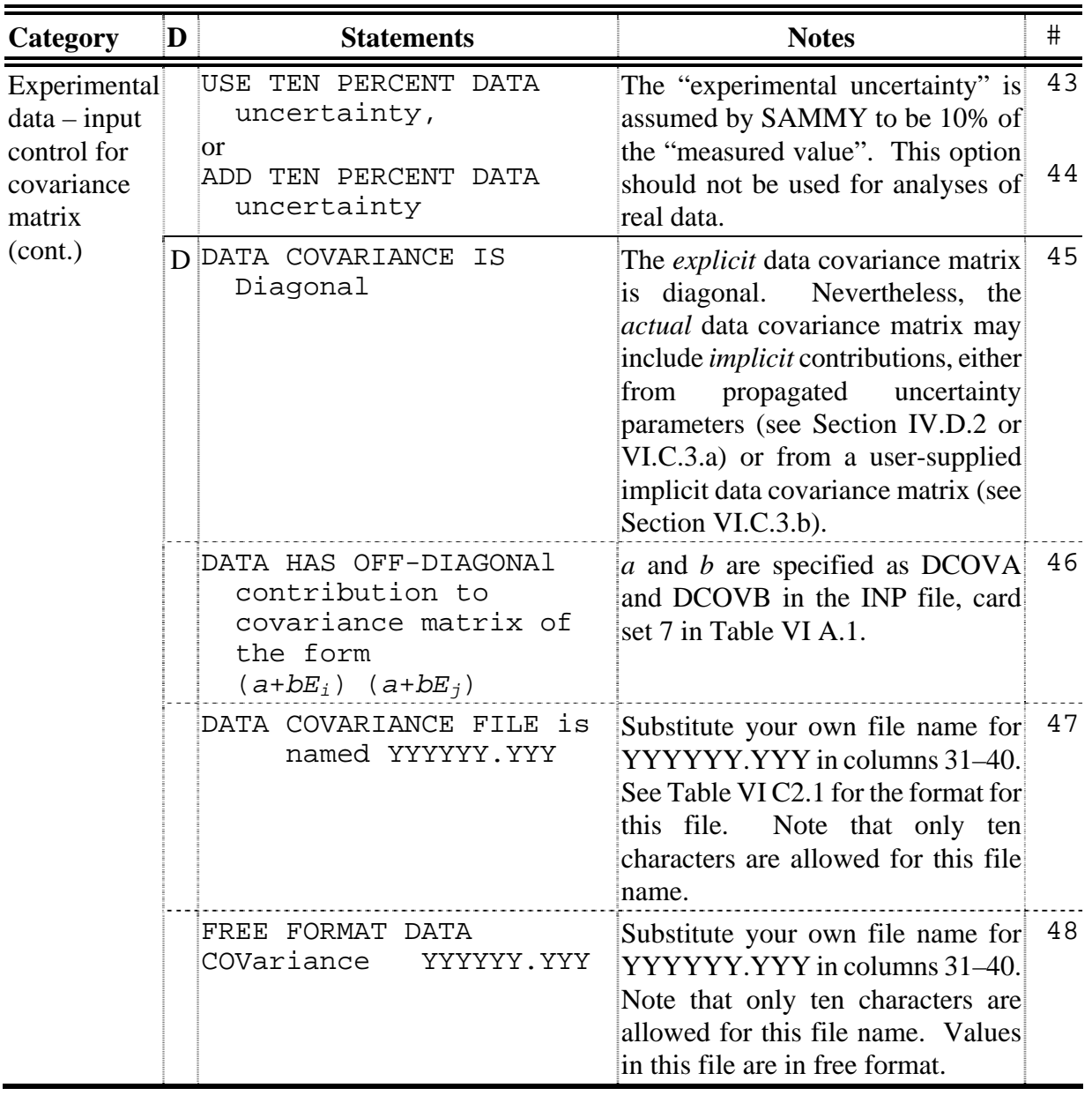

<span id="page-364-0"></span>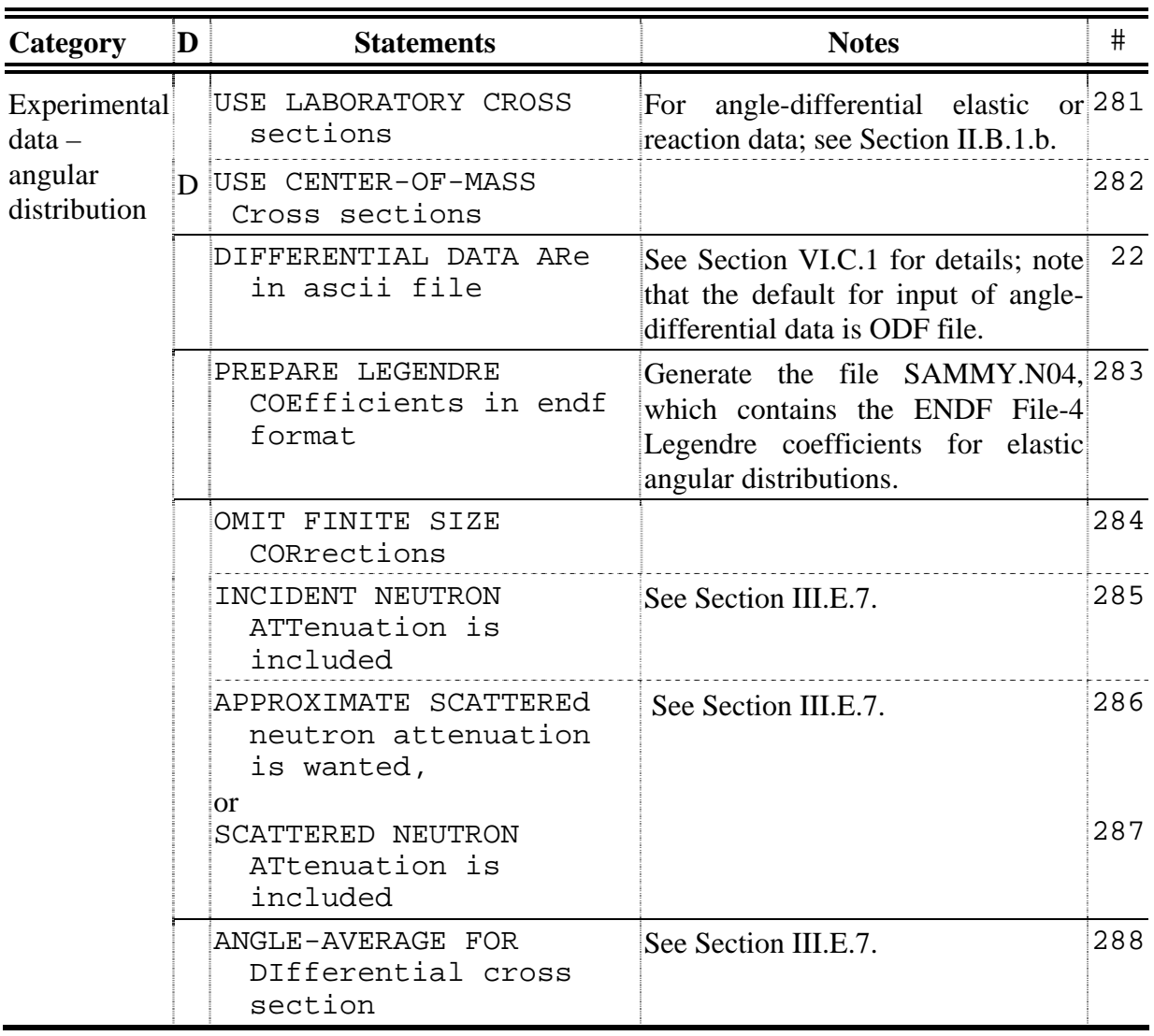

<span id="page-365-0"></span>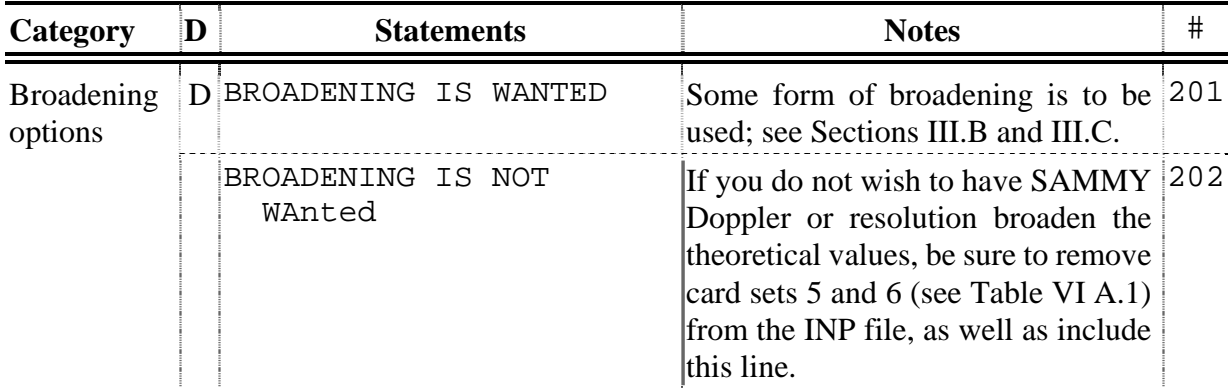

<span id="page-366-0"></span>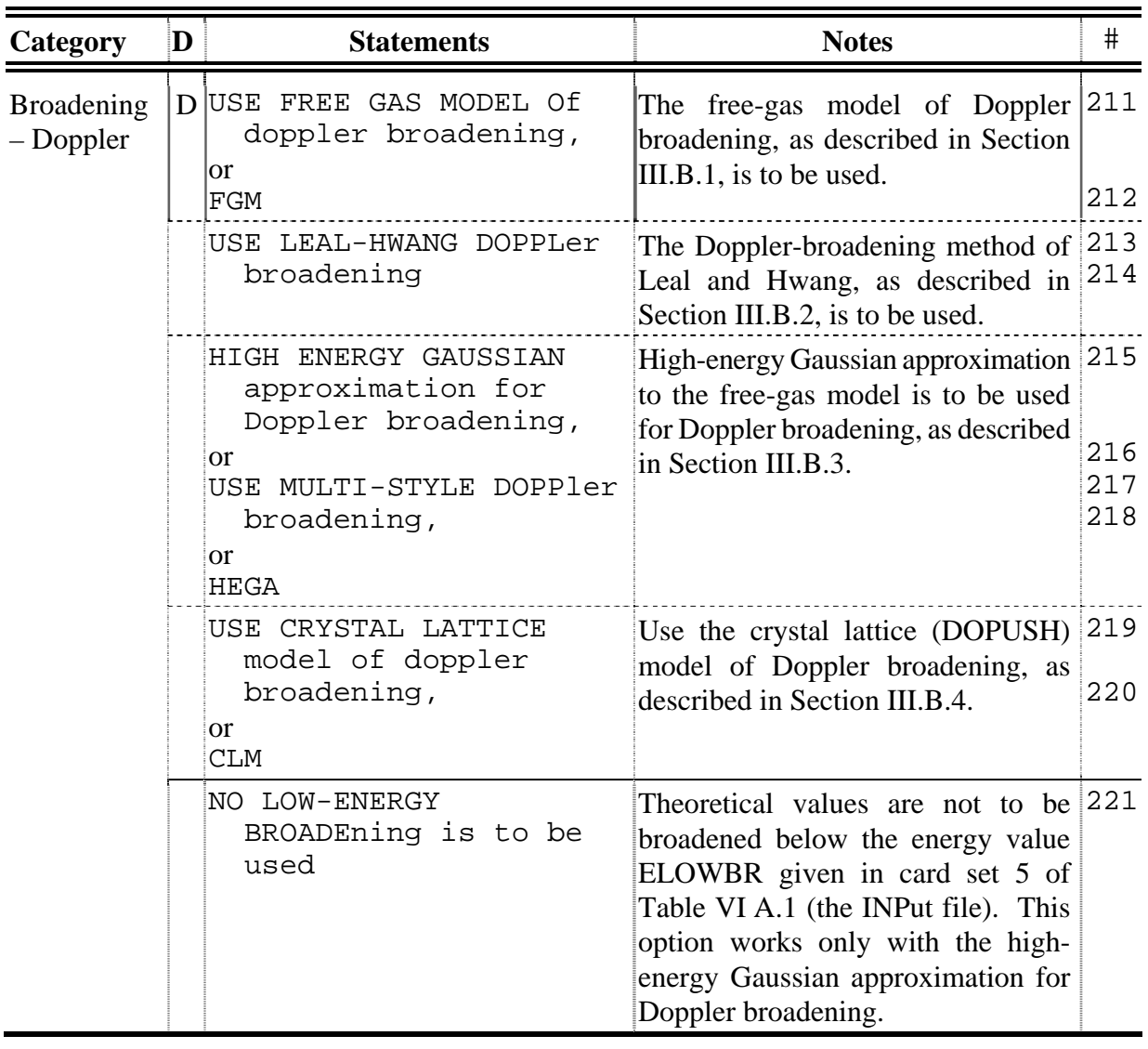

<span id="page-367-0"></span>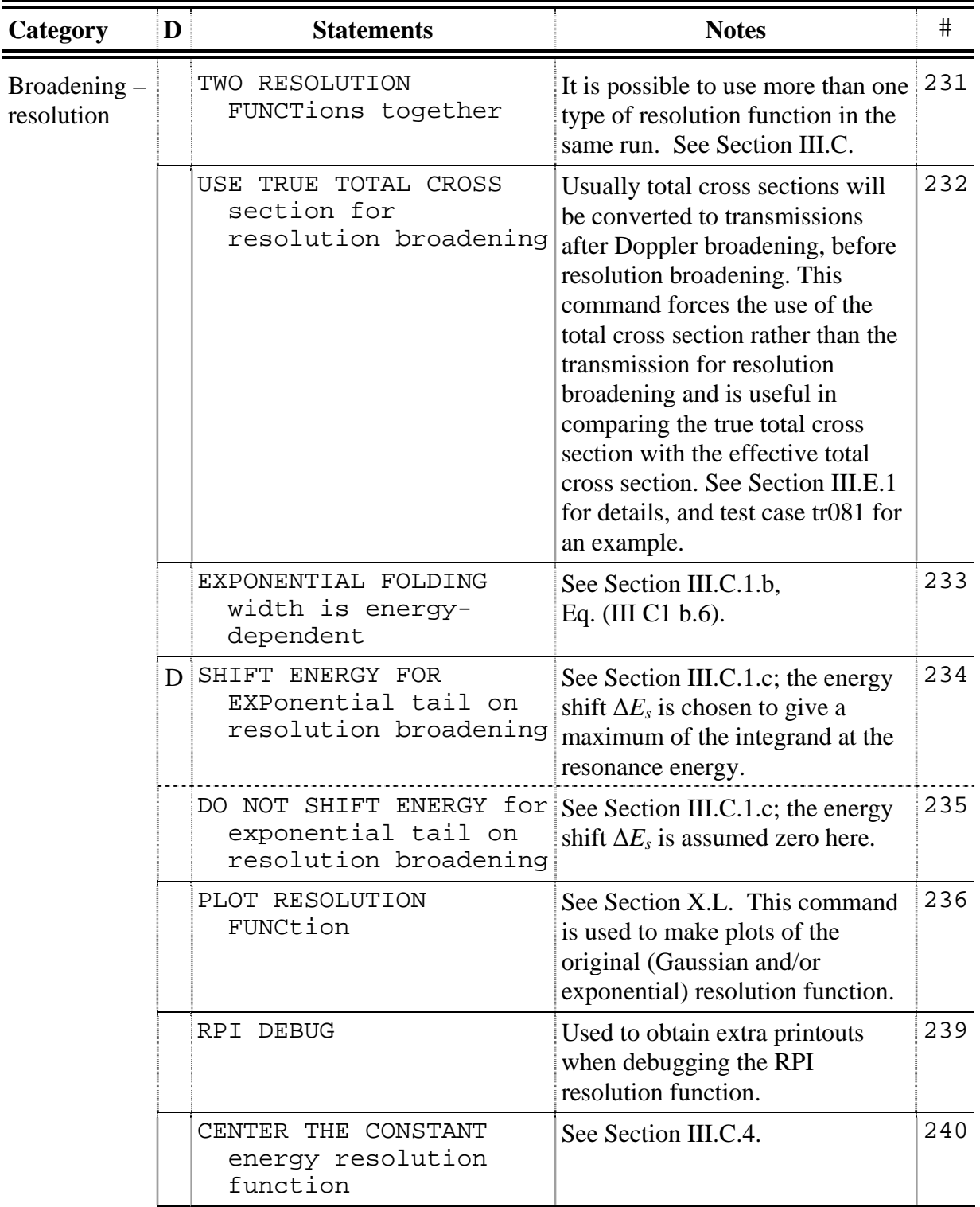

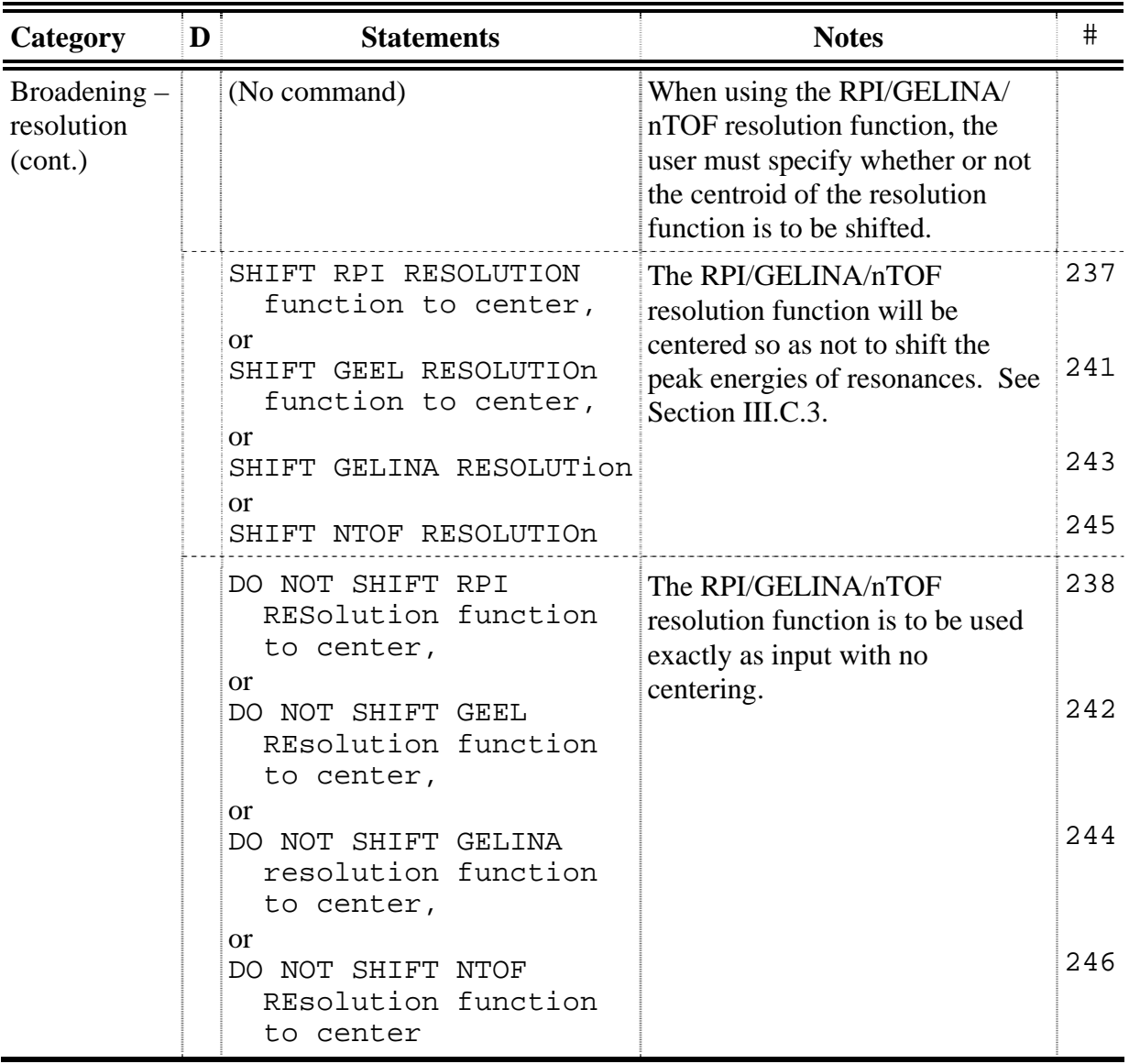

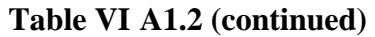

<span id="page-369-0"></span>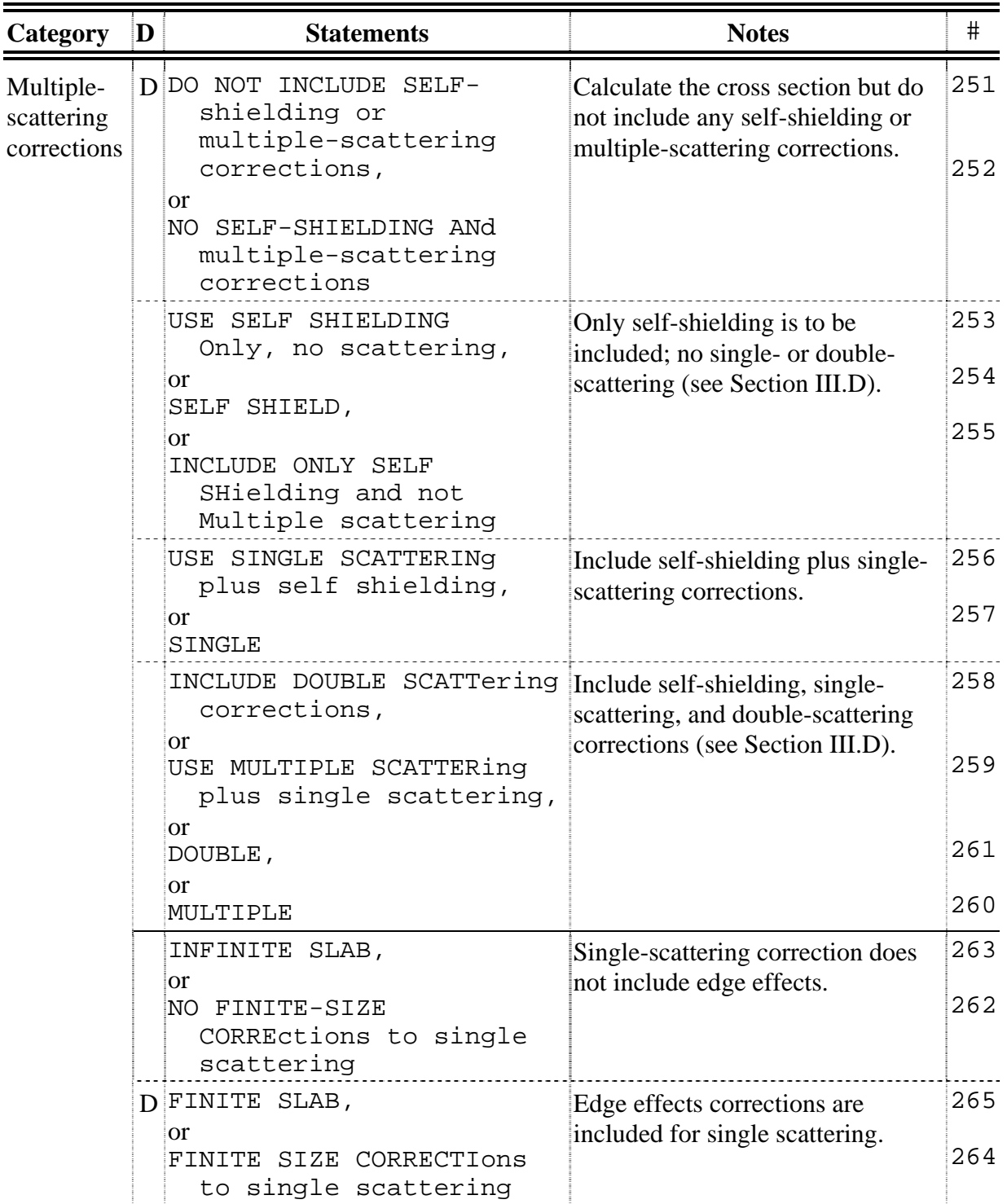

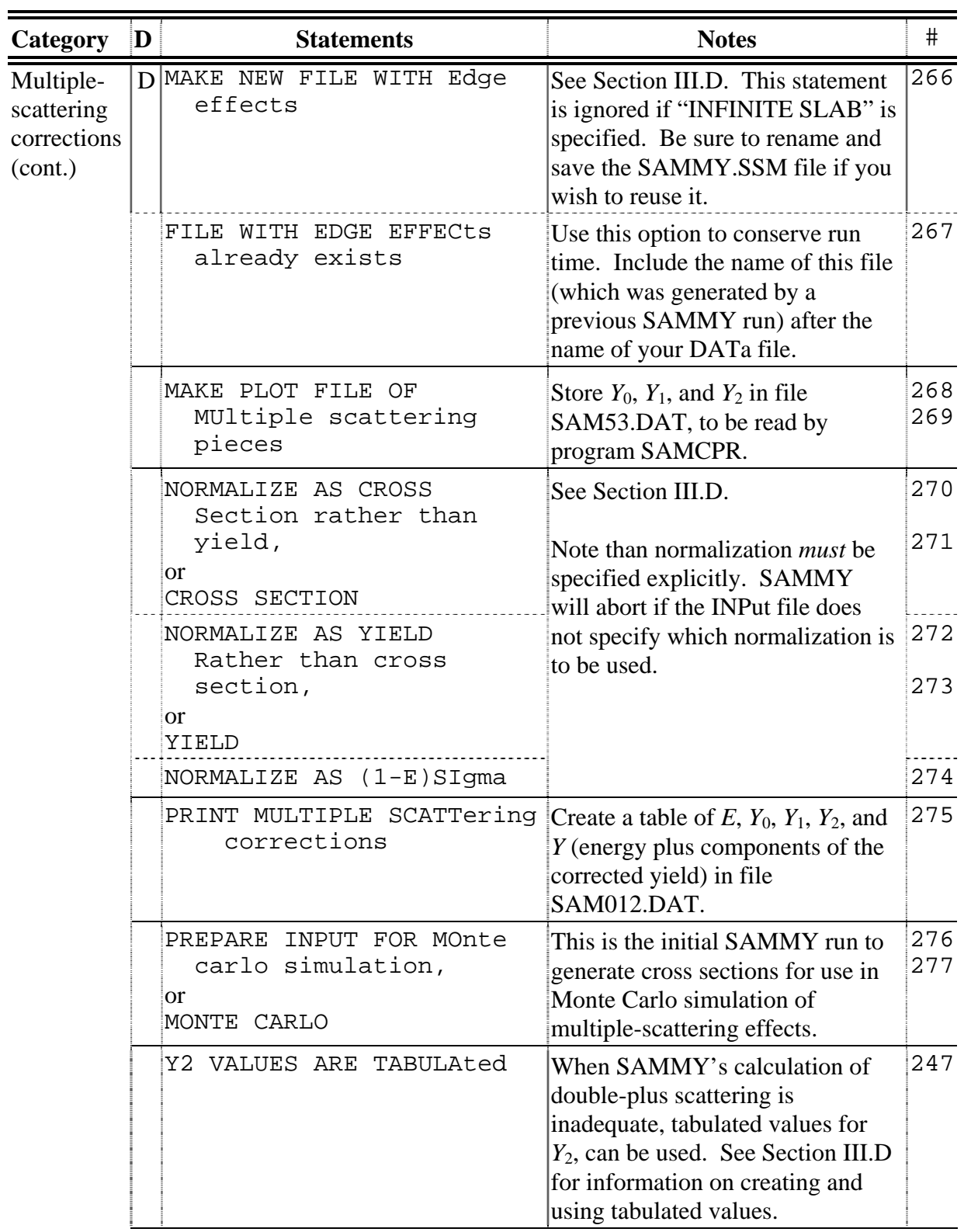

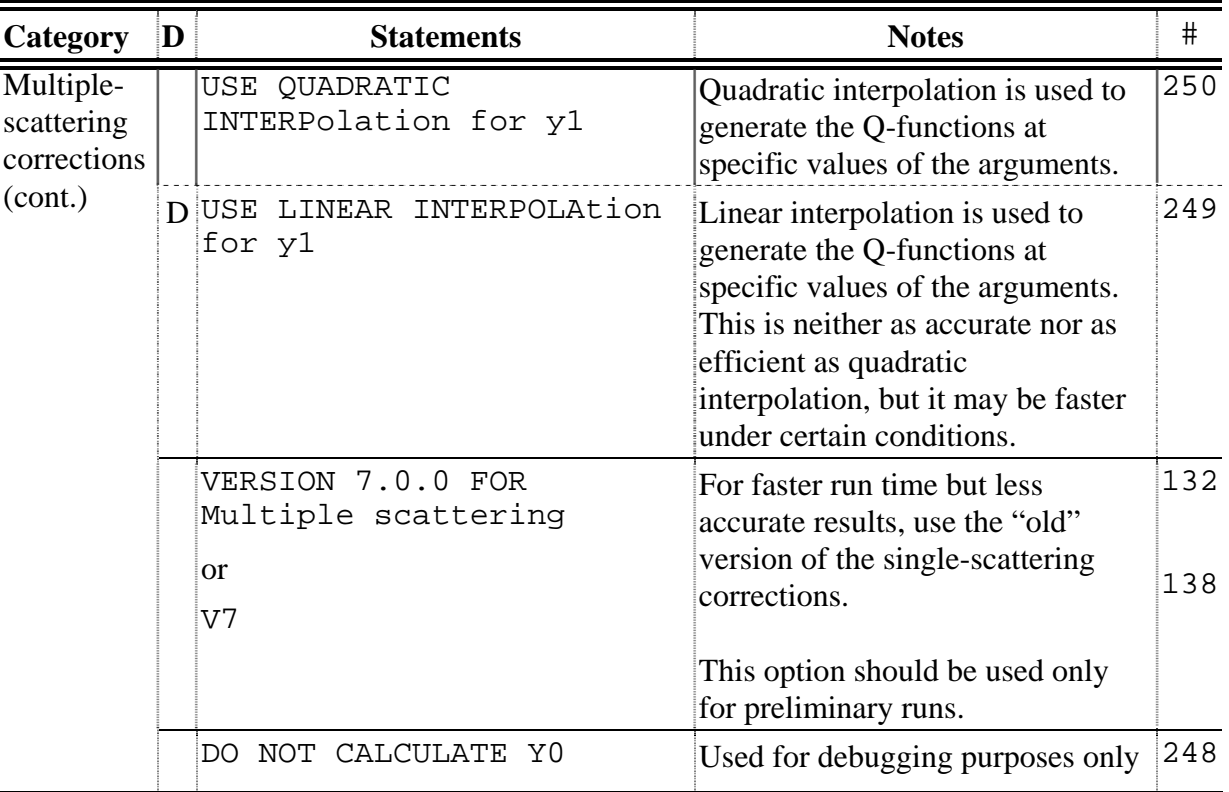

<span id="page-372-0"></span>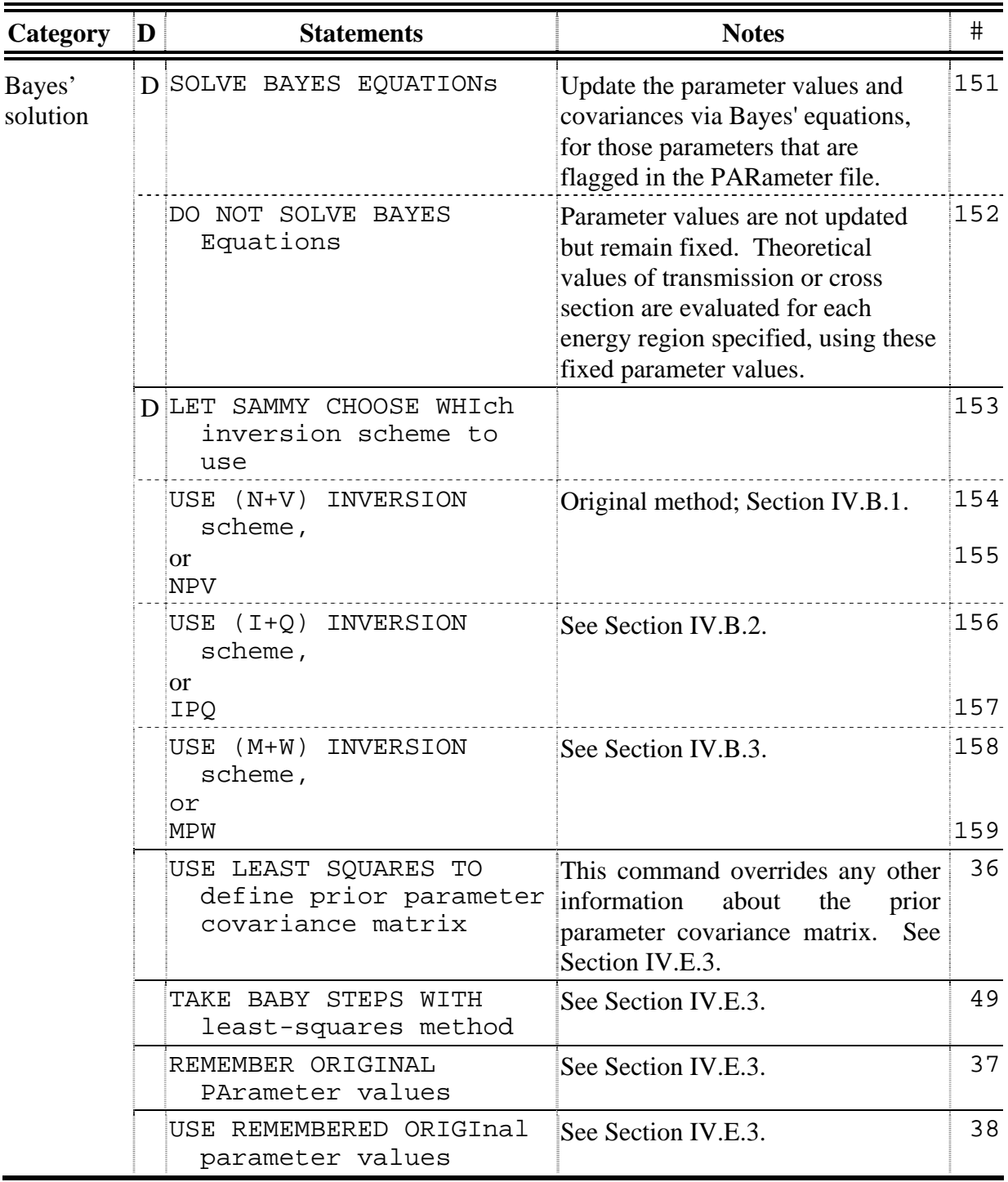

<span id="page-373-0"></span>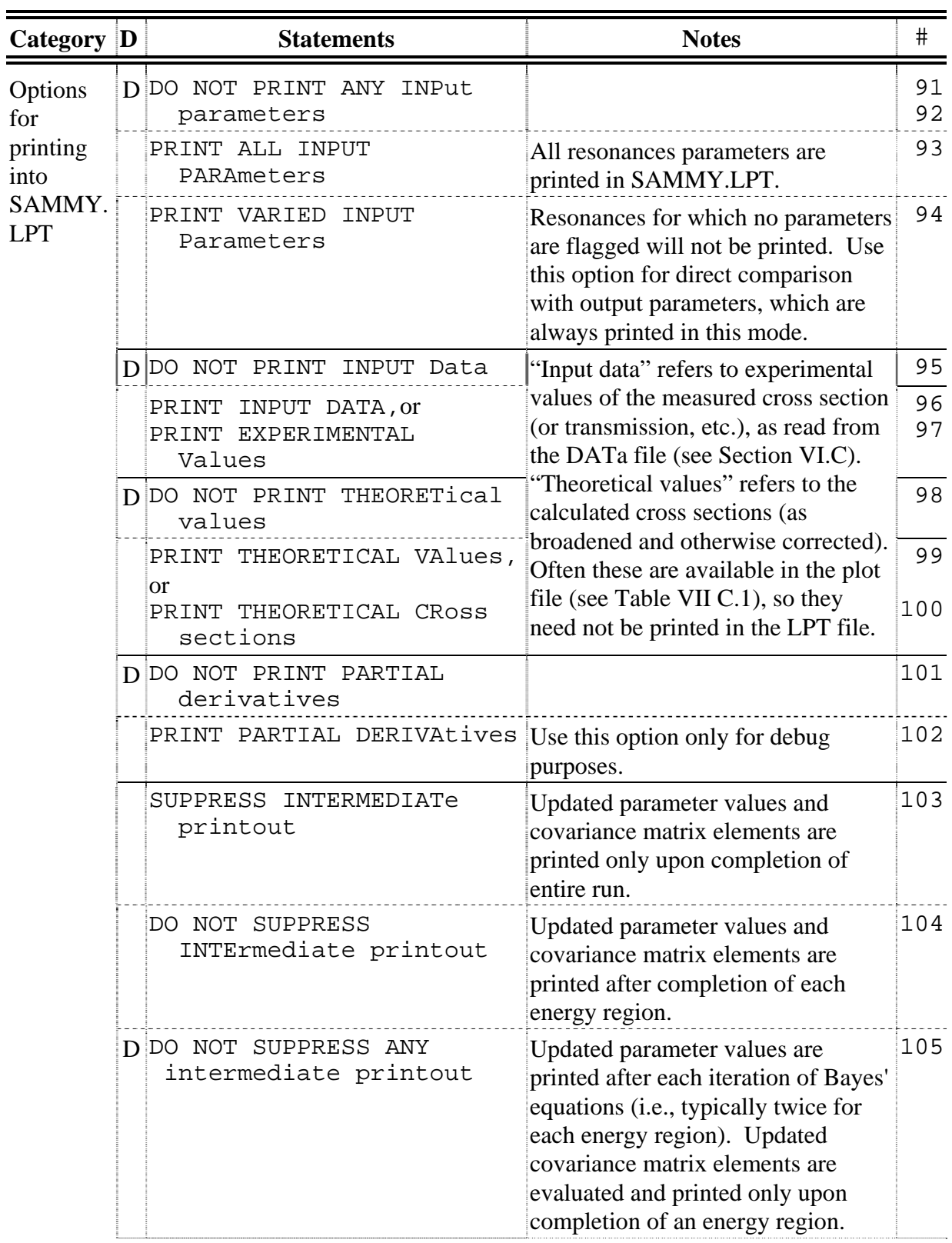

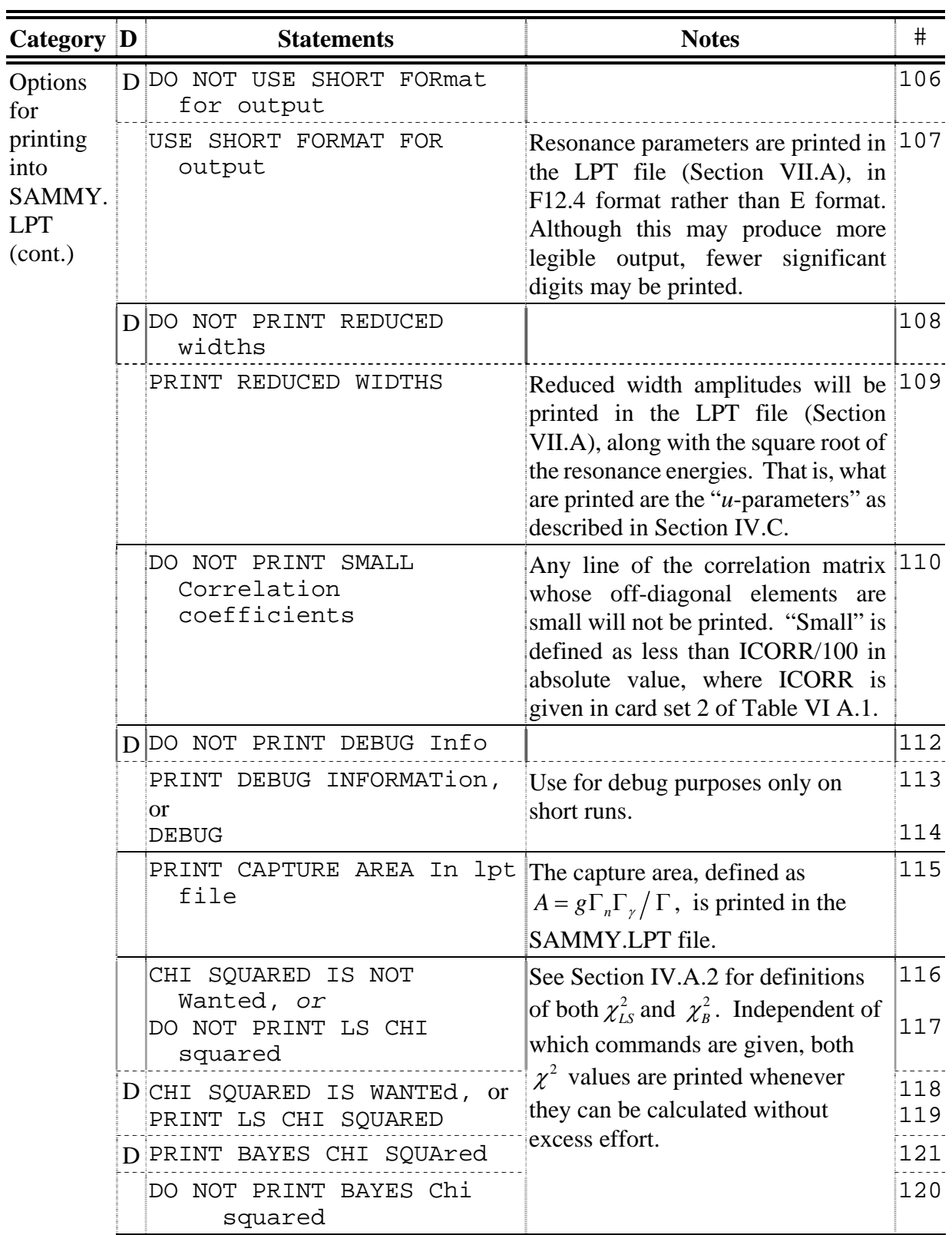

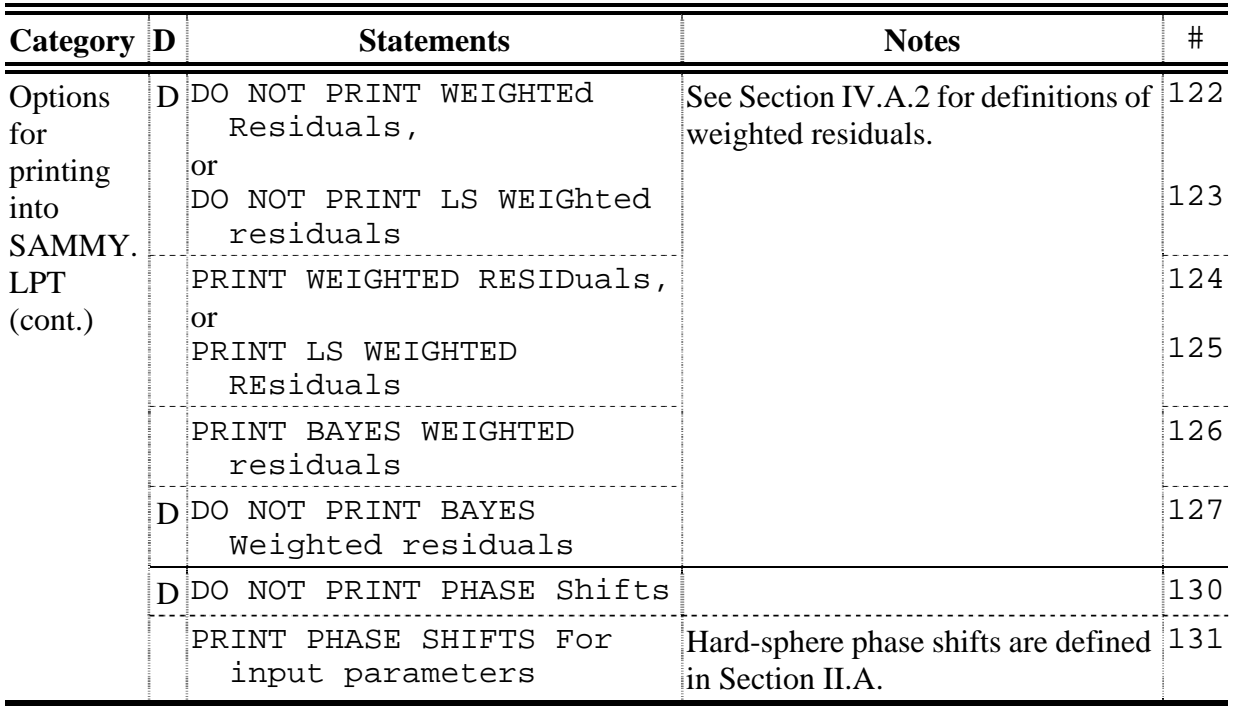

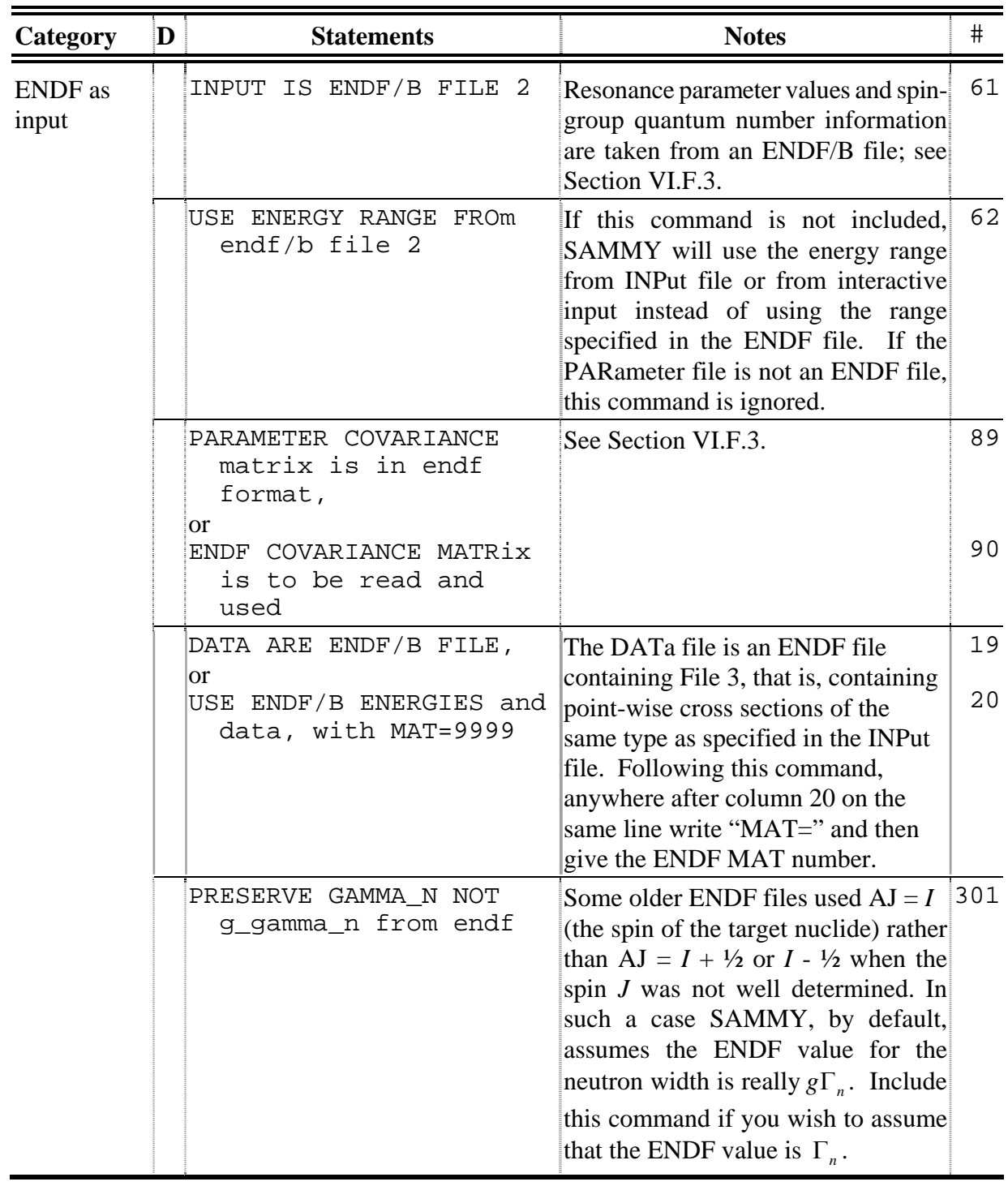

<span id="page-377-0"></span>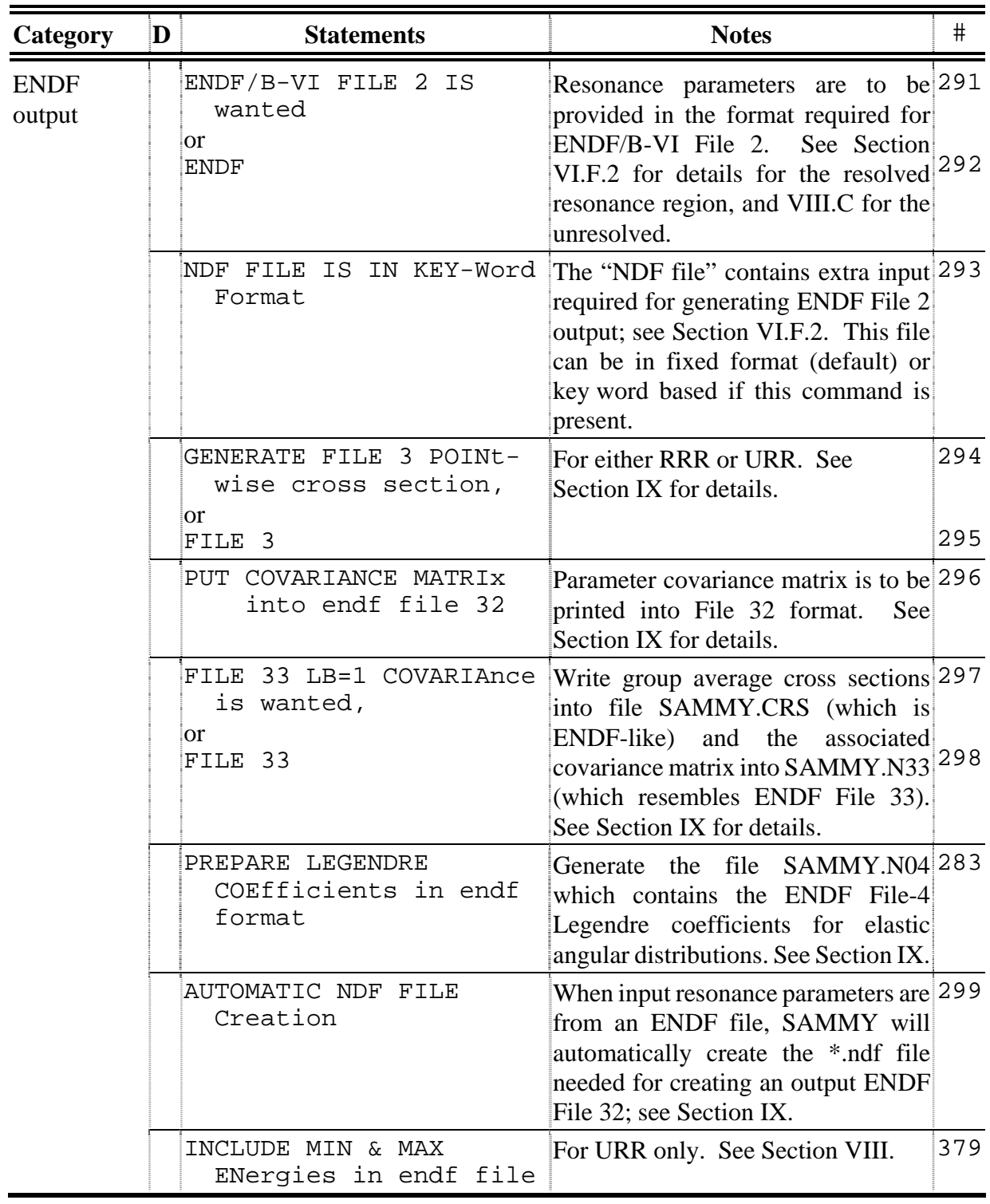

<span id="page-378-0"></span>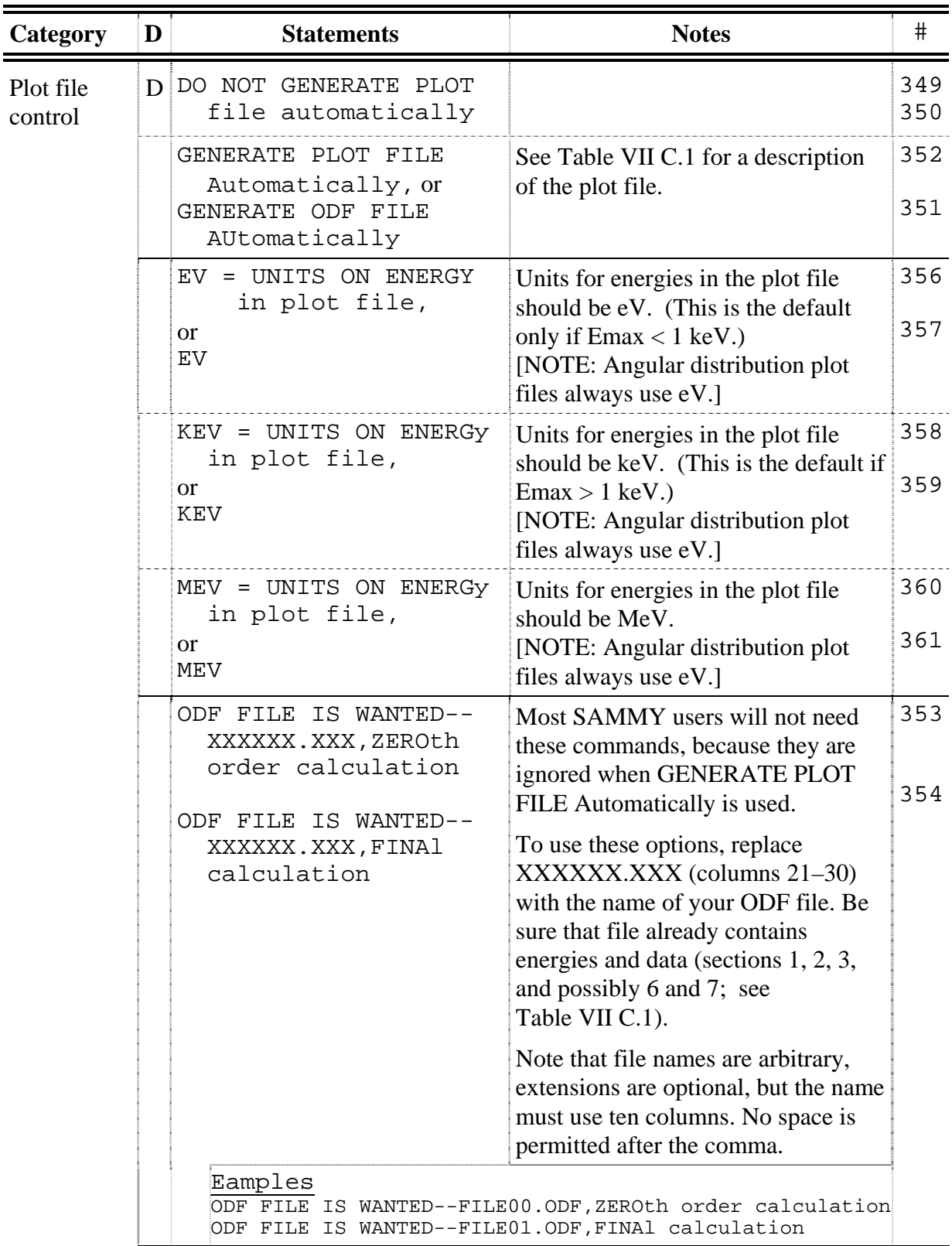

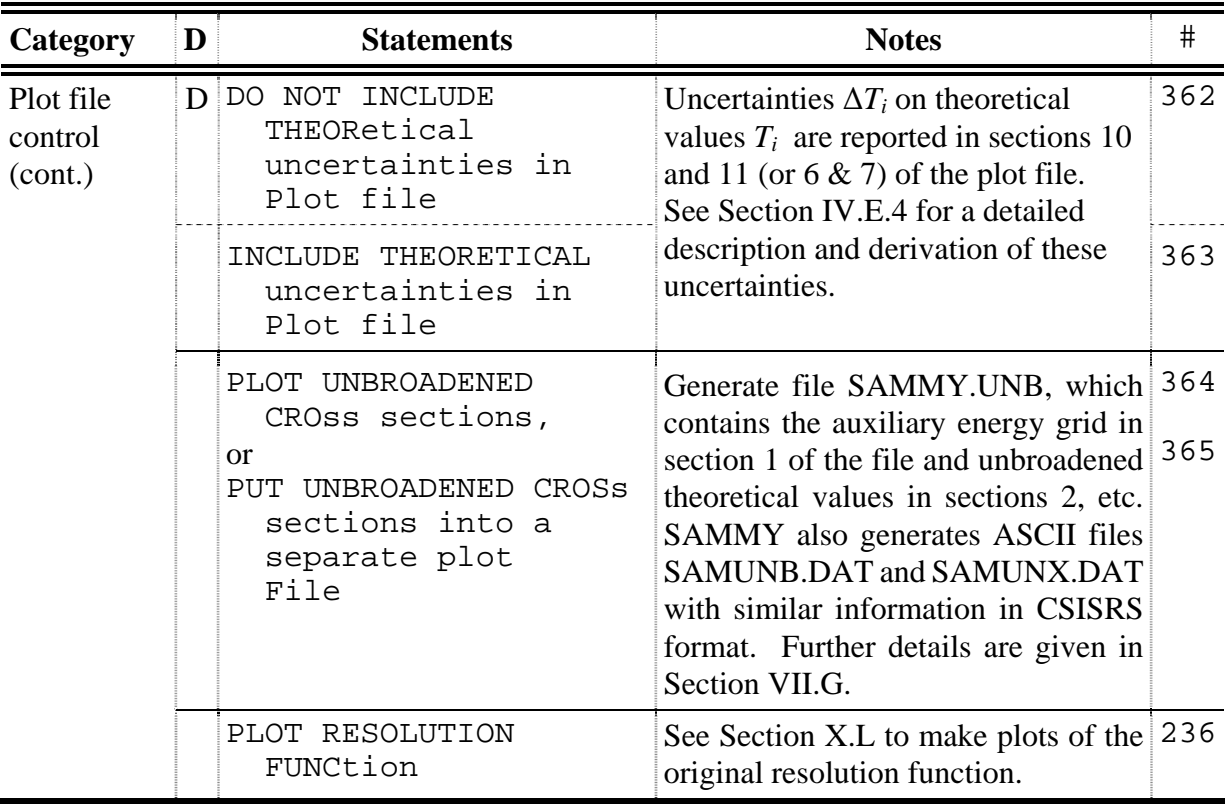

<span id="page-380-0"></span>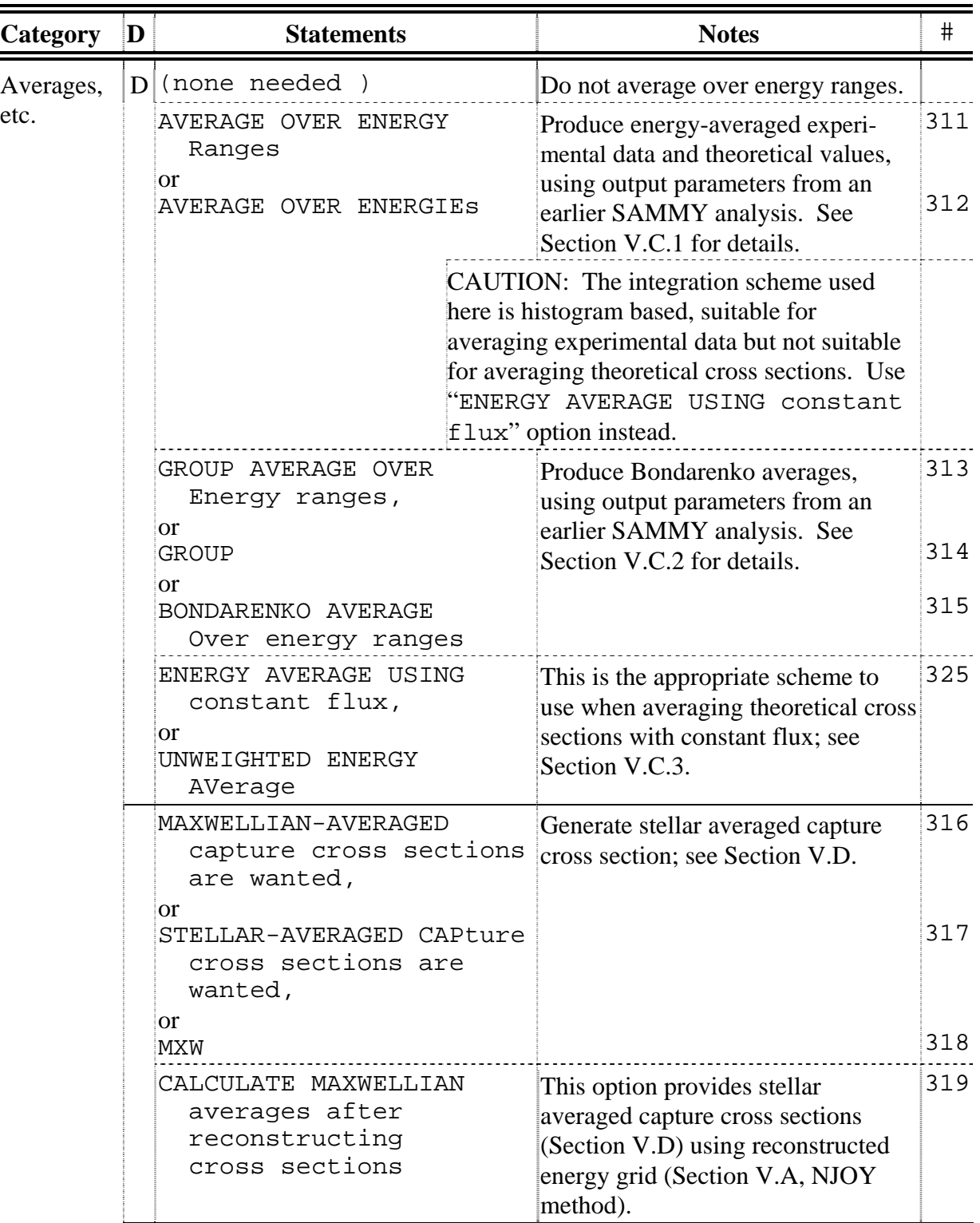

| Category                  | D | <b>Statements</b>                                     | <b>Notes</b>                                                                                                    | #   |
|---------------------------|---|-------------------------------------------------------|----------------------------------------------------------------------------------------------------|-----|
| Averages,<br>etc. (cont.) |   | MAKE NO CORRECTIONS to<br>theoretical values          | Do not perform Doppler or<br>resolution-broadening corrections,<br>nor include normalizations or<br>backgrounds, before averaging. | 321 |
|                           |   | ADD CROSS SECTIONS From<br>endf/b file 3              | For use in generating Maxwellian<br>averages; see Table VI F4.1.                                                                   | 320 |
|                           |   | PRINT AVERAGED<br>SENSItivities for endf<br>variables | For comparison with other codes<br>calculating multigroup cross<br>sections and covariances.                                       | 324 |

**Table VI A1.2 (continued)** 

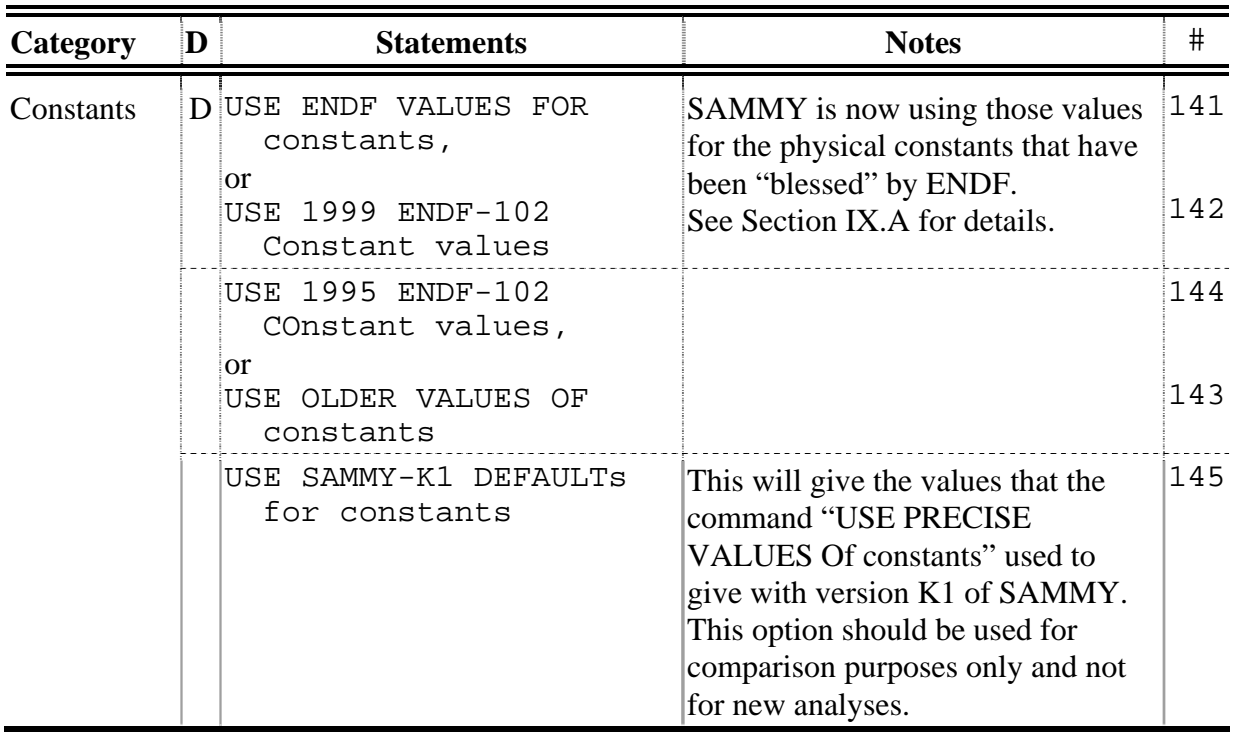

<span id="page-383-0"></span>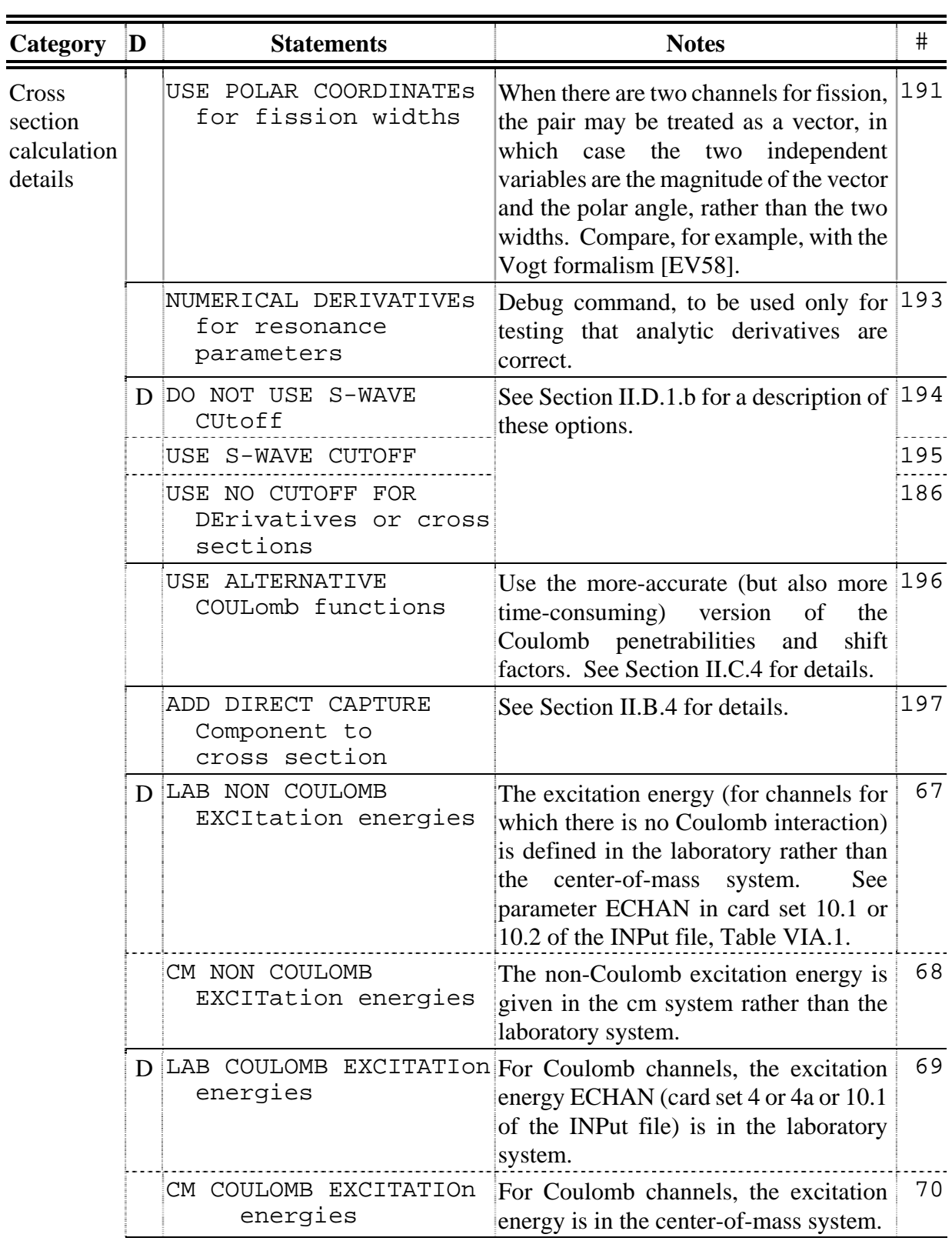

| Category    | $\mathbf{D}$ | <b>Statements</b> | <b>Notes</b>                                                             | # |
|-------------|--------------|-------------------|--------------------------------------------------------------------------|---|
| Cross       |              |                   | ADD ELIMINATED CAPTUre When some capture channels are treated $\vert$ 10 |   |
| section     |              |                   | channel to final state individually and others in aggregate, this        |   |
| calculation |              |                   | command will include both in the                                         |   |
| details,    |              |                   | calculation of capture cross section. See                                |   |
| continued   |              |                   | Section II.B.2 for details.                                              |   |

**Table VI A1.2 (continued)** 

<span id="page-385-0"></span>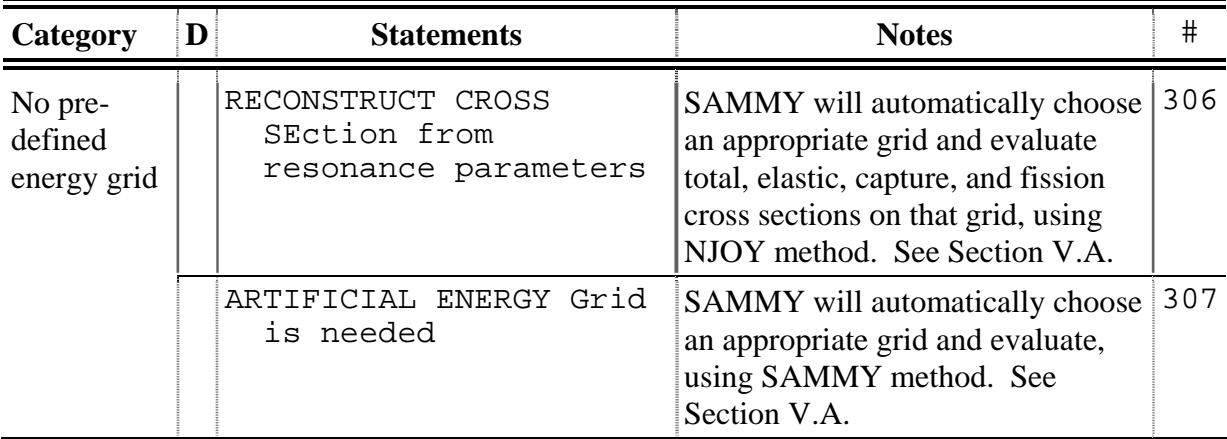

<span id="page-386-0"></span>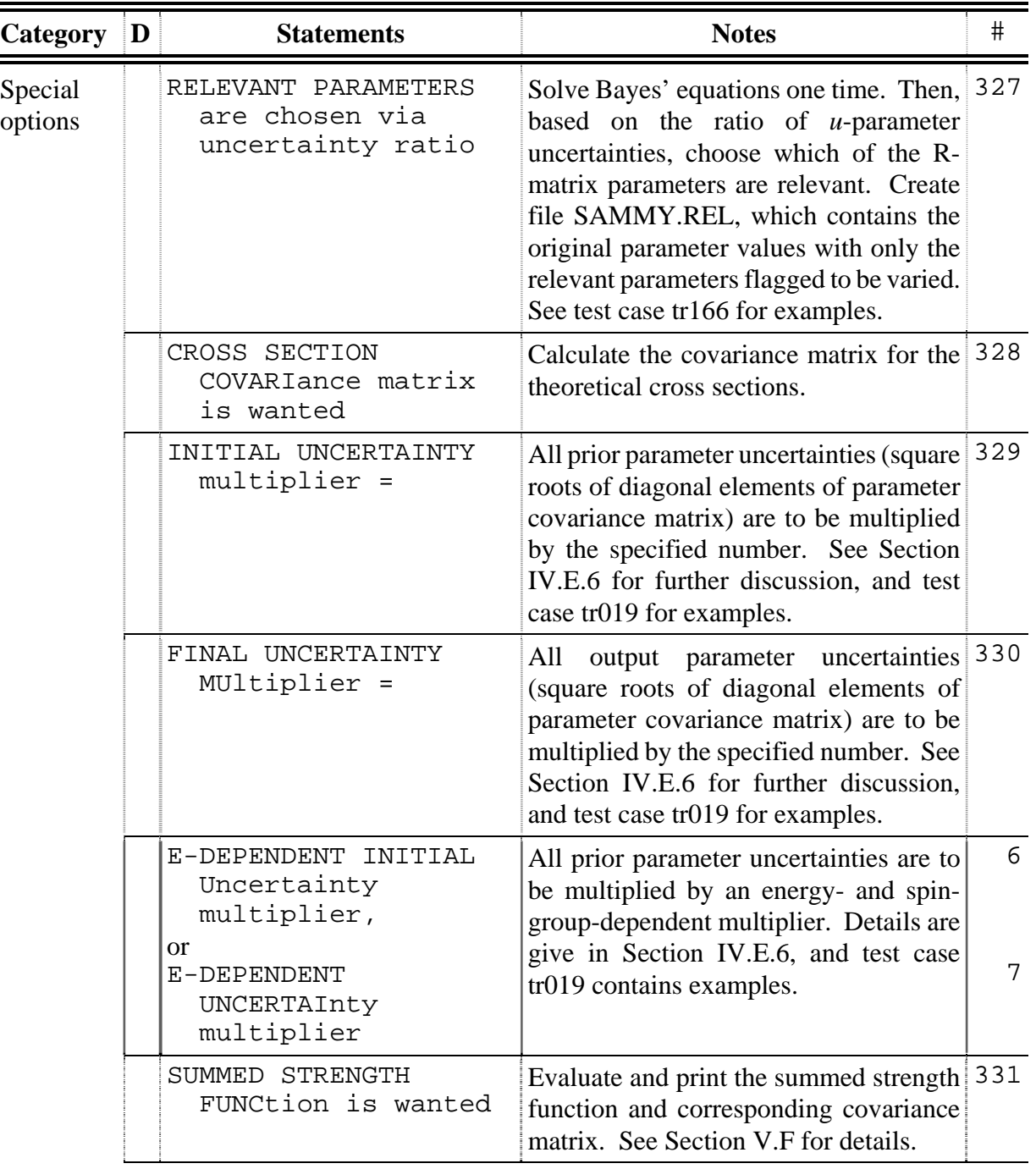

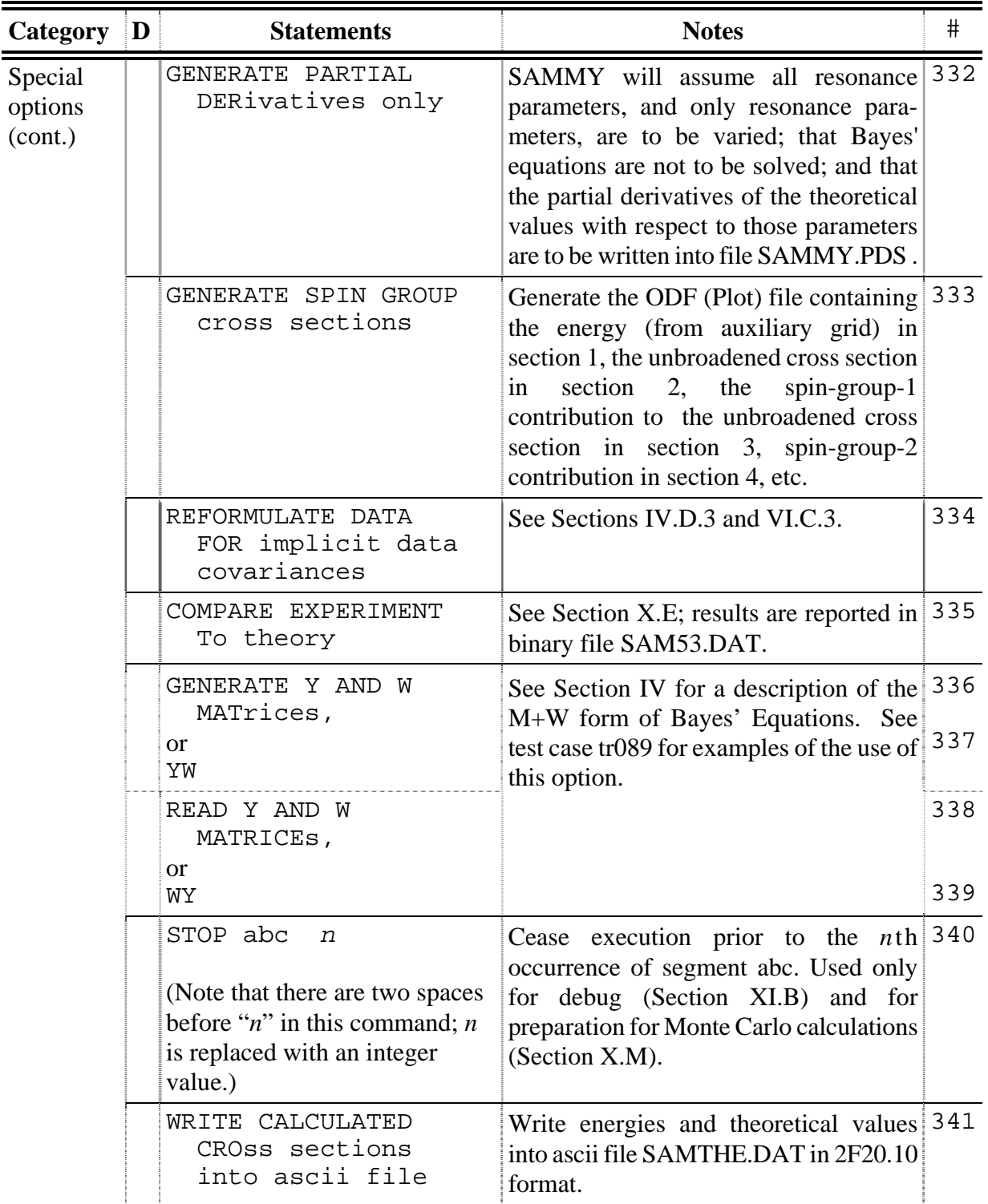

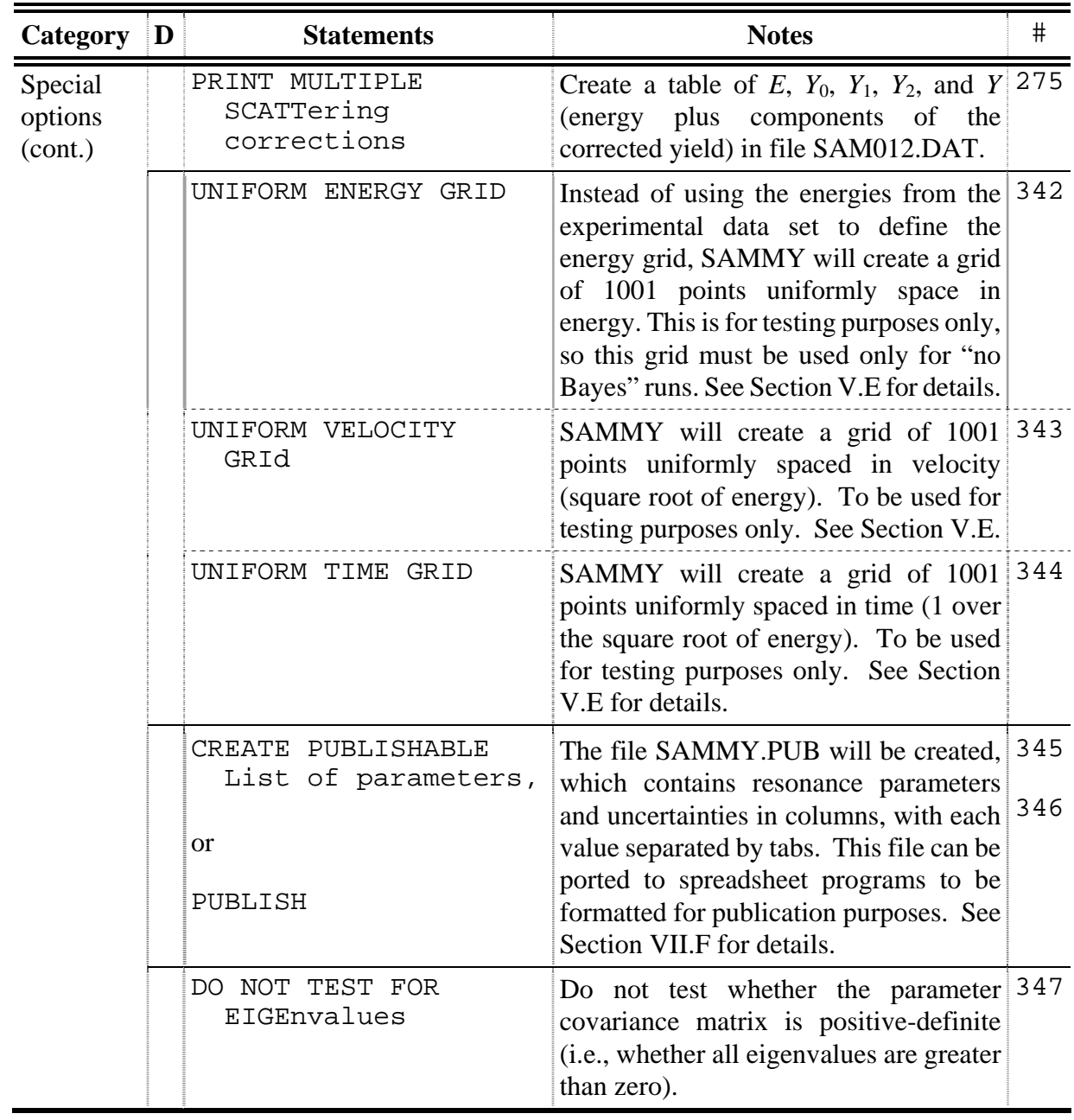

<span id="page-389-0"></span>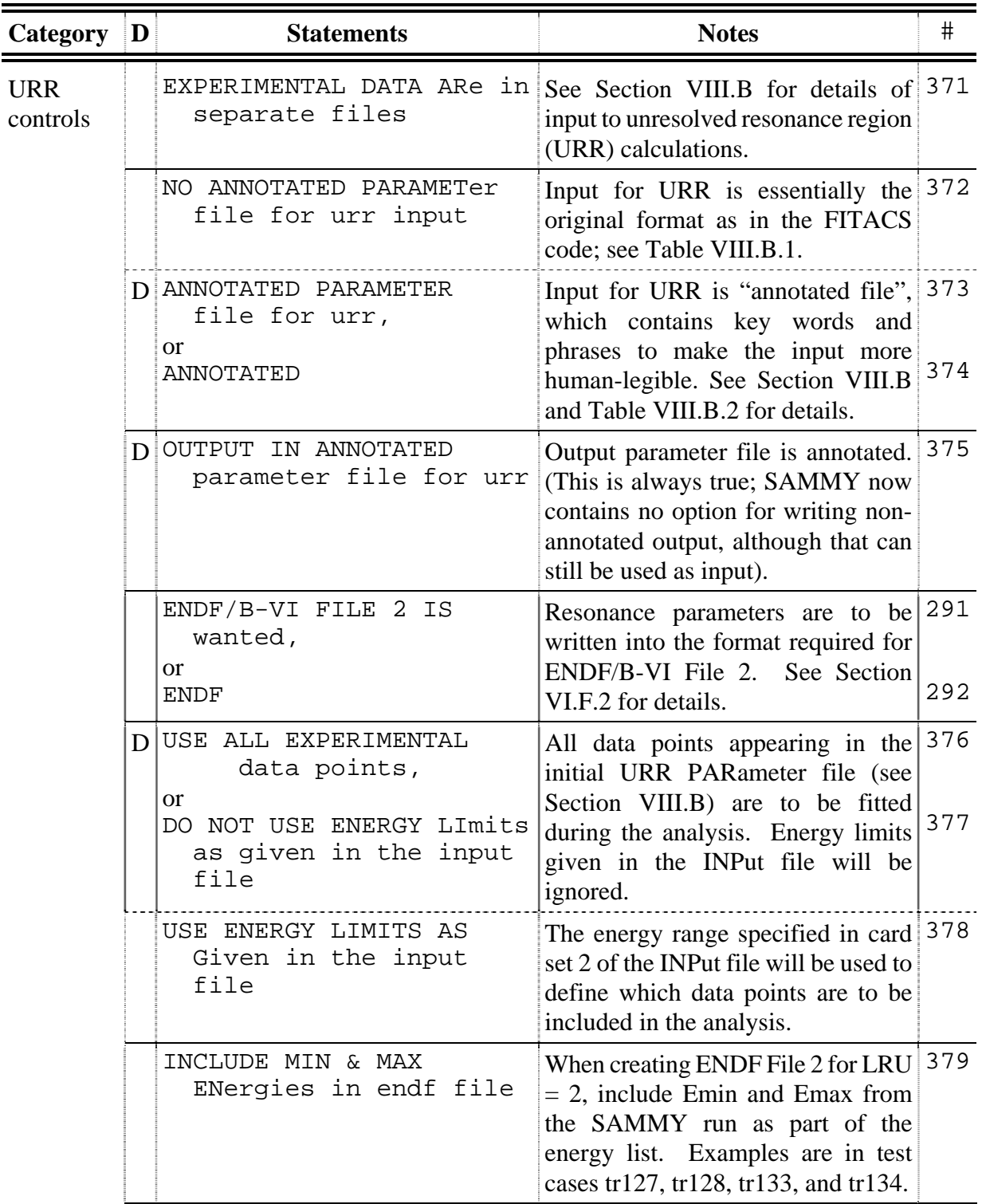

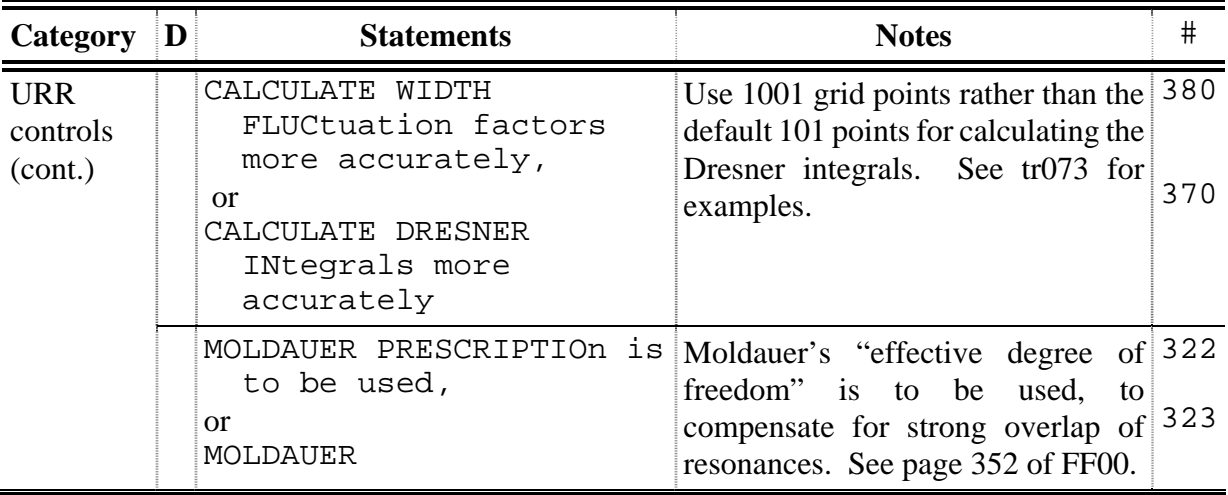

### **Table VI A1.3. Alphabetic list of acceptable commands for card set 3**

Abbreviations in the "Category" column are defined in [Table VI A1.1 a](#page-351-0)nd refer to the location in [Table VI A1.2](#page-353-0) in which a description of this command can be found. "P" in the column labeled "Parameter" indicates that additional values are required on this line. "D" in the column labeled "Default" indicates that this is a default command and so may be safely omitted. "B" in the "deBug" column indicates that this command should be only for debugging and not for production runs. "A" in the "Archaic" column indicates a command that will likely soon be eliminated.

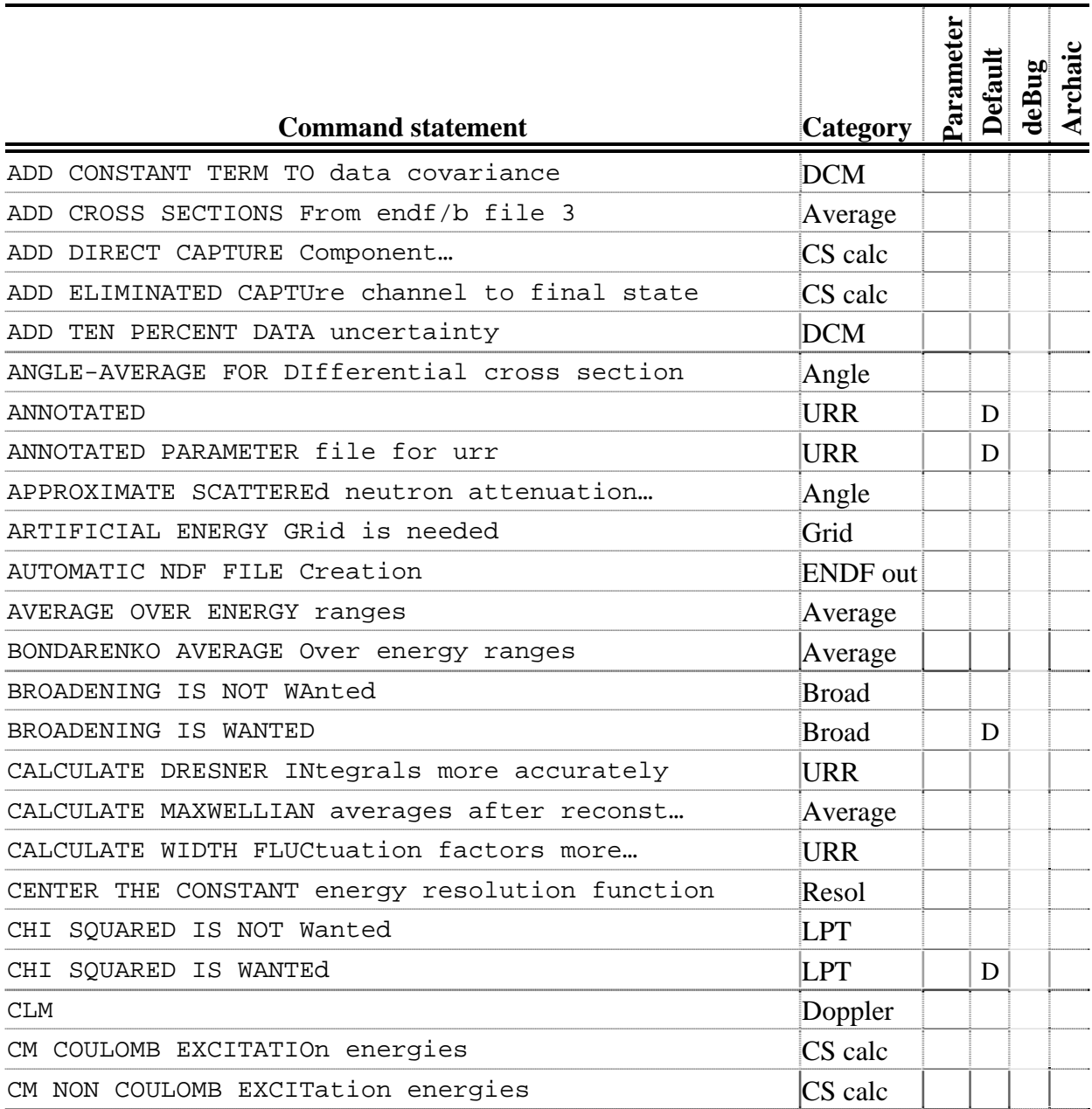

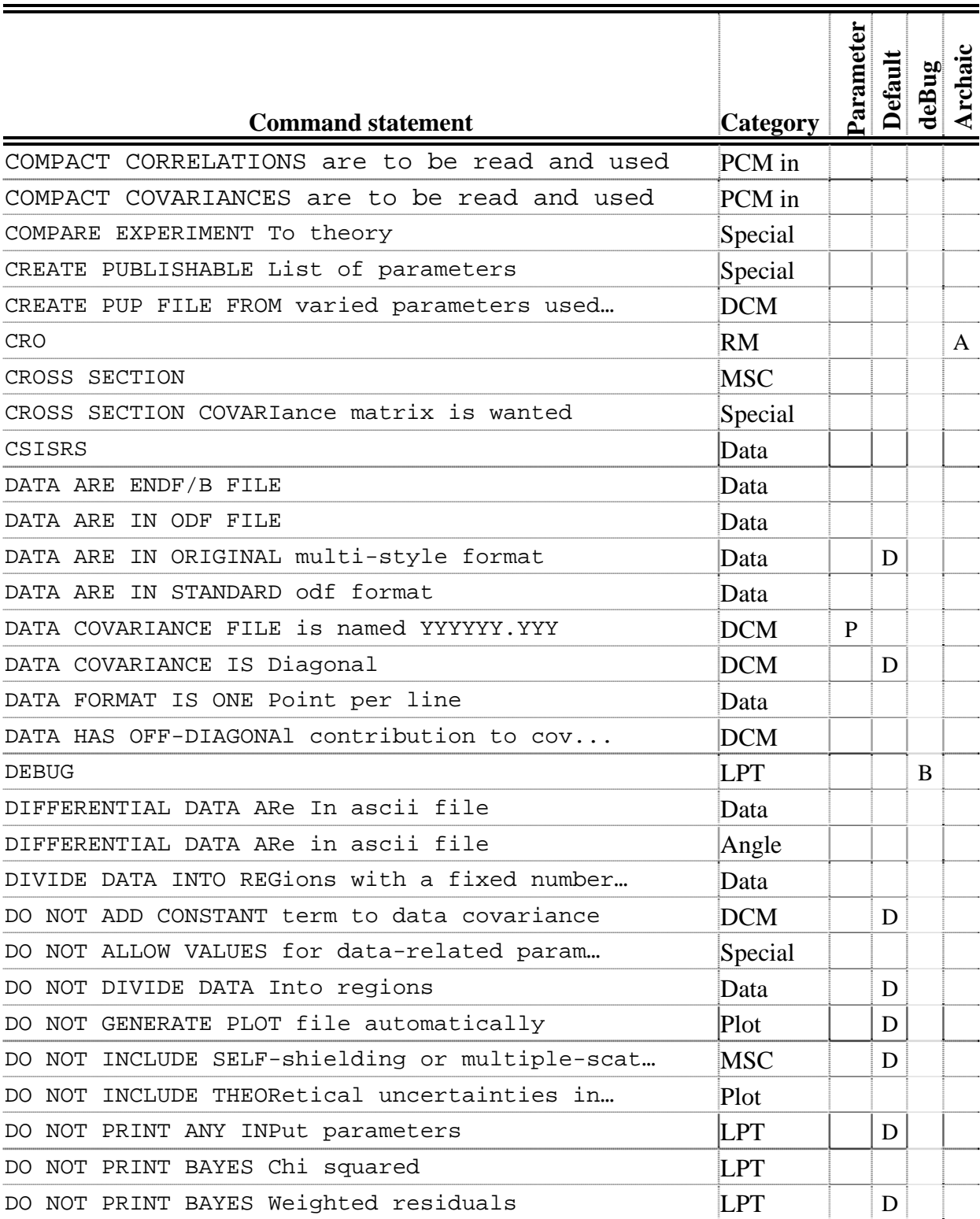

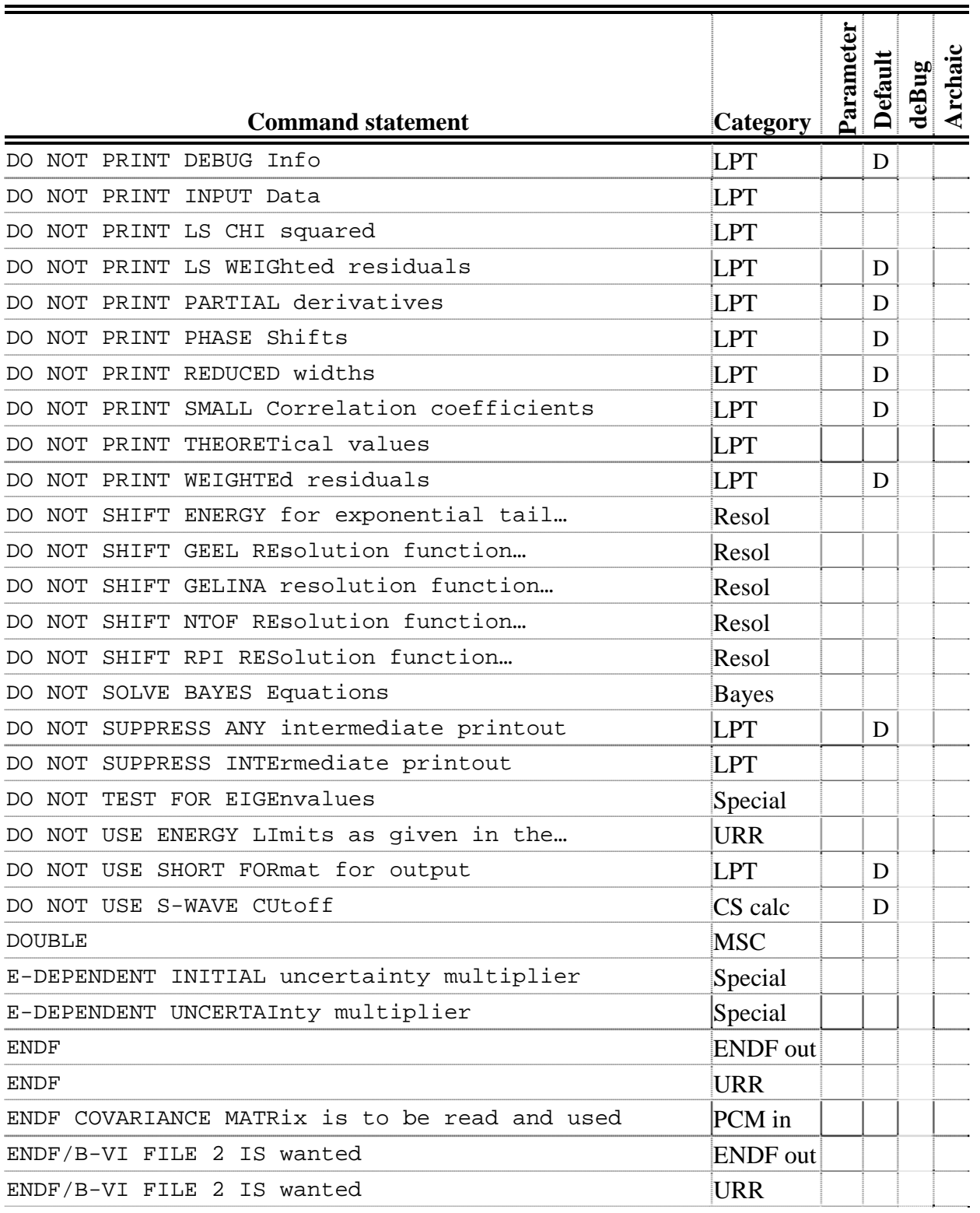

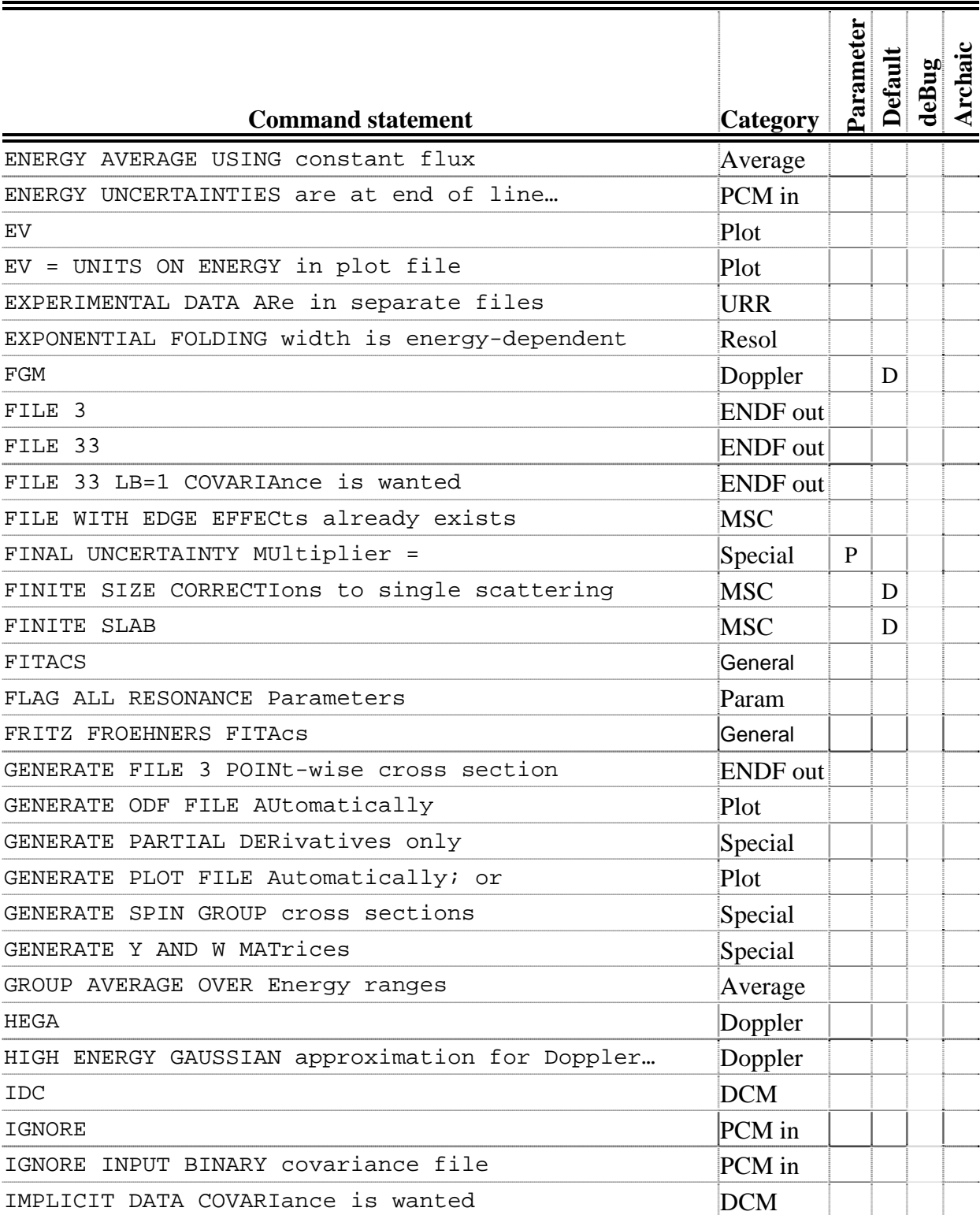
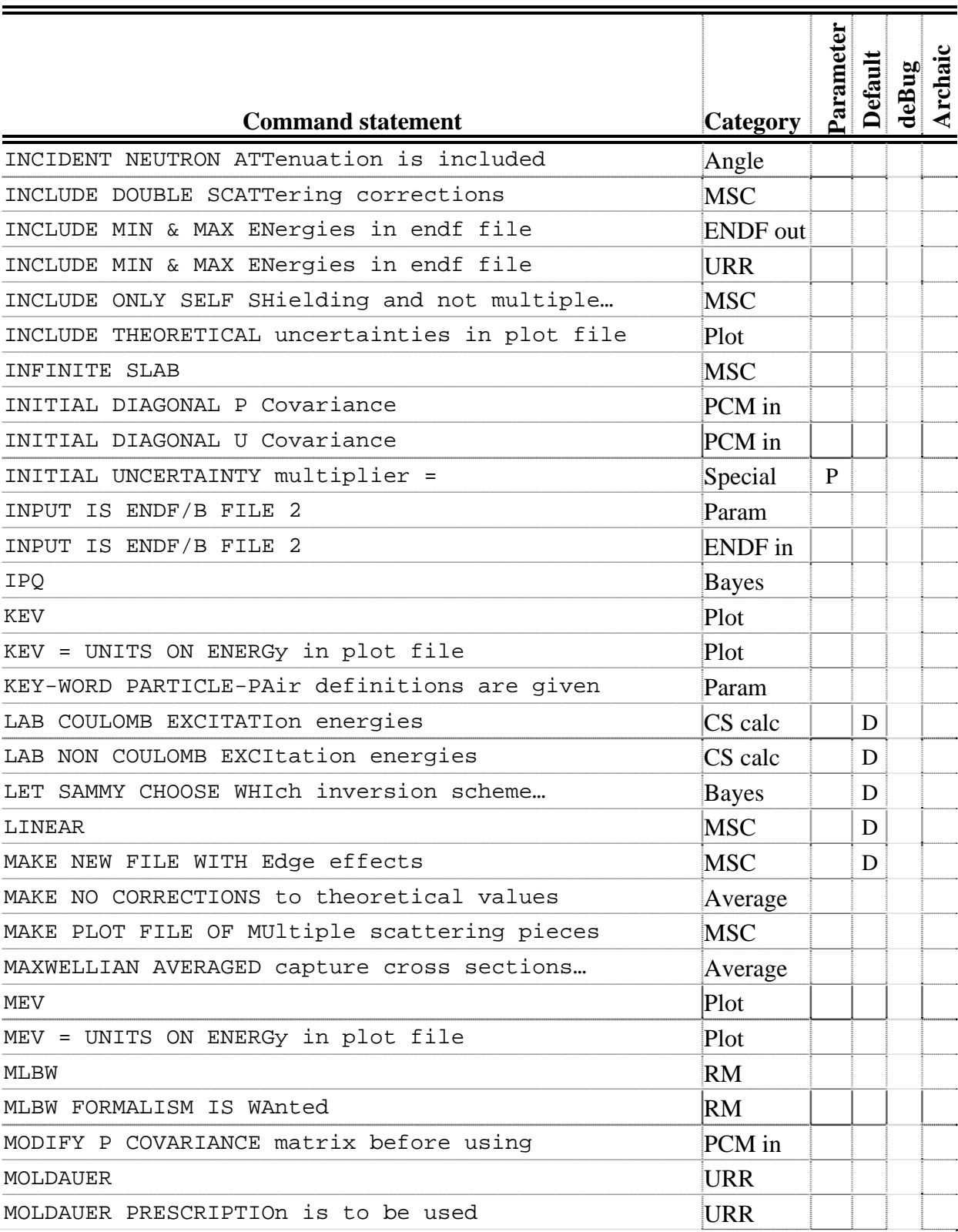

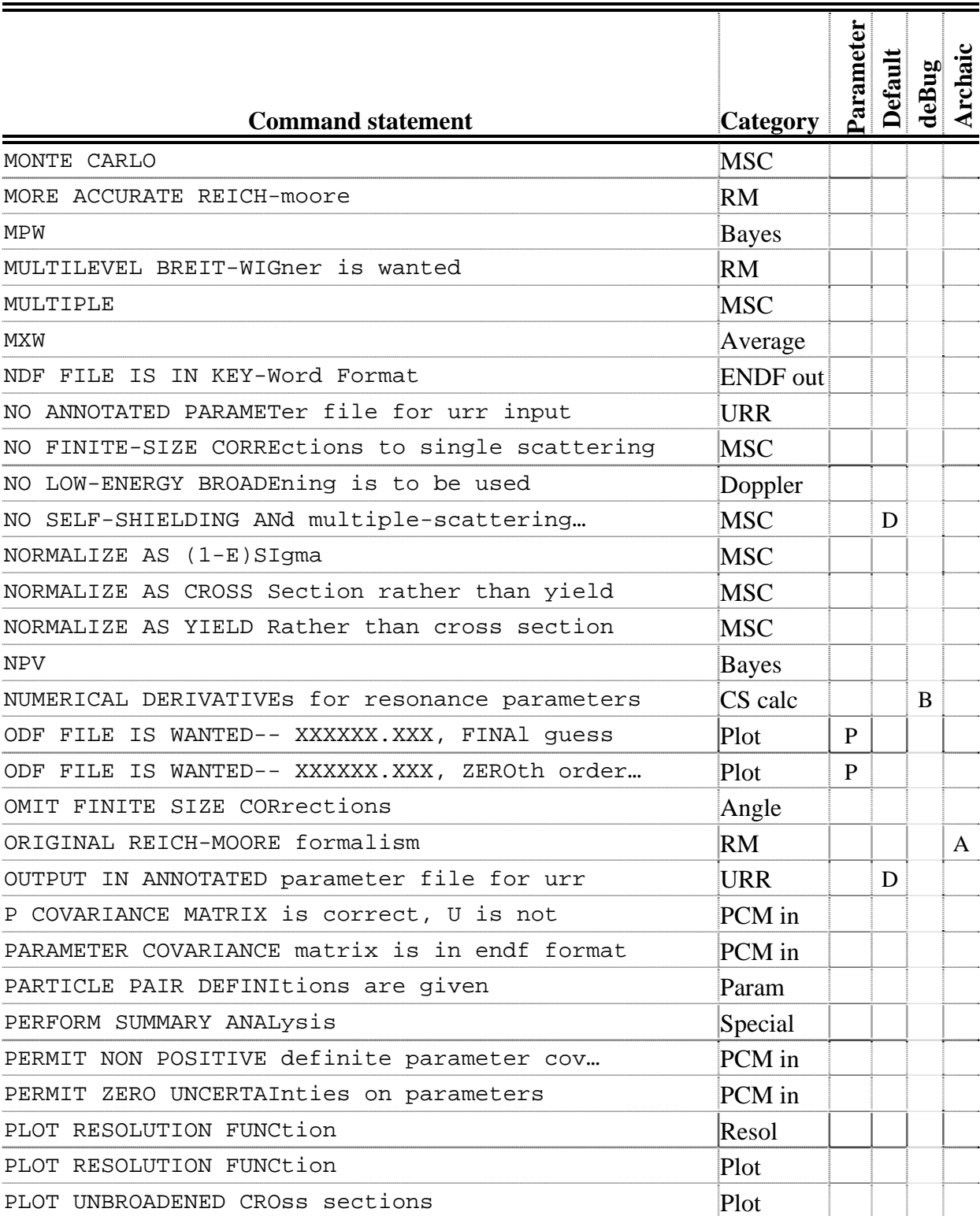

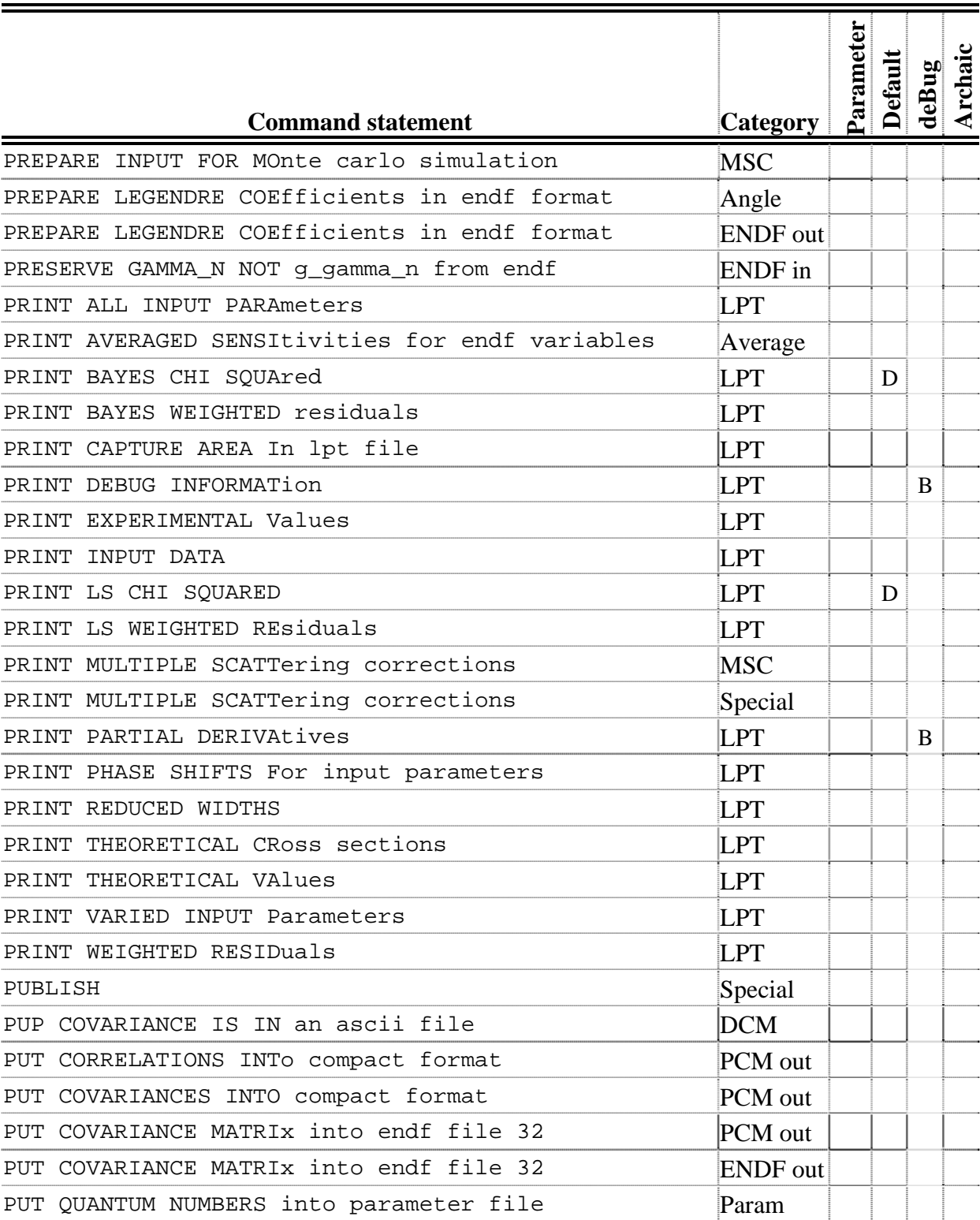

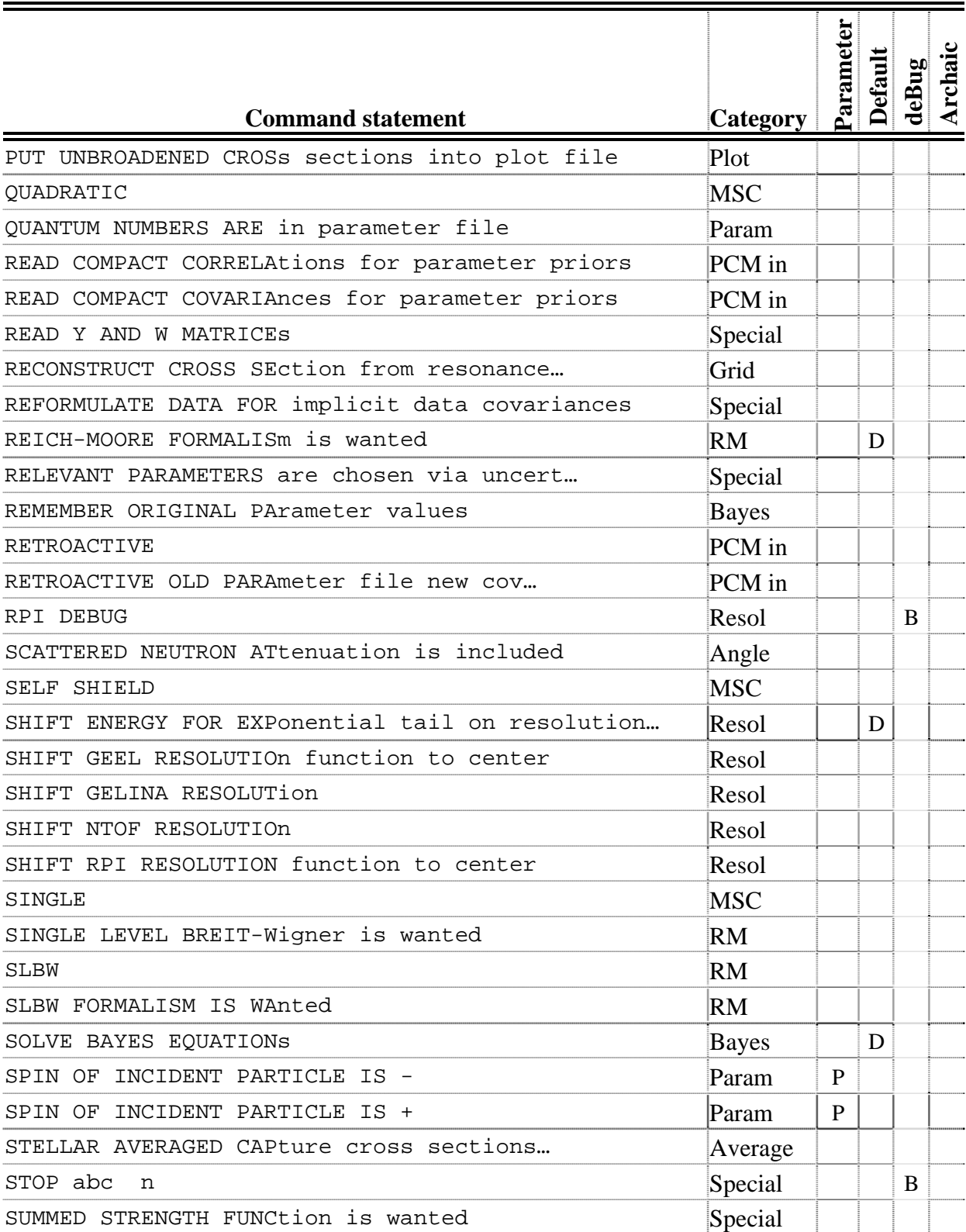

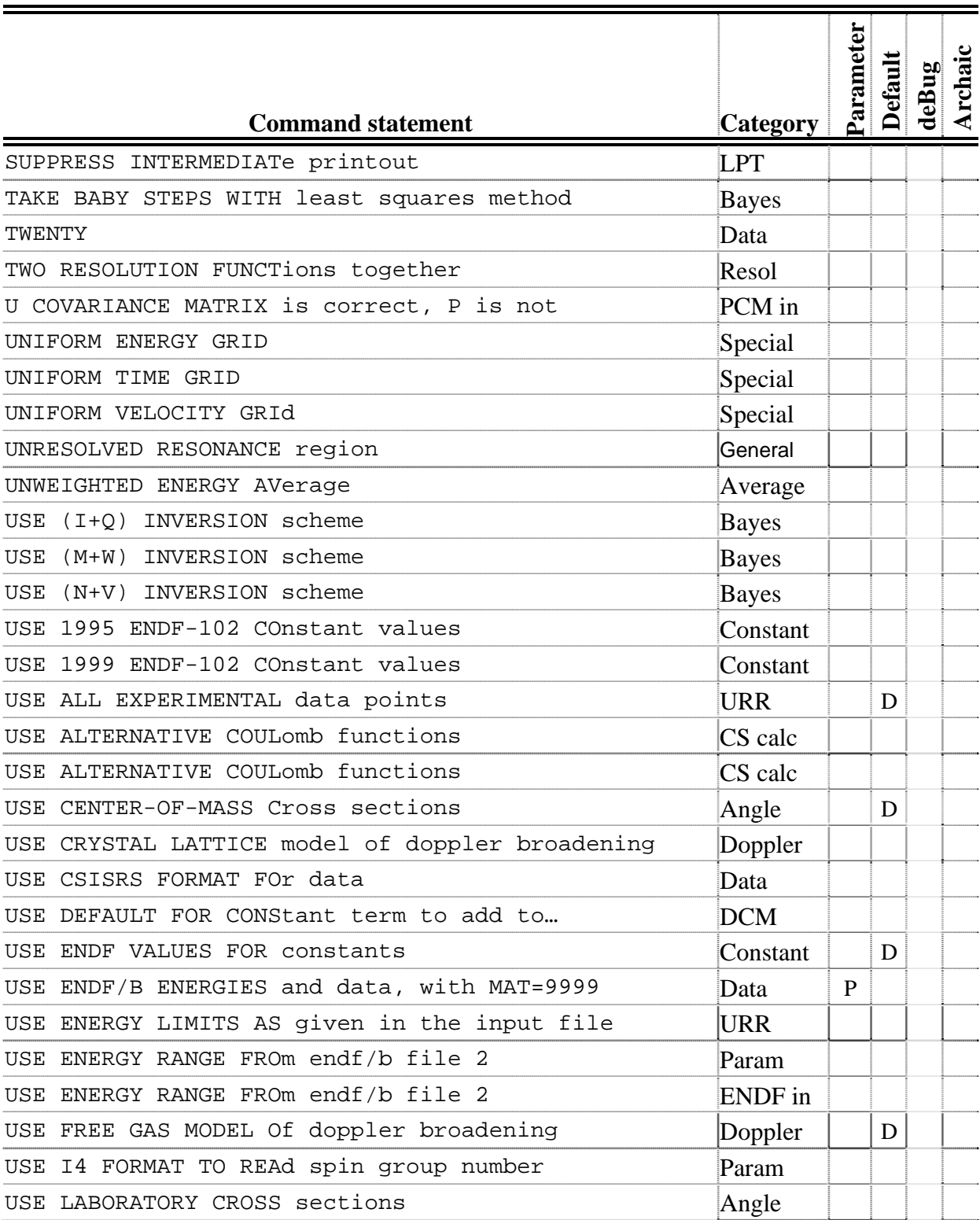

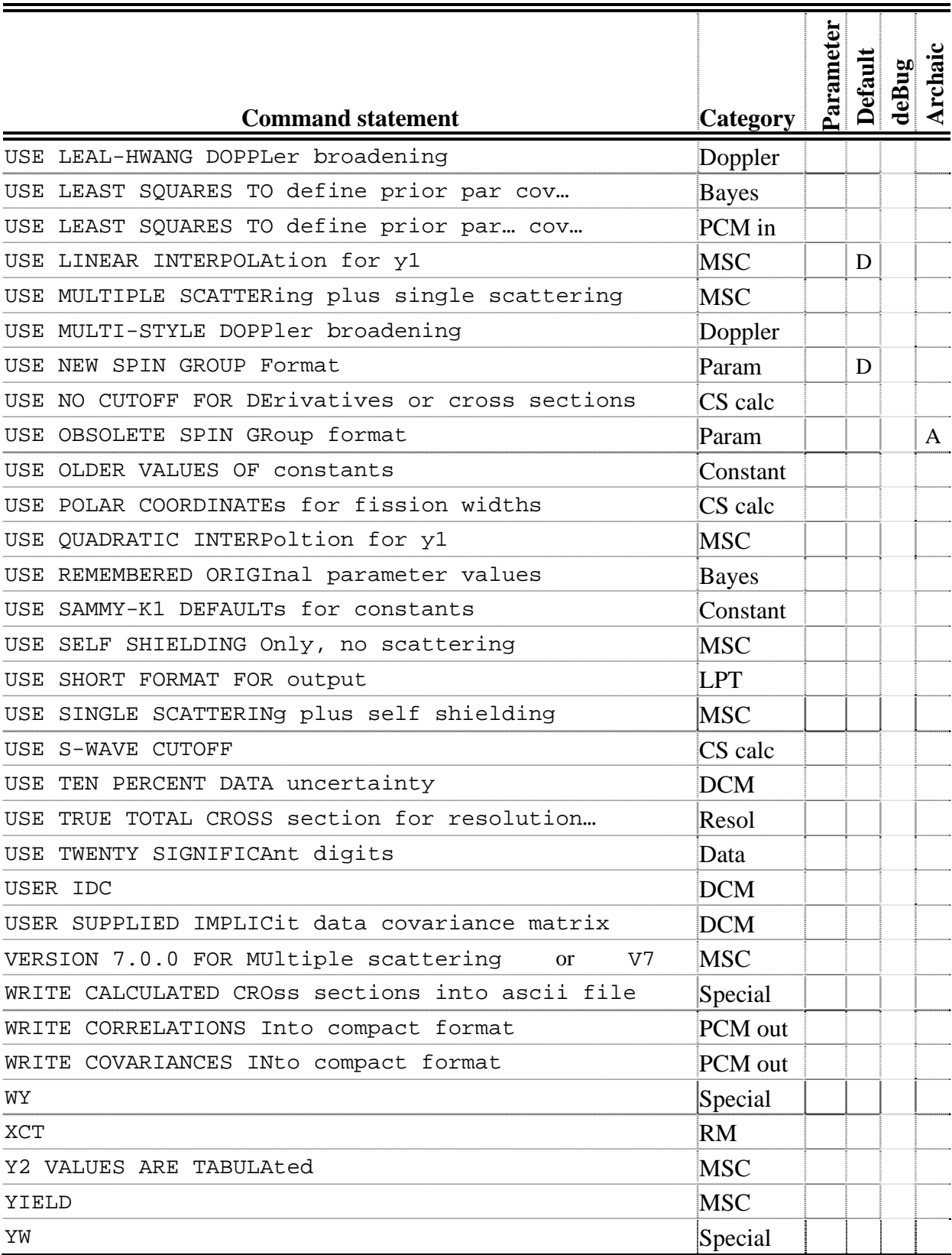

#### **VI.B. THE PARameter FILE**

The PARameter file contains initial values for all those parameters that are to be varied, as well as others that may be held fixed or treated as propagated-uncertainty parameters (see [Section IV.D.2 f](#page-272-0)or details concerning PUPs). In addition, this file may contain a priori uncertainties or covariances for the varied parameters.

Various types of data can be included in the PARameter file. These are organized into "card sets," with each card set consisting of one or more lines of information. Most card sets begin with a header line and end with a blank line. The header lines are listed in [Table VI B.1,](#page-404-0) along with key words for some of the card sets. Details about each card set are given in [Table VI B.2](#page-408-0) and summarized here.

[Card set 1 c](#page-408-0)ontains resonance parameters, ending in a blank line.

Beginning with Revision 8 of this document and Release sammy-7.0.2, the square root of resonance energies and reduced-width amplitudes may be used for input in place of resonance energies and partial widths. Input for this option is described in card set 1a. To use this option, include the command "REDUCED WIDTH AMPLITudes are used for input" in card set 2 of the INPut file.

For all SAMMY runs for which resolved-resonance-region parameters are fitted, two output parameter files are created. The first, SAMMY.PAR, is in the original format with resonance energies and partial widths; units are eV for energies and meV for partial widths. The second, SAMMY.RED, contains the square root of resonance energies and reduced-width amplitudes; units for both types of parameters are the square root of eV.

[Card set 2 c](#page-412-0)ontains a single number, called FUDGE, which is the "fudge factor" by which a parameter may multiplied to give the initial uncertainty for that parameter. This option is used only if the parameter's uncertainty is not specified elsewhere.

Only card set 1 is required to be in the file. If any of card sets 3 through "Last" are present, then card set 2 must also be present.

[Card set 3](#page-412-0) gives values for parameters of the external R-function (see [Section II.B.1.d\).](#page-60-0) Two alternate formats are available for this.

[Card set 4 g](#page-414-0)ives values for some broadening (and other) parameters.

[Card set 5 g](#page-416-0)ives values of "unused" parameters, that is, of those data-reduction parameters that are not directly affected by the data set to be analyzed but that are coupled via the covariance matrix to other parameters that *are* directly affected. An example of such a parameter would be the thickness of a thin sample, for which the data have already been analyzed via SAMMY, while the current data set is from a measurement with a thick sample. The auxiliary code SAMAMR must be used between the two SAMMY runs to ensure that the correct thickness is used with the appropriate data set (se[e Section X.C\).](#page-564-0)

[Card set 6](#page-417-0) gives values for normalization and background parameters, as described in Eqs. (III E3a.1) and (III E3 a.2) of [Section III.E.3.a](#page-212-0) 

[Card set 7](#page-419-0) contains values for the two channel radii (as used for potential scattering and for penetrability and shift factor). Key-word format for the channel radii is described i[n card set 7a.](#page-421-0) See [item 3 in Section III.E.2](#page-208-0) for discussion of effective vs. true radius.

[Card set 8](#page-423-0) gives names and values for data reduction parameters, as described in Section III.E.3.b.

[Card set 9](#page-424-0) gives values of parameters for the Oak Ridge resolution function (ORR) parameters, as described in [Section III.C.2.](#page-172-0) 

[Card set 10](#page-427-0) contains isotopic mass and abundance values, as described in [Section III.E.2.](#page-218-0)

[Card set 11](#page-428-0) contains values for miscellaneous parameters, described in various locations throughout this manual.

[Card set 12 p](#page-433-0)rovides parameter values for paramagnetic cross sections; see Section III.E.4.

[Card set 13](#page-434-0) contains values for parameters of the background functions described in [Section III.E.3.a.](#page-212-0) 

[Card set 14 g](#page-439-0)ives parameters of the RPI resolution function [\(Section III.C.3](#page-182-0)).

[Card set 15](#page-444-0) provides values for *l*- and isotope-dependent detector efficiencies [\(Section III.E.5\)](#page-220-0).

[Card set 16](#page-445-0) gives input for the numerical user-defined resolution function. This is described in more detail in [Section III.C.5.](#page-194-0) 

The last card set defines the prior covariance matrix for the parameters. Three alternative methods are given: [Card set](#page-446-0) *Last A* assumes a covariance matrix has been prepared by a previous SAMMY run; the presence of this card set eliminates the possibility of any others being used. Card sets *[Last B](#page-446-0)* ("explicit uncertainties") and *[Last C](#page-447-0)* ("relative uncertainties") may be interchanged at will, as long as each occurs at most once in any given PARameter file. A fourth alternative is available for resonance energies only (see [card set 1,](#page-409-0) columns 68–80, option 3). A fifth is to omit this card set entirely, in which case, default uncertainties are used for every parameter.

Note that each card set in the PAR file (except for card sets 1 and 2) begins with an alphanumeric description of what follows. Note also that each card set (except card set 2) terminates with a blank card. A blank line at the very end of the file may be omitted, but all others must be present.

#### Quantum numbers included in PARameter file

Beginning with Release M6 of the SAMMY code, it is possible to include all information relevant to the R-matrix within the PARameter file rather than have partial information (spin group definitions) in the INPut file. Details are given in [Table VI B.3.](#page-452-0)

<span id="page-404-0"></span>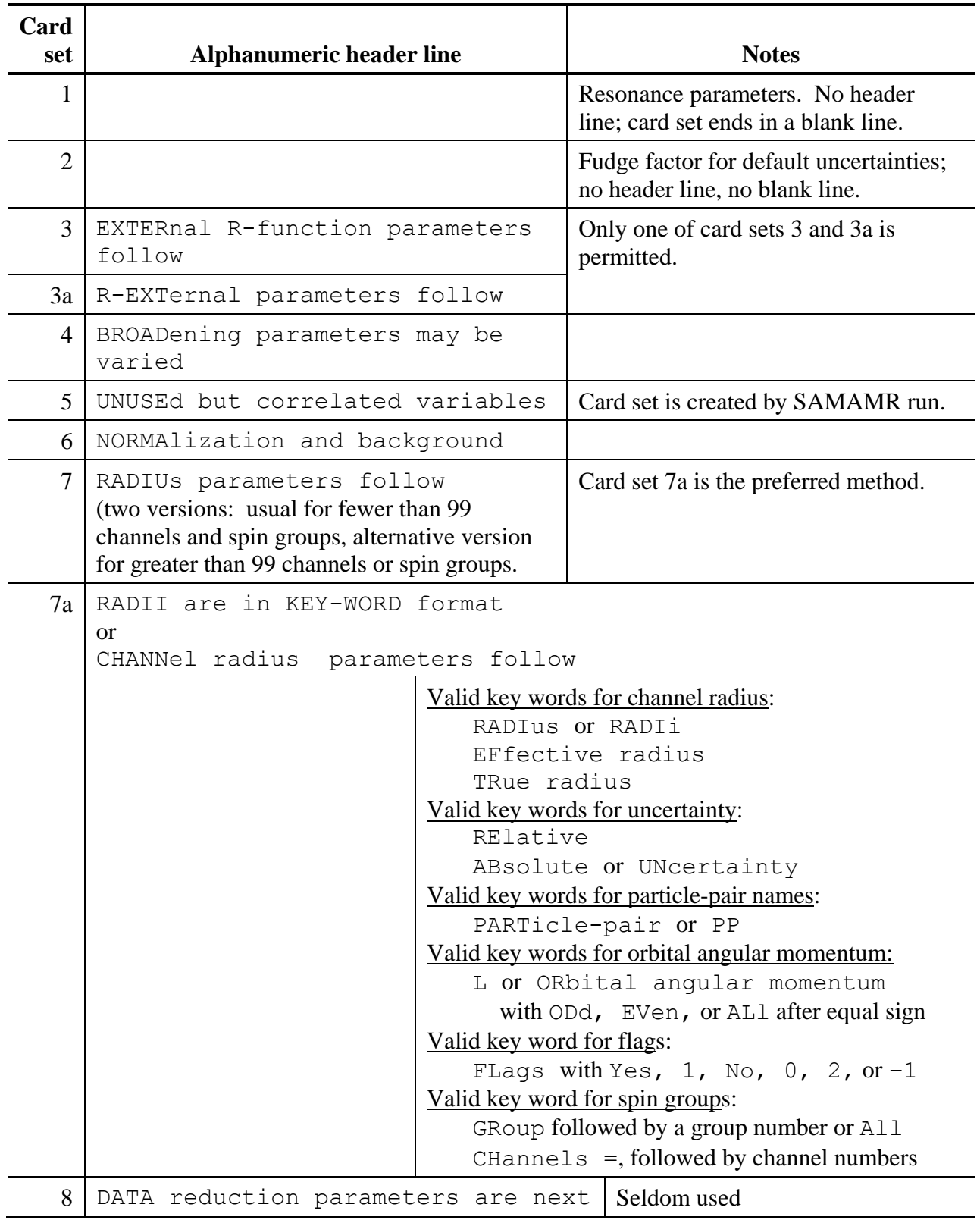

#### **Table VI B.1. Header lines for card sets in the PARameter file**

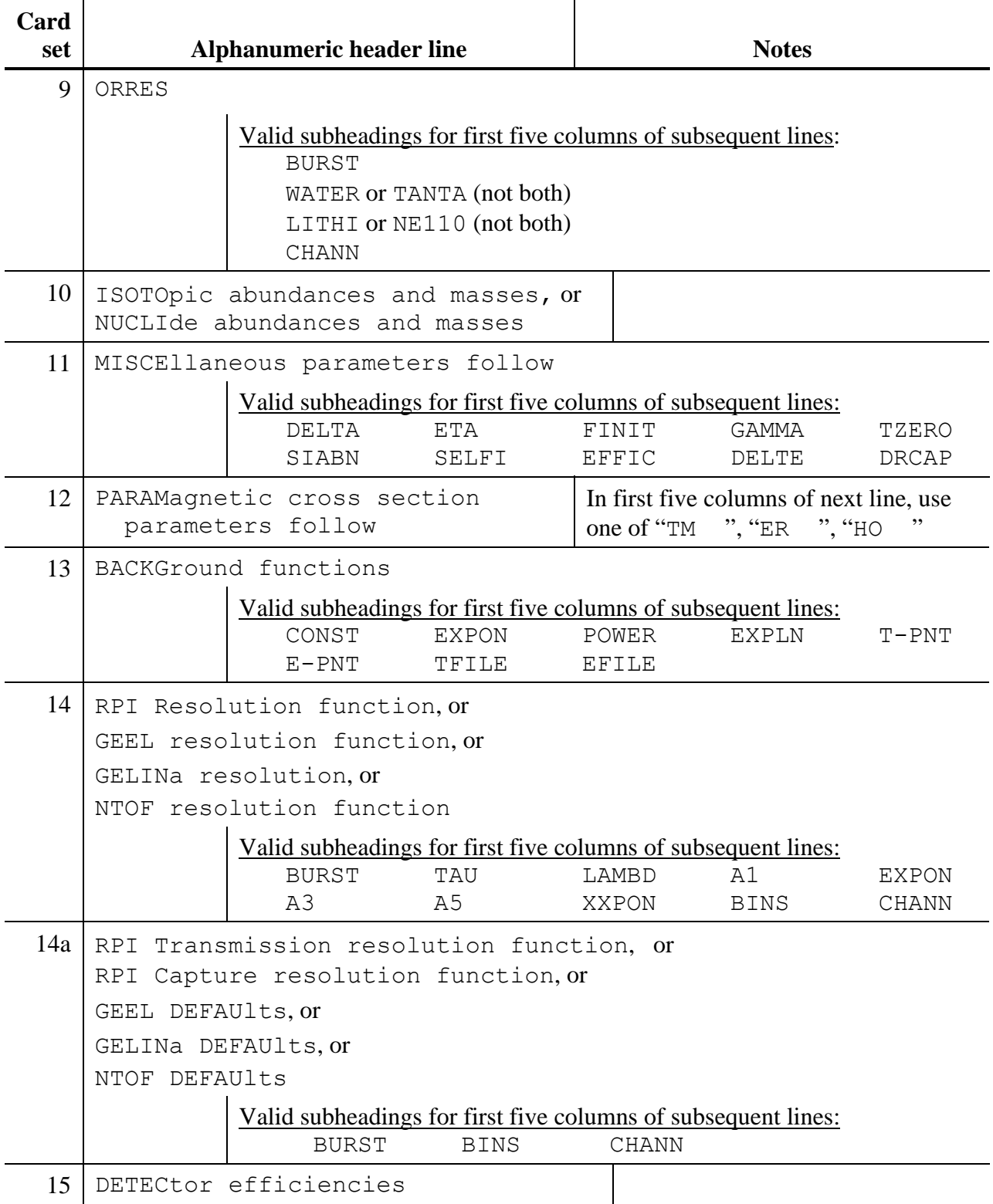

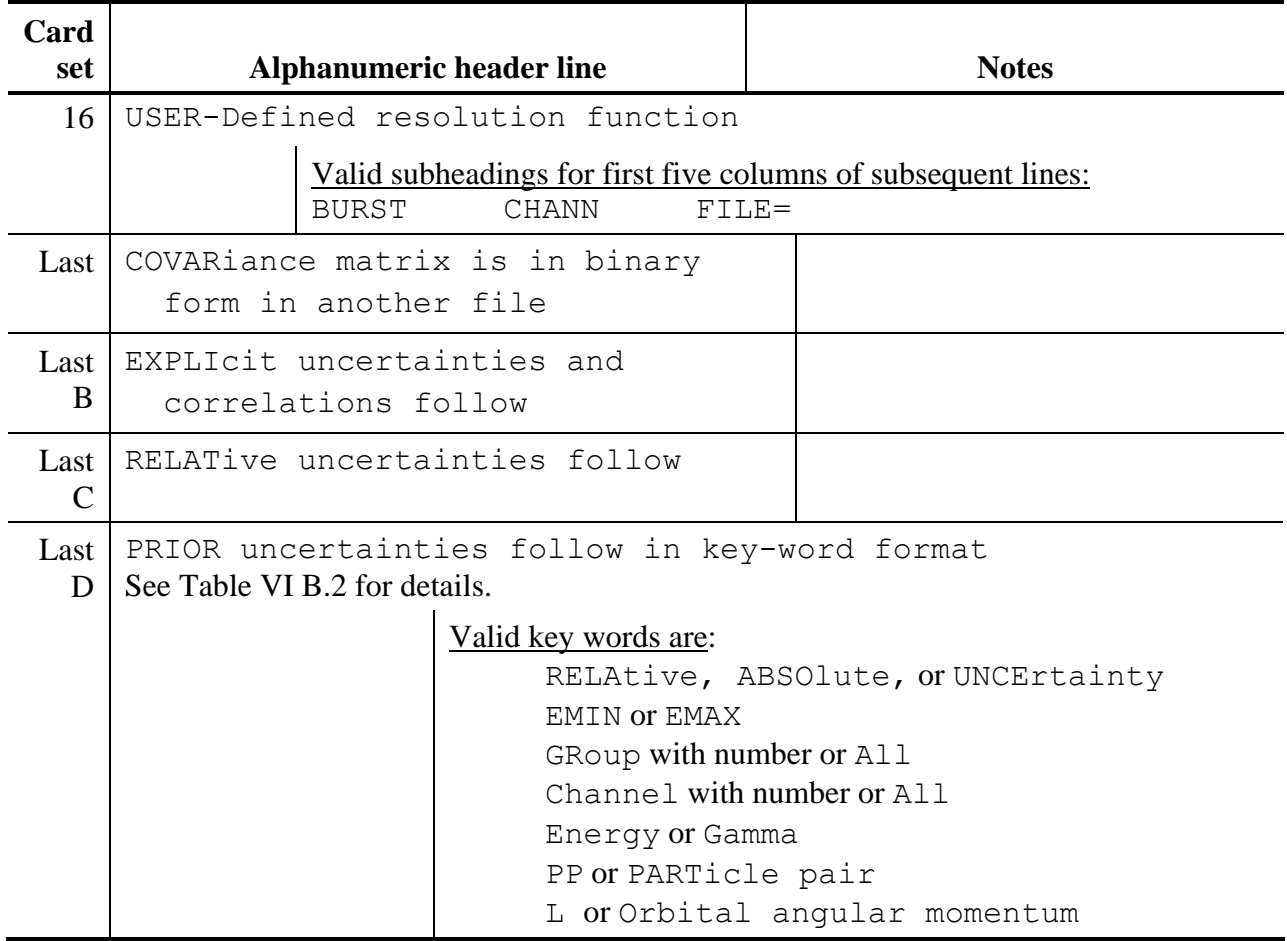

#### **Table VI B.2. Format of the PARameter file**

- <span id="page-408-0"></span>Comment 1: The two numbers in the first column (labeled "C:L") represent the card set number (before the colon) and the line number within that card set (after the colon).
- Comment 2: Numbers in the second column (labeled "P, T") indicate position number within the line. Letters indicate format type: integer format ("I", which implies a number without a decimal point and requires that the number be in the right-most columns), real format ("F", which requires a number with a decimal point), or alphanumeric ("A", which can be numbers or letters or symbols).

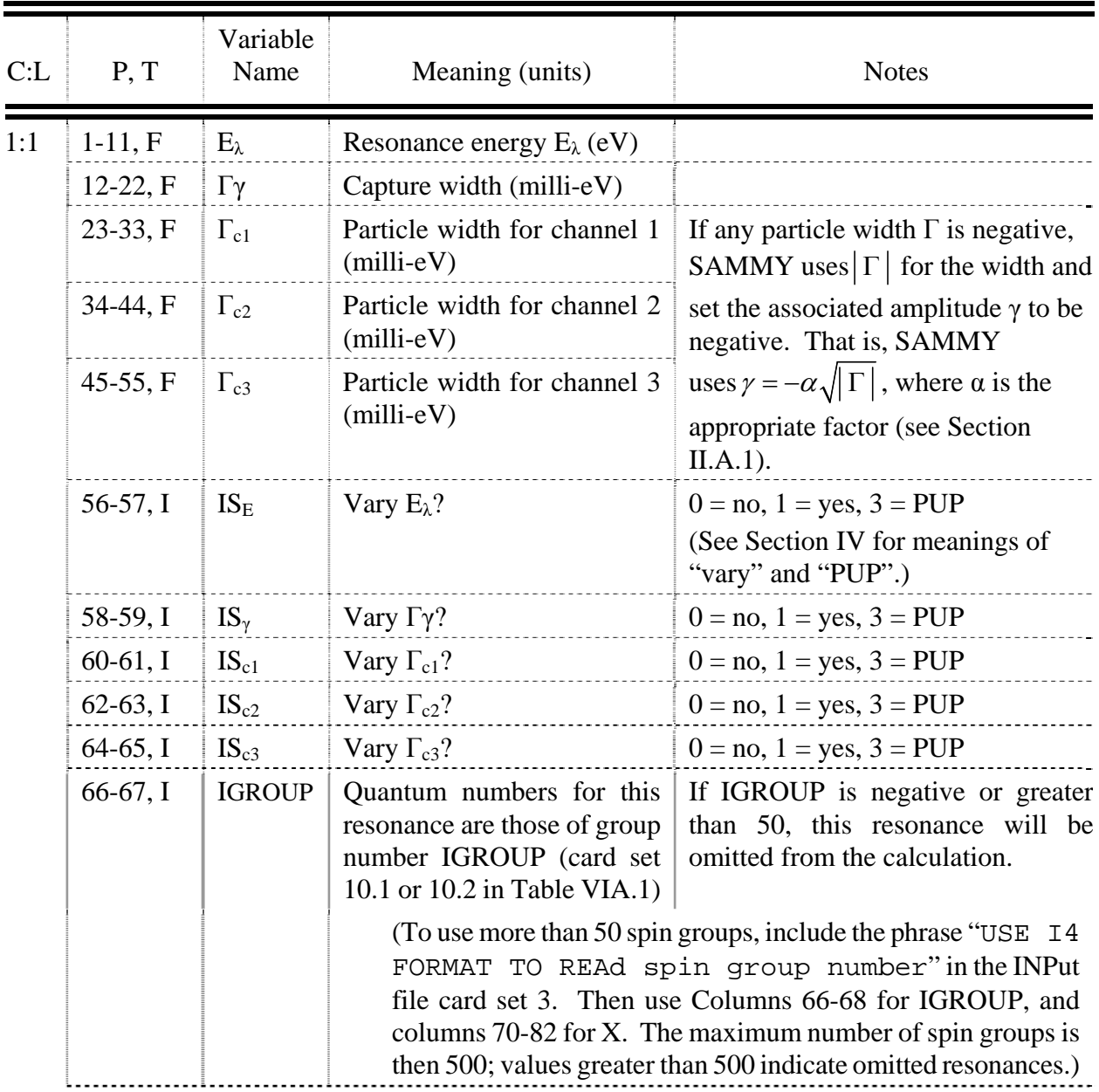

<span id="page-409-0"></span>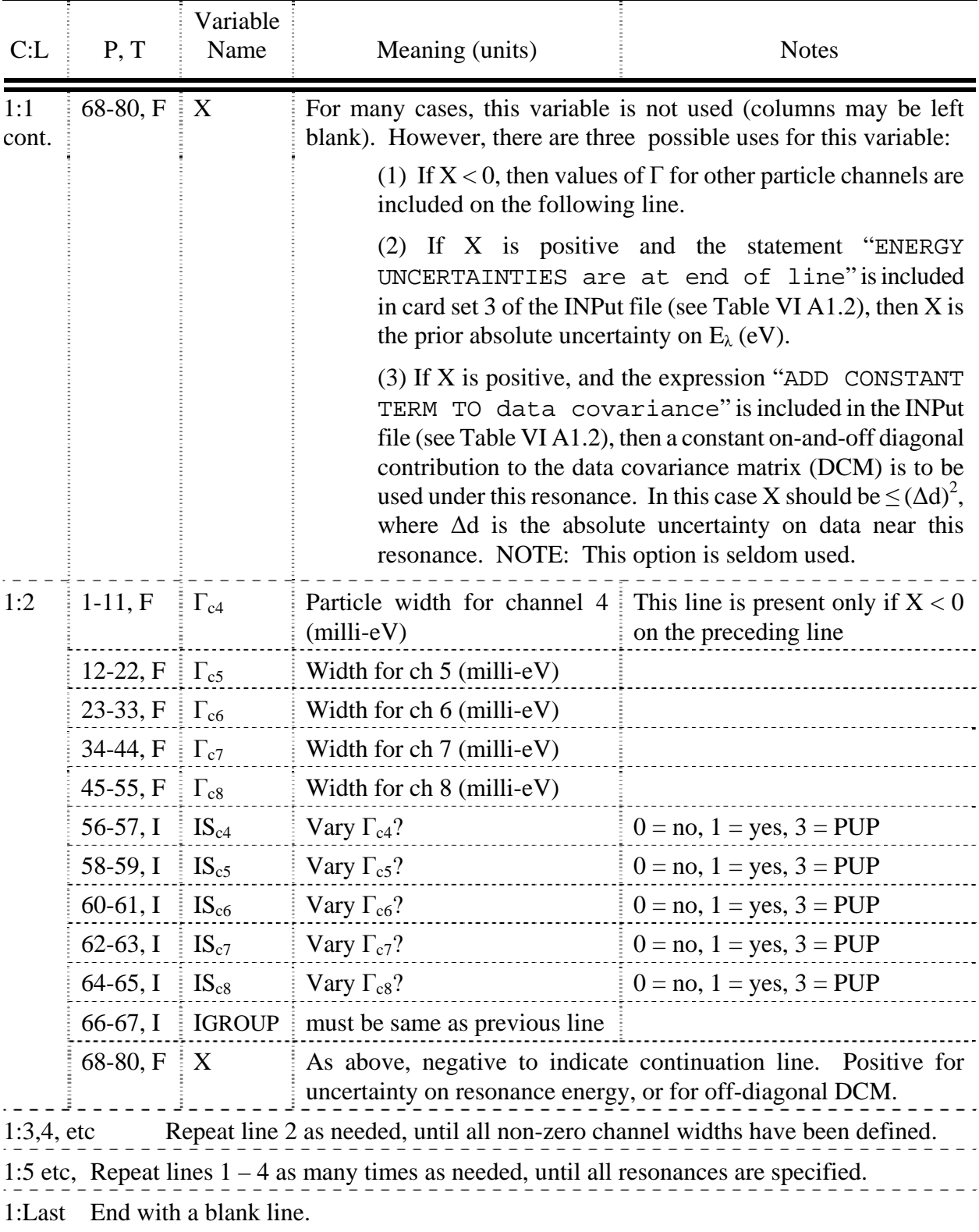

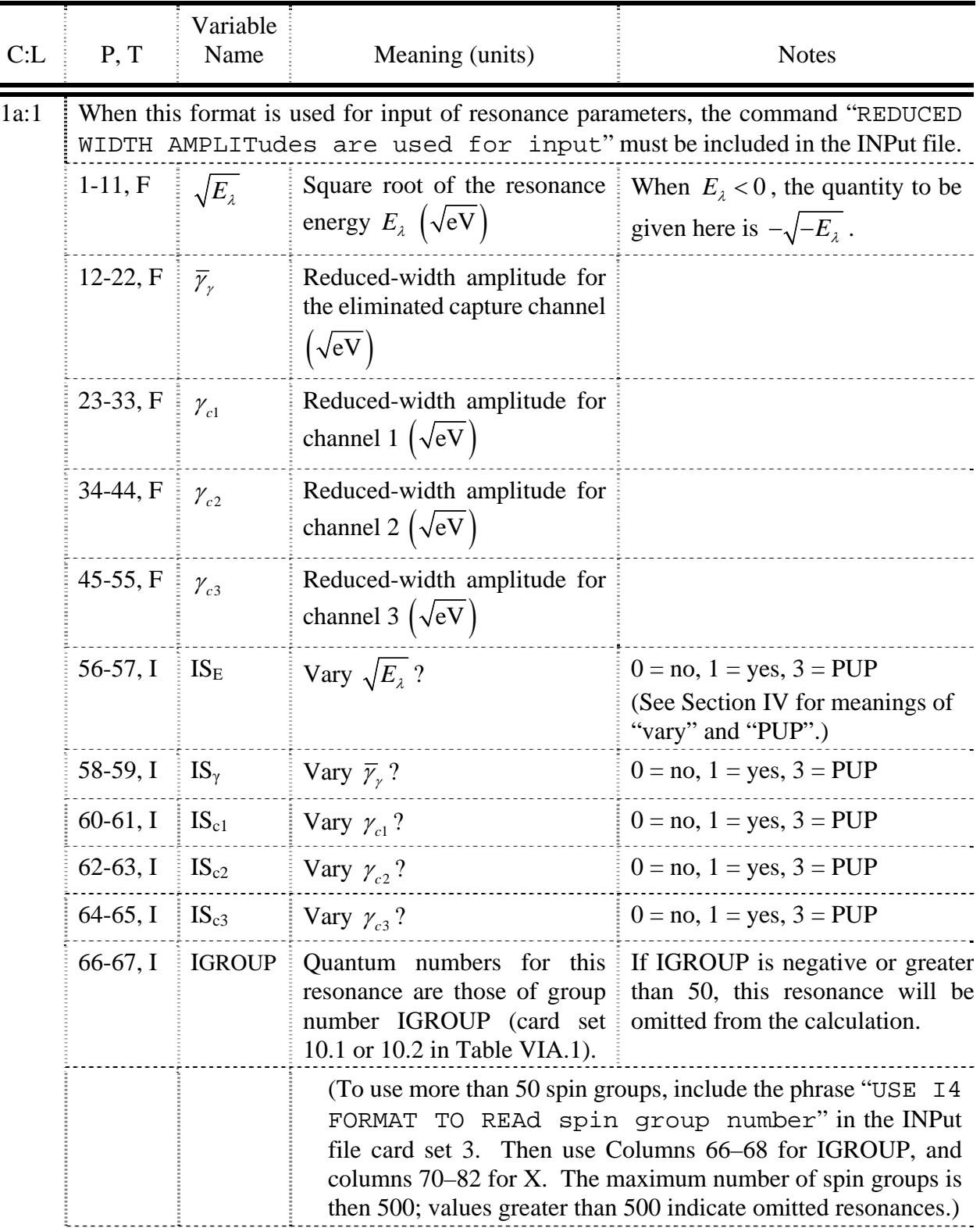

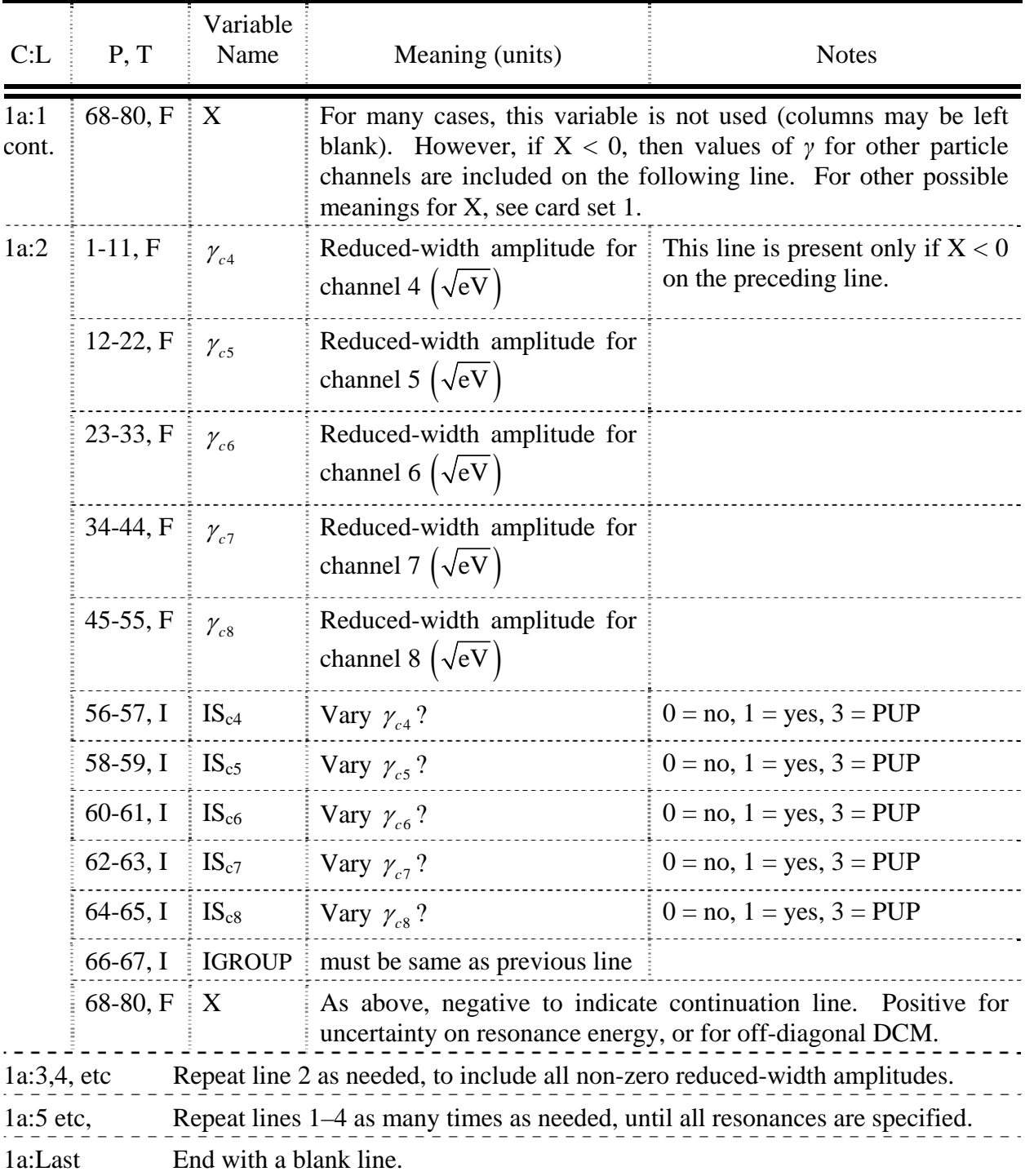

<span id="page-412-0"></span>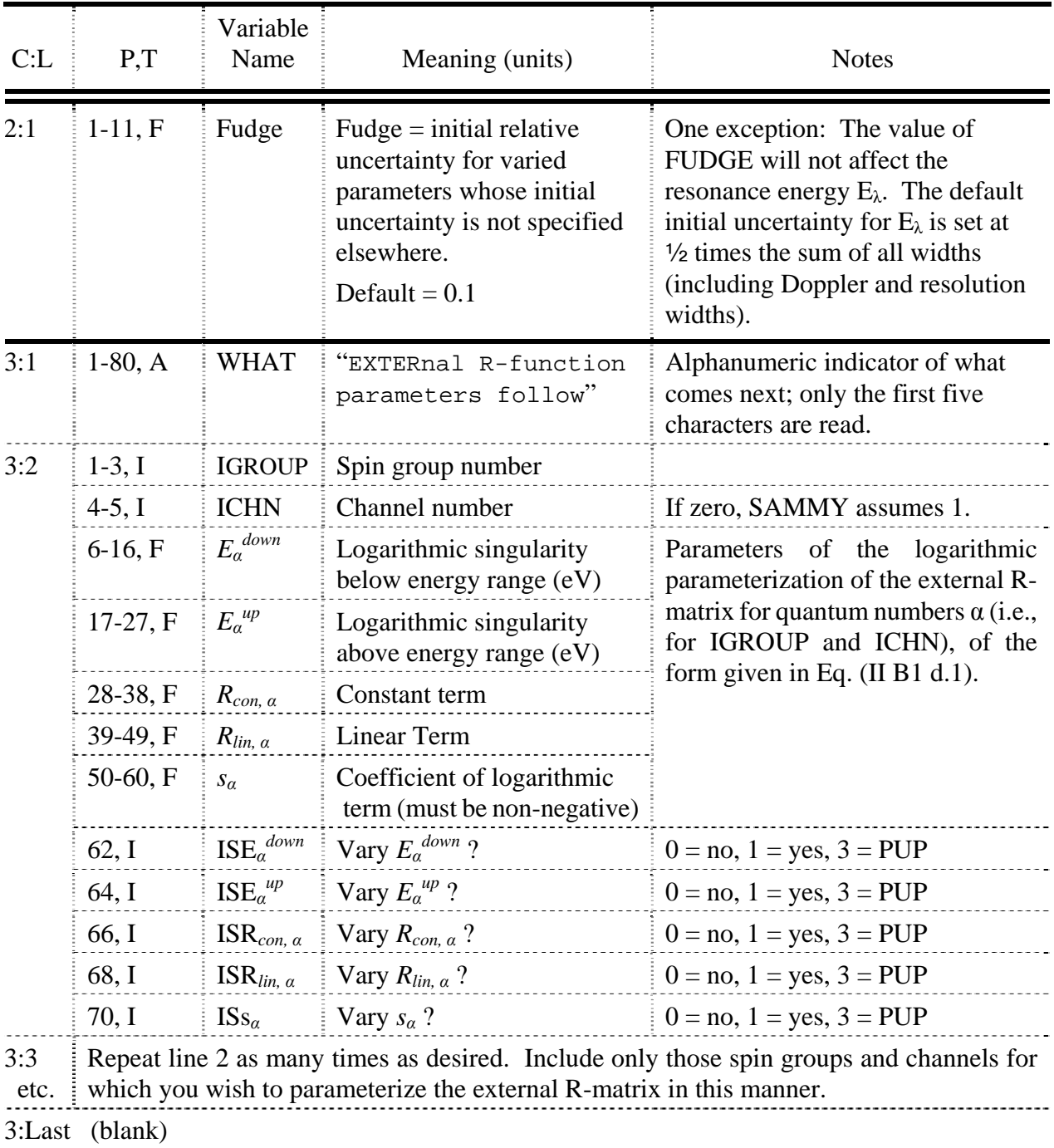

**Table VI B.2 (continued)**

<span id="page-413-0"></span>

| C: L         | P, T                                                                                                    | Variable<br>Name                        | Meaning (units)                                                                                                    | <b>Notes</b>                                                                                                    |  |  |
|--------------|----------------------------------------------------------------------------------------------------|-----------------------------------------|----------------------------------------------------------------------------------------------------|----------------------------------------------------------------------------------------------------|--|--|
| 3a:1         | $1-80, A$                                                                                                    | <b>WHAT</b>                             | "R-EXTernal parameters follow". This card set 3a is an<br>alternative, not a supplement, to card set 3. It is not permitted to<br>use both. |                                                                                                    |  |  |
| 3a:2         | $1-2, I$                                                                                                    | IGROUP                                  | Spin group number                                                                                                    |                                                                                                    |  |  |
|              | 3, I                                                                                                    | <b>ICHN</b>                             | Channel number                                                                                                    | If zero, SAMMY assumes 1.                                                                                                    |  |  |
|              | 4, I                                                                                                    | $ISE_{a}^{down}$                        | Vary $E_{\alpha}^{down}$ ?                                                                                                    | $0 = no, 1 = yes, 3 = PUP$                                                                                                    |  |  |
|              | 5, I                                                                                                    | $ISE_{a}^{up}$                          | Vary $E_{\alpha}^{up}$ ?                                                                                                    | $0 = no, 1 = yes, 3 = PUP$                                                                                                    |  |  |
|              | 6, I                                                                                                    | ISR <sub>con, <math>\alpha</math></sub> | Vary $R_{con, \alpha}$ ?                                                                                                    | $0 = no, 1 = yes, 3 = PUP$                                                                                                    |  |  |
|              | 7, I                                                                                                    | $ISR_{lin, \alpha}$                     | Vary $R_{lin, \alpha}$ ?                                                                                                    | $0 = no, 1 = yes, 3 = PUP$                                                                                                    |  |  |
|              | 8, I                                                                                                    | $ISS_{con, \alpha}$                     | Vary $S_{con,\alpha}$ ?                                                                                                    | $0 = no, 1 = yes, 3 = PUP$                                                                                                    |  |  |
|              | 9, I                                                                                                    | $ISSlin, \alpha$                        | Vary $S_{lin, \alpha}$ ?                                                                                                    | $0 = no, 1 = yes, 3 = PUP$                                                                                                    |  |  |
|              | 10, I                                                                                                    | $ISR_{q, \alpha}$                       | Vary $R_{q,\alpha}$ ?                                                                                                    | $0 = no, 1 = yes, 3 = PUP$                                                                                                    |  |  |
|              | $11-20, F$                                                                                                    | $E_{\alpha}^{down}$                     | Logarithmic singularity<br>below energy range (eV)                                                                                          | Parameters of the logarithmic<br>parameterization of the external R-<br>matrix for quantum numbers $\alpha$ (i.e.,<br>for IGROUP and ICHN), of the<br>form given in Eq. (IIB1d.1). |  |  |
|              | $21-30, F$                                                                                                    | $E_a^{up}$                              | Logarithmic singularity<br>above energy range (eV)                                                                                          |                                                                                                    |  |  |
|              | $31-40, F$                                                                                                    | $R_{con, \alpha}$                       | Constant term                                                                                                    |                                                                                                    |  |  |
|              | $41-50, F$                                                                                                    | $R_{lin, \alpha}$                       | Linear Term $(eV^{-1})$                                                                                                    |                                                                                                    |  |  |
|              | $51-60, F$                                                                                                    | $S_{con, \alpha}$                       | Constant coefficient of<br>logarithmic term (must be<br>non-negative)                                                                       |                                                                                                    |  |  |
|              | $61-70, F$                                                                                                    | $S$ lin, $\alpha$                       | Linear coefficient of<br>logarithmic term                                                                                                   |                                                                                                    |  |  |
|              | 71-80, F                                                                                                    | $R_{q,\alpha}$                          | Quadratic term                                                                                                    |                                                                                                    |  |  |
| 3a:3<br>etc. | Repeat line 2 as many times as desired. Include only those spin groups and channels for<br>which you wish to parameterize the external R-matrix in this manner. |                                         |                                                                                                    |                                                                                                    |  |  |
|              | 3a: Last (blank)                                                                                                    |                                         |                                                                                                    |                                                                                                    |  |  |

<span id="page-414-0"></span>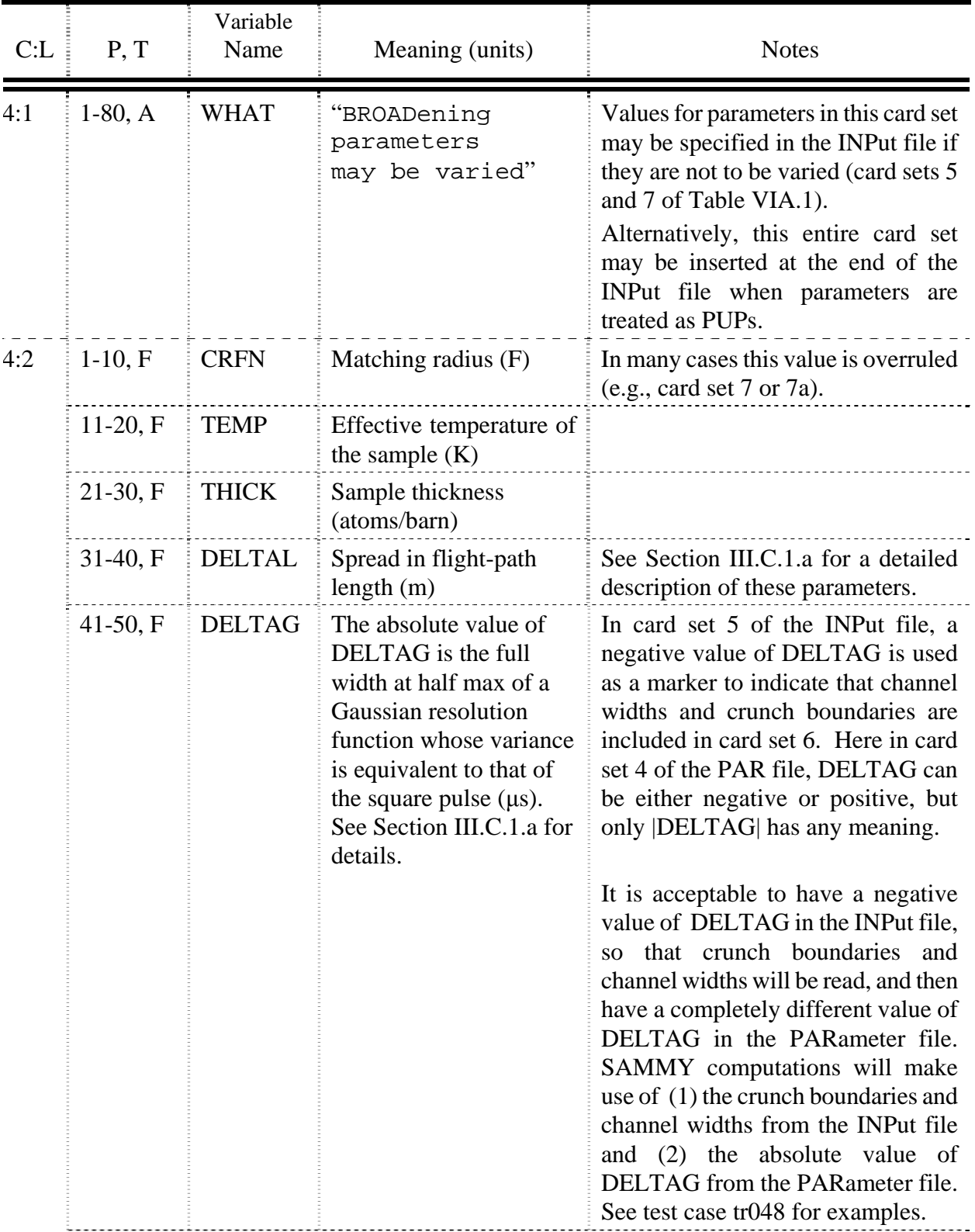

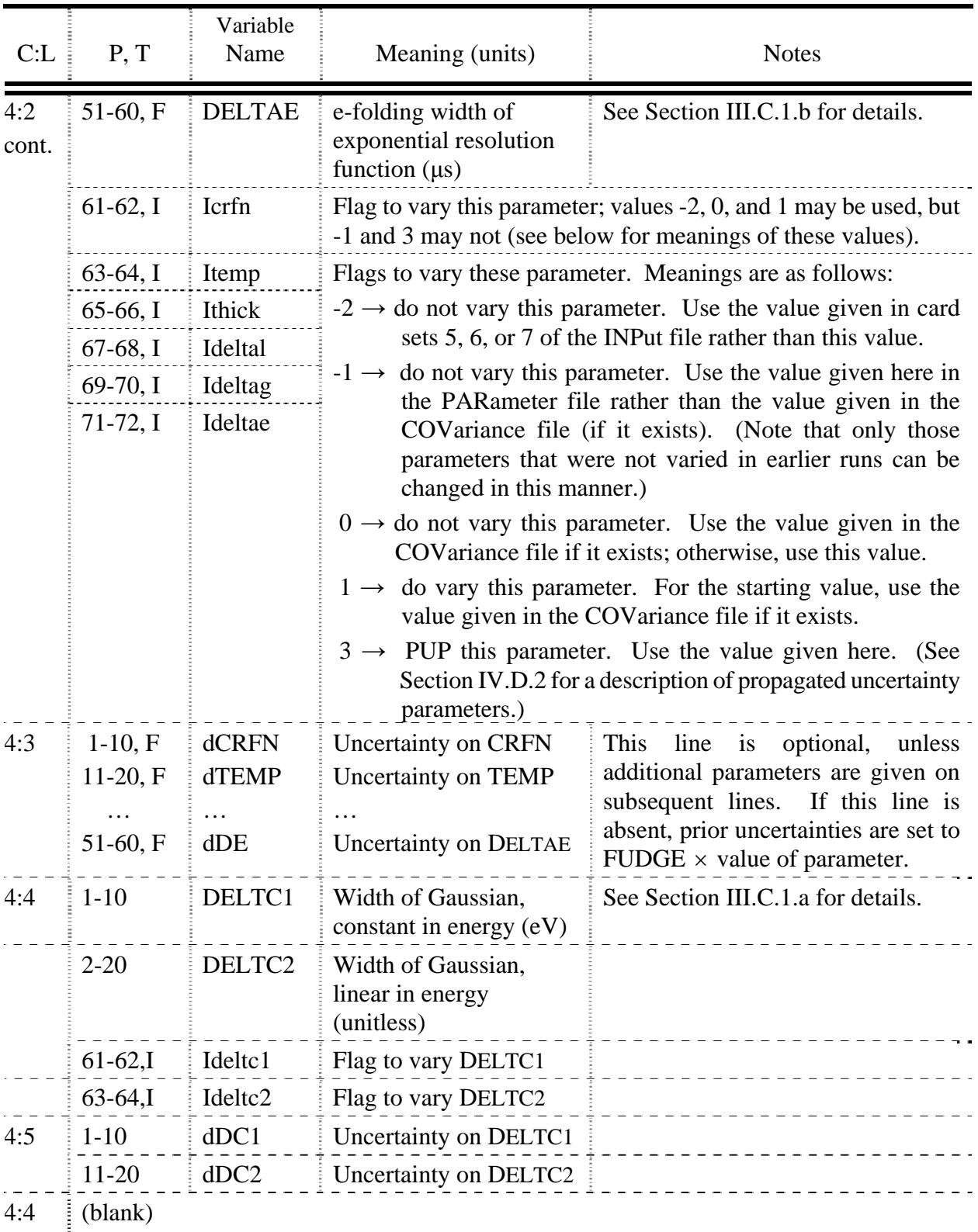

<span id="page-416-0"></span>

| C: L | P, T           | Variable<br>Name   | Meaning (units)                                           | <b>Notes</b>                                                                                                    |
|------|----------------|--------------------|-----------------------------------------------------------|----------------------------------------------------------------------------------------------------|
| 5:1  | $1-80, A$      | <b>WHAT</b>        | "UNUSEd but<br>correlated<br>variables come<br>next"      | Parameter files using this card set are<br>never generated directly by a<br>SAMMY user; rather, they result<br>from using the code SAMAMR (see<br>Section X.C). |
| 5:2  | $1-5, A$       | NUSED <sub>1</sub> | Name of first unused<br>variable                          |                                                                                                    |
|      | $11-15, A$     |                    | NUSED <sub>2</sub> Name of $2^{nd}$ unused variable       |                                                                                                    |
|      |                |                    |                                                           |                                                                                                    |
|      |                |                    | 71-75, A NUSED <sub>8</sub> Name of $8th$ unused variable |                                                                                                    |
| 5:3  | $1-10, F$      |                    | UNUSED <sub>1</sub> Value of first unused<br>variable     | ----------------------                                                                                                    |
|      | $11-20, F$     |                    | UNUSED <sub>2</sub> Value of $2^{nd}$ unused variable     |                                                                                                    |
|      |                |                    |                                                           |                                                                                                    |
|      | $71-80, F$     |                    | UNUSED <sub>8</sub> Value of $8^{th}$ unused variable     |                                                                                                    |
|      |                |                    | 5:4, 5, etc. Repeat lines 2 and 3 as many times as needed |                                                                                                    |
|      | 5:Last (blank) |                    |                                                           |                                                                                                    |

**Table VI B.2 (continued)**

<span id="page-417-0"></span>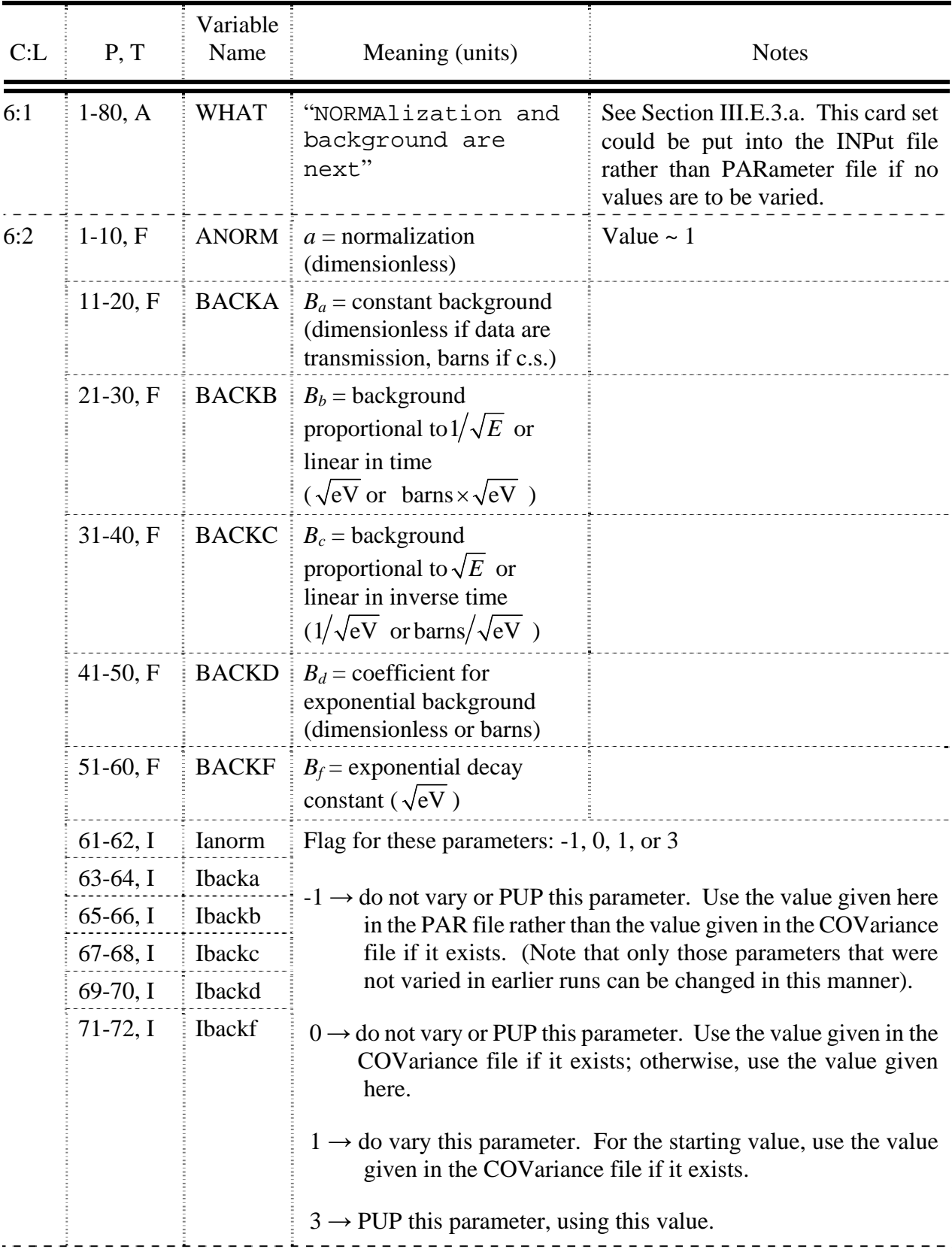

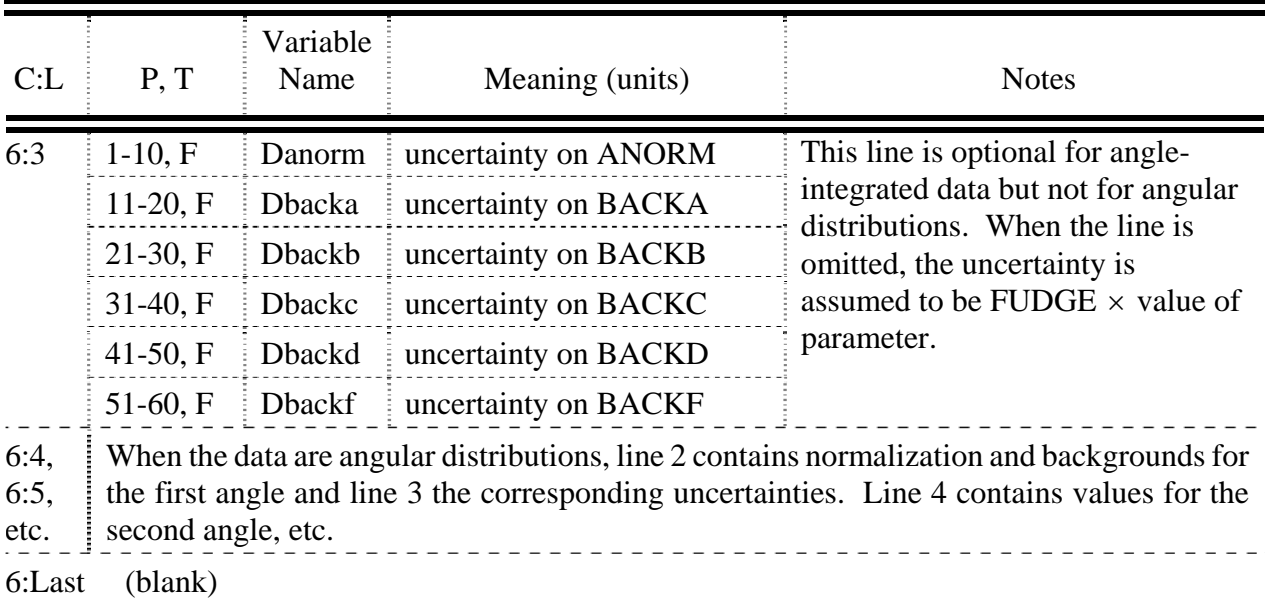

<span id="page-419-1"></span><span id="page-419-0"></span>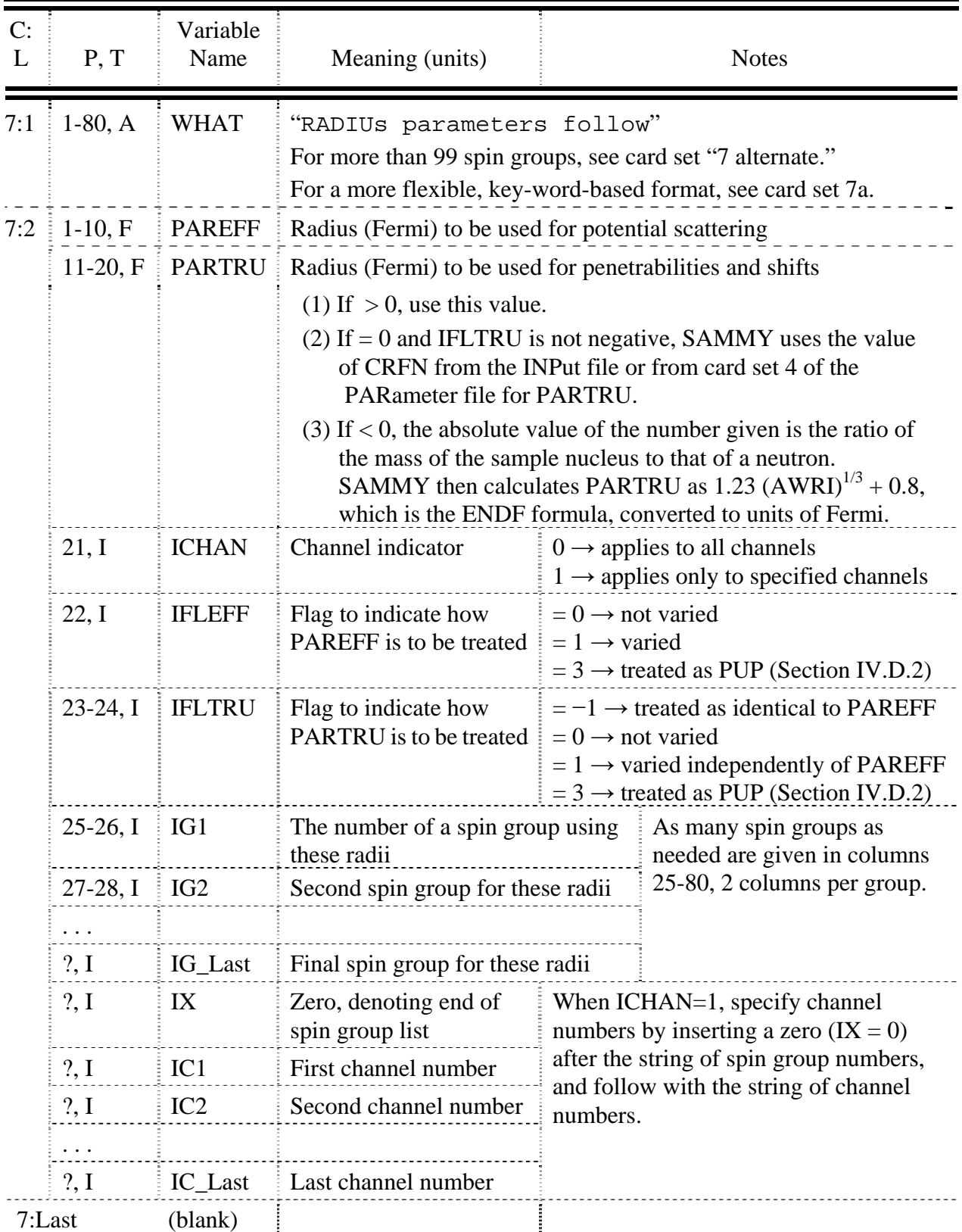

<span id="page-420-0"></span>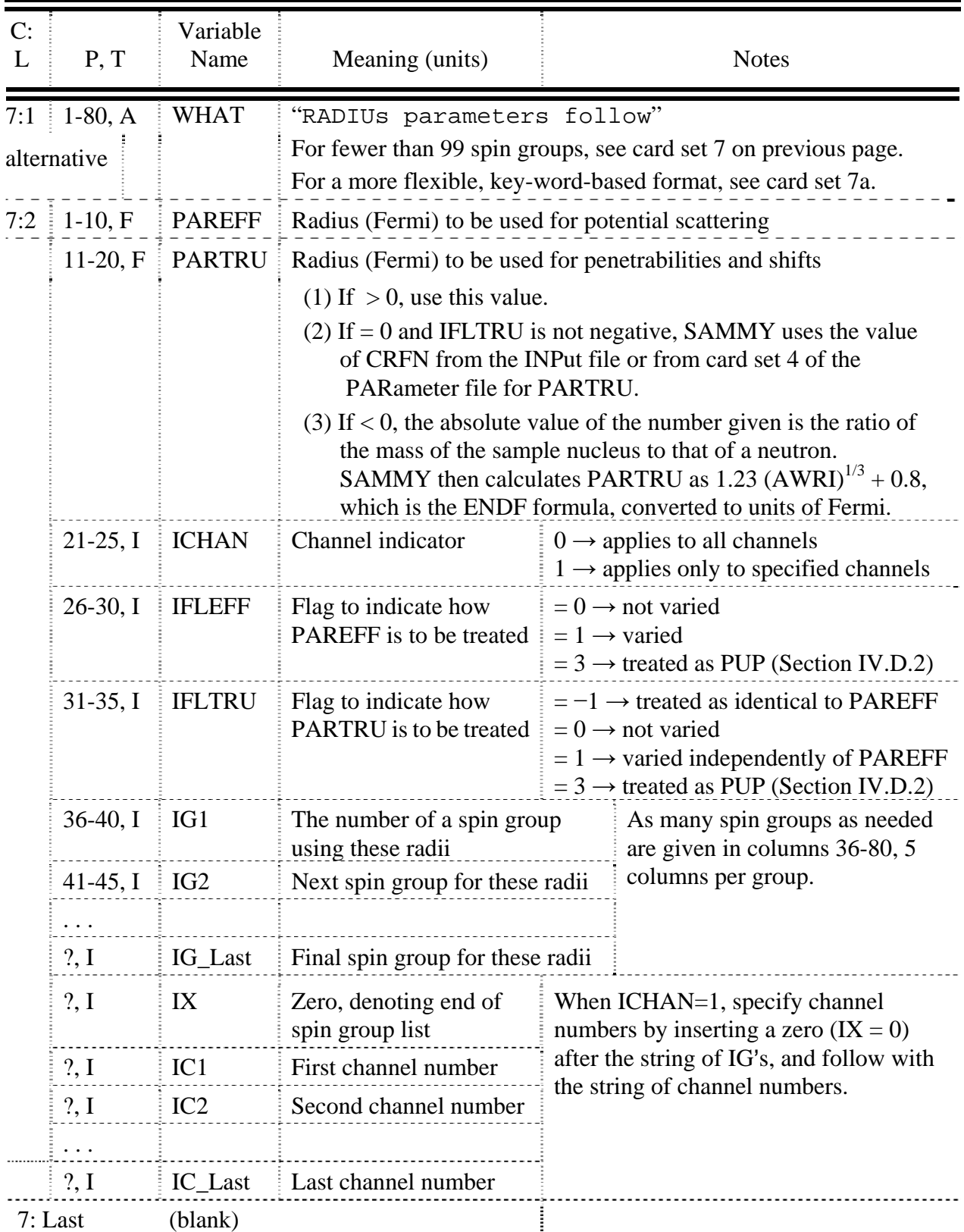

<span id="page-421-0"></span>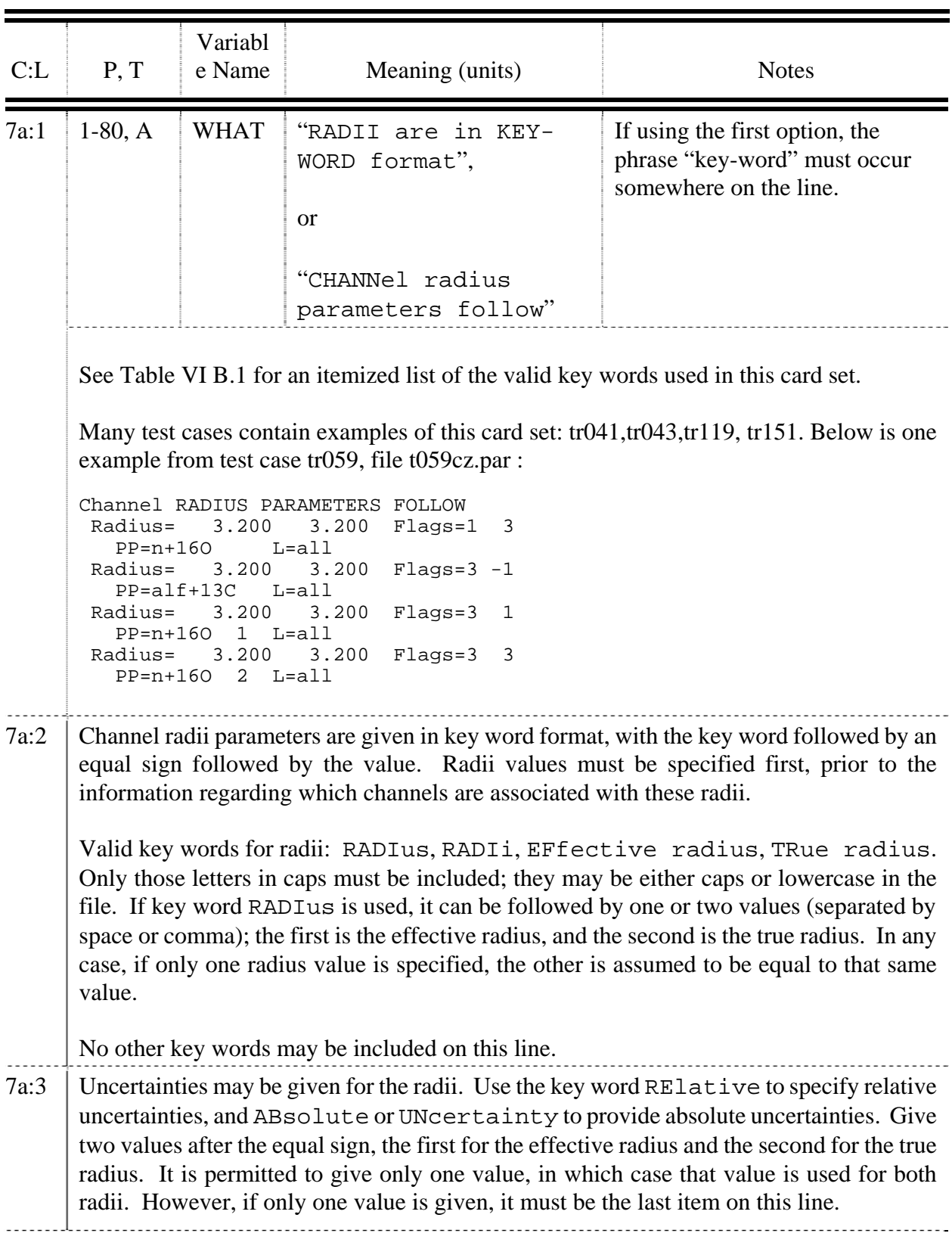

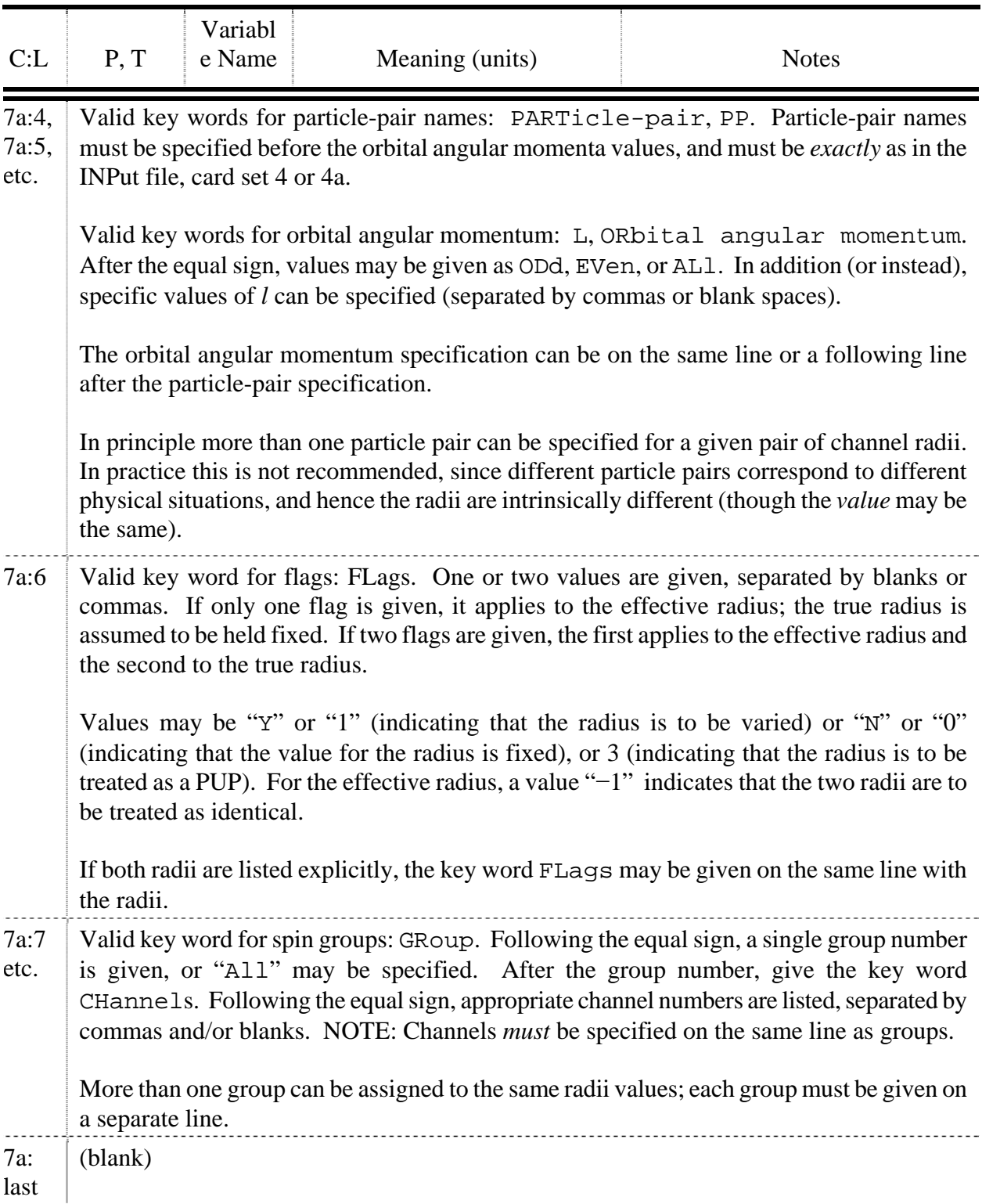

<span id="page-423-0"></span>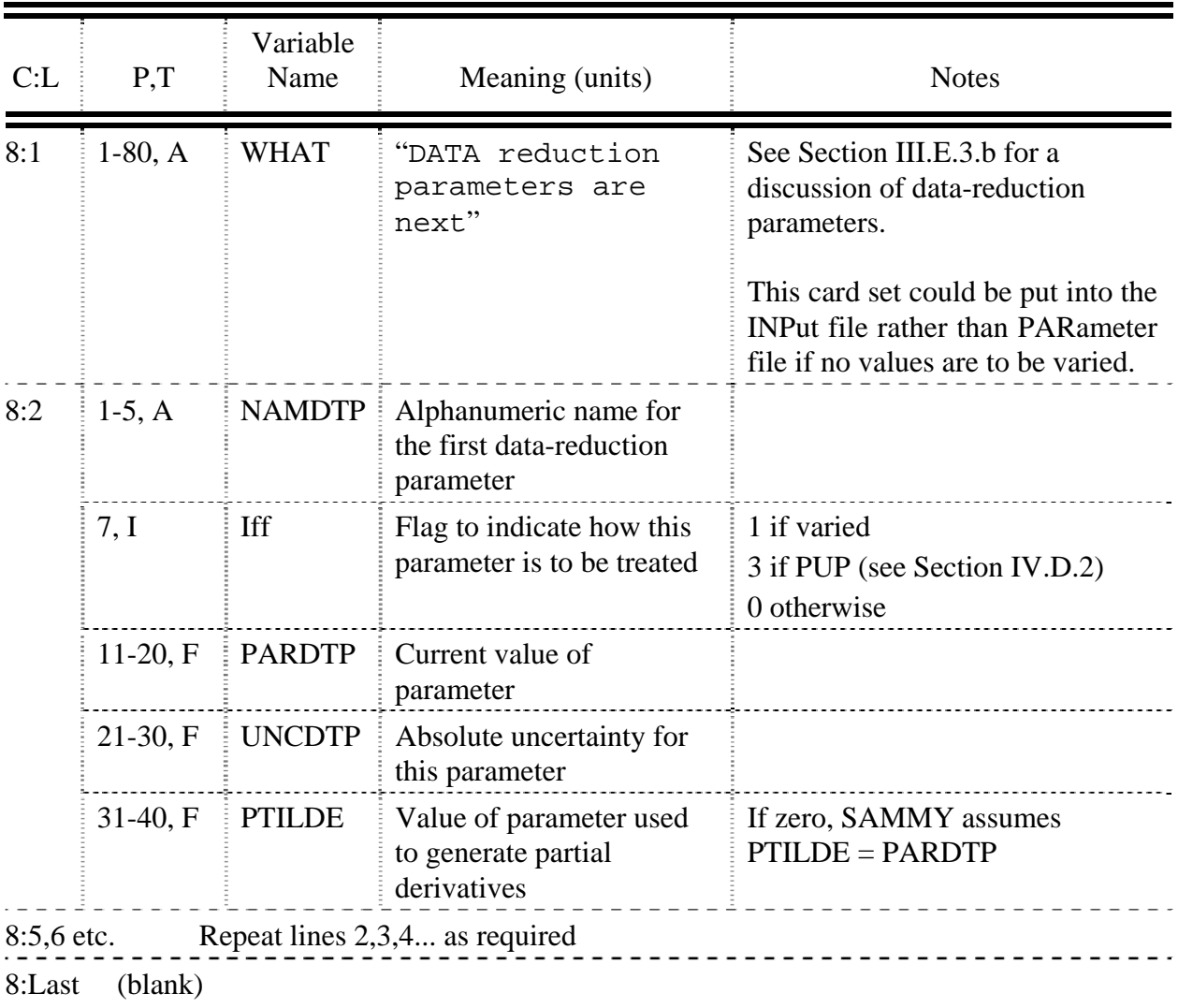

<span id="page-424-0"></span>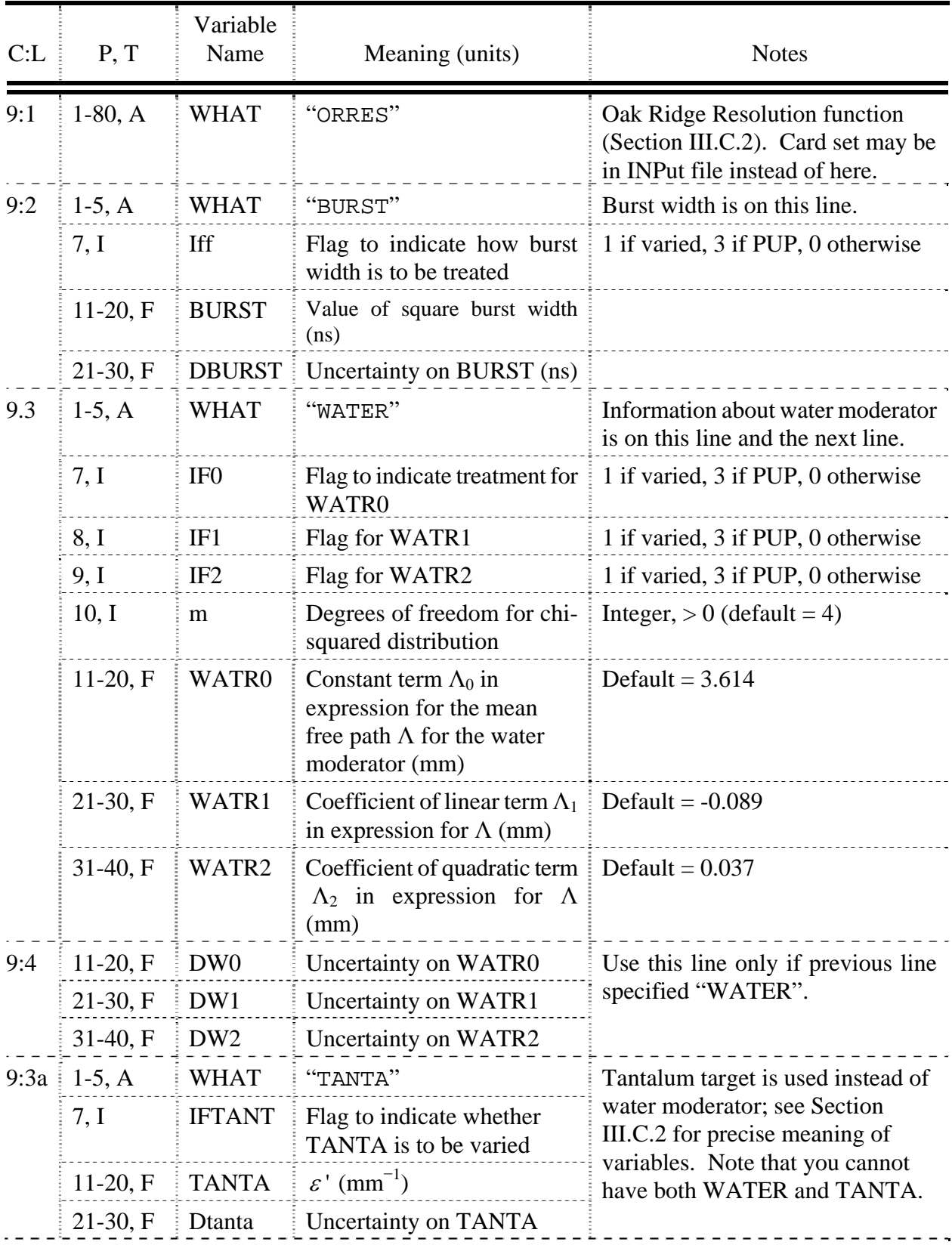

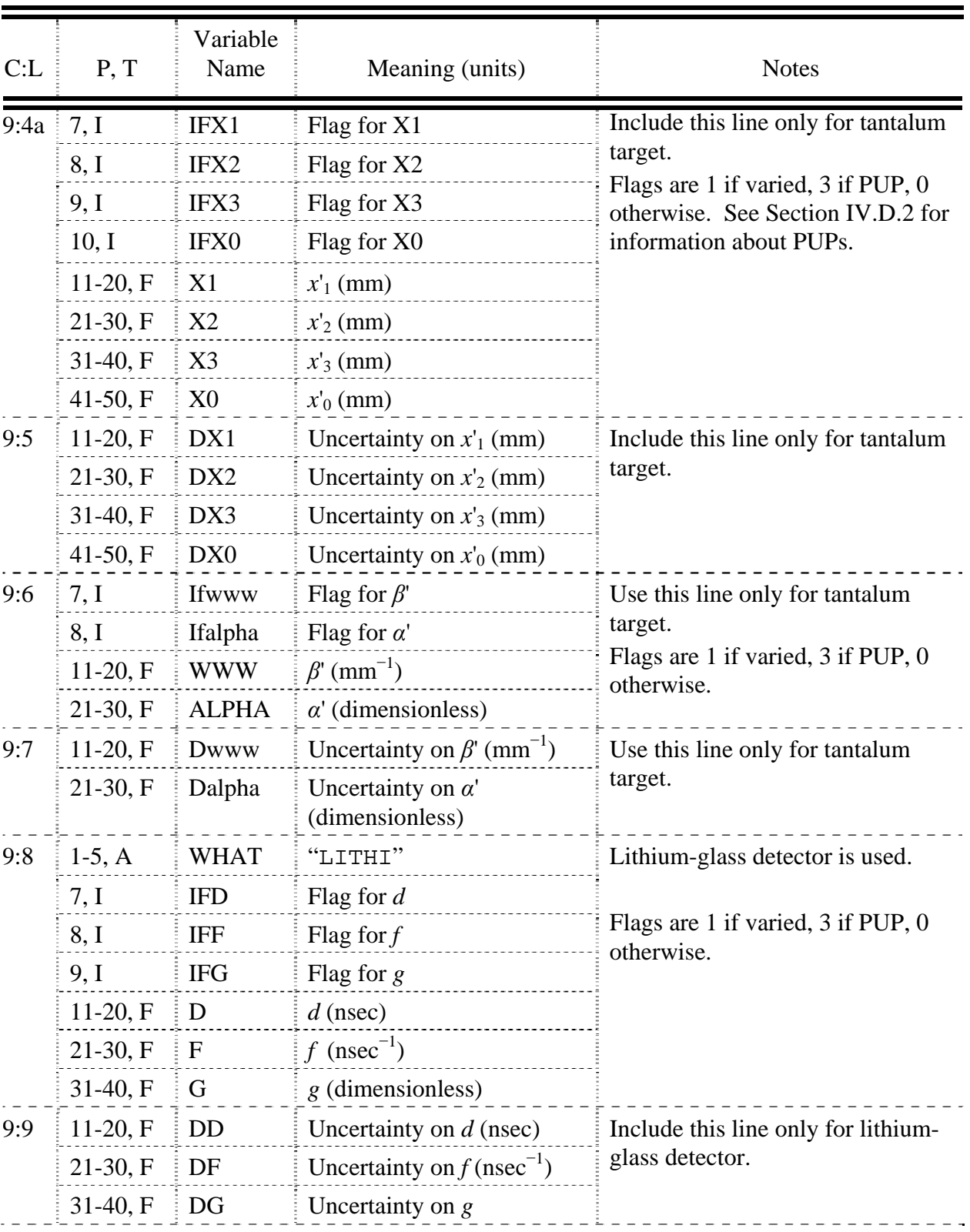

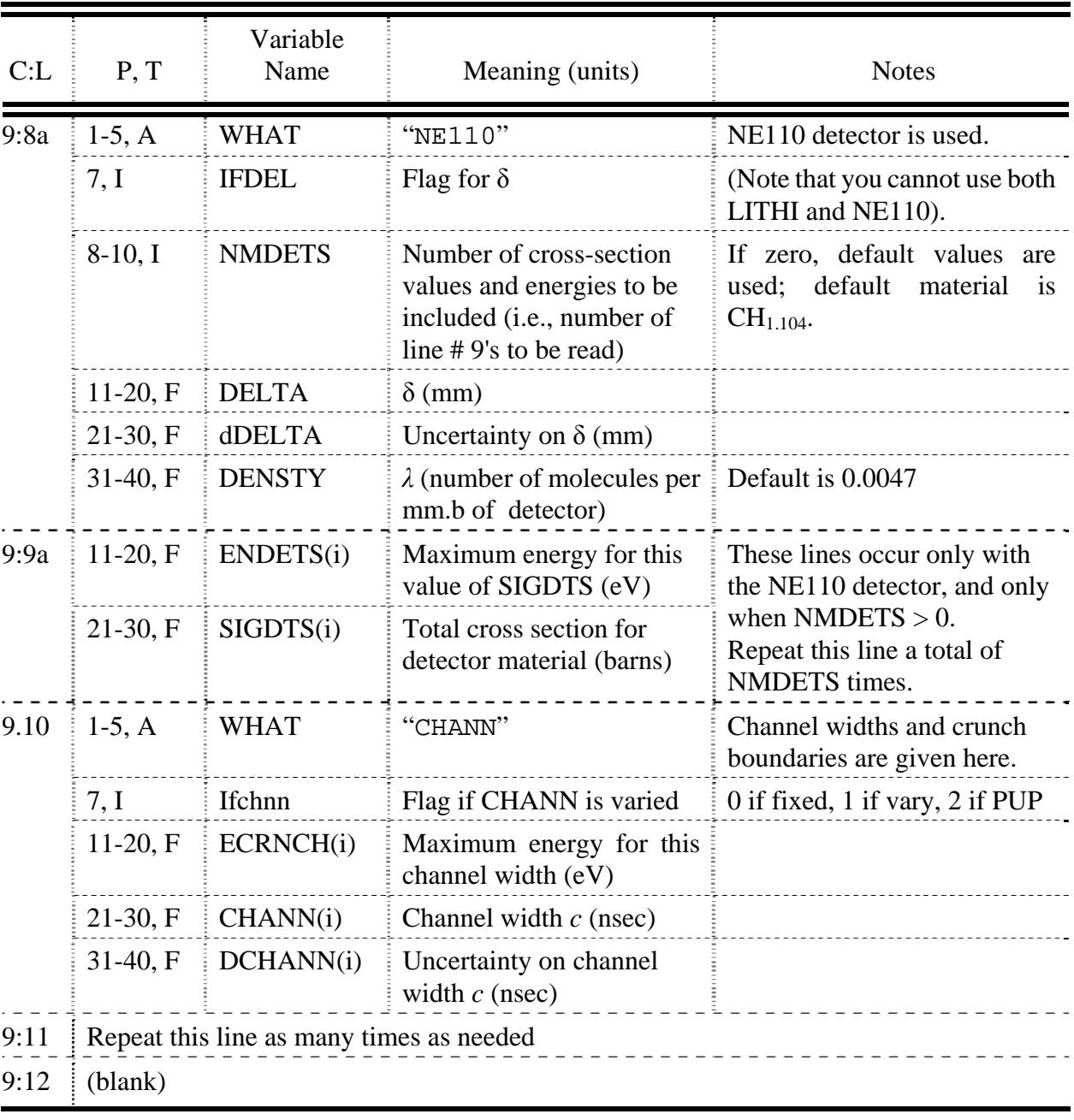

**Table VI B.2 (continued)**

<span id="page-427-0"></span>

| C: L | P, T                                                    | Variable<br>Name | Meaning (units)                                                                                          | <b>Notes</b>                                                                                                    |  |  |  |  |
|------|---------------------------------------------------------|------------------|----------------------------------------------------------------------------------------------------|----------------------------------------------------------------------------------------------------|--|--|--|--|
| 10:1 | $1-80, A$                                               | <b>WHAT</b>      | "ISOTOpic<br>abundances and<br>masses", or<br>"NUCLIde<br>abundances and<br>masses"                      | Each nuclide in the sample should<br>have an entry here.                                                                                                    |  |  |  |  |
| 10:2 | $1-10, F$                                               | AMUISO(1)        | Atomic mass (amu)                                                                                        |                                                                                                    |  |  |  |  |
|      | $11-20, F$                                              | PARISO $(1)$     | Fractional abundance<br>for this nuclide<br>(dimensionless)                                              |                                                                                                    |  |  |  |  |
|      | $21-30, F$                                              | DELISO $(1)$     | Uncertainty on<br>abundance<br>(dimensionless)                                                           |                                                                                                    |  |  |  |  |
|      | $31-32, I$<br>(or<br>$31-35, I$<br>if > 99<br>groups)   | IFLISO $(1)$     | Flag whether<br>treatment for the<br>abundance                                                           | $-2 \rightarrow$ use value of isotopic<br>abundance given in INPut<br>file<br>$1 \rightarrow \text{ vary}$<br>$0 \rightarrow$ do not vary<br>$3 \rightarrow$ treat as PUP (Section IV.D.2) |  |  |  |  |
|      | $33-34, I$<br>or<br>$36-40, I$                          | IGRISO $(1,1)$   | Number of the first<br>spin group belonging<br>to this nuclide                                           | If more than 24 spin groups are<br>needed, insert "-1" in Columns 79-<br>80, and continue on the next line.                                                                                |  |  |  |  |
|      | $35-36, I$<br><b>or</b><br>$41-50, I$                   | IGRISO $(2,1)$   | Number of second<br>spin group                                                                           | When there are more than 99 spin<br>groups altogether, each integer                                                                                                    |  |  |  |  |
|      | etc.                                                    |                  |                                                                                                    | entry on this line requires five<br>$\text{columns}_{2}$ _ _ _ _ _ _ _ _ _ _                                                                                                    |  |  |  |  |
|      | $10:3 \downarrow 1-5, I$                                | (9,1)            | IGRISO Number of the next<br>$(24,1)$ or $\qquad$ ispin group belonging<br>$\frac{1}{2}$ to this nuclide | This line is needed only if the final<br>entry on the previous line was $-1$ .                                                                                                    |  |  |  |  |
|      | $6-10, I$                                               | etc.             | <u> 2 d'octobre de de de</u>                                                                             | As many as needed                                                                                                    |  |  |  |  |
|      | 10:4 Repeat previous line as many times as needed.      |                  |                                                                                                    |                                                                                                    |  |  |  |  |
|      | 10:5 etc. Repeat Lines $2 - 4$ as many times as needed. |                  |                                                                                                    |                                                                                                    |  |  |  |  |
|      | $10:6$ (blank)                                          |                  |                                                                                                    |                                                                                                    |  |  |  |  |

<span id="page-428-0"></span>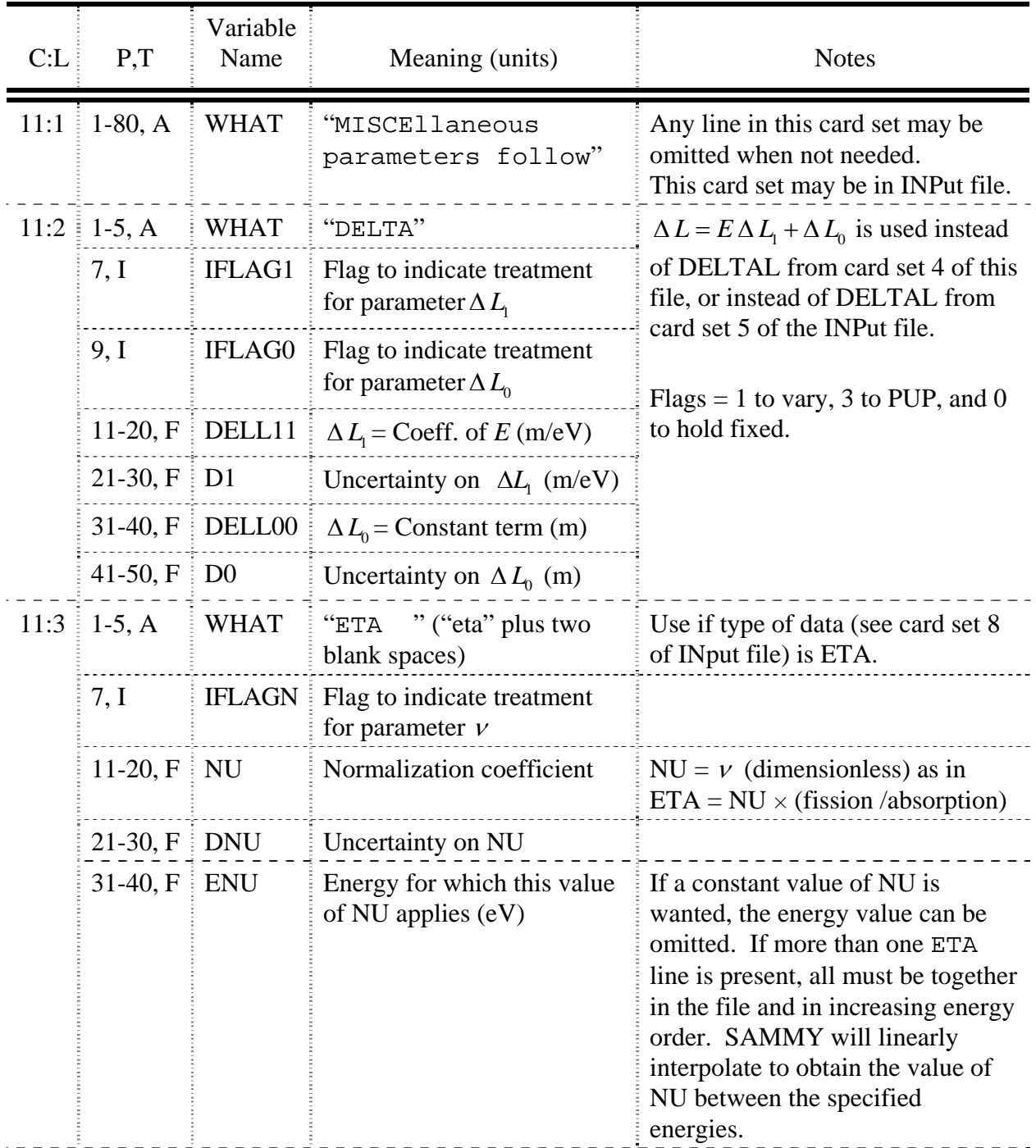

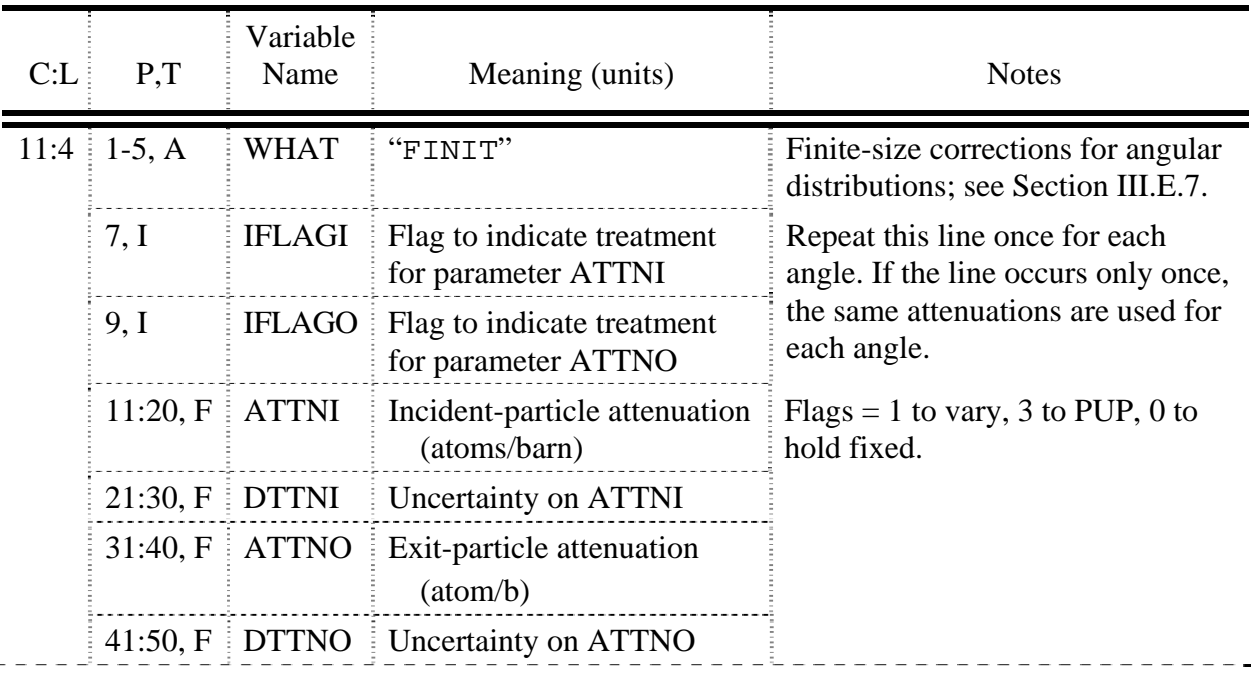

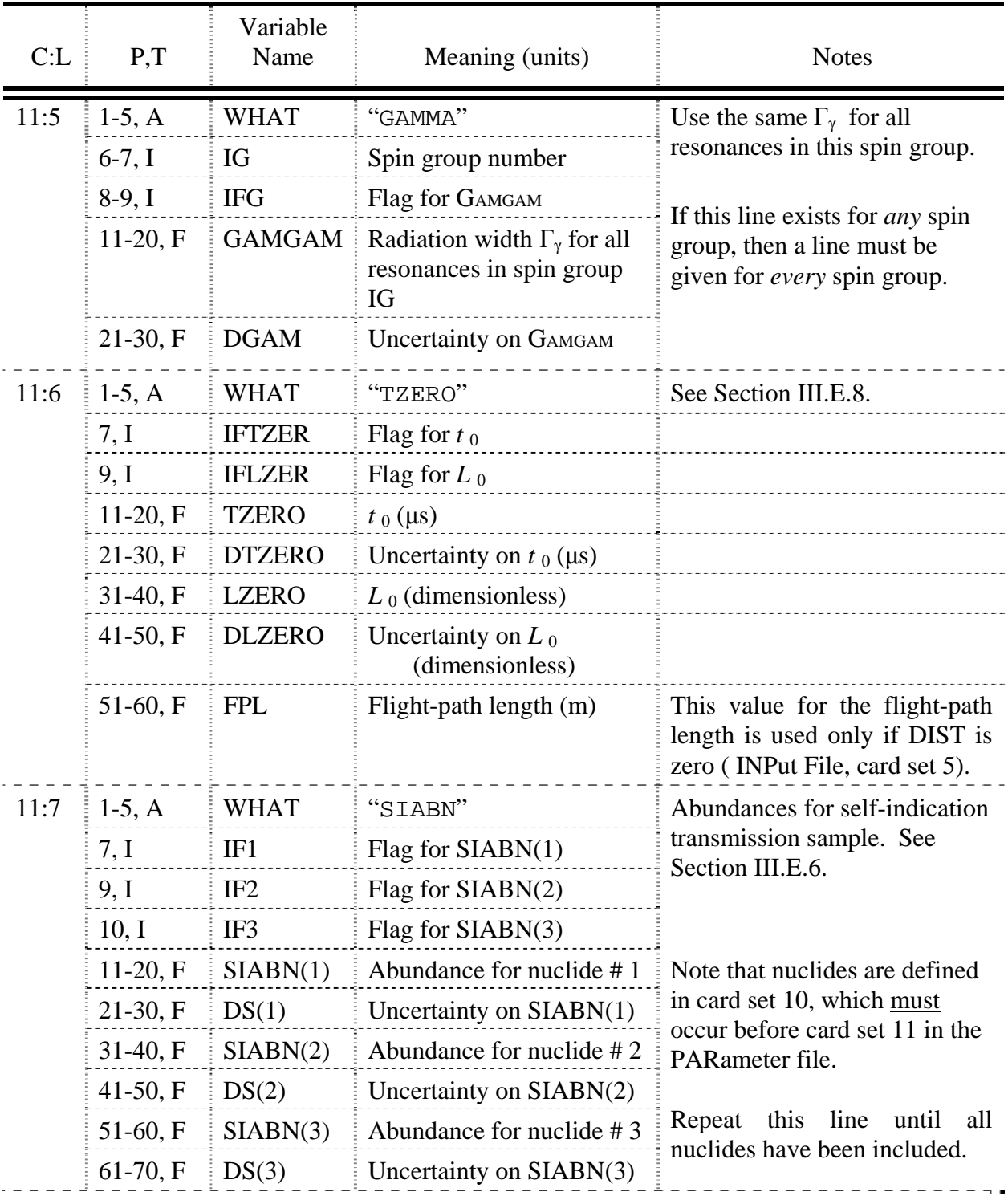

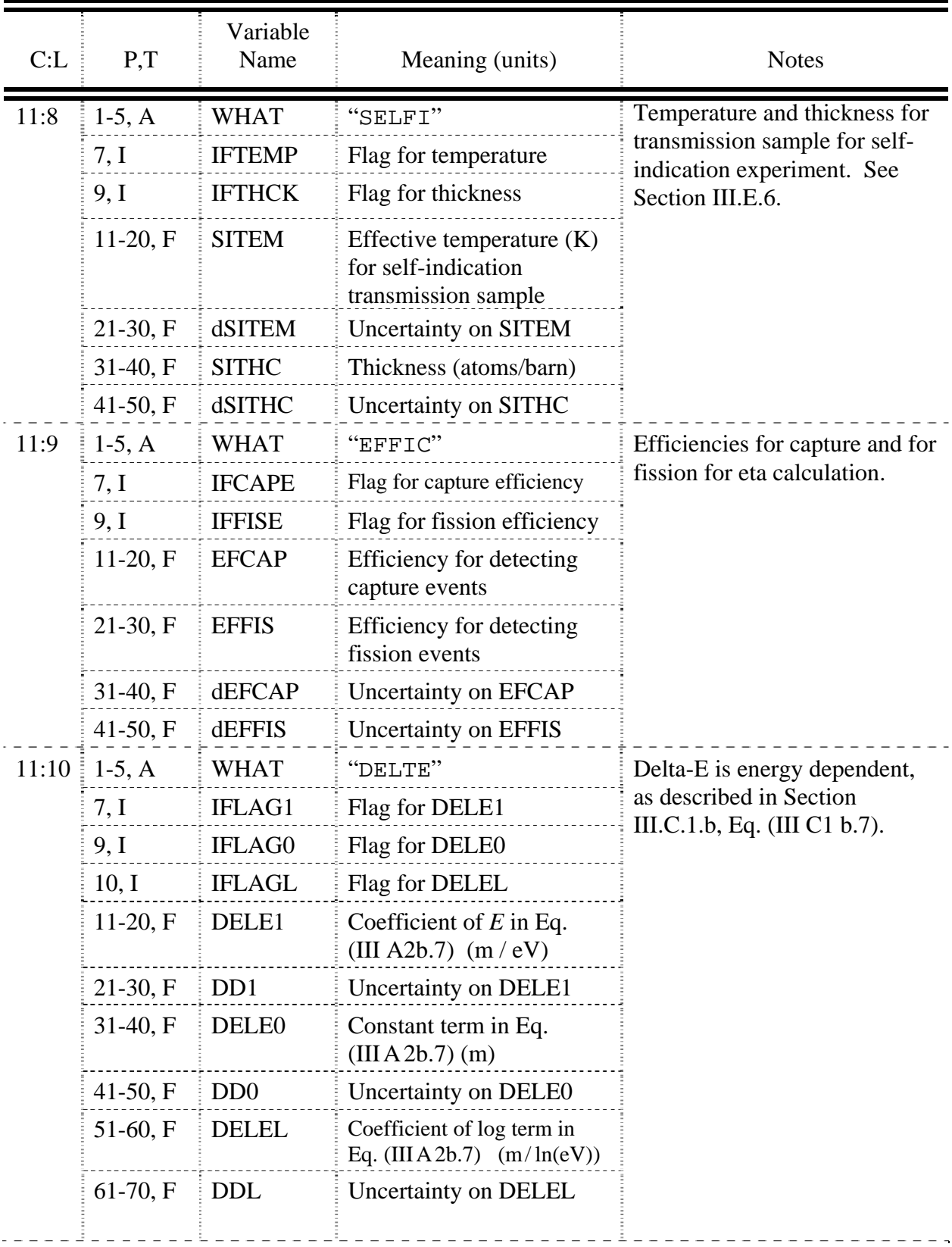
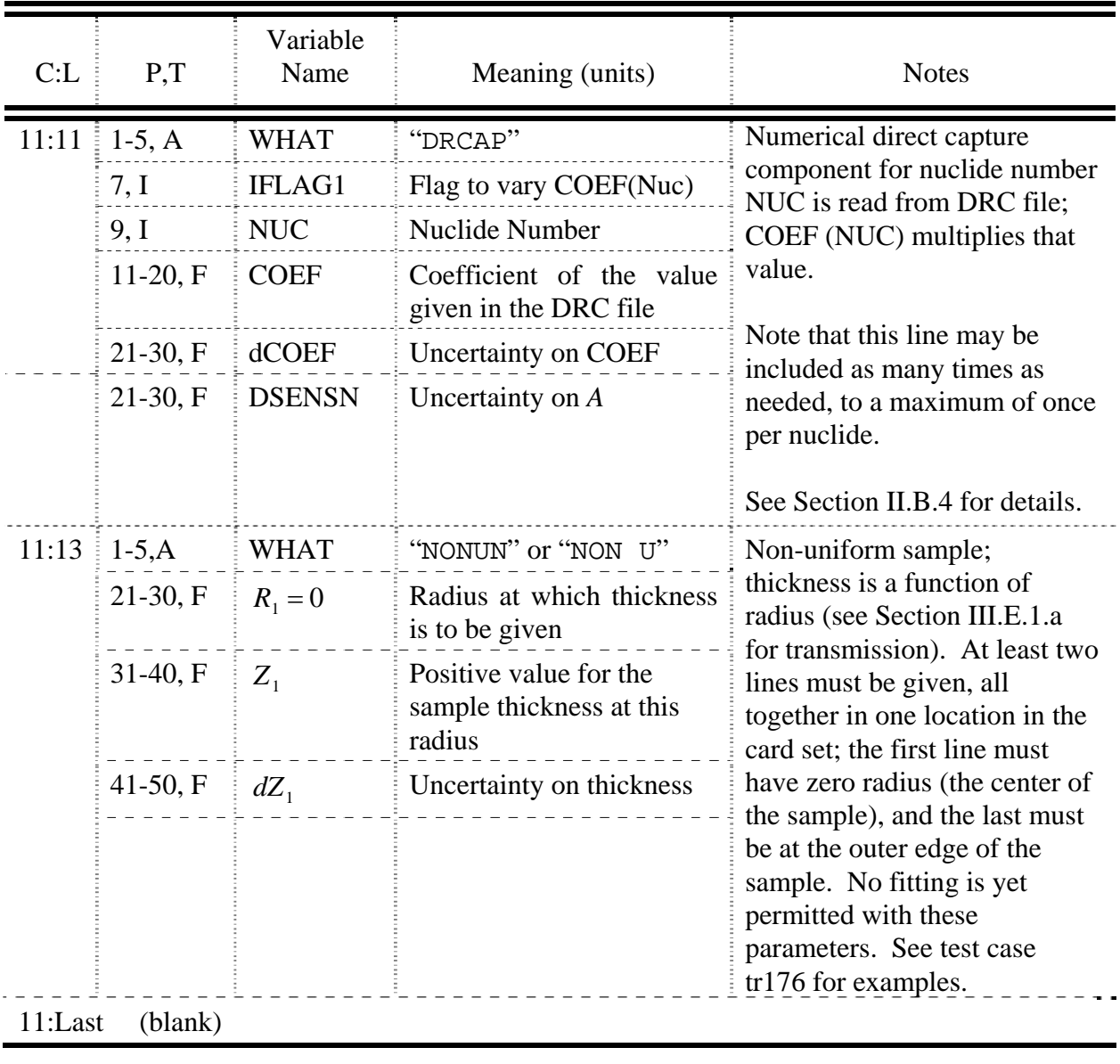

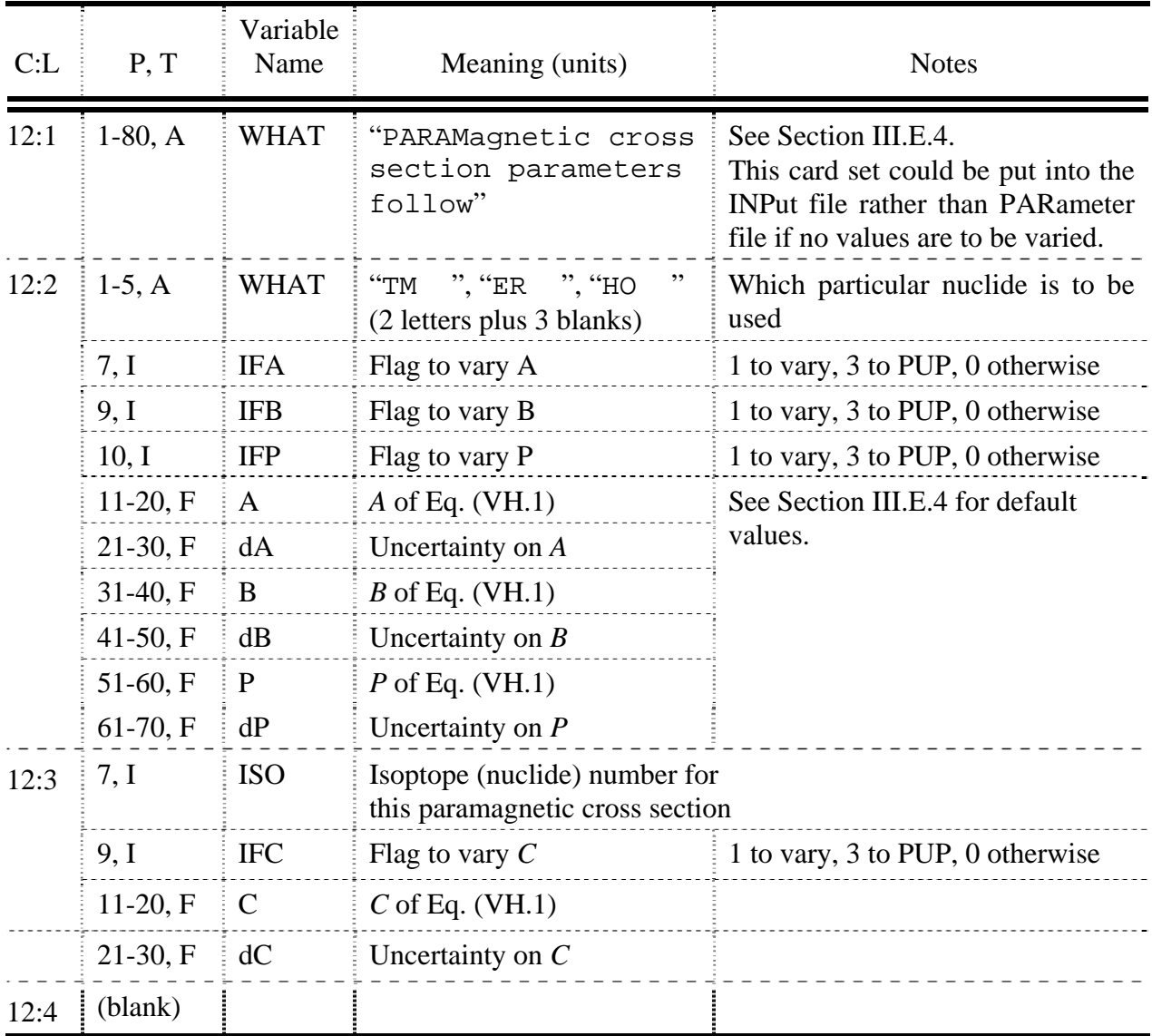

<span id="page-434-0"></span>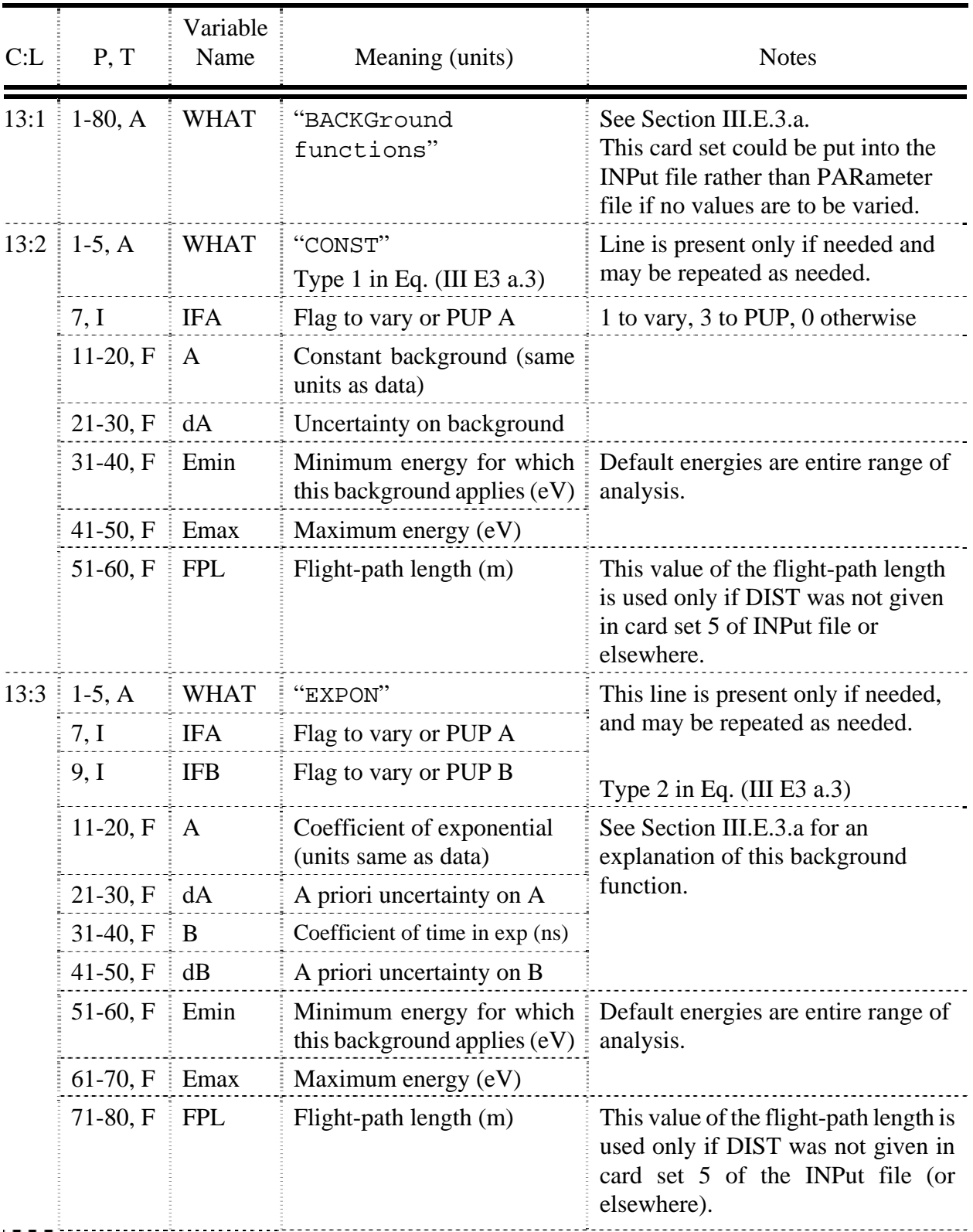

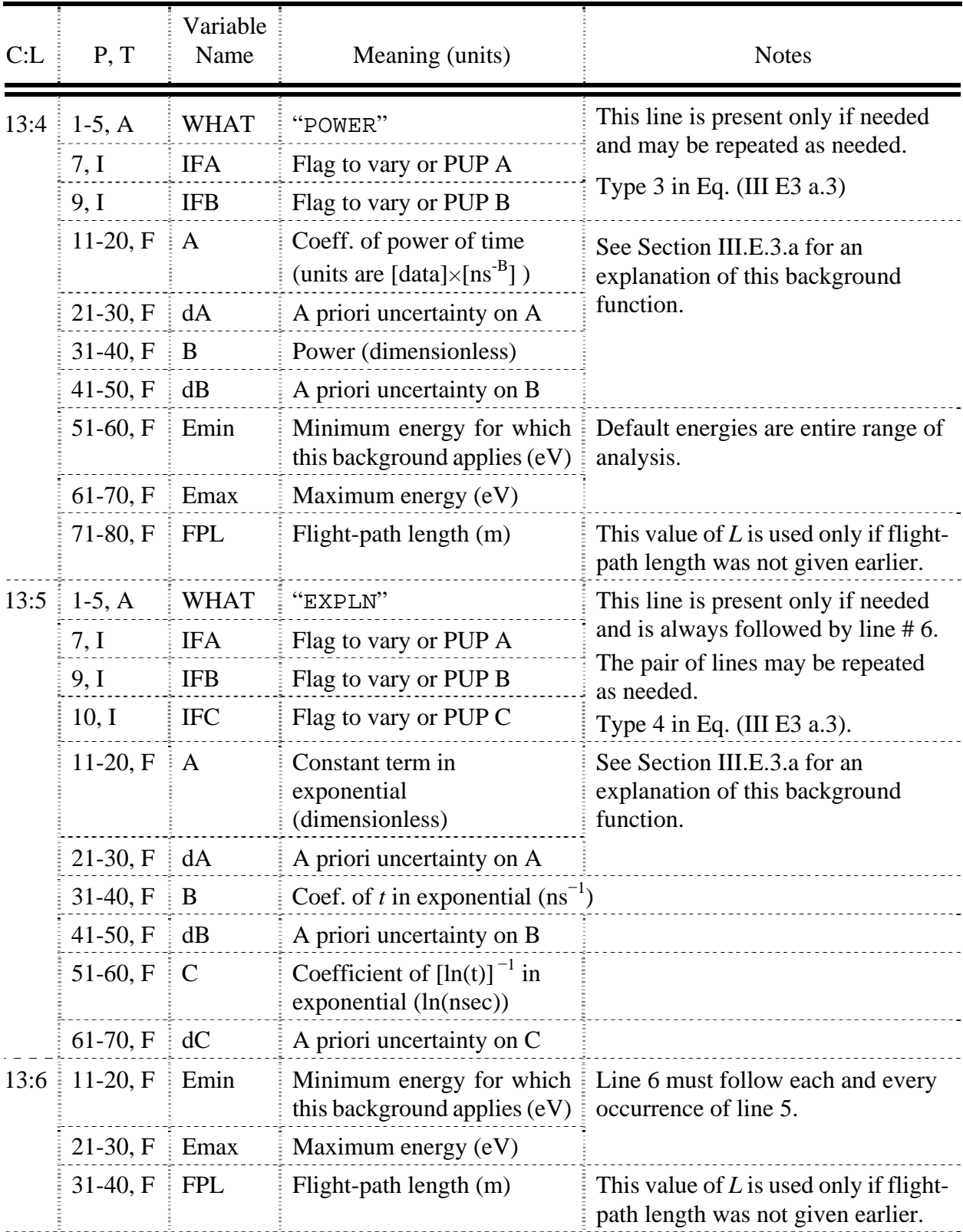

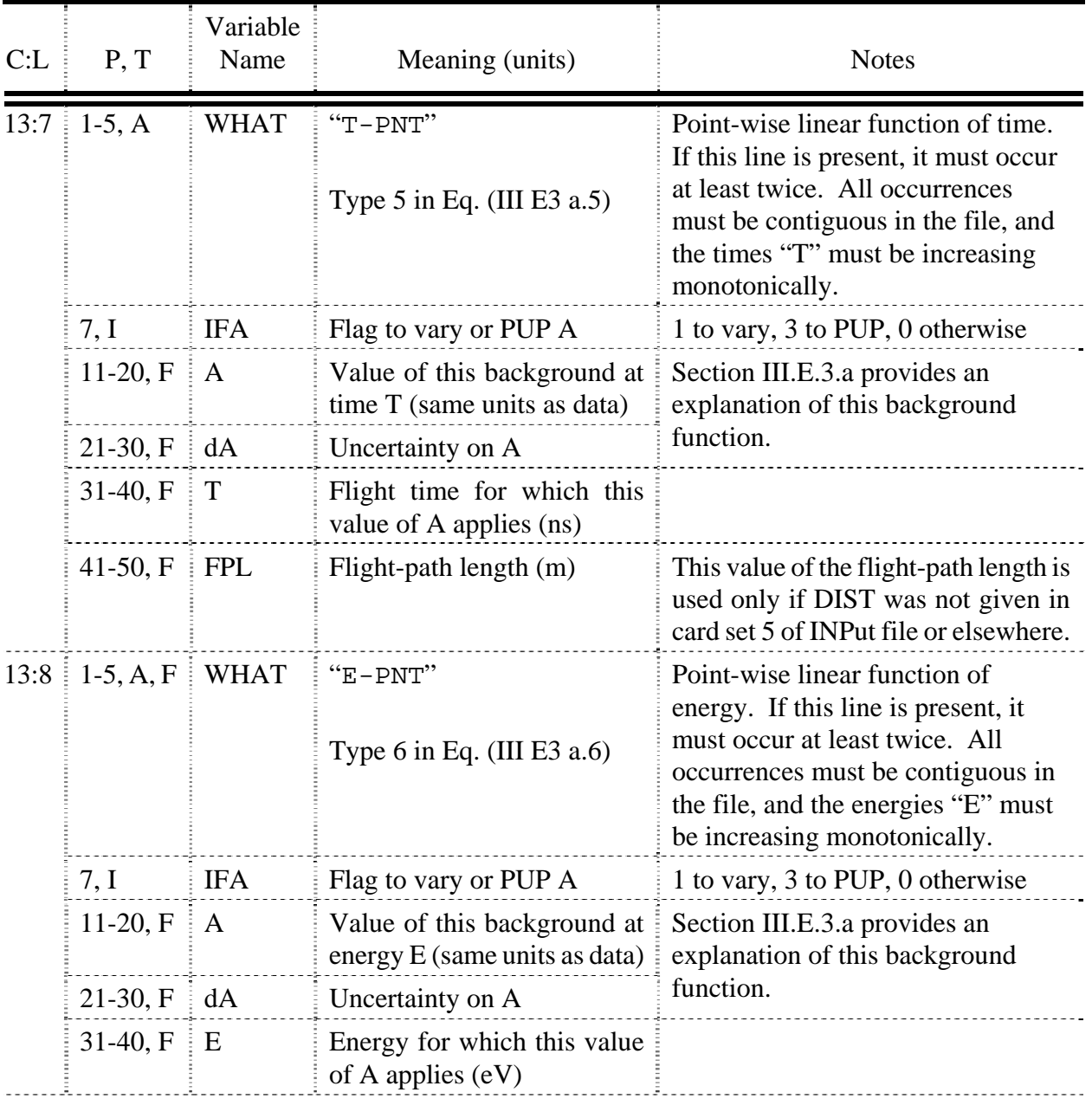

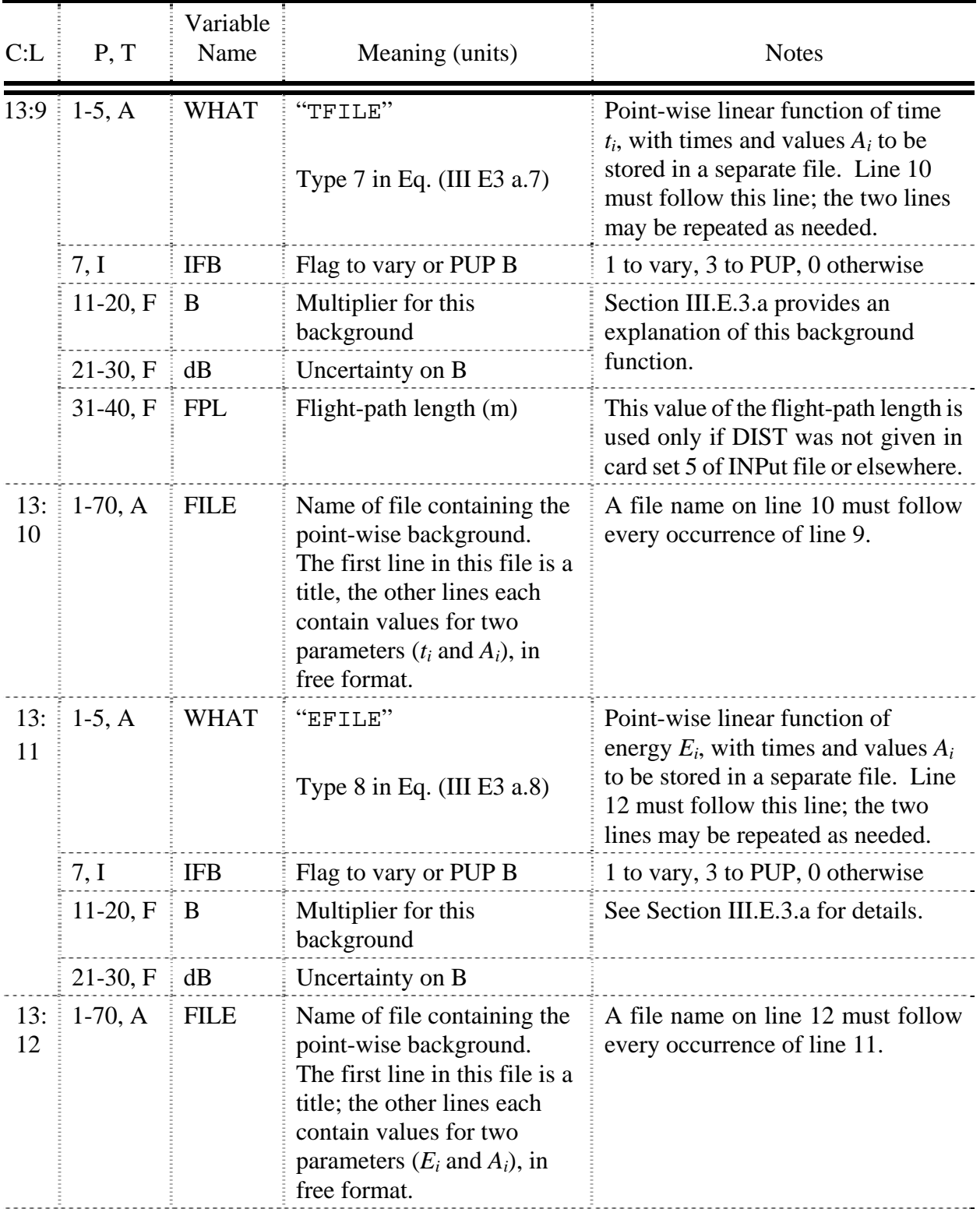

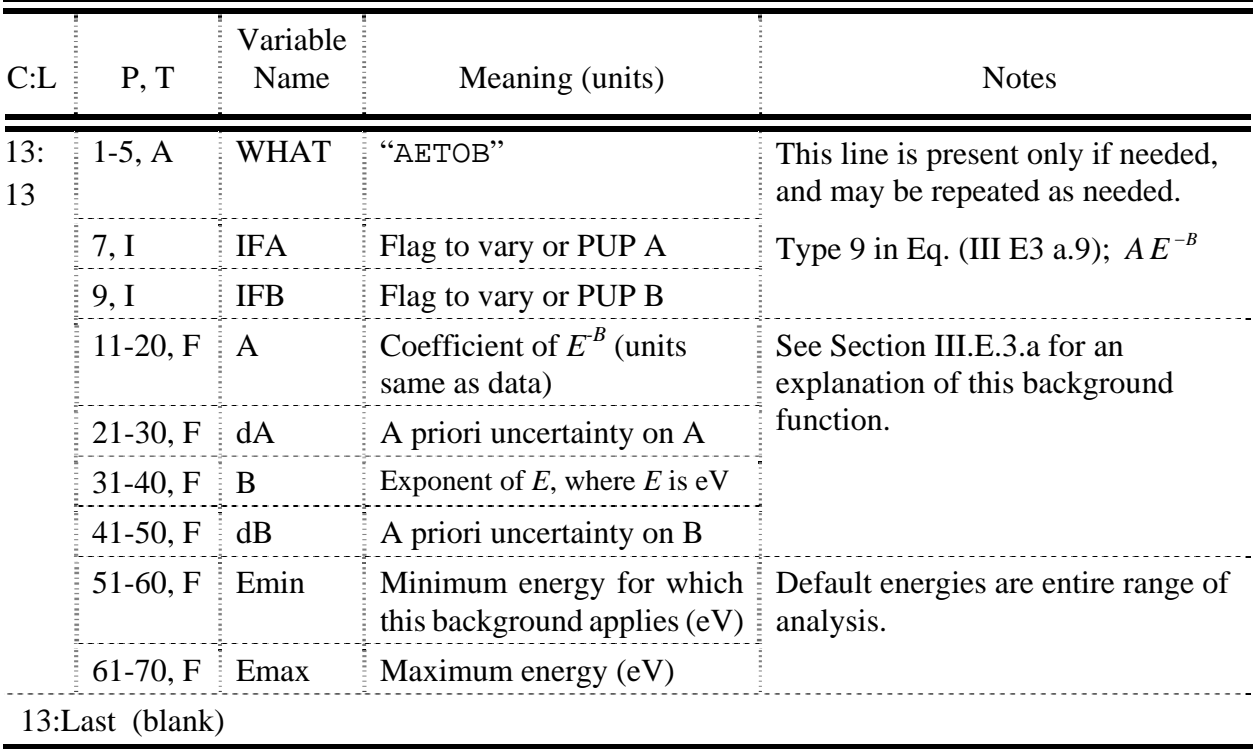

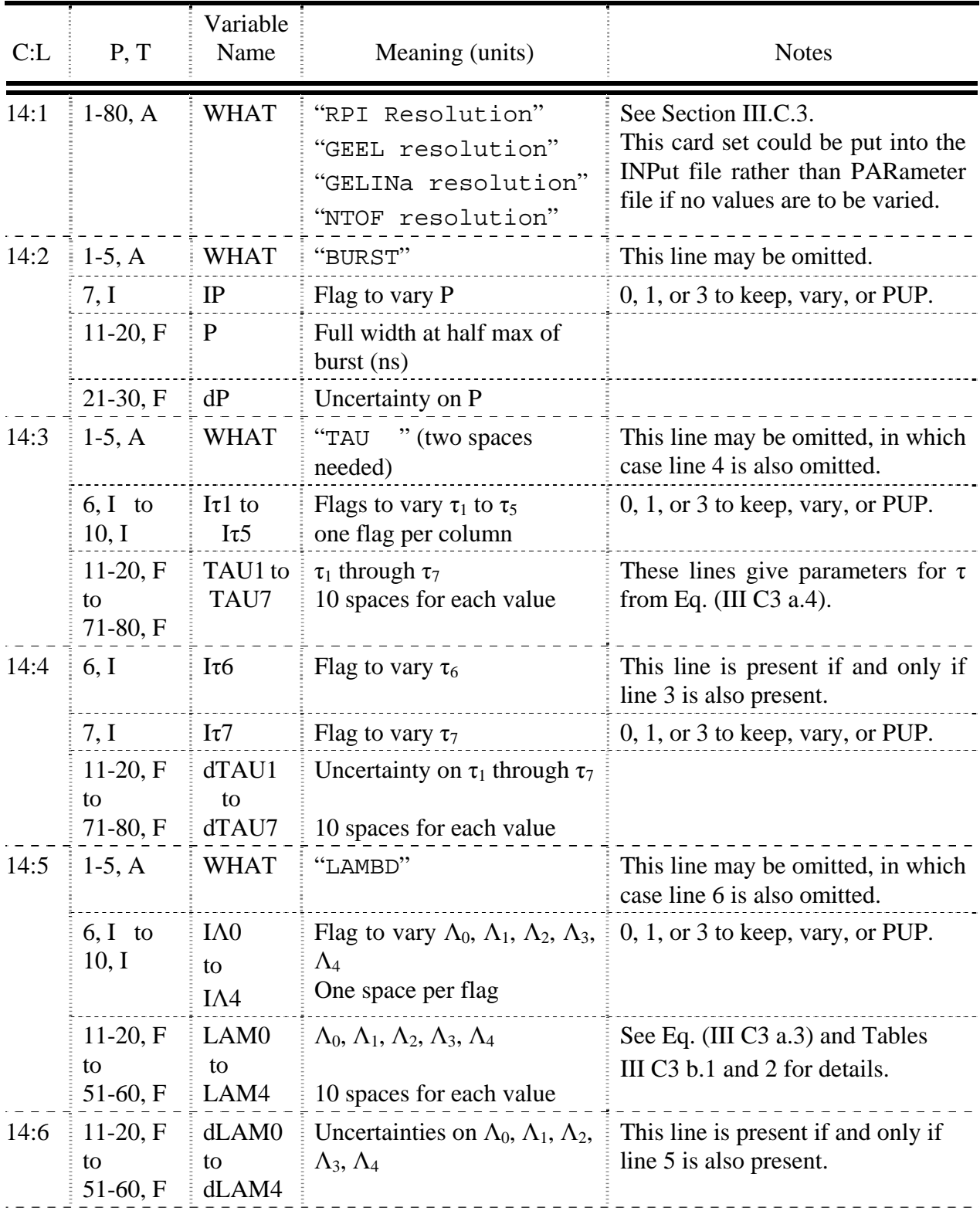

**Table VI B.2 (continued)**

| C: L      | P, T                           | Variable<br>Name                                                                                                    | Meaning (units)                                                                                                    | <b>Notes</b>                                                                                                    |  |
|-----------|--------------------------------|----------------------------------------------------------------------------------------------------|----------------------------------------------------------------------------------------------------|----------------------------------------------------------------------------------------------------|--|
| 14:7      | $1-5, A$                       | <b>WHAT</b>                                                                                                    | (That's "A One,<br>"A1"<br>blank blank blank")                                                                        | This line may be omitted, in which<br>case line 8 is also omitted.                                                                                                    |  |
|           | $6, I$ to<br>10, I             | IAA1 to<br>IAA5                                                                                                    | Flag to vary $a_1$ , $a_2$ , $a_3$ , $a_4$ , $a_5$<br>(one space per flag)                                            | $0, 1,$ or 3 to keep, vary, or PUP.                                                                                                    |  |
|           | $11-20, F$<br>to<br>71-80, F   | AA1<br>to<br>AA7                                                                                                    | Values for $a_1$ , $a_2$ , $a_3$ , $a_4$ , $a_5$ ,<br>$a_6$ , $a_7$ from Eq. (III C3 a.5)<br>10 spaces for each value | See Eq. (III C3 a.5) and Tables<br>III C <sub>3</sub> b.1 and 2 for details.                                                                                                    |  |
| 14:8      | 6, I<br>7, I                   | IAA6<br>IAA7                                                                                                    | Flag to vary $a_6$<br>Flag to vary $a_7$                                                                              | This line is present if and only if<br>line 7 is also present.                                                                                                    |  |
|           | $11-20, F$<br>to<br>$71-80, F$ | dAA1<br>to<br>dAA7                                                                                                    | Uncertainties on $a_1$ , $a_2$ , $a_3$ ,<br>$a_4, a_5, a_6, a_7$                                                      |                                                                                                    |  |
| 14:9      | $1-5, A$                       | <b>WHAT</b>                                                                                                    | "EXPON"                                                                                                    | This line may be omitted (in<br>which case line 10 is also<br>omitted).                                                                                                    |  |
|           | $6, I$ to<br>10, I             | IT0, IA2<br>to IA5                                                                                                    | Flag to vary $t_0$ , $A_2$ , $A_3$ , $A_4$ , $A_5$<br>One space per flag                                              |                                                                                                    |  |
|           | $11-20, F$<br>to               | T <sub>0</sub> , A <sub>2</sub><br>to<br>A <sub>5</sub>                                                                                                    | Values for $t_0$ , $A_2$ , $A_3$ , $A_4$ , $A_5$<br>from Eq. (III $C3$ a.2)<br>10 spaces for each value               | See Eq. (III C3 a.2) and Tables<br>III C <sub>3</sub> b.1 and 2 for details.                                                                                                    |  |
|           | 51-60, F                       |                                                                                                    |                                                                                                    | If lines 11 and 12 are present, the<br>value for $A_3$ given here will be<br>ignored. Likewise, when lines 13<br>and 14 are present, the value for<br>$A_5$ given here will be ignored. |  |
| 14:<br>10 | $11-20, F$<br>to<br>$51-60, F$ | dT <sub>0</sub> ,<br>dA2<br>to dA5                                                                                                    | Uncertainties on $t_0$ , $A_2$ , $A_3$ ,<br>$A_4, A_5$<br>10 spaces for each value                                    | This line is present if and only if<br>line 9 is also present.                                                                                                    |  |
| 14:<br>11 | $1-5, A$                       | WHAT                                                                                                    | "<br>"A3SQE" or "A3<br>("A 3 blank blank blank")                                                                      | This line may be omitted, in which<br>case line 12 is also omitted and $A_3$<br>is equal to the value given in<br>line 9.<br>With $WHAT = "A3SQE",$ the value                           |  |
|           | $6, I$ to<br>10, I             | IAA31<br>to<br>IAA35                                                                                                    | Flag to vary $a_{31}, a_{32}, a_{33}, a_{34}$ ,<br>$a_{35}$ . One space per flag                                      |                                                                                                    |  |
|           | $11-20, F$                     | AA31<br>Values for $a_{31}$ , $a_{32}$ , $a_{33}$ , $a_{34}$ ,<br>$a_{35}$ , $a_{36}$ , and $a_{37}$ from Eq.<br>to<br>$71-80, F$<br>AA37<br>(III $C3$ a.5), 10 spaces for<br>each. |                                                                                                    | of $\alpha_3$ is sqrt(E).                                                                                                    |  |
|           | to                             |                                                                                                    |                                                                                                    | With WHAT="A3 $\ldots$ ", $\alpha_3 = 1$ .<br>See Eq. (III C3 a.5) for details.                                                                                                    |  |

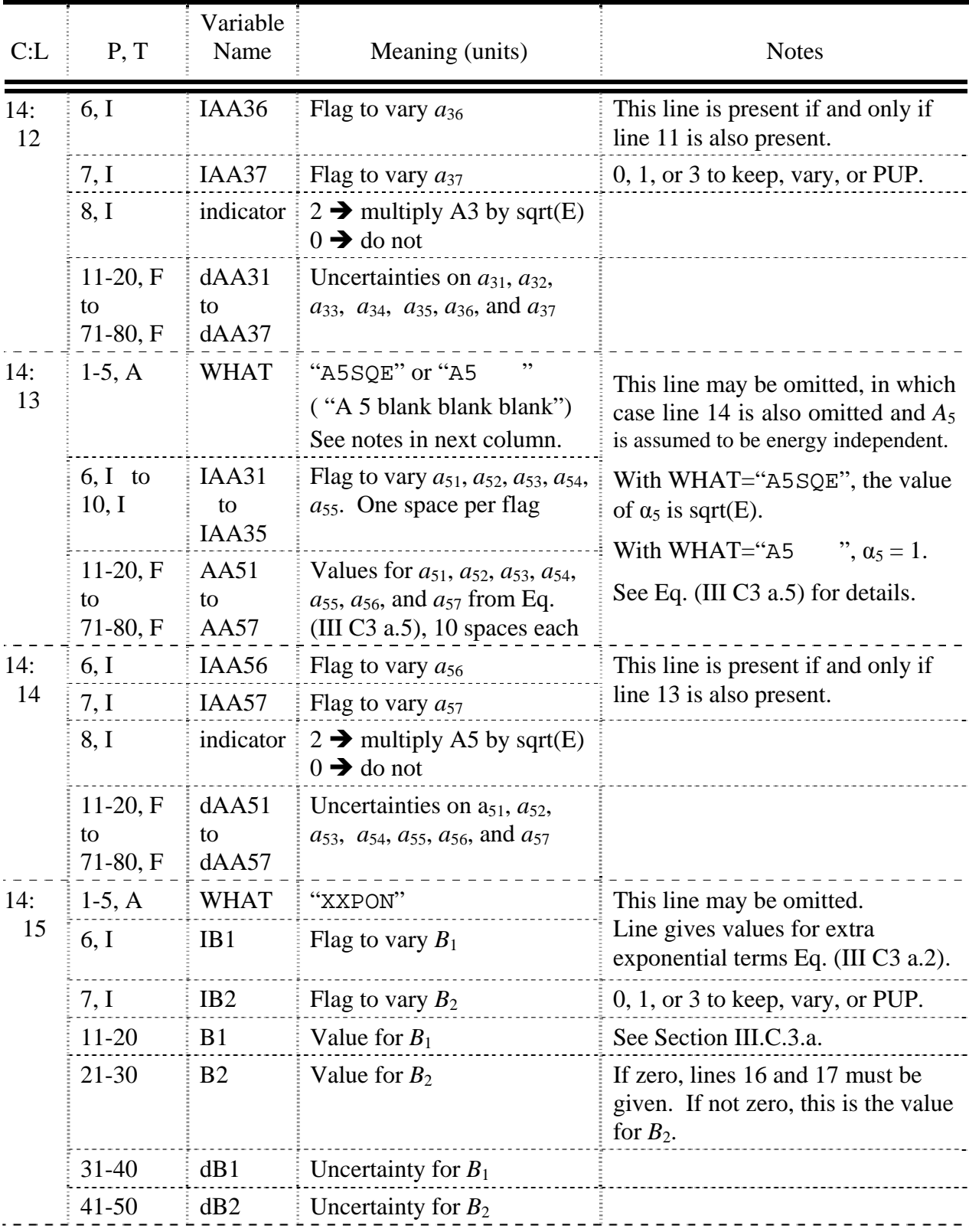

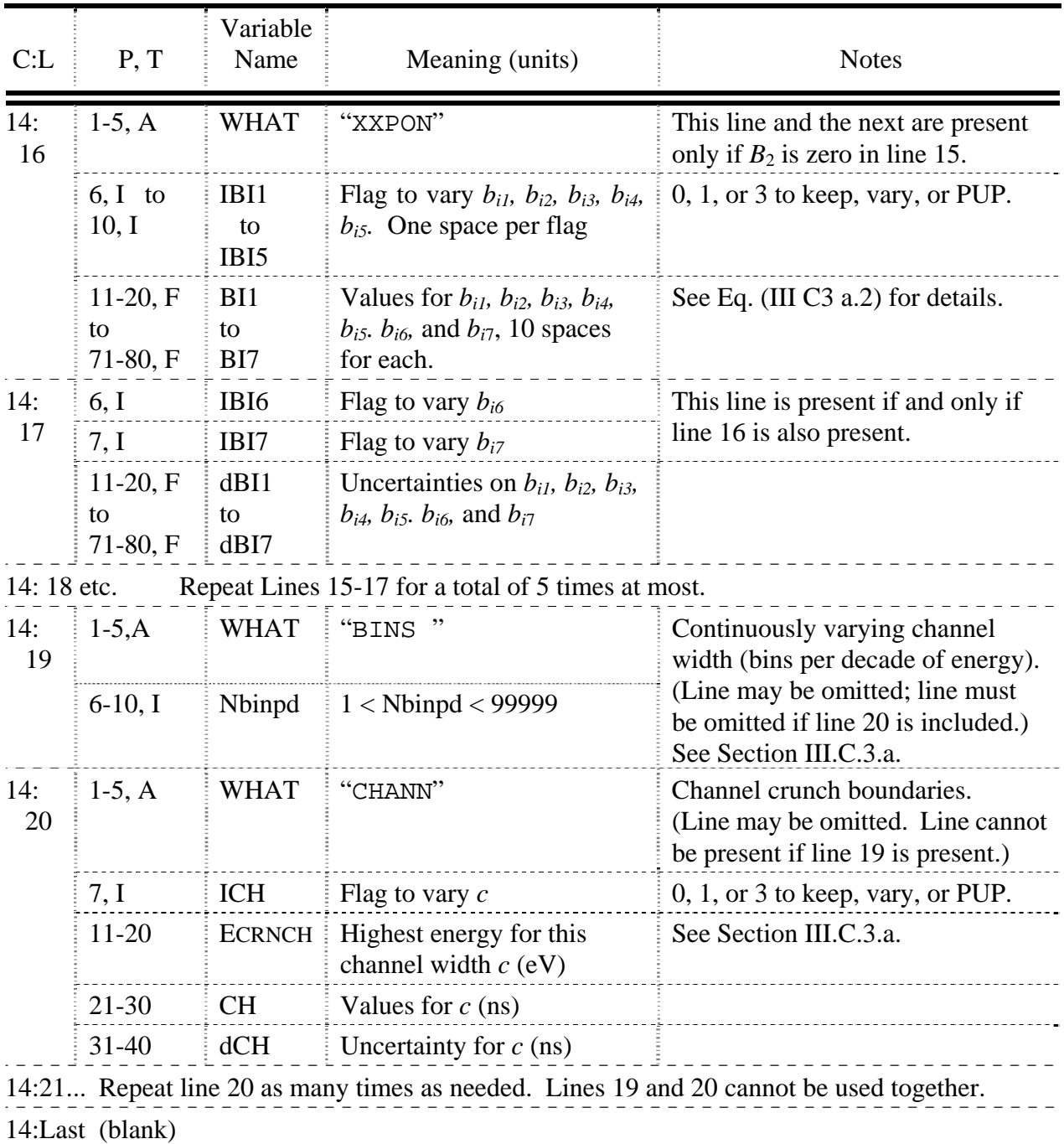

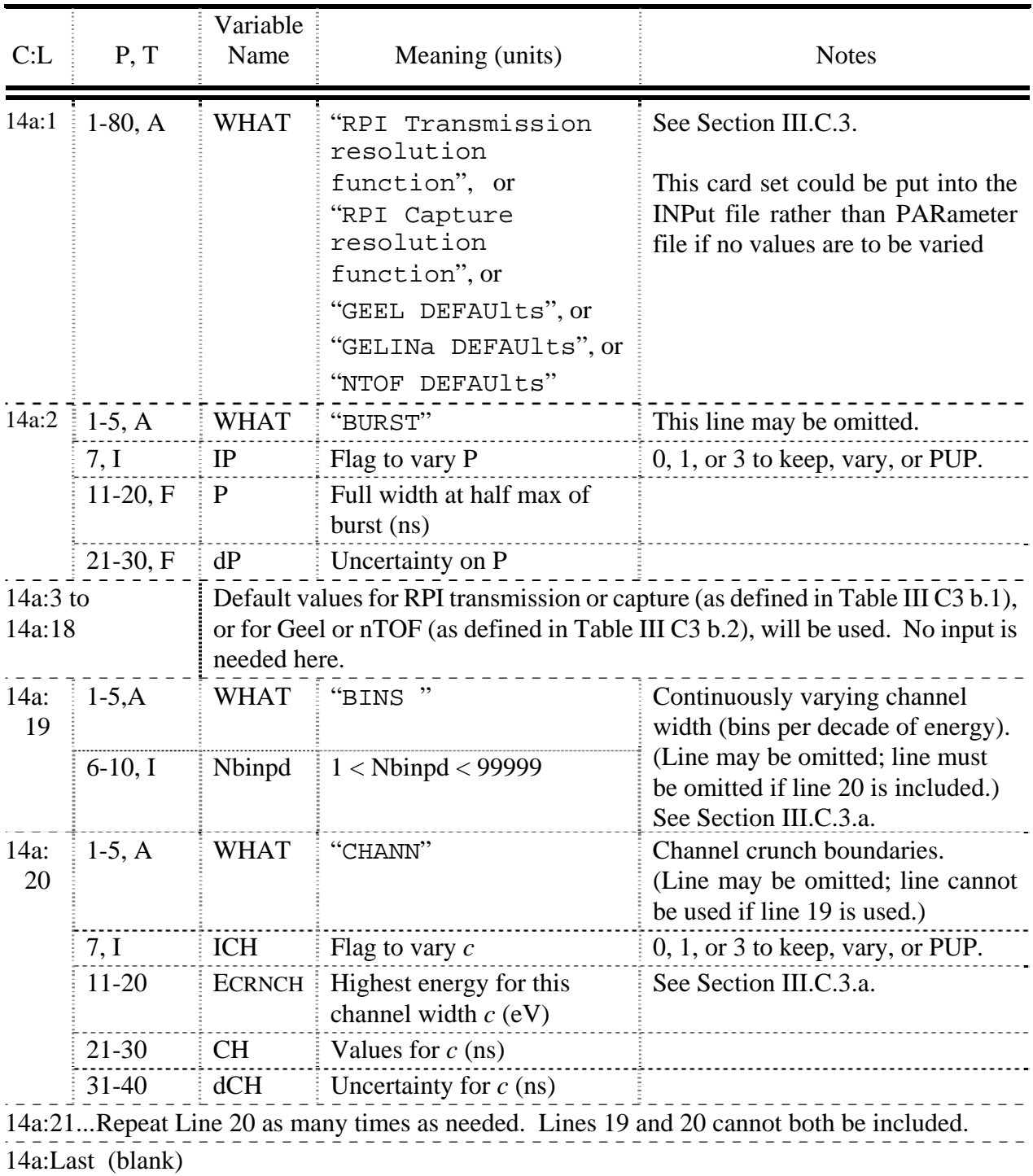

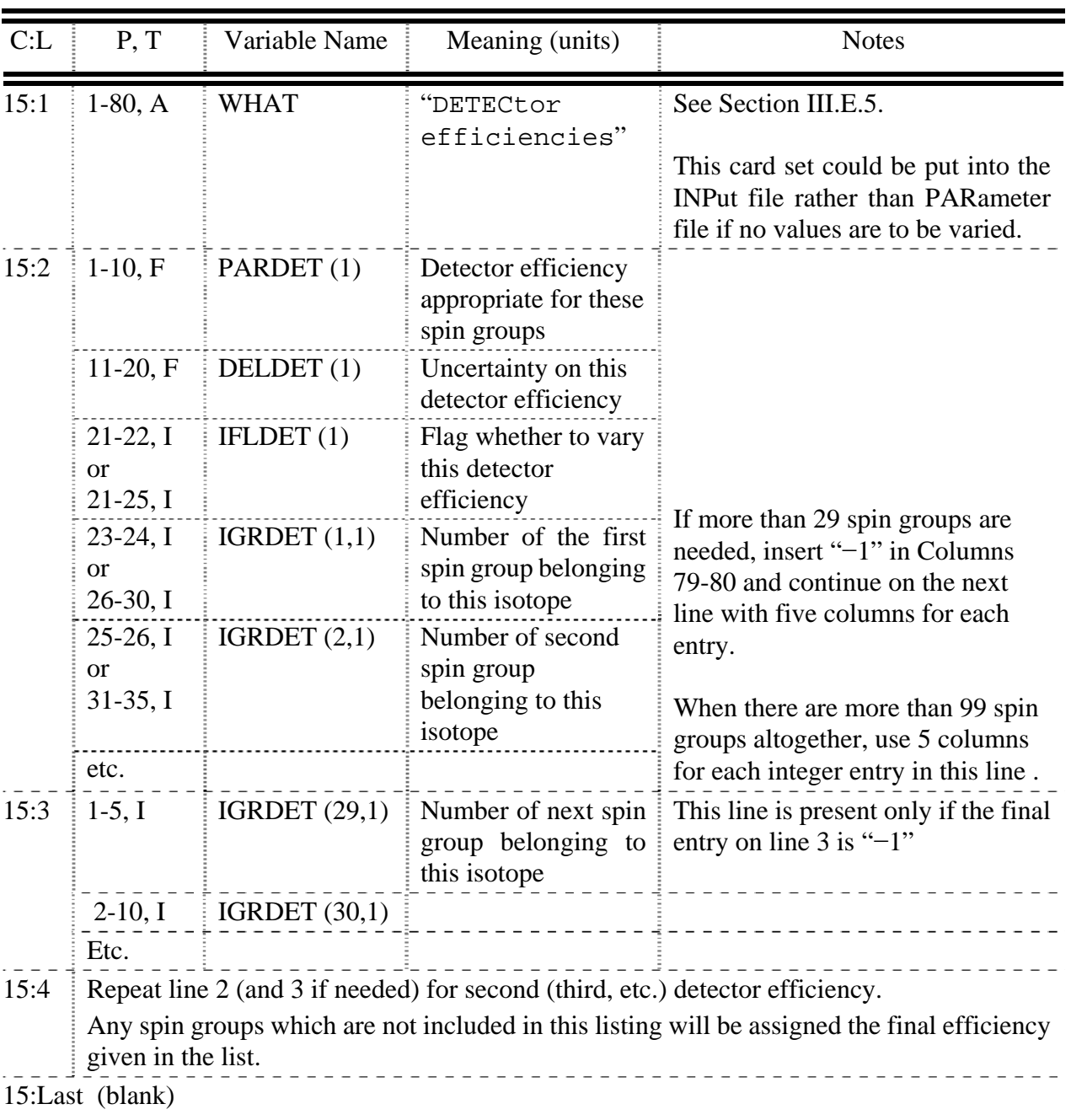

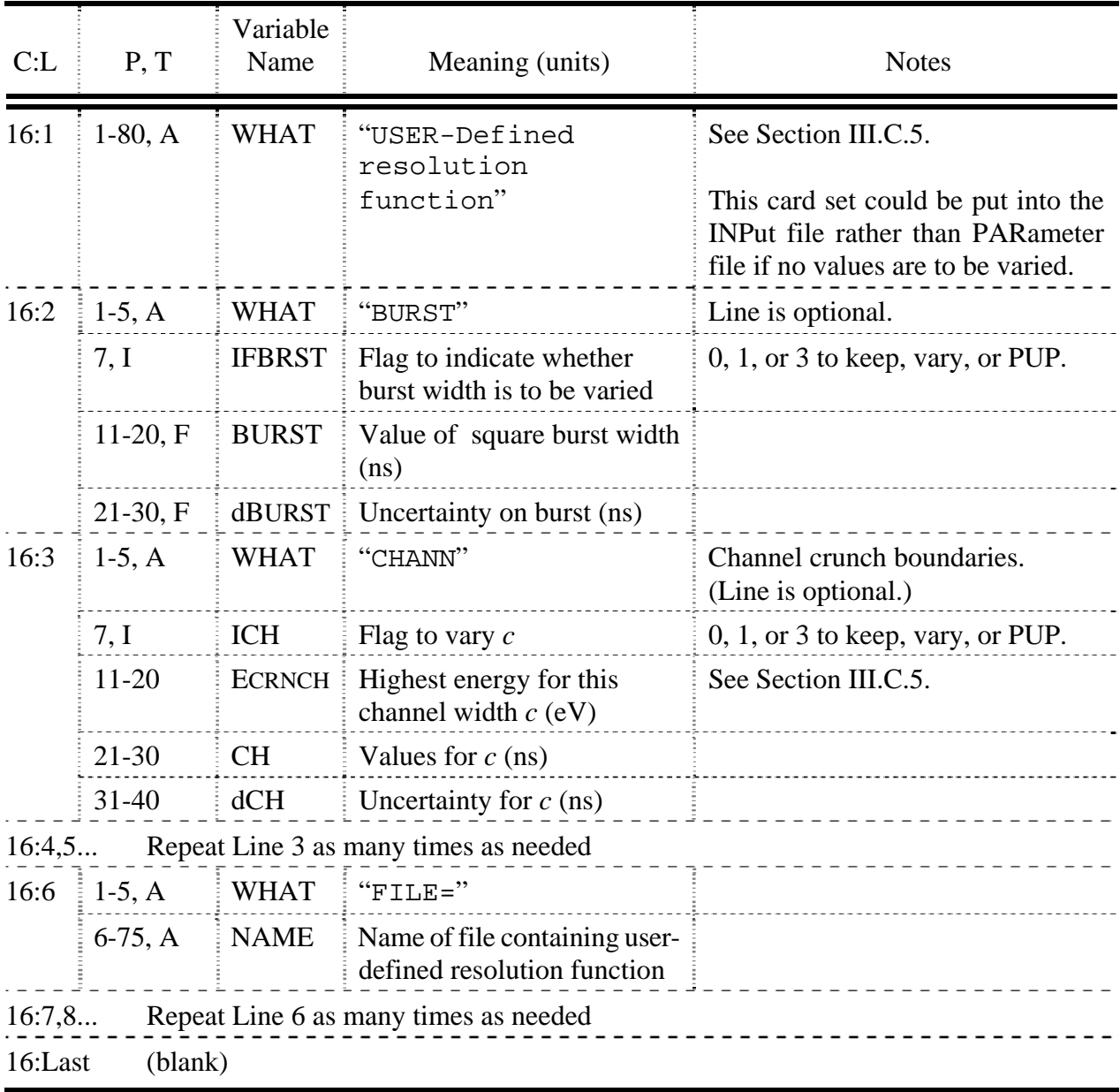

<span id="page-446-0"></span>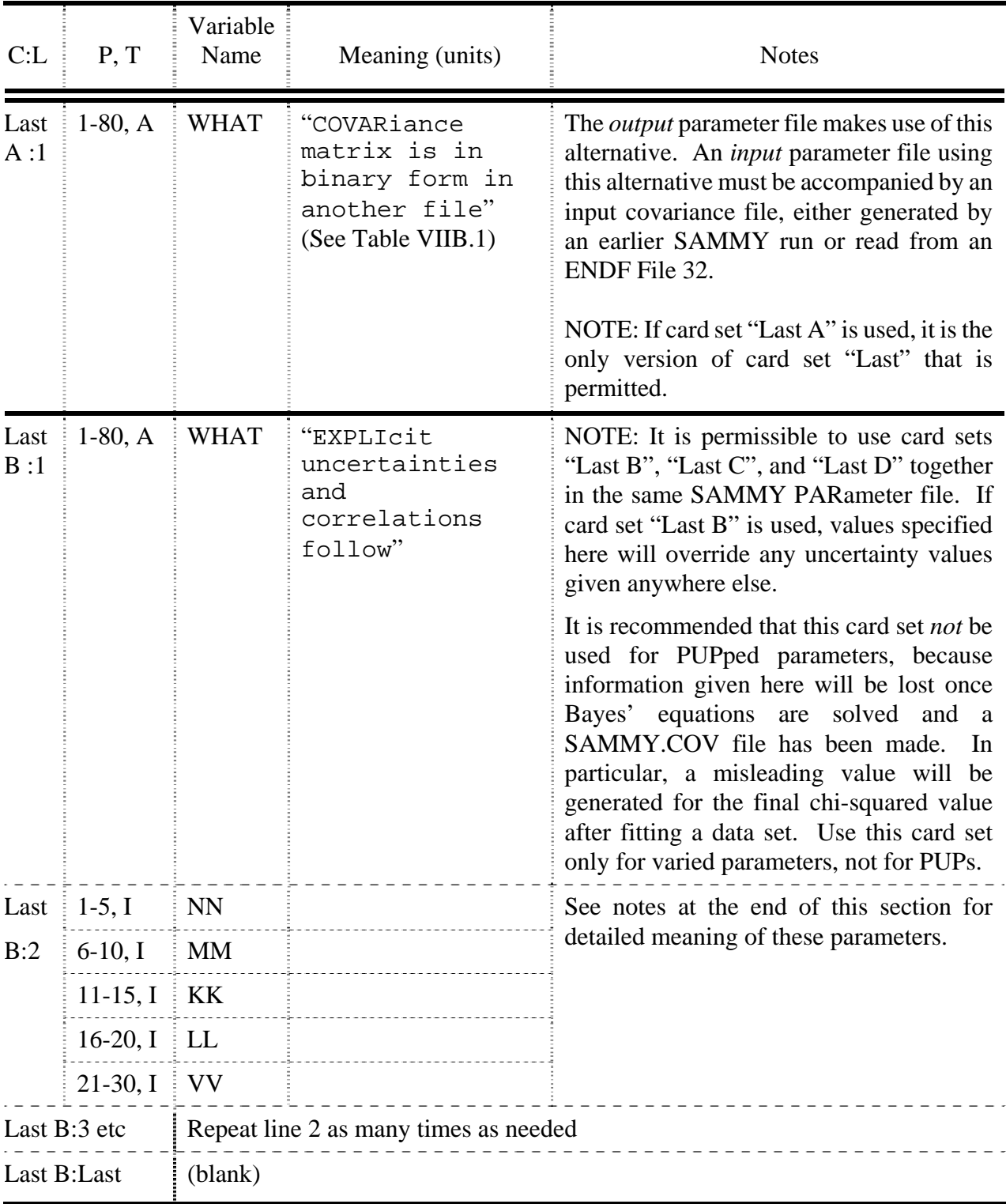

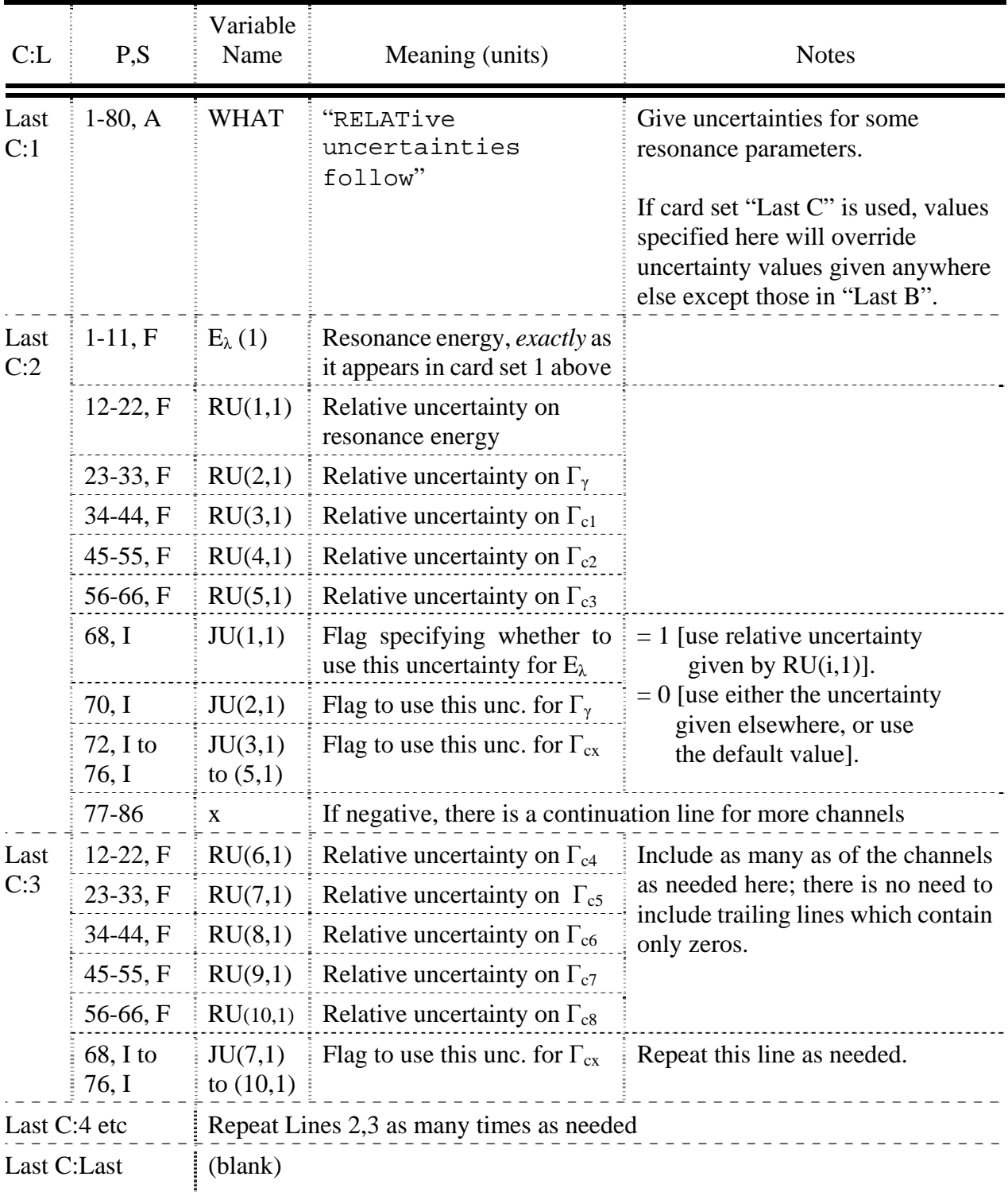

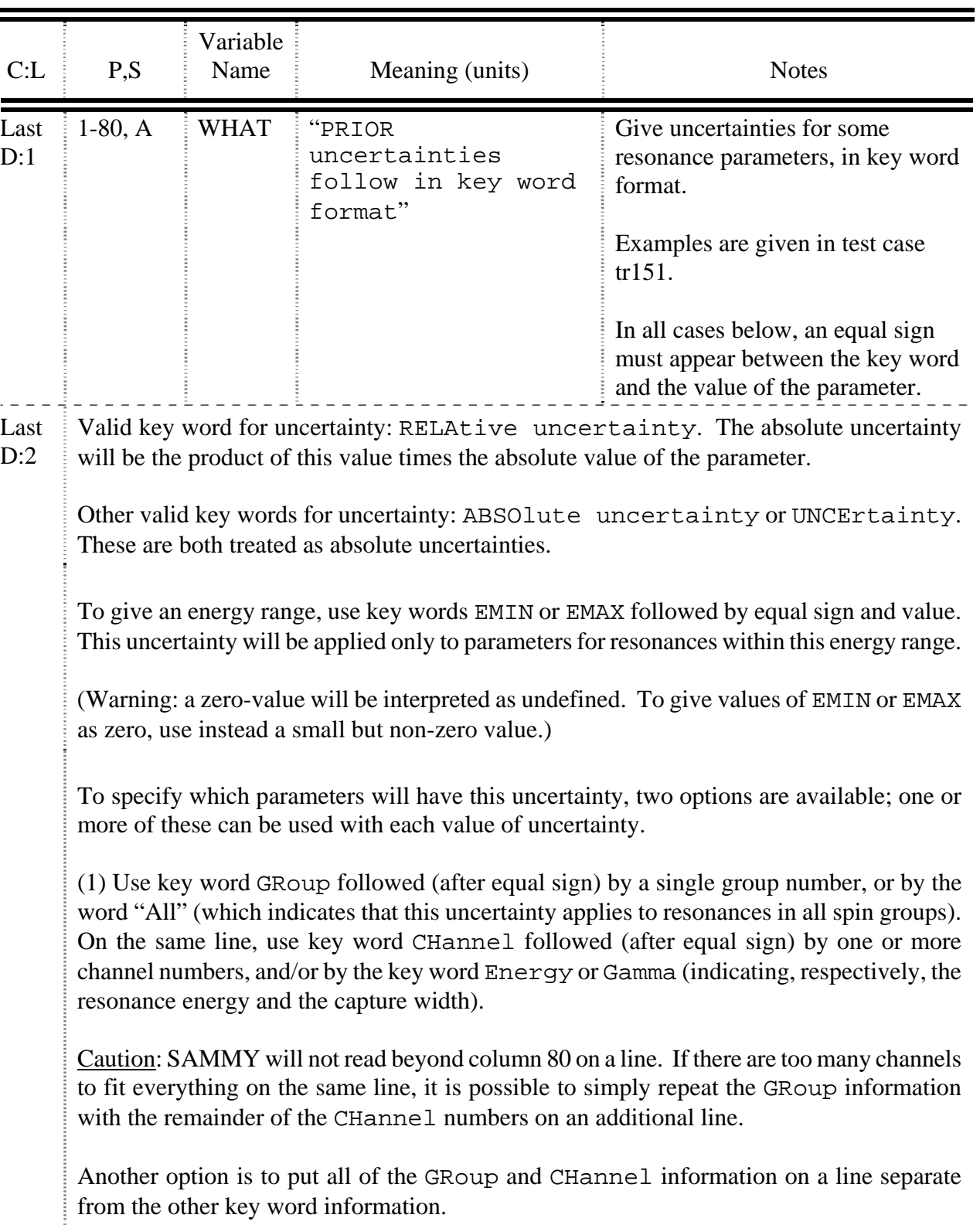

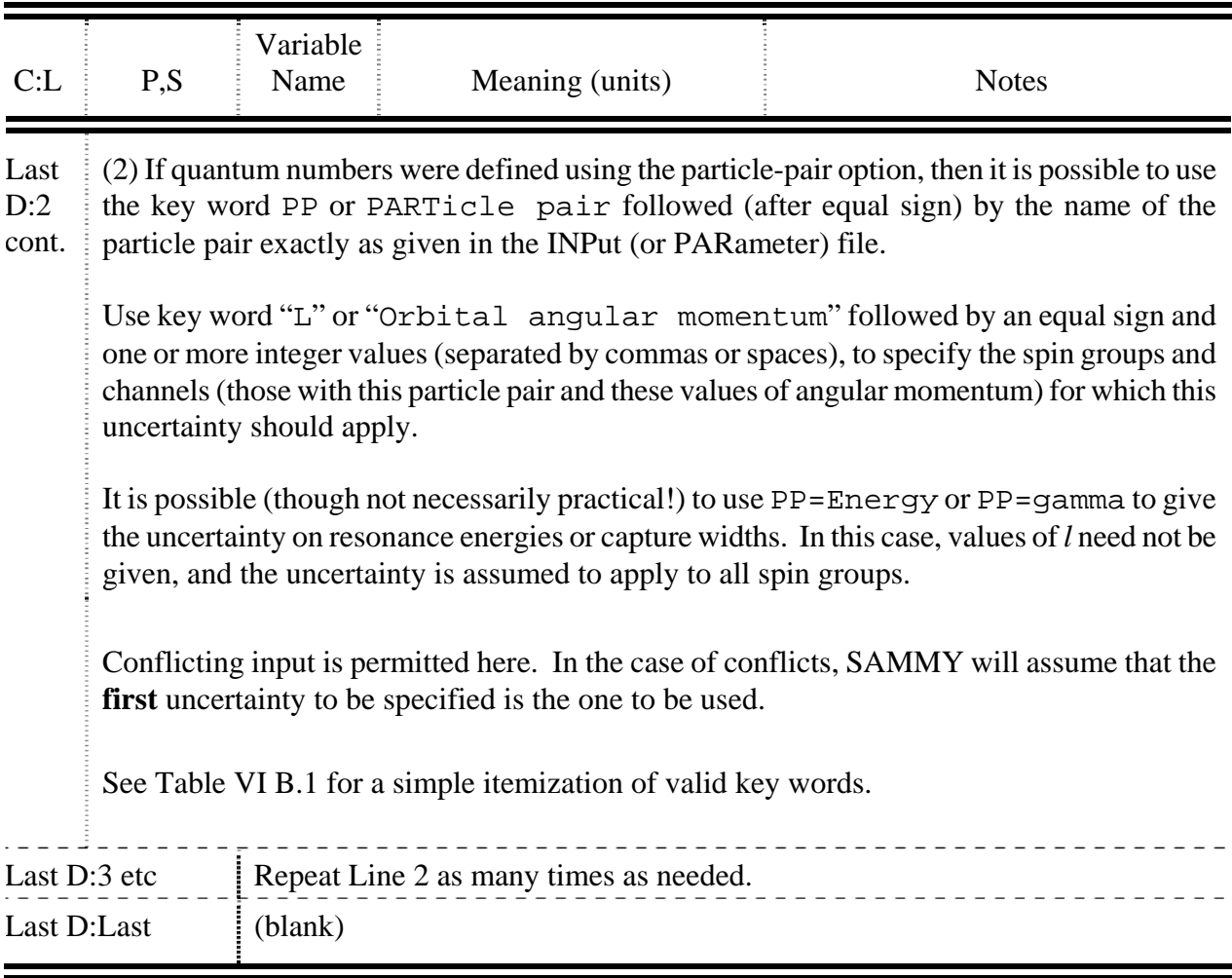

<span id="page-450-0"></span>**NOTES** for card set "Last B", Explicit covariance information.

For EXPLIcit input of parameter uncertainties, values for variables NN, MM, KK, LL, and VV are described here. Explicit uncertainties need not be given for every parameter, but only for those for which the default value appears inadequate. Also note that uncertainties associated with parameters of most card sets may be provided along with values for those parameters. When that option is available, it is the preferred method of input.

(a) To explicitly input the initial (prior) uncertainty on resonance parameters, find the number of the resonance (i.e., count lines i[n card set 1 i](#page-408-0)n this file). That number is "NN" and goes in columns 1–5, right adjusted. The value of MM for columns 6–10 is 1 if the parameter of interest is *Eλ*, 2 if Γγ, 3 if Γ*c1*, 4 if Γ*c2*, , and so on. KK and LL are zero. VV then represents the *absolute* value of the uncertainty for this parameter, in the same units as the parameter itself.

(b) To explicitly input the prior uncertainty on R-external parameters, set  $NN = (1000$  plus IGROUP), where IGROUP is the group number. Let MM = 1 for  $E_{\alpha}^{down}$ , 2 for  $E_{\alpha}^{up}$ , 3 for  $R_{con,a}$ , 4 for  $R_{lin,\alpha}$ , 5 for  $c_{con,\alpha}$ , 6 for  $c_{lin,\alpha}$ , and 7 for  $R_{a,\alpha}$ , all for channel 1. If using [card set 3](#page-412-0) to input R-external for channel 2, use  $MM = 6, 7, 8, 9, 10$ , and for channel 3, use  $MM = 11, 12, 13, 14, 15$ . If using [card set 3a,](#page-413-0) use  $MM = 8, 9, 10, 11, 12, 13, 14$ ; for channel 3, use 15 through 21. The absolute value of the uncertainty on that parameter is then given by VV.

(c) To explicitly input the prior uncertainty on broadening parameters, the preferred method is to specify uncertainties along with values in [card set 4.](#page-414-0) To use the EXPLIcit option, set  $NN =$  $2000 + n$ , where  $n = 1$  for radius, 2 for effective temperature, 3 for sample thickness, and so on. (MM is irrelevant here.) The absolute uncertainty on that parameter is VV.

(d) To explicitly input the prior uncertainty on normalization or background parameters , the preferred method is to us[e card set 6.](#page-417-0) If, however, that is undesirable or correlations are wanted, then the EXPLIcit option may be used. Set  $NN = 3000 + n$ , where  $n = 1$  for ANORM,  $n = 2$  for BACKA, and so on. VV is the absolute uncertainty on that parameter.

(e) To explicitly input the prior uncertainty on the radii, the preferred method is to use card [set 7a.](#page-421-0) To use the EXPLIcit option with [card set 7,](#page-419-0) set  $NN = 4000 + n$ , where *n* is the radius pair number (i.e., the "line number," minus one, in card set 7). Also set  $MM = 1$  for potential scattering radius,  $MM = 2$  for the channel radius, or  $MM = 1$  if the two radii are treated as identical. VV is the absolute uncertainty on the radius. (No uncertainty is permitted on the mass AWRI.)

(f) To input prior uncertainties on Oak Ridge resolution function parameters, the preferred method is to use [card set 9.](#page-424-0) If, however, that is undesirable or correlations are wanted, then the EXPLIcit option may be used. Set  $NN = 5000 + n$ , where *n* represents the parameters in the order in which they were presented. MM may be set to zero.

(g) For data-reduction parameters of [card set 8,](#page-423-0) use  $NN = 6000 + n$ .

(h) For isotopic abundances of [card set 10,](#page-427-0) use  $NN = 7000 + n$ .

(i) For miscellaneous parameters of [card set 11,](#page-428-0) use  $NN = 8000 + n$ .

(j) For background function parameters of [card set 13,](#page-434-0) use  $NN = 13000 + n$ .

(k) To explicitly input correlations between the uncertainties on two parameters, let NN and MM indicate the first parameter, as in (a) through (j) above. The second parameter is indicated by KK and LL (analogous to NN and MM, respectively). The correlation coefficient is then given by VV. Note that VV is in the range from −1 to +1.

### **Table VI B.3. Format of the PARameter file when spin group information is included here**

- Comment 1: Except for header lines, all information in this file can be found either in the table describing the INPut file or in the table describing the original PARameter file.
- Comment 2: When this option is used, the command "QUANTUM NUMBERS ARE in parameter file" must be present in card set 3 of the INPut file.

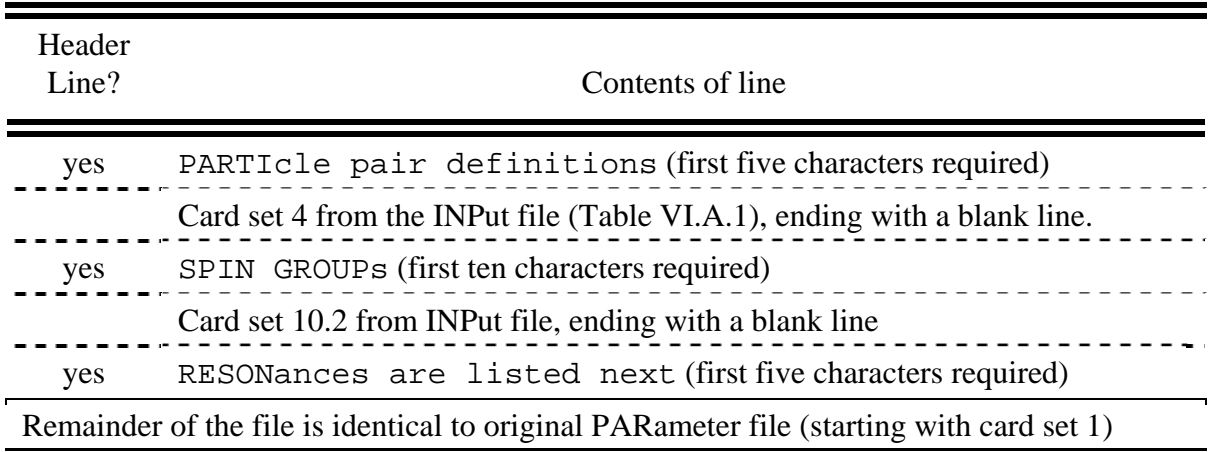

#### **VI.C. THE DATa and Data CoVariance FILES**

Several possible formats are offered for inputting experimental data into the current version of SAMMY; these are described in Subsection [VI.C.1.](#page-456-0) ASCII versions include the original (MULTI-style) data file with three data points per line, a format consistent with CSISRS data, and a 20-significant-digit format to meet the need for high precision.

Several different options are provided for input of the data covariance matrix (DCM). One commonly used method is to assume that the DCM contains only diagonal components, in which case the uncertainty (square root of the diagonal covariance matrix element) provided in the DATa file is used. As discussed in [Section IV,](#page-230-0) this is not the optimal treatment of data uncertainties, as it is not the correct treatment for the important systematic experimental uncertainties. Instead, the user is encouraged to use one or another of several forms for including off-diagonal data covariance information.

The DCM may be calculated external to SAMMY and provided explicitly in ASCII format, as described in [Section VI.C.2.](#page-458-0) When using this "explicit DCM" option, the user must take great care to ensure that as many significant digits as possible are printed in the file in order to avoid numerical difficulties in the calculations. Because this method uses only experimental information, with no input regarding theoretical cross sections, it is the least rigorous method available here.

A better option is for the user to provide the components of the DCM, as discussed in [Section VI.C.3.](#page-460-0) This is preferable to the explicit DCM, for two reasons: (1) The input is both shorter and simpler for the user to generate. (2) Internal to SAMMY, matrix manipulation can be accomplished via the efficient "implicit data covariance" treatment as described in Section IV. The disadvantage is that this version of the DCM relies exclusively on experimental data; this option is therefore less rigorously correct than the method of the next paragraph. Nevertheless, this is the best available option for parameters whose derivatives are not calculated in SAMMY.

Finally, components of the off-diagonal DCM often are derived from uncertainties on parameters that are directly involved in the SAMMY analysis (e.g., the normalization or the resolution-function parameters might be viewed as contributing to the DCM). In these cases, there is now an option in SAMMY to simply flag these parameters with the number "3" to indicate that these are PUPs (Propagated Uncertainty Parameters). SAMMY will then make use of the uncertainties on the PUP'd parameters in deriving the implicit data covariance matrix. Details are discussed in [Section IV.D.2.](#page-272-0) **The PUP method is the recommended approach when using a data covariance matrix**; only the option of directly varying a parameter is more rigorous.

### <span id="page-456-0"></span>**VI.C.1. Experimental Data**

The original format for the DATa file is shown i[n Table VI C1.1](#page-457-0); this version is borrowed directly from MULT[I \[GA74\]](#page-684-0). Three data points, including energy, experimental value for cross section (or transmission, eta, etc.), and relative uncertainty appear on each line. Energies may be ordered from high to low or low to high, but the ordering must be monotonic. The data file may contain points that are not within the range [EMIN,EMAX] specified for this run; such points will be ignored (or, possibly, used for determining the auxiliary grid. See [Section III.A\)](#page-132-0).

A second ASCII format permits one data point per line, in (3F11) or (3E11) format, with uncertainties being absolute (rather than relative as in the "original" format). To use this option, the phrase "USE CSISRS FORMAT FOr data" or an equivalent must appear in [card set 3](#page-353-0) of the INPut file (See Table VI A1.2).

A third ASCII format is useful when many significant digits are needed (e.g., when comparing cross sections calculated by SAMMY with those calculated by other codes). This format has one data point per line, in (3F20) or (3E20) format, and uncertainties are absolute. The phrase "USE TWENTY SIGNIFICAnt digits for experimental data" (or simply "TWENTY") must appear in card set 3 of the INPut file (Table VI A1.2).

The energies and cross sections from an ENDF/B File 3 listing may be used for the "experimental data" in a SAMMY run. The command for this option is "USE ENDF/B ENERGIES and cross sections MAT=abcd", in which "abcd" is replaced by the ENDF MAT (material) number. See test case tr086 for examples.

For ORNL-ORELA staff and others who use the plotting package [FORODF \[JC78\]](#page-685-0) with their version of SAMMY, there are several possible methods of supplying data in ORELA Data Format (ODF): For the first, you must specify "DATA ARE IN ODF FILE" in card set 3 of the INPut file (see [Tables VI A.1](#page-334-0) and [VI A1.2\).](#page-353-0) In this ODF data file, section 1 contains the energy (which can be either high-to-low or low-to-high), section 2 contains the data, and 3 contains the absolute uncertainty. Use of this alternative is discouraged, because SAMMY handles it awkwardly, copying to a temporary file in the usual DATa file format of [Table VI C1.1](#page-457-0). See test case tr005 for an example using this option.

The second ODF format is the "standard ODF format," for which you must specify "DATA ARE IN STANDARD odf format" in your input file. In this ODF file, unlike the version in the previous paragraph, the energies must be ordered high to low. Again energies are stored in section 1, data in section 2, and absolute uncertainties in section 3. The standard ODF file contains additional sections not in the other version: sections 4, 5, and so forth are used to store the partial derivatives of the data with respect to the data-reduction parameters. (See [Section III.E.3](#page-210-0) of this report for a discussion of data-reduction parameters.) Note that section 4 of the ODF file must correspond to data-reduction parameter number 1, section 5 to parameter number 2, etc. As with all varied parameters, initial values are given in the PARameter file [\(card set 8 o](#page-423-0)f Table VI B.2). This method has not been used very much and will likely be dropped in future releases.

<span id="page-457-0"></span>Two options are available for specifying differential elastic scattering data. The first is via an ODF file. Section 1 of this file contains the energy; section 2, the measured cross sections for the first angle; section 3, the absolute uncertainties on the cross sections in section 2; sections 4 and 5, the cross sections and uncertainties for the second angle; and so forth. In general, section 2*n* contains data for the  $n^{\text{th}}$  angle; and section  $2n+1$  contains the uncertainties. Angles are specified in the INPut file, [card set 8](#page-341-0) (see Table VI A.1). (This option has seen little use and will likely be dropped in future revisions.)

The second option for differential elastic data is via an ASCII file, all in (8F10.1) format, with at least two lines per energy. The first line contains the energy in the first ten columns, cross section at first angle in columns 11-20, cross section at second angle in columns 21-30, etc.; if there are more than seven angles, the eighth appears in columns 1-10 of the next line. The second line (or set of lines) is blank in columns 1-10, contains the (absolute) uncertainty in the cross section at the first angle in columns 11-20, uncertainty for the second angle in columns 11-20, etc.; again, if there are more than seven angles, then values for the  $8<sup>th</sup>$  and subsequent angles are on additional lines, beginning in column 1. These two (sets of) lines are repeated once for each energy. To use this option, it is necessary to include the phrase "DIFFERENTIAL DATA ARE IN ascii file" in the INPut file. See test cases tr033, tr043, tr109, and others for examples.

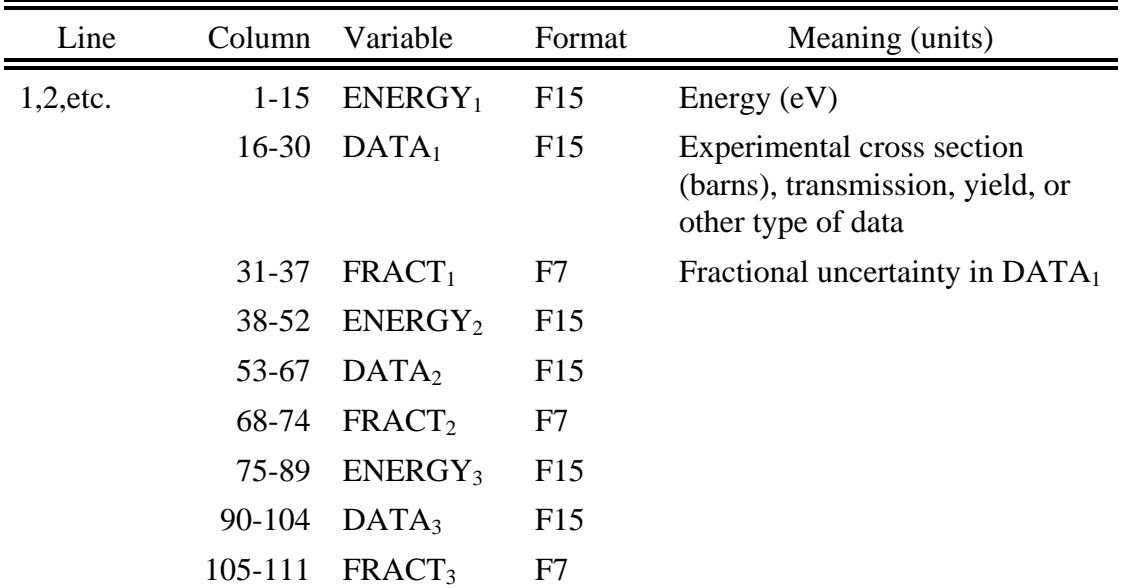

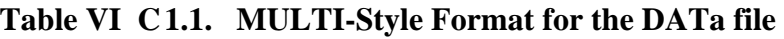

Note that although F formats are specified above, input can be in either E or F format. Numbers must, however, be within the columns specified, and a decimal point is required. If using E format, the exponent is in the right-most columns.

### <span id="page-458-0"></span>**VI.C.2. Explicit Data Covariance Matrices**

It is possible, but not optimal, to generate an approximate off-diagonal data covariance matrix (DCM) using knowledge of the experimental data only. Information about such DCM may be communicated to SAMMY either explicitly (generating the entire DCM external to SAMMY and preparing an ASCII file containing the matrix elements) or implicitly (providing only the components of the DCM, not the full matrix).

An explicit DCM is treated as a regular off-diagonal covariance matrix; see the description of Bayes' equations, [Section IV.](#page-230-0) Use of the explicit data covariance matrix thus requires inversion of an  $N \times N$  array, where N is the number of data points. Use of the explicit DCM is permitted but **not recommended.**

An implicit data covariance matrix (described in Section IV.A.1.a) makes use of the specific mathematical form for the covariance matrix,

$$
V = v + g m gt , \qquad (VI C2.1)
$$

where  $\nu$  is the diagonal statistical portion,  $m$  is the covariance matrix for the data-reduction parameters, and *g* represents the partial derivatives of the theoretical values with respect to the datareduction parameters. (See [Section IV.D f](#page-256-0)or more details.) With the user-supplied implicit DCM, the components (*v*, *g*, and *m*) are generated external to SAMMY and provided to the code; *V* itself is not needed. The implicit DCM is treated by a more sophisticated mathematical process that does not require inversion of such a large matrix. **See [Section VI.C.3](#page-460-0) for input details for the implicit DCM; this is the recommended approach.** 

When either an explicit or an implicit DCM could be used, the implicit DCM is recommended because the treatment within SAMMY is far more efficient and often more accurate.

[Table VI C2.1](#page-459-0) shows the original format for a Data CoVariance (DCV) file, to be included when each covariance matrix element is given explicitly in fixed format. The name of this file must be specified in card set 3 of the INPut file (Tables VI A.1 and VI A1.2) in columns 31–40 of the line reading "DATA COVARIANCE FILE is named ..." Because the matrix is symmetric, only the lower triangular half of this matrix is given in the file; matrix elements are read across the columns, as illustrated here.

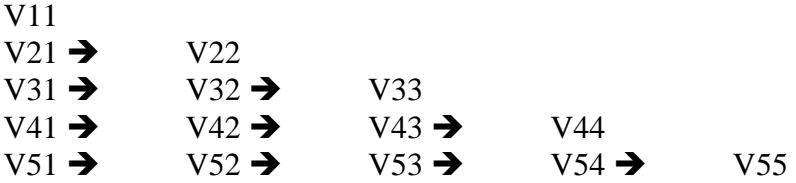

**CAUTION:** When creating an explicit DCV file, it is important to provide as many significant digits as possible for each matrix element, in order to ensure reasonably accurate results and avoid numerical problems associated with singular matrices. Often it is simply not possible to provide an adequate number of digits in a ten-column format.

A second option for input of the explicit DCM is now available, using free format. In this case, the input file must include the command "FREE FORMAT DATA COVariance" with the file name in columns 31–40 of the same line. **Again, the recommended procedure for input of an** 

#### <span id="page-459-0"></span>**externally generated covariance matrix is via the IDC method of [Section VI.C.3.b,](#page-464-0) rather than via explicit calculation of the full data covariance matrix.**

Occasionally it may be convenient to introduce a constant on- and off-diagonal data covariance in the neighborhood of a non-*s*-wave resonance, permitting effective decoupling of any underlying  $l = 0$  state from the non-*s* waves. This is effective because an additive [constan](#page-687-0)t covariance is mathematically equivalent to a constant, coherent correction term for either the data or the theory. (Algebraic details are presented in Appendix A of the original SAMMY report [NL80].) This type of off-diagonal data covariance matrix can be generated automatically by SAMMY; details for input are given in Table VI A1.2 under the category ["Experimental data – input control for](#page-362-0)  covariance matrix" and in [card set 1,](#page-409-0) columns 68 to 80, of Table VI B.2.

Another type of explicit off-diagonal data covariance matrix that can be automatically generated by SAMMY is of the form

$$
V_{ij} = \overline{V}_{ij} + (a + bE_i)(a + bE_j) , \qquad (VI C2.2)
$$

where  $\overline{V}_{i}$  is provided by the user,  $E_i$  is the energy for data point *i*, and *a* and *b* are constants chosen by the user. This type of covariance is useful if there are energy-dependent coherent uncertainties in the data, for example, if a subtracted background is imperfectly known. Input for this option is given in [card set 7](#page-340-0) of Table VI A.2, and the "Input Control" statement "DATA HAS OFF-DIAGONAL contribution ..." of Table VI A1.2.

| Line                        | Column                         | Variable                                  | Format                  | Meaning                                                                                                    |
|-----------------------------|--------------------------------|-------------------------------------------|-------------------------|----------------------------------------------------------------------------------------------------|
|                             | $1 - 10$                       | VARDAT(1,1)                               | F <sub>10.1</sub>       | Variance for data point 1                                                                                     |
| $\mathcal{D}_{\mathcal{L}}$ | $1 - 10$<br>$11 - 20$          | VARDAT(2,1)<br>VARDAT(2,2)                | F10.1<br>F10.1          | Covariance between data points 1 and 2<br>Variance for data point 2                                           |
| 3                           | $1-10$<br>$11-20$<br>$21 - 30$ | VARDAT(3,1)<br>VARDAT(3,2)<br>VARDAT(3,3) | F10.1<br>F10.1<br>F10.1 | Covariance between data points 1 and 3<br>Covariance between data points 2 and 3<br>Variance for data point 3 |
| $\overline{4}$              | $1-10$                         | VARDATA(4,1)<br>etc.                      | F10.1                   |                                                                                                    |
|                             |                                |                                           |                         |                                                                                                    |
| Last                        | $1 - 10$                       | VARDAT(Last,1)<br>etc.                    | F <sub>10.1</sub>       |                                                                                                    |

**Table VI C2.1. Format of the explicit data covariance file**  This file contains the lower triangular half of the matrix, reading across the columns

Note that the ordering of data points is **low** to **high** (independent of the ordering in the DATa file), and only those data points actually used in the calculation can be referenced in the DCV file. A maximum of eight matrix elements are to be included on one line; thus, "line number 11," for example, will actually be two lines, with eight numbers on the first and three on the second.

### <span id="page-460-0"></span>**VI.C.3. Implicit Data Covariance (IDC) Matrices**

The data-reduction process, which is generally performed by the experimentalist who measured the data, includes background subtraction and normalization, as well as other corrections (for deadtime, self-shielding, etc.). This process introduces systematic errors, which lead to an offdiagonal data covariance matrix (DCM). This off-diagonal portion of the DCM should be included along with the diagonal portion (statistical errors) in the analysis process.

As described in Section IV (*The Fitting Procedure*) and, in particular, Section IV.D.3 (*Implicit Data Covariance Matrix*), it is possible for SAMMY to treat data covariances without actually ever generating, storing, or inverting the complete off-diagonal DCM. There are several possibilities for inputting the necessary information into SAMMY.

The Propagated Uncertainty Parameter (PUP) option is described in detail in [Sections IV.D.1](#page-262-0)  and [IV.D.2.](#page-272-0) Input for PUPs is discussed in [Section VI.C.3.a.](#page-462-0)

A second option for input of data covariance information is for the user to externally generate the pieces *g* (derivatives with respect to data-reduction parameters) and *m* (covariance matrix for the data-reduction parameters) of the DCM. See [Section VI.C.3.b](#page-464-0) for details.

 Finally, in [Section VI.C.3.c,](#page-466-0) SAMMY's original version of IDC methodology is discussed. Though this option is still available, in practice it provides the exact same results as the PUP method and is somewhat more awkward to use.

#### <span id="page-462-0"></span>**VI.C.3.a. Input for propagated uncertainty parameters**

The Propagated Uncertainty Parameter (PUP) option is described in detail in Sections [IV.D.1](#page-262-0) and [IV.D.2.](#page-272-0) Essentially, the PUP method takes any of the SAMMY parameters (either Rmatrix parameters or parameters from the experiment-related corrections to the cross sections) and incorporates the uncertainty on that parameter into the data covariance matrix (DCM). The value of the parameter is held fixed.

As indicated in [Table VI B.2](#page-408-0), SAMMY input parameters generally have both a flag and an uncertainty associated with them. If that flag is zero, the parameter is treated as a constant and the uncertainty is ignored. When the flag is 1, the value of that parameter is refined ("fitted" or "searched on") during the analysis process; the uncertainty is taken as the "prior" uncertainty on that parameter (unless, of course, a prior COVariance file is used). If the flag is 3, the parameter value remains fixed, but the uncertainty becomes a component of the DCM.

Nearly all the data-related card sets of the PARameter file (Table VI B.2) can now be inserted into the INPut file (see [the end of Table VI A.1](#page-349-0)). When the card set is in the INPut file, flags  $= 1$  will be ignored but flags  $= 3$  will be honored.

Sometimes it is desirable to provide an off-diagonal covariance matrix for the PUP'd parameters. For example, the set of resolution-function parameters may be determined altogether, by fitting a functional form to measured data; those parameters are then correlated. To input such information to SAMMY, create an ASCII file containing the following information:

- 1. A title on the first line.
- 2. A line containing "Number of parameters  $= #$ ", where # is replaced by the integer number of PUP parameters for which covariances will be provided. [In fact, only the equal sign and the number are absolutely necessary on this line.]
- 3. One or more lines containing the exact values of the PUPs, in free-format. These values must be within 0.1 % of the actual value of the parameters as given in the PARameter or INPut file. (Caution: if there are two PUPs whose values are nearly identical, and it is the second one that you are intending to use here, SAMMY might misinterpret the information. To avoid this problem, include the first PUP, and all in between, in the PUP covariance matrix.)
- 4. One or more lines containing the lower triangular covariance matrix elements for those parameters (reading across the matrix from the left-hand side to the diagonal in the usual SAMMY fashion), in free format.

It is NOT necessary to include every PUP in this file, but those that are included must be consecutively located in the SAMMY.LPT listing; that is, the PUP numbers inside the pointed brackets must be consecutive, as in <6> and <7>. For example, one might have a covariance matrix for the resolution-function parameters but wish to PUP the Doppler width plus the normalization and background parameters as well. See test case tr168 for examples.

 To use the PUP covariance file in a SAMMY run, include the phrase "PUP COVARIANCE IS IN an ascii file" in the command section of the INPut file.

 It is possible to use SAMMY to generate PUP covariance information and write it into a file to be used as input for subsequent runs. For example, to predetermine resolution-function parameters, a SAMMY run (or series of runs) might be made on "clean" data with well-defined resonance parameters. Only the resolution parameters would be flagged. The command "CREATE PUP FILE FROM varied parameters used in this run" would be included in the INPut file for this run (or for the final run of the series). The output file SAMPUP.COV is in the appropriate format for use as the input PUP covariance file for future runs. Again, see test case tr168 for an example of this.

 Caveat: The implementation of the PUP covariance input option is new and has not been extensively tested. Because there are so many possibilities for parameters to be PUP'd, it has not been possible for the author to test each and every potential combination. The user is therefore strongly advised to carefully examine the [SAMMY.LPT](#page-496-0) output file to be sure that the PUP covariance matrix information has been properly interpreted by the code. In particular, look at the array printed following the phrase "Correlation matrix for PUPped parameters" and check that the uncertainties and correlations correspond to the appropriate PUPs.

For sequential runs in which the varied-parameter COVariance file from one run is used as input to the next run, values and uncertainties for varied parameters cannot be modified. (The exception is via the use of program SAMAMR; see [Section X.C.\)](#page-564-0) However, values and uncertainties for PUPs can be modified, since they are associated with the data set rather than with the parameters whose values are being determined. (The exception is that the treatment of R-matrix parameters may not be changed during a sequence of runs.) If the user wishes to be certain that values for PUPs do not change, s/he can insert the command "DO NOT ALLOW VALUES for data-related parameters to change" into the INPut file.

R-matrix parameters should not be PUP'd during sequential runs: One of the assumptions underlying the use of sequential analysis is that the data sets being analyzed are completely independent of each other, that is, they are not united via a common DCM. Therefore, if a parameter (e.g., a channel radius) is PUP'd for two data sets, the associated components of the DCM uniting the two data sets will be ignored. This would violate the assumption of independent data sets. The same is also true for simultaneous runs of two or more data sets, as described in [Section IV.E.1,](#page-282-0) because the scheme described there also assumes that the data sets are independent.

It is expected that future development work will provide a means of properly including the effect of a PUP'd variable that connects two otherwise-independent data sets.

#### <span id="page-464-0"></span>**VI.C.3.b. User-supplied implicit data covariance matrix**

After reducing experimental data from raw counts to a form resembling a cross section, the experimentalist has available all information needed to produce the covariance matrix for the reduced data. This covariance matrix would have the form given in [Eq. \(IVD.1\):](#page-256-0)

$$
V_{ij} = v_i \, \delta_{ij} + \sum_{kk'} g_{ik} \, m_{kk'} \, g_{jk'} \tag{VI C3 b.1}
$$

where  $g_{ik}$  is the partial derivative of the expression for data point *i* (in terms of the measured quantity and the data-reduction parameters) with respect to data-reduction parameter *k*. The covariance matrix for the data-reduction parameters is *m*. (For a concrete example of this, see the paper b[y Gunsing \[FG98\]](#page-684-0) detailing the derivation of the covariance matrix for data measured at the GELINA facility.)

Rather than generating the entire covariance matrix *V*, the SAMMY user can prepare a file containing the partial derivatives that SAMMY will then use for the Implicit Data Covariance Matrix. The SAMMY INPut file should contain the command "USER-SUPPLIED IMPLICIt data covariance matrix", and the name of the file must be given directly after the name of the data file.

The format for the user-supplied implicit data covariance file is as shown in [Table VI C3 b.1.](#page-465-0)

### **Examples**

For examples on the use of IDC, see test cases tro  $70, \text{tr}118, \text{ and tr}140$ . Case tr $118$  contains equivalent examples of normalization and background included in the fitting (case a), implicit covariance matrix (cases c and i), user-supplied implicit data covariance matrix (cases g and h), and explicit data covariance matrix (case j).

<span id="page-465-0"></span>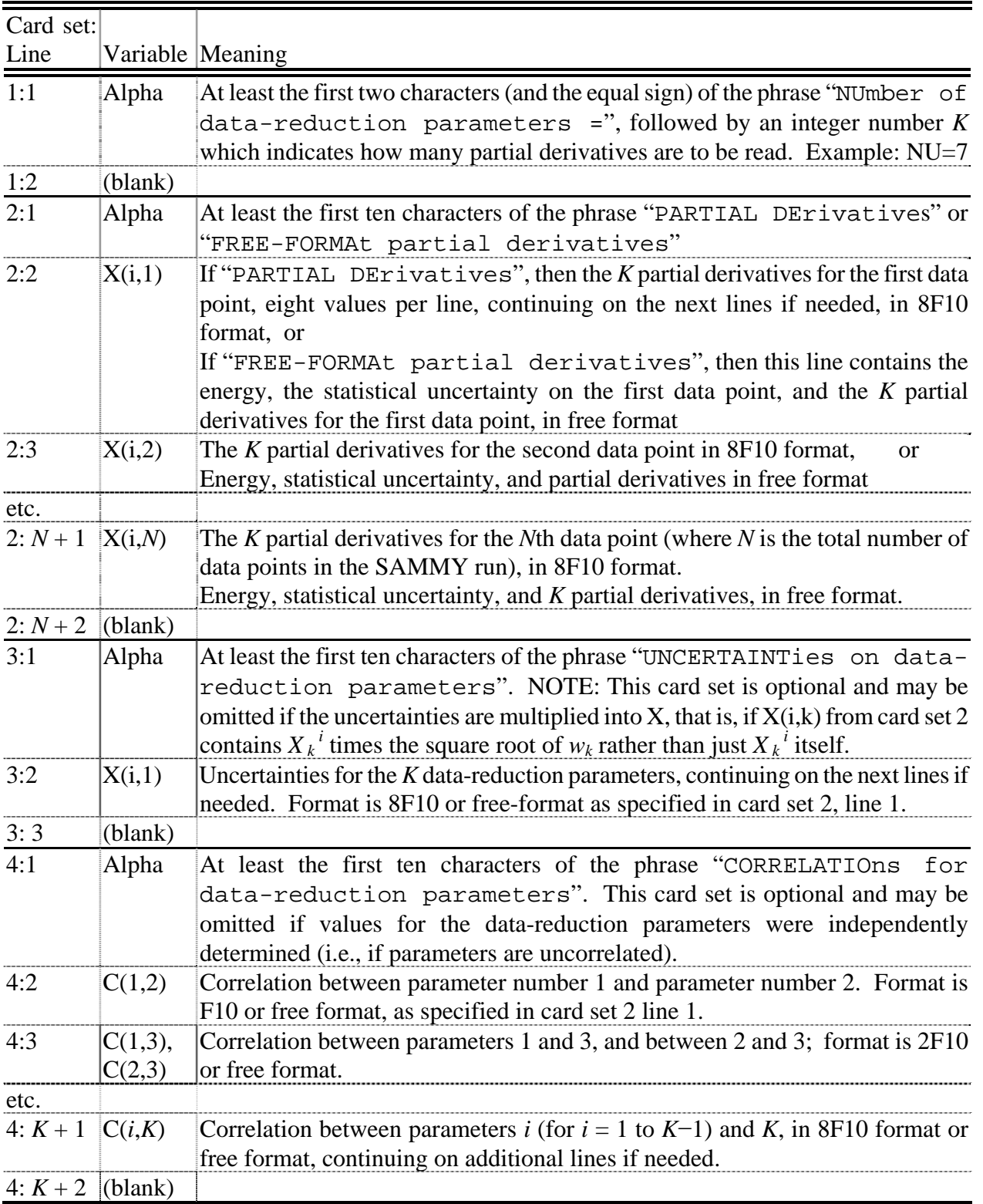

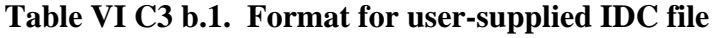

#### <span id="page-466-0"></span>**VI.C.3.c. Implicit data covariance for normalization and background**

To determine the covariance matrix due to the background and normalization corrections, SAMMY assumes that the "corrected" data *D* and the "original" data *R* are related via

$$
D(E) = \frac{R(E) - b(E)}{a} , \qquad \text{(VI C3 c.1)}
$$

in which *a* and *b* are defined as in Section III.E.3.a (*Explicit Normalization and/or Background Functions*). Note that for the IDC, corrections are applied to the experimental data and therefore are opposite to those applied to the theory as in [Section III.E.3.a.](#page-212-0)

Values and uncertainties (as well as possible correlations) for the normalization and background parameters should be determined by the experimentalist. However, the analyst may find it necessary to apply further corrections to the data. In this case, the analyst can run SAMMY, including normalization and/or background functions in the parameter file with the parameters flagged (varied) in order to determine the correct values for the parameters. The next step would be to produce a modified data file; this step can be accomplished with SAMMY by including a command line "REFORMULATE DATA FOR implicit data covariance" in the INPut file. SAMMY will then produce a file SAMMY.DA2 in the same format as the analyst's DATa file, with the data values corrected according to Eq. (VI C3 c.1). Note that uncertainties in this data file will not be changed (except to divide by the normalization *a*, if the uncertainties in the file are absolute rather than relative): This file, like the original, contains only statistical, but not systematic, errors. SAMMY will also produce a file SAMMY.IDC that contains the normalization and broadening information, and a new parameter file SAMMY.PA2 identical to the analyst's PAR file except for the absence of the normalization and broadening information. The uncertainties in SAMMY.IDC can then be modified (or added) to be the proper experimental uncertainties on the normalization and broadening parameters, to be used in further SAMMY runs.

In subsequent SAMMY runs for that data set, the INPut file contains the command line "IMPLICIT DATA COVARIance matrix is to be used." SAMMY then looks for the IDC file, which uses the same formats as portions of the PARameter file. In particular[, card set 6](#page-417-0)  (NORMAlization and background) an[d card set 13](#page-434-0) (BACKGround functions) can be included in this file; see Section III.E.3.a for a description of these functions. Any correlations between values should also be given here, using again the formats of the PARameter file for EXPLIcit uncertainties [\(card set Last, alternative B\)](#page-446-0).

NOTE: This use of the implicit data covariance (IDC) with normalization and background parameters was the earliest implementation of the more general IDC construction, as outlined in [Section IV.D.3.](#page-276-0) The PUP concep[t \(Section IV.D.2\)](#page-272-0) is applicable to more parameter types, and is easier for the analyst to use but (when used with the same parameters) gives identical results to the original normalization-and-background IDC described in this section. It is likely, therefore, that this original version will eventually be phased out. Analysts are encouraged to use the PUP option instead.
#### <span id="page-468-0"></span>**VI.D. INTEGRAL DATA FILE**

When the data type is specified as "INTEGral quantities" (se[e card set 8 o](#page-341-0)f the INPut file), two kinds of data files are needed. The first is an experimental *differential* data file, which is used only to generate the energy grid on which the integrals are to be calculated; the type of data and values of the cross sections in this file are ignored. The second kind of data file contains the experimental integral data and is designated as the "NTG" file.

In the NTG file, each type of integral data is specified by a unique five-character name, which is given in Columns 1 to 5 of the appropriate line. Names can be either uppercase or lowercase, and the ordering is arbitrary. Only those data types for which experimental measurements exist need to be specified; others can simply be omitted from this file.

Table VI D.1 shows the various types of integral data available in SAMMY. Note that underscore \_ in a name denotes a blank space.

When the INPut and PARameter files specify more than one nuclide (isotope), SAMMY will calculate the integral quantities for each nuclide separately, ignoring the abundances specified in INPut and/or PARameter files. Integral data are assumed to be for a specific nuclide; *it is important to note that the ordering of the nuclides must be the same in the NTG file as in the PAR file.*

Correlations between experimental data are also given in the NTG file.

The name of the integral data file is given directly after the name of the differential data file, in the "interactive input to SAMMY." Details for the format of the NTG file are given in [Table VI D.2.](#page-469-0) 

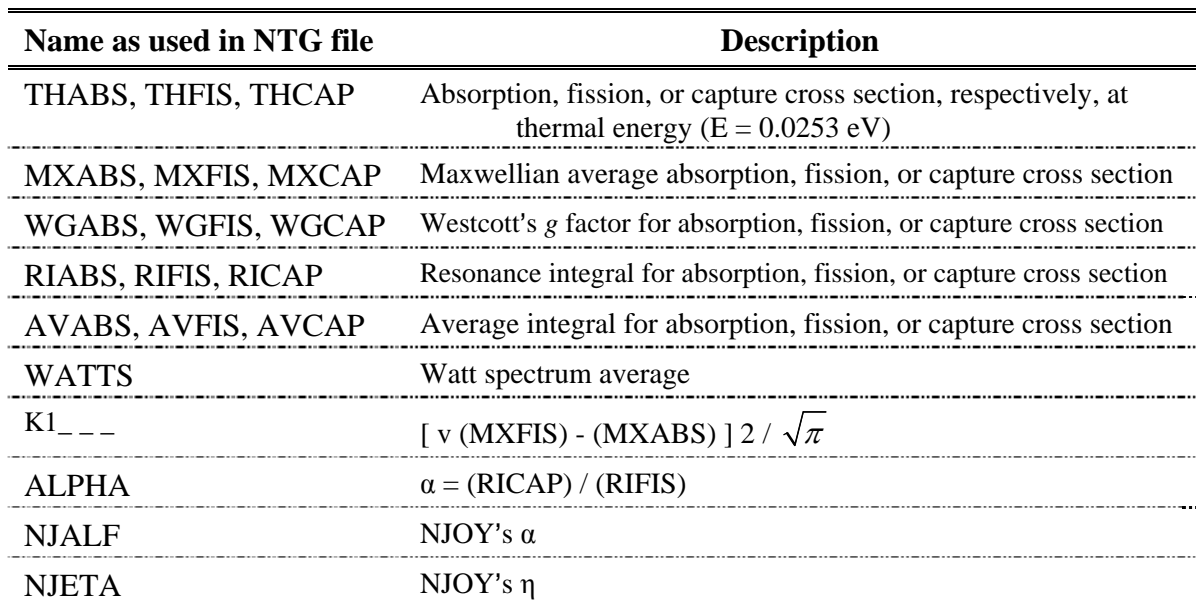

### **Table VI D.1. Types of integral data**

<span id="page-469-0"></span>

| Line No.       | Column                 | Variable<br>Name       | Meaning                                                                                                    |
|----------------|------------------------|------------------------|----------------------------------------------------------------------------------------------------|
| 1              | $1 - 70$               | <b>TITLE</b>           | Title for the file; is printed in LPT file but never used                                                                                                    |
| $\overline{2}$ | $1 - 5$                | <b>NUCLID</b>          | Nuclide number (default = 1); nuclides must be in the<br>same order as in PAR file                                                                                                    |
| 3, 4, etc.     | $1 - 5$                | <b>WHAT</b>            | Type of integral data, from list in Table VI D.1                                                                                                    |
|                | $11 - 20$              | <b>DATA</b>            | Experimental value for this data type                                                                                                    |
|                | $21 - 30$              | <b>UNC</b>             | Experimental uncertainty for this data type                                                                                                    |
|                | $31 - 40$<br>$41 - 50$ | <b>CONST</b><br>CONST2 | For resonance integral data, CONST is the maximum<br>energy for integrand, and CONST2 is the remainder<br>to be added to the integrated value<br>For average integral data, CONST is the lower limit on<br>the integral and CONST2 the upper<br>For K1, CONST is the value of v<br>For Watt spectrum average, CONST = $a$ and<br>$CONST2 = b$ |
|                |                        |                        |                                                                                                    |
| 5              |                        | (blank)                |                                                                                                    |
| 6, etc.        |                        |                        | Repeat lines 2 through 5 as many times as needed                                                                                                    |
| 7              |                        | (blank)                |                                                                                                    |
| 8              | $1-5$                  | <b>WHAT</b>            | <b>CORRElations follow</b>                                                                                                    |
| 9              | $1 - 5$                | WHAT1                  | Type of integral data                                                                                                    |
|                | $6 - 10$               | NUC1                   | Nuclide number                                                                                                    |
|                | $11 - 15$              | WHAT2                  | Type of integral data                                                                                                    |
|                | $16-20$                | NUC <sub>2</sub>       | Nuclide number                                                                                                    |
|                | $21 - 30$              | <b>CORR</b>            | Correlation between data of type WHAT1 for nuclide<br>number NUC1, and WHAT2 for Nuc2                                                                                                    |
| 10, 11, etc.   |                        |                        | Repeat line 9 as many times as needed                                                                                                    |
| 12             |                        | (blank)                |                                                                                                    |

**Table VI D.2. Format of the NTG file**

### <span id="page-470-0"></span>**VI.E. INTERACTIVE INPUT TO SAMMY**

SAMMY was designed to run interactively, with the user supplying appropriate responses to questions asked by the code. A command file may be prepared, containing the interactive input.

 Table VI E.1 lists the questions asked by SAMMY for a simple run and describes appropriate responses. A similar list for all possible input files (some of which are mutually incompatible) is given in [Table VI E.2.](#page-471-0) For detailed examples of more complicated runs, see the SAMMY test cases as discussed in [Section XII.B.](#page-634-0) For each test case, the command file for Unix or Linux runs is "testxyz" (where "xyz" is the 3-digit test case number). Equivalent command files for Windows runs are called "test.bat".

The maximum length for a file name to be used as input to SAMMY is 70 characters.

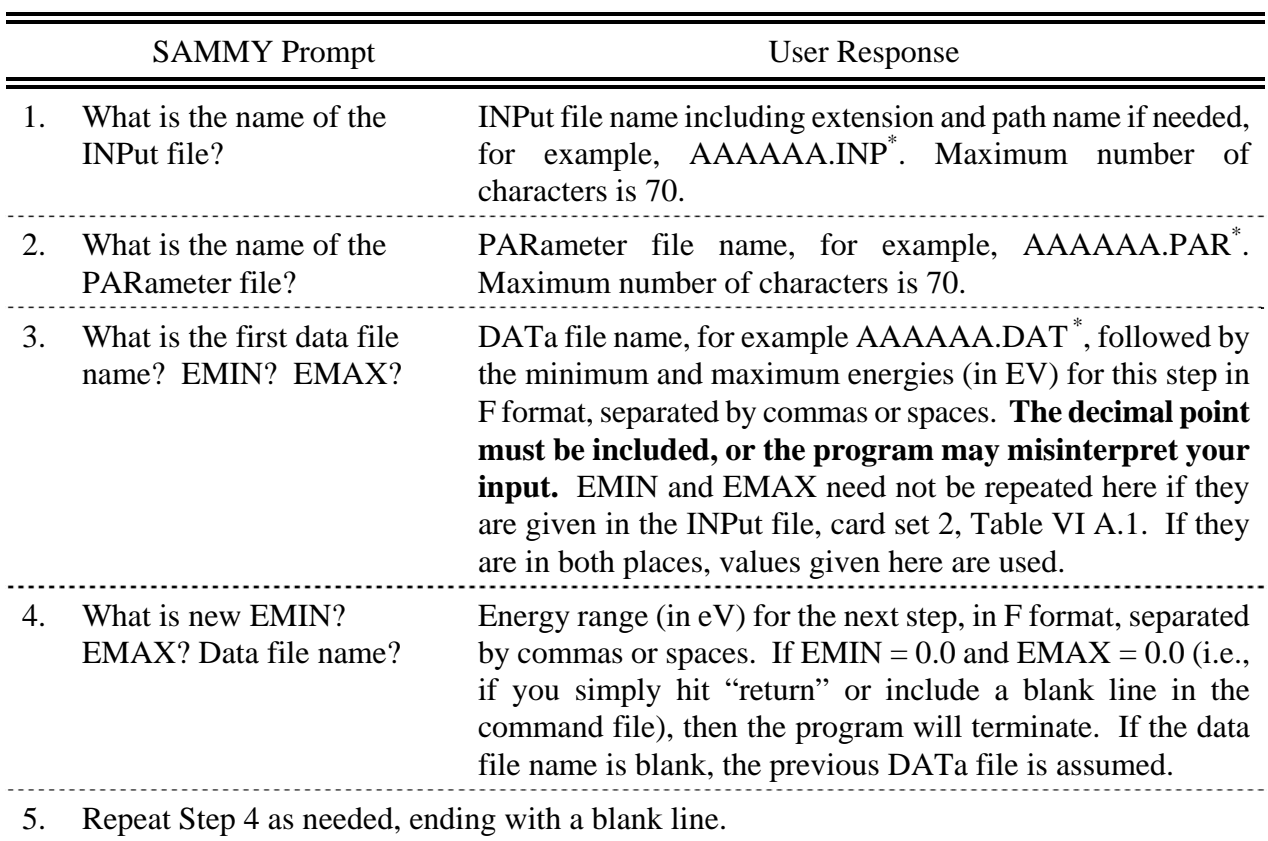

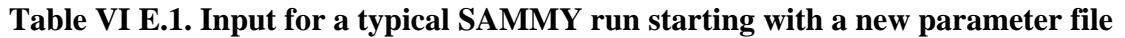

\* File names are chosen for convenience, with extensions INP, PAR, and DAT used to indicate the type of file. SAMMY users may make different choices for extensions, or use none at all.

<span id="page-471-0"></span>**Table VI E.2. Complete list of input files for SAMMY runs, in the order in which they will occur.** Only a subset of the SAMMY prompts will occur for any given SAMMY run.

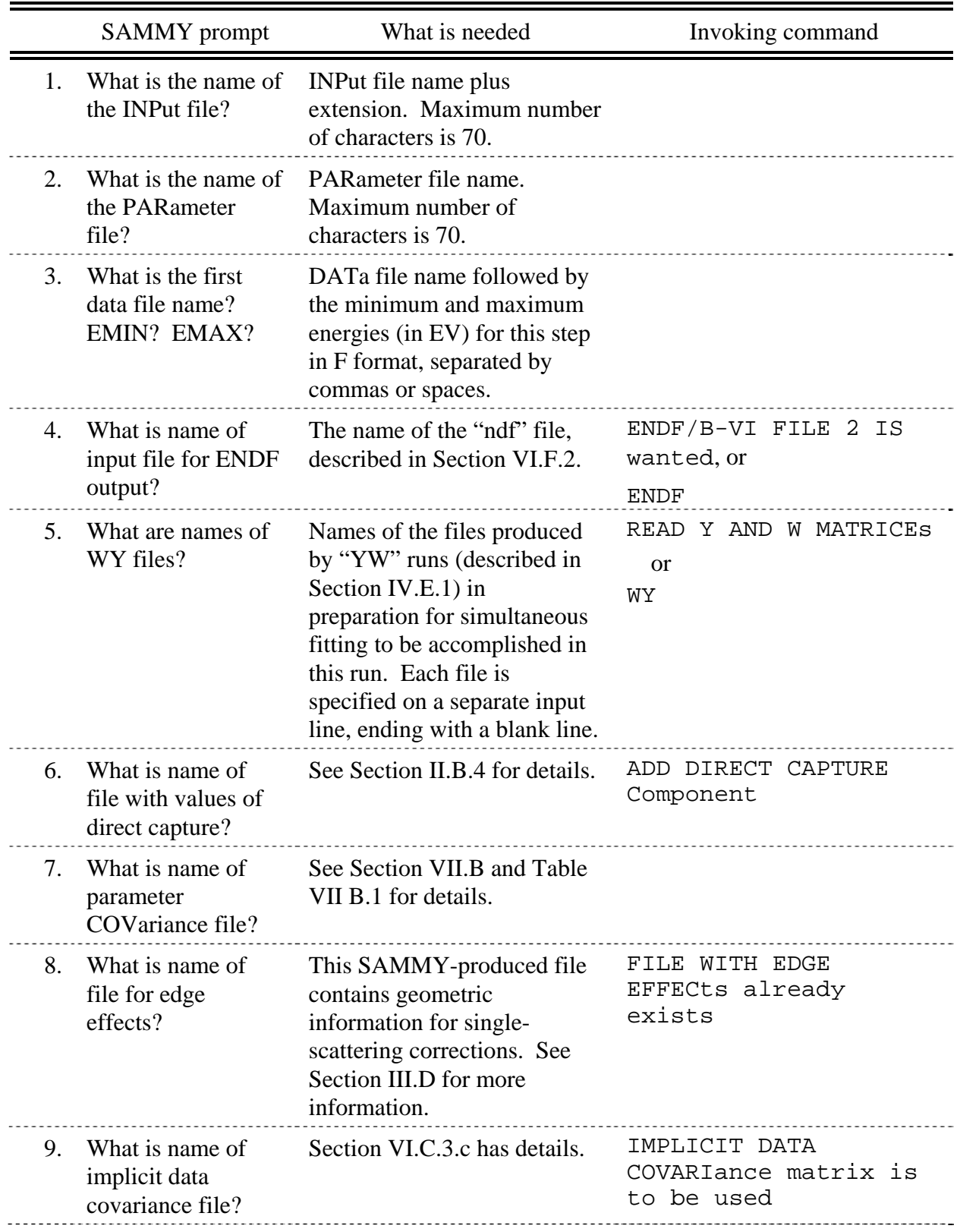

# **Table VI E.2 (continued)**

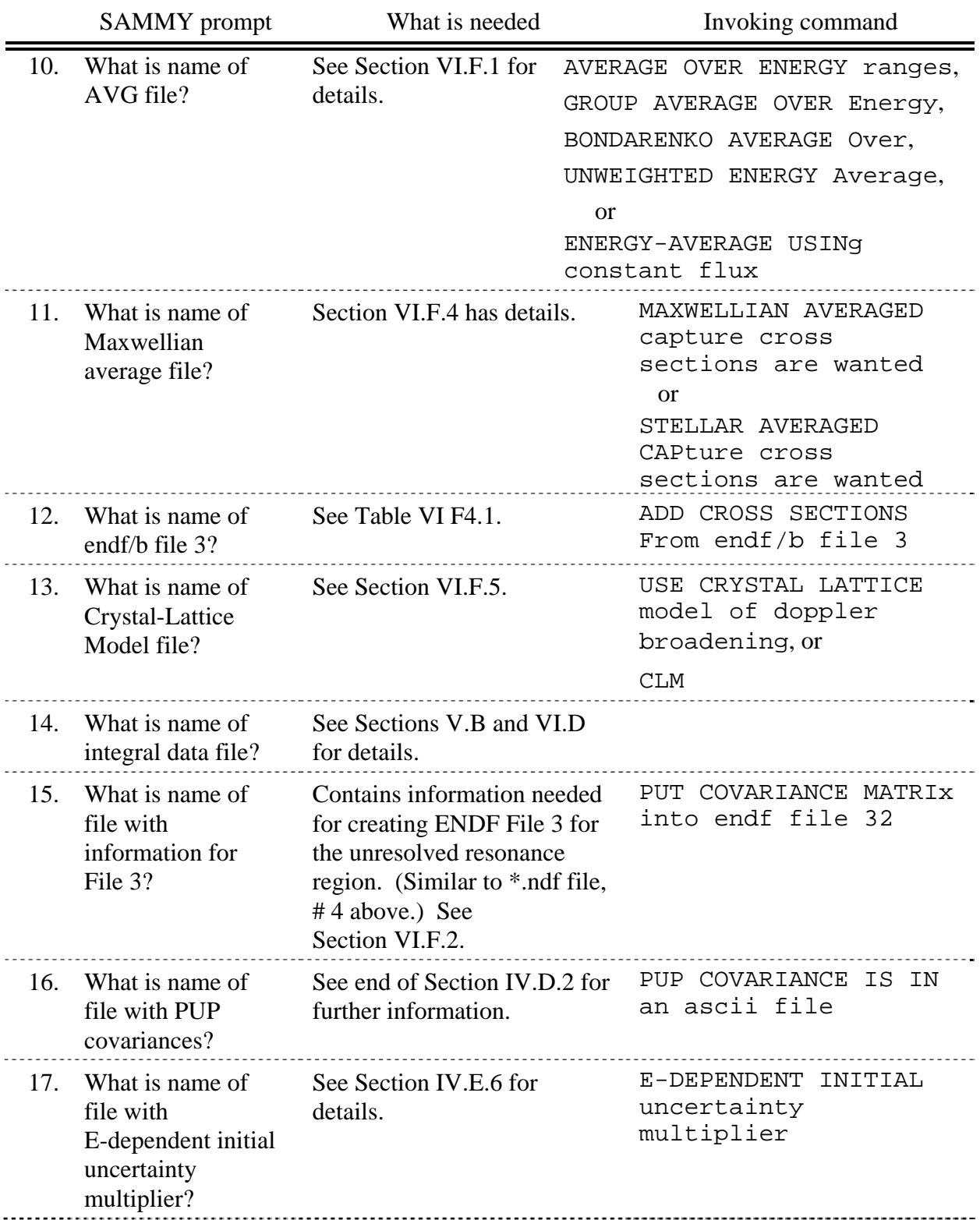

# **Table VI E.2 (continued)**

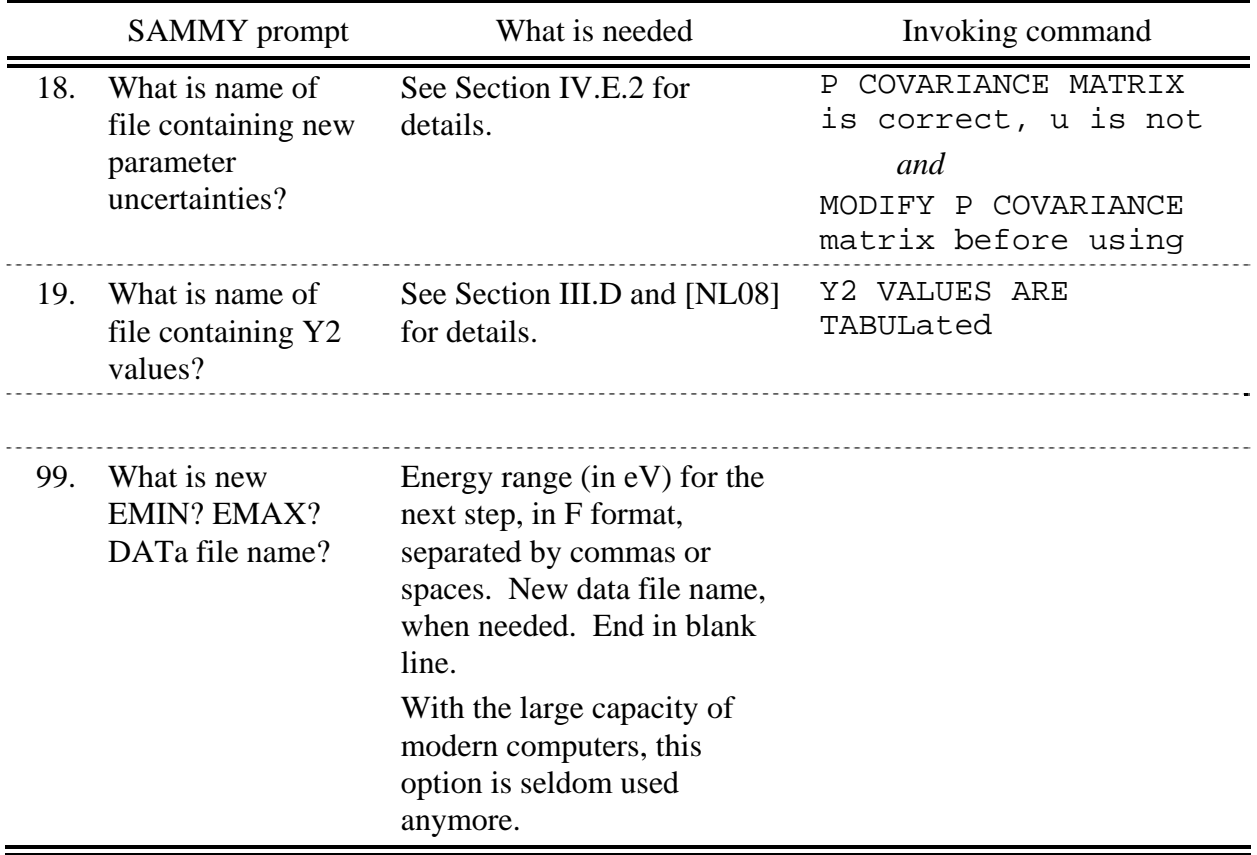

### **VI.F. OTHER INPUT FILES FOR SAMMY**

 In addition to the INPut, PARameter, and DATa files, several special-purpose input files exist for various options available in SAMMY. These are discussed in the following sections:

- 1. The AVG file, described in [Section VI.F.1,](#page-476-0) contains the energy ranges for calculation of multigroup cross sections.
- 2. In order for SAMMY to generate output in appropriate formats for the Evaluated Nuclear Data Files (ENDF), ENDF-specific information is required. This is provided in the NDF file, described in [Section VI.F.2.](#page-480-0)
- 3. ENDF Files 2 and/or 32 are sometimes used as input to SAMMY. Se[e Section VI.F.3](#page-486-0) for details.
- 4. The calculation of Maxwellian or stellar-averaged capture cross sections requires information about which temperatures are to be used for the calculation. [Section VI.F.4](#page-488-0) provides information about this input file.
- 5. The Crystal Lattice Model of Doppler broadening requires additional input, as shown in [Section VI.F.5.](#page-490-0)

#### <span id="page-476-0"></span>**VI.F.1. The AVeraGe File**

In [Section V.C,](#page-312-0) descriptions are given of the way SAMMY can be used to produce energyaveraged, time-averaged, Bondarenko-averaged, or unweighted energy-averaged cross sections and the associated covariance matrix. To invoke these options, alphanumeric command lines must be included in the INPut file. For energy- or time-averaging [\(Section V.C.1](#page-314-0)), the command is

AVERAGE OVER ENERGY ranges.

For [Bondarenko](#page-316-0) averaging, the command is

GROUP AVERAGE OVER Energy ranges, *or* BONDARENKO AVERAGE Over energy ranges.

For [unweighted energy-averaging,](#page-318-0) the command is

UNWEIGHTED ENERGY Average, *or* ENERGY-AVERAGE USINg constant flux

One or more additional files are required, which are denoted the AVG (AVeraGe) files or BON (BONdarenko) files; their names are given to SAMMY as interactive input (se[e Table VI E .1\),](#page-470-0)  directly following the name of the first data file, or, if a COVariance file is used, directly after the name of the COVariance file . Formats for AVG files are given i[n Table VI F1.1](#page-477-0), and for the BON files in [Table VI F1.2.](#page-478-0) The two types of files follow very much the same format, except the BON files require additional input parameter values. For unweighted energy-averaging, either file may be used (the "TYPE" line is ignored).

 For all types of multigroup averaging, it is possible to print the partial derivatives (sensitivities) of the multigroup cross sections with respect to the resonance parameters and to print the associated multigroup covariance matrix. The command

PRINT AVERAGED SENSItivities for endf parameters

will cause the creation of several files, all in ASCII format:

SAMAVG.COV contains the multigroup covariance matrix.

SAMSEN.DAT contains partial derivatives of all multigroup cross sections with respect to resonance parameters of the five lowest-lying resonances. These derivatives are with respect to the *p*-parameters (see Section IV.C) rather than *u*-parameters, that is, with respect to the "endf parameters" as suggested in the command line.

SAMMY.LLL contains the same information as the multigroup-average portion of the SAMMY.LPT file, but in reverse energy order to facilitate comparison with results from some processor codes.

SAMMY.MGS contains the multigroup cross section (and nothing else), again in reverse energy order, to facilitate porting to spreadsheets for comparisons with output from other codes.

<span id="page-477-0"></span>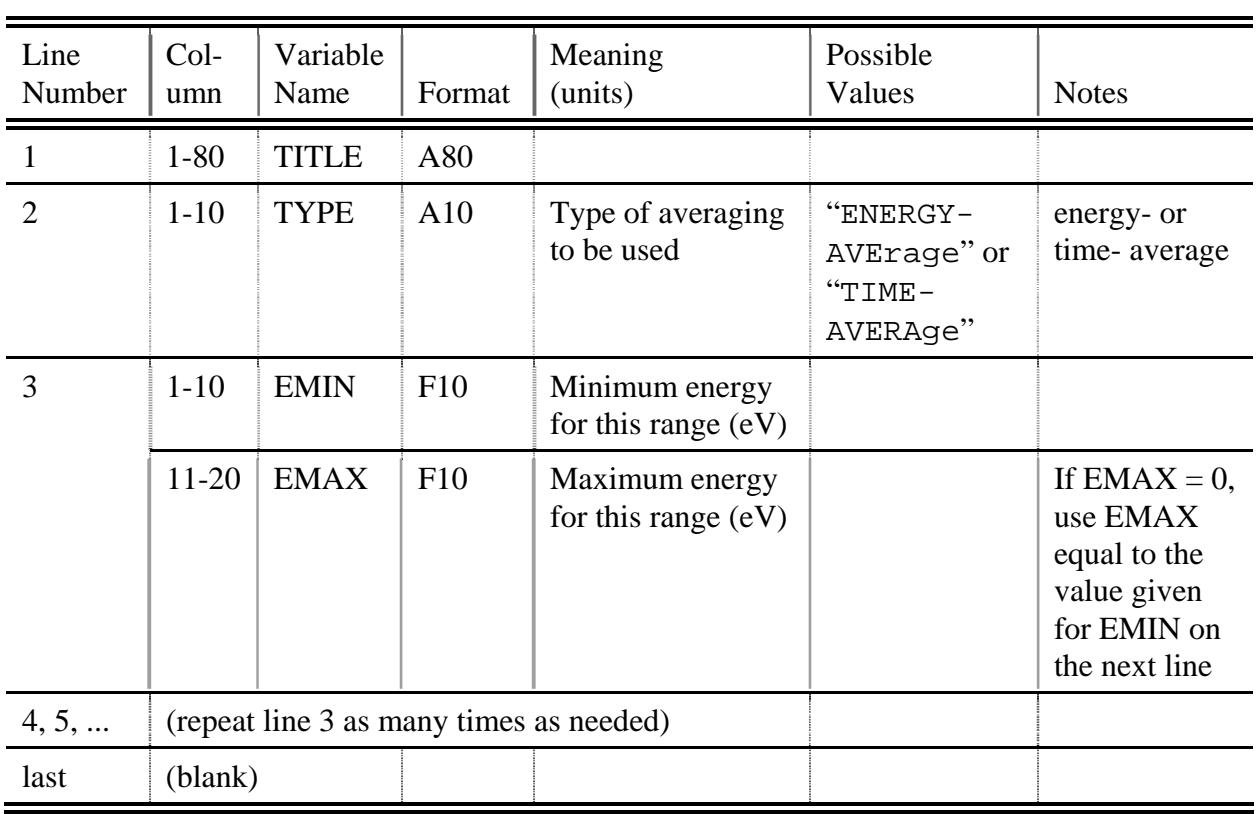

## **Table VI F1.1. Format of the AVG file**

<span id="page-478-0"></span>

| Line                | Col-                                                                                                    | Variable                                | For- | Meaning                                    | Possible         |                                                                                            |  |
|---------------------|----------------------------------------------------------------------------------------------------|-----------------------------------------|------|--------------------------------------------|------------------|--------------------------------------------------------------------------------------------|--|
| Number              | umn                                                                                                    | Name                                    | mat  | (units)                                    | Values           | <b>Notes</b>                                                                               |  |
| $\mathbf{1}$        | $1 - 80$                                                                                                    | <b>TITLE</b>                            | A80  |                                            |                  |                                                                                            |  |
| $\overline{2}$      | $1 - 10$                                                                                                    | <b>TYPE</b>                             | A10  | Type of<br>averaging to<br>be used         | "BONDA<br>RENKO" | Currently this is<br>the only option;<br>others may be<br>added later                      |  |
| 3                   | $1 - 10$                                                                                                    | <b>EMIN</b>                             | F10  | Minimum<br>energy for this<br>range $(eV)$ |                  |                                                                                            |  |
|                     | $11-20$                                                                                                    | <b>EMAX</b>                             | F10  | Maximum<br>energy for this<br>range $(eV)$ |                  | If $EMAX = 0$ ,<br>use EMAX<br>equal to the<br>value given for<br>EMIN on the<br>next line |  |
| 4,5,                |                                                                                                    | (repeat Line 3 as many times as needed) |      |                                            |                  |                                                                                            |  |
| 6                   | (blank)                                                                                                    |                                         |      |                                            |                  |                                                                                            |  |
| $\tau$              | $1 - 10$                                                                                                    | <b>TYPE</b>                             | A10  | Type of<br>parameters to<br>be used        | "BONDA<br>RENKO" | Again this is the<br>only option;<br>others may be<br>added later                          |  |
| 8                   | $1 - 10$                                                                                                    | EBONDA(1)                               | F10  | Energy $(eV)$                              |                  |                                                                                            |  |
|                     | $11 - 20$<br>BONDAR(1)                                                                                             |                                         | F10  | Value of $C(E)$ at<br>$E = EBONDA(1)$      |                  | Eq. $(VC2.2)$                                                                              |  |
|                     | $21 - 30$                                                                                                    | <b>SIG000</b>                           | F10  | $\sigma_0$                                 |                  | Eq. $(VC2.2)$                                                                              |  |
| 9                   | $1 - 10$                                                                                                    | EBONDA(2)                               | F10  | Energy $(eV)$                              |                  |                                                                                            |  |
|                     | $11-20$                                                                                                    | BONDAR(2)                               | F10  | Value of $C(E)$ at<br>$E = EBONDA(2)$      |                  |                                                                                            |  |
| 10,<br>$11, \ldots$ | (Repeat line 9 as many times as needed. Value of $C(E)$ is interpolated linearly<br>between the points specified.) |                                         |      |                                            |                  |                                                                                            |  |
| last                | (blank)                                                                                                    |                                         |      |                                            |                  |                                                                                            |  |

**Table VI F1.2. Format of the BONdarenko file**

#### <span id="page-480-0"></span>**VI.F.2. Input to Produce Files in ENDF File 2 or File 32 Format**

SAMMY is capable of converting information obtained from the usual SAMMY INPut and PARameter files (plus a modest amount of additional input) into [ENDF File 2 f](#page-683-0)ormat, in several of the many versions of that format. To invoke this option, the following line must be included in the INPut file:

ENDF/B-VI FILE 2 IS wanted

(This may be shortened to "ENDF" if desired.)

One additional file is required, denoted the "ndf" file, whose name is supplied to SAMMY in the site in which SAMMY would normally expect the DATa file name (see [Section VI.E\)](#page-470-0). Contents of this file are shown in [Table VI F2.1.](#page-482-0)

There is a more convenient version of the ndf file, which is used when the INPut file contains the command line

NDF FILE IS IN KEY-Word format

This is the preferred version for the ndf file. Formats for the file are key word based; see [Table VI F2.2](#page-483-0) for details. Below are two examples of key word files:

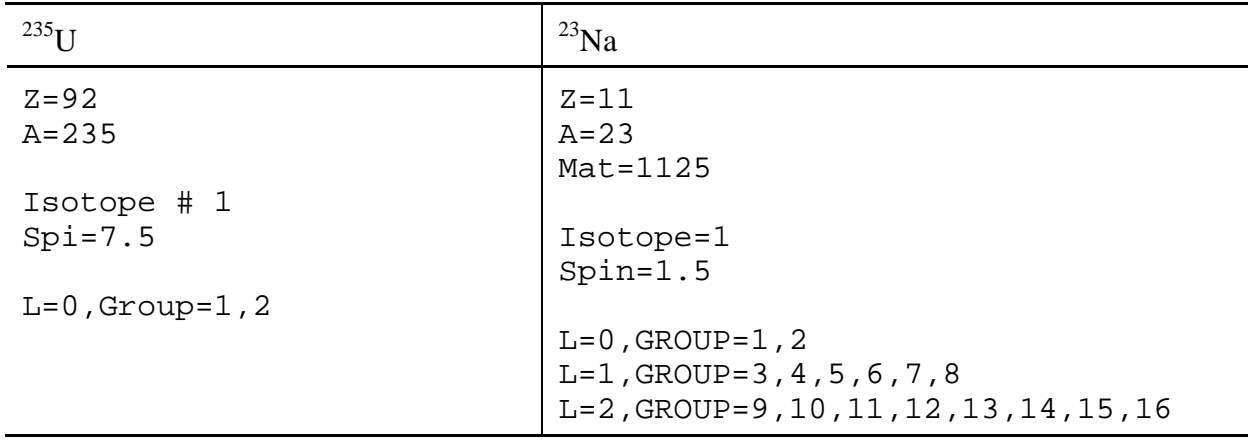

In either case, SAMMY will produce a file called SAMMY.NDF, which contains the appropriate lines for ENDF/B File 2. See test cases tr023, tr086, tr126, tr137, tr154 for examples.

In SAMMY.NDF, resonance energies are given in F format, to as many significant digits as possible within the limitation of eleven columns. Widths are given in E format, with, however, the "E" suppressed and the exponent given as one digit if possible.

To produce ENDF File 32 (covariance matrix for resonance parameters), include the command

PUT COVARIANCE MATRIx into endf file 32

Only the key word version of the ndf file is acceptable for this option. Parameters such as "LCOmp", "DIAgonal" and "DEfault uncertainty" are relevant here; see [Table VI F2.2.](#page-483-0) The output file, to be used as ENDF File 32, is called SAMMY.N32.

When the command DEBUG is given in the INPut file, then additional "annotated" files will be produced by SAMMY, to aid the reader in understanding what is where in the ENDF file. The file SAMMY.NDX is identical to file SAMMY.NDF, except that it also contains annotations (lines beginning with #) describing the information in the file. Similarly, the file SAMMY.N3X is identical to the first portion of SAMMY.N32 except for the annotations.

**NOTE:** The ENDF File 2 LRF=3 convention for the angular momentum parameter AJ is as follows: AJ is defined as  $\pm J$ , where the sign denotes the channel spin *s*; AJ = − *J* denotes  $s = I - i$ , with  $i = 1/2$  for neutron;  $AJ = +J$  denotes  $s = I + i$ . This is in compliance with the format change approved by the Cross Section Evaluation Working Group at the 1999 meeting [\[ENDF 99\].](#page-683-0) 

**CAUTION**: SAMMY's original implementation of the LRF=7 format was not entirely correct for 0<sup>−</sup> nuclides; the negative parity was not specified properly. To the best of the author's knowledge, no official ENDF files were created with this version of SAMMY. Nevertheless, anyone using very early examples of LRF=7 ENDF files for 0<sup>−</sup> nuclides should check to be certain that the file behaves as expected.

<span id="page-482-0"></span>

| Card<br>Set    | Line<br>number                                                              | Variable                                 | Format                             | <b>Notes</b>                                                                                                    |  |  |
|----------------|-----------------------------------------------------------------------------|------------------------------------------|------------------------------------|----------------------------------------------------------------------------------------------------|--|--|
| 1              | 1                                                                           | ZA<br><b>AWR</b>                         | $\boldsymbol{F}$<br>$\overline{F}$ | These are ENDF variables, and thus follow the<br>ENDF-6 rules for determining their values. Often, but<br>not always, ZA has the value $(1000 * Z + A)$ . AWR is<br>the ratio of the mass of the sample to the neutron<br>mass; the default value is AW/aneutron, where AW is<br>the mass as given in the SAMMY INPut file and<br><i>aneutron</i> is the mass of the neutron. In general, it is<br>recommended that the default value be used for AWR. |  |  |
|                |                                                                             | <b>LRF</b>                               | $\bf{I}$                           | LRF specifies which ENDF format and which R-<br>matrix approximation are to be used; $LRF = 3$ (Reich-<br>Moore) is default. Caution: The ENDF LRF=3 format<br>permits only a limited subset of the Reich-Moore<br>capability as implemented in SAMMY.                                                                                                    |  |  |
|                |                                                                             | <b>MAT</b>                               | $\mathbf I$                        | ENDF MAT number (default $= 9999$ ).                                                                                                    |  |  |
| $\overline{2}$ | $\mathbf{1}$                                                                | SPI(1)<br>ZAI(1)<br>ABN(1)<br>AWRI(1)    | $\mathbf{F}$                       | These are also ENDF-6 variables and are defined,<br>respectively, as the ground-state spin, the $(Z, A)$ value,<br>the abundance, and the ratio of the isotopic mass to<br>that of a neutron. Use of the default for AWRI(i) is<br>again recommended: AW/aneutron, where AW is the<br>value given in the SAMMY files and <i>aneutron</i> is the<br>mass of a neutron.                                                                                  |  |  |
|                | $\overline{2}$                                                              | LENDFG(1,1)                              | $\bf{I}$                           | Angular momentum for the first ENDF spin group                                                                                                    |  |  |
|                |                                                                             | KENDFG(1,1,1)<br>KENDFG(2,1,1)           | I<br>I                             | SAMMY spin groups belonging to this ENDF spin<br>group. There may be more than one SAMMY group<br>per ENDF group, since ENDF LRF = $3$ groups consist<br>of energy-ordered sets of all resonances with the same<br>l, while SAMMY groups are defined by both J and l.<br>SAMMY will check that the specified groups have the<br>correct <i>l</i> , and print an error message if they do not.                                                          |  |  |
|                | 3                                                                           | LENDFG(i,1)                              | $\bf{I}$                           | Angular momentum <i>l</i> for ith group (2nd, 3rd, etc.)                                                                                                    |  |  |
|                |                                                                             | KENDFG(1,i,1)<br>KENDFG(2,i,1)           | I<br>I                             | SAMMY groups belonging to this ENDF group                                                                                                    |  |  |
|                | 4                                                                           | Repeat Line 3 as many times as necessary |                                    |                                                                                                    |  |  |
|                | Last                                                                        | (blank)                                  |                                    |                                                                                                    |  |  |
| 3              | Repeat card set 2 as many times as necessary, once for each nuclide/isotope |                                          |                                    |                                                                                                    |  |  |

**Table VI F2.1. File needed for generating ENDF File 2 output**

 $\blacksquare$ 

<span id="page-483-0"></span>**Table VI F2.2. Key-word-based file needed for generating ENDF File 2 output.** 

For each key word used, only those few characters written as capitals in the table are required; those in lowercase are optional. Key words may be given as capital, lower-case, or mixed case letters.

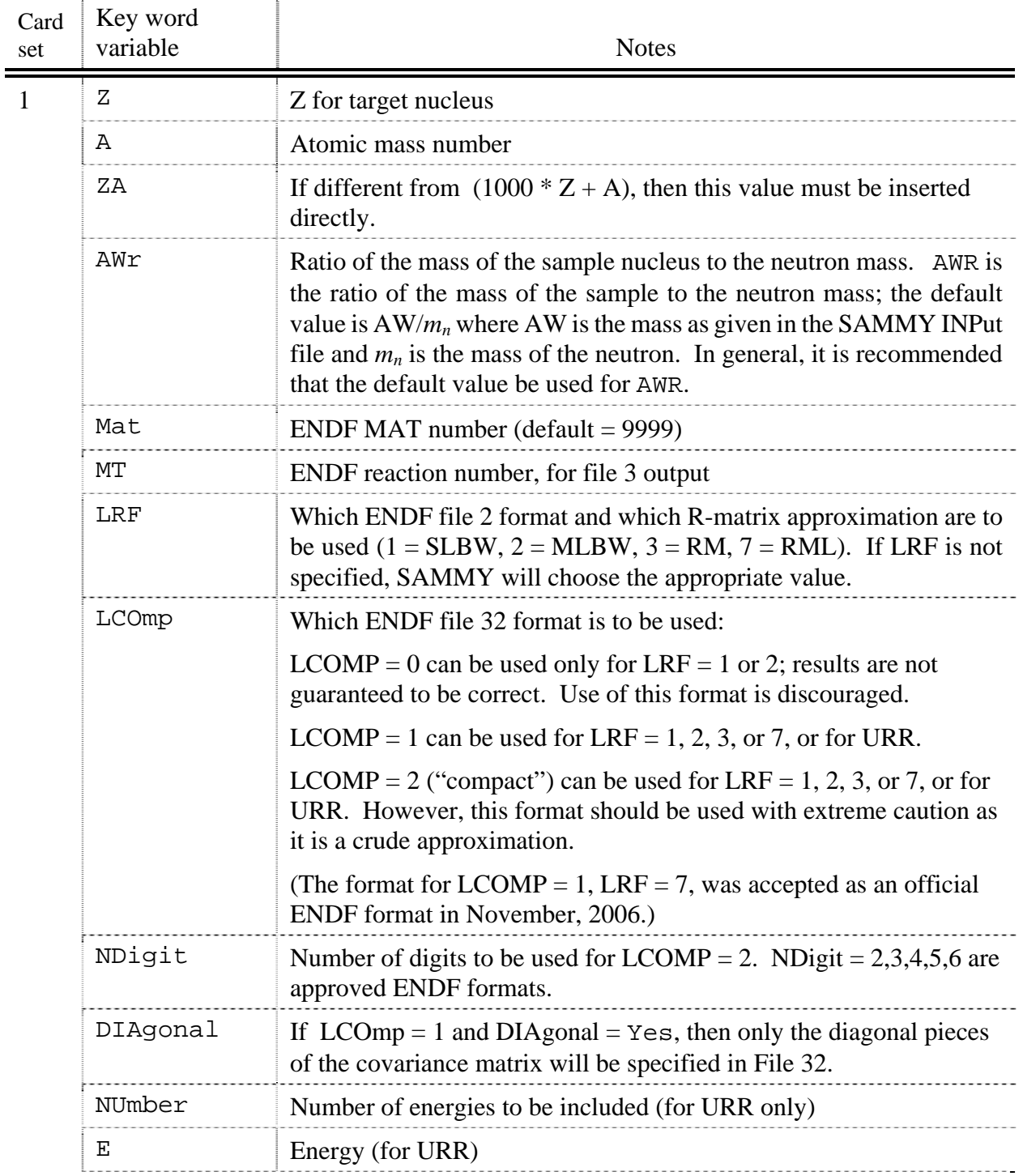

## **Table VIF.2 (continued)**

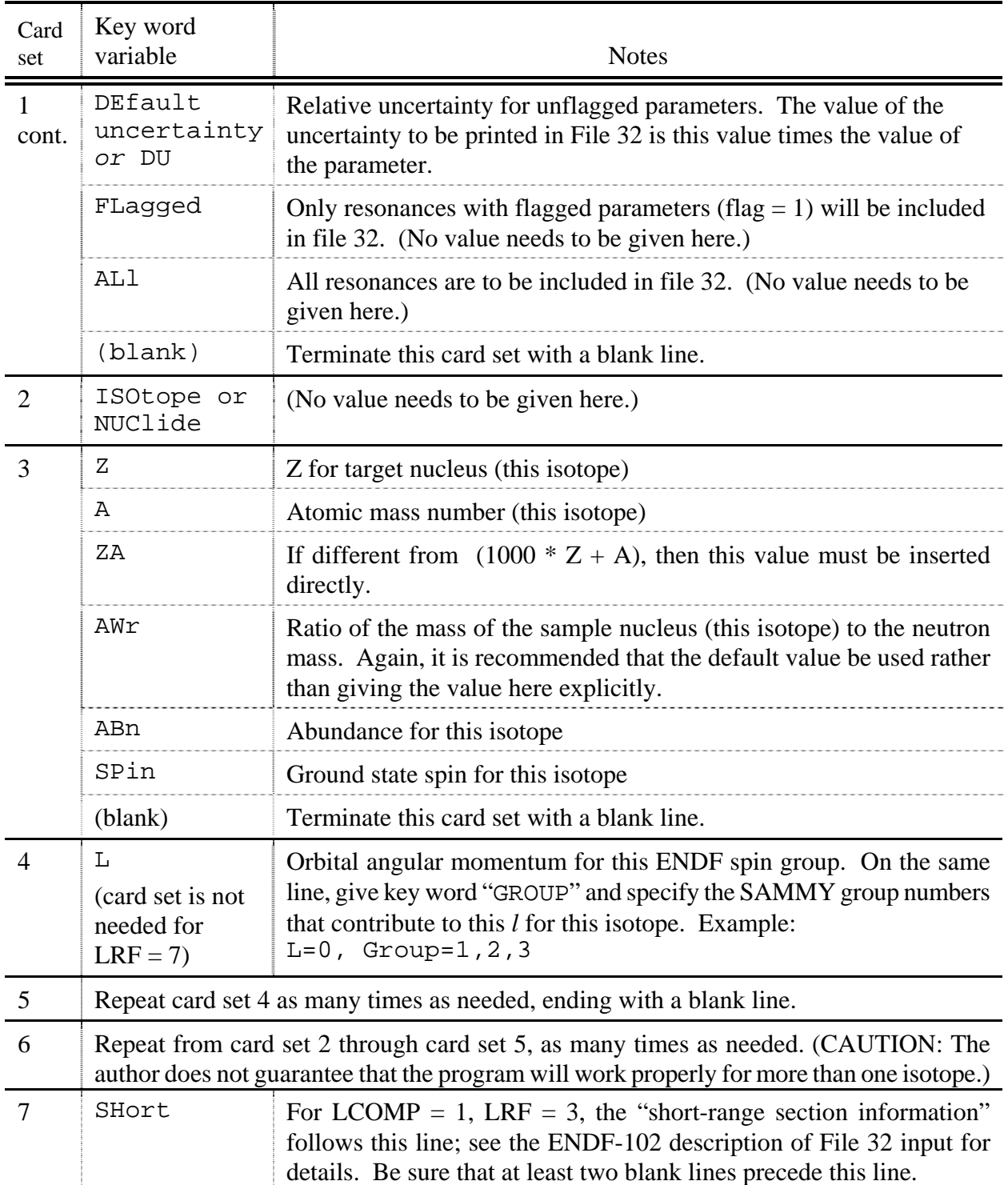

## **Table VIF.2 (continued)**

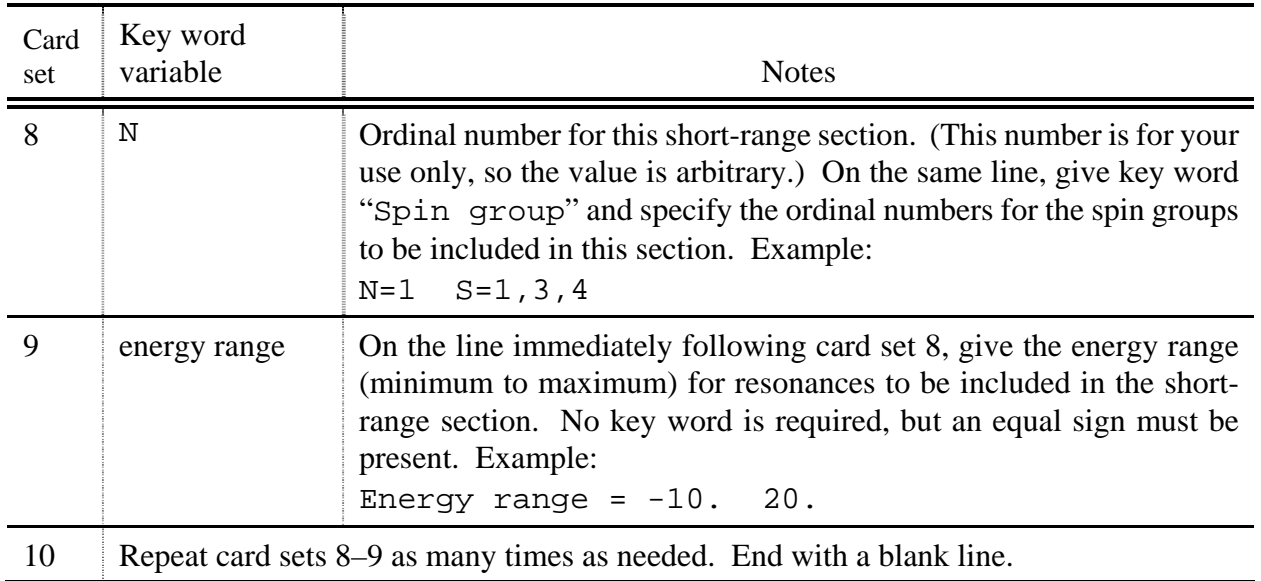

#### <span id="page-486-0"></span>**VI.F.3. Using ENDF File 2 as input to SAMMY**

Instead of manually creating a SAMMY-type PARameter file and an entire SAMMY-type INPut file, a user may retrieve resonance parameters (File 2) from the Evaluated Nuclear Data Files (ENDF) Library at the National Nuclear Data Center [\[NNDC\]](#page-688-0) and use that file directly as input to SAMMY. The first portion of a SAMMY-type INPut file is still required; this file contains card [sets 1–8 b](#page-332-1)ut no others (see Table VI A .1). Included in card set 3 of the INPut file must be the line

INPUT IS ENDF/B FILE MAT=abcd ,

in which "abcd" is to be replaced by the ENDF MAT (material) number. The name of the ENDF/B file is included in the input stream where the name of the PARameter file is called for.

Prior to Release M6 of the SAMMY code, it was necessary for the user to edit the ENDF file and extract File 2 for the material of interest. This is no longer needed; SAMMY will now search through a long ENDF file and use the relevant portion. However, if the command line reads only

INPUT IS ENDF/B FILE

without the MAT number, then SAMMY will assume (as in the past) that the ENDF file contains only File 2 for the material of interest.

With either of the commands given above, only resonance parameters and spin-group quantum numbers are retrieved from the ENDF File 2. If the energy range from the ENDF file is to be used for the SAMMY run, then the command

USE ENERGY RANGE FROm endf/b file 2

is given in the INPut file.

(Note that additional commands may be required for the experimental data and associated energy grid. In general, the user must provide a separate file for the experimental data in the customary fashion as described in [Section VI C.1.](#page-456-0))

Output from a run using an ENDF file for input includes several additional files not usually found in SAMMY output. The first is SAMNDF.INP which is a SAMMY-type INPut file containing the spin group information in [card set 10.1 f](#page-343-0)ormat. The second, SAMNDF.PAR, is a SAMMY-type PARameter file containing the resonance parameter information from the ENDF file, translated into SAMMY formats. These two files can then be modified as needed and used for subsequent SAMMY runs.

A third member of this list of additional output files is SAMQUA.PAR, a PARameter file that contains quantum number information as well as resonance parameters. See [Table VI B.3](#page-452-0) for a detailed explanation of this file.

Caveat # 1: Only isotopic ENDF files can be used as input for SAMMY runs. For example, one could use the file for 28Si but not the file for natural silicon.

Caveat # 2: The file SAMNDF.INP contains a command (card set 3) specifying which type of R-matrix approximation was used for the ENDF file. For example, if the ENDF File 2 indicates LRF=1, then the resonance parameters were determined by a procedure that used the single-level Breit-Wigner approximation; SAMNDF.INP therefore will contain the command line "SLBW FORMALISM IS WANTED". Similarly LRF = 2 indicates multilevel Breit Wigner, and LRF = 3 indicates the ENDF Reich-Moore approximation.

If the intent of the user is simply to use SAMMY to create a plot of the evaluated cross sections, then the SAMMY runs should indeed use the same approximation as was used to define the ENDF file.

However, if the intent is to use the ENDF File 2 parameters as starting values for analysis of new data, or for a new evaluation, then the user is encouraged to modify (or remove) the command in the INPut file for subsequent runs. New analyses should use the Reich-Moore approximation, which is the default option for SAMMY.

#### <span id="page-488-0"></span>**VI.F.4. Format of the MXW File**

In order to generate stellar (Maxwellian) averages of capture cross sections (see [Section V.D\)](#page-320-0), two pieces of input are needed. In the alphanumeric portion (card set 3) of the INPut file, the line

MAXWELLIAN AVERAGED capture cross sections are wanted or STELLAR AVERAGED CAPture cross sections are wanted

must be included (the two phrases are treated identically within the code). It is also necessary to specify the temperatures at which the stellar averages are to be calculated; these are given in a "MXW" file whose name is specified immediately following the name of the DATa file in the input stream. The format of the MXW file is one temperature per line, in F10.1 format, in units of eV.

When calculating stellar averages, it is often desirable to include cross sections at energies above the resolved resonance region. In SAMMY, this may be done by providing the "smooth cross section" in the ENDF File 3 format. Users must also include the following line

ADD CROSS SECTIONS From endf/b file 3

in the alphanumeric portion of the INPut file.

For users unfamiliar with ENDF formats, a description of the relevant portions of File 3 is presented in [Table VI F4.1](#page-489-0). Note that the parameter INT specifies an interpolation scheme for NBT energy points. For INT = 1, the cross section from  $E_i$  to  $E_{i+1}$  is constant and equal to  $C_i$ . For INT = 2, the cross section for  $E_i < E < E_{i+1}$  is linearly interpolated between the two values. (Note that other options are available in ENDF but only these two have been implemented in SAMMY.)

Examples for stellar averaging are given in test cases tr042, tr049, and tr051.

<span id="page-489-0"></span>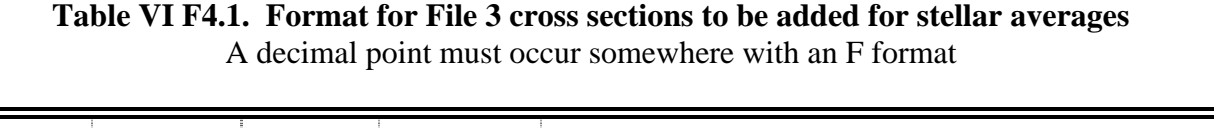

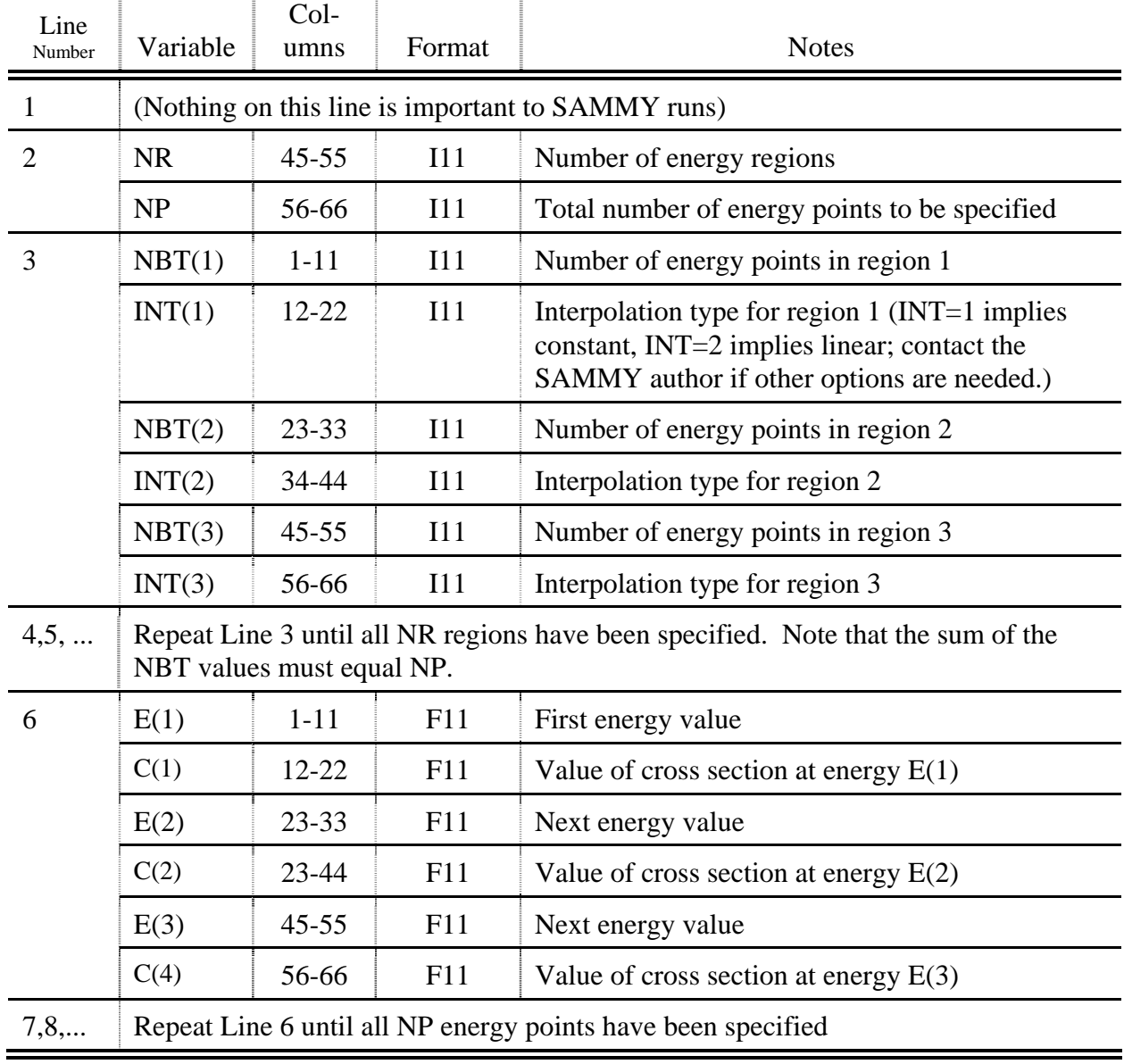

### <span id="page-490-0"></span>**VI.F.5. Crystal-Lattice Model File**

The crystal-lattice model of Doppler broadening, discussed in [Section III.B.4,](#page-156-0) requires additional input beyond that needed by other Doppler models:

- (1) In the INPut file, include one of these alphanumeric commands: USE CRYSTAL LATTICE model of doppler broadening or CLM
- (2) Provide the location/name of the CLM file in the input stream, directly after the name of the DATa file.

The format for the CLM file is given in Table VI F5.1, where we have again used the convention that "C:L" implies "card set number: line number" and the notation "f-f" refers to "free format."

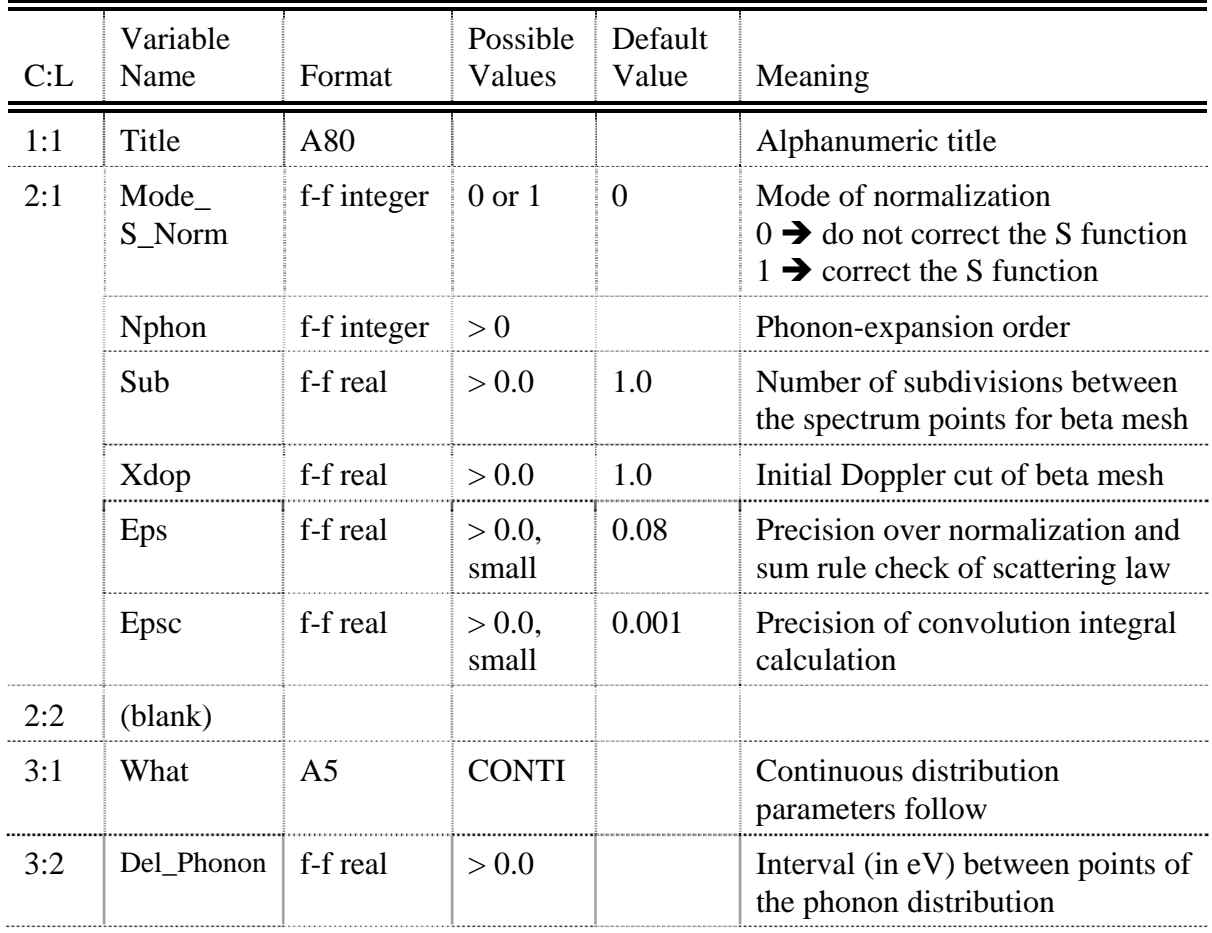

#### **Table VI F5.1. Format of the SAMMY CLM file (crystal-lattice model)**  Note: "f-f" indicates "free-format"

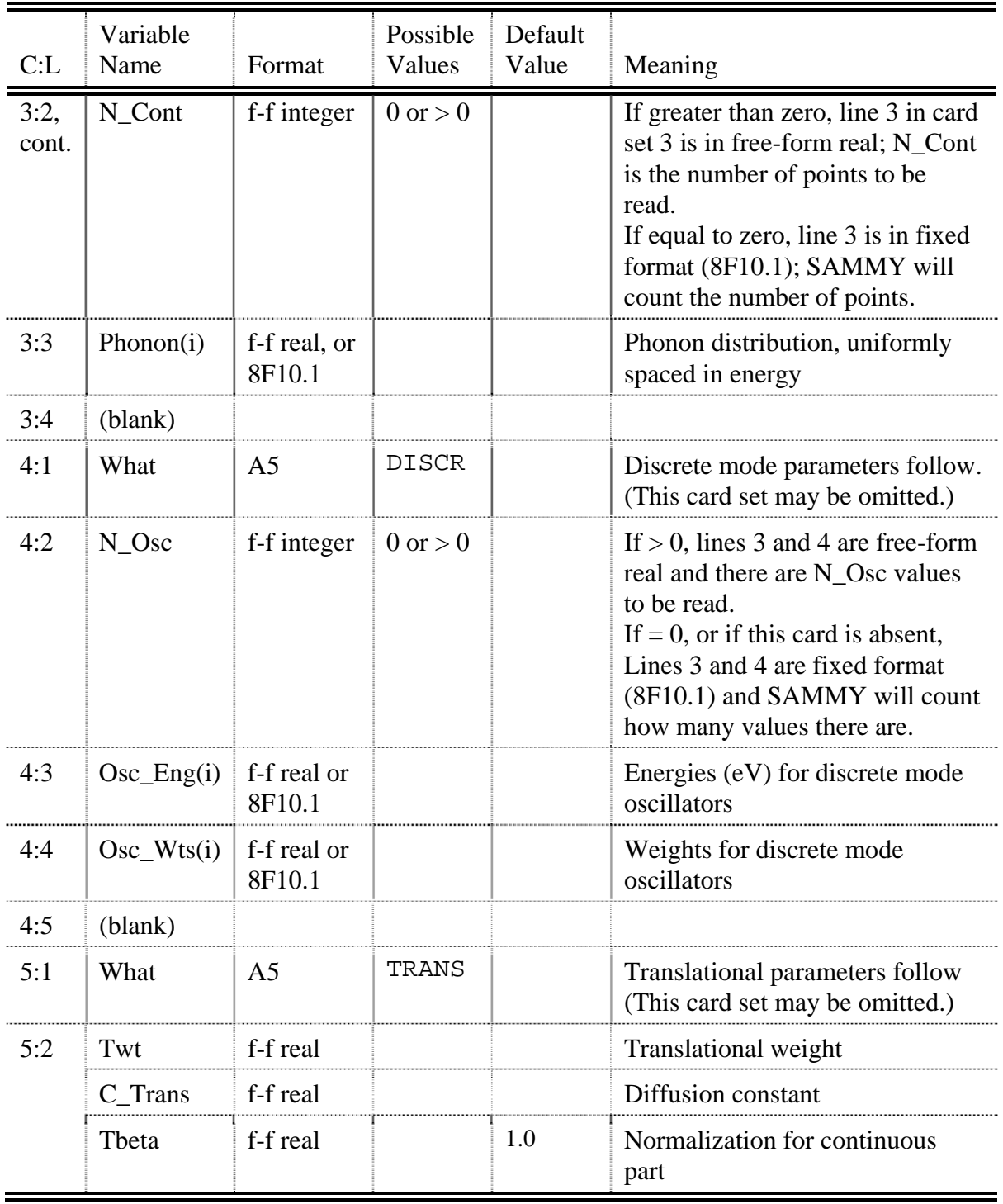

# **Table VI F5.1 (continued)**

# **VII. OUTPUT FROM SAMMY**

The output from SAMMY is presented in two or more files, depending on the control parameters set in th[e INPut file \(card set 3 of Table VI A.1\).](#page-353-0) Table VII.1 summarizes those output files; no guarantees are made that the list is complete. The ordering in the table is somewhat arbitrary, beginning with the most commonly used files.

In the table, unit numbers correspond to those used within the FORTRAN of SAMMY. Most SAMMY users will have no need for this information, which is included for completeness' sake. The final column of the table tells which sections and/or tables contain details about the file listed in the first column.

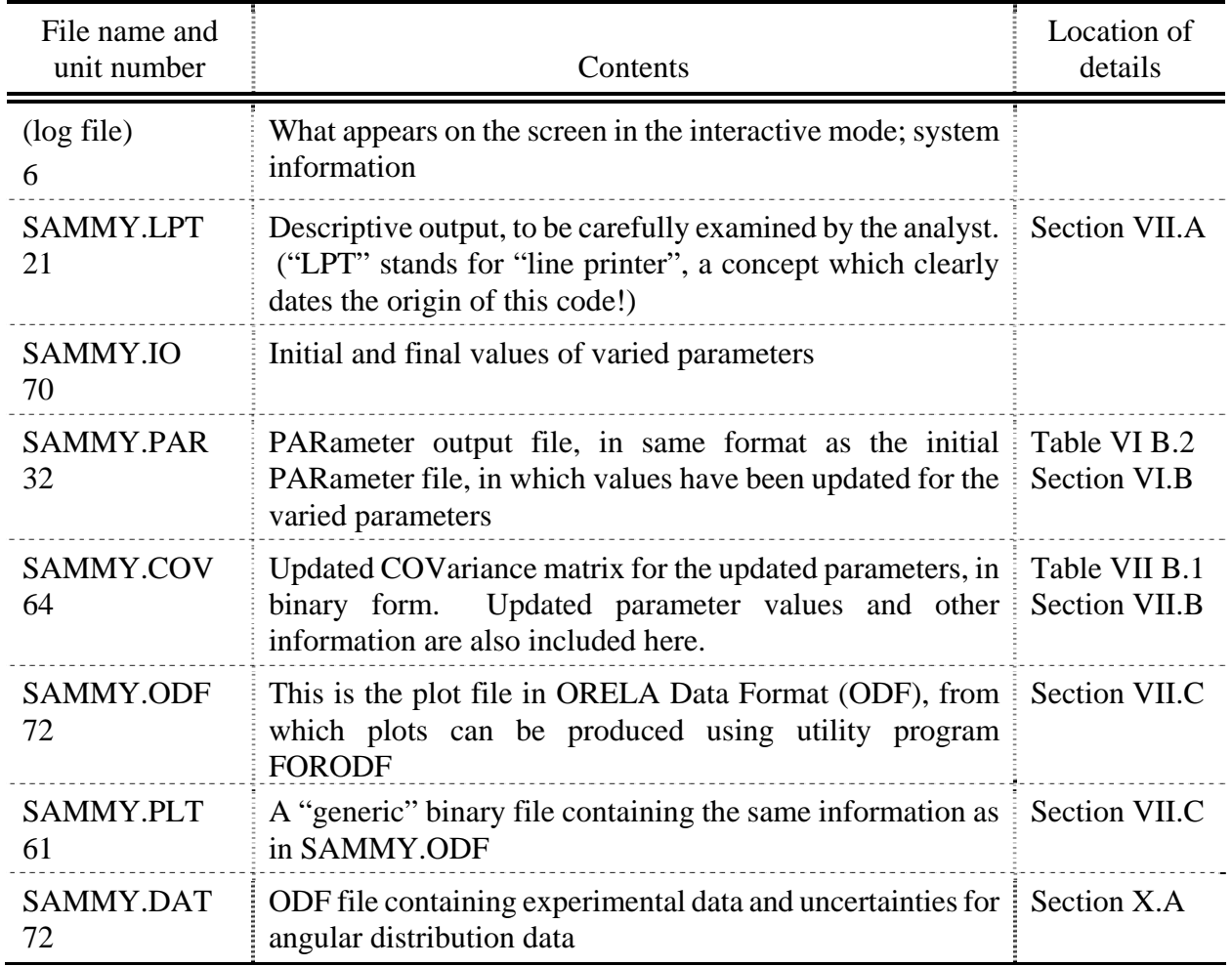

### **Table VII.1. SAMMY output files**

# **Table VII.1 (continued)**

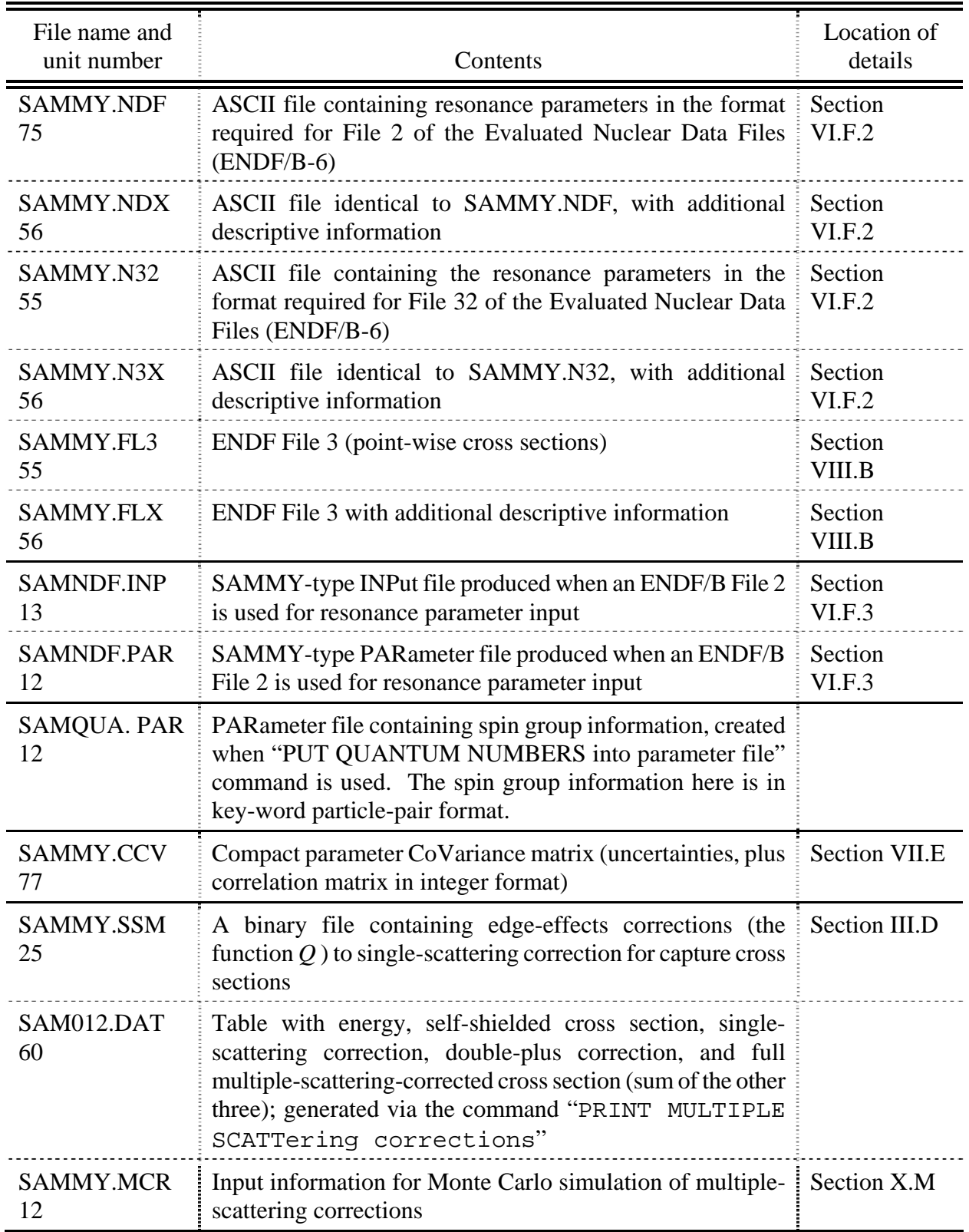

# **Table VII.1 (continued)**

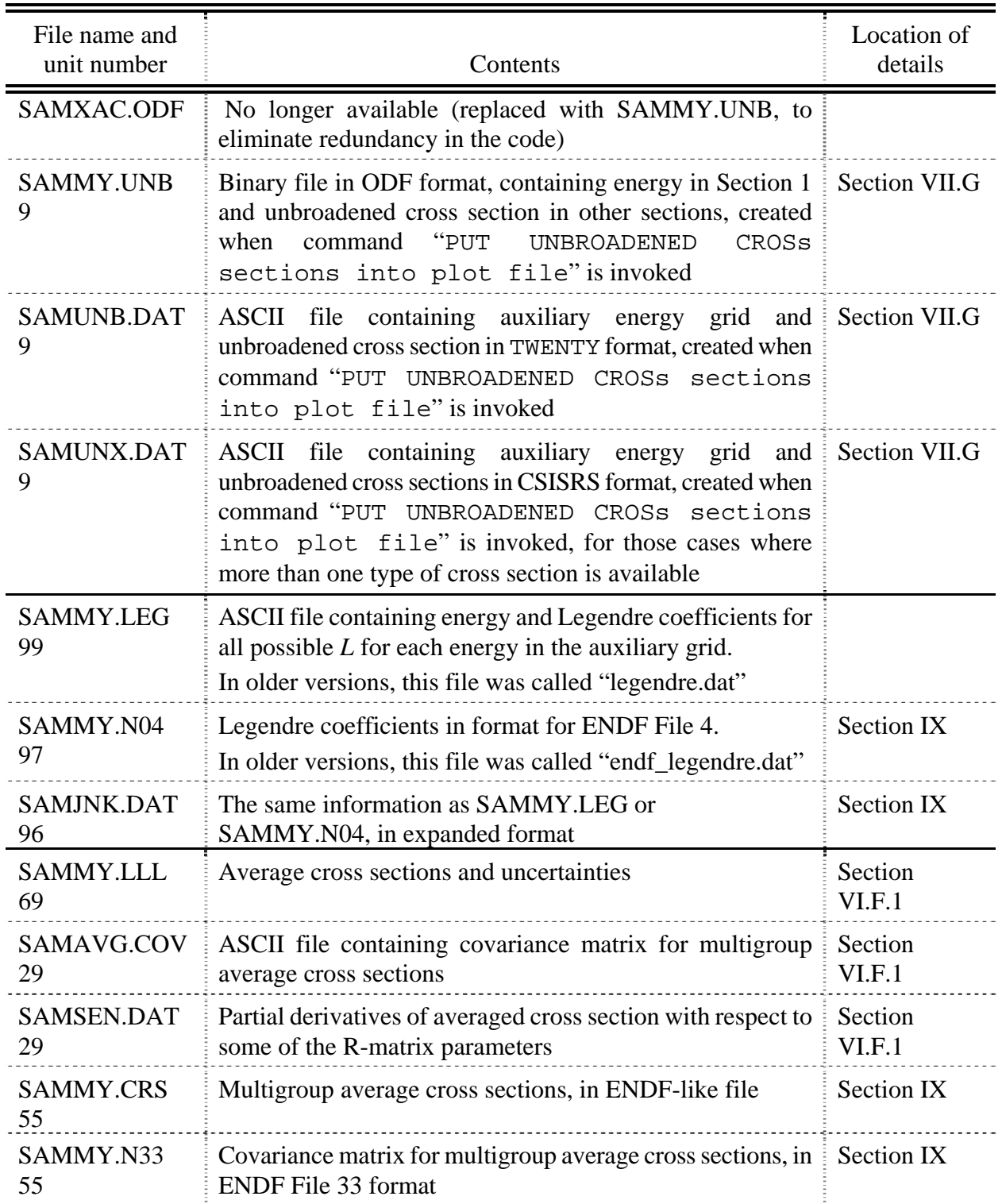

# **Table VII.1 (continued)**

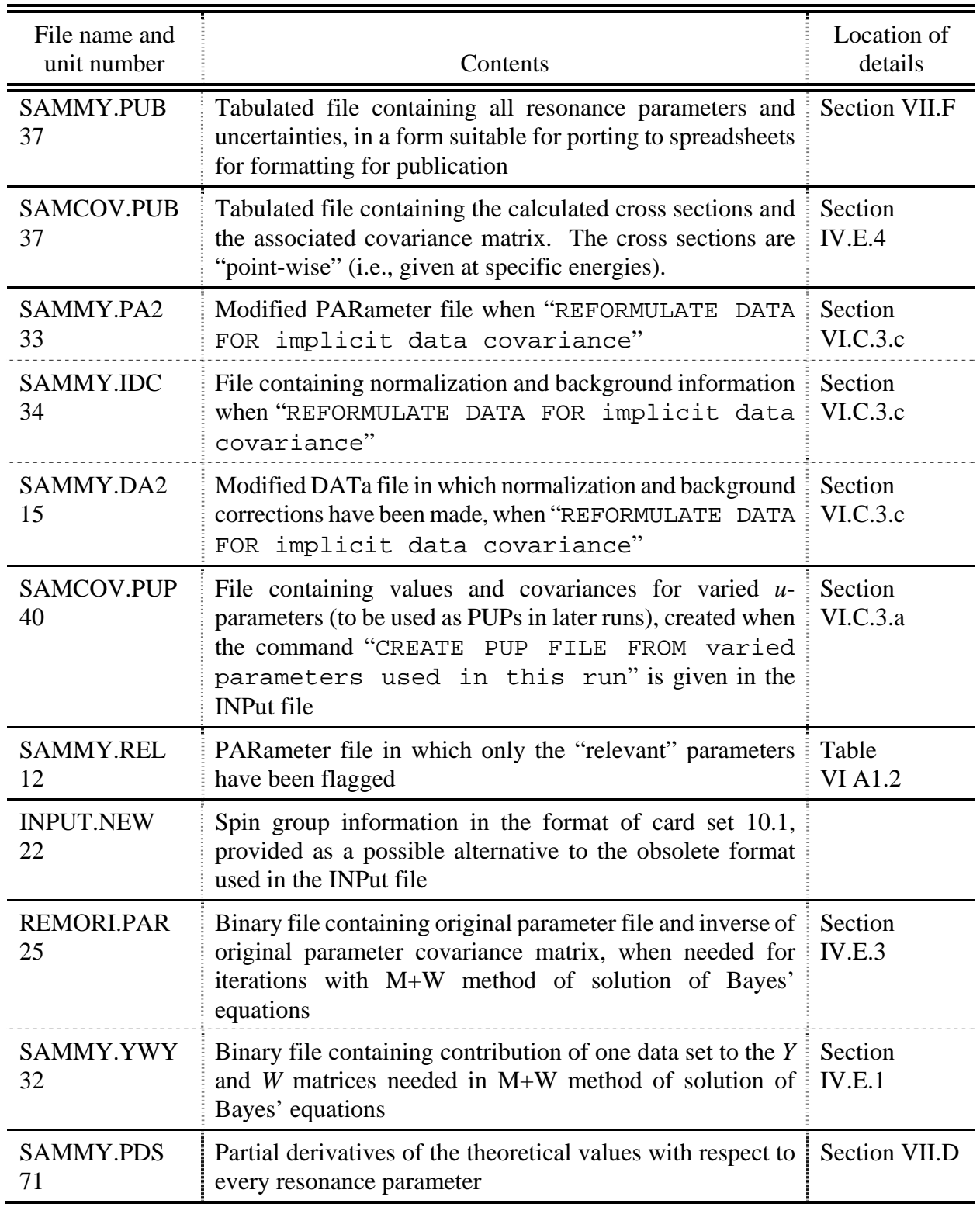

#### <span id="page-496-0"></span>**VII.A. LINE-PRINTER OUTPUT**

The first two output files (the "LPT" and the "IO" files) are intended for visual inspection. The LPT file contains full output, detailed to the extent specified by the user in the INPut file (see Tables [VI A.1](#page-332-0) an[d VI A1.2\)](#page-353-0).

The IO file merely lists initial and final parameter values.

The LPT file contains a wealth of information with which users should become familiar. Here you find, among other things,

- Input file names;
- Title for the run (taken from your INPut file);
- Values for varied and fixed parameters;
- Verbatim alphanumeric commands (with notification if the command is not recognized);
- Chronological listing of the SAMMY segments used in the run;
- Updated parameter values, uncertainties, and correlation values;
- Chi-squared values;
- $\bullet$  Error messages, if applicable.

Sample LPT files may be found among the output for the test cases or tutorial exercises; see [Section XII.](#page-630-0) 

It is strongly recommended that novice SAMMY users examine the LPT file for each run, to be sure SAMMY is interpreting input as the user intended. Even experienced SAMMY users should regularly look at the LPT file, especially when output parameter values or chi-squared values are puzzling or when the run ends abnormally. Such problems are often the result of user input errors, which can frequently be discovered by comparing intended input values with the values as listed in the LPT file. In addition, the LPT file often provides error messages to guide the user into fixing an input error. Error messages are also provided for abnormal aborts for common input errors. (Please notify the author if you have suggestions for a more informative error message for your favorite mistake.)

#### <span id="page-498-0"></span>**VII.B. OUTPUT TO BE USED AS INPUT**

Two output files (the "PAR" and the "COV" files) are intended to be used as input to another SAMMY run. The PAR file is as described i[n Section VI.B,](#page-402-0) with the ["Last A"](#page-446-0) alternative chosen for the "last" card set of Table VI B.2.

In very early versions of SAMMY, the output "binary COVariance file" contained only the new (updated) covariance matrix for physical parameters (i.e., **not** for the *u*-parameters; see [Section IV.C\)](#page-254-0). Output parameter values were stored in the output PARameter file. When these two files were used as input to another run, the covariance matrix for the *u*-parameters was generated from [Eq. \(IV C.1\)](#page-255-0).

Two drawbacks to this scheme led to expansion of the COV file. First, unnecessary computer time was spent in making the conversion back to *u*-parameters. Second, and more important, was the loss of precision between runs. In converting from *u*-parameters to physical parameters, storing these in ASCII format, reading them back in for the next run, and converting back to *u*-parameters, often the last several significant digits were lost. One would expect that analysis of two energy regions, first in two separate executions of SAMMY, then in one execution but still analyzing the two regions sequentially, should give identical results. With the early storage scheme, small differences occurred; with the current scheme, no discrepancies are found.

SAMMY users should keep in mind the following:

### **If a COVariance file is specified, SAMMY will use parameter values given in the (binary) COVariance file rather than those given in the PARameter file.**

That is, all parameter values are taken from the values stored in the binary COVariance file; these values are more precise than those in the PARameter file. (See, however, the end of this section for exceptions to this rule.)

[Table VII B.1](#page-499-0) shows which variables are written in what order in the COVariance file. Dotted lines separate values kept in separate records.

Occasionally a user may wish to modify the contents of the COVariance file (and associated PARameter file), in order to de-activate a measurement-related parameter (e.g., sample thickness or Doppler temperature) and activate the comparable parameter for the measurement to be analyzed next. This may be accomplished using the program SAMAMR; see [Section X.C](#page-564-0) for details.

<span id="page-499-0"></span>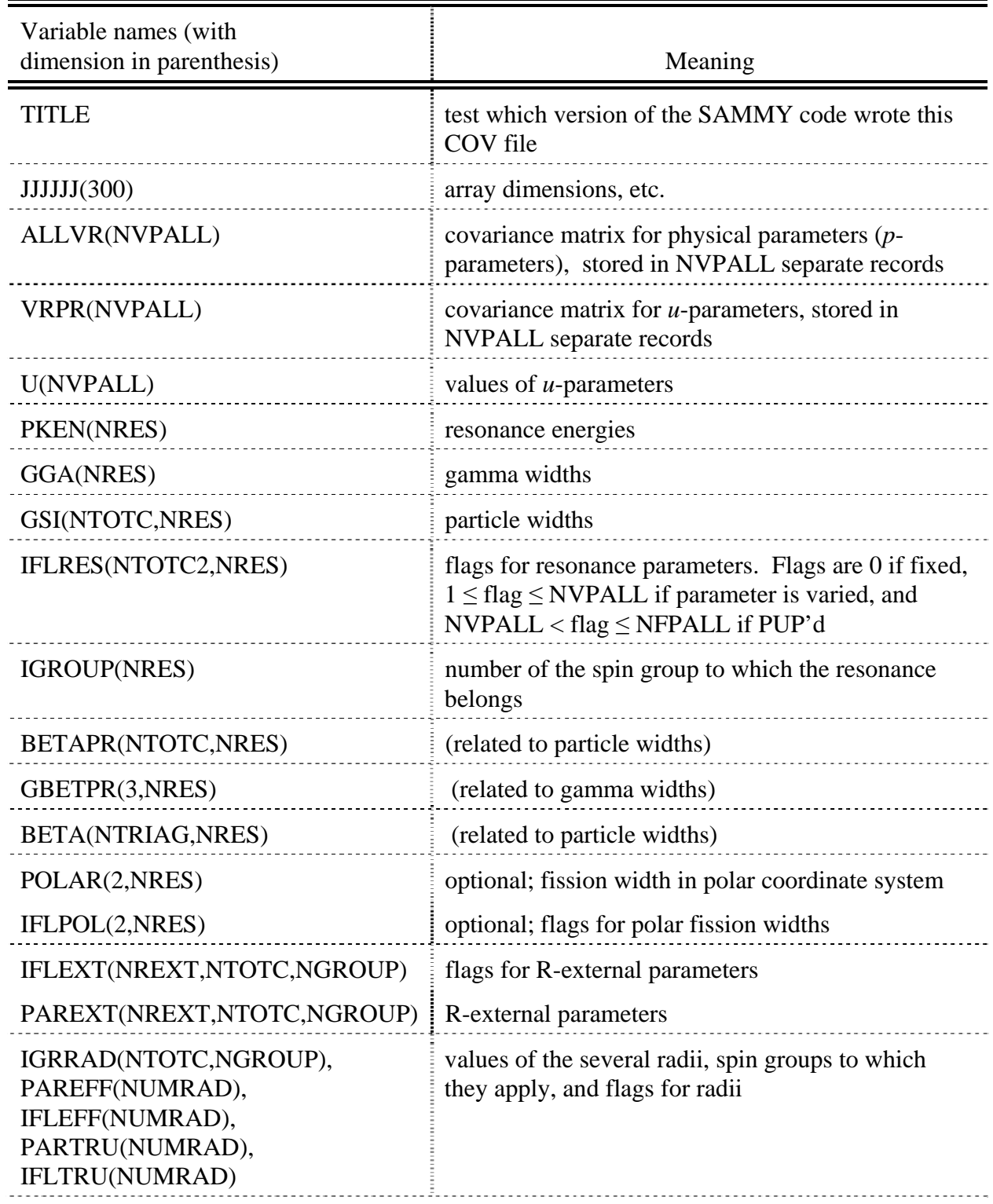

# **Table VII B.1. Binary COVariance file**

# **Table VII B.1 (continued)**

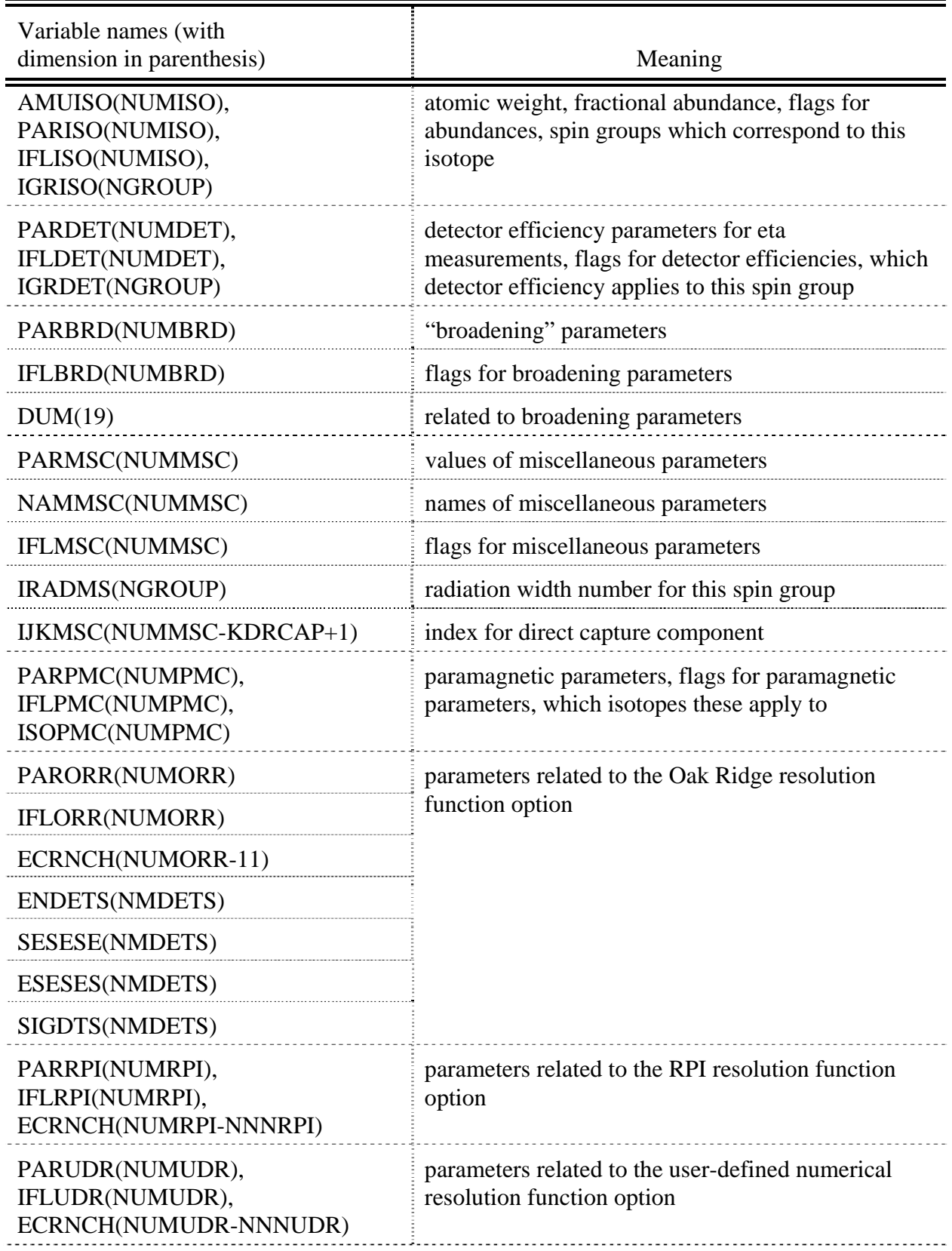

### **Table VII B.1 (continued)**

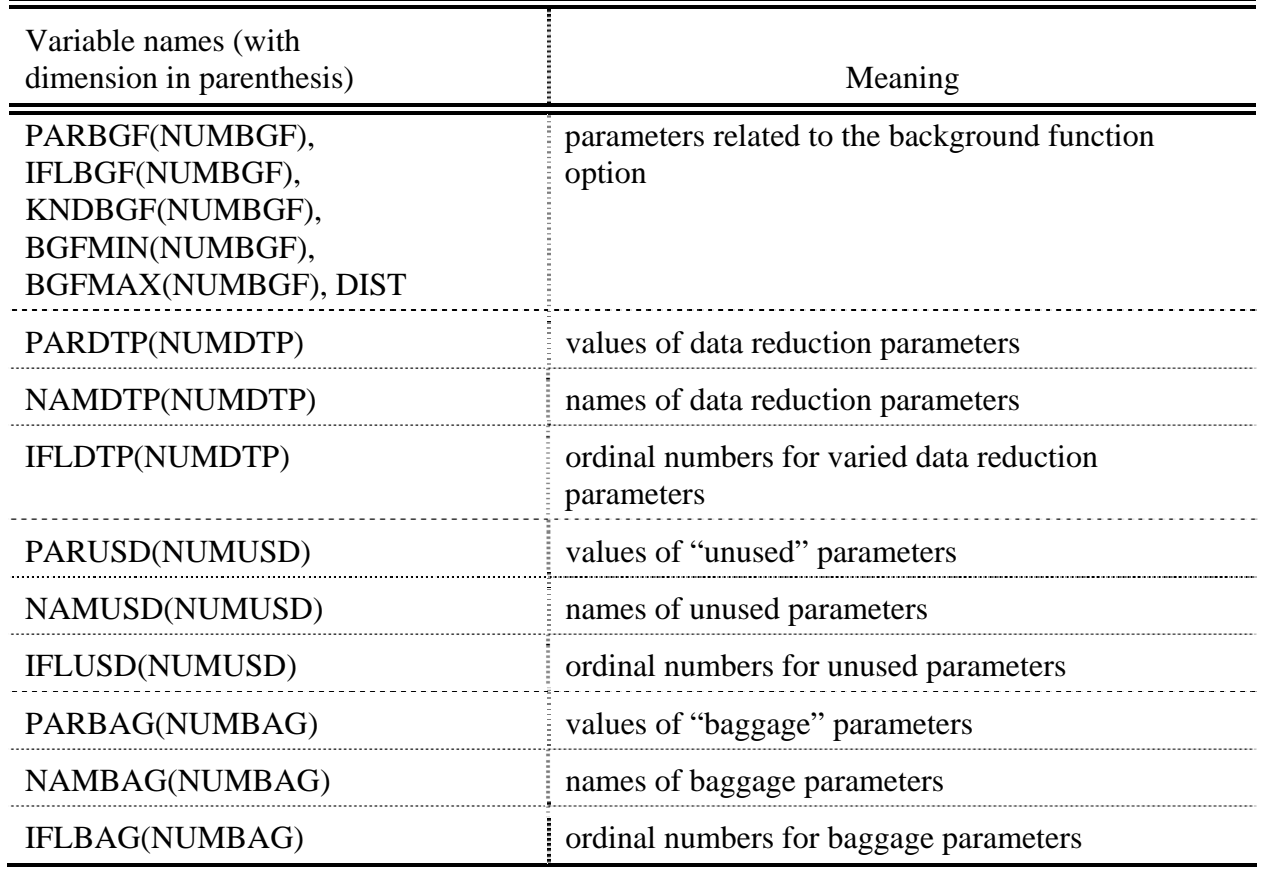

#### Exceptions:

 The rule that parameter values are taken from the COVariance file (if it exists) rather than from the PARameter file is violated under certain conditions:

- Certain unvaried parameters can be flagged to use values from the PAR file; see Table VI B.2 for specifics.
- Exceptions can also occur for most of the PUP'd parameters, as discussed in [Section IV.D.2.](#page-272-0)
- The user may overwrite the rule, as discussed in [Sections IV.E.2](#page-284-0) and [IV.E.6.](#page-292-0) The rule is often, but not always, violated when modifications are to be made to the parameter covariance matrix. To ascertain exactly which parameter values have been used, look through the LPT file for the phrase "SAMMY-NEW". If this phrase occurs, then the PARameter file values were used. If this phrase does not occur, then the COVariance file parameter values were used.

### <span id="page-502-0"></span>**VII.C. PLOT OUTPUT**

The output file SAMMY.ODF is in the ORELA DATA FORMAT [\[JC78\] a](#page-685-0)nd is intended for use with the plotting program FORODF to produce plots of the results of SAMMY calculations. Table VII C.1 shows what is stored in each section of the SAMMY.ODF file, for the case when the experimental data are either total cross section or transmission. [Table VII C.2](#page-503-0) describes the ODF file for other types of energy-differential data, and [Table VII C.3](#page-504-0) shows the SAMMY.ODF file for angular-distribution (angle- and energy-differential) data. In the case of angular-distribution data, when the input data are provided in an ASCII file, SAMMY will produce a second output ODF file (SAMMY.DAT) that contains the experimental values; if the input data are given in an ODF file, the SAMMY.DAT file is not generated. A description of the SAMMY.DAT file is shown in [Table VII C.4.](#page-504-0) 

For computer systems using other plotting routines, SAMMY provides two additional files containing the same information as that in the ODF file. One is an ASCII file and the other is a "generic" binary file; names for the two files are derived from the name of the ODF file with extensions "LST" or "PLT", respectively. For example, the files corresponding to SAMMY.ODF are SAMMY.LST and SAMMY.PLT. The files corresponding to SAMMY.DAT are SAMMYX.LST and SAMMYX.PLT. Details for reading PLT files are presented in [Section X.I.](#page-586-0)

| Sect. No.       | Contents and units                                                                                                    |  |  |  |  |  |
|-----------------|----------------------------------------------------------------------------------------------------|--|--|--|--|--|
| 1               | Energy (Units are as specified by input command. If not specified, then units<br>are eV if appropriate, otherwise keV.) |  |  |  |  |  |
| $\overline{2}$  | Experimental cross section (barns)                                                                                      |  |  |  |  |  |
| 3               | Absolute uncertainty in experimental cross section (barns)                                                              |  |  |  |  |  |
| 4               | Zeroth-order theoretical cross section as evaluated by SAMMY (barns)                                                    |  |  |  |  |  |
| 5               | Final theoretical cross section as evaluated by SAMMY (barns)                                                           |  |  |  |  |  |
| 6               | Experimental transmission (dimensionless)                                                                               |  |  |  |  |  |
| 7               | Absolute uncertainty in experimental transmission                                                                       |  |  |  |  |  |
| 8               | Zeroth-order theoretical transmission as evaluated by SAMMY                                                             |  |  |  |  |  |
| 9               | Final theoretical transmission as evaluated by SAMMY                                                                    |  |  |  |  |  |
| 10 <sup>a</sup> | Theoretical uncertainty on section 4 if data were total cross section, or on<br>section 8 if data were transmission     |  |  |  |  |  |
| 11 <sup>a</sup> | Theoretical uncertainty on section 5 or section 9                                                                       |  |  |  |  |  |
| $12^b$          | Adjusted energy initially, when $t_0$ and $L_0$ are to be varied. See Section III.E.8 of<br>this manual.                |  |  |  |  |  |
| $13^b$          | Adjusted energy finally, when $t_0$ and $L_0$ are to be varied. See Section III.E.8 of<br>this manual.                  |  |  |  |  |  |

**Table VII C.1. Sections of the ODF file generated by SAMMY, for transmission or total cross-section data** 

*a* These sections are filled only if the phrase "INCLUDE THEORETICAL errors" occurs in the INPut file (Table VI A1.2).

*b* These sections are filled only if  $t_0$  and/or  $L_0$  is to be varied.

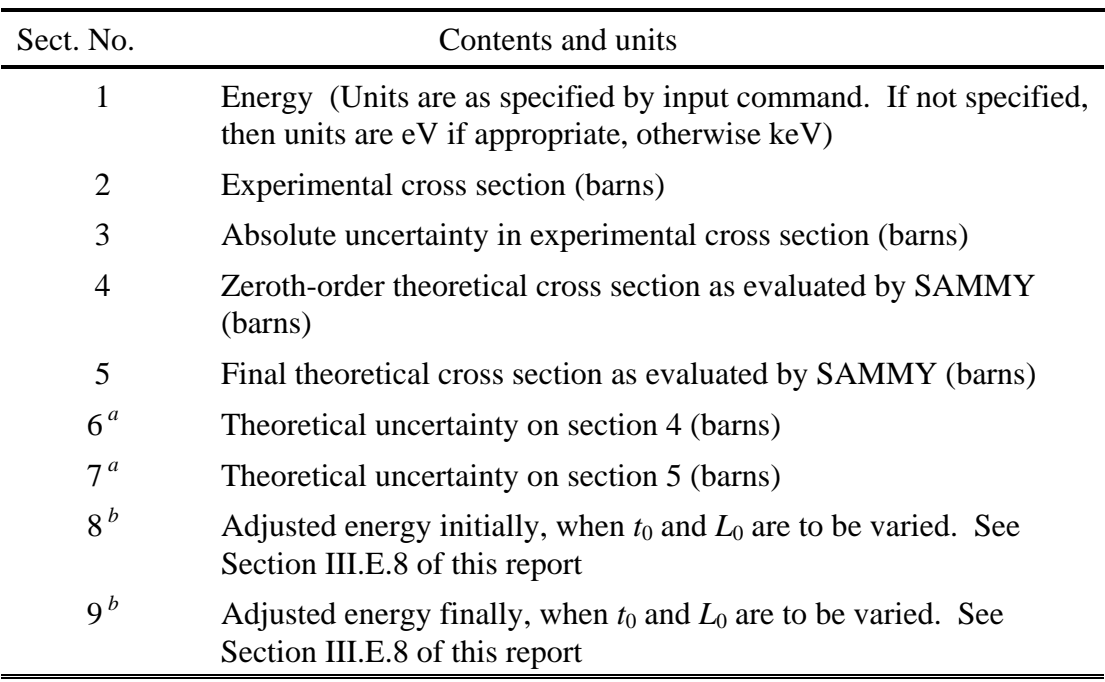

### <span id="page-503-0"></span>**Table VII C.2. Sections of the ODF file generated by SAMMY, for energy-differential data that are neither transmission nor total cross section**

*<sup>a</sup>* These sections are filled only if the phrase "INCLUDE THEORETICAL errors" occurs in th[e INPut file](#page-379-0)  (Table VI A1.2).

 $\overrightarrow{b}$  These sections are filled only if  $t_0$  and/or  $L_0$  is to be varied.
## **Table VIIC.3. Sections of SAMMY.ODF when data are angular distributions (energy- and angle-differential elastic scattering or reaction data)**

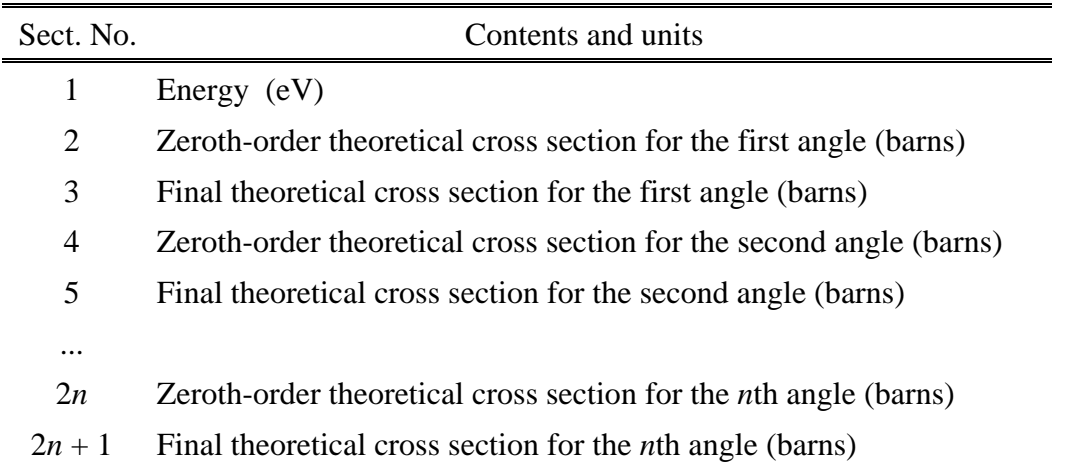

## **Table VIIC.4. Sections of the ODF file SAMMY.DAT generated by SAMMY when data are angular distributions**

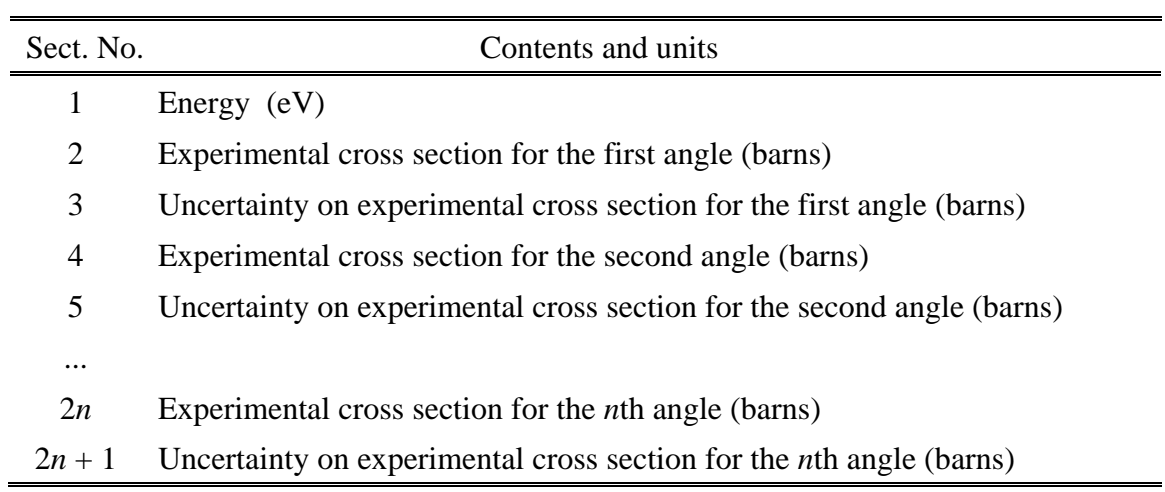

### **VII.D. COMPLETE SET OF PARTIAL DERIVATIVES FOR RESONANCE PARAMETERS**

It is possible for SAMMY to generate an ASCII file containing partial derivatives of the cross sections with respect to all resonance parameters. This option was added to SAMMY for one specialized application, when the results of a SAMMY analysis were to be used as the starting point for a study of integral quantities; it is not expected to be a generally useful option for other applications.

To invoke this SAMMY option, include the statement

GENERATE PARTIAL DERIVATIVES ONLY

in the INPut file. The output file SAMMY.PDS will then be produced; contents of this file are shown in [Table VII D.1.](#page-507-0)

For this file, resonance parameters are numbered as follows: First, resonances are ordered according to spin groups. Next, resonances are energy ordered within spin groups. Finally, for each resonance, the *u*-parameters associated with the energy, the reduced-gamma-width amplitude, the reduced-neutron-width amplitude, and other reduced width amplitudes (if they exist), are, respectively, the first, second, third, and possibly fourth and fifth parameters. (See [Section II.D.1.e](#page-118-0)  for a description of *u*-parameters for the Reich-Moore approximation.)

<span id="page-507-0"></span>

| Line<br>Number                            | Variable                  | Columns   | Format         | Meaning                                                            |  |  |  |  |
|-------------------------------------------|---------------------------|-----------|----------------|--------------------------------------------------------------------|--|--|--|--|
| 1                                         | <b>NPAR</b>               | $1 - 10$  | <b>I10</b>     | total number of resonance parameters                               |  |  |  |  |
| $2,$ etc.                                 | $U(1)$ to<br>U(NPAR)      |           | 6G13.6         | value of the parameters                                            |  |  |  |  |
| 3                                         | DATA(1)                   | $1 - 13$  | $\overline{F}$ | first experimental data value                                      |  |  |  |  |
|                                           | DELD(1)                   | 14-26     | $\overline{F}$ | uncertainty on data                                                |  |  |  |  |
|                                           | THEORY(1)                 | 27-39     | $\mathbf{F}$   | theoretical value for first data point                             |  |  |  |  |
|                                           | G(1,1)                    | $40 - 52$ | $\mathbf{F}$   | partial derivative of THEORY with<br>respect to parameter number 1 |  |  |  |  |
|                                           | G(1,2)                    | 53-65     | $\overline{F}$ | partial derivative of THEORY with<br>respect to parameter number 2 |  |  |  |  |
|                                           | G(1,3)                    | 66-79     | $\mathbf{F}$   | partial derivative of THEORY with<br>respect to parameter number 3 |  |  |  |  |
| 4 etc.                                    | $G(1,4)$ to<br>G(1, NPAR) |           | 6G13.6         | partial derivative of THEORY with<br>respect to parameter number 4 |  |  |  |  |
| 5                                         | DATA(i)                   | $1 - 13$  | $\mathbf{F}$   | <i>ith</i> experimental data value                                 |  |  |  |  |
|                                           | DELD(i)                   | 14-26     | $\mathbf{F}$   | uncertainty on data                                                |  |  |  |  |
|                                           | THEORY(i)                 | 27-39     | $\mathbf{F}$   | theoretical value for <i>i</i> th data point                       |  |  |  |  |
|                                           | G(i,1)                    | $40 - 52$ | $\mathbf{F}$   | partial derivative of THEORY with<br>respect to parameter number 1 |  |  |  |  |
|                                           | G(i,2)                    | 53-65     | $\mathbf{F}$   | partial derivative of THEORY with<br>respect to parameter number 2 |  |  |  |  |
|                                           | G(i,3)                    | 66-79     | $\overline{F}$ | partial derivative of THEORY with<br>respect to parameter number 3 |  |  |  |  |
| 6 etc                                     | $G(i,4)$ to<br>G(i,NPAR)  |           | 6G13.6         | partial derivative of THEORY with<br>respect to parameter number 4 |  |  |  |  |
| Repeat lines 5 and 6 for each data point. |                           |           |                |                                                                    |  |  |  |  |

**Table VII D.1. Contents of output file SAMMY.PDS** 

#### **VII.E. COMPACT FORMAT FOR PARAMETER COVARIANCE INFORMATION**

Existing formats for communication of covariance information are often inadequate. The sheer quantity of numbers in a typical covariance matrix prohibits storage of this information in ASCII format, and binary files are generally not transportable from one computer to another. This issue is discussed at greater length elsewhere [\[HD97\]](#page-685-0). SAMMY has an option for abbreviated formats for parameter covariance matrices, designated the "compact" format. This option is also available for use in the transmission of covariance information from one code to another via ENDF files; see Section IX for details.

When a binary covariance file from an earlier SAMMY run is specified as input for another run, then the inclusion of an appropriate command line will cause the creation of an ASCII output file SAMMY.CCV. (The characters CCV stand for Compact CoVariance.)

*Important*: It is the initial (prior) parameter covariance matrix that is written into this file. The final (posterior) parameter covariance matrix, if created by this run, is written in the usual binary format into file SAMMY.COV.

To create SAMMY.CCV in compact format, include any one of the following equivalent alphanumeric commands:

> PUT COVARIANCES INTO compact format PUT CORRELATIONS INTo compact format WRITE CORRELATIONS Into compact format WRITE COVARIANCES INto compact format

Within the CCV file, the covariance matrix is expressed as uncertainties plus correlation matrix. At the beginning of the CCV file, absolute uncertainties are listed for each varied parameter, in (6(1PG11.5)) format. The rest of the file specifies the non-negligible correlation matrix elements, converted to integer format.

The SAMMY compact format is directly analogous to the ENDF Compact Format (file 32, LRU=0, LCOMP=2; see [Section IX\).](#page-550-0) In this format, off-diagonal correlation coefficients *C* are mapped to integers *M* (which range from -99 to  $+$  99) as follows: Define *small* as IDROPP/100, where IDROPP is an input parameter ([card set 2](#page-332-0) of the INPut file, Table VI A.1) with default value 2. Correlation coefficients in the range *-small < C < small* are mapped to zero. Positive correlation coefficients in the range  $M / 100 < C \le (M + 1) / 100$  are mapped to *M*. Negative coefficients in the range ( $M + 1$ ) / 100 ≤ *C* < *M* / 100 are mapped to −*M*. Diagonal correlation coefficients always have the value  $+1$ , so they are not explicitly written in the file.

To reconstruct the (approximate) covariance matrix from the mapped values, all coefficients *C* mapped to positive integer *M* are assigned the value  $c = (M + 1/2)/100$ . All coefficients *C* mapped to negative integer  $-M$  are assigned the value  $c = -(M+1/2)/100$ . If  $M = 0$ ,  $c = 0$ . A partial listing of values for this description is given in [Table VII E.1.](#page-509-0)

|                                        | M        | $\mathcal{C}$ |                      | M  | $\mathcal{C}$ |
|----------------------------------------|----------|---------------|----------------------|----|---------------|
| $-1.00 \le C \le -0.99 - 99 - 0.995$   |          |               | $0.99 < C \leq 1.00$ | 99 | 0.995         |
| $-0.99 \le C \le -0.98$ $-98$ $-0.985$ |          |               | $0.98 < C \le 0.99$  | 98 | 0.985         |
| $-0.98 \le C \le -0.97 - 97 - 0.975$   |          |               | $0.97 < C \le 0.98$  | 97 | 0.975         |
| $-0.97 \le C < -0.96 - 96 - 0.965$     |          |               | $0.96 < C \le 0.97$  | 96 | 0.965         |
| .                                      |          |               |                      |    |               |
| $-0.04 \le C < -0.03$                  | - 3      | $-0.035$      | $0.03 < C \leq 0.04$ | 3  | 0.035         |
| $-0.03 \le C < -0.02$                  | $-2$     | $-0.025$      | $0.02 < C \leq 0.03$ | 2  | 0.025         |
| $-0.02 \le C < -0.01$                  | $-1$     | $-0.015$      | $0.01 < C \leq 0.02$ |    | 0.015         |
| $-0.01 \le C \le 0.01$                 | $\Omega$ | 0.000         |                      |    |               |

<span id="page-509-0"></span>**Table VII E.1. Map from true correlation coefficient** *C* **to integer** *M* **and back to approximate coefficient** *c* **for compact format**

For example, a correlation coefficient whose exact value is  $C = 0.7382$  is mapped to  $M = 73$ and reconstructed as  $c = 0.735$ . The value  $C = -0.2901$  is mapped to  $M = -29$  and reconstructed as *c* = − 0.295; if *C* = − 0.3000, again *M* = − 29 and *c* = − 0.295.

Only the lower triangular half of the  $n \times n$  correlation matrix  $C_{i,j}$  is written into the SAMMY.CCV file. The first entry of a row is the row number *i*; the second, the initial column number *j*; and the following entries are the (*M*-style) correlation of parameter *i* with parameters *j* through *k* (where *k* is the lesser of  $i - 1$  and  $j + m - 1$ , and *m* is the maximum number of such correlations that can fit on the line). If all entries on a line are zero, the line is omitted.

Several test cases contain SAMMY runs to produce the output SAMMY.CCV file and/or others that read and use the CCV file to regenerate the covariance matrix. Among them are test cases tr071, tr082, tr083, tr084, tr089, tr131, tr146, and tr149.

Use one of the following equivalent commands to read a compact format and reconstruct the parameter covariance matrix:

> READ COMPACT COVARIAnces for prior parameters READ COMPACT CORRELAtions for prior parameters COMPACT COVARIANCES are to be read and used COMPACT CORRELATIONS are to be read and used

SAMMY has the ability to use other than two digits  $(1, 2, 3, 4, 5, 0.6$  digits) for writing and reading the compact format; this is now also an approved ENDF format. To write SAMMY.CCV with a different number of digits, set NDIGIT in column 72 of card set 2 of the INPut file.

## **VII.F. PUBLICATION AIDS**

 While the SAMMY.LPT and the SAMMY.PAR output files both contain values for the resonance parameters, neither is presented in a manner that is suitable for publication purposes. To obtain complete resonance-parameter output that can be easily formatted for publication, include the command

PUBLISH, *or*

CREATE PUBLISHABLE List of parameters

in the INPut file. Use of these commands will cause creation of a file named SAMMY.PUB, which contains resonance parameter values and uncertainties, plus quantum number information, in columns separated by tabs. This file can easily be ported to a spreadsheet program for formatting as required.

The columns headings for the SAMMY.PUB file are shown in Table VII F.1. Within the table, resonances are ordered according to energy, from low to high.

The outline in [Table VII F.2](#page-511-0) describes (in excruciating detail) one possible method of converting SAMMY.PUB into an Excel spreadsheet formatted in a manner that might be suitable for publication in a technical manual.

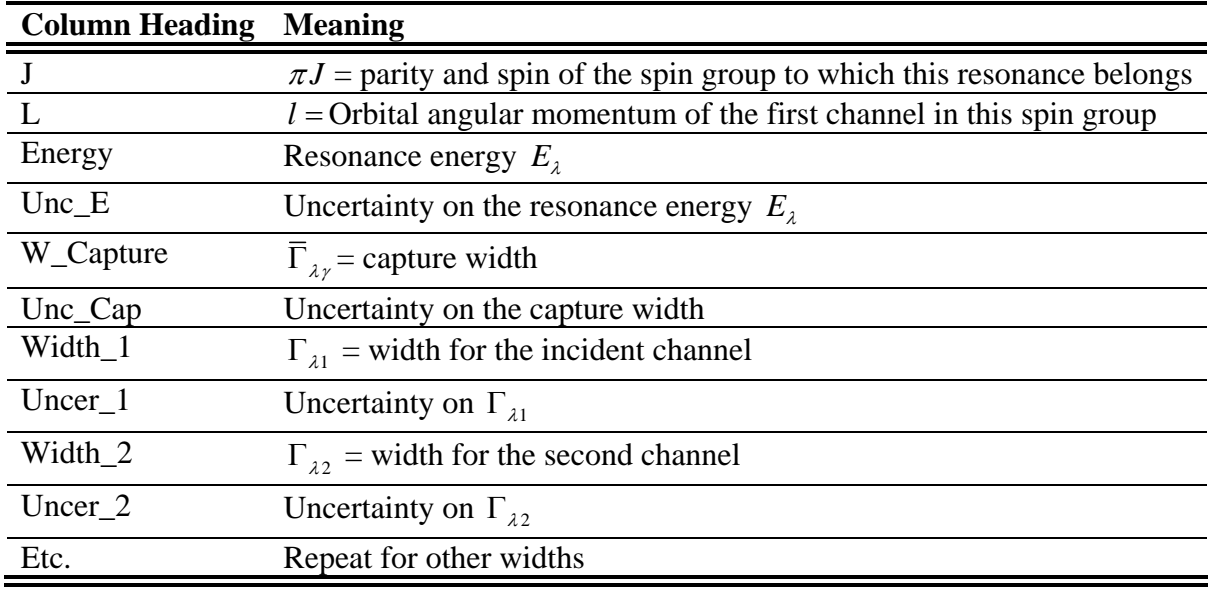

### **Table VII F.1. Columns of SAMMY.PUB file**

#### **Table VII F.2. Converting SAMMY.PUB into a spreadsheet**

- <span id="page-511-0"></span>1. copy SAMMY.PUB onto a Windows directory
- 2. bring up Excel, perhaps via
	- a. Start
		- i. Programs
			- 1. Excel
- 3. data (one of the menus across top of page)
	- a. import external data
		- i. import data
			- 1. all files (box at bottom)
			- 2. highlight the SAMMY.PUB file
			- 3. Open
				- a. Next
				- b. Next
				- c. Finish
				- d. OK
- 4. put the curser in the grey box above "1" and to the right of "A"
- 5. format (another of menus at top)
	- a. cells
		- i. number
			- 1. decimal places (2 or 3 or whatever)

a. OK

- 6. put the curser above the "J" column
- 7. format
	- a. cells

#### i. number

1. decimal places  $= 1$ 

#### a. OK

- 8. put the curser above the "L" column
- 9. format

a. cells

i. number

1. decimal places  $= 0$ 

a. OK

- 10. put the curser in the grey box above "1" and to the right of "A"
- 11. format
	- a. column
		- i. autofit selection
- 12. other options of interest:
	- a. to add or delete a row or column … need icons on tool bar
		- i. tools/customize/command/edit/ and /insert/; move icons to tool bar
		- ii. once icons are there, put curser in column or row to delete (or after position to add column or row), and click the icon
	- b. to move a column
		- i. highlight the column (click on letter above column)
		- ii. click scissors (cut)
		- iii. highlight the (empty) column into which you want to move this one
		- iv. hit "enter"

### **VII.G. OTHER OUTPUT FILES**

 Often it is useful to have the unbroadened cross section values in a separate file rather than embedded within the SAMMY.LPT file. To obtain such a file, include the phrase

PUT UNBROADENED CROSs sections into plot file

into the command section of the INPut file. This will cause two or three files to be generated, SAMMY.UNB, SAMUNB.DAT, and possibly SAMUNX.DAT.

 File SAMMY.UNB is an ODF plot file [\(Section VII.C\)](#page-502-0) that contains two or more sections. Section 1 contains the energy in eV, and section 2 contains the cross section.

When more than one type of cross section is used for the particular calculation, then section 3, 4, etc., contain the other cross sections. For example, in the case when the data type [\(card set 8](#page-341-0) of the INPut file) is "CAPTUre" and multiple-scattering corrections are requested, then sections 2 through Lmax + 1 will contain Legendre coefficients for  $L = 0$  through Lmax  $- 1$ , respectively, section  $Lmax + 2$  will contain the total cross section, and  $Lmax + 3$  will contain the capture cross section. When the data type is "INTEGral quantities" for a fissile nuclide, section 2 will be fission and section 3 absorption.

 File SAMUNB.DAT is an ASCII file in TWENTY format [\(Section VI.C.1\)](#page-456-0) with three columns. The first is energy in eV, and the second is the cross section. (When more than one type of cross section is used, it is the final type in the paragraph above that appears in this position.) The third column is the value 0.1; this number is a placeholder for the uncertainty on this cross section, included because it is sometimes desirable to use this file as dummy "experimental" data for other SAMMY runs.

 File SAMUNX.DAT is another ASCII file, in [CSISRS](#page-456-0) format (1P7G11.4). This file appears only when more than one type of cross section is used in the calculation. The file contains energy in column 1 and the cross sections in the remaining columns, in the order as described above. $<sup>1</sup>$ </sup>

 For all of these files, negative-energy data points and cross sections may appear in the file. These arise from the velocity-grid requirements for Doppler broadening, as discussed in [Section III.B.1.](#page-147-0)

 $\overline{a}$ 

<sup>&</sup>lt;sup>1</sup> Prior to Version 7.1.4, placeholders for the uncertainty on the cross section(s) were included in SAMUNX.DAT; these placeholders have been eliminated because they serve no useful purpose.

# **VIII. UNRESOLVED RESONANCE REGION**

As a first step towards expansion into the unresolved resonance region, Fritz Fröhner's code FITACS [\[FF89\]](#page-683-0) has been obtained and inserted into SAMMY. FITACS uses Hauser-Feshbach theory with width fluctuations. The adjustable parameters are neutron strength functions, distant-level parameters, average radiation widths (at  $E = 0$ ), and average fission widths (at  $E = 0$ ). The energy dependence of the radiation widths is specified via the giant dipole model, of the fission widths via Hill-Wheeler fission barrier transmission coefficients, and of the mean level spacing for *s*-waves via the Gilbert-Cameron composite formula. Mean spacings for *l* > 0 are given via the Bethe formula. Moldauer's prescription is used for partial cross sections. Details of the theory are presented in [Section VIII.A.](#page-516-0) 

Initially (for release M2 of the code), FITACS was incorporated into SAMMY (as segments SAMFFF and SAMACS) in a limited fashion only. Internal changes were made, to be consistent with SAMMY notation and to use dynamic dimensioning of arrays. The  $M + W$  version of Bayes' method has replaced the fitting procedure used in FITACS. Calculation of penetrabilities was extended to all *l* values (FITACS had used only s, p, d, and f-waves). The output included files from which plots can be made. Results were reported in SAMMY.PAR in the same format as is used in the input file (as well as in more human-legible fashion in SAMMY.LPT).

Subsequently, additional modifications, improvements, and new features have been made in the SAMMY URR treatment:

- Partial derivatives with respect to varied parameters are calculated exactly rather than approximately.
- A more efficient integration routine has been written for the Dresner integral, [Eq. \(VIII A.5\).](#page-517-0)
- It is possible to include (and vary, if desired) a normalization for each data set.
- Elastic cross section data may be fitted.
- There is no limit on the number or type of experimental data sets. Data may be kept in separate files rather than appended to the parameter file.
- The output has been modified to conform more closely to SAMMY conventions.
- An "annotated" PARameter file, including key-word-based input, is the default input option, and the only option available for output. (Files in the original format can still be used for input, but options are limited with that format.)
- Different sets of average resonance parameters can be used in different energy ranges.
- Output can be produced in ENDF/B format, for both File 2 (resonance parameters) and File 32 (covariance matrices). ENDF files cannot be used for input, because the ENDF format requires a more limited theoretical description than does FITACS/SAMMY.
- The fitting procedure can be performed sequentially, in similar fashion as in the resolved resonance region. That is, output PARameter and COVariance files from the fit to one data set may be used as input to another run which fits another data set. [Initially, only simultaneous fitting of all data sets was permitted.]
- "No-Bayes" runs can be made: cross sections will be calculated from the resonance parameters, but no fitting will be done.

Additions being considered for future revisions of the code include the following:

- Multiple nuclides in the sample
- An option to calculate multigroup cross sections and covariances
- An option to include integral quantities in the fit
- Extensions to the theory
- Additional ENDF capability (requiring ENDF format changes)
- A link between the resolved resonance parameters and those for the unresolved region, in order to provide more consistent evaluated cross sections
- Methodologies for retroactive generation of covariance matrices, similar to that used in the resolved resonance region

 Input for analysis of data in the unresolved resonance region is described in Section [VIII.B.](#page-528-0)  Output is described in Section [VIII.C.](#page-542-0) The relationship between ENDF parameters and SAMMY/URR parameters is discussed in Section [VIII.D.](#page-544-0)

 For an example of the use of SAMMY/URR, see [\[HD00\] a](#page-685-0)nd test cases 73, 88, 127, 133, 134, 142, and 145.

#### <span id="page-516-0"></span>**VIII.A. EQUATIONS FOR UNRESOLVED RESONANCE REGION**

The formulae for cross sections in the unresolved resonance region, as implemented in SAMMY, are presented in this section. The implementation is a modified form of that provided by Fritz Fröhner in his FITACS code [\[FF89\].](#page-683-0) (Please note that any mistakes in these formulae are attributable only to the author of this manual, not to Fröhner. The author is indebted to Herve Derrien for significant contributions both to the development of the code and to the composition of this section of the manual.)

#### **Elastic cross section**

 The elastic cross section is given as the difference between the total cross section and the sum of all the non-elastic partial cross sections. The total cross section is given by Eqs. (VIII A.1) through [\(VIII A.4\),](#page-517-0) and the non-elastic partial cross sections by [Eqs. \(VIII A.5\)](#page-517-0) through [\(VIII A.20\).](#page-520-0)

#### **Total cross section**

The average total cross section, for a given spin and parity and incident channel *c*, may be written in the form

$$
\langle \sigma_c \rangle = \frac{2\pi g_c}{k_c^2} \left( 1 - \text{Re} \langle S_{cc} \rangle \right) , \qquad \text{(VIII A.1)}
$$

where, as usual,  $g_c$  is the spin factor and  $k_c$  is the center-of-mass momentum. The average scattering matrix  $\langle S_{cc} \rangle$  is given by

$$
\left\langle S_{cc} \right\rangle = e^{-2i\varphi_c} \frac{1 - \left\langle R_{cc} \right\rangle L_c^{0*}}{1 - \left\langle R_{cc} \right\rangle L_c^0}, \qquad \qquad \text{(VIII A.2)}
$$

and the average R-matrix can be written in the form

$$
\langle R_{cc} \rangle = R_c^{\infty} + i \pi s_c , \qquad \text{(VIII A.3)}
$$

with parameters defined as follows:

 $R_c^{\infty}$  = distant-level parameter (an input quantity);  $\varphi$  = hard-sphere scattering phase shift, generated using matching radius *a* (an input quantity);  $L_c^0$  =  $(S_c - B_c) + iP_c$  (see [Section II.A\),](#page-26-0) with boundary condition  $B_c$  chosen such that  $S_c - B_c = 0$ ;  $s_c$  = pole strength.

<span id="page-517-0"></span>The pole strength is defined in terms of input quantities  $\tilde{S}_c$  (the strength function, for which we have introduced the tilde to avoid confusion with the shift factor used in definition of  $L_c^0$ ) and  $a_c$  (the Rmatrix matching radius) as

$$
s_c = \tilde{S}_c \sqrt{E} / 2\rho \quad , \tag{VIII A.4}
$$

where  $\rho$  is the center-of-mass momentum  $k_c$  multiplied by the channel radius  $a_c$ .

#### **Non-elastic partial cross sections**

The non-elastic partial cross sections may be written in terms of transmission coefficients  $T_x$ as

$$
\left\langle \sigma_{ab} \right\rangle = \frac{\pi g_a}{k_a^2} \frac{T_a T_b}{T} \int_0^\infty dt \ e^{-iT_y/T} \prod_{c \notin \gamma} \left( 1 + \frac{2}{V_c} \frac{T_c}{T} t \right)^{-V_c/2 - \delta_{ac} - \delta_{bc}}, \qquad \text{(VIII A.5)}
$$

where the quantities to the left of the integral sign are the Hauser-Feshbach expression, and the integrand is the Moldauer prescription [\[PM80\]](#page-688-0) for the width fluctuation correction factor. (A derivation of this expression, including the assumptions under which it is derived, is provided in [Section VIII.A.1.\)](#page-522-0) Here *a* represents the incident channel and *b* the exit channel;  $v_c$  and  $T_c$  represent the number of degrees of freedom (multiplicity) and transmission coefficient, respectively, for channel *c*. Subscript γ refers to photon channels. *T* is defined as the sum over all channels:

$$
T = \sum_{c} T_c
$$
 (VIII A.6)

The transmission coefficient for neutron channels is given by

$$
T_c = 1 - \left| \left\langle S_{cc} \right\rangle \right|^2 = \frac{4 \pi P_c s_c}{\left| 1 - \left\langle R_{cc} \right\rangle L_c \right|^2} , \qquad \qquad \text{(VIII A.7)}
$$

where *c* is an incident channel, *P* and *L* are as defined in Section II.A, and the other quantities are given above. For photon and fission channels, the transmission coefficients for spin *J* are

$$
T_{\gamma} = 2\pi \left\langle \Gamma_{\gamma} \right\rangle / D_{J}
$$
 and  $T_{f} = 2\pi \left\langle \Gamma_{f} \right\rangle / D_{J}$ , (VIII A.8)

in which  $D<sub>J</sub>$  is the mean level spacing for levels with this spin.

The *J*-dependence of the mean level spacing is set in SAMMY/FITACS via the Bethe formula (e.g., [\[FF83\]](#page-683-0)):

$$
(DJ(E))-1 = (d(E))-1 \left\{ exp \left[ \frac{-J2}{2(\sigma(E))2} \right] - exp \left[ \frac{-(J+1)2}{2(\sigma(E))2} \right] \right\}, \qquad \text{(VIII A.9)}
$$

where  $d(E)$  is independent of *J*, and  $\sigma$  is the spin cutoff parameter. The spin cutoff parameter is related to the level density parameter *a* and the energy *E* by the formula

$$
\sigma^2 = (0.14592)(A+1)^{2/3}\sqrt{a(E+BE-PE)},
$$
\n(VIII A.10)

in which *BE* represents the neutron binding energy (an input parameter) and *PE* the pairing energy (also an input parameter). The value for *a* is determined from the input quantity *D*, which is the mean level spacing of the  $l = 0$  resonances at  $E = 0$ ; note that *D* includes both  $J = I - i$  and  $J = I + i$ , where *I* is the spin of the target nucleus and  $i = \frac{1}{2}$  is the spin of the neutron. An expression for the inverse of *D* can be found from Eq. (VIII A.9) to be

$$
D^{-1} = \sum_{J} (D_{J} (E = 0))^{-1}
$$
  
=  $(d(0))^{-1} \left\{ \exp \left[ \frac{-(I - \frac{1}{2})^{2}}{2\sigma^{2}} \right] - \exp \left[ \frac{-(I + \frac{3}{2})^{2}}{2\sigma^{2}} \right] \right\}$ ; (VIII A.11)

this expression is used to determine the value of  $\sigma^2$  and hence of the level density parameter *a*.

The energy dependence of the mean level spacing is calculated with the Gilbert-Cameron composite formula [\[AG65\].](#page-682-0) Let  $E<sub>x</sub>$  represent the excitation energy of the compound nucleus; this energy is equal to the sum of the incident neutron kinetic energy *E* and the neutron binding energy *BE* (which is an input quantity). That is to say,

$$
E_x = E + BE \quad . \tag{VIII A.12}
$$

The energy dependence for low excitation energies  $(E_x < E_0)$ , where  $E_0$  is a matching energy, is given by the constant-temperature formula

$$
D^{-1} \sim C_3 \frac{\exp\left[C_2 \sqrt{E_0 - PE}\right]}{\left(E_0 - PE\right)^{3/2}} \exp\left[\frac{E_x - E_0}{2} \left(\frac{C_2}{\sqrt{E_0 - PE}} - \frac{3}{E_0 - PE}\right)\right] \quad . \quad \text{(VIII A.13)}
$$

In the code, the matching energy  $E_0$  is set at

$$
E_0 = \left[\frac{5}{2} + \frac{150}{(N + Z + 1)}\right]
$$
 (VIII A.14)

in units of MeV, with  $N + Z$  being the mass number for the target nucleus. Values of the constants  $C_2$  and  $C_3$  are given by

$$
C_2 = \sqrt{4a}
$$
 and  $C_3 = \frac{1}{12\sqrt{2aq}}$ , (VIII A.15)

with *q* defined as

$$
q = 0.14592(N + Z + 1)^{2/3}, \qquad \qquad \text{(VIII A.16)}
$$

where  $N + Z$  is again the mass number for the target nucleus and  $a$  is the level density parameter.

At higher energies  $(E_x > E_0)$ , the energy dependence of the mean level spacing is calculated via the Fermi-Gas formula

$$
D^{-1} \propto C_3 \frac{\exp\left[C_2 \sqrt{E_x - PE}\right]}{\left(E_x - PE\right)^{3/2}} \quad . \tag{VIII A.17}
$$

Note that the two formulae agree at the matching energy (i.e., at  $E_x = E_0$ ).

Radiation widths  $\langle \Gamma_{\gamma} \rangle$  are assumed to depend only on parity  $\pi$  and on *E*. The energy dependence is calculated with the giant dipole resonance model.

Fission widths  $\langle \Gamma_f \rangle$  may vary with spin as well as parity and incident neutron energy *E*. Energy dependence is calculated with the Hill-Wheeler fission barrier transmission coefficients [\[DH53\].](#page-682-0) For a given  $J^{\pi}$ , the energy dependence of the fission widths is taken to be

$$
\langle \Gamma_f(E) \rangle = \langle \Gamma_f(0) \rangle \frac{1 + \exp[E_{HW}/W_{HW}]}{1 + \exp[-(E - E_{HW})/W_{HW}]} , \qquad \text{(VIII A.18)}
$$

$$
\langle \Gamma_f(E) \rangle = \langle \Gamma_f(0) \rangle \frac{1 + \exp\left(2\pi \left(E_f - BE\right) / \hbar \omega\right)}{1 + \exp\left(-2\pi \left(E_x - \left(E_f - BE\right)\right) / \hbar \omega\right)} , \qquad \text{(VIII A.19)}
$$

<span id="page-520-0"></span>where, as above,  $E<sub>x</sub>$  is the excitation energy of the neutron and *BE* is the binding energy. Also,  $E_f$  is the fission barrier height, and  $\hbar\omega$  the width of the fission barrier.

Finally, a few words regarding the derivation of [Eq. \(VIII A.5\)](#page-517-0) are warranted. That derivation is based on several assumptions:

(1) The Moldauer prescription [\[PM80\]](#page-688-0) for width fluctuations is used. That is, the width fluctuation correction factor is introduced to compensate for the non-unity of the ratio

$$
\left\langle \frac{T_a T_b}{T} \right\rangle \middle/ \frac{\left\langle T \right\rangle}{\left\langle T_a \right\rangle \left\langle T_b \right\rangle} \quad . \tag{VIII A.20}
$$

- (2) Partial widths obey a chi-squared distribution with  $v_c$  degrees of freedom (where the value of  $v_{\rm s}$  depends on the number of channels of this de-excitation); averages are therefore weighted with this distribution. In the Moldauer prescription for width fluctuations, simple channels have  $1 < v_c < 1.78$ ; for lumped channels,  $v_c$  is a function of  $T_c$ .
- (3) Channels with the same transmission coefficients may be combined by introducing multiplicities.

The integral o[f Eq. \(VIII A.5\)](#page-517-0) is described by Fröhner as the "width fluctuation correction or Dresner factor." One (relatively modest) difference between SAMMY and the original FITACS coding is the algorithm for calculating the Dresner integral; in SAMMY, the coding has been refined to increase both speed and accuracy of calculation by using a non-uniform grid designed specifically for this task.

(Note: Prior to release 7 of the code, the Moldauer correction was inadvertently disabled in code. This has now been fixed.)

#### <span id="page-522-1"></span><span id="page-522-0"></span>**VIII.A.1. Derivation of Non-Elastic Average Cross Section**

Derivations shown in this section are based on (1) notes provided by Fritz Fröhner [\[FF99\]](#page-684-0)  and (2) discussions with Herve Derrien [\[HD00a\]](#page-685-0). Any errors in these pages are the responsibility of the SAMMY author alone.

The interpretation of the transmission coefficient  $T_c$  in terms of average resonance parameters is straightforward if one assumes that the resonant cross section can be approximated by the single-level Breit Wigner formula, i.e.,

$$
\sigma_{ab} = \frac{\pi g_a}{k_a^2} \sum_{\lambda} \frac{\Gamma_{\lambda a} \Gamma_{\lambda b}}{\left(E - E_{\lambda}\right)^2 + \left(\Gamma_{\lambda}/2\right)^2} , \qquad \text{(VIII A1.1)}
$$

in which total width  $\Gamma_\lambda$  is the sum of all partial widths. The corresponding average cross section in an energy interval containing a large number of resonances may be written as

$$
\langle \sigma_{ab} \rangle = \frac{\pi g_a}{k_a^2} 2 \pi \rho_a \langle \frac{\Gamma_a \Gamma_b}{\Gamma} \rangle \quad , \tag{VIII A1.2}
$$

where  $\rho$  is the level density, and the brackets refer to averages. (Note that the subscript  $\lambda$  has been dropped for simplicity's sake.) The calculation of the average quantity  $\langle \Gamma_a \Gamma_b / \Gamma \rangle$  is not straightforward, since the known parameters are  $\langle \Gamma_a \rangle$  and  $\langle \Gamma_b \rangle$  (from the statistical properties of the resonance parameters). One has to take into account the fluctuations of the partial widths of the resonances from the chi-squared distribution of the parameters.

A method of calculating the average  $\langle \Gamma_a \Gamma_b / \Gamma \rangle$  from the known entities  $\langle \Gamma_a \rangle \langle \Gamma_b \rangle / \langle \Gamma \rangle$  was proposed by Dresner [\[FF99\].](#page-684-0) He suggested making the substitution

$$
\left\langle \frac{\Gamma_a \Gamma_b}{\Gamma} \right\rangle = \left\langle \frac{\Gamma_a \Gamma_b}{\sum_{\text{all } c} \Gamma_c} \right\rangle = \left\langle \Gamma_a \Gamma_b \int_0^\infty dq \exp \left( -q \sum_c \Gamma_c \right) \right\rangle , \qquad \text{(VIII A1.3)}
$$

which follows from the identity

$$
\int_{0}^{\infty} d\,q \,e^{-q\mathcal{Q}} = \frac{1}{Q} \int_{0}^{\infty} d\,y \,e^{-y} = \frac{1}{Q} \quad . \tag{VIII A1.4}
$$

<span id="page-523-0"></span>
$$
\left\langle \Gamma_a \Gamma_b \int_0^{\infty} d\,q \exp\!\left(-q \sum_c \Gamma_c\right) \right\rangle = \left\langle \int_0^{\infty} d\,q \ \Gamma_a \ e^{-q \Gamma_a} \ \Gamma_b \ e^{-q \Gamma_b} \ \prod_{c \neq a,b} e^{-q \Gamma_c} \right\rangle \cdot (\text{VIIIA1.5})
$$

Because the channels *a*, *b*, and *c* are independent, the average of the product is equal to the product of the averages. Likewise integration over  $q$  is independent of the averaging process; hence Eq. (VIII A1.3) can be rewritten as

$$
\left\langle \frac{\Gamma_a \Gamma_b}{\Gamma} \right\rangle = \int_0^{\infty} d \, q \, \left\langle \Gamma_a \, e^{-q \Gamma_a} \right\rangle \left\langle \Gamma_b \, e^{-q \Gamma_b} \right\rangle \, \prod_{c \neq a, b} \left\langle e^{-q \Gamma_c} \right\rangle \quad . \tag{VIII A1.6}
$$

One assumes the partial widths obey a chi-squared distribution with  $\nu$  degrees of freedom, which has the form

$$
\rho(x,v)dx = \left[\Gamma\left(\frac{v}{2}\right)\right]^{-1} \left(\frac{vx}{2}\right)^{v/2-1} e^{-vx/2} \frac{v}{2} dx , \qquad \text{(VIII A1.7)}
$$

where  $\Gamma$  in this expression refers to the gamma function. Note that  $\nu = 1$  corresponds to the Porter-Thomas distribution for a single neutron channel;  $v = 2$  corresponds to two channels. For fission, the value of  $\nu$  depends on the number of open or partially open fission channels;  $\nu_f$  is an input parameter in SAMMY (and in FITACS).

Applying this distribution to the average quantity needed in Eq. (VIII A1.6), with  $x = \Gamma_c / \langle \Gamma_c \rangle$ , gives

$$
\langle e^{-q\Gamma_c} \rangle = \int_0^\infty e^{-q \langle \Gamma_c \rangle x} \rho(x, v) dx
$$
  
= 
$$
\frac{1}{\Gamma(\nu/2)} \left(\frac{\nu}{2}\right)^{\frac{\nu}{2}-1} \int_0^\infty e^{-q \langle \Gamma_c \rangle x} x^{\frac{\nu}{2}-1} e^{-\nu x/2} \frac{\nu}{2} dx ,
$$
 (VIII A1.8)

which can be rewritten into the form

$$
\langle e^{-q\Gamma_c} \rangle = \frac{1}{\Gamma(\nu/2)} \left(\frac{\nu}{2}\right)^{\frac{\nu}{2}} \int_0^{\infty} e^{-(q\langle \Gamma_c \rangle + \nu/2)x} x^{\frac{\nu}{2}-1} dx
$$
  
\n
$$
= \frac{1}{\Gamma(\nu/2)} \left(\frac{\nu}{2}\right)^{\frac{\nu}{2}} \left(\frac{\nu}{2} + q\langle \Gamma_c \rangle\right)^{-\frac{\nu}{2}} \int_0^{\infty} e^{-w} w^{\frac{\nu}{2}-1} dw
$$
(VIII A1.9)  
\n
$$
= \frac{1}{\Gamma(\nu/2)} \left(1 + \frac{2}{\nu} q\langle \Gamma_c \rangle\right)^{-\frac{\nu}{2}} \Gamma(\nu/2) = \left(1 + \frac{2}{\nu} q\langle \Gamma_c \rangle\right)^{-\frac{\nu}{2}}.
$$

Likewise,  $\langle \Gamma_a e^{-q\Gamma_a} \rangle$  from Eq. (VIII A1.6) has the form

$$
\Gamma_a e^{-q\Gamma_a} = \int_0^{\infty} \langle \Gamma_a \rangle x e^{-q \langle \Gamma_a \rangle x} \rho(x, v) dx
$$
  
\n
$$
= \frac{\langle \Gamma_a \rangle}{\Gamma(\nu/2)} \left( \frac{\nu}{2} \right)^{\frac{\nu}{2}-1} \int_0^{\infty} e^{-q \langle \Gamma_a \rangle x} x^{\frac{\nu}{2}} e^{-\nu x/2} \frac{\nu}{2} dx
$$
  
\n
$$
= \frac{\langle \Gamma_a \rangle}{\Gamma(\nu/2)} \left( \frac{\nu}{2} \right)^{\frac{\nu}{2}} \left( \frac{\nu}{2} + q \langle \Gamma_a \rangle \right)^{-\frac{\nu}{2}-1} \int_0^{\infty} e^{-\nu x} \frac{\nu}{2} dw
$$
  
\n
$$
= \frac{\langle \Gamma_a \rangle}{\Gamma(\nu/2)} \left( \frac{\nu}{2} \right)^{\frac{\nu}{2}} \left( \frac{\nu}{2} + q \langle \Gamma_a \rangle \right)^{-\frac{\nu}{2}-1} \Gamma\left( \frac{\nu}{2} + 1 \right)
$$
  
\n
$$
= \frac{\langle \Gamma_a \rangle}{\Gamma(\nu/2)} \left( \frac{\nu}{2} \right)^{\frac{\nu}{2}} \left( \frac{\nu}{2} + q \langle \Gamma_a \rangle \right)^{-\frac{\nu}{2}-1} \frac{\nu}{2} \Gamma\left( \frac{\nu}{2} \right)
$$
  
\n
$$
= \langle \Gamma_a \rangle \left( 1 + \frac{2}{\nu} q \langle \Gamma_a \rangle \right)^{-\frac{\nu}{2}-1}
$$
  
\n(VIII A1.10)

and similarly for  $\langle \Gamma_b e^{-q \Gamma_b} \rangle$ . Hence Eq. (VIII A1.6) can be expressed as

$$
\left\langle \frac{\Gamma_a \Gamma_b}{\Gamma} \right\rangle = \left\langle \Gamma_a \right\rangle \left\langle \Gamma_b \right\rangle \int_0^{\infty} dq \prod_c \left( 1 + \frac{2}{\nu_c} q \left\langle \Gamma_c \right\rangle \right)^{-\nu_c/2 - \delta_{ac} - \delta_{bc}}, \quad \text{(VIII A1.11)}
$$

in which the correspondence of  $\nu$  with channel  $c$  is made explicit by the addition of the subscript.

Making a change of variable from *q* to  $t = \langle \Gamma \rangle q$  gives

$$
\left\langle \frac{\Gamma_a \Gamma_b}{\Gamma} \right\rangle = \frac{\left\langle \Gamma_a \right\rangle \left\langle \Gamma_b \right\rangle}{\left\langle \Gamma \right\rangle} \int_0^\infty dt \prod_c \left( 1 + \frac{2}{\nu_c} \frac{\left\langle \Gamma_c \right\rangle}{\left\langle \Gamma \right\rangle} t \right)^{-\nu_c/2 - \delta_{ac} - \delta_{bc}} \quad . \quad \text{(VIII A1.12)}
$$

The "transmission coefficients" are related to the average widths by

$$
T_c = 2\pi \rho_c \left\langle \Gamma_c \right\rangle \tag{VIII A1.13}
$$

Note the equality of the level densities,  $\rho_a = \rho_b = \rho_c = \rho_J$ , since all refer to the same spin and parity. Hence Eq. (VIII A1.12) can be rewritten as

$$
2\pi \rho_a \left\langle \frac{\Gamma_a \Gamma_b}{\Gamma} \right\rangle = \frac{T_a T_b}{T} \int_0^{\infty} dt \prod_c \left(1 + \frac{2}{V_c} \frac{T_c}{T} t \right)^{-V_c/2 - \delta_{ac} - \delta_{bc}}, \quad \text{(VIII A1.14)}
$$

so that the cross section can be expressed as

$$
\langle \sigma_{ab} \rangle = \frac{\pi g_a}{k_a^2} \frac{T_a T_b}{T} \int_0^{\infty} dt \prod_c \left(1 + \frac{2}{\nu_c} \frac{T_c}{T} t \right)^{-\nu_c/2 - \delta_{ac} - \delta_{bc}} . \quad \text{(VIII A1.15)}
$$

For photon channels, the limit of non-fluctuating radiation widths,  $v_{c} \rightarrow \infty$  gives

$$
\lim_{\nu \to \infty} \left( 1 + \frac{2}{\nu_c} \frac{T_c}{T} t \right)^{-\nu_c/2} = e^{-tT_r/T} .
$$
 (VIII A1.16)

Therefore our expression for the cross section, Eq. (VIII A1.15), takes the form

$$
\langle \sigma_{ab} \rangle = \frac{\pi g_a}{k_a^2} \frac{T_a T_b}{T} \int_0^{\infty} dt \ e^{-iT_y/T} \prod_{c \notin \gamma} \left(1 + \frac{2 T_c}{V_c T} t \right)^{-V_c/2 - \delta_{ac} - \delta_{bc}}, \quad \text{(VIII A1.17)}
$$

which is equivalent to Eq[. \(VIII A1.6\)](#page-523-0) combined with Eq. [\(VIII A1.2\).](#page-522-1) This concludes the derivation of the formula given in Eq. [\(VIII A.5\).](#page-517-0)

Section VIII.A.1, page 5 (R7) Page 507

Evaluation of this expression for the average cross section in SAMMY (and in FITACS) assumes further simplification: First, we make the change of variable from *t* to  $q = tT_y/T$ :

$$
\langle \sigma_{ab} \rangle = \frac{\pi g_a}{k_a^2} \frac{T_a T_b}{T_\gamma} \int_0^\infty dq \ e^{-q} \prod_{c \notin \gamma} \left( 1 + \frac{2}{\nu_c} \frac{T_c}{T_\gamma} q \right)^{-\nu_c/2 - \delta_{ac} - \delta_{bc}} \quad . \text{(VIII A1.18)}
$$

Second, we change variable from *q* to  $u = e^{-q}$  to obtain

$$
\langle \sigma_{ab} \rangle = \frac{\pi g_a}{k_a^2} \frac{T_a T_b}{T_\gamma} \int_0^1 du \prod_{c \notin \gamma} \left(1 - \frac{2}{V_c} \frac{T_c}{T_\gamma} \ln u \right)^{-V_c/2 - \delta_{ac} - \delta_{bc}} \qquad . \quad \text{(VIII A1.19)}
$$

Next, define parameters  $b_c$  via

$$
b_c = \frac{2}{v_c} \frac{T_c}{T_\gamma} \quad , \tag{VIII A1.20}
$$

substitute into Eq. (VIII A1.19), and sum over incident (neutron) channels *a* and reaction channels *b*, to give

$$
\langle \sigma_{nx} \rangle = \frac{\pi g}{k^2} T_\gamma \sum_{a \in n} \sum_{b \in x} \frac{v_a b_a}{2} \frac{v_b b_b}{2} \int_0^1 du \prod_{c \notin \gamma} (1 - b_c \ln u)^{-v_c/2 - \delta_{ac} - \delta_{bc}}. \quad \text{(VIII A1.21)}
$$

This can be written as

$$
\langle \sigma_{nx} \rangle = \frac{\pi g}{k^2} T_{\gamma} Q_{nx} , \qquad \qquad \text{(VIII A1.22)}
$$

where *Q* is defined as

$$
Q_{nx} = \sum_{a \in n} \sum_{b \in n} \frac{V_a b_a}{2} \frac{V_b b_b}{2} I_{ab}
$$
 (VIII A1.23)

with

$$
I_{ab} = \int_{0}^{1} du \prod_{c \notin \gamma} \left(1 - b_c \ln u\right)^{-\nu_c/2 - \delta_{ac} - \delta_{bc}} \quad . \tag{VIII A1.24}
$$

This expression for *Iab* is denoted the "Dresner integral." Evaluation of this integral is accomplished in SAMMY by  $(1)$  choosing a grid for  $u$  in which the spacing between points increases as the integrand flattens and (2) using a quadratic quadrature scheme. This integration scheme was tested with a wide range of plausible values for  $b$ 's and  $v$ 's, comparing results for various values of *N* (where *N* is the number of points in the *u*-grid). Results were good to six digits of accuracy, for all tested values of *b*'s and v's, using as few as 201 points in the grid.

#### <span id="page-528-0"></span>**VIII.B. INPUT FOR ANALYSIS OF DATA IN UNRESOLVED RESONANCE REGION**

Two or more input files are required for analysis in the unresolved resonance region (URR). The first is comparable to the usual SAMMY INPut file, which may contain as few as three lines: Card set 1 of [Table VIA.1](#page-332-0) (the title line), card set 2 (nuclide name, atomic weight, and energy range), and (at least) one line for card set 3 (alphanumeric information). Options for alphanumeric commands in the URR are

> UNRESOLVED RESONANCE region EXPERIMENTAL DATA ARe in separate files ANNOTATED PARAMETER file for urr NO ANNOTATED PARAMETer file for urr input ENDF/B-VI FILE 2 IS wanted PUT COVARIANCE MATRIx into endf file 32 COVARIANCE MATRIX FRom old run is used GENERATE FILE 3 POINt-wise cross sections DEBUG DO NOT SOLVE BAYES Equations USE ENERGY LIMITS AS given in the input file PRINT PARTIAL DERIVAtives INCLUDE MIN & MAX ENergies when creating endf file

The first of these is required, as the SAMMY default is the resolved resonance region (RRR). The other alphanumeric commands are optional; their effects are described below.

The second file, the URR PARameter file, contains the unresolved resonance parameters. In the URR, there are several differences from the usual SAMMY conventions: To inform the code that a parameter is to be varied, FITACS assumes that, if the uncertainty is given as zero for a given parameter, then that parameter is not varied. (Hence there is no means of providing a default value for uncertainty.) This procedure is in contrast with the usual SAMMY procedure of assigning a value (generally 1) to a flag for each varied parameter; in the future, the formats for input to the FITACS portion of SAMMY will perhaps be modified to conform to SAMMY standards.

SAMMY permits several types of modifications to the original FITACS-style PARameter file: (1) Experimental data may be kept in separate files. (2) Normalizations can be included (and varied) for each data set. (3) ENDF File 2 and File 32 can be produced. (4) ENDF File 3 can be produced. (5) The PARameter file itself may be "annotated" in order to be more legible to humans. (6) Units may be specified for various quantities. (7) Different parameters may be specified in different energy regions. (8) Direct inelastic and/or direct capture components may be added. (9) Sequential analyses may be performed. (10) The analysis may be restricted to an energy range smaller than that for which the data are defined. Options (6) through (9) are available only with the annotated PARameter file.

Each of the 10 options is described separately below; details are given in [Tables VIII B.1](#page-532-0) and [VIII B.2.](#page-534-0) [Table VIII B.3](#page-539-0) provides a guide for the various types of energy ranges encountered during a URR analysis.

(1) When the INPut file contains the phrase

EXPERIMENTAL DATA ARe in separate files,

experimental data are kept in separate file(s) rather than included as a portion of the URR PARameter file. Files names for individual data sets are given on the lines immediately following the INPut and PARameter file names in the interactive input stream. See, for example, test case tr073 run y.

(2) Normalizations can be included and varied (i.e., fitted) for each data set. That is, the theoretical calculation of the cross section is modified by

$$
Theory = norm \times \sigma_{calculated} , \qquad (VIII B.1)
$$

where *norm* is given by the formula

$$
norm = a + bE^{c}
$$
 (VIII B.2)

and *a*, *b*, and *c* are input parameters, specified in the PARameter file. Note that one set of values for *a*, *b*, and *c* is given for each data set. Note also that there is no possibility to specify *b* and *c* unless

EXPERIMENTAL DATA ARe in separate files. See tr073 for examples.

(3) When output in ENDF File 2 format is wanted, the phrase

ENDF/B-VI FILE 2 IS wanted

must be present in the INPut file. Also include the command

DEBUG

if you wish to create an annotated file SAMMY.NDX. This annotated file contains comments that define which parameters' values are given; except for the annotations, this file is identical to the SAMMY.NDF.

One additional SAMMY input file must be provided; the name for this file is given in the input stream after the name of the PARameter file (or after the COVariance file if it exists) and before the name(s) of any data files. This NDF file provides information regarding the specifics of the ENDF file to be created. The NDF file is in key word format, and contains only the following parameters:

> $Z = \text{charge}$  $A = atomic number$  $Mat = ENDF$  material number  $N$ Umber of energy points = number Energy number  $1 =$  value of energy-point

Only the one or two characters in capitals are required; others are optional. The value is given following the equal sign. One or the other of " $NU...$ =" and " $E...$ =" must be present. (If both are present, " $NU...$ =" will be ignored.)

The number of energy points specifies at how many equally spaced points per energy region the parameter values will be printed into the ENDF file. Values may also be printed at Emin and Emax, the limits of the analysis, if the phrase

INCLUDE MIN & MAX ENergies in endf file

is given in the INPut file. For example, for 3 points per region and 5 regions, a total of  $3 \times 5 + 2 = 17$  sets of values would be given in the ENDF file.

If, instead of having a certain number of points for each energy range, specific values of energy are wanted in the ENDF file, then the alternative " $E \dots$ =" should be specified. Subsequent energies are given one per line, with or without the key word " $E \dots$ =" prior to the value. These energy values should be the last entries in this file.

See test cases tr073 and tr127 for examples. Runs a, b, e, and f of tr127 use "NU...=" key word, while run g uses the " $E \dots$ =" key word.

To also obtain the associated covariance file (ENDF File 32), include the phrase

PUT COVARIANCE MATRix into endf file 32

in the INPut file. See test case tr128 runs j and k for examples.

(4) ENDF File 3 output (point-wise cross sections, in file SAMMY.FL3) can be generated when the command

GENERATE FILE 3 POINt-wise cross sections

is included in the INPut file. The energy grid for this cross section is as defined by the input data sets. If the DEBUG command is also used, an annotated ENDF File 3 (SAMMY.FLX) output file is also produced. See test case tr073, runs n through t, for examples.

(5) Two modes, annotated and unannotated, are available for the URR PARameter file:

The unannotated mode is essentially equivalent to Fröhner's original FITACS file (which includes both parameters and data). Formats for this file are described in [Table VIII B .1;](#page-532-0) all numbers, both integer and real, are specified with F10 formats. To use this mode, the INPut file must contain the command

```
NO ANNOTATED PARAMETer file for urr input
```
Test case tr073 has examples of this input mode.

The annotated PARameter file is described in detail in [Table VIII B.2;](#page-534-0) this is the default mode for SAMMY. With this option, some parameters are entered by key word; other parameter lists have headings to define which parameters are in the list. See, for example, test case tr073 run g, or test cases tr128.

(6) Units may be specified for various energy-related quantities by including the phrase "in eV", "in keV", or "in MeV" in the appropriate location in the PARameter file. (Note that, as always with SAMMY input, capitalization is irrelevant.) If units are not specified, defaults are as given in Table VIII B.2 (i.e., MeV for binding energy and pairing energy, eV for all others). The quantities for which units may be specified are as follows:

> excitation energies for inelastic states binding energy pairing energy energy maxima for the different ranges (see (7) below) energies for direct inelastic contribution (see (8) below)

See in particular tr128 run 1 (letter "l" not number "one") for examples.

- (7) Different parameter values may be used in different energy ranges; see Table VIII.B.2, card [sets 4-7,](#page-536-0) for input details. See test case tr128 for examples.
- (8) A direct inelastic component may be added to the inelastic and total cross sections, and/or a direct capture component added to the capture and total cross sections. These components are specified numerically on grids chosen by the user; SAMMY interpolates linearly between grid points. Se[e card set 11](#page-538-0) of Table VIII B.2 for details. Examples are in tr088 and tr134.
- (9) Although many data sets can be analyzed simultaneously in URR, SAMMY also permits sequential runs similar to those used in the RRR. For details, see the description of the SAMMY.COV file in the [next section.](#page-542-0) For examples, see test case tr073 runs a and g.
- (10) The default choice for energy range in the URR is to include all energies for which data are available. However, the analysis may be restricted to a smaller energy range by including the command

USE ENERGY LIMITS AS given in the input file

in the INPut file. See test case tr073 runs j,k,l for examples.

## <span id="page-532-0"></span>**Table VIII B.1. Formats for original PARameter file for treatment of the unresolved resonance region**

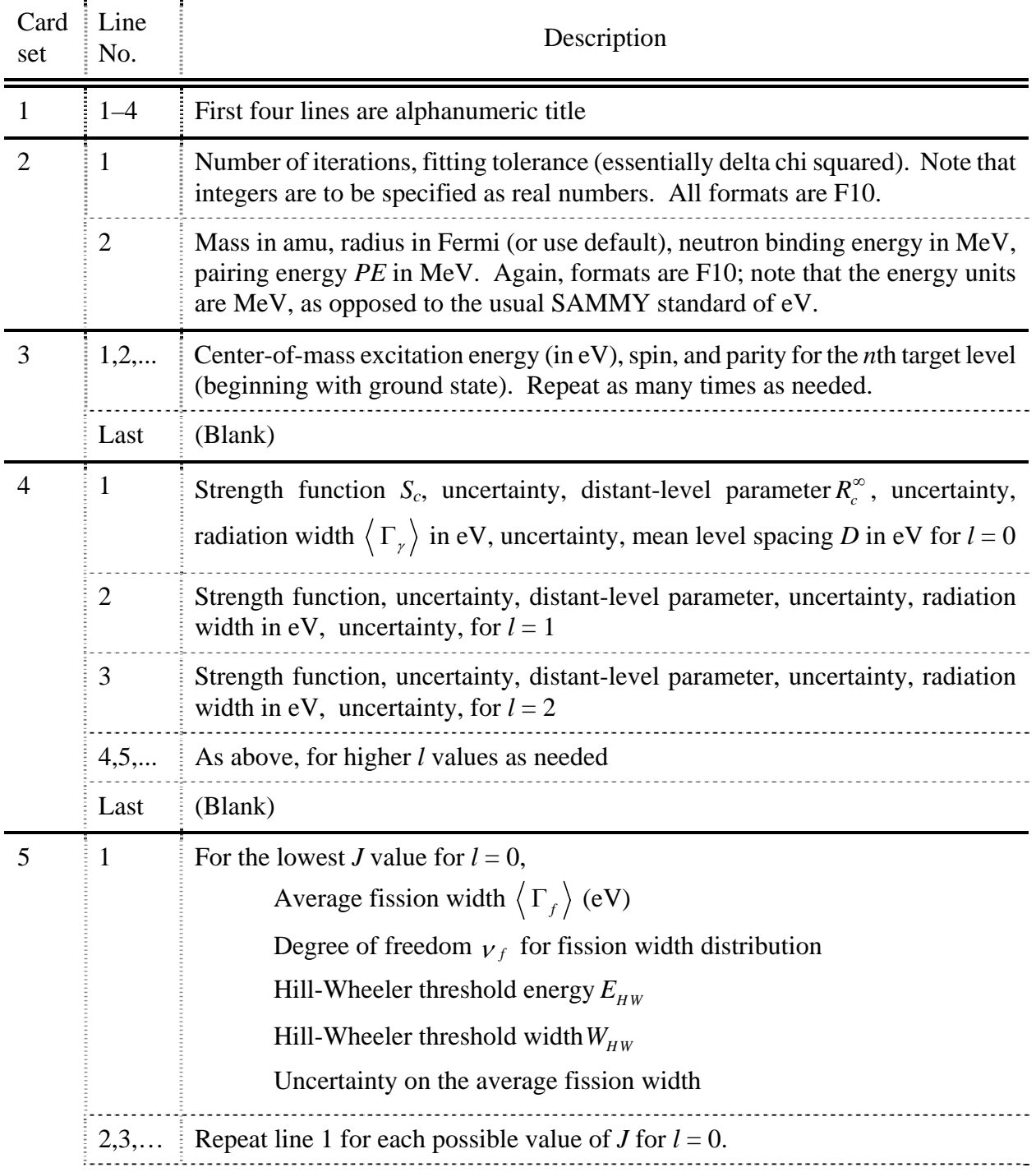

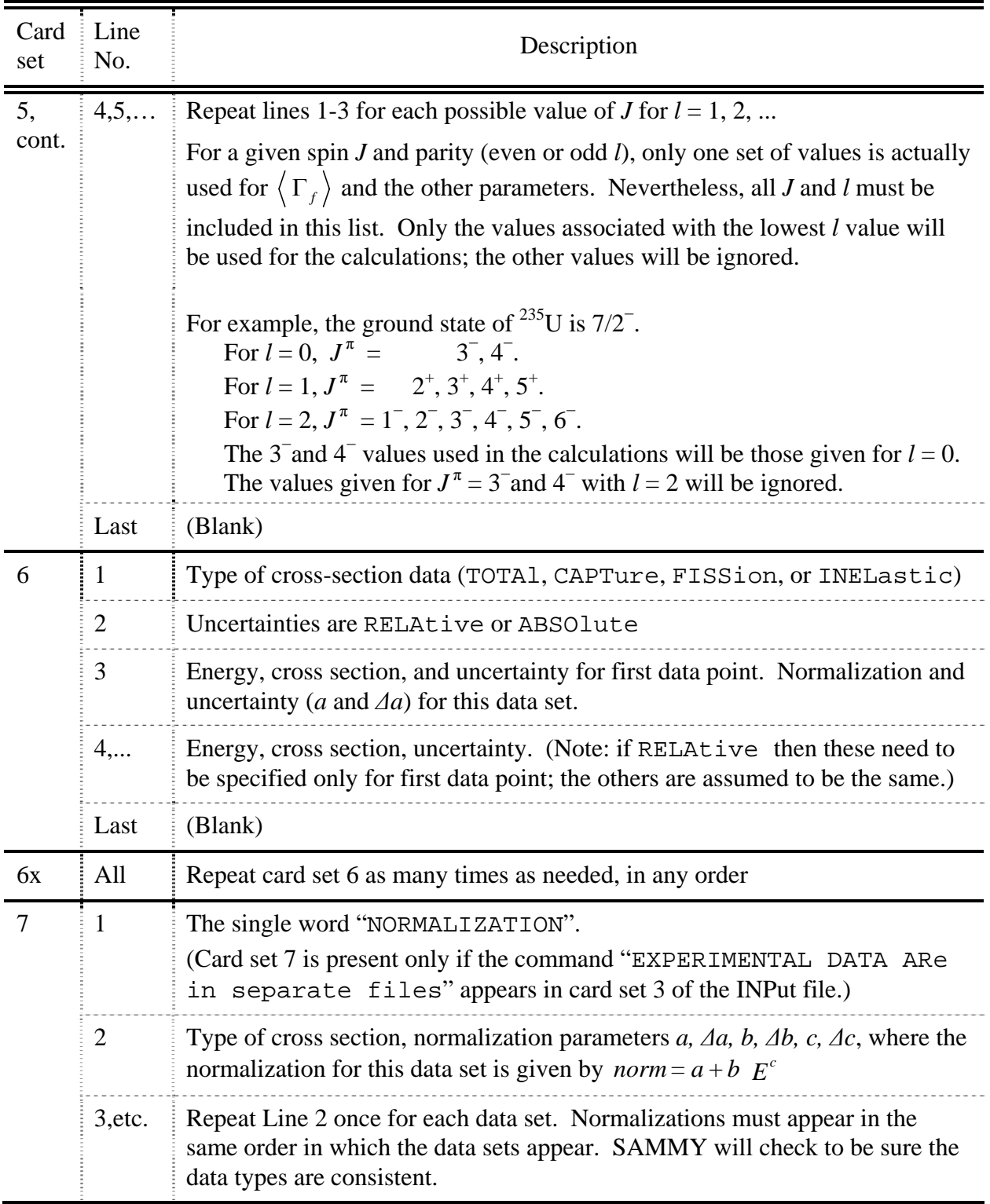

<span id="page-534-0"></span>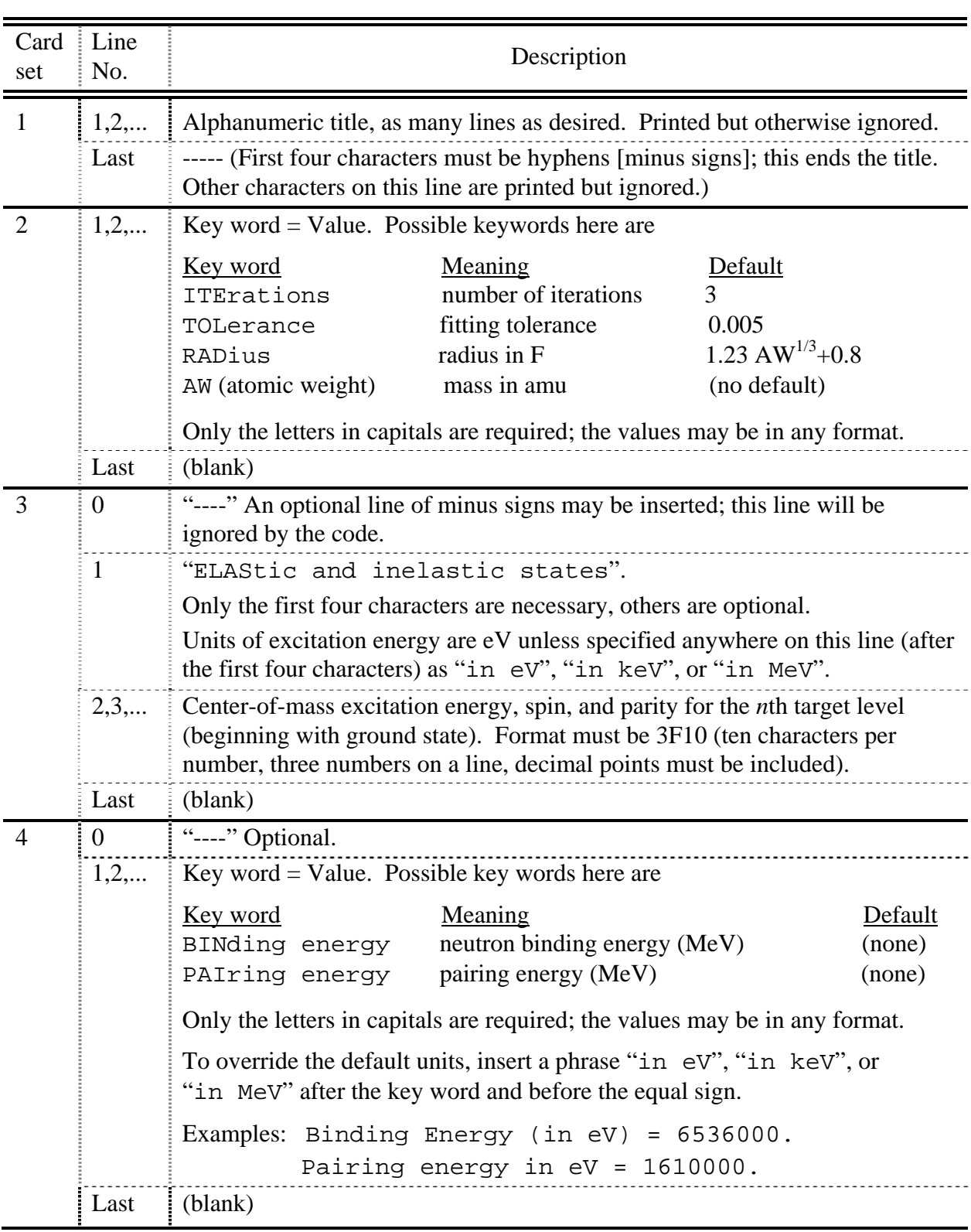

## **Table VIII B.2. Formats for annotated PARameter file for treatment of the unresolved resonance region**

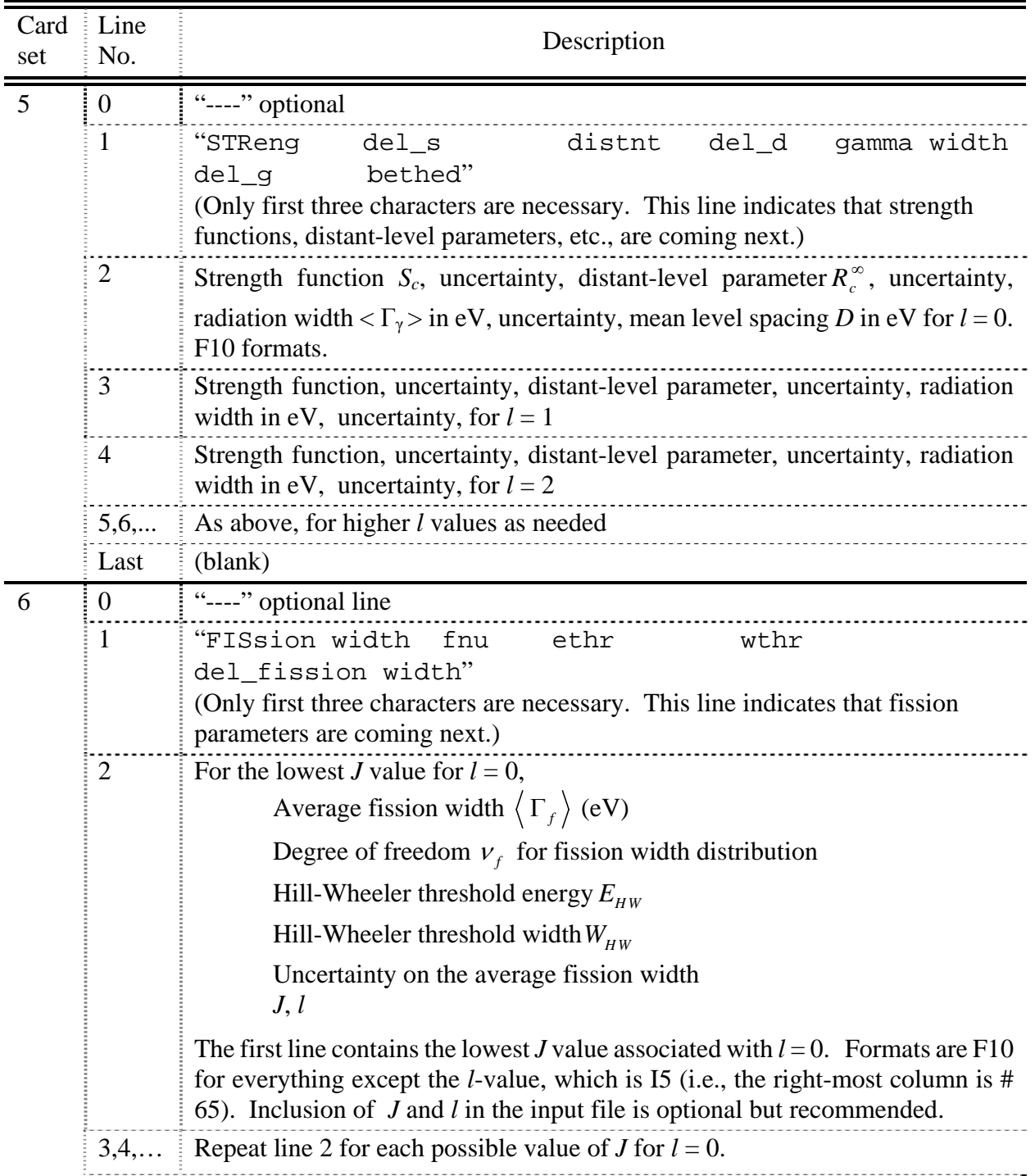

<span id="page-536-0"></span>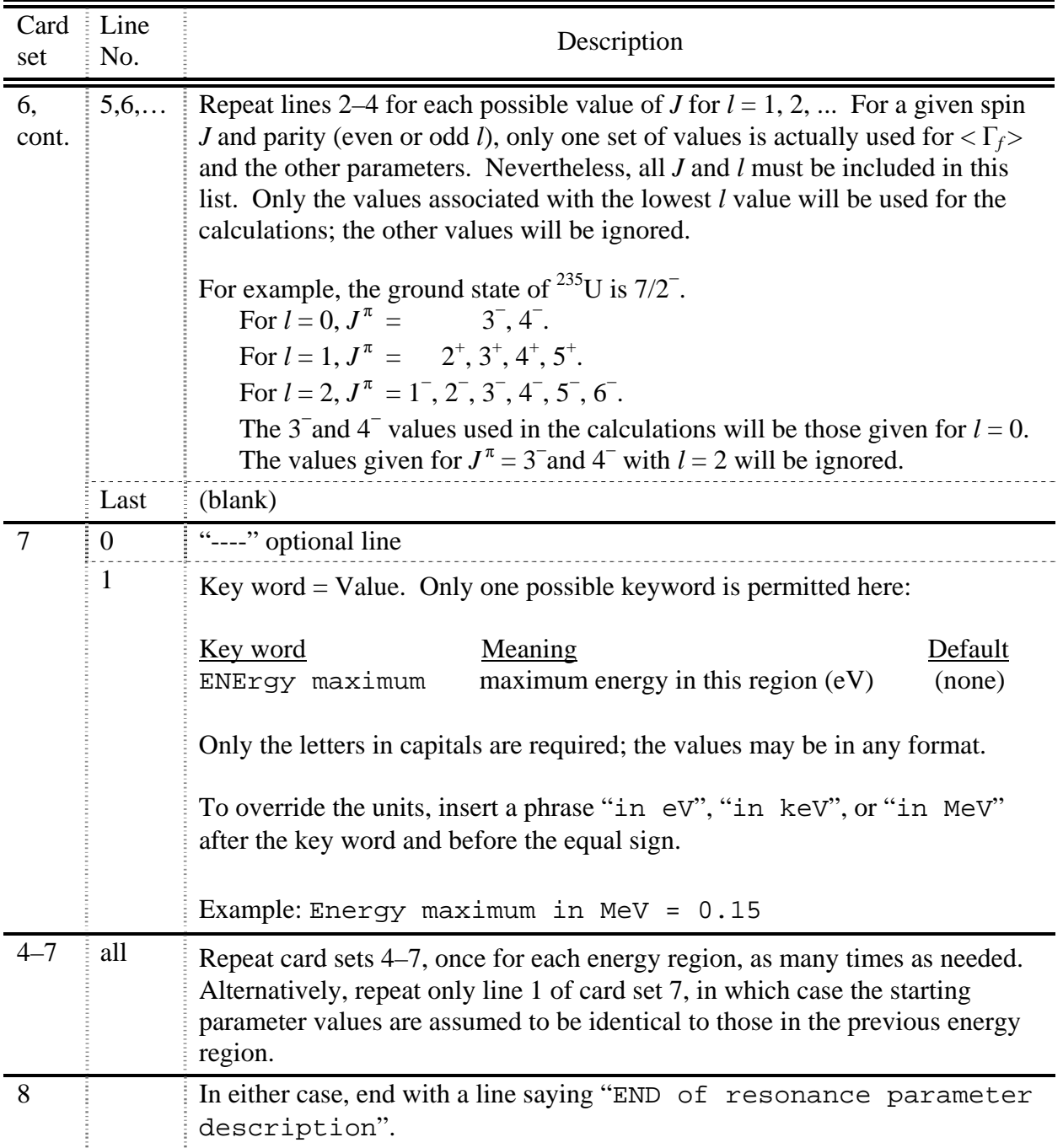

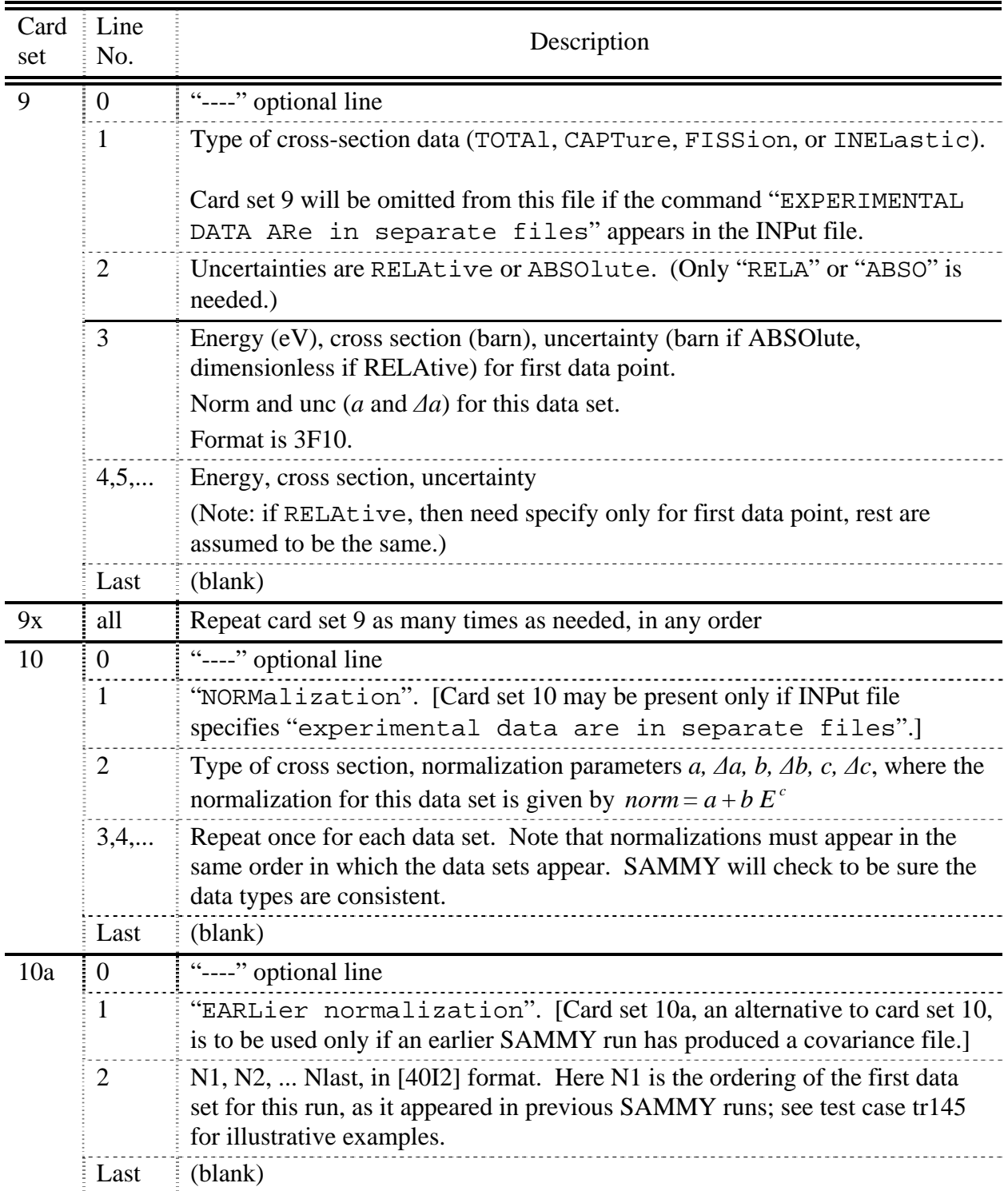

<span id="page-538-0"></span>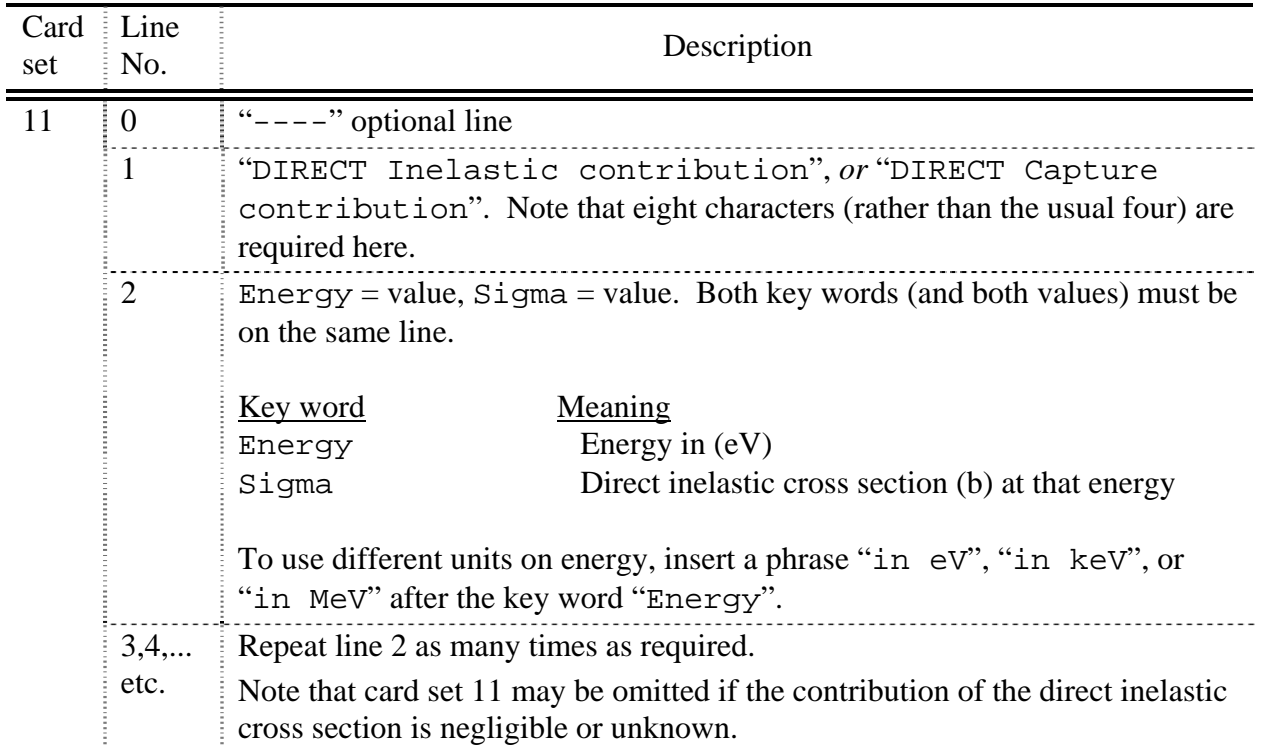

## <span id="page-539-0"></span>**Table VIII B.3. Energy ranges encountered in the unresolved resonance region**

## *EMIN and EMAX for this run* –

- EMIN & EMAX refer to the min and max energies of the data to be fitted.
- EMIN & EMAX can be given in the INPut file.
	- o "USE ENERGY LIMITS AS GIVEN IN THE INPUT FILE" must be specified (otherwise the values are ignored).
	- $\circ$  The same EMIN & EMAX apply to all data sets.
- If EMIN & EMAX are not given in the INPut file (or the command line is not used), then EMIN  $&$  EMAX are set to the min and max energies occurring in the data sets.

## *For each data set i* –

- Actual range for which data exist  $= Emin_i$  and *Emax<sub>i</sub>* 
	- o never defined in the SAMMY input but seen in the data file
- Range to be used in this calculation
	- o All data points (from *Emini* to *Emaxi*) will be used unless EMIN & EMAX are specified in INPut file [and command line is there].
		- $\blacksquare$  The same EMIN & EMAX are used for all data sets.

*For the parameters*, there are Numurr regions –

- Energy limits are specified in the PARameter file.
	- o Engur0 is the "MINImum energy" for the first region.
		- If Engur $\theta$  is not given, then it will be set equal to EMIN.
	- o Engurr(*n*) is the "Energy Maximum" for the  $n^{\text{th}}$  region.
		- If a "MINImum energy" is specified for region  $n (n>1)$ , the code will check whether it is equal to  $\text{Engurr}(n-1)$  and abort if it isn't.

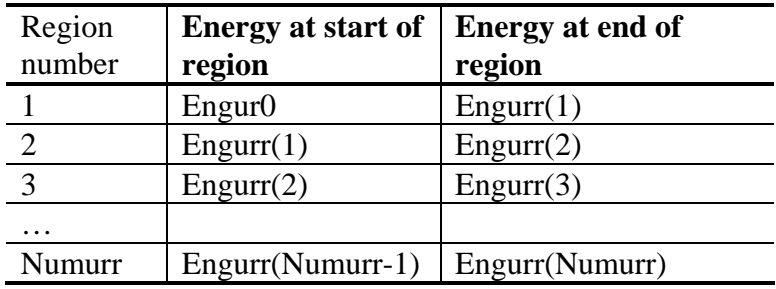

- If  $EMAX > Engurr(Numurr)$ 
	- o If data are to be used above Engurr(Numurr), the code will print an error message and abort, because parameters are not defined above Engurr(Numurr).
## **Table VIII B.3 (continued)**

# *For the ENDF file –*

- Provided energy limits are given elsewhere, it is NOT necessary to include any data sets for the run that generates the ENDF file.
- If the \*.ndf file contains the key word "Energy=", then
	- o Only and exactly the energies given here are used in the ENDF file [tr133g, h, j].
	- o Energies must be in monotonically increasing order.
	- o The minimum and maximum energies to be printed in the ENDF file are the minimum and maximum energies from this list.
	- o The command "INCLUDE MIN & MAX Energies in endf file" is ignored (test case tr133 runs h and j).

- If the \*.ndf file contains key word "NUmber  $= N$ ", then
	- o This key word is ignored if "Energy =" key word is given.
	- o The minimum and maximum energies to be printed in the ENDF file are Engur0 and Engurr(Numurr) for this run (defined above).
	- $\circ$  If  $N = 1$ , only the midpoint energy value for each parameter region will appear in the ENDF file (test case tr133 run b).
	- $\circ$  For  $N > 1$ , in each of the Numurr parameter regions, *N* equally-spaced points are used in the ENDF file. So  $a_i = ((\text{Engurr}(i) - \text{Engurr}(i-1))/N$  in the figure below [tr133a].

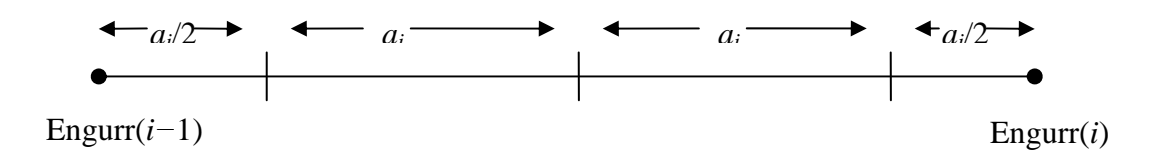

o If the command "INCLUDE MIN & MAX Energies in endf file" appears in the INPut file, then Engur0 & Engurr(Numurr) are also included in the ENDF listing (tr133 runs e and f, with NU=3 and 1, respectively).

### **VIII.C. OUTPUT FROM ANALYSIS IN UNRESOLVED RESONANCE REGION**

As with the resolved resonance region, each SAMMY/URR run may produce several output files:

- (1) The SAMMY.LPT file contains details of the calculations.
- (2) For runs which involve the solution of Bayes' equations and hence the generation of updated parameter values (a "Bayes run" as opposed to a "no-Bayes run" which simply calculates cross sections), an output file SAMMY.PAR is provided in the annotated form described in Table VIII B.2. (This file, of course, is quite different from the file by the same name produced in a resolved resonance region run.)
- (3) For Bayes runs, a COVariance file SAMMY.COV is produced, which contains (among other things) the final parameter covariance matrix; see below for more detail.
- (4) Files SAMMY.NDF and SAMMY.N32 contain the URR portion of ENDF File 2 and 32, respectively; these files are produced when the appropriate command is in the INPut file.
- (5) Files SAMMY.NDX and SAMMY.N3X contain the same information as in SAMMY.NDF and SAMMY.N32 respectively, but also include comment lines defining the parameters whose values are given. Only the uncertainty values are given in SAMMY.N3X; correlations are printed only in SAMMY.N32.

The binary COVariance file SAMMY.COV can be used as input to a subsequent SAMMY run that uses the same R-matrix parameters but different data sets and different normalizations, in a similar fashion to sequential runs in the RRR. There are slight differences, however, in the usage of this COVariance file; no auxiliary program comparable to SAMAMR is required here, as there is only one type of data-reduction parameter (the normalizations). The user must simply rename and modify the SAMMY.PAR file to contain the appropriate normalization parameters for the data sets about to be analyzed. The output PARameter file will contain [card set 10a](#page-534-0) of Table VIII B.2; PARameter files to be used as input will use either [card set 10](#page-537-0) (for new data sets for which the normalizations have not yet been defined) or [card set 10a](#page-537-0) (to re-use normalizations already defined for the current data sets). See test case tr145 for examples.

To use an output SAMMY.PAR file as input to a new run without the accompanying COV file, it is necessary to delete the first line of the file; this line reads as follows:

COVARIANCE MATRIX FRom old run is used

When the COV file is to be used (for sequential runs), keep this line in the PARameter file.

 Test cases tr073, tr088, tr127, tr128, tr133, tr145, and others provide sample input and output for URR calculations.

#### <span id="page-544-0"></span>**VIII.D. CONVERTING SAMMY/URR PARAMETERS TO ENDF/B PARAMETERS**

Parameters required by the ENDF formats [\[ENDF-102\]](#page-683-0) are related to the SAMMY (FITACS) input parameters but are not identical. Likewise the cross sections calculated by ENDF processor codes such as NJOY [\[RM82\] m](#page-689-0)ay have somewhat different values from those calculated by SAMMY [\[HD03\]](#page-685-0) because the exact same formulae are not used. (Formulae in SAMMY and FITACS are more accurate than those supported by ENDF.)

The correspondence between the SAMMY and the ENDF parameter values is described below.

#### **Channel radius**

The R-matrix channel radius *a* used in SAMMY is related the ENDF scattering radius AP via

$$
AP = R' = a \left( 1 - R_c^{\infty} \right)
$$
 (VIII D.1)

Note that *a* is input to SAMMY in units of Fermi; AP is specified for ENDF in units of 10<sup>-12</sup> cm.

#### **Degrees of freedom**

ENDF formats require that the number of degrees of freedom be explicitly stated for each channel), for each *l* and *J*. For SAMMY, only for fission channels is the number of degrees of freedom  $v_f$  explicitly given in the input; for neutron channels,  $v_n$  is calculated by the code to be either 1 or 2 (depending on the number of available channel spin values). For capture channels,  $v<sub>y</sub>$  is infinite and therefore not given in the input. [See [Eq. \(VIII A.5\)](#page-517-0) for use of  $v_n$ .]

#### **Level spacing**

In SAMMY the mean level spacing *D* for *l* = 0 is specified in the input, and the energy- and *J*-dependent mean level spacing  $D<sub>J</sub>(E)$  is derived as described in [Section VIII.A,](#page-516-0) Eqs. (VIII A.9– 16). For ENDF, *DJ* (*E*) is reported at particular energies.

#### **Neutron widths**

In SAMMY the strength function is used to generate the transmission coefficient for neutron channels, according to [Eq. \(VIII A.7\)](#page-517-0) with the pole strength  $s_c$  defined in terms of the input strength function  $\tilde{S}_c$  . Using the analogous form from Eq. (VIII A.8) and equating to Eq. (VIII A.7), we find

$$
2 \pi \left\langle \Gamma_n \right\rangle / D_J = \frac{4 \pi P_c s_c}{\left| 1 - \left\langle R_{cc} \right\rangle L_c \right|^2} , \qquad \qquad \text{(VIII D.2)}
$$

or

$$
\langle \Gamma_n \rangle = \frac{2 P_c \tilde{S}_c \sqrt{E} / (2 \rho)}{\left| 1 - \left( R_c^{\infty} + i \pi \tilde{S}_c \sqrt{E} / (2 \rho) \right) L_c \right|^2} D_J , \qquad \text{(VIII D.3)}
$$

in which the expression for pole strength  $s_c$  in terms of strength function  $\tilde{S}_c$ , [Eq. \(VIII A.4\)](#page-517-0), has been substituted. The ENDF manual [\[ENDF-102,](#page-683-0) page D18] specifies that it is the *reduced* neutron width which is to be reported. This width is related to the neutron width via

$$
\langle \Gamma_n \rangle = \langle \Gamma_n^o \rangle \sqrt{E} P_n / \rho
$$
 (VIII D.4)

or (with  $c = n$ )

$$
\left\langle \Gamma_n^o \right\rangle = \frac{\tilde{S}_c}{\left| 1 - \left( R_c^\infty + i \pi S_c \sqrt{E} / (2\rho) \right) L_c \right|^2} D_J , \qquad \qquad \text{(VIII D.5)}
$$

which is the quantity reported in the ENDF file for a particular energy *E*.

#### **Inelastic widths**

The ENDF manual [\[ENDF-102\]](#page-683-0) is exceedingly vague with regard to the inelastic widths. Two gross approximations are clearly required by the format: (1) Only a single inelastic width is permitted. (2) Only a single value of orbital angular momentum may be used. To work within these limitations, we have chosen to provide information only for the first inelastic channel, and to use the lowest value of orbital angular momentum *l*' consistent with the specified *l* (of the elastic channel) and *J*. The contribution from the other inelastic channels can be given in File 3. The contribution from higher *l*' must simply be ignored. No guarantee is made that SAMMY's implementation of ENDF's format is correct here.

#### **Radiation widths**

Radiation widths  $\langle \Gamma_{\gamma} \rangle$  are input to SAMMY at  $E = 0$ . For ENDF, the widths are reported at particular energies as calculated by the giant dipole resonance model.

#### **Fission widths**

Fission widths  $\langle \Gamma_f \rangle$  are likewise input into SAMMY at  $E = 0$ , and reported in ENDF at particular energies. The energy dependence is given by [Eqs. \(VIII A .17–18\)](#page-526-0).

To understand the rationale for the choice of *R* ' as the input radius for ENDF, we consider the value of the cross section in the limit in which the effect of resonances is negligible. From [Eq. \(VIII A.2\),](#page-516-0) the average scattering matrix is given by

$$
\left\langle S_{cc} \right\rangle = e^{-2i\varphi_c} \frac{1 - \left\langle R_{cc} \right\rangle L_c^{0^*}}{1 - \left\langle R_{cc} \right\rangle L_c^0} , \qquad \text{(VIII D1.1)}
$$

in which the average R-matrix is

$$
\langle R_{cc} \rangle = R_c^{\infty} + i \pi s_c \quad . \tag{VIII D1.2}
$$

Substituting *iP* for *L*, dropping subscripts for simplicity, and rearranging give

$$
\langle S_{cc} \rangle = e^{-2i\varphi} \frac{\left[1 - \left(R^{\infty} + i\pi s\right)\left(-i\,P\right)\right]}{\left[1 - \left(R^{\infty} + i\pi s\right)\left(+i\,P\right)\right]} = e^{-2i\varphi} \frac{\left[1 - \pi Ps + iPR^{\infty}\right]}{\left[1 + \pi Ps - iPR^{\infty}\right]}
$$

$$
= e^{-2i\varphi} \frac{\left[1 - \pi Ps + iPR^{\infty}\right]\left[1 + \pi Ps + iPR^{\infty}\right]}{\left[1 + \pi Ps - iPR^{\infty}\right]\left[1 + \pi Ps + iPR^{\infty}\right]}
$$

$$
= \left[\cos(2\varphi) - i\sin(2\varphi)\right] \frac{1 - \pi^2 P^2 s^2 - \left(PR^{\infty}\right)^2 + 2iPR^{\infty}}{\left(1 + \pi Ps\right)^2 + \left(PR^{\infty}\right)^2}
$$

$$
\left[\left\{\cos(2\varphi)\left[1 - \pi^2 P^2 s^2 - \left(PR^{\infty}\right)^2\right] + \sin(2\varphi)2PR^{\infty}\right\}\right]
$$

$$
+ i\left\{-\sin(2\varphi)\left[1 - \pi^2 P^2 s^2 - \left(PR^{\infty}\right)^2\right] + \sin(2\varphi)2PR^{\infty}\right\}
$$

$$
\left(1 + \pi Ps\right)^2 + \left(PR^{\infty}\right)^2
$$
(VIII D1.3)

The cross section can then be expressed as

$$
\langle \sigma_c \rangle = \frac{2\pi g}{k^2} \Big( 1 - \text{Re} \langle S_{cc} \rangle \Big)
$$
  
= 
$$
\frac{2\pi g}{k^2} \Bigg( 1 - \frac{\cos(2\varphi) \Big[ 1 - \pi^2 P^2 s^2 - \Big( P R^{\infty} \Big)^2 \Big] + \sin(2\varphi) 2 P R^{\infty}}{\Big( 1 + \pi P s \Big)^2 + \Big( P R^{\infty} \Big)^2} \Bigg) .
$$
 (VIII D1.4)

Section VIII.D.1, page 2 (R7) Page 528

If we consider only s-waves  $(l = 0)$ , both *P* and  $\varphi$  have the value  $\rho = ka$ . The expression for the cross section then becomes

$$
\langle \sigma_c \rangle \approx \frac{2\pi g}{k^2} \left( 1 - \frac{\left(1 - 2\rho^2\right) \left[1 - \pi^2 \rho^2 s^2 - \rho^2 \left(R^{\infty}\right)^2\right] + 4\rho^2 R^{\infty}}{\left(1 + \pi \rho s\right)^2 + \rho^2 \left(R^{\infty}\right)^2} \right)
$$
  
= 
$$
\frac{2\pi g}{k^2} \frac{\left(1 + \pi \rho s\right)^2 + \rho^2 \left(R^{\infty}\right)^2 - \left(1 - 2\rho^2\right) \left[1 - \pi^2 \rho^2 s^2 - \rho^2 \left(R^{\infty}\right)^2\right] - 4\rho^2 R^{\infty}}{\left(1 + \pi \rho s\right)^2 + \rho^2 \left(R^{\infty}\right)^2}
$$
  

$$
\approx \frac{2\pi g}{k^2} \frac{1 + 2\pi \rho s + \pi^2 \rho^2 s^2 + \rho^2 \left(R^{\infty}\right)^2 - 1 + \pi^2 \rho^2 s^2 + \rho^2 \left(R^{\infty}\right)^2 + 2\rho^2 - 4\rho^2 R^{\infty}}{\left(1 + \pi \rho s\right)^2 + \rho^2 \left(R^{\infty}\right)^2},
$$
  
(VIII D1.5)

in which cos and sin have been expanded for small values of  $\rho$ , and terms  $\sim \rho^4$  have been dropped in the numerator. Simplifying, we find

$$
\langle \sigma_c \rangle \approx \frac{2\pi g}{k^2} \frac{\left[2\pi \rho s + 2\pi^2 \rho^2 s^2\right] + 2\rho^2 \left(R^{\infty}\right)^2 + 2\rho^2 - 4\rho^2 R^{\infty}}{\left(1 + \pi \rho s\right)^2 + \rho^2 \left(R^{\infty}\right)^2}
$$
\n
$$
= \frac{4\pi g}{k^2} \frac{\pi \rho s + \pi^2 \rho^2 s^2 + \rho^2 \left[1 - \left(R^{\infty}\right)\right]^2}{\left(1 + \pi \rho s\right)^2 + \rho^2 \left(R^{\infty}\right)^2} \quad .
$$
\n(VIII D1.6)

In the limit in which all the resonances are considered to be distant resonances, the pole strength *s* is zero and the cross section becomes

$$
\langle \sigma_c \rangle \approx \frac{4 \pi g}{k^2} \frac{\rho^2 \left[ 1 - \left( R^{\infty} \right) \right]^2}{1 + \rho^2 \left( R^{\infty} \right)^2} \approx \frac{4 \pi g}{k^2} k^2 a^2 \left[ 1 - \left( R^{\infty} \right) \right]^2 = 4 \pi g R^2
$$
, (VIII D1.7)

in which *R*' is defined as  $a(1 - R^{\infty})$ . This is the customary low-energy formula, even in the resolved resonance region.

We now consider the more general case, for all energies. In Eq. (VIII D1.4), assume that the pole strength *s* is negligible but do not use the low-energy limit. The cross section can be shown to have the form

$$
\langle \sigma_c \rangle \approx \frac{2 \pi g}{k^2} \left( 1 - \frac{\cos(2\varphi) \left[ 1 - \left( PR^{\infty} \right)^2 \right] + \sin(2\varphi) 2PR^{\infty}}{1 + \left( PR^{\infty} \right)^2} \right)
$$
\n
$$
= \frac{2 \pi g}{k^2} \sin^2(\varphi - \varepsilon) ,
$$
\n(VIII D1.8)

where the phase shift  $\varepsilon$  is given by

$$
\varepsilon = \tan^{-1} \left( P R^{\infty} \right) \quad . \tag{VIII D1.9}
$$

To see this, note that

$$
\sin^2(\varphi - \varepsilon) = (\sin \varphi \cos \varepsilon - \cos \varphi \sin \varepsilon)^2
$$
  
=  $\sin^2 \varphi \cos^2 \varepsilon - 2 \sin \varphi \cos \varphi \cos \varepsilon \sin \varepsilon + \cos^2 \varphi \sin^2 \varepsilon$   
=  $\frac{1}{2} \Big[ 1 - \cos(2\varphi) \Big] \cos^2 \varepsilon - 2 \Big[ \sin(2\varphi)/2 \Big] \cos \varepsilon \sin \varepsilon + \frac{1}{2} \Big[ 1 + \cos(2\varphi) \Big] \sin^2 \varepsilon$   
=  $\frac{1}{2} \Big{} 1 + \cos(2\varphi) \Big[ \sin^2 \varepsilon - \cos^2 \varepsilon \Big] - \sin(2\varphi) \sin \varepsilon \cos \varepsilon \Big{}$ .  
(VIII D1.10)

From Eq. (VIII D1.9) it can readily be seen that

$$
\tan \varepsilon = PR^{\infty}
$$
  
\n
$$
\sin \varepsilon = \frac{PR^{\infty}}{\sqrt{1 + (PR^{\infty})^2}}
$$
  
\n
$$
\cos \varepsilon = \frac{1}{\sqrt{1 + (PR^{\infty})^2}}
$$
  
\n
$$
\sin \varepsilon \cos \varepsilon = \frac{PR^{\infty}}{1 + (PR^{\infty})^2}
$$
  
\n
$$
\sin^2 \varepsilon - \cos^2 \varepsilon = -\frac{1 - (PR^{\infty})^2}{1 + (PR^{\infty})^2}
$$
 (VIII D1.11)

Substituting these values into Eq. (VIII D1.10) reproduces (VIII D1.8) exactly.

# **IX. THE ENDF CONNECTION**

Analyses accomplished with SAMMY often find their way into one or more of the evaluated nuclear data files [ENDF (United States), JEFF (European), CENDL (Chinese), JENDL (Japanese), BROND (Russian), FOND (Russian), ...]. Resonance parameters from the evaluated nuclear data files or experimental data from the EXFOR files are sometimes used as input for SAMMY analyses. Many options are available within SAMMY to expedite this information interchange; a summary is available in [\[NL07a\].](#page-688-0) Options described elsewhere in this document are merely noted here; other options are described in detail in this section. See also [Section XI.C](#page-628-0) for miscellaneous comments regarding ENDF format conventions. Details of ENDF formats are given i[n \[ENDF-102\];](#page-683-0) SAMMY users can more readily obtain information about resolved-resonance ENDF formats fro[m \[NL07b\].](#page-688-0) 

SAMMY command statements related to using ENDF formats as either input or output are summarized in Table VI A1.2 under the categories ["ENDF as input"](#page-376-0) or ["ENDF output."](#page-377-0) See also [Sections VI.F.2 a](#page-480-0)nd [VI.F.3 f](#page-486-0)or other input requirements.

(In the following comments, "endf" in lowercase letters refers to "evaluated nuclear data files" in general, and "ENDF" in capital letters refers to the United States' Evaluated Nuclear Data Files [\[ENDFw\]](#page-683-0) as housed at the National Nuclear Data Cente[r \[NNDC\]](#page-688-0) at Brookhaven National Laboratory.)

In 1998 the Cross Section Evaluation Working Group (CSEWG), an advisory group for the ENDF, appointed a "constants" task force subcommittee whose purpose was to ensure that each code contributing to or using data from the evaluated files would use the same values for mathematical and physical constants. The final report of that subcommittee is found in [Section IX.A](#page-554-0)  of this document. Also included there is [Table IXA.1,](#page-555-0) which gives values for the physical constants used in the current version of SAMMY.

In the resolved resonance region (RRR), SAMMY can read resonance parameters directly from File 2 (extracted from an endf file), or from an entire endf file if the MAT (material) number is provided. Test cases tr049, tr050, tr086, tr102, and tr129 provide examples of this use of endf files. Se[e Section VI.F.3](#page-486-0) for details.

SAMMY can also write the R-matrix parameters into endf file 2 formats. For the RRR, see [Section VI.F.2 f](#page-480-0)or details. For the unresolved resonance region (URR), see [Section VIII.D.](#page-544-0) Note that SAMMY can produce two output files corresponding to endf File 2, named SAMMY.NDF and SAMMY.NDX. The first of these is suitable for direct use within a complete endf file. The second (which is produced if the command "DEBUG" is included in the INPut file) contains the identical information but also includes comment lines (beginning with ####) that may be helpful in understanding the contents of the file.

When creating File 2, it is also possible to create File 32, which contains covariance information for the resonance parameters. The necessary command line is "PUT COVARIANCE MATRIx into endf file 32". The output file is named SAMMY.N32, and the corresponding annotated file (containing comment lines) is SAMMY.N3X. Test case tr126 has numerous examples with  $LCDMP = 0$ , 1, and 2. Test case tr128 gives examples in the [URR.](#page-514-0)

When the input resonance parameters are in endf File 2 format (RRR), and the intent is to generate an estimated covariance matrix for endf File 32, SAMMY can automatically generate the input \*.ndf file for that purpose. To invoke, include the command "AUTOMATIC NDF FILE Creation" in the INPut file. See test case tr137 (k and l) for examples. Note that other commands are also necessary:

> AUTOMATIC NDF FILE Creation INPUT IS ENDF/B FILE MAT=9446 FLAG ALL RESONANCE Parameters ENDF/B-VI FILE 2 IS wanted NDF FILE IS IN KEY Word format (optional) PUT COVARIANCE MATRIx into endf file 32

 It is important to note that the resonance parameter covariance matrix alone is not capable of conveying complete information regarding the evaluated cross section covariance matrix, as discussed i[n Section IV.E.6.](#page-292-0) Additional information (normalization or background uncertainty) can be introduced via the use of endf File 33.

Point-wise cross sections can be printed in endf File 3 formats, in both the RRR and the URR. To invoke this option, include the phrase "GENERATE FILE 3 POINt-wise cross section", or "FILE 3", in the INPut file. An annotated \*.ndf file, similar to that described in [Section VI.F.2](#page-480-0) for File 2, is also needed; see [Table IX.1](#page-552-0) for details. (Note that most entries in this table are optional.) The output file is named SAMMY.FL3, and the corresponding annotated file is SAMMY.FLX. For examples, see test case tr086 (w) in the RRR, and test case tr073 (n) in the URR.

It is possible to use ENDF File 3 as the "experimental data file". To do so, include one of these commands in the INPut file: "DATA ARE ENDF/B FILE MAT=1234" or "USE ENDF/B ENERGIES MAT=1234", where the spacing before "MAT=" is not important (but there must be at least one space), and the endf MAT (material) number is used instead of "1234".

When calculating [group averages,](#page-312-0) results can be reported in an endf-like format, similar to File 3, and the associated covariance matrix into a file with a format similar to File 33. Include the command "FILE 33 LB=1 COVARIAnce is wanted" (or just "FILE 33") to write the average cross sections into file SAMMY.CRS and covariance information into file SAMMY.N33. † See test case tr089 (h and i) for examples. It is important to note that this is not the standard use for Files 3 and 33; these files should not be used for inclusion in official ENDF files.

Legendre coefficients for angular distributions may be reported in endf File 4 format by including the command "PREPARE LEGENDRE COEfficients in endf format". The output file is called endf legendre.dat. (File SAMJNK.DAT contains the same information in an expanded format.) The version of File 4 used here is that described in Section 4.2.2 of [\[ENDF-102\],](#page-683-0)  LTT = 1, LVT = 0, and LI = 0 (that is to say, the Legendre expansion coefficients Al(E) are given, no transformation matrix is given, and the angular distributions are not all isotropic). See test case tr112 for examples.

 $\overline{a}$ 

<sup>†</sup> Historical note: SAMMY.N33 was once called SAMMY.NDF, but the name has been changed to avoid confusion with other files of the same name.

<span id="page-552-0"></span>**CAVEAT**: It is the responsibility of the analyst (and not only of the SAMMY author) to ensure that any endf files produced by SAMMY runs are correct. In particular, SAMMY users are strongly encouraged to compare those files with the requirements of the endf formats. Likewise, when endf files are used for input to SAMMY, users are urged to look carefully at all output to be sure that SAMMY is properly interpreting the input. When discrepancies are found, please notify the SAMMY author so that adjustments can be made.

| Card<br>Set    | Key-word<br>variable           | <b>Notes</b>                                                                                                    |
|----------------|--------------------------------|----------------------------------------------------------------------------------------------------|
| 1              | Ζ                              | Z for target nucleus.                                                                                                    |
|                | Α                              | Atomic mass number.                                                                                                    |
|                | ΖA                             | If different from $(1000 * Z + A)$ , then value must be inserted directly.                                                                                                    |
|                | ΑW                             | Ratio of the mass of the sample nucleus to the neutron mass (if absent,<br>will be calculated from the SAMMY input).                                                                                                    |
|                | <b>MAT</b>                     | ENDF MAT number (default = 9999).                                                                                                    |
|                | (blank)                        |                                                                                                    |
| $\overline{2}$ | NUclide<br>$\alpha$<br>ISOtope | No value need be given here; this word simply indicates that<br>information for the next nuclide will follow. For the URR, card sets 2<br>and 3 are not used, as the present implementation of the URR in<br>SAMMY permits only one nuclide at a time. |
| 3              | Ζ                              | Z for target nucleus (this isotope); not needed here if same as above.                                                                                                    |
|                | Α                              | Atomic mass number (this isotope); not needed if same as above.                                                                                                    |
|                | ΖA                             | If different from $(1000 * Z + A)$ , then value must be inserted directly.                                                                                                    |
|                | ΑW                             | Ratio of mass of sample nucleus (this isotope) to neutron mass.                                                                                                    |
|                | ABN                            | Abundance for this isotope, if different from unity.                                                                                                    |
|                | SPIN                           | Spin of this isotope.                                                                                                    |
|                | (blank)                        |                                                                                                    |

**Table IX.1. Key-word-based file needed for generating ENDF File 3 output**

## <span id="page-554-0"></span>**IX.A. CSEWG CONSTANTS**

#### **Recommendation of the CSEWG Constants Task Force** October 20, 1998

CSEWG participants: Mark Chadwick, Maurice Greene, Richard Hwang, Nancy Larson (chair), Robert MacFarlane, Vicki McLane, John White Other participants: Dermott Cullen, Mick Moxon

In order to eliminate the use of different values for physical and mathematical constants as a source of discrepancy between calculations using different computer codes, CSEWG should take the following actions:

- (1) Formally designate as official CSEWG constants the values reported in "1986 CODATA Internationally recommended values of the Fundamental Physical Constants" on the Web site *http://physics.nist.gov/cuu/Constants/*. This is the "NIST Reference on Constants, Units, and Uncertainty, one of the technical activities of the Fundamental Constants Data Center of the NIST Physics Laboratory. The contents of this site have been prepared by Barry N. Taylor of the Data Center in close collaboration with Peter J. Mohr of the Physics Laboratory's Atomic Physics Division."
	- a. Relevant numbers from the CODATA list will be published in ENDF-102.
	- b. Evaluators and code developers should use the values publishe[d in ENDF-102,](#page-683-0) updating only when that document is updated.
- (2) Within the text of the next update of ENDF-102, remove numerical values for physical constants and replace by variable names; provide numerical values (and units) in a list in an appendix. This list should include (but is not limited to) the following:
	- a.  $m_n$  = mass of neutron in atomic mass units (u) [Remove values from pages 0.18 and D.4 of the Nov. 1995 version of ENDF-102]. Recommended value from CODATA:  $m_n = 1.008664904$  u
	- b. Boltzmann's constant *k*. Recommended value from CODATA:  $k = 8.617385 \times 10^{-5}$  eV K<sup>-1</sup>
	- c.  $\sqrt{2m_n}/\hbar = \{$  sqrt (2 mass of neutron) / Plank's constant}. [Remove value from p. D.3.]

Recommended value based on information in CODATA:

$$
\sqrt{2m_n}/\hbar = 0.002\ 196\ 807\ 122\ 623/(10^{-12}\ \mathrm{cm}\ \sqrt{\mathrm{eV}}\ )
$$

- d. 2 (amu)  $/\hbar^2$ . [Remove value from Eq. (6.9).] Recommended value based on information in CODATA: 2 (amu)  $/\hbar^2$  = 4.784 504 258 066 × 10<sup>-6</sup> / ( $[10^{-12}$  cm]<sup>2</sup> eV).
- e.  $(e^2/\hbar)^2$  amu. [Remove value from Eq. (6.10).] Recommended value based on CODATA:  $(e^2/\hbar)^2$  amu = 2.480 167 060 319 × 10<sup>4</sup> eV.
- <span id="page-555-0"></span>(3) Encourage code developers to locate any values for physical constants that may be currently buried deep within the coding, and replace by variables whose values are specified in one site only (e.g., in a block data statement). This ensures internal consistency, and expedites any necessary updates.
- (4) Encourage code developers to double-check that numerical constants (e.g., π or *e*) are represented to a degree of accuracy consistent with the precision of the computers on which the codes are to be run.
- (5) Encourage evaluators to use mass numbers, Q-values, etc., as specified on CODATA, for evaluations submitted for acceptance by ENDF. Values not found in CODATA should be obtained from G. Audi and A. H. Wapstra, *Nucl. Phys. A*, **595**, 409 (1995). The Web site for these values is maintained by the Atomic Mass Data Center, and located at *http://csnwww.in2p3.fr/massatom/masseval.html*.
- (6) Encourage evaluators to specify values for "hidden" physical constants within the header text of the ENDF file, to prevent future confusion in the event of changes in the accepted values.

Submitted by the CSEWG Constants Task Force, N. M. Larson, Chair

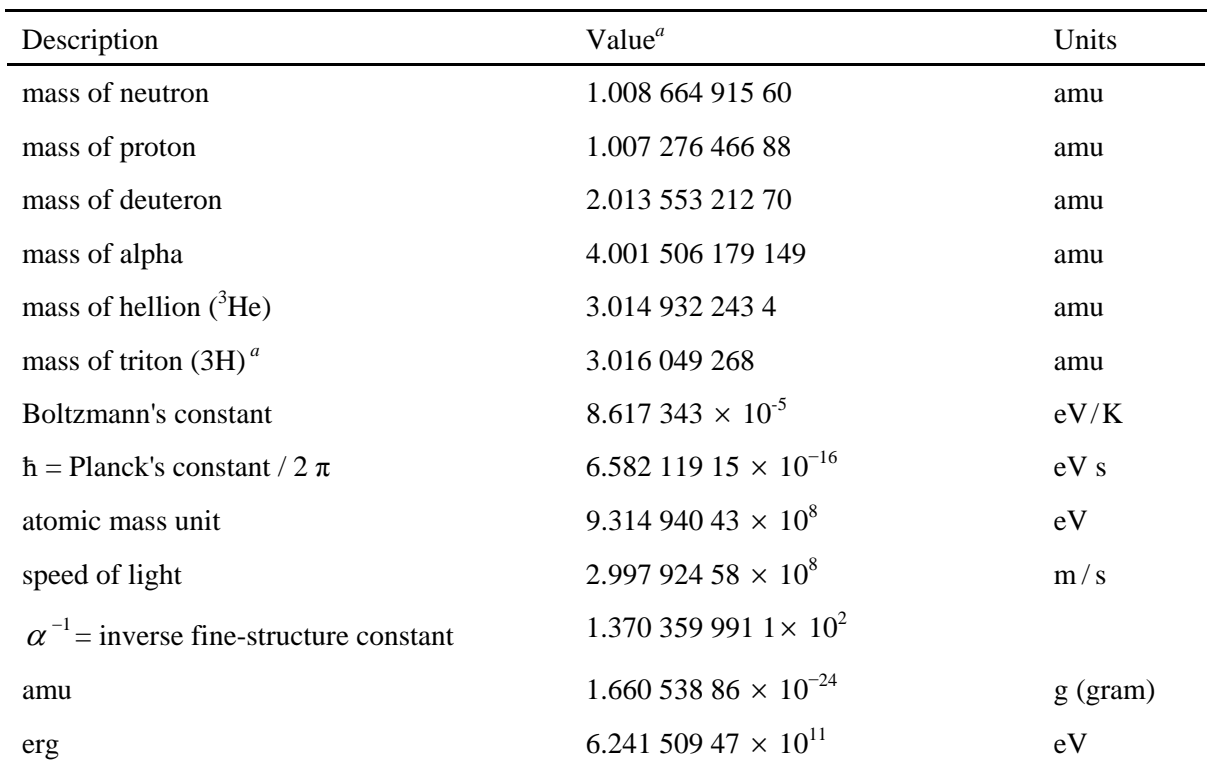

#### **Table IXA.1. Exact values of constants as used in the current version of SAMMY**

<sup>a</sup>All values, except for the triton mass, are taken from the 2006 [CODATA](#page-554-0) list. The triton mass was unavailable there and was instead taken from the [ENDF-102](#page-683-0) manual.

# **X. AUXILIARY PROGRAMS**

A number of "auxiliary" programs, not an integral part of SAMMY itself, are designed to be used in conjunction with SAMMY. These programs manipulate SAMMY PARameter and/or COVariance files, aid in interpreting or illustrating SAMMY input or output, or offer a means of comparing SAMMY results with other calculations. The codes are listed in alphabetical order in Table X.1, which also provides a brief description of the purpose of the code, and the section number in which details can be found.

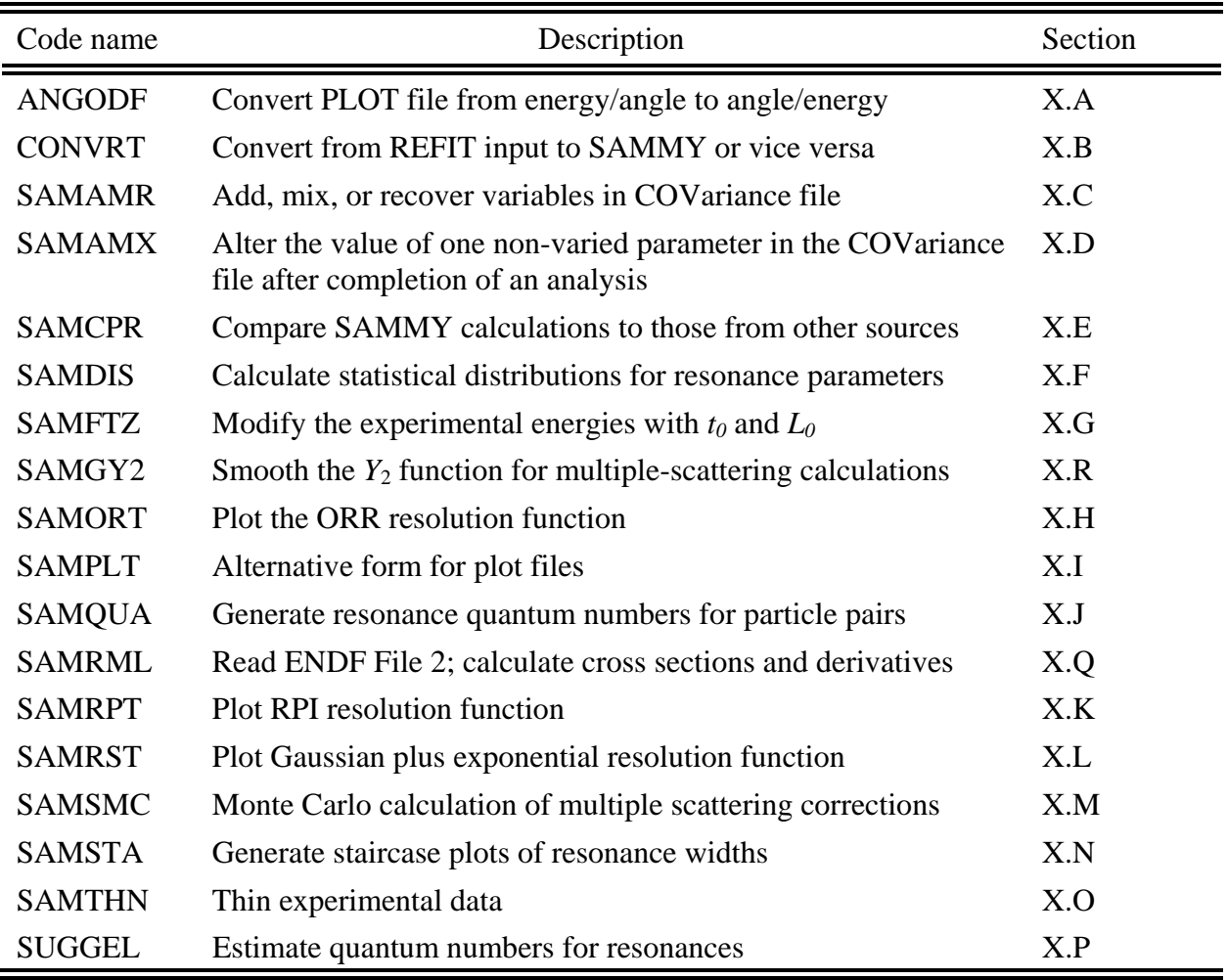

### **Table X.1. SAMMY auxiliary codes**

When angular distribution data are analyzed, results are reported in an ODF fil[e \[JC78\]](#page-685-0) from which plots of cross section vs. energy at a fixed angle can be made. To plot cross section vs. angle at fixed energy, it is necessary to reorganize the ODF file; this reorganization is accomplished with the program ANGODF, discussed in [Section X.A.](#page-560-1) 

The task of converting from REFIT to SAMMY input can be eased by use of the program CONVRT, discussed in [Section X.B.](#page-562-1)

In [Section X.C](#page-564-1) the program SAMAMR is described; this program is used to rearrange PARameter and COVariance files to facilitate analyses of disparate data sets with the same resonance parameter set. (Note that SAMAMR replaces the two codes SAMADD and SAMMIX described in early versions of this report.)

Program SAMAMX is used to alter the value of one non-varied parameter in the covariance file after completion of an analysis. See [Section X.D.](#page-576-1)

For assistance in comparing results of calculations performed by different computer codes, use program SAMCPR; see [Section X.E](#page-578-1) for details.

Program SAMDIS (elsewhere named SAMDIST) is used for calculating statistical distributions for R-matrix resonance parameters; see ref. [\[LL95\].](#page-686-0) Level spacing distributions are calculated according to the Wigner distribution law, distributions for widths are calculated via  $\chi^2$ distributions, and long-range correlations of the energies are tested via the  $\Delta_3$  statistic of Mehta-Dyson. A summary of features of this code is given in [Section X.F,](#page-580-1) along with recent modifications of the input to the code.

Program SAMFTZ is used to modify the experimental energies in a DATa file, in order to align them more accurately with other experimental data. See [Section X.G](#page-582-0) for details.

Program SAMORT, described in [Section X.H,](#page-584-0) is used for plotting the components of the Oak Ridge resolution function. Similar plots can be made for the RPI resolution function using program SAMRPT [\(Section X.K\)](#page-592-1) and for the original Gaussian-plus-exponential resolution function [\(Section X.L\)](#page-594-1).

Program SAMPLT, which provides an alternative methodology for generating plots, is discussed in [Section X.I.](#page-586-1) (Note: This program has been renamed from SAMBIN.)

Quantum numbers can be generated using program SAMQUA, described in [Section X.J.](#page-588-1)  This program has recently been updated by Olivier Bouland et al. [\[OB03\]](#page-688-0) to include more complicated cases.

Program SAMSMC may be used for Monte Carlo calculations of the self-shielding and multiple-scattering corrections to capture and fission yields. See [Section X.M.](#page-596-1) 

The program SAMSTA, described in [Section X.N,](#page-598-1) is used to create a file from which "staircase plots" of the resonance from a SAMMY PARameter file can be generated.

[Section X.O d](#page-600-1)escribes program SAMTHN, a simple program for averaging data files used as input to SAMMY runs.

Soo Youl Oh and Luiz Leal's SUGGEL code, used to provide initial estimates for the quantum numbers of resonances, is described in [Section X.P.](#page-602-1)

[Section X.Q](#page-606-0) describes SAMRML, a program designed as an aid for people wishing to implement the ENDF File 2 LRU=1 LRF=7 format. This code calculates cross sections and derivatives as SAMMY does but without the considerable overhead relating to comparisons to experimental data.

Program SAMY2C reads double-plus scattering corrections as generated by SAMSMC and smooths them for use in place of the SAMMY-generated values in future SAMMY calculations. Details are given in [Section III.D](#page-200-0) and in [Section X.R](#page-608-0).

### <span id="page-560-1"></span><span id="page-560-0"></span>**X.A. ANGODF: CONVERT FROM ENERGY/ANGLE TO ANGLE/ENERGY**

When analyzing angular distribution data (differential elastic scattering), the results are reported in two ODF files. The first file, SAMMY.DAT, contains the experimental data and uncertainties for each angle, as a function of energy; contents of each section of this file are shown in Table X A.1. The second file, SAMMY.ODF, contains the results of the calculations; contents of this file are described in Table X A.2. Note that the angles themselves are not listed in these files; they are only in the user's INPut file, [card set 8.](#page-342-0)

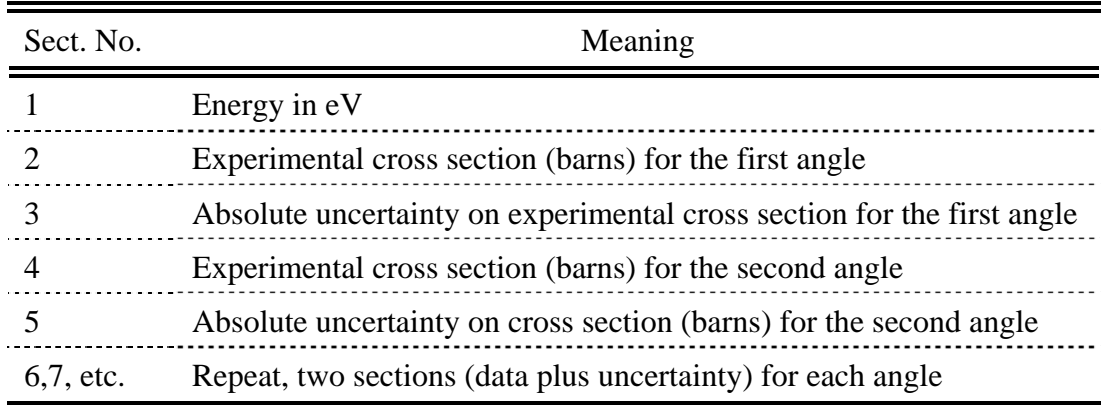

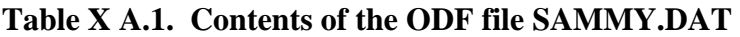

### **Table X A.2. Contents of the ODF file SAMMY.ODF for angular distribution data**

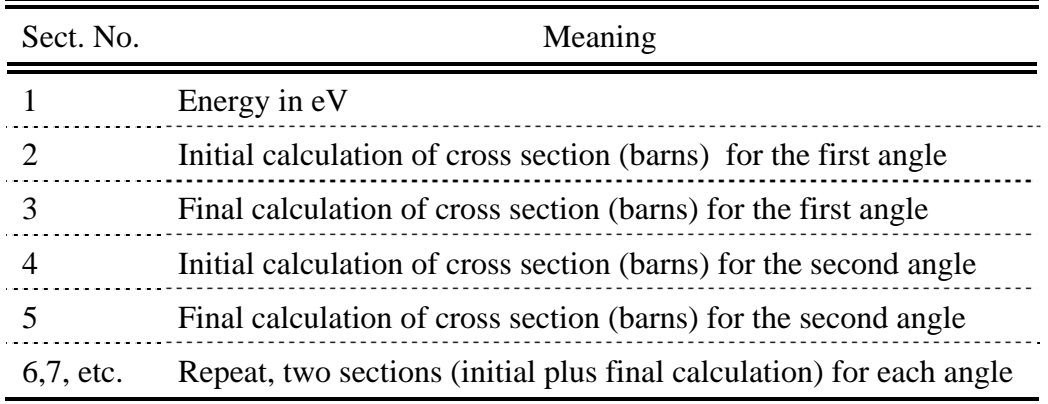

Using these two files, one can produce plots of the various cross sections (experimental vs calculated) at a given angle, with energy as the horizontal axis. Often, however, it is also useful to consider plots of cross sections at a given energy, with angle as the horizontal axis, which cannot be accomplished directly with forodf. Instead, the positions of energy and angle must be reversed in a new ODF file; this can be accomplished using the conversion program ANGODF.

To run program ANGODF, respond appropriately to the following questions:

- What is name of ODF file with experimental data? [SAMMY.DAT]
- ! What is name of ODF file with theoretical values? [SAMMY.ODF]
- What is name of new ODF file? [whatever name you choose]
- ! What is name of INPut file? [same as the INPut file that was used to generate SAMMY.DAT and SAMMY.ODF]
- Are all energies to be used? (default  $= NO$ )
- What energies? One per line, end with blank... [question is omitted if response to previous question was "yes"]

The program will generate an ODF file (with the name you chose), containing sections as described in Table X A.3.

| Sect. No.    | Meaning                                                                                                    |
|--------------|----------------------------------------------------------------------------------------------------|
|              | Angle in degrees                                                                                           |
|              | Experimental cross section (barns) for the first energy                                                    |
|              | Absolute uncertainty on the experimental cross section (barns)                                             |
|              | Initial calculation of cross section (barns) for the first energy                                          |
|              | Final calculation of cross section (barns) for the first energy                                            |
| $6,7$ , etc. | Repeat, four sections (data plus uncertainty, initial plus final<br>calculation) for each energy requested |

**Table X A.3. Contents of the ODF file created by program ANGODF** 

### <span id="page-562-1"></span><span id="page-562-0"></span>**X.B. CONVRT: CONVERT FROM REFIT INPUT TO SAMMY OR VICE VERSA**

During his 1996 visit to Oak Ridge, Mick Moxon and the SAMMY author made preliminary attempts to provide an interface between Moxon's code REFI[T \[MM89\]](#page-686-0) and SAMMY. The result is a program CONVRT, which is intended to read the input files for one code and write the corresponding input files for the other code. Beginning from REFIT input files, program CONVRT is able to generate appropriate SAMMY-style INPut and PARameter files; similarly, beginning from SAMMY-style files, CONVRT can generate portions of the REFIT input files. In either case, the user will likely need to edit the new files to provide complete input. Note that CONVRT is not yet able to translate resolution parameters nor experimental data from one code to the other, because definitions are not completely compatible between SAMMY and REFIT.

Input to program CONVRT consists of one command line (either "sammy" if converting from SAMMY to REFIT, or "refit" if converting from REFIT to SAMMY), followed by names of input files.

When converting from SAMMY to REFIT, file names are given in the usual order (INPut, PARameter, and DATa file names). Output consists of a SAMMY.LPT file, plus files containing portions of the REFIT input files; these are named REFITx.DAT where "x" is a digit from 0 to 9. One file is given for each nuclide type; it is the user's responsibility to combine these properly into the REFIT input file.

When converting from REFIT to SAMMY, output consists of three files: SAMMY.LPT, SAMMY.INP, and SAMMY.PAR. The user should rename these files and check to be sure they are complete before using the INPut or PARameter file as input to SAMMY runs.

#### <span id="page-564-1"></span><span id="page-564-0"></span>**X.C. SAMAMR: ADD, MIX, OR RECOVER VARIABLES**

Because the fitting procedure in SAMMY is Bayes' method [\(Section IV\)](#page-230-0) rather than ordinary least squares, SAMMY may be used for general evaluation purposes, that is, for determining a set of parameters that simultaneously describe a large number of different types of experimental data taken at different times and/or at different laboratories.

Performing such evaluations with SAMMY originally required sequential analyses of the various data sets,<sup>\*</sup> with the output parameter and covariance matrix from the first analyses used as input to the second, output from the second used as input to the third, and so forth. If none of the broadening parameters are varied during the analyses, and if no data-reduction parameters are included, this procedure poses no undue difficulty; the analyst simply changes the values of the thickness and/or of the broadening parameters in the INPut file to correspond to the data currently being analyzed. However, when any of the broadening parameters are varied, and/or when normalization or background is included in the analysis, the PARameter and COVariance files must also correspond to the current data set. The code SAMAMR performs the appropriate modifications to the PARameter and COVariance files.

For example, data may come from two or more samples of different thicknesses and at different temperatures. The initial PARameter file is set up to include thickness and temperature appropriate for the first sample; thickness and temperature for the other samples are simply omitted. After the analysis of the first data set, code SAMAMR is used to incorporate the second thickness (as yet uncorrelated to any other parameters) and to "mothball" the correlated but now-to-be-unused first thickness; a second run of SAMAMR introduces the new temperature parameter and mothballs the old. The resulting PARameter file can then be used as input for the SAMMY analysis of the second data set. If, for a subsequent SAMMY run, one of the "UNUSED" parameters must be used again, SAMAMR will interchange the current BROADening parameter with the appropriate UNUSED parameter.

To illustrate, suppose three data sets are available, taken from three samples at two different temperatures:

> Data Set 1: Sample 1 (thickness  $n_1$ , Temperature  $T_1$ ) Data Set 2: Sample 2 (thickness  $n_2$ , Temperature  $T_2$ ) Data Set 3: Sample 3 (thickness  $n_3$ , Temperature  $T_1$ )

The sequence of commands required to properly analyze these data is shown in [Table X C.1.](#page-568-0) The input PARameter file (t007a.par) is listed in [Table X C.2.](#page-571-0) Output PARameter files are listed in Tables [X C.3](#page-571-0) through [X C.12.](#page-574-0) (Data and analysis are courtesy of F. G. Perey [\[FP84\]](#page-684-0).) Note that values (and covariances) of the unused parameters are updated in each SAMMY run, even though the data have no direct effect on those parameters. Rather, the effect

 $\overline{a}$ 

<sup>∗</sup> This is still the "standard mode" of operation for SAMMY. However, it is also now possible to simultaneously analyze more than one data set [\(Section IV.E.1\),](#page-282-0) so long as none of the data-specific parameters are varied. The uncertainties on the data-specific parameters can, however, be included in the data covariance matrix, via the PUP option as described in [Section IV.D.2.](#page-272-0)

is indirect, via the parameter covariance matrix. Note also that values (and uncertainties) are never changed in a SAMAMR run. Complete listings of all INPut, PARameter, DATA, and LPT files for this example are given in Test Case tr007, which is available along with the SAMMY FORTRAN from the Radiation Safety Information Computational Center [\[RSICC\].](#page-689-0) 

SAMAMR was designed to be run interactively (though a command file can of course be created, once the user is sufficiently familiar with the input). The code will prompt the user with questions about the type of operation to be performed, the parameters involved, and values for any new parameters.

Type of operation. The first question asked by SAMAMR is "Do you want to Add, Mix, Remove, reCover, or Introduce variables?" The user will type the capitalized letter for the appropriate operation.

Add refers to (1) the removal of one parameter to the unused list and (2) the introduction of another parameter (of the same kind) into the active list. The user is asked to specify the particular parameter (from a list provided), to give the variable number for that parameter if it was varied in the run which produced this covariance file, and to give the value and uncertainty to be used for the new parameter. Mix refers to the interchange of one unused parameter with the corresponding parameter in the active variable set. The user must provide the location (variable number) within the unused parameter set.

The operations Remove, reCover, and Introduce are used to reorganize the attenuation or normalization-and-background parameters when the analysis involves both angle-differential data (such as the elastic angular distribution scattering data) and other data that are integrated over angle (such as transmission). The operation Remove moves normalization-and-background parameters for all angles, or attenuation parameters for all angles, from the active variable set to the unused variable set. The operation reCover performs the inverse, moving parameters from the unused to the active set. Introduce allows the introduction of new parameter values and uncertainties when switching from analysis of angle-integrated data to analysis of angular distribution data.

Type of parameter. The types of parameters to be treated by SAMAMR are different, depending on the operation to be performed.

For both Add and Mix, only one parameter is treated at a time; the example shown in Table XC.1 therefore requires two runs of SAMAMR between each run of SAMMY. The parameters that can be treated are taken from the following list, in which is also given the card set and line number from the PARameter file (see [Table VI B.1](#page-408-0)):

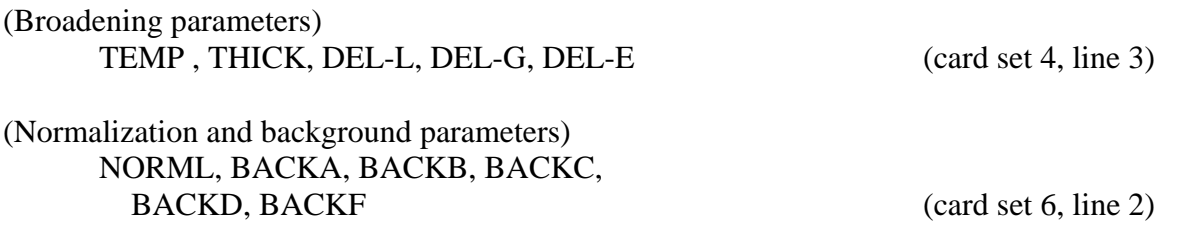

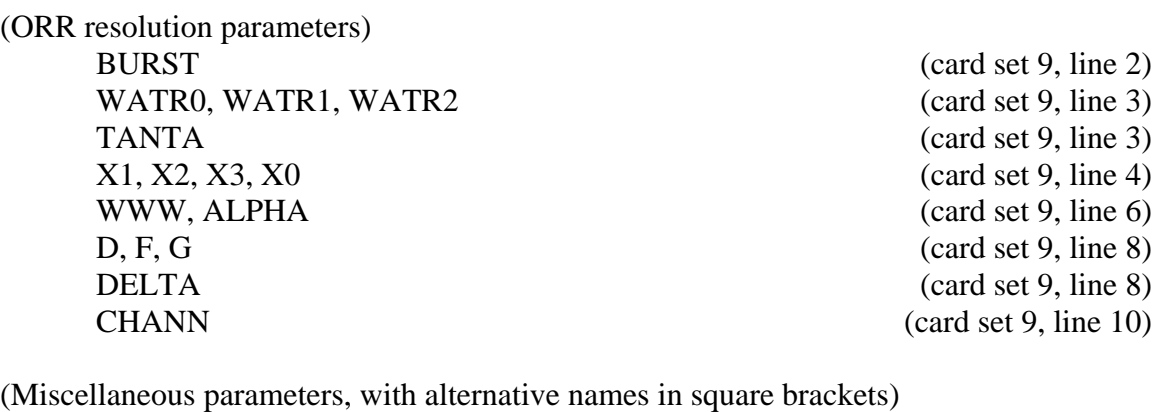

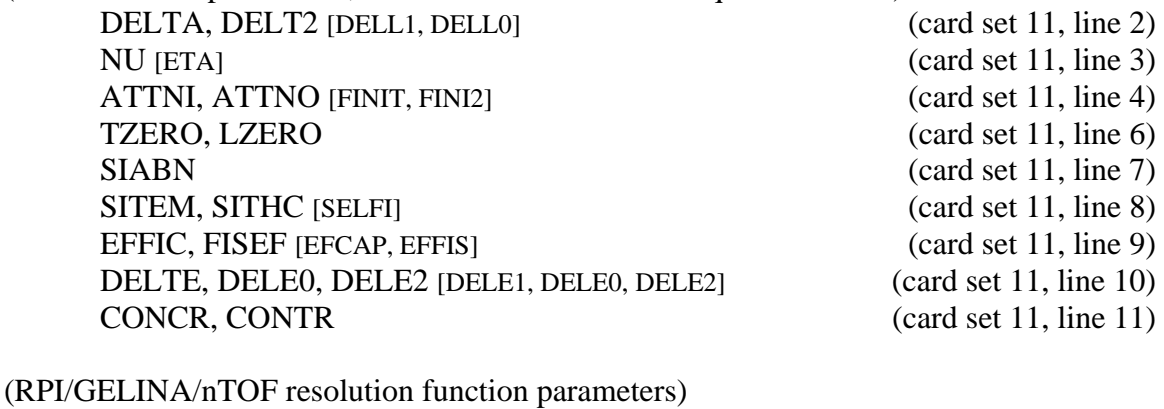

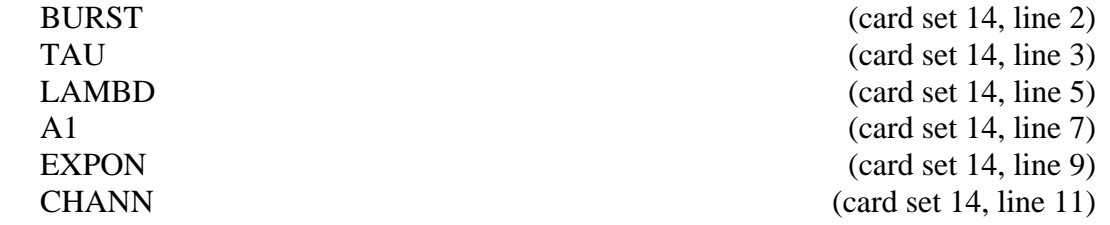

In addition to giving the parameter name, as given in the above list, the user will sometimes also need to specify which parameter of this type is to be used. The name is given in the first five columns (be sure to leave blanks if the name is fewer than five characters), and an integer number is then given. For the RPI resolution parameters, the second, third, etc., variables on the line (in the PARameter file) are specified by "2", "3", etc., in the SAMAMR input. See test case tr087 for examples of this.

For the operations Remove, reCover, and Introduce, only the parameters ATTEN and ALLNB may be specified. When ATTEN is specified, all attenuation parameters (both incident and outgoing, from [card set 11,](#page-428-0) line 4 of the PARameter file) are involved. When ALLNB is specified, all normalization and background parameters are involved (see [card set 6,](#page-417-0) line 2). Again, only one type can be treated during one run of SAMAMR.

When the operation Introduce is used, attenuation or normalization/background parameters are assumed to be given in a separate file in the same format as used in the PARameter file (either with or without the "MISCEllaneous parameters" or "NORMAlization and background" header lines of [card sets 11](#page-428-1) and [6;](#page-417-1) however, if they are included, the first five characters must be either all caps or all lowercase). SAMMY will ask for the file name instead of the parameter values. Test case tr036 shows examples of the use of this feature.

An additional restriction for operations Remove, reCover, and Introduce stems from the connection between the attenuation parameters and the number of angles: SAMAMR assumes that removal of attenuation parameters implies changing from angular-distribution data to angleintegrated data, and that recovery or introduction of attenuation parameters implies the reverse change. Removal of attenuation parameters, therefore, must be accomplished *after* removal of normalization and background parameters, and recovery or introduction of attenuation parameters must be accomplished *prior to* recovery or introduction of normalization and background parameters.

Test cases tr007, tr032, tr036, tr079, and tr087 all have examples of the use of program SAMAMR.

<span id="page-568-0"></span>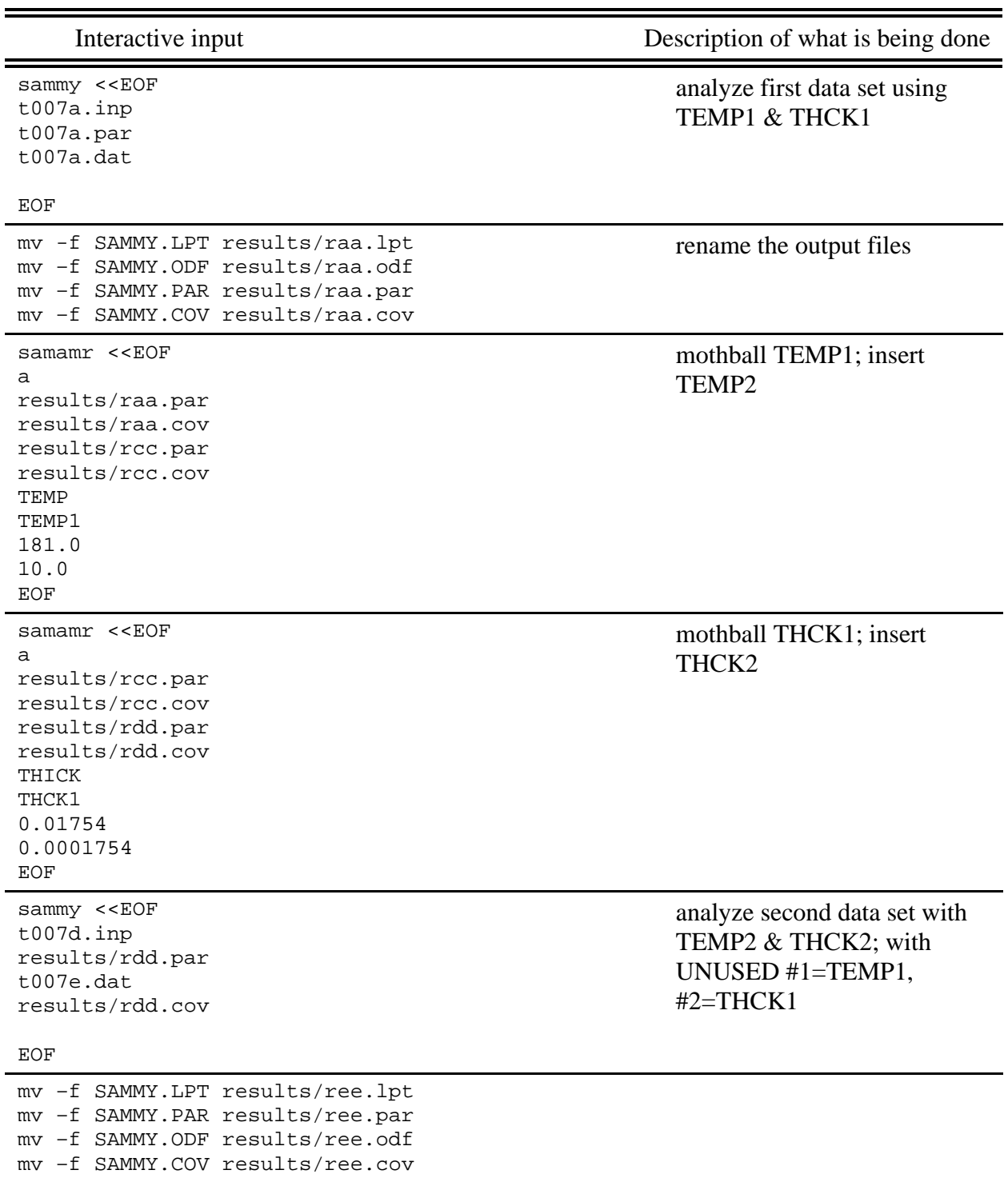

#### **Table X C.1. Commands to analyze data from three samples of different thicknesses at two different temperatures**

# **Table X C.1 (continued)**

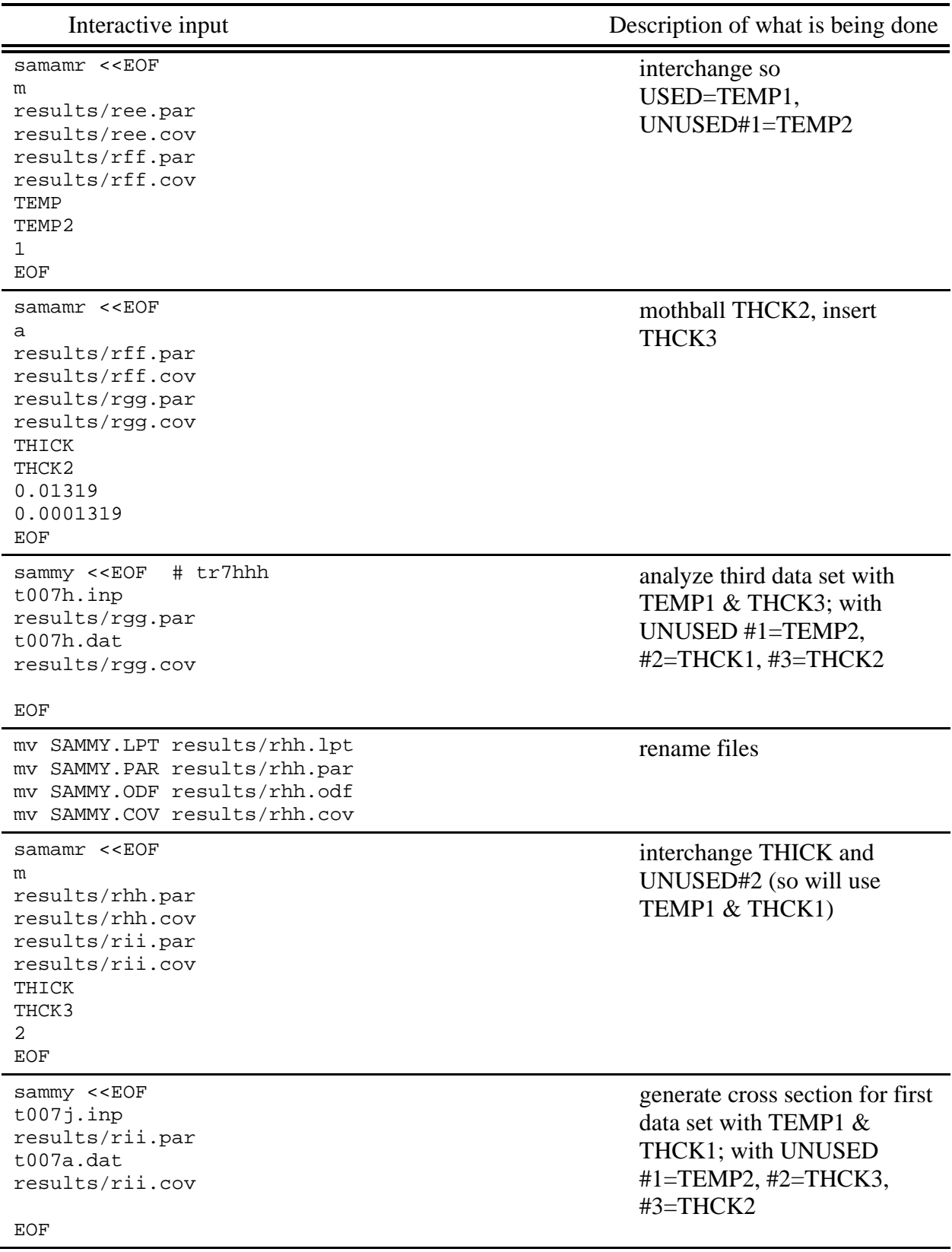

# **Table X C.1 (continued)**

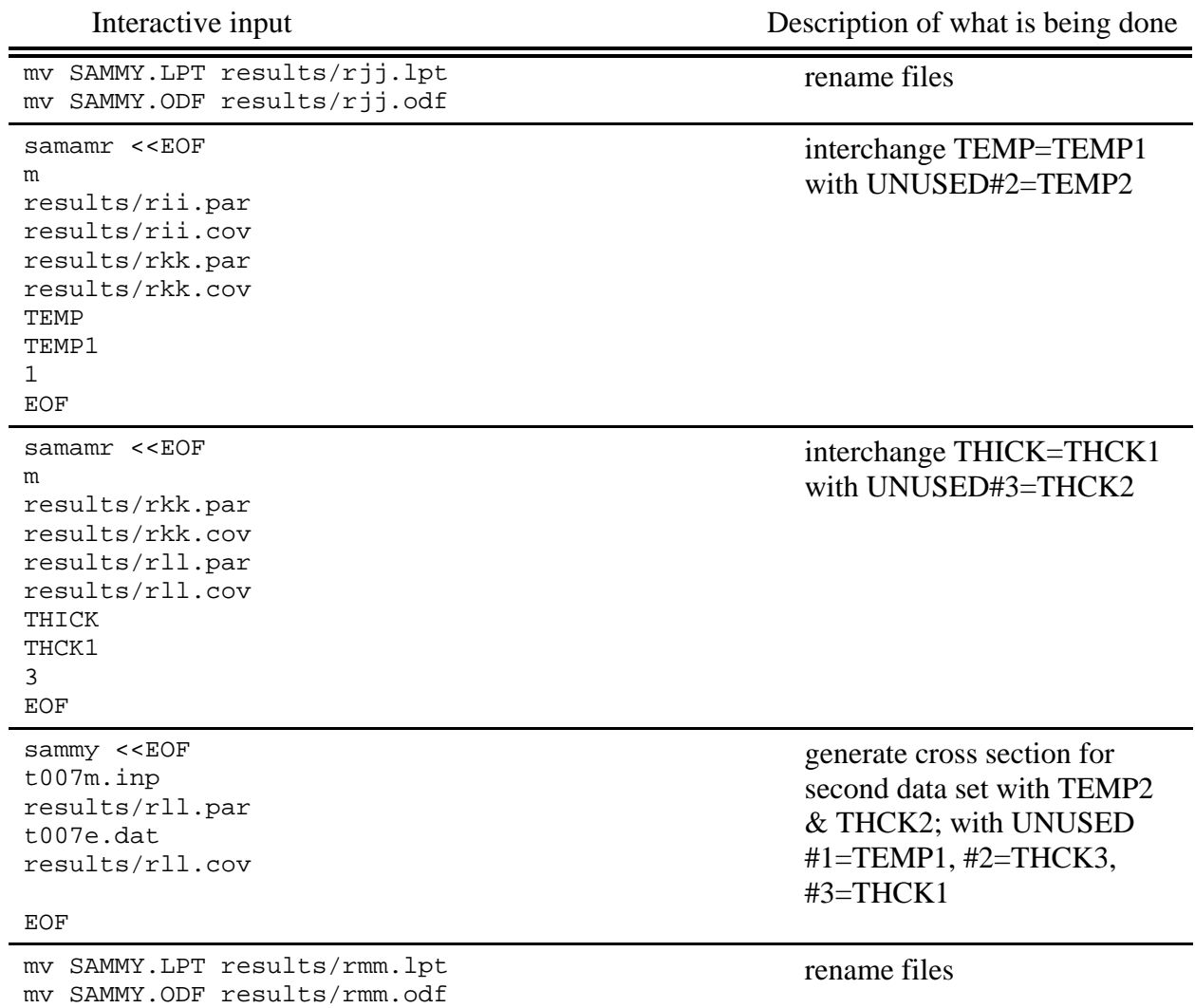

<span id="page-571-0"></span>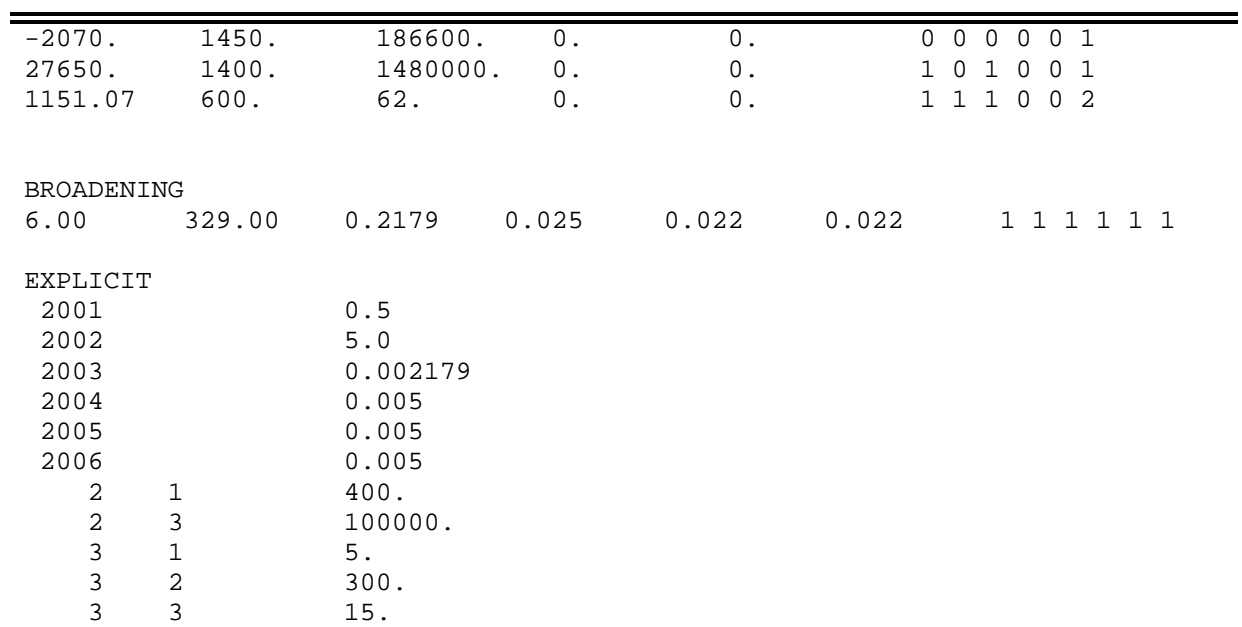

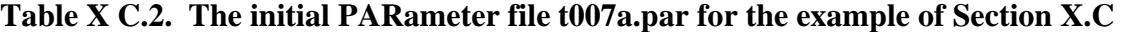

### **Table X C.3. Intermediate PARameter file raa.par**

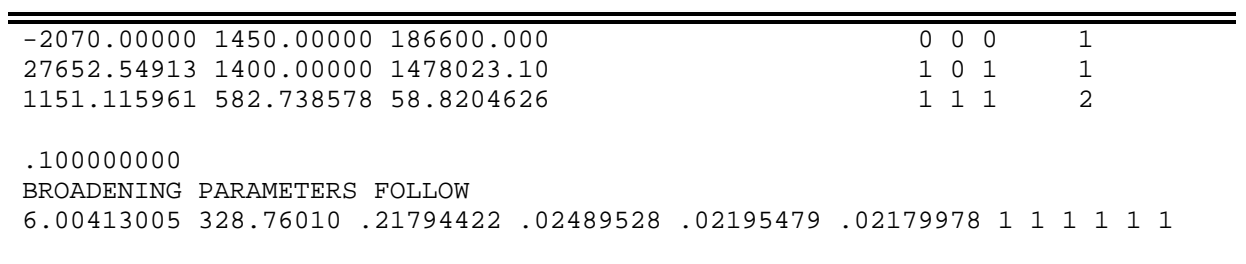

COVARIANCE MATRIX IS IN BINARY FORM

# **Table X C.4. Intermediate PARameter file rcc.par**

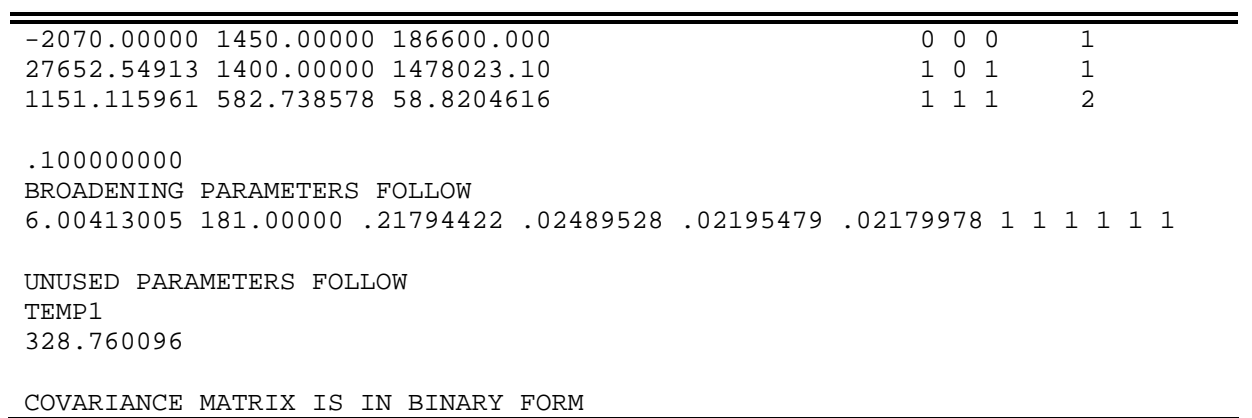

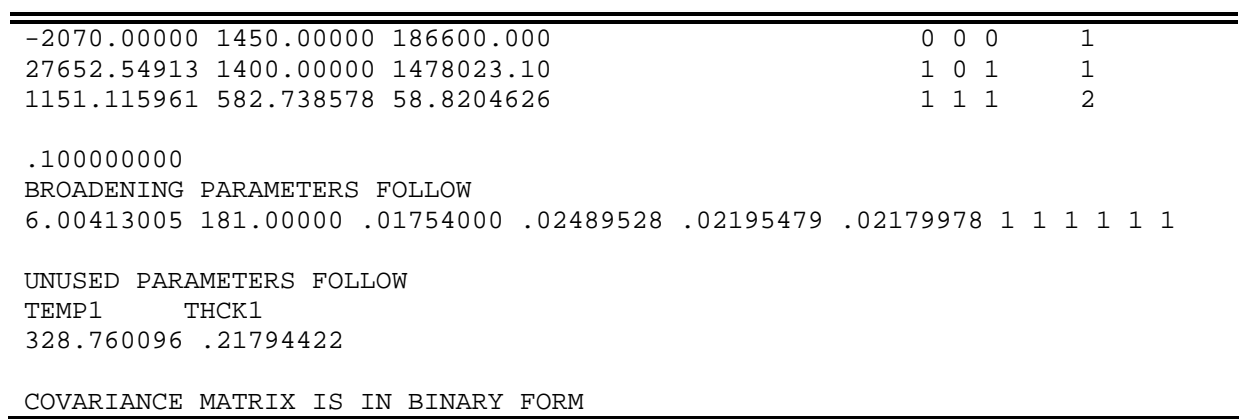

# **Table X C.5. Intermediate PARameter file rdd.par**

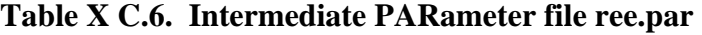

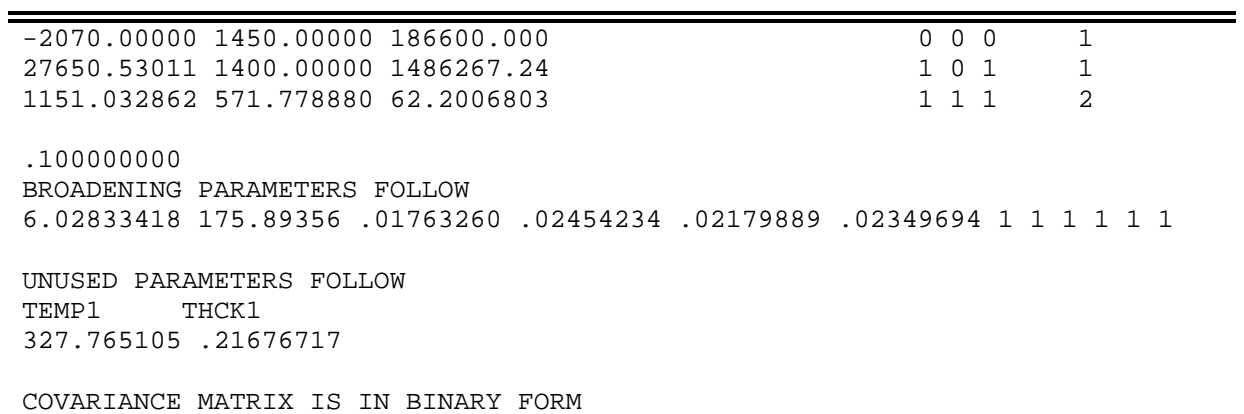

# **Table X C.7. Intermediate PARameter file rff.par**

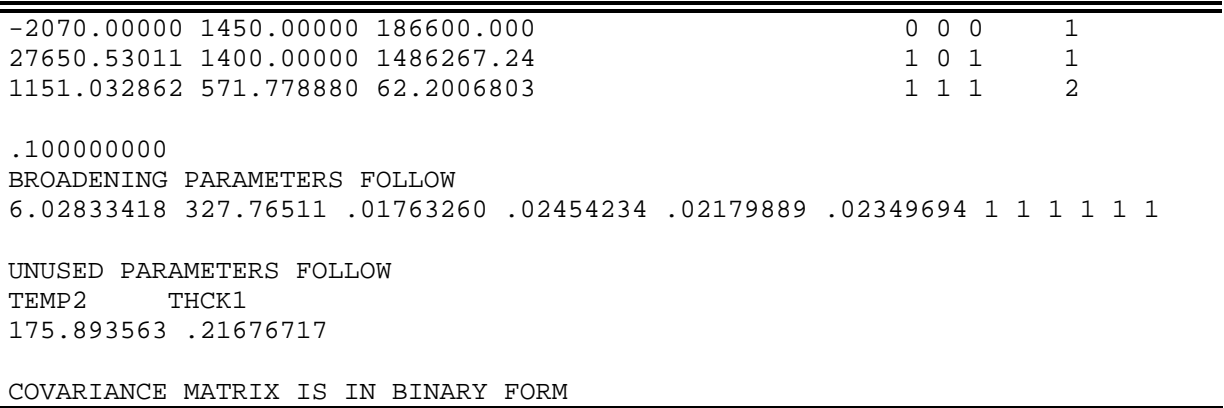

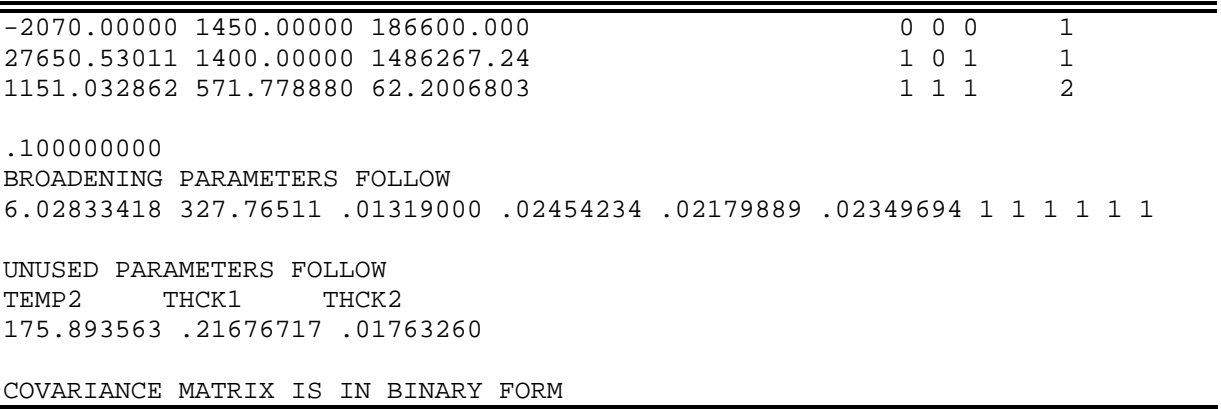

### **Table X C.8. Intermediate PARameter file rgg.par**

### **Table X C.9. PARameter file rhh.par, containing final results for example of Section X.C**

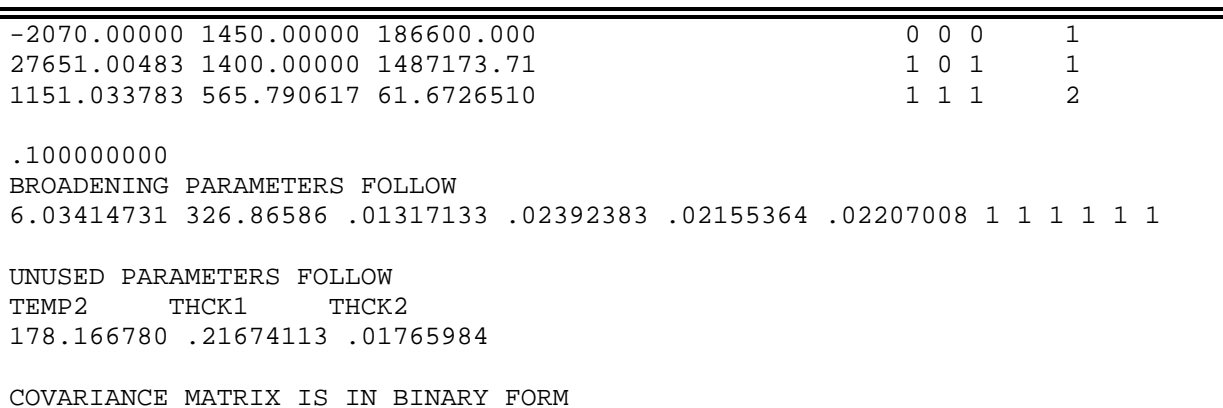

### **Table X C.10. PARameter file rii.par, which is a permutation of the file rhh.par**

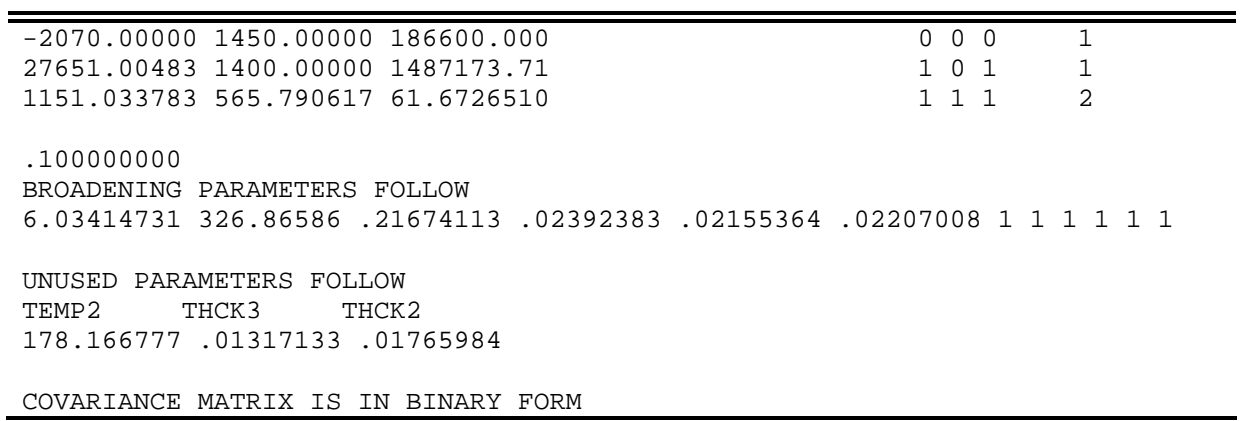

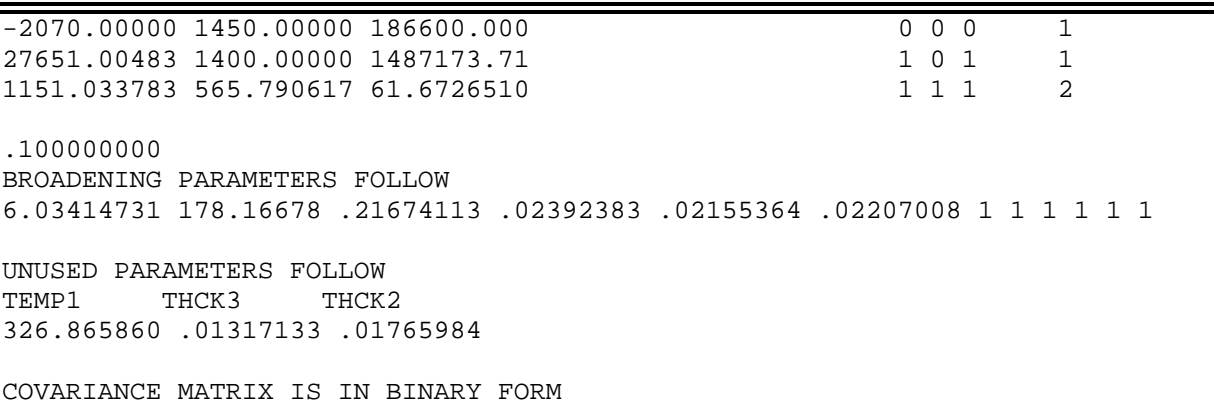

# <span id="page-574-0"></span>**Table X C.11. PARameter file rkk.par, which is a permutation of the file rhh.par**

**Table X C.12. The PARameter file rll.par, which is a permutation of the file rhh.par**

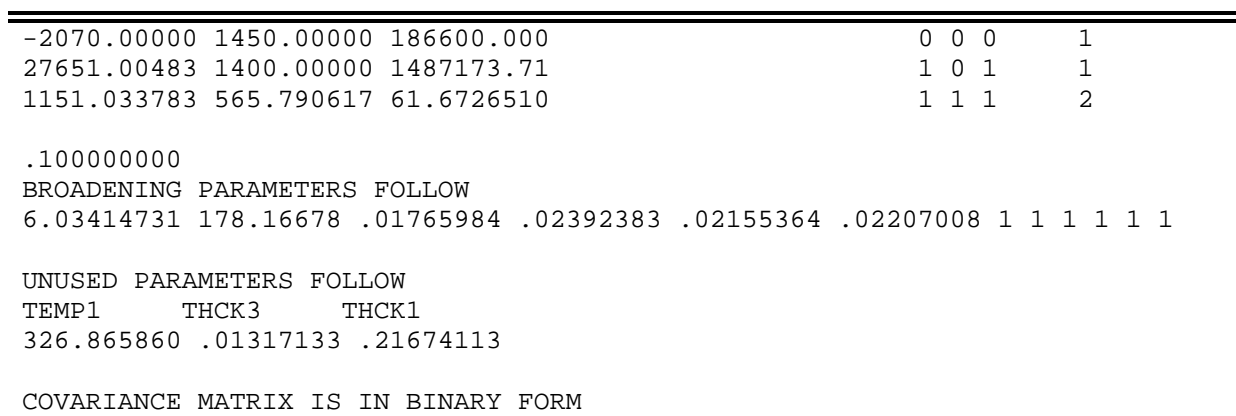
# **X.D. SAMAMX: MODIFY A SINGLE VALUE**

Program SAMAMX is used to alter the value of one non-varied parameter in the covariance file after completion of an analysis.

Development of SAMAMX was prompted by the need to change the value of  $\Gamma_{\lambda y}$  for a lowlying (negative-energy) resonance in order to obtain the correct thermal values but without having to reanalyze the higher-energy regions.

## The program is to be used only on rare occasions and with extreme caution!

The program is designed to run interactively; SAMAMX will prompt you for the information that you need to provide to it.

For a sample run of SAMAMX, see test case tr007. Look near the end of the command file test007 for the SAMAMX run, which alters the value of  $\overline{\Gamma}_{\lambda y}$  in raa.cov for the second resonance, and puts the result in ryy.cov.

BEWARE: SAMAMX does *not* change resonance parameter values in the PAR file; changes in value occur only in the COV file. You may, if you wish, manually change them in the PAR file; however, it is not necessary to do so. SAMMY will use the values given in the COV file, not those in the PAR file; you can verify this by looking at the values given in the LPT file from the SAMMY run (file rzz.lpt in the example).

# **X.E. SAMCPR: COMPARE RESULTS**

Program SAMCPR is an aide in comparing cross sections calculated by one computer code (e.g., NJOY [\[RM82\]](#page-689-0) or REFIT [\[MM89\]](#page-686-0) ) with those calculated by SAMMY. First, a no-Bayes SAMMY run is made using the other code's calculations as the DATa file, and including the alphanumeric command "COMPARE EXPERIMENT To theory" in the INPut file. SAMMY generates a binary file SAM53.DAT, which can then be read by program SAMCPR to produce the ODF file SAMCPR.ODF.

The contents of the various sections of the output file SAMCPR.ODF are as follows:

 $S1 = energy$  $S2 = X = "data,"$  which may be a calculation from another code  $S3 = S =$  "theory," which is the SAMMY calculation  $S4 = X - S$  $S5 = (X - S) / S$  $S6 = (X - S)/S \times 10^3$  $S7 = (X - S)/S \times 10^{4}$  $S8 = (X - S)/S \times 10^5$  $S9 = (X - S)/S \times 10^6$  $S10 = S5$  adjusted for small cross sections  $S11 = S10 \times 10^3$  $S12 = S10 \times 10^{4}$  $S13 = S10 \times 10^5$  $S14 = S10 \times 10^6$ 

For section 10, the quantity  $(X - S) / S$  is replaced by  $10^{-25}$  if both *X* and *S* are smaller than 0.0001. Thus the values in S10 through S14 will be sizeable only when the cross sections themselves are reasonably large.

Note that early versions of this program were called SAMCMP. However, "cmp" is a special word on Unix systems; hence, the name has been changed.

# **X.F. SAMDIS: STATISTICAL DISTRIBUTIONS**

The code SAMDIS a slightly modified version of the code SAMDIST [\[LL95\],](#page-686-0) which is used to verify the consistency of a resonance parameter set with the predicted theoretical statistical distribution. Three different tests can be performed:

- 1. Level spacing distributions are compared with the Wigner distribution law.
- 2. Neutron-, radiation-, and fission-width distributions are calculated and compared with the  $\chi^2$ distribution with the appropriate number of degrees of freedom ( $v = 1$  for the Porter-Thomas distribution of neutron widths,  $v = 2$  or 3 for fission, and  $v =$  infinity for capture widths).
- 3. Long-range correlations of the energies are tested via the  $\Delta_3$  statistic of Mehta and Dyson.

Details of the three tests are given in the SAMDIST manual.

One modification to the code (and to the input; see [Table XF.1\)](#page-581-0) has been made subsequent to the publication of the SAMDIST manual: The calculation of distribution of neutron widths now includes penetrabilities. Hence it is necessary to define the orbital angular momentum and to give the atomic mass of the target nucleus.

<span id="page-581-0"></span>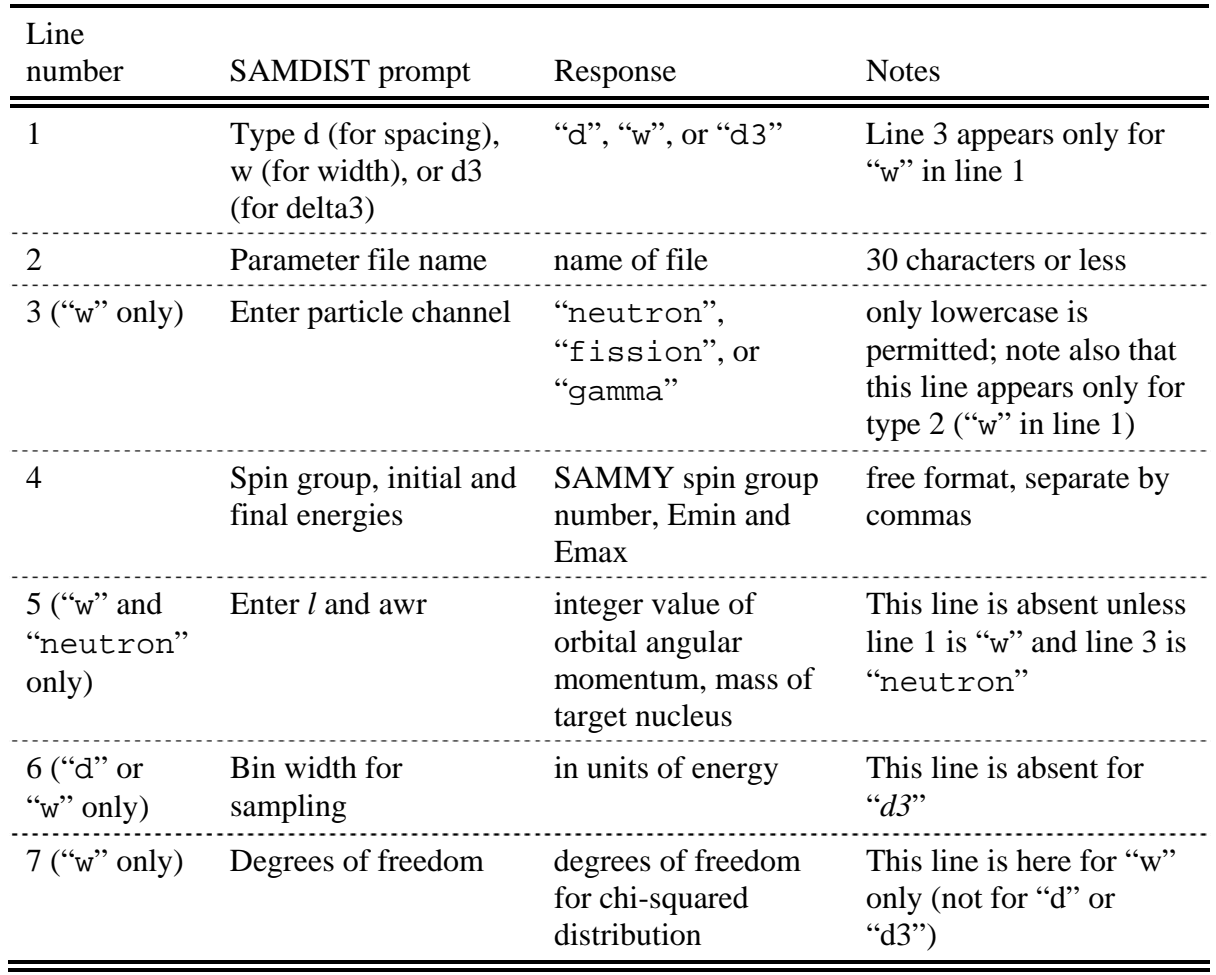

# **Table X F.1. Input for program SAMDIS**

# **X.G. SAMFTZ: FIX TZERO**

When the energy grids of two or more data sets are misaligned, SAMMY has an option to treat initial time  $t_0$  and the flight-path length *L* as search parameters, in order to provide consistent energy grids; see [Section III.E.8](#page-226-0) for details.

Once appropriate values for  $t_0$  and  $L$  are determined, it is often useful to adjust the experimental data set accordingly before proceeding with further analysis. This is accomplished using the auxiliary code SAMFTZ.

To run SAMFTZ, provide answers to the following questions:

What are tzero & Lzero? (default =  $0.0 \& 1.0$ ) What is the flight-path length in meters? What is name of original data file? What is name of new data file? Are data in csisrs format? (default = yes)

Only CSISRS or TWENTY format is permitted for the "original data file;" answer "yes" to the final question if the original file is in CSISRS format and "no" if the file is TWENTY. The "new data file" will be in TWENTY format.

For an example of the use of SAMFTZ, see test case tr122.

# **X.H. SAMORT: PLOT THE OAK RIDGE RESOLUTION FUNCTION**

When using the realistic resolution function (see [Section III.C.2\)](#page-172-0), it may be useful to plot both the individual components of the resolution function and the final composite function. This can be accomplished using program SAMORT, which requires only the PARameter file and three other numbers (energy, mass, and flight-path length) as input. Output consists of one descriptive ASCII file plus several plot files.

The descriptive file, named SAMMY.ORR, gives details of the case being run, including for example centroids for each component of the resolution function.

Four plot files give time vs. resolution function for each component, and a fifth gives energy, resolution function, and time for the composite function (so that one can plot the resolution as a function of either energy or time). As with other plot files produced by SAMMY, these are in ODF format. For the benefit of SAMMY users who do not have the ORNL plotting package FORODF, the same information is also given in ASCII files with extension "LST" and in "generic" binary files with extension "PLT".<sup>1</sup>

A sample interactive (Unix) run of program SAMORT is accomplished with the following lines of input:

```
samort 
a.par 
180000.,57.935,201.578
```
Here the energy at which the functions are to be evaluated is 180000 eV, the mass of the sample is 57.935 amu, and the flight-path length is 201.578 m.

The file a.par can be either the complete PARameter file or may contain only the ORRES portion thereof. The file may look similar to the following (see test case tr021, file t021tlo.par):

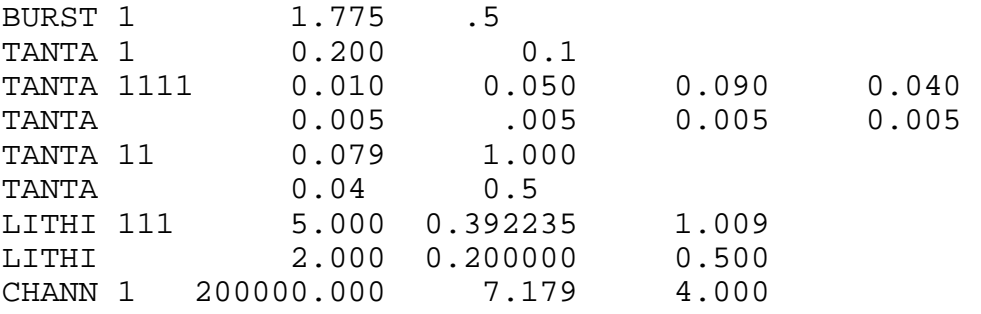

(See [card set 9 o](#page-424-0)f the PARameter file, Table VI B.2, for interpretation of these numbers.)

1

<sup>&</sup>lt;sup>1</sup> Prior to version 7.1.5 of the SAMMY code, the "PLT" extension was used to denote the ASCII files produced by program SAMORT. The change from "PLT" to "LST" for the ASCII files and the addition of "PLT" binary files were made to conform with usage elsewhere in the SAMMY code. (See, for example[, Section VII.C.\)](#page-502-0)

Output plot files are as follows: The file SAM\_ORR.ODF contains energies in section 1, resolution function in section 2, and time of flight in section 3. File SAM\_ORR\_BURST.ODF contains time of flight in section 1 and the burst-width component of the resolution function in section 2. File SAM\_ORR\_TANTA.ODF contains time in section 1 and the tantalum target component of the resolution function in section 2. File SAM\_ORR\_CHANN.ODF contains time in section 1 and the channel-width component in section 2. Finally, the file SAM\_ORR\_LITHI.ODF contains time in section 1 and the lithium-glass detector resolution function in section 2.

If the water moderator or the NE110 detector had been used instead, the respective file names would be SAM\_ORR\_WATER.ODF and SAM\_ORR\_NE110.ODF.

For a description of the contents of the ASCII LST files, substitute "column" for "section" in the above description. The one exception to that is file SAM\_ORR.LST, for which column 1 contains time of flight, column 2 the resolution function, and column 3 energy.

What follows is the output ASCII file SAMMY.ORR produced by running the example described above:

p ---------------------------- 1.7750E-03 a, w, x1, x2, x3, x0, alpha -- 1174. 463.6 1.7041E-06 8.5204E-06 1.5337E-05 6.8163E-06 1.000 c ---------------------------- 7.1790E-03 d, f, g ---------------------- 5.0000E-03 392.2 1.009 <t>, t1, t2, t3, t4 ---------- 1.0224E-02 8.8750E-04 1.5522E-03 3.5895E-03 4.1951E-03 tlow, time, tup -------------- 34.252758 34.350628 34.360852 eup , em , elow ------------- 181030.09 180000.00 179892.89 #########################

# **X.I. SAMPLT: ALTERNATIVE FORM FOR PLOT FILES**

Plotting with SAMMY at Oak Ridge may be accomplished by means of a set of utility programs FOROD[F \[JC78\].](#page-685-0) SAMMY produces an "ODF" or "plot" file named SAMMY.ODF which contains the information (such as energies and cross sections) from which plots may be made using FORODF. (See, for example, [Section VII.C.\)](#page-502-0) An alternative plotting program [RSAP \[RS03\]](#page-689-0)  is currently under development and will be made available at a future time.

Users on other systems will likely use other plotting packages. For that purpose, SAMMY produces two additional output files containing the same information as SAMMY.ODF but in different formats. One is an ASCII file named SAMMY.LST (new with Revision 8 of the manual and code). The other, named SAMMY.PLT, is a "generic" binary file to be read by the SAMPLT code.

One version of code SAMPLT (file mplt.f) is provided with the SAMMY FORTRAN; this version of SAMPLT reads the binary file and produces at least one ASCII file (SAM\_ASCII.PLT). The local SAMMY manager may wish to modify the file mplt.f to accommodate his or her system's needs; mplt.f contains extensive comment cards to aid in making the needed modifications.

Caution: There may be problems associated with the creation of PLT files for certain configurations of SAMMY runs, notably those for which more than one PLT file is produced by an individual run, and possibly in other situations. Generally such problems should be immediately obvious to the user; when in doubt, cross sections can be printed in the LPT file for comparison with the PLT file. (See ["options for printing into SAMMY.LPT"](#page-373-0) in Table VI A1.2 to learn how this can be done.) Most such problems should have been eliminated with revision 8 of the manual and code. Nevertheless, users are encouraged to contact the SAMMY development team at sammyhelp@ornl.gov if they encounter difficulties with these files.

### **X.J. SAMQUA: RESONANCE QUANTUM NUMBERS**

The code SAMQUA can serve as an aide to generating the correct (and complete) set of resonance spin quantum numbers for any given set of incident and exit channels. The original version of this program was quite limited, assuming a neutron incident on a single nuclide, and including only elastic channels. In 2003 Bouland and Babut of Cadarache, in collaboration with the SAMMY author, developed a more general version of this cod[e \[OB03\]](#page-688-0). This version of SAMQUA treats the general case of elastic, inelastic, reaction, and fission channels, including charged particles as needed.

Two distinct modes of input are available for SAMQUA. The first (the Cadarache input mode) uses free-format values interspersed with descriptive information, and is described in detail in the SAMQUA documentation [\[OB03\].](#page-687-0) The second (the Particle-Pair mode) uses essentially the particle-pair information from SAMMY'[s card set 4](#page-335-0) of Table VI.A.1. In both cases, the output consists of portions of the SAMMY INPut file: Output file "quantum2.dat" contains [card sets 4](#page-335-0) and [10.2,](#page-345-0) as well as the necessary commands (to be included in [card set 3 o](#page-333-0)f the INPut file) for use of those input options. Output file "quanpar.dat" may be used (perhaps with modifications) for card [set 7](#page-419-0) (radius parameters) an[d card set 10](#page-427-0) (isotopic abundances) of the SAMMY PARameter file. Another output file, "table.dat", gives the spin group information in tabular form.

One additional output file, "quantum.dat", contains [card set 10.1](#page-343-0) (for SAMMY's INPut file) plus command lines. However, use of this option in SAMMY runs is discouraged as the format is crowded, awkward, and non-intuitive and will eventually be disallowed. SAMMY users are encouraged to convert to [card set 10.2](#page-345-0) (as given in quantum2.dat of SAMQUA output).

Subsequent to publication of the SAMQUA manual [\[OB03\]](#page-688-0), the code has again been upgraded [\[OB04\]](#page-688-0) with options to provide additional information to the user, and to reorganize the output. For each run, another output file ("quantum3.dat") is created. This file contains the same information as quantum2.dat, with extra lines following each channel descriptor in [card set 10.2;](#page-345-0) the extra lines give penetrability and hard-sphere cross section at specified energies. (The hard-sphere cross section is that cross section that would be calculated if there were no resonances.) By default these energies are 1.0 eV, 500 keV, and 1 MeV, but (for the particle-pair input mode) there are other options:

(1) The user can specify values Emin and Emax, and SAMQUA will calculate penetrabilities and cross sections at Emin, (Emin+Emax)/2, and Emax.

(2) A list of energies can be given in a separate file; this can be a SAMMY PARameter file or a simple list of energies.

Because the calculation of penetrabilities and cross sections requires knowledge of radii, and the radii used in an evaluation may differ from SAMQUA's default values, the user may also provide radii values.

Finally, a single input command will alter the ordering of the spin groups from  $\{J, \pi\}$  as in the 2003 version to {*L*, *J*} (where *L* here indicates the orbital angular momentum of the first entrance channel for any given spin group, and *J* and  $\pi$  indicate the total angular momentum and parity for the spin group).

Table X J.1 summarizes the input options for the particle-pair mode.

Test case tr143 gives numerous examples of the use of this code. Cases whose names end in "a" use the Cadarache mode of SAMQUA input, and cases whose names end in "b" use the particlepair mode. Cases labeled with "c" include the option to read channel radii from a separate file, and cases labeled with "d" provide reordered output. Cases labeled "e" read from a parameter file to learn energies on which to calculate penetrabilities and hard-sphere cross sections.

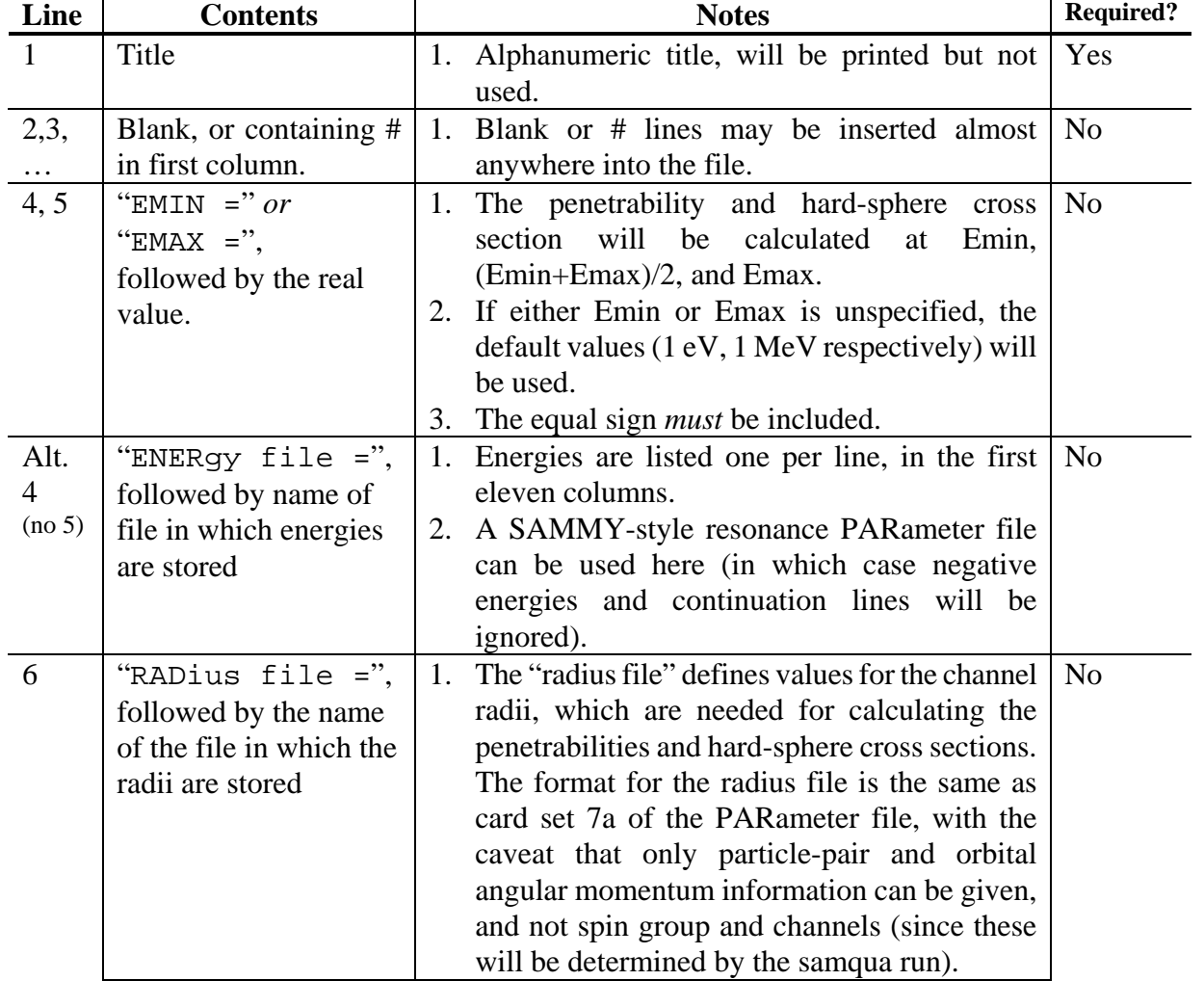

# **Table X J.1. Input options for SAMQUA in particle-pair mode**

# **Table X J.1 (continued)**

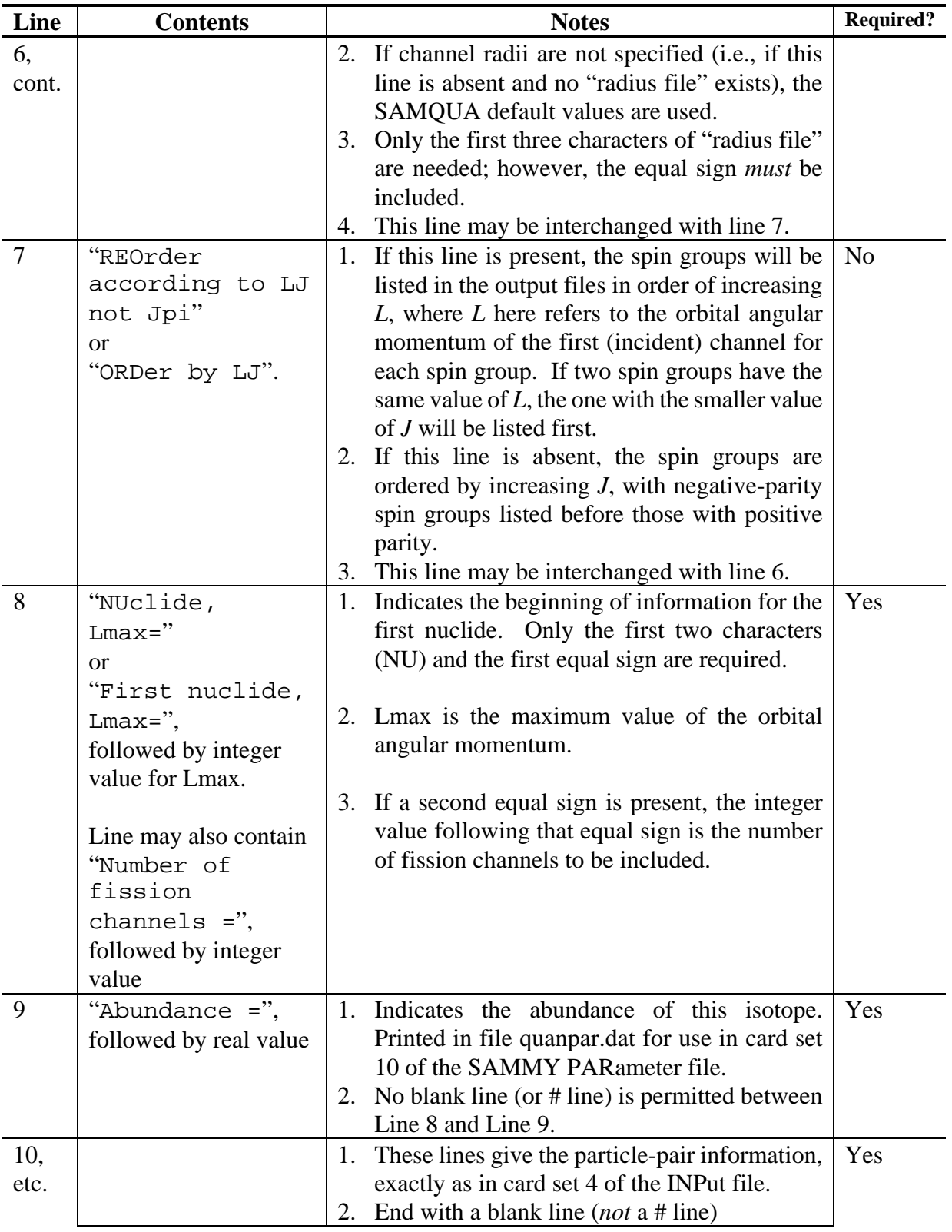

| Line  | <b>Contents</b>                                                                                   | <b>Notes</b>                                                                                                    | <b>Required?</b> |
|-------|---------------------------------------------------------------------------------------------------|----------------------------------------------------------------------------------------------------|------------------|
| 11    | "NUCLide,<br>$Lmax="$                                                                             | Like line 8 for another nuclide:                                                                                                    | N <sub>o</sub>   |
|       | or<br>"NEXT nuclide,<br>$Lmax="$<br><sub>or</sub><br>"NEW nuclide,<br>$Lmax="$                    | 1. Indicates the beginning of information for the<br>new nuclide. Only the first four characters and<br>the first equal sign (plus the value of Lmax for<br>this nuclide) are required.<br>2. Lmax is the maximum value of the orbital |                  |
|       | Line may also contain<br>"Number of<br>fission<br>channels $=$ ".<br>followed by integer<br>value | angular momentum.<br>3. If a second equal sign is present, the integer<br>value following that equal sign is the number<br>of fission channels to be included.                                                                         |                  |
| 12,13 |                                                                                                   | Repeat lines 9 and 10 for this nuclide                                                                                                    |                  |
| 14    |                                                                                                   | Repeat lines 11 through 14 as needed                                                                                                    |                  |

**Table X J.1 (continued)** 

### **X.K. SAMRPT: PLOT RPI RESOLUTION FUNCTION**

To plot the components and the total RPI resolution function (see [Section III.C.3](#page-182-0)) at a given energy, use program SAMRPT. Input to SAMRPT consists of two lines of information: The first is the name of the PARameter file. Alternatively, it could be the name of a file containing the RPI portion of the PARameter file; the header line ("RPI Resolution function") may or may not be present. The second line contains the energy in eV, mass in atomic mass units (amu), and flight-path length in meters (m), in 3F format (separated by commas or spaces); alternatively, the same information may be given as the first line in the RPI file. (Default values for these three quantities are 150.0, 183.85, and 25.604, respectively.)

Output from a run of SAMRPT consists of one ASCII file, SAMMY.RPI, which gives derived quantities such as the time-width associated with each component of the resolution function, as many as four plot (ODF) files, four "generic" (PLT) binary files, and four additional ASCII files:

SAM\_RPI.ODF - S1 = energy,  $S2 = (total)$  resolution function,  $S3 = time$ SAM\_RPI\_BURST.ODF  $- SI = time$ ,  $S2 = burst-width component$  $SAM\_RPI\_TDXXX. ODF - S1 = time, S2 = target-plus-detection component$  $SAM\_RPI\_CHANN. ODF - S1 = time, S2 = channel-width component$ 

The four binary files have similar names with extension "ODF" replaced by extension "PLT". The four ASCII files have extension "ODF" replaced by "LST". Information from the various sections of the ODF files is given in the corresponding columns of the LST files and in the binary PLT files.<sup>1</sup>

Test case tr053 gives numerous examples (not all of which make physical sense!) for the use of this program.

÷,

<sup>&</sup>lt;sup>1</sup> Prior to version 7.1.5 of the SAMMY code, the "PLT" extension was used to denote the ASCII files produced by program SAMRPT. The change from "PLT" to "LST" for the ASCII files and the addition of "PLT" binary files were made to conform with usage elsewhere in the SAMMY code. (See, for example, [Section VII.C.\)](#page-502-0)

## **X.L. SAMRST: PLOT RESOLUTION FUNCTION**

Even though program SAMRST is actually a module of SAMMY, it is covered in this section because comparable programs (SAMORT and SAMRPT) are also presented here.

To generate a plot file containing the Gaussian plus exponential resolution function (see [Section III.C.1\)](#page-160-0) at specific energies, insert the command line

PLOT RESOLUTION FUNCtion

in the INPut file. Also in the INPut file, directly after the blank line signifying the end of the alphanumeric commands (card set 3), insert one line specifying the energies (in 8F10.1 format) at which the resolution function is to be reported; a maximum of eight such energies are allowed. This line is [card set 4.5](#page-338-0) of the INPut file.

Program SAMRST will generate one plot file (ODF file) per energy; these files are named SAMRSx.ODF, where "x" is a digit from 1 to 8; these files contain energy in S1 and resolution function in S2. In the event that there are too few points to resolution broaden at the specified energy, an error message is printed and the plot file is not generated.

An example using SAMRST is given in test case tr018.

# <span id="page-596-0"></span>**X.M. SAMSMC: MONTE CARLO MULTIPLE SCATTERING**

In [Section III.D,](#page-196-0) SAMMY's method of calculating the multiple-scattering corrections to the capture and fission yields is presented. Because these calculations involve complicated expressions as well as approximations whose legitimacy can be questioned, it is desirable to have an independent means of testing the calculations. Monte Carlo is suitable for this task, as the method is completely different from the analytic-with-approximations approach taken in Section III.D.

The precursor to the code SAMSMC was written during the 1980's by Gerard de Saussure [\[GD80\]](#page-684-0) and subsequently modified by Francis Perey. More recently, the SAMMY author has modified this code to include anisotropic scattering (non-s-waves) and more than one nuclide. In addition, an interface was developed with the SAMMY code, in order for SAMSMC to read and use the same Doppler-broadened cross sections and energies that are used in SAMMY.

Use of the SAMSMC code is a multi-step process, described below.

1. Run SAMMY with a line in the alphanumeric section of the INPut file which says

PREPARE INPUT FOR MONte carlo simulation

This command causes the code to stop at the point where it would otherwise begin execution of segment SAMSSM. Two or three files are produced that are needed for the Monte Carlo simulation: File SAM54.DAT contains the unbroadened cross sections and SAM51.DAT contains Doppler-broadened cross sections (assuming the INPut file specified that Doppler broadening was to be done). Rename these file for use in later steps.

 The third file is SAMMY.MCR, which contains most of the information to be given to SAMSMC (as specified in #2 below). Some of this information you will use as is; other values may be modified.

- 2. Run program SAMSMC (SAM-Ssm-Monte-Carlo), with the following lines of input:
	- a. Title (whatever you wish)
	- b. Energy-mesh information (Emin, Emax, 0.)
	- c. Name of file with energy mesh (here only if  $Emin = 0$  in part a)
	- d. THSAMP, XSAMP, YSAMP, XBEAM, YBEAM (like [card set 11 i](#page-347-0)n INPut file for the regular SAMMY run)
	- e. Thickness (in atoms/barn), Mass (in amu)
	- f. Maximum number of histories
	- g. Number of scatterings to include
	- h. Name of the file generated by SAMMY run of step 1 (renamed from SAM51.DAT)
	- i. Maximum *L*-value in that file (where *L* is the vector sum of the orbital angular momentum for the individual levels); number of nuclides
	- j. Normalize as yield (Y) or cross section (C) or other (O)
	- k. If more than one nuclide, give masses of each
	- l. If more than one nuclide, give abundance for each

Two output files are produced by the SAMSMC run. MC\_1.DAT holds the various cross sections, and MC\_2.DAT contains results from 0 scattering, 1 scattering, two-or-more scatterings, and the sum of those three. Rename these, if desired.

- 3. Run program SAMSMX (SAMSMc-fiX), with the following input:
	- a. Name of the cross section file produced by SAMSMC (MC\_1.DAT)
	- b. Name of the second file produced by SAMSMC (MC\_2.DAT)

Four output files are produced by this run. Three are ASCII files name MC\_Y0.DAT, MC\_Y1.DAT, and MC\_Y2.DAT; these contain the self-shielded yield, the self-shielded plus single-scattering-corrected yield, and the full multiple-scattering-corrected yield, respectively. These files are in a form suitable for use as SAMMY DATa files, in the TWENTY format (see [Section VI.C.1](#page-456-0)).

The other output file produced by this procedure is named MC.ODF. This file is an ODF file (see [Section VII.C\)](#page-502-0) with the following sections:

- S1. energy in eV
- S2. 0 scattering (self-shielding) only
- S3. 1 scattering
- S4. 2 scatterings
- S5.  $0 + 1$
- S6.  $0 + 1 + 2$
- S7. capture cross section
- S8. total cross section
- S9. (1-exp(-thickness  $\times$  total cross section))  $\times$  capture / total

Sections of this file can be compared to output in section 4 of the ODF file produced by the corresponding SAMMY runs. For example, output from a SAMMY run that includes single scattering (finite disk) but not double scattering would be compared to Section 5 in MC.ODF.

# **X.N. SAMSTA: STAIRCASE PLOTS**

To produce an ODF file from which can be made staircase plots of SAMMY resonances for specified spin groups, use the program SAMSTA. Input to SAMSTA is shown in Table X N.1. Output consists of a single file in ORELA Data FORMAT (ODF) (or binary, depending on the system); Section 1 of that file contains resonance energies, and Section 2 contains the number of resonances (from the specified spin groups) at or below the corresponding energy.

Note that the SAMMY INPut file is not read by SAMSTA; the only information required from that file is the *l*-value associated with the given spin groups, and that information is provided directly to SAMSTA. The user should therefore take care to provide correct input, since SAMSTA cannot make consistency checks (*l*-value vs. spin group number, for example).

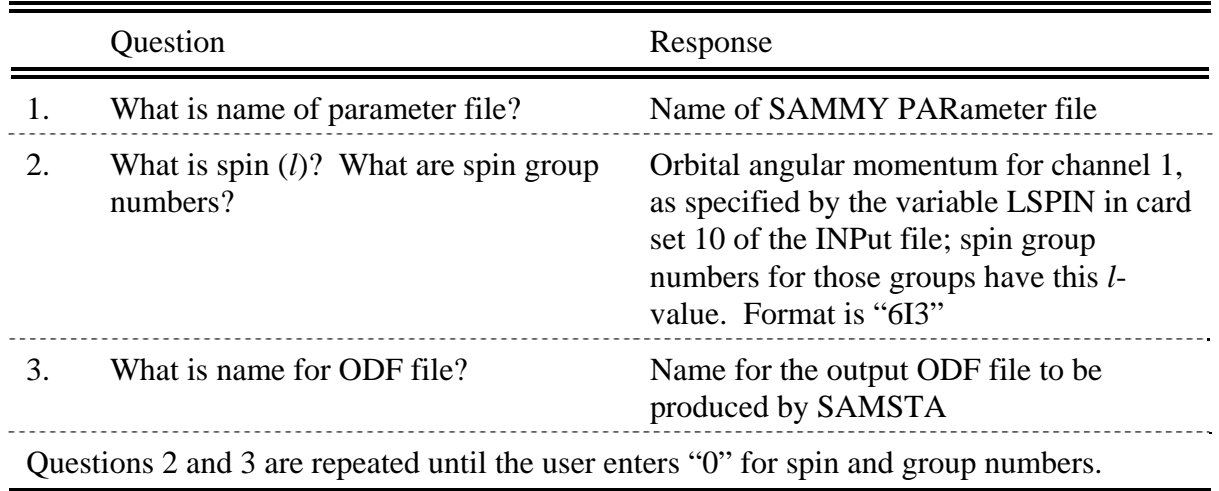

# **Table X N.1 Input for Program SAMSTA**

#### **X.O. SAMTHN: THINNING DATA**

Often a data file will contain more points than are needed to define the measurement (e.g., data appear to be very dense in energy regions where there is little structure in the data). SAMMY runs will therefore require far more computer time than is actually needed. For these reasons, it is often deemed reasonable to "thin" the data, at least for preliminary runs. A program SAMTHN has been written for this purpose; it has not, however, been studied extensively, so use with caution! Please note, also, that any results obtained with thinned data should ultimately be tested against the complete dense data set, to ensure that no important features were missed.

In running SAMTHN, the user provides two files, plus the name for the new thinned data file. The first user-provided file gives instructions on how the thinning should be done; the second is the dense data file. The first line of the thinning file contains three numbers (*N,Emin,Emax*) in I5, 2F10.1 format. The integer *N* tells how many data points are to be averaged together in the energy range from *Emin* to *Emax*. Second and subsequent lines contain two numbers (*N,Emax*); *Emin* is assumed to be equal to the previous *Emax*. Note that energies must be given from low to high, no matter what the ordering of data points in the original dense data file.

The fourth line of input (after the three file names) contains one character, which describes the type of input data in the dense file:  $\circ$  = Original (three energy-points per line, as in the original MULTI-style data format),  $C = CSISRS$  data,  $T = Tw$ enty format, and  $D = D$ ifferential elastic data (ASCII format only). For differential elastic data, there is one additional line of input, an integer equal to the number of angles.

For O, C, or T, the format for the output thinned data file is always (3F20.10); in using this data file for SAMMY runs, the INPut file must contain the line "USE TWENTY SIGNIFICAnt digits for experimental data". For D, the output format is (F10.2,7F10.5); if this format is inappropriate, for this simple code the author assumes the user can make the necessary changes him/herself.

The algorithms used by SAMTHN to average the data are as follows:

$$
\overline{E} = \left(\frac{1}{N} \sum_{i=1}^{N} \frac{1}{\sqrt{E_i}}\right)^{-2} \tag{X O.1}
$$

and

$$
\overline{D} = \frac{1}{\overline{V}} \sum_{i=1}^{N} \frac{D_i}{V_i} , \qquad (X \text{ O.2})
$$

with

$$
\overline{V} = \left(\sum_{i=1}^{N} V_i^{-1}\right)^{-1} \quad , \tag{X O.3}
$$

in which *E* represents the energy, *D* the data, and *V* the variance (i.e., the square of the uncertainty). Quantities with subscripts are from the original dense data set, and quantities with bars represent the averaged values.

Test case tr072 has two examples for thinning data.

#### **X.P. SUGGEL: ESTIMATING** *L* **AND** *J*

Often when beginning an analysis, the SAMMY user will start from spin assignments and resonance parameters already available in the literature or in the ENDF files. Sometimes, however, such information is either nonexistent, inadequate, or unavailable through the entire energy range. In such situations, the analyst must use alternative methods to obtain starting parameter values.

 The computer program SUGGE[L \[SO01\],](#page-689-0) written by S. Y. Oh and L. C. Leal, provides one such method. The following description is taken from the abstract to that document:

"The SUGGEL computer code has been developed to suggest a value for the orbital angular momentum of a neutron resonance that is consistent with the magnitude of its neutron width. The suggestion is based on the probability that a resonance having a certain value of  $g\Gamma_n$  is an *l*-wave resonance. The probability is calculated by using Bayes' theorem on the conditional probability. The probability density functions (pdf's) of  $g\Gamma_n$  for up to d-wave ( $l = 2$ ) have been derived from the  $\chi^2$  distribution of Porter and Thomas. The pdf's take two possible channel spins into account."

"This code is a tool which evaluators will use to construct resonance parameters and help to assign resonance spin. The use of this tool is expected to reduce time and effort in the evaluation procedure, since the number of repeated runs of the fitting code (e.g., SAMMY) may be reduced."

SAMMY test case tr141 gives three examples of SUGGEL runs.

Readers are referred to the documentation [\[SO01\]](#page-689-0) for details concerning the use of this code. That document's description of the input to the code is repeated here (below the line, and in [Table X P.1\)](#page-603-0). Note that the second of the two input files is the resonance-parameter portion of a SAMMY-style PARameter file, and the name for this file is provided in the suggel.inp file discussed below.

The program requires two input files and generates two output files. The basic data, as well as some control options, for the calculation are included in a file named "suggel.inp", while sets of resonance energy and neutron width are provided in the other input file. One of the output files shows calculation results, and the other file contains resonance parameters in SAMMY.PAR format.

#### Input Description

The file "suggel.inp" is prepared in the name-list type of input. This file consists of:

The first line: "&indata" from column 2 to 8,

In the second to the (last-1) lines: data section with the name-list key words (each line shall have the first column blank), and

The last line: "&end" from column 2 to 5. Some notes can be added after this line for user's convenience.

<span id="page-603-0"></span>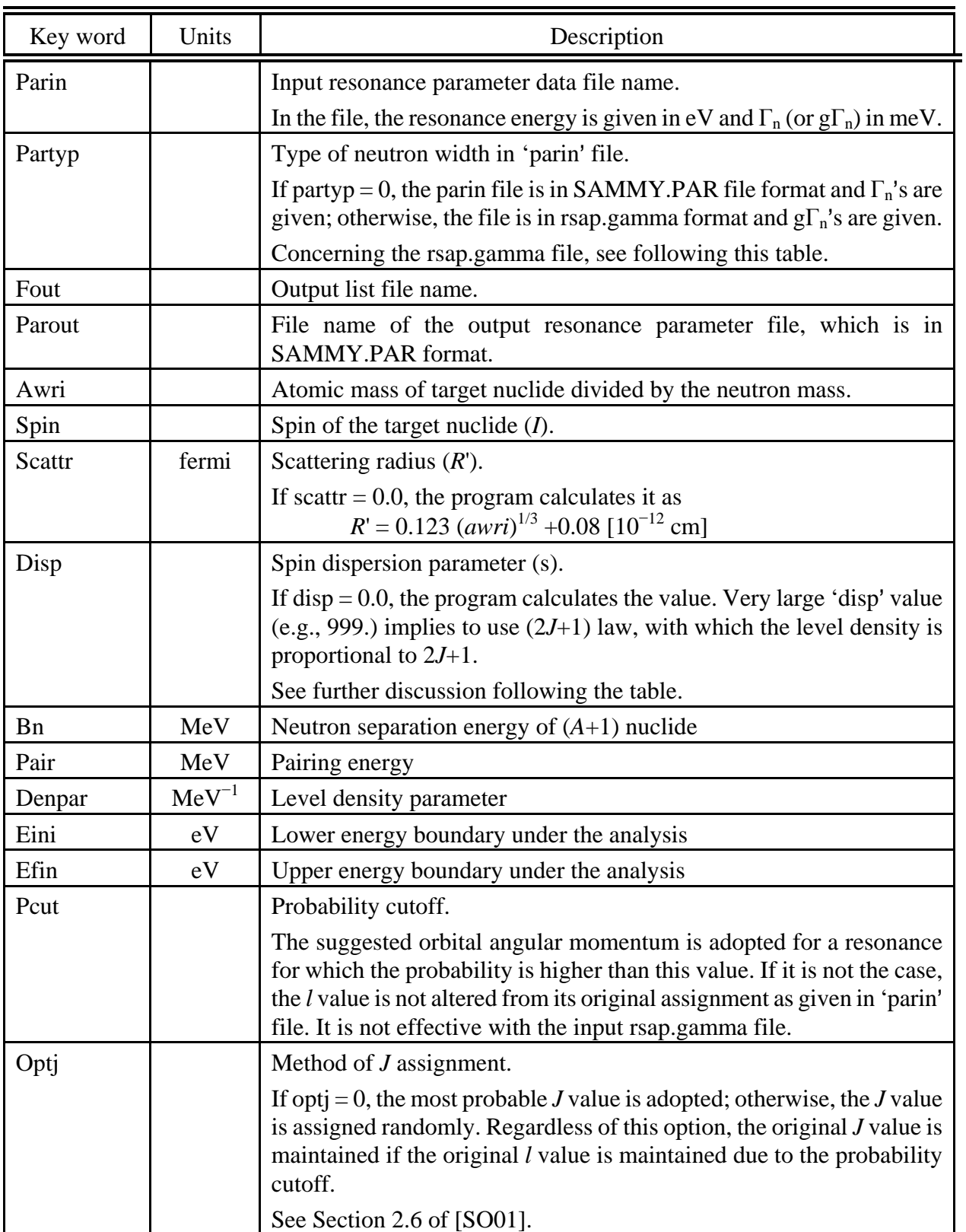

# **Table X P.1. Variables appearing in the "suggel.inp" file**

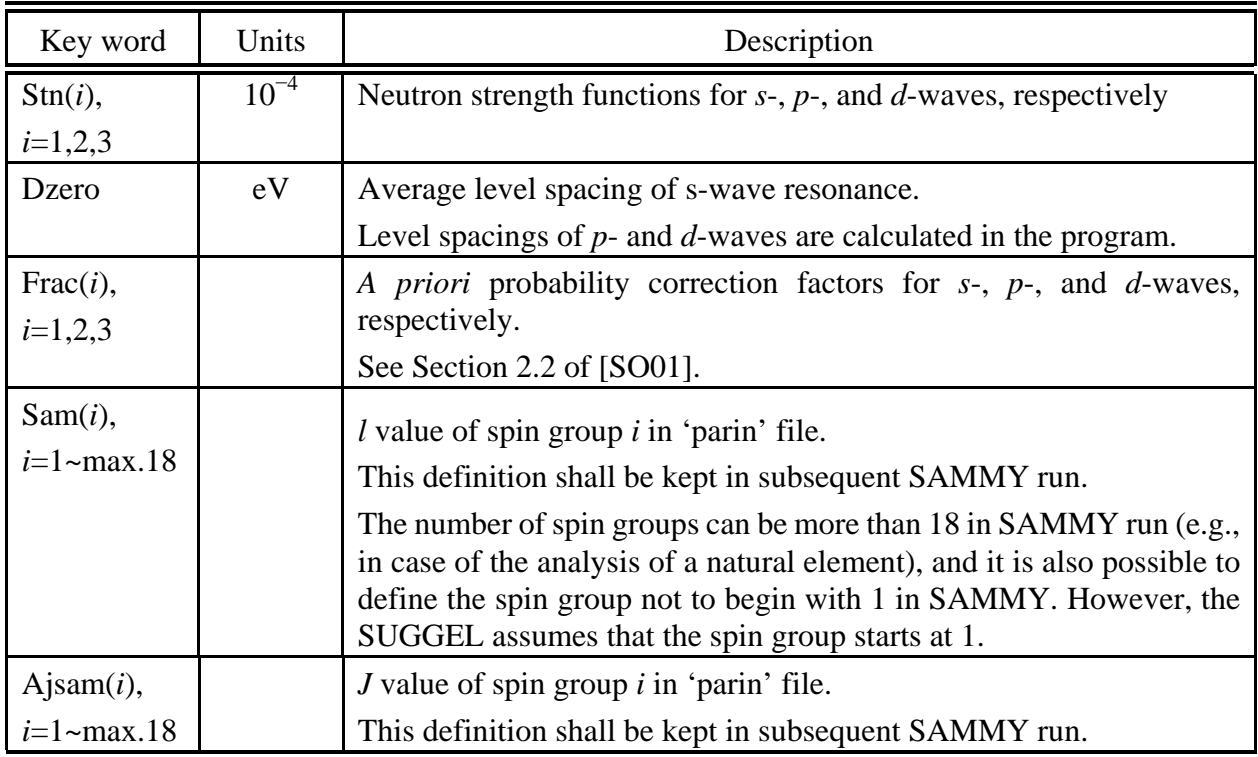

# **Table X P.1 (continued)**

Note from SAMMY author: This program does not run under the VMS operating systems. In general, portability of SUGGEL is not guaranteed.

# **X.Q. SAMRML: CALCULATE CROSS SECTIONS FROM ENDF FILE 2**

 The program SAMRML was created as an aid for persons wishing to implement the ENDF File 2 LRF=7 (R-Matrix Limited) Format. SAMRML can be used in at least two ways: This coding may be inserted directly into a processor code (after appropriate re-writes). When independent coding is developed, SAMRML can be used to test the results.

 The stand-alone code SAMRML was derived from the cross-section-calculation portion of SAMMY, with the following changes: Experiment-related pieces were removed from this code; only one nuclide is considered at a time, and no corrections are made for any measurement-related effects. All cross section types are generated in a single SAMRML run.

 SAMRML calculates energy-differential (angle-integrated) elastic, absorption, and reaction cross sections. If requested, SAMRML will also calculate elastic angular distributions. In addition, an option exists for generating partial derivatives of the angle-integrated cross sections with respect to the resonance parameters.

 The code will calculate one of two versions of the partial derivatives: In the default mode, derivatives are with respect to the resonance widths  $\Gamma_{\lambda x}$  and energies  $E_{\lambda}$ , as they appear in the ENDF files. Alternatively, the derivatives can be given with respect to SAMMY's *u*-parameters as defined in Section II of this report; this option is useful for ensuring that SAMRML is indeed working properly. The default option is currently the more useful one for processor codes that make more direct use of the ENDF files than does SAMMY.

 Two input files are needed for SAMRML. The first contains a list of energies (one per line, ending with a blank line) and angles (one per line, ending with a blank line) at which the calculation is to be performed. If no angles are given, no angular distributions will be calculated.

 The second file is an ENDF file in which File 2 uses LRF=1 (single-level Breit Wigner), 2 (multilevel Breit Wigner), 3 (the so-called Reich-Moore format), or 7 (the R-matrix limited format).

Four lines of input are needed following the "samrml" run command:

- 1. name of energy/angle file
- 2. name of ENDF File 2 file
- 3. the ENDF material number (MATNUM); if MATNUM is zero, only the File 2 portion of the ENDF file is to be included in the file specified in the previous line.
- 4. two characters, in the first two columns of this line. If the first character is "y" or "Y" (for "yes"), then partial derivatives will be generated. If the second character is "s" or "S", then those derivatives will be with respect to the SAMMY *u*-parameters.

# **X.R. SAMGY2: SMOOTH THE TABULATED Y2 FUNCTION**

The multiple-scattering correction generated by SAMMY is discussed in [Section III.D.](#page-196-1) As indicated there, the correction for two or more scatterings (the "double-plus correction", denoted  $Y_2$ ) is of necessity a [crude approximation.](#page-199-0) For situations in which this crude approximation is not sufficiently accurate, an alternative is provided: Tabulated values of  $Y_2$  can be used instead of the values generated by SAMMY.

The [SAMSMC](#page-596-0) code can be used to produce tabulated values of  $Y_2$ . This code uses Monte Carlo simulation techniques to generate multiple-scattering corrections, both  $Y_1$  and  $Y_2$ . Values for *Y*2 (and other quantities) are stored in file MC\_2.DAT. However, unless a very large number of histories had been used, values generated by Monte Carlo techniques will not be a smooth function of energy. Therefore it is advantageous to smooth (or average) the values before using them in the SAMMY multiple-scattering correction procedure.

This smoothing procedure is accomplished by the code  $SAMGY2$ , which reads the  $Y_2$  values from file MC\_2.DAT and stores the averaged values in file SAMY2.DAT. (Details for generation and use of the SAMY2.DAT file are given i[n Section III.D.\)](#page-200-0) The algorithm used for smoothing in SAMGY2 is an unweighted average over seven nearest-neighbor values,

$$
Y_{2s}(E_i) = \frac{1}{7} \sum_{j=i-3}^{j=i+3} Y_2(E_j) .
$$
 (X R.1)

This algorithm is relatively unsophisticated but could easily be improved when the need arises.

 Simulation sim009 contains an example of SAMSMC, SAMGY2, and SAMMY runs creating, smoothing, and using tabulated  $Y_2$  values.

# **XI. HELPFUL HINTS FOR RUNNING SAMMY**

This section covers a multitude of topics, all designed to facilitate the smooth operation of SAMMY. Careful attention to the ideas covered here should make your job (and the author's!) a lot easier.

[Section XI.A](#page-612-0) describes an agenda for performing a SAMMY evaluation. Even experienced SAMMY users might benefit from reading this section, as it includes mention of useful features of the SAMMY code which might be unfamiliar to them.

[Section XI.B](#page-620-0) offers suggestions for solving common problems encountered by SAMMY users. The procedure to be used in obtaining the author's help is also discussed.

[Section XI.C](#page-624-0) contains discussions on a variety of topics related to running the SAMMY code. Included are such topics as Bayes' method, spin-group definitions, negative reduced-width amplitudes, and transmission vs total cross section.
## **XI.A. STRATEGY FOR DATA EVALUATION WITH SAMMY**

In the "best of all possible worlds," data analysis with SAMMY (or any other analysis code) would follow a "cookbook procedure" and produce perfect results on the first attempt. However, the real world is far too complicated for that. Nevertheless, an outline is presented here, as a guide to the user in designing his/her own stratagem for data analysis. The discussion below applies primarily to analyses in the resolved resonance region.

(The author is greatly indebted first to Claire Perey for drafting the original version of this guide, during the early days of SAMMY development, based on her extensive experience using SAMMY to analyze transmission data, and also to current members of the ORNL Nuclear Data Group for their advice and improvements to the 2006 version.)

### **Step 1. Preparation of DATa files**

 For guidance in choice and preparation of experimental data to be used in the SAMMY analysis, the reader is referred to the many papers describing particular evaluations. Examples can be found in [\[LL99,](#page-686-0) [RS00,](#page-689-0) and others]. In general, one should include all available data that is considered to be reliable and consistent. Ideally, many different types of data should be included (transmission, capture, fission, differential elastic, etc.).

Whenever possible, transmission data should be used rather than total cross section, because analyses of total cross section data often incur numerical problems due to blacking-out resonances. In addition, experimental resolution applies to transmission, not to total cross section; for this reason, cross sections derived by taking the logarithm of experimental transmissions are considered "effective total cross sections" and are highly dependent on the thickness of the sample. For best results, always fit transmission data rather than total cross section.

The formats for experimental data in SAMMY are discussed i[n Section VI.C.](#page-454-0)

 Care must be taken to determine the conditions under which the experimental data were measured. Effective temperature (for Doppler broadening), components of the resolution function (burst width, channel width, flight-path length, etc.), background, and normalization information should be noted, as should nuclide abundances within the sample(s). Uncertainties should be determined or estimated for all parameters. When information is not available for older data, reasonable assumptions should be made; values for these parameters can be adjusted (fitted) during the analysis process.

## **Step 2. Preparation of INPut and PARameter files**

 Before the INPut and PARameter files [\(Sections VI.A](#page-232-0) and [VI.B,](#page-246-0) respectively) can be created, quantum number information (spin groups and channels) must be established; see [Section II.C.1](#page-74-0) for details. For help in determining the appropriate spin group quantum numbers, use program SAMQUA [\[OB03, OB04\]](#page-688-0) as described in [Section X.J.](#page-588-0)

In many cases, results of earlier evaluations for some of the relevant nuclides are available in the evaluated nuclear data files (ENDF). ENDF File 2 (which contains resonance parameters) can be used as input to SAMMY, greatly simplifying the SAMMY setup procedure. (See [Section IX](#page-550-0) of this manual for details concerning the use of ENDF files as input to SAMMY.) Do not, however, rely entirely on the information in the ENDF files, for the following reasons:

- Older files sometimes did not give proper descriptions of the spin groups and channels.
- Except for the new LRF = 7 format, ENDF formats do not have provision for defining parity. *Do not assume that the spins and parities extracted from ENDF files are correct.*
- Many older files used one of the Breit-Wigner approximations, which should not be used for new evaluations. (When reading an ENDF file, SAMMY produces a comparable SAMMYstyle INPut file called SAMNDF.INP; be sure to remove any command lines referring to Breit-Wigner from this file before using it as input to future SAMMY runs.)
- Small resonances observable in new measurements may not have been seen in the early measurements.
- New measurements may permit extension of the resolved resonance region to higher energies, requiring the use of higher *l*-values.

Therefore, even when preliminary information is available from ENDF File 2, it is recommended that SAMQUA be used to ensure that all possible spin groups and channels are considered for inclusion in the analysis.

 If R-matrix parameters are not available from ENDF, results from resonance parameter analyses may be found in the EXFOR files [\[EXFOR\].](#page-683-0) Users should be aware that these are not full evaluations but are closely tied to individual measurements.

 Information concerning individual resonances may be available in the literature. See, for example, the Mughabghab compilation [\[SM06\].](#page-689-0) 

Information from data bases or the literature will probably need to be augmented with information available only in the new data you are preparing to analyze. Program SUGGEL [\(Section X.P\)](#page-602-0) was designed to provide guidance in making spin-group assignments for resonances. Program RSAP [\[RS03\]](#page-689-0) also has features that aid in PARameter-file preparation. One such feature is a peak search procedure that "finds" resonances in new data and generates starting PARameter-file entries. A certain amount of trial and error on the analyst's part will also be needed but will pay dividends in the future.

 The R-matrix is a complicated function, involving long-range interference. At any given energy, the "background" R-matrix has contributions from nearby small resonances, from large resonances within the region being analyzed, and from resonances outside the region of analysis. The effect of the outside resonances is approximated either by fictitious or "dummy" resonances or by a parameterized external R-function. (For more on this topic, see [Section II.B.1.d](#page-60-0) and references [\[LL99\] a](#page-686-0)nd [\[FF01\].\)](#page-684-0) Be sure to include either dummy resonances or another description of the external levels in your PARameter file, as it will not be possible to fit the data without this.

#### **Step 3. Initial SAMMY calculations**

 Once preliminary INPut and PARameter files have been created, and DATa files are available, it is time to make preliminary SAMMY runs. Begin with the "best" data, which generally means the highest-resolution (longest flight path, lowest temperature, etc.) transmission data.

The first runs will be "no-Bayes" runs, which means that no fitting of theory to data is to be attempted. Instead, the purpose is to debug your input, that is, to determine whether the input is sensible and to make any necessary adjustments. For these initial runs, the following commands should be included in the INPut file:

DO NOT SOLVE BAYES Equations GENERATE PLOT FILE AUtomatically PRINT ALL INPUT PARAmeters and possibly PRINT INPUT DATA

Only statements that are not defaults are listed above; to see exactly what these commands will accomplish, see [Table VI A1.2.](#page-353-0) Depending on the particular experiment being calculated, other commands may be needed as well.

When the initial run is completed, look carefully at the results. Probably you will wish to start with a plot, to visually compare the measured data with the calculated cross section. (See [Section VII.C](#page-502-0) for a discussion of plotting options.) Next, especially if the calculated curve is very different from what you expected, carefully compare parameter values listed in the SAMMY.LPT file [\(Section VII.A\)](#page-496-0) with those from the PARameter and INPut files; this will help you locate input mistakes such as misplaced decimal points, typographical errors, misunderstood units, and other mishaps.

You will also want to look over the experimental cross sections (or transmissions) and uncertainties carefully (either from the plot file or as printed in the LPT file, if you chose to print that information). This will help you discover and correct/discard/adjust any oddities. Among the possibilities here are the following:

- Uncertainties that are unreasonably small; often these are associated with very small cross section values. One way to spot these is to look at the weighted residuals (using the PRINT WEIGHTED RESIDUALS command) for values that are orders of magnitude higher than most.
- Large discontinuities, which may indicate a formatting problem.
- For total cross section data (which you will use only if absolutely necessary), the peaks of large resonances may appear "chopped off" (because the cross section values were taken from blacking-out resonances in transmission experiments). The uncertainties on these data points will need to be increased significantly.

Corrections for experimental conditions can have major effects on the calculated cross sections, so reasonable estimates for Doppler- and resolution-broadening parameters will probably need to be included even at this early stage. Unless you have other information about the conditions under which these data were measured, initial attempts should assume room temperature (300 K) for the Doppler broadening [\(Section III.B.1\),](#page-146-0) and the simple Gaussian resolution function with reasonable parameter values [\(Section III.C.1.a\).](#page-162-0)

 By performing a few successive no-Bayes runs, you will eventually reach the stage where the calculated cross sections are roughly consistent with the measured data. That is, you will find

- good approximations for the values of the energy parameters for the large resonances seen in the region you are planning to analyze and
- a combination of parameters for your external R-function (or outside dummy resonances) and for the widths of the large resonances in your energy range to give reasonable estimates of the effect of outside resonances.

For some of the data sets, you may also discover energy-scale misalignments and/or normalization or background problems. Energy re-alignment of all the experimental data sets should be performed at this stage, using the transmission experiment with the longest flight path as the standard. See [Section III.E.8 f](#page-226-0)or guidance for correcting the energy scale, and [Section III.E.3](#page-210-0) for normalization and background options.

### **Step 4. Preliminary analysis: gross features**

Perform a preliminary analysis on each individual data set (again beginning with the "best" data set), using Bayes' theorem to adjust the most relevant parameters. At this stage it is recommended that you assign

- small but realistic uncertainties on the energy parameters of the large resonances inside your energy range and
- fairly large uncertainties on the widths of these resonances and on the parameters outside your range of analysis.

[Table VI B.2](#page-408-0) provides many options for input of prior uncertainties on resonance and other parameters.

In a few runs you will have generated a theoretical cross section that roughly agrees with your data. (In earlier years, when computation time was prohibitive, these runs were often made using severely averaged data sets to speed up the calculation. With today's high-speed computers, averaging is almost never necessary.)

For these runs, you will need to modify your INPut files by disabling the command that prohibits fitting. This command line can either be removed, or it can be commented-out with a pound sign (#) in the first column, as shown here:

#DO NOT SOLVE BAYES Equations

One default command should be noted:

DO NOT SUPPRESS ANY intermediate printout

When things go wrong, the additional printout (in the SAMMY.LPT file, as described in [Section VII.A\)](#page-496-0) provided by this command is helpful in detecting where, and possibly why, the trouble started. If everything goes right, use of this option allows you to follow the path of the parameters' adjustments.

#### **Step 5. Further analysis: small energy regions**

Small regions should now be studied individually, with all the necessary details, progressively including narrow resonances. At this stage you will want to refine the resolution function for each data set, and include other corrections (multiple scattering, background, etc.); see [Section III](#page-130-0) for details.

Care should be taken to include enough points in the auxiliary energy grid to properly describe the unbroadened cross section, in order to perform the Doppler and resolution integrations accurately. (See the discussion in [Section III.A.1](#page-134-0) regarding the density of points in the auxiliary grid.) One simple test you can make to see whether your grid is sufficiently dense is to double the number of points used (i.e., set NXTRA  $= 1$  in [card set 2 o](#page-332-0)f the INPut file). If values for the Doppler- and resolution-broadened cross sections change appreciably, then the grid is not sufficiently dense. If values remain approximately the same, then the original grid is acceptable. Remember that it is the analyst's responsibility (not the SAMMY author's) to ensure that the auxiliary grid is adequate for your purposes.

## **Step 6. Final fitting runs**

At the end of this final step you will obtain the complete and consistent parameter and covariance files for all data sets included in the analysis. Therefore, none of the input parameter values or their uncertainties, nor the data points or their uncertainties, should be manually changed at any time during this final step. If changes are needed, the entire process should begin anew.

All relevant parameters should be varied in this step: set the flag  $= 1$  in the PARameter file.

Some parameters may be held fixed: (1) Values for some parameters are well determined from other experiments but have little effect for the current data; these should be held fixed or perhaps PUPped (see [Section IV.D.2\)](#page-272-0) so that their uncertainty contributes to the data covariance matrix. (2) If necessary to conserve computer resources, some parameters may be held fixed at the values found in earlier steps. Care should be taken to hold fixed only those parameters whose effect is short range. (3) In some cases, a parameter may be essentially irrelevant for the data being analyzed and therefore need not be flagged.

All measurement uncertainties should be included at this stage. Statistical uncertainties are defined in the DATa file, but systematic uncertainties require different treatments. The simplest way for the user to take care of systematic measurement uncertainties is to [PUP](#page-272-0) the data-reduction parameters (normalization, background, sample thickness, etc.) by setting the flag  $= 3$  in either the PARameter or (more likely) the INPut file. When additional systematic uncertainties are available,

these should be included via the user-supplied implicit data covariance option (see [Section IV.D.3](#page-276-0)  for a discussion and [VI.C.3.b](#page-464-0) for input details).

Two options are now available in SAMMY for analyzing several data sets together. The first (SAMMY's original) method involves sequential analyses, one data set after another, using the output parameter covariance matrix (PCM) from one run as input to the next run. The other is to analyze all data sets simultaneously. There are advantages and disadvantages to each.

Sequential analyses: Final results from sequential analyses would be exactly equivalent to final results from simultaneous analysis, provided the theory were linear with respect to the varied parameters. Since R-matrix theory is exceedingly non-linear, exact equivalence is not possible. Further, the ordering of the data sets in the sequence can be important. Generally, one would include the best data sets first, to firmly establish values for the most important parameters, before moving on to less reliable data.

Often the analyst will take the final PARameter and COVariance file from the entire sequence of runs, and repeat the sequence using those files as initial input. This process may be repeated several times, until convergence is reached. Generally, the criterion for convergence is that parameter values (and hence chi-squared values) no longer change very much. (Caution: When this kind of repetition is used a total of *N* times through the sequence, the final parameter covariance matrix is diminished by a factor of *N*. That is, the uncertainty on any parameter must be multiplied by  $\sqrt{N}$  to obtain the "true" uncertainty as determined by this sequential analysis.)

A major advantage of sequential analysis is the ability to locate data sets which are inconsistent with the other data. When such a data set is encountered in the sequence, parameter values will always be modified, so it is unlikely that convergence will be reached. By studying the sequence of runs, the analyst will be able to determine which data set is causing the problem, and make adjustments as needed.

Simultaneous analysis: It is now possible, although still a bit awkward, for SAMMY to do simultaneous analysis of even very large data sets. (Details are presented i[n Section IV.E.1.\)](#page-282-0) A series of runs is made, one for each data set. The contributions to the *Y* and *W* matrices (needed for Bayes' equations) are generated in those runs and saved in binary files. An additional SAMMY run then reads those files and solves Bayes' Equations to determine the updated parameter values and associated parameter covariance matrix.

 Iteration for non-linearities is also possible with simultaneous analysis, although each iteration requires another complete series of  $K+1$  runs (where  $K$  is the number of data sets). Details are given in [Section IV.E.1.](#page-282-0)

With simultaneous analyses, it is possible to calculate the true least-squares solution, in which the prior parameter covariance matrix is assumed to be diagonal and infinite. (See [Section IV.E.3](#page-286-0) for details.) This feature was added primarily to facilitate comparison with other codes, most of which use least squares rather than the more general Bayes' equations used in SAMMY.

## **Step 7. Obtaining the parameter covariance matrix**

The procedure described in step 6 produces both a "good" set of parameter values and the associated parameter covariance matrix (PCM). Ideally, this is the PCM which would be included in the analyst's final report. In practice, this PCM is widely regarded as too small, which means that the uncertainties (the square root of the diagonal of the covariance matrix) are deemed to be smaller than expected. In reality, not all sources of uncertainty are included in the analysis, even when the analyst goes to great pains to include all known sources of experimental uncertainty. (See [Section IV.E.6](#page-292-0) for further discussion.)

Analysts therefore usually wish to adjust (increase) the SAMMY-produced PCM in some fashion, to better conform to their expectations regarding the correct PCM. A variety of techniques have been developed to assist in this process; these are described i[n Section IV.E.6](#page-292-0).

Given the recent surge in perception of the importance of uncertainty information in all aspects of nuclear data, it is important that anyone reporting the results of data analysis should include information about the PCM. Do not neglect this aspect of your analysis.

### **Step 8. Statistical studies**

 Most reports regarding resonance parameters also include discussion of statistical properties of those parameters. See, for example, references [\[HD90\]](#page-685-0)[, \[OB97\]](#page-688-0)[, \[LL99\]](#page-686-0)[, \[RS06\]](#page-689-0). The code SAMDIS [\(Section X.F\)](#page-580-0) can be used for some of those studies.

## **Step 9. Reporting results**

 To create a table of resonance parameters, including uncertainties, use SAMMY's command PUBLISH, *or*

CREATE PUBLISHABLE List of parameters

which creates a file called SAMMY.PUB. This file can be ported to a spreadsheet to be formatted as needed for publication. See [Section VII.F](#page-510-0) for details.

To write the resonance parameters and covariance matrix into an ENDF file, see [Section IX.](#page-550-0)

The SAMMY author would appreciate receiving preprints or reprints of any publications describing work using the SAMMY code. Kindly e-mail these to LarsonNM@ornl.gov.

### **XI.B. PROCEDURES TO FOLLOW WHEN YOU HAVE PROBLEMS**

(Most of this section is taken almost directly from the SAMMY workshop material. The procedure described here has proven to be useful in helping users debug their input and in helping the author debug the code when that is needed.)

### **What to do when SAMMY does not work?!**

- 1. Do not panic this happens to **everyone**.
- 2. Is this run *really* the same as the one that worked last week? Think carefully *exactly* what did you change?
- 3. Look at the SAMMY.LPT file in **detail**:
	- a. Did SAMMY understand all of your instructions? *Maybe you had a typographical error.*
	- b. Is SAMMY using the same parameter values that you intended? *Maybe you had a typo. Look for factors of ten, for example.*
	- c. Would additional information help? *Maybe you need to ask SAMMY to print out more initial values, or more intermediate steps.*
	- d. Did SAMMY give you an error message? *Look at the very end of the file.*
- 4. Can you simplify and/or isolate the problem?
	- a. Use a smaller energy range.
	- b. Vary fewer parameters.
	- c. Drop normalization & background options.
	- d. Do no broadening.
	- e. Find the smallest case for which the error occurs, and try to understand what is unique about that case.
- 5. See [Table XIB.1](#page-622-0) for additional suggestions.
- 6. If the problem persists, ask for help. (See the next page.)

## **Help is available**

- 1. Talk to your office-mate or the person next door. *Perhaps you have simply been looking at it for too long, and someone else can see immediately what you can no longer see.*
- *2.* Talk to the most experienced SAMMY user in the neighborhood. *It does get easier with practice.*
- 3. Send an e-mail to the author at sammyhelp@ornl.gov.
	- a. First, send information but not files. Describe the problem in some detail:
		- i. What version of SAMMY are you using? (If you are not using the most recent release, your bug may already be fixed.)
		- ii. What features are in use?
		- iii. Did the code bomb or "merely" give wrong answers?
		- iv. How do you know that the answers are wrong?
		- v. In which module did the bomb occur?
			- For example, SAMMY-RSL might be the last thing in the LPT file.
			- Or M6-SAMMY-SSM might appear on the screen right before the bomb.
		- vi. What error message did SAMMY give you?
		- vii. Does a minor perturbation of this case work properly?
	- b. When requested, send very small files from the simplest case that illustrates the problem: command file, INPut file, PARameter file, DATa file, and any other necessary input files.
		- i. Send these files as attachments if possible, otherwise as separate e-mail messages.
		- ii. See item # 4 on the previous page for suggestions on how to simplify the run.

NOTE: If you should find an error in your version of SAMMY (either the code or the manual), please tell the author about it so that it can be corrected in the "official" version.

ALSO: When you encounter a SAMMY error message that does not convey appropriate information, can you suggest a more informative message? If so, please contact the author with your suggestion.

<span id="page-622-0"></span>

| Problems that may<br>occur during a<br><b>SAMMY</b> run |                                                                                       | Possible solutions                                                                                                    |
|---------------------------------------------------------|---------------------------------------------------------------------------------------|----------------------------------------------------------------------------------------------------|
|                                                         | 1 SAMMY tells you<br>that the matrix is<br>nearly singular                            | *Initial values are very far from "true" values.<br>*Initial parameter uncertainties are too large. Modify by using one or more<br>of the uncertainty options described in Table VI B.2 for the PARameter<br>file.<br>*Too many parameters are being varied (this is unlikely).<br>*Too few data points are used.<br>*Sometimes this message can be ignored! But do so at your own risk.                                                                                                    |
|                                                         | 2 A "divide check"<br>or "floating<br>overflow" or<br>similar error<br>message occurs | *Your INPut or PARameter or DATa file has a zero (or a number which<br>SAMMY reads as nearly zero) where none is permitted. Look over the<br>LPT file carefully to be sure your input is correct.<br>*SAMMY has a bug?                                                                                                    |
|                                                         | 3 Cryptic messages<br>occur before<br><b>SAMMY</b> bombs                              | *You are trying to analyze too many data points at one time. Use fewer<br>points, or vary only the parameters of interest.<br>*You have mistyped a file name.<br>*The computer has had a bad day. Try again tomorrow.                                                                                                    |
|                                                         | 4 Results "run away"<br>from your<br>"reasonable" input<br>values.                    | *Your input did not properly describe the "background" R-matrix. Try<br>adding more dummy resonances, check if spin groups are properly<br>assigned, etc.<br>*Data uncertainties are unrealistic. Zeros are never allowed, and very<br>small values should be increased. (Or, use VMIN, in card set 7 of the<br>INPut file, Table VIA.1.)<br>*Total cross sections may look funny at large resonances (due to "blacking<br>out" of transmission dips), so increase the uncertainties. Better yet, use<br>transmission data and increase uncertainties for low T.<br>*Systematic errors in data should be handled with off-diagonal data<br>covariances, or by varying or PUPing data reduction parameters such as<br>normalization or background. (See Section IV.D.2 for information<br>regarding PUPs.)<br>"DIVIDE DATA INTO REGions" landed in the middle of a resonance.<br>Change the number of data points, choose the regions yourself, or<br>(ideally) analyze all data at once.<br>*The number of iterations is too small. (This is rarely true, experience has<br>shown.)<br>*Your input contained errors such as misplaced decimal points. Check the<br>LPT file to be sure.<br>*Try analyzing any "sensitive" energy regions first and/or last. Or analyze<br>all data at once.<br>*Initial parameter uncertainties are too large. This is especially likely to be<br>a problem for resonance energies. |

**Table XI B.1. Possible solutions to some common problems** 

## **XI.C. MISCELLANEOUS COMMENTS AND SUGGESTIONS**

### **Bayes' method**

Users should bear in mind that there is a fundamental difference between SAMMY and most other data analysis programs with which they might be familiar: SAMMY was designed to use Bayes' equations rather than least-squares equations to update parameter values. The approach taken to data analysis can be quite different from that taken with least squares. Some of these differences are indicated here.

- SAMMY can be used sequentially† to obtain results valid over extremely large energy regions or over many different data sets. One need not do a series of independent analyses followed by much labor to provide consistency over all the data; consistency is a by-product of Bayes' equations. Parameters relevant to all data sets being analyzed should be flagged for fitting.
- Parameters irrelevant to the data currently being analyzed (e.g., energies or widths for far-away resonances) may be varied (flagged for fitting) without ill effect. These parameter values will not be changed significantly, nor will their uncertainties. (This feature, in particular, is quite different from many implementations of the least-squares method, in which significant computation time is often consumed looking for the "best" value of parameters about which the current data have no information.)
- During the initial stages of an analysis, when starting values are poorly known,<sup> $\ddagger$ </sup> SAMMY may be used much like least-squares programs are used, analyzing the same data with different starting values, varying different parameters, etc., until reasonable parameter values are found for the data being studied. The user should bear in mind that those values are accurate if the parameters that are not varied are known exactly; hence, it is necessary to later do a global fitting of all parameters.
- Occasionally a user may find it convenient to include a data set more than once during a sequential fit. However, in this case, the parameter covariance matrix (PCM) produced by the sequential analyses must not be considered to be accurate: This is equivalent to including the same data twice in a simultaneous fit, that is, to reducing the uncertainty on each data point by  $\sqrt{2}$ . Sometimes this can be used to advantage: For example, to obtain extremely accurate parameter values, one might run sequentially through all data sets 100 times. Upon completion, the final PCM must be multiplied by 100 (the uncertainties multiplied by 10) to give the actual PCM.

 $\overline{a}$ 

<sup>†</sup> A "sequential fit" is one in which the output PARameter and COVariance file from one run (analyzing one energy region or one of the data sets) are used as input to the next run (using another energy range or another data set), analyzing each and every data point once and only once.

<sup>‡</sup> When starting values are far from true values, the assumption of linearity (implicit in both Bayes' equations and the least-squares equations) is not even approximately true. Hence the blind use of even the iterative form of either set of equations will often not produce a good fit of theory to data.

- It is possible to use an output PARameter file as input to a future run without using the COVariance file. To do this, the user may either (i) edit the PARameter file, deleting the final line which states "COVariance matrix is in binary form" and using instead an initial (prior) large uncertainty on each parameter, (ii) include in the input file a card that says "IGNORE INPUT BINARY covariance matrix file", which will cause the default prior uncertainties to be used, or (iii) answer "IGNORE" when SAMMY requests the name of the binary file.
- Prior (initial) uncertainties for each varied parameter are required as input to SAMMY (although they will be assigned default values if not stated explicitly). In the case where it may be assumed that we have no prior knowledge about the value of a certain parameter (i.e., usually), the value for the uncertainty should ideally be infinite. (Recall that Bayes' equations, in the limit of infinite prior uncertainty, reduce to the familiar least-squares equations.) Computers, however, require finite numbers. Moreover, it has not been possible to program SAMMY to operate via least squares for some parameters and via Bayes' equations for others. Compromise is therefore necessary. A convenient and practical compromise is that formulated in SAMMY's default values for prior uncertainties (see [Section V1.B\)](#page-402-0). As far as Bayes' equations are concerned, these default uncertainties are effectively infinite, yet they are usually not so large as to cause singularity problems in inverting the matrix.<sup>§</sup> A major exception is the default uncertainty on resonance energy, which may be much too large, especially for large s-wave resonances.
- The ratio of the output uncertainty for a given parameter to its initial (prior) uncertainty is a measure of the effect the data have on that parameter. An unchanged or slightly changed uncertainty implies that the data have little or no effect on the parameter. A drastic reduction in the uncertainty (i.e., a ratio which is, say, less than 0.05 or 0.10) implies that this is an important parameter for these data, and, further, that the prior value was effectively infinite. An increase (a ratio  $> 1.0$ ) perhaps indicates that numerical problems exist.
- Occasionally there are significant changes in values of parameters which should be unaffected in the region being analyzed. This might be the case, for example, for the width of a large s-wave resonance. If, however, the uncertainty on that parameter remains large and the correlations between it and other parameters are also large, possibly the value of that parameter will resume its expected magnitude once data directly affecting it are analyzed. Values of correlated parameters will be altered to ensure that the fit to the data analyzed earlier is not degraded. On the other hand, it may happen that SAMMY is unable to recover from major changes in parameter values. In this case, the analyst should carefully consider whether some data are inconsistent with the others and make appropriate changes. If all data are deemed to be good, it will likely be necessary to alter the sequential order in which data are analyzed or to decrease prior uncertainties on parameters. Alternatively, one could do simultaneous runs, as described in [Section IV.E.1.](#page-282-0)

1

<sup>§</sup> Experience has shown that the choice of prior uncertainties can, in fact, make some difference in the final results, both for parameter values and for parameter uncertainties. This has often been stated as a deficiency in Bayes' method, since the output depends upon the input. The analyst should keep in mind, however, that output from leastsquares analyses also depends upon the input, but with least squares the user has no choices regarding that particular piece of input – the prior uncertainties are always infinite.

## **Spin group definitions**

 It is legitimate to specify a spin group in the INPut file without giving any resonance for that spin group in the PARameter file. Potential scattering (via hard-sphere phase shifts) will be calculated for that spin group. It is not permitted, however, to request a spin group or channel in the PARameter file without specifying that group in the INPut file.<sup>†</sup>

 The ENDF so-called "Reich Moore" format (LRF=3), however, does not allow spin groups to be defined without at least one resonance in the spin group. (See the next paragraph for the exception to this rule.) Evaluators who require an "empty" spin group are encouraged to use the new, less restrictive "R Matrix Limited" format (LRF=7).

 The original ENDF LRF=3 format made the implicit but unwarranted assumption that all resonances having a given *l* and *J* would have the same *s*. Because this assumption is not always valid, the format was modified in 1999 to specify which channel spin would be used; see [Section VI.F.2](#page-480-0) for details. The format also requires that "the other" channel spin be added if it is absent, in order to obtain the correct hard-sphere-phase-shift cross section.

A critic has suggested that SAMMY should *require* that all analyses always use all possible spin groups and channels (up to a user-determined value of *l*, presumably); the critic is recalling an early ENDF evaluation for which "the other channel spin" was omitted during the analysis, causing great consternation when processor codes reconstructed a cross section which differed from the original. Nevertheless, the SAMMY author has chosen not to hamstring the SAMMY user in this fashion, relying instead on the expertise of today's evaluators to avoid repetition of a single 25-yearold mistake.

There are legitimate reasons for giving the analyst the ability to define spin groups as s/he chooses: (1) Only the analyst understands all aspects of the evaluation, so only he or she should be responsible for including all relevant information. (2) Forcing the inclusion of spin groups or channels with negligible contribution will add nothing of value to the calculation, and only increase the CPU time used for calculating zero. (3) It is often useful for the analyst to consider the effect of an individual spin group without including the others.

 To be sure that your final evaluation includes the "complete" set of spin groups and channels (and to justify the SAMMY author's faith in the thoroughness of today's evaluators), users are strongly encouraged to make use of program [SAMQUA](#page-588-0) for assistance in determining spin groups.

 $\overline{a}$ 

<sup>†</sup> When the command "QUANTUM NUMBERS ARE in parameter file" is given and the spin-group definitions are at the beginning of the PARameter file rather than in the INPut file, the same arguments hold. A channel or spin group cannot be used in the resonance-parameter list if it is not first defined in the spin-group list.

### **Negative reduced-width amplitudes**

 In [Section II.B.1,](#page-46-0) in the paragraph following [Eq. \(II B1.7\),](#page-47-0) it is stated that reduced-width amplitudes can be either positive or negative. However, the reduced-width amplitude itself is usually not printed in either SAMMY or ENDF files.<sup>†</sup> Instead, the partial width (related to the square of the reduced-width amplitude) is printed; if the value in the file is given as negative, the sign is assumed to belong to the amplitude rather than to the partial width. (This potentially confusing convention is standard practice, is unambiguous, and soon becomes second-nature to experienced R-matrix practitioners.)

 In light of the previous paragraph, one might ask why so few negative signs are observed in SAMMY or ENDF files. There are several reasons:

- The "natural" thing to do is to use positive signs until and unless the need for a negative sign becomes apparent. Because it is the easy thing to do, we assign all the amplitudes as positive unless there is evidence to the contrary.
- The sign is irrelevant for widely spaced resonances of the same spin groups (and for resonances of different spin groups). Even for neighboring resonances of the same spin group, only the relative sign is sometimes observable.
- Interferences between neutron widths are often effectively invisible under experimental conditions, lost in the noise and the Doppler and the resolution broadening, etc.
- Negative signs are most often observed for fission widths, when two or more fission widths are specified for each resonance. These signs appear naturally as needed during the course of an analysis – but again, they only appear when needed, and they are not needed very often.
- Rather than starting with all positive amplitudes, a more realistic approach would be to assign the signs randomly for the starting parameters. This is rarely done, most often with fission widths.
- A basic assumption underlying the Reich-Moore approximation is that the signs of the gammawidth amplitudes are randomly distributed. This randomness plus the sheer number of capture channels allow us to treat the gamma width as an average, non-interfering, positive quantity.

#### **Transmission vs. total cross sectio**n

 Analysts will want to make use of transmission data rather than total cross section data whenever possible. Total cross section data are typically derived from transmission data, which cannot reliably be translated to cross section data for all resonances for any given sample thickness. Ideally, transmission data from several different-thickness samples should be included in the evaluation, in order to determine the peaks for resonances of widely differing widths.

 $\overline{a}$ 

<sup>†</sup> Reduced width amplitudes may be used as input for SAMMY when the command "REDUCED WIDTH AMPLITudes are used for input" is given in the INPut file; details are in card set 1a of the PARameter file.

## **ENDF files**

 The official manual for ENDF formats is [\[ENDF-102\].](#page-683-0) A subset of that manual relevant to the resolved-resonance region, with additional comments of interest to SAMMY users, is given in an ENDF-for-SAMMY-users guid[e \[NL07b\].](#page-688-0) 

 Anyone creating or using ENDF files for the resolved resonance region should be aware of idiosyncrasies in the ENDF formats.

- The ENDF multilevel Breit-Wigner format  $(LRF = 2)$  is "multi" only for elastic scattering. Other cross sections are single level.
- The so-called Reich-Moore format ( $LRF = 3$ ) permits only a limited subset of options available in Reich-Moore. The newer "R-Matrix Limited format" (LRF = 7) is appropriate for situations that do not fit the LRF = 3 format. That is, the LRF = 7 format can be used for more than one entrance channel, for more than two fission channels, for other reaction channels (inelastic, proton, alpha, etc.), for combinations of orbital angular momenta and/or channel spins, and for other generalizations.
- The so-called Reich-Moore format (LRF  $=$  3) requires that, for a given *l* and *J*, any nonidentified (i.e., missing) channel spin *s* must be added to the configuration as a new spin group. With this format, it is not possible to explicitly define a spin group or channel for which there are no resonances. Hence, missing channels are implicitly assumed to be present so that the hardsphere phase shift contribution will be added to the cross sections.
- In contrast, the R-Matrix Limited format (LRF  $=$  7) requires that each and every spin group and channel be explicitly defined. It is the evaluator's responsibility to be sure that all non-negligible spin groups and channels are included.
- Except for the LRF = 7 format, no ENDF formats have provision for defining parity explicitly. Hence, for example, the ENDF file for  $^{235}$ U suggests that the ground state is  $7/2^+$  when it is in fact 7/2<sup>−</sup> .
- The ENDF formats, like the SAMMY PARameter file format, use  $G = A\Gamma = A(2P\gamma^2)$ , where *A* is the sign of  $\gamma$ , for the input quantity.
- Unlike SAMMY, ENDF resonance parameter covariance matrices (RPCM) are written in terms of the input quantity *G* rather than of the more physical quantityΓ . (As of this writing, this topic is not addressed in the ENDF-102 manual, though it is expected to be included in future releases of that document. The convention that ENDF RPCM be written in terms of *G* is used in SAMMY to create ENDF File 32, is used in the two covariance processor codes ERRORJ [\[GC04\]](#page-684-0) and PUFF-IV [\[DW06\],](#page-683-0) and has been recommended to CSEWG. In contrast, the RPCM printed in the SAMMY.LPT file has always been expressed in terms of Γ rather than *G*.)

## **XII. EXAMPLES**

Three quite different types of examples are provided with the SAMMY code.

The first is a series of tutorial exercises, designed as a learning aid for novice users. These were originally designed for use in the SAMMY workshops but have been successfully used for independent study as well. For a description of the tutorial exercises, see [Section XII.A.](#page-632-0)

The second type, described in [Section XII.B,](#page-634-0) is a series of test cases that are designed to test the various features of the code to ensure consistent behavior over time and across computer platforms. A second, equally useful, function of these test cases is to provide users with examples of input for the different features available in the code. Prior to release of the code, all these test cases are run on a variety of platforms. Users who are having difficulty with particular features of the code are strongly encouraged to run the relevant test cases prior to contacting the author for assistance.

Some of the examples that previously were part of the test cases of Section XII.B have now been moved∗ into a category called "simulations," described i[n Section XII.C.](#page-644-0) These are Monte Carlo simulations of the multiple-scattering corrections for capture or fission data.

÷.

<sup>∗</sup> The move was prompted by the author's propensity to absentmindedly rerun the simulations, even when nothing was changed with respect to the simulations. Putting these very long runs into a separate category ensured that they will be rerun only when necessary.

## <span id="page-632-0"></span>**XII.A. TUTORIAL**

A series of computer exercises has been developed as an aide to persons wishing to learn how to run SAMMY. Novice users are urged to work their way through the entire series of exercises in numerical order; experienced SAMMY users may find particular exercises helpful when beginning to use an unfamiliar feature.

Files for each exercise are located in a separate subdirectory; instructions for the exercise are given in the text file README.FIRST, located in that subdirectory. The author's results from running the exercise are in subdirectory "answers".

[Table XII A.1](#page-633-0) explains which SAMMY features are addressed in the exercises. Note that each exercise assumes that the user has knowledge of features described in earlier exercises. Also note that the first exercise (ex000) teaches the use of the ORNL plotting packages FORODF [\[JC78\]](#page-685-0)  and RSAP [\[RS03\]](#page-689-0). (The RSAP code is not yet available for public release.) For users at facilities not using these plotting packages, this exercise should be modified.

<span id="page-633-0"></span>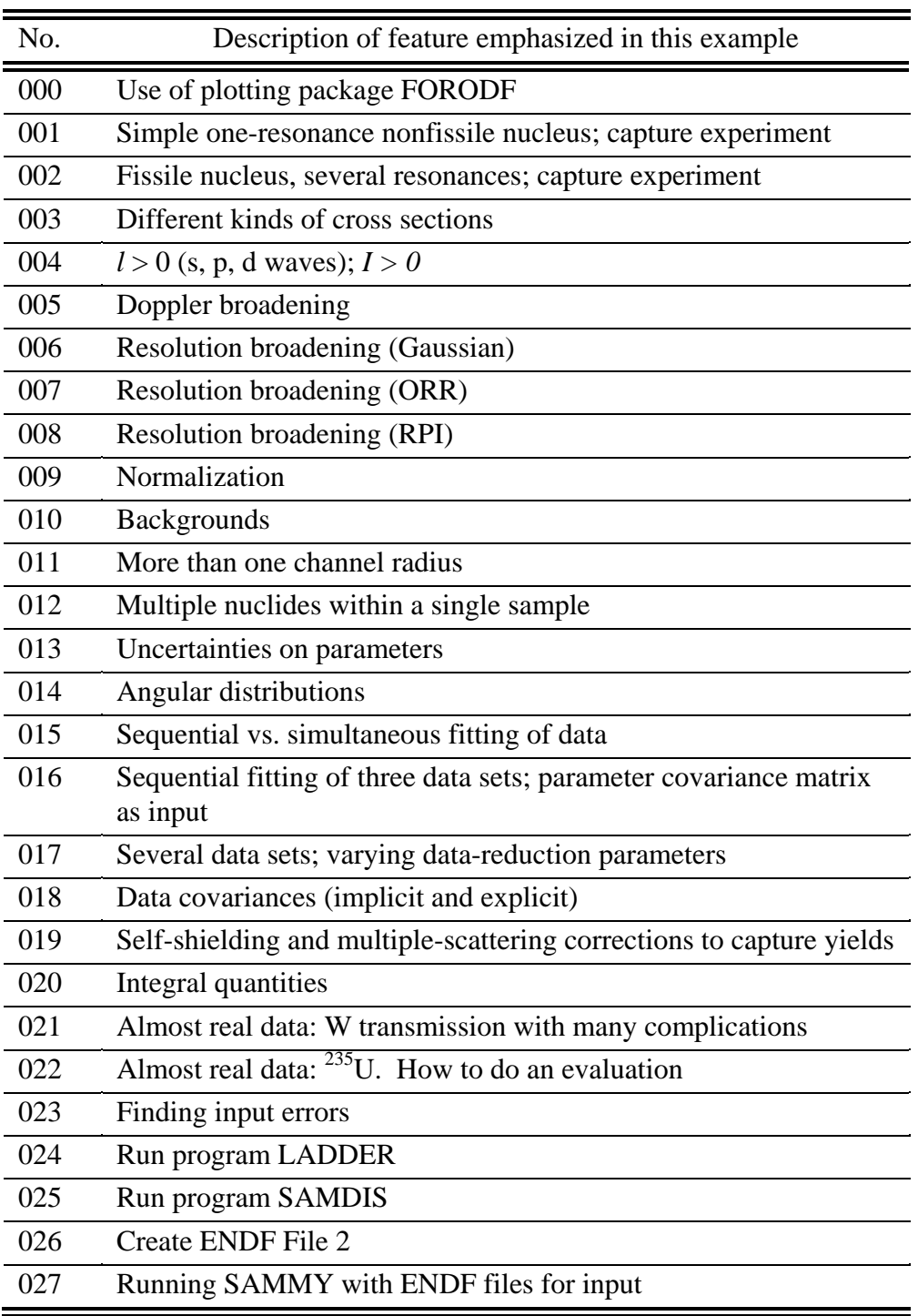

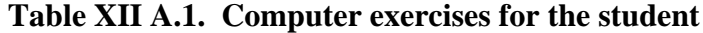

## <span id="page-634-0"></span>**XII.B. TEST CASES**

The SAMMY quality assurance program involves a series of "test cases," each of which is designed to test a particular feature of the code. Whenever a new feature is added to SAMMY or a major bug exterminated, a new test case is developed. Prior to the release of a new version of the code, all test cases are run on several computer platforms, to ensure that recent changes have not adversely affected the behavior of older features. These test cases, both input and output, are released, along with the source codes (e.g., from RSICC); anyone wishing to port SAMMY to his or her own computer is advised to run a significant number of test cases, compare output, and resolve major differences before beginning new analyses. In particular, a user should run the test cases which contain those features that are used in her/his own research.

[Table XII B.1](#page-635-0) gives a brief description of the test cases, which are numbered in arbitrary order. Cases 1 through 180 are labeled "tr001" through "tr180" where "tr" denotes "trial".

Each test case is contained in a separate subdirectory named .../samtry/trxyz, where xyz represents the three-digit case number. The Unix command file for each test case is denoted "testxyz"; the comparable command file for Windows is named "test.bat". Running this file will cause several SAMMY (or auxiliary code) runs to be made with results written into subdirectory .../samtry/trxyz/results. A second additional command file, named "check", is provided for each test case; this file can be used to compare new results (those run on the user's computer) to the standard results (found in subdirectory .../samtry/trxyz/answers). A third command file, named "t", runs both "testxyz" and "check". The command file "zzauto" (found in subdirectory …/samtry) can be used to run all test cases automatically.

For version 7.0.0 of SAMMY, the test cases were reorganized from previous versions. Certain of the old test cases (e.g., tr038) were incomplete or used non-portable input; these cases were eliminated and the numbers reassigned to newer examples. Test cases involving Monte Carlo simulations of multiple-scattering corrections were relocated into "samsim" instead of "samtry"; see [Section XII.C](#page-644-0) for details.

IMPORTANT: All experimental data used in the test cases are to be treated as "dummy" data, not to be used for any purpose other than to verify the accuracy of the SAMMY calculations. The same is true of resonance parameters used in the test cases. *Neither data nor parameters should ever be assumed to have any physical validity*.

In addition to providing the basis for SAMMY's quality assurance program, the test cases fill another role: They serve as examples of input for the various features of the code. Persons wishing to begin using an unfamiliar feature of the code may consult the test cases for guidance in preparing input.

<span id="page-635-0"></span>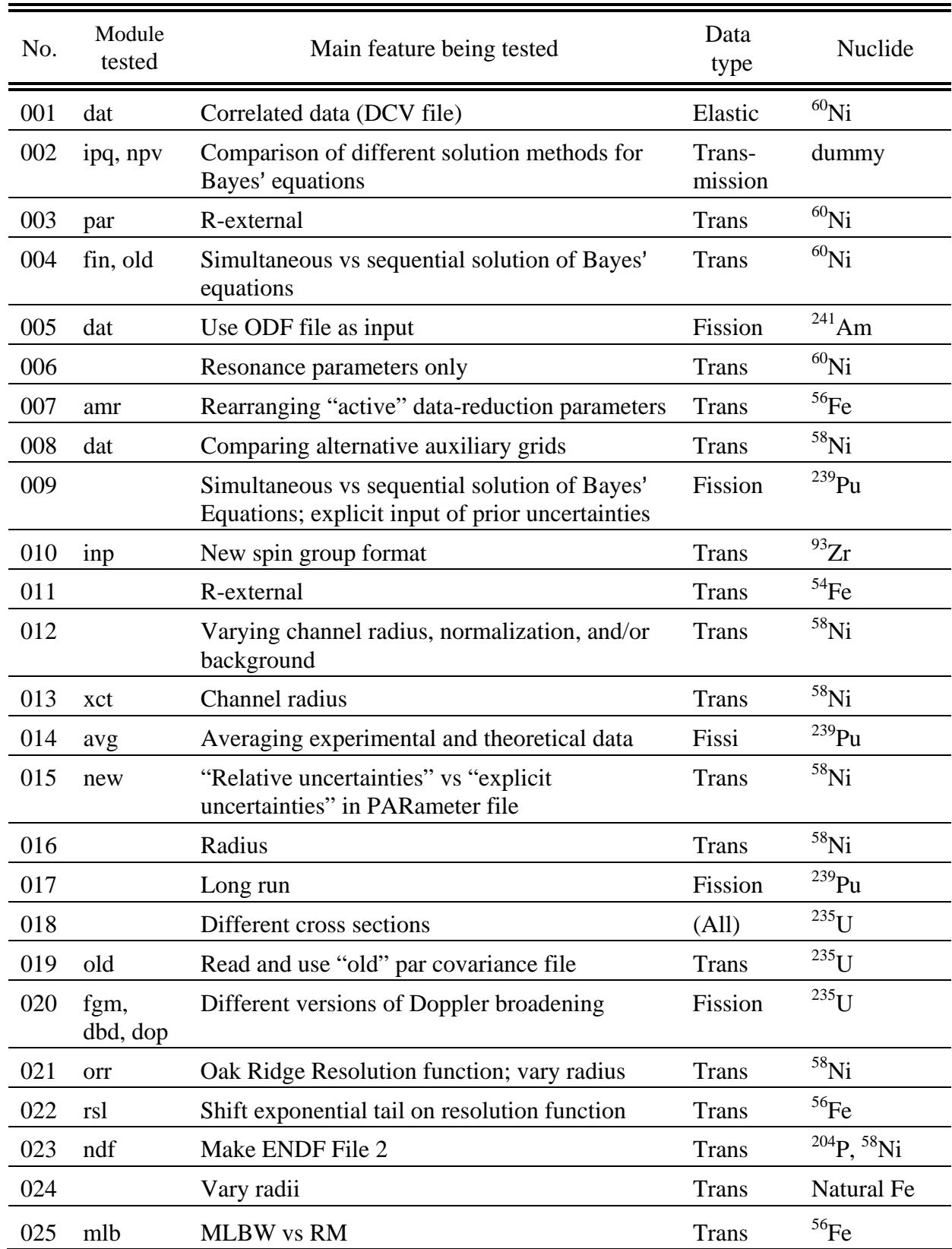

## **Table XII B.1. SAMMY test cases**

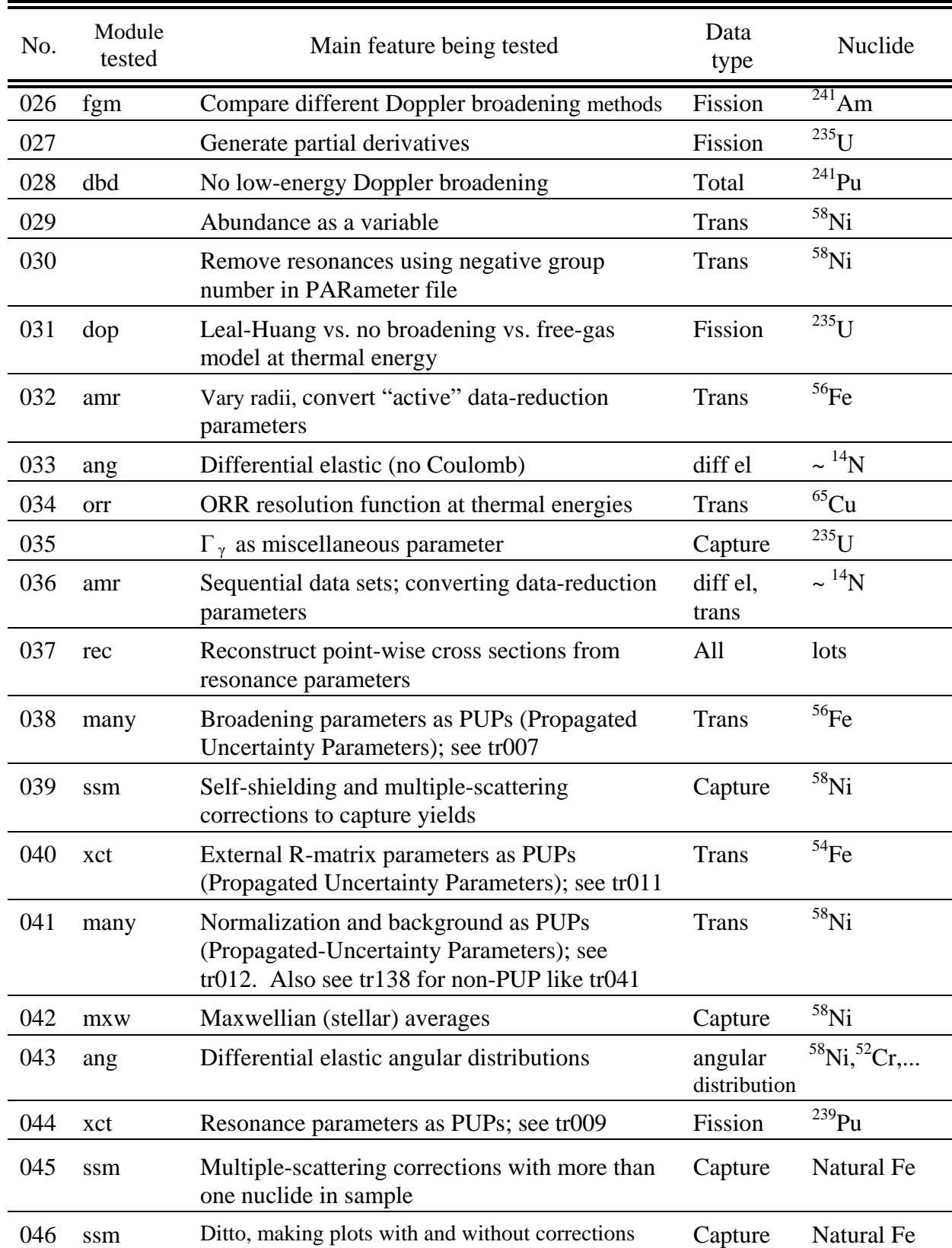

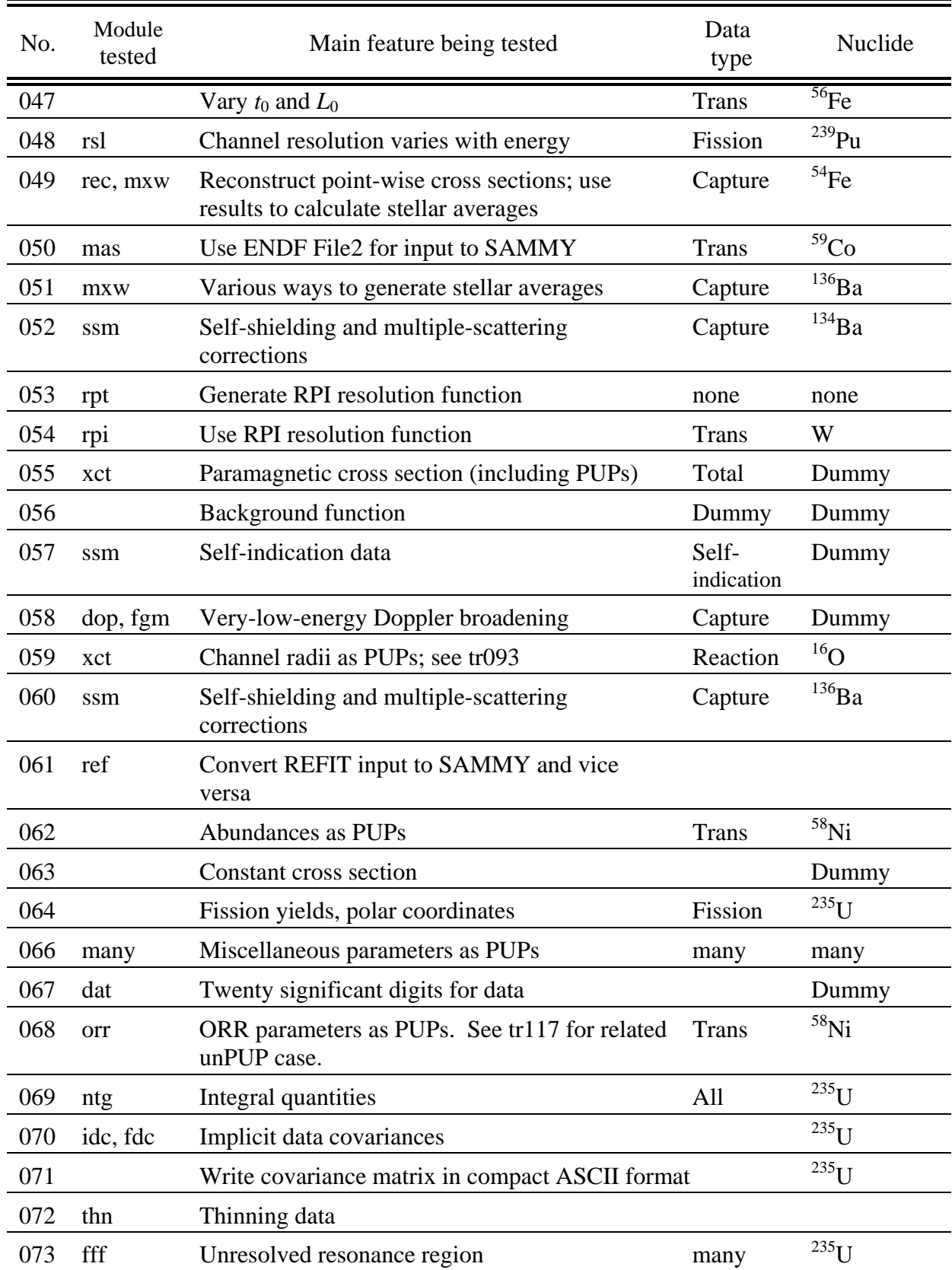

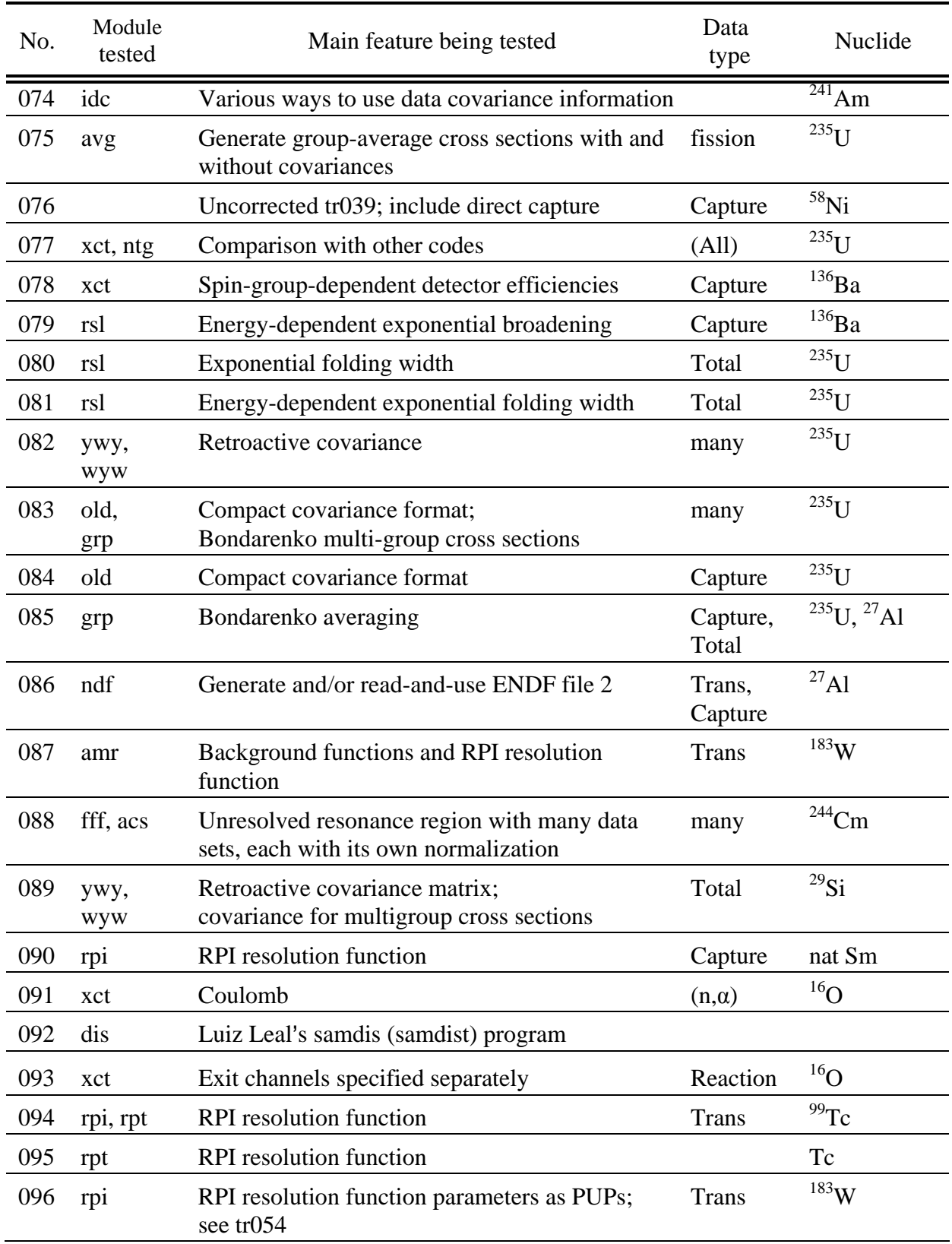

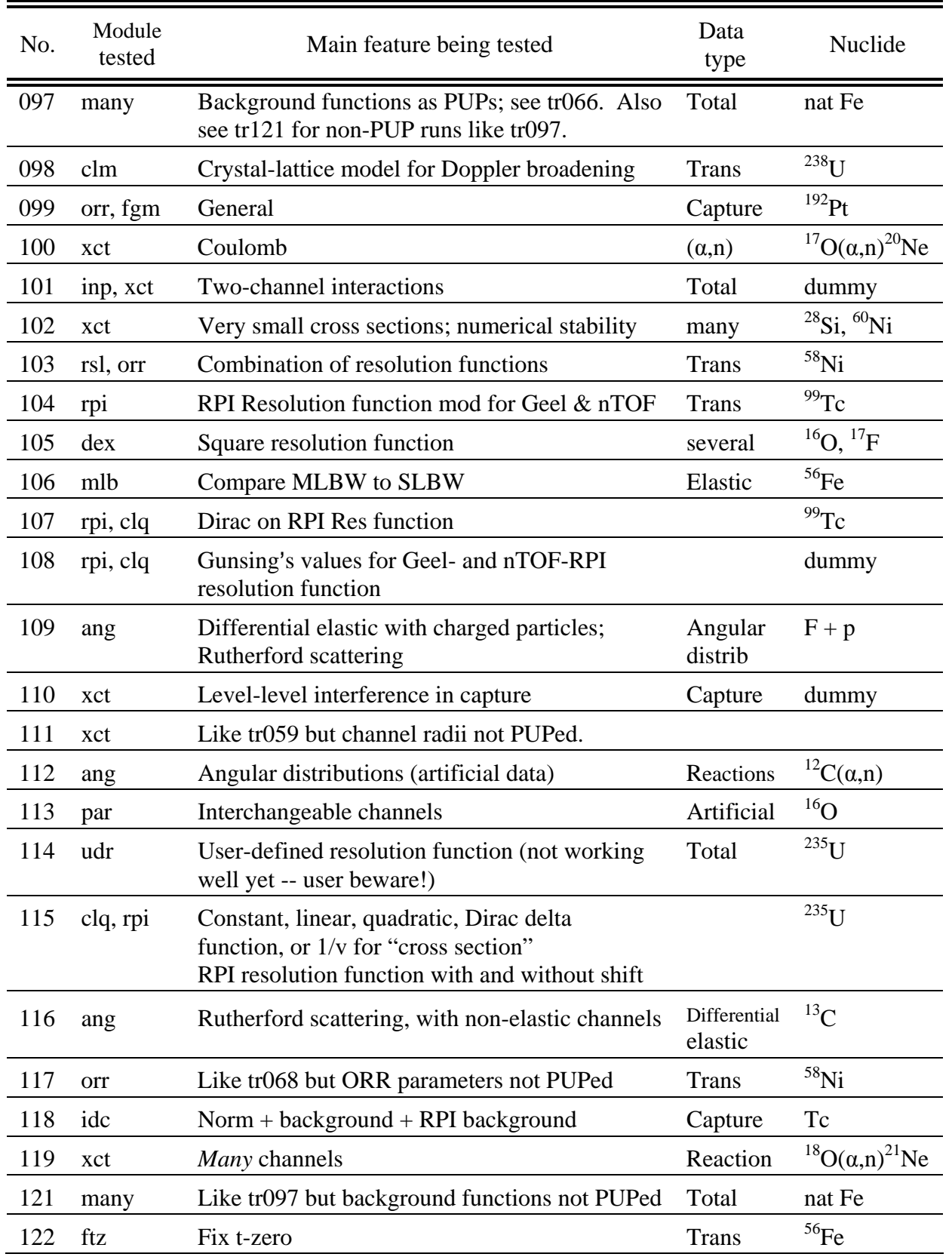

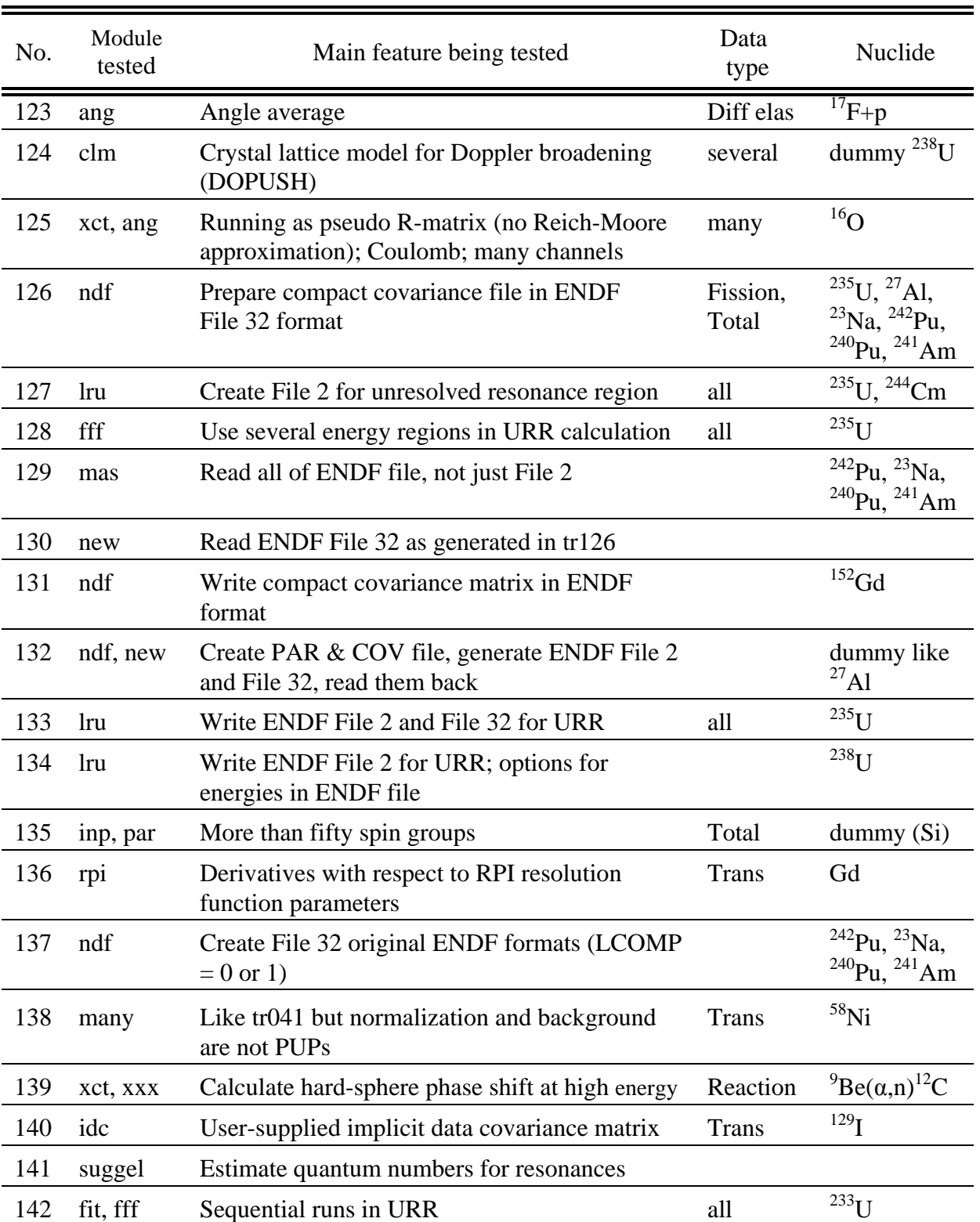

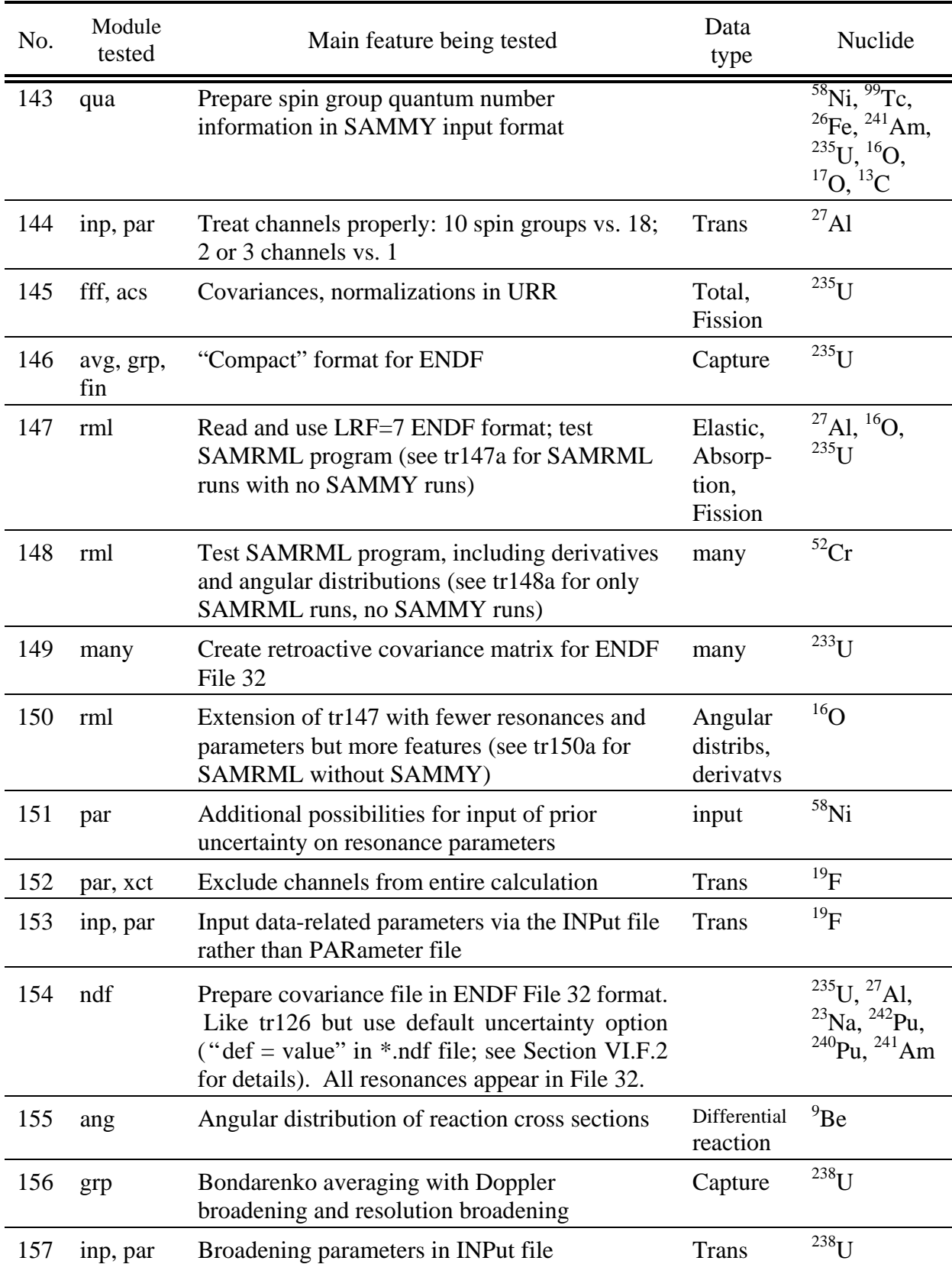

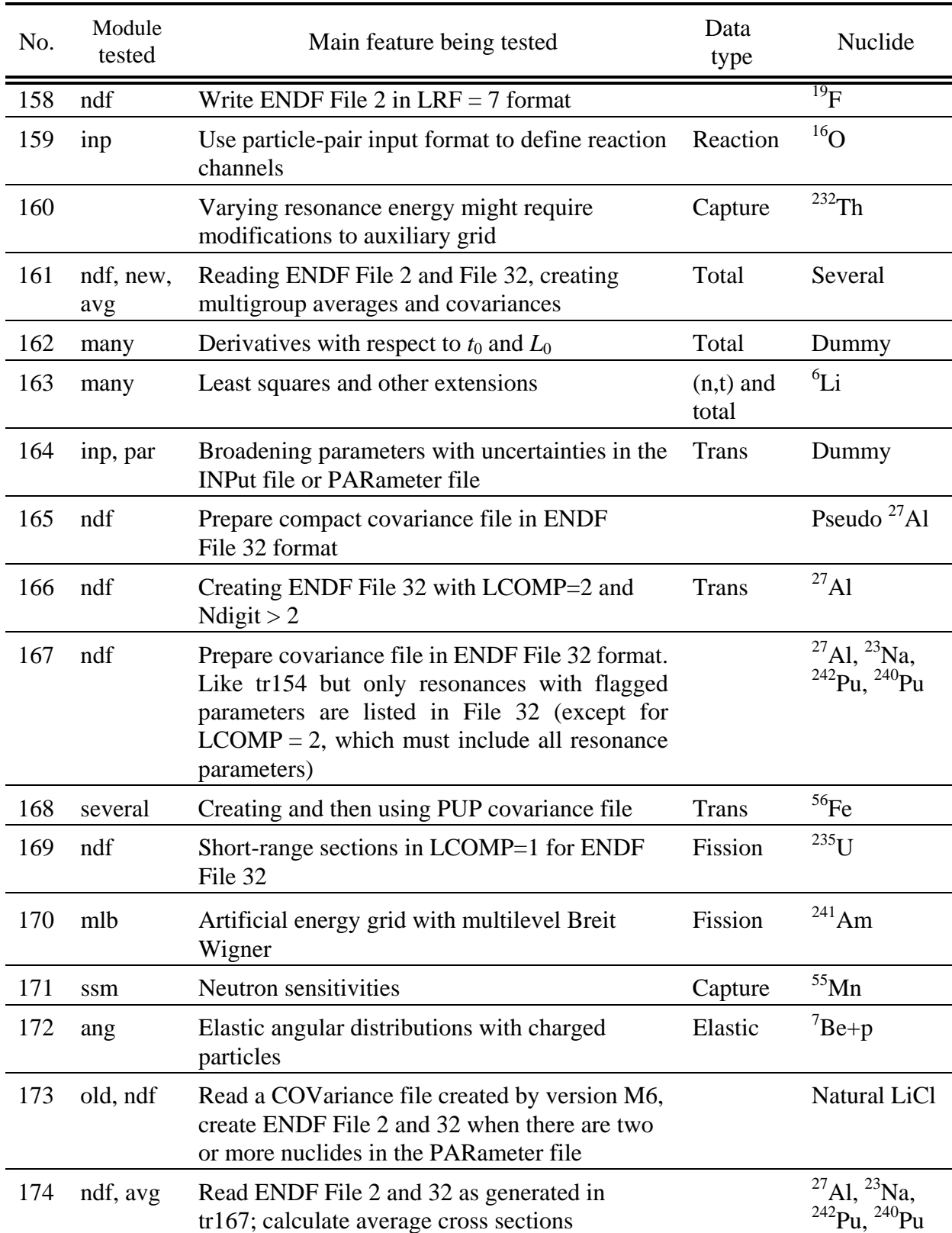

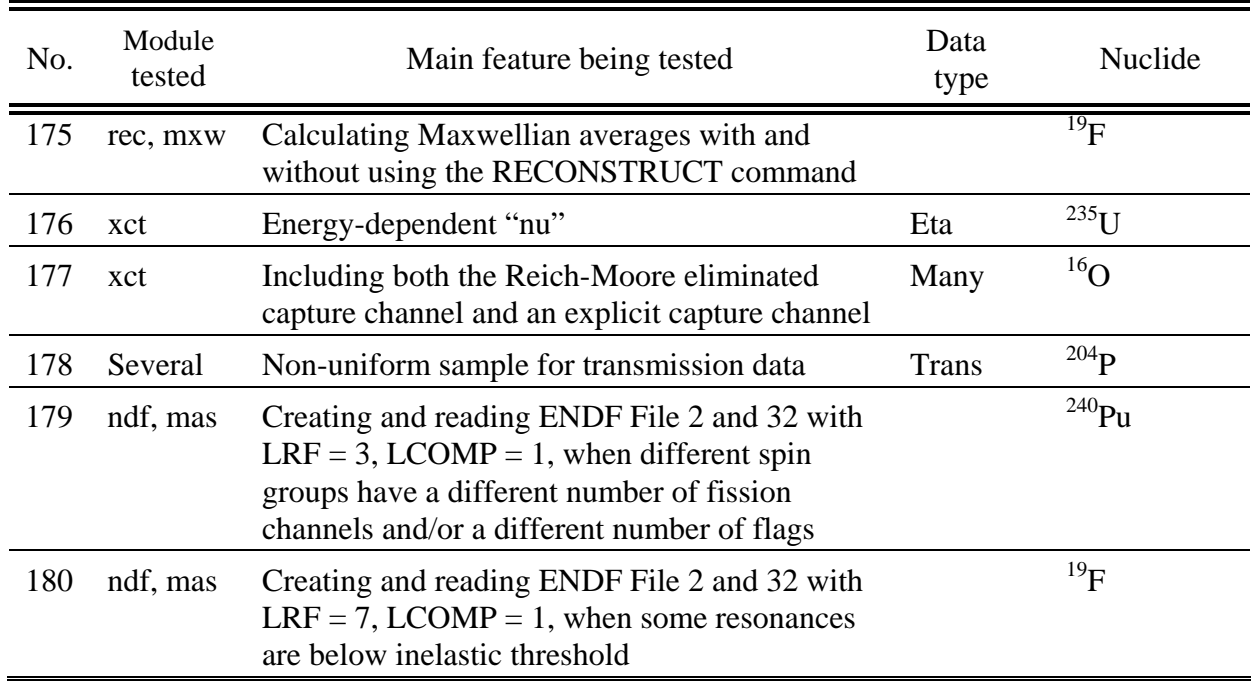

#### <span id="page-644-0"></span>**XII.C. MONTE CARLO SIMULATIONS OF MULTIPLE-SCATTERING CORRECTIONS**

One aspect of the SAMMY quality assurance program is the use of any and all available methods for double-checking the implementation of the various features in the code. For the multiple-scattering corrections for capture or fission data described in [Section III.D,](#page-196-0) the most reliable checking method is Monte Carlo simulation of those corrections. The code SAMSMC [\(Section X.M\)](#page-596-0) is used for these simulations. Sample simulations are stored in subdirectories samsim/sim001 through samsim/sim009; details are shown in Table XII C.1. The command file in each subdirectory is called sim*xyz*, where *xyz* is the three-digit simulation number. The number of Monte Carlo iterations in sim*xyz* is unrealistically small; for a more reasonable number (and hence a far longer run time), see file sim*xyz*\_intense. Results in the answers subdirectory were created using the larger number of iterations.

| Simulation<br>number | Sample composition                   | Related test<br>case number |
|----------------------|--------------------------------------|-----------------------------|
| sim 001              | $58$ Ni                              | tr039                       |
| sim 002              | natural Sm plus heavy water          |                             |
| sim 003              | $^{137}Ba$                           | tr060                       |
| sim 004              | natural Si                           |                             |
| sim 005              | <sup>28</sup> Si; artificial data    |                             |
| sim 006              | Natural Li Cl                        |                             |
| sim 007              | <sup>35</sup> Cl with proton channel |                             |
| sim008               | W                                    |                             |
| sim 009              | $55$ Mn                              |                             |
|                      | (uses tabulated Y2 values)           |                             |

**Table XII C.1. Sample Monte Carlo simulations** 

## **XIII. DESCRIPTION OF THE COMPUTER CODE SAMMY**

The computer code SAMMY was originally developed to run efficiently on the DECSystem-10 (PDP-10) at the Oak Ridge Electron Linear Accelerator (ORELA). Because memory rather than CPU time was the limiting factor on the PDP10, a number of techniques were used to conserve memory, occasionally at the expense of run time. These techniques include dynamic allocation of array storage [\(Section XIII.A\),](#page-648-0) use of temporary data files to store intermediate results [\(Section XIII.B\),](#page-652-0) and division of the program into substantially independent segments [\(Section XIII.C\).](#page-662-0)

In 1985 ORELA replaced its PDP10 with a VAX785, and SAMMY migrated to the system. Since the mid 1990's, the primarily operating system for SAMMY development has been UNIX or LINUX. Currently the author maintains the code under UNIX (f77 on IBM and VAX-Alpha workstations) and LINUX operating systems; the same version also works on Windows under Compaq FORTRAN. Portability to VMS operating systems is no longer maintained.

Prior to release M5 of the code in 2000, the "division of the program into substantially independent segments" was significantly altered; se[e Section XIII.C f](#page-662-0)or details. Future plans call for continued modernization of the coding, including conversion to FORTRAN 90; this will eliminate the rather archaic (but nevertheless useful) "dynamic allocation of array storage" currently in use [\(Section XIII.B\)](#page-652-0).

For the 2006 release 7.0.0 of SAMMY, the use of temporary data files has been significantly lessened but not yet completely eliminated.

For the benefit of persons wishing to port SAMMY to a new computer system, a brief discussion is included in [Section XIII.D](#page-672-0) regarding routines and statements specific to a given computer. The discussion is not expected to cover all conversion problems but merely to point out a few problems of which the author is aware.

The ODF (ORELA Data Format) plotting package in use at Oak Ridge is not easily portable to most machines. See [Section XIII.E](#page-674-0) for a discussion of this topic, an[d Section X.I](#page-586-0) for a discussion of alternatives.

In 2005 a modern configuration and distribution system was designed by ORNL researcher Dorothea Wiarda. This system, described in [Section XIII.F,](#page-676-0) makes it significantly simpler for a user to install SAMMY.
## <span id="page-648-0"></span>**XIII.A. DYNAMIC ALLOCATION OF ARRAY STORAGE**

Because SAMMY was developed prior to the advent of FORTRAN 90, which supports dynamic storage allocation, SAMMY uses its own scheme for dynamic allocation of array storage. This scheme should be effectively invisible to the most SAMMY users. On porting the code to a new machine, minor modification may be needed: If the total memory on your machine is larger or smaller than the default value, you may need to change the total array size during the "configure" part of the installation process. Se[e Section XIII.F](#page-676-0) to learn how this is done.

Historically there have been many advantages to using dynamic allocation of array storage. First, core requirements are kept to a minimum, since only the array length actually needed is allocated and temporary arrays are released when no longer needed. Secondly, because allocation is made during the execution of a program, substantial changes in the dimensions for a specific case do not require recompilation of the program. Finally, when recompilation is needed (when the maximum array space requirement must be changed), only a few routines need to be recompiled.

The SAMMY scheme for dynamic allocation of array storage is best illustrated with a simple example. Let us suppose that two vectors V1 and V2, both of length N, are to be initialized, added, and stored in V1, after which V2 is no longer required. A program to perform these operations is given in Table XIII A.1. Mnemonic names can be used in the usual manner in all subroutines, provided arrays are input to the subroutines through argument listings.

| PROGRAM MAIN                         |                                    |
|--------------------------------------|------------------------------------|
| IMPLICIT DOUBLE PRECISION (A-H, O-Z) |                                    |
| DIMENSION A(-12345:12345)            |                                    |
| $NSIZE = 12345$                      |                                    |
| $N = 50$                             |                                    |
| $IV1 = IDIMEN (N, 1, 'V1 N, 1')$     | #Allocate storage for V1           |
| $IV2 = IDIMEN (N, 1, 'V2 N, 1')$     | #Allocate storage for V1           |
| CALL SET $(A(IV1), A(IV2), N)$       | #Initialize V1 and V2              |
| CALL ADD (A(IV1), A(IV2), N)         | #Add $V1 = V1 + V2$                |
| $I = IDIMEN (IV2, -1, 'I I, -1')$    | #Release storage for V2            |
| $\cdots$                             |                                    |
| $I = IDIMEN (0, 0, 'I 0, 0')$        | #Request that IDIMEN print out the |
| STOP                                 | #<br>maximum length used           |
| <b>END</b>                           |                                    |
| SUBROUTINE SET (V1, V2, N)           | SUBROUTINE ADD (V1, V2, N)         |
| DIMENSION V1(N), V2(N)               | DIMENSION $V1(*)$ , $V2(*)$        |
| READ (11) V1                         | DO $I=1,N$                         |
| READ (11) V2                         | $V1(I) = V1(I) + V2(I)$            |
| RETURN                               | END DO                             |
| <b>END</b>                           | RETURN                             |
|                                      | <b>END</b>                         |

**Table XIII A.1. Illustration of dynamic allocation of array storage** 

What follows is a brief description of the scheme currently in use in SAMMY for dynamic allocation of array storage. Most users of the code will not need to be concerned with the remainder of this section. The information is included here for completeness' sake, and for the benefit of anyone who may need to modify the code.

The current scheme is essentially the same as in previous releases of the SAMMY code, though different in detail. All arrays required by the computer program are stored in one array A, dimensioned A(-*n*:*n*) where *n* is a large number. [Use of this form, rather than the more common  $A(n)$ , makes use of the negative integers and thus effectively doubles the maximum size of the array available with the largest possible 8-byte (32-bit) integer ( $2^{31}$ -1 = 2 147 483 647, since the 32<sup>nd</sup> bit is used for the sign). For a very few applications, this large size is needed and can be accommodated on computers with sufficient memory.] The precise value to be used for *n* is machine dependent. The SAMMY default is 65 million, but this can be overwritten when the code is configured for a specific machine, as described in [Section XIII.F.](#page-676-0)

As shown in [Table XIII A.1,](#page-648-0) allocation of space in this array is accomplished via a call to FUNCTION IDIMEN, which keeps track of the last location allocated, and appends the new array to that position. When an array is no longer needed, its space is released via another call to IDIMEN. At the end of each segment, IDIMEN is called one more time to report the maximum size actually used in that segment. IDIMEN also issues a warning if more than 2*n* words are required in the array A(-*n*:*n*), and then aborts the run.

Three arguments are used for IDIMEN (m1, m2, a3): The third, a3, is an arbitrary alphanumeric phrase used by the author for debugging. The second, m2, tells IDIMEN what to do with the first, m1. If  $m2 > 0$ , an array of size m1 is allocated. If  $m2 < 0$ , everything in A $(-n:n)$ beyond position  $A(m1)$  is released for reuse. If  $m2 = 0$ , the total amount of storage used since the previous such call is reported (written into the SAMMY.LPT file).

Users familiar with the array storage system in earlier versions of SAMMY will note some differences in the 7.0.0 release of the code, especially with respect to the array sizes printed in the [SAMMY.LPT](#page-496-0) file.

First, the storage requirement for segment XCT will generally be twice the size for the same segment in previous versions of the code; nevertheless, the largest requirement (for all segments) remains approximately the same. At the beginning of segment XCT, the new array-storage system allots all of the storage (for theory and derivatives, original and Doppler broadened, for example) needed to store intermediate results. SAMMY reuses those same storage locations as it goes from segment to segment. For a typical run including both Doppler and resolution broadening, after completion of segment FGM (Doppler), the "original" array positions will be re-used to hold the resolution-broadened values.

In the old version of the code, only the arrays needed in segment XCT were defined in XCT; these were then written to a temporary file and the space released. Then in FGM, space was allocated for the original arrays and for the Doppler-broadened arrays; the original values were read in from the temporary file. When the FGM calculations finished, the Doppler-broadened values were written to a temporary file and the space (for all these arrays) was released. This process was repeated in every module of the code.

Hence, the new system uses essentially the same total storage space but eliminates the reads and writes to the temporary files. Total time for a SAMMY run is therefore decreased. (Future development will likely eliminate nearly all of the temporary files. For more on the use of temporary files, see [Section XIII.B.\)](#page-652-0)

As indicated above, SAMMY allocates the array space for *storing* the values and derivatives at the beginning of segment XCT. However, it does not allocate all array space needed for all of the processes involved in *calculating* those values and derivatives. Thus, for example, the SSM segment (which calculates self-shielding and multiple-scattering corrections) requires many auxiliary calculations, for which it needs extra array space.

#### <span id="page-652-0"></span>**XIII.B. USE OF TEMPORARY DATA FILES TO STORE INTERMEDIATE RESULTS**

Output to and input from temporary files is a time-honored method of saving memory at the expense of run time. In versions of SAMMY prior to M5, the use of temporary files also provided the necessary linkage from one module to another; I/O for this purpose has now been eliminated, since the segments of the code are now united into one large code. Nevertheless there are still many temporary files created by a SAMMY run; these are being phased out as modernization of the code proceeds. For now, upon successful completion of a SAMMY run, the temporary files may be deleted.

It is still occasionally possible for the author to debug the code in a piece-wise fashion, one segment at a time. However, it now requires a bit more planning. First, a SAMMY run is made that includes the alphanumeric line

STOP *xyz n*

in the INPut file, where *n* is a one-digit integer preceded by two spaces, and *xyz* is the name of the segment for which debugging is needed. This line is a command to SAMMY to cease execution just prior to the beginning of the *n*th pass through segment *xyz* and generate the temporary files that permit restart of that segment alone. After this run finishes, those temporary files can, in principle, be used as input for debugging on segment sam*xyz*. However, with modern high-speed computers, it is now generally more trouble to ensure that the one segment runs properly than to run the entire program. This capability is gradually being eliminated, and the additional routines necessary for reading the temporary files and starting a run in the middle are no longer distributed with the code.

The temporary files generated by SAMMY are listed in [Table XIII B.1.](#page-653-0) "Standard" names referenced in the third column of the table are "SAMxx.DAT," where "xx" is replaced by the unit number. Caution: The list in Table XIII B.1 may not be completely accurate.

Input and output files are also included in Table XIII B.1, without detailed explanation. For a more comprehensive list of input files, see [Table VI.1.](#page-328-0) For a list of output files, see [Table VII.1.](#page-492-0) 

<span id="page-653-0"></span>Table XIII B.1. Files used by SAMMY. The letter A, B, or O in the second column indicates whether the file is written as ASCII, binary, or ODF file. Only SAMMY files (not those for auxiliary codes) are listed here.

|             | А,                         |                              | Subdirectory:                                | Subdirectory:                                                           |                                                                     |
|-------------|----------------------------|------------------------------|----------------------------------------------|-------------------------------------------------------------------------|---------------------------------------------------------------------|
| Unit<br>No. | <b>B</b> ,<br>$\mathbf{O}$ | File name if<br>not standard | subroutines in which<br>this file is written | subroutines in which<br>this file is read                               | Content                                                             |
| 5           | A                          | Interactive<br>input         |                                              | mas: many places                                                        | See Table<br>VIE.1                                                  |
| 6           | A                          | Log file                     | [Many places]                                |                                                                         |                                                                     |
| 10          | $\mathbf{A}$               | CLM file                     |                                              | clm: Readclm_0,<br>Find_Osc,<br>Readclm                                 | Crystal lattice<br>information; see<br>Section III.B.4              |
| 10          | $\mathbf{A}$               | ENDF/B-VI<br>file 2          |                                              | mas: Reontx, Reont,<br>Rtab1, Rlist,<br>Read_Pp7, Endf7                 | Resonance<br>parameters in<br><b>ENDF</b> formats                   |
| 10          | $\mathbf{A}$               | ENDF/B<br>file 3             |                                              | rec: Read3, Rdndf3                                                      | File 3<br>contribution to<br>cross section                          |
| 10          | $\mathbf{A}$               | MXW file                     |                                              | mxw: Rktxxx, Readkt                                                     | See Section V.D<br>and VI.F.4                                       |
| 10          | $\mathbf{A}$               | NDF file                     |                                              | ndf: Rdndf7,<br>Read_ndf, Rdndf                                         | See Section<br>VI.F.2                                               |
| 10          | $\mathbf{A}$               | NTG file                     |                                              | ntg: $Rdntgq_0$ ,<br>Rdntgq                                             | Integral data;<br>see Sections<br>V.B and VI.D                      |
| 11          | $\mathbf{A}$               | <b>INPut</b> file            |                                              | mas: Finpx, Finp,<br>New_Input_File,<br>Newinp                          | See Tables<br>VI A.1 and<br><b>VIA1.2</b>                           |
| 12,<br>32   | A                          | Initial<br>PARameter<br>file |                                              | mas: Fpar_If_Cov<br>inp: many places<br>par: many places<br>fdc: Paramf | See Table<br>VI B.2                                                 |
| 12          | A                          | SAMNDF.<br><b>PAR</b>        | mas: several                                 |                                                                         | SAMMY-style<br>PAR file<br>generated from<br>ENDF/B file 2          |
| 13          | $\mathbf{A}$               | SAMNDF.<br><b>INP</b>        | mas: several                                 |                                                                         | SAMMY-style<br><b>INPut</b> file<br>generated from<br>ENDF/B file 2 |

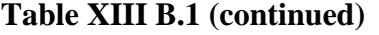

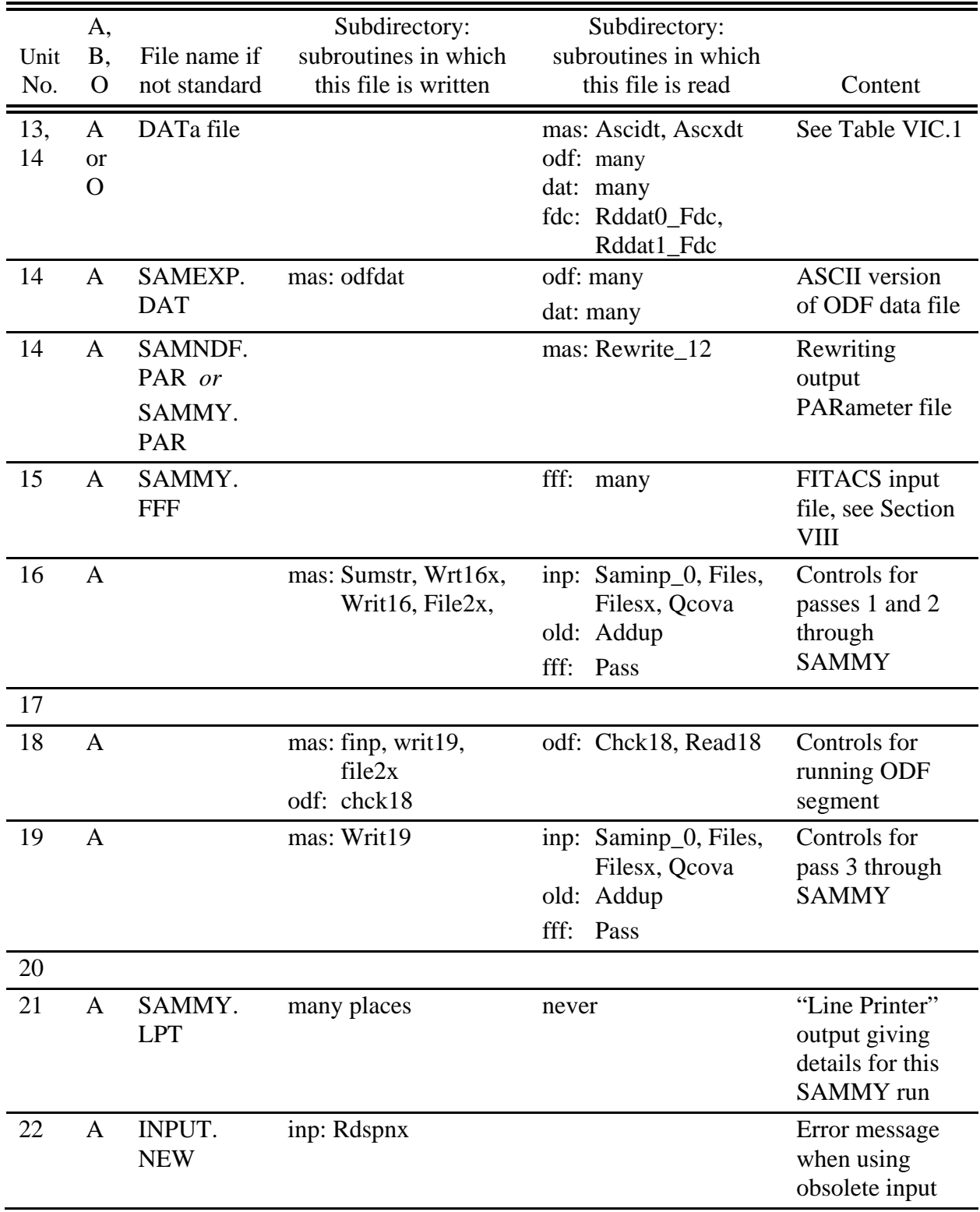

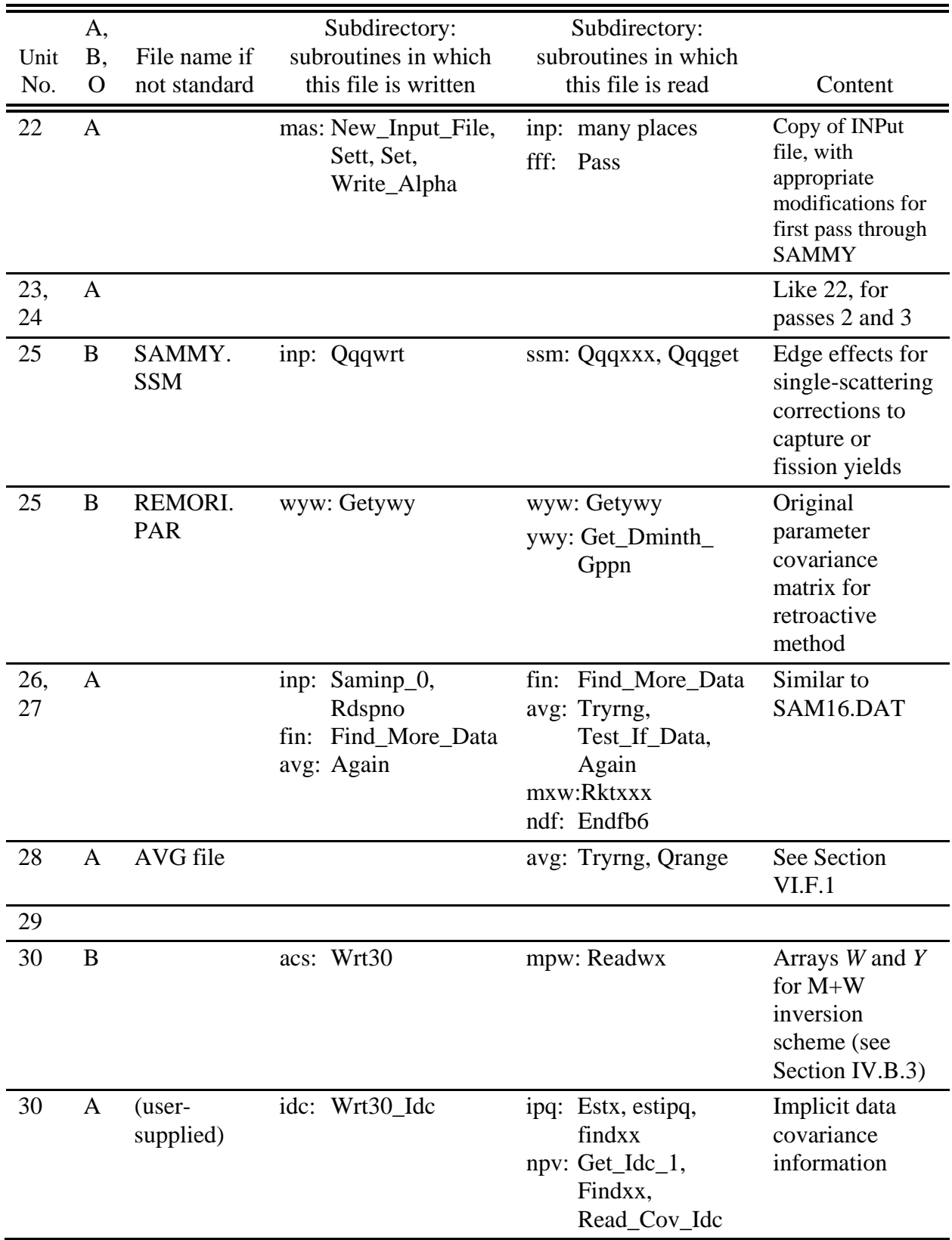

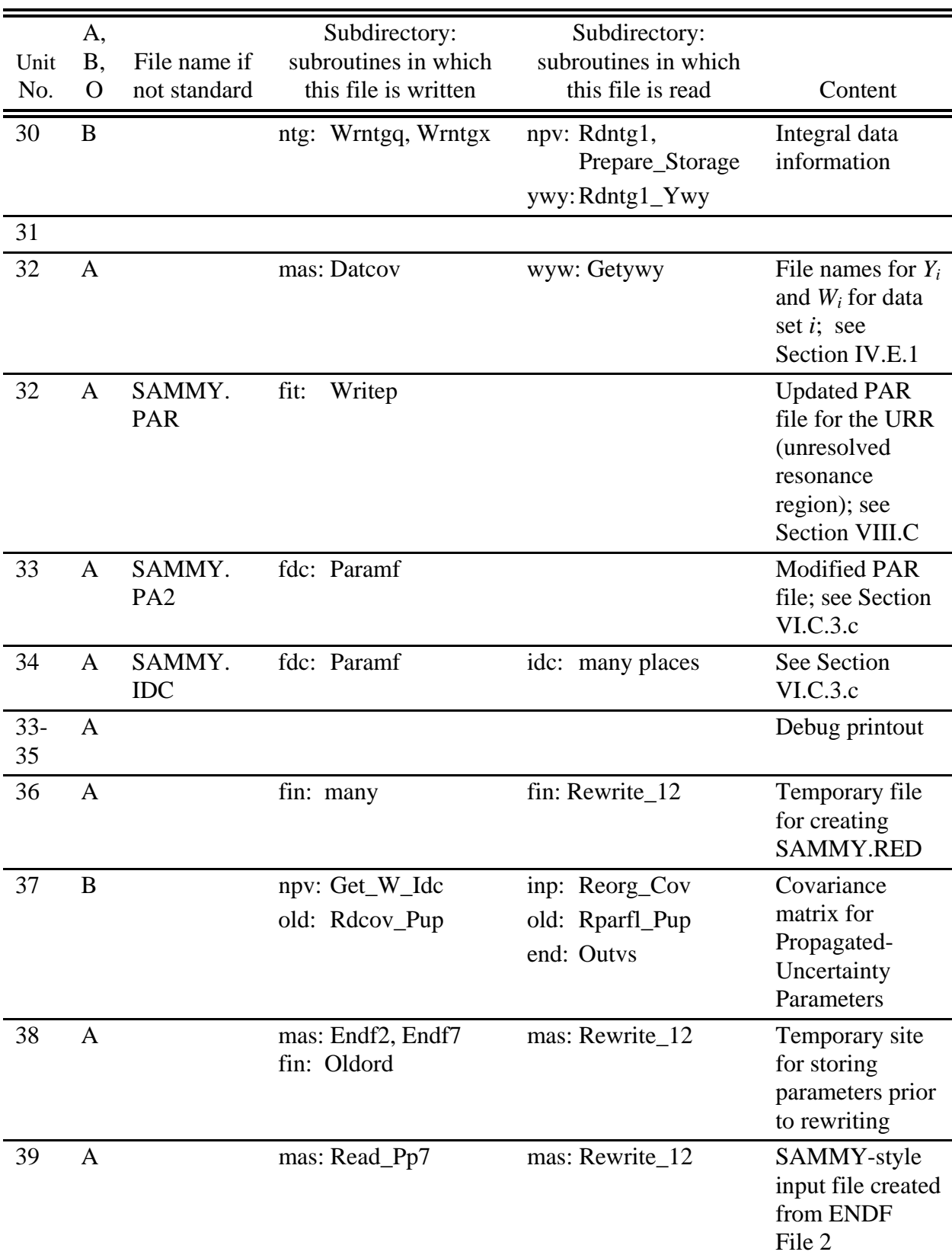

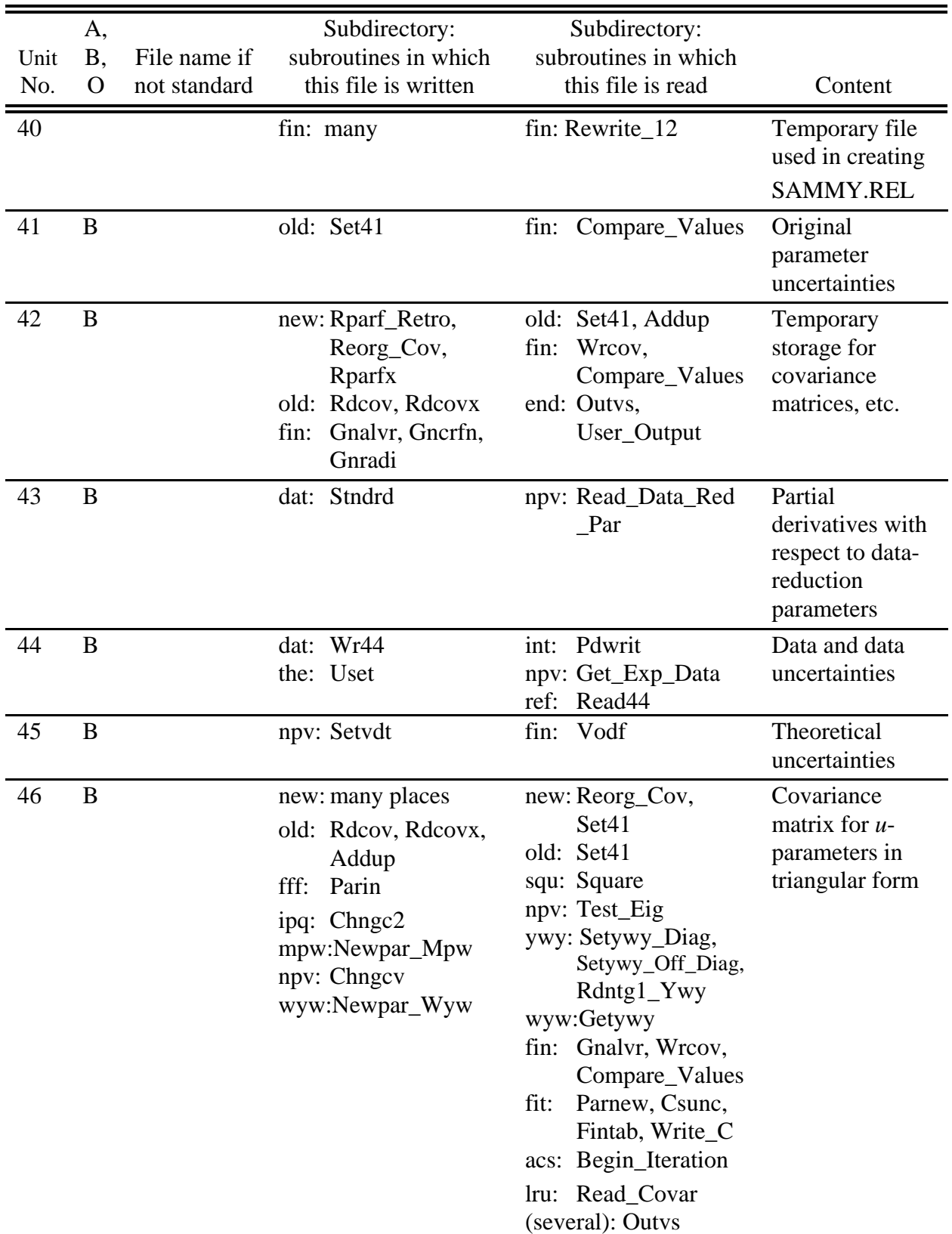

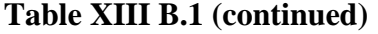

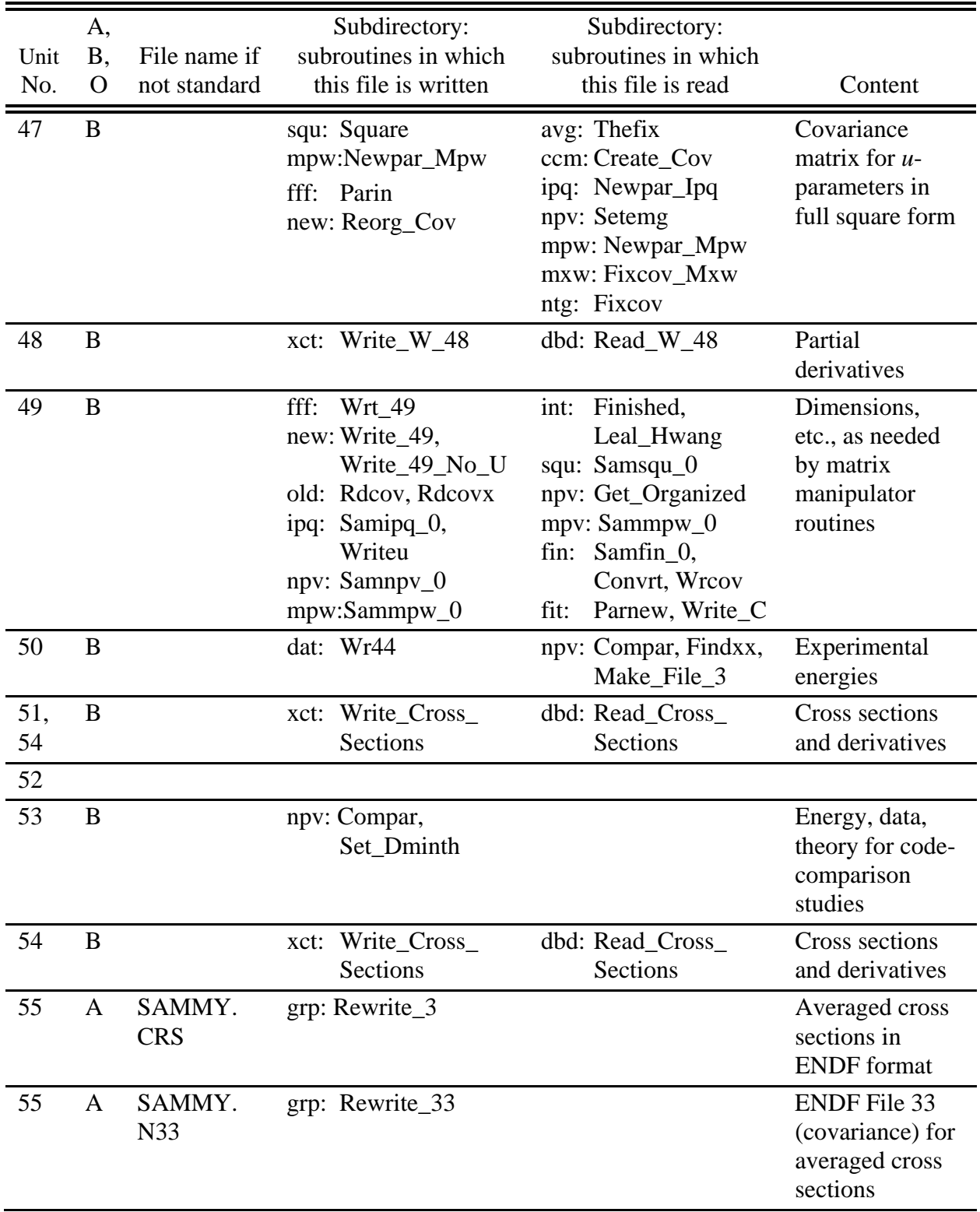

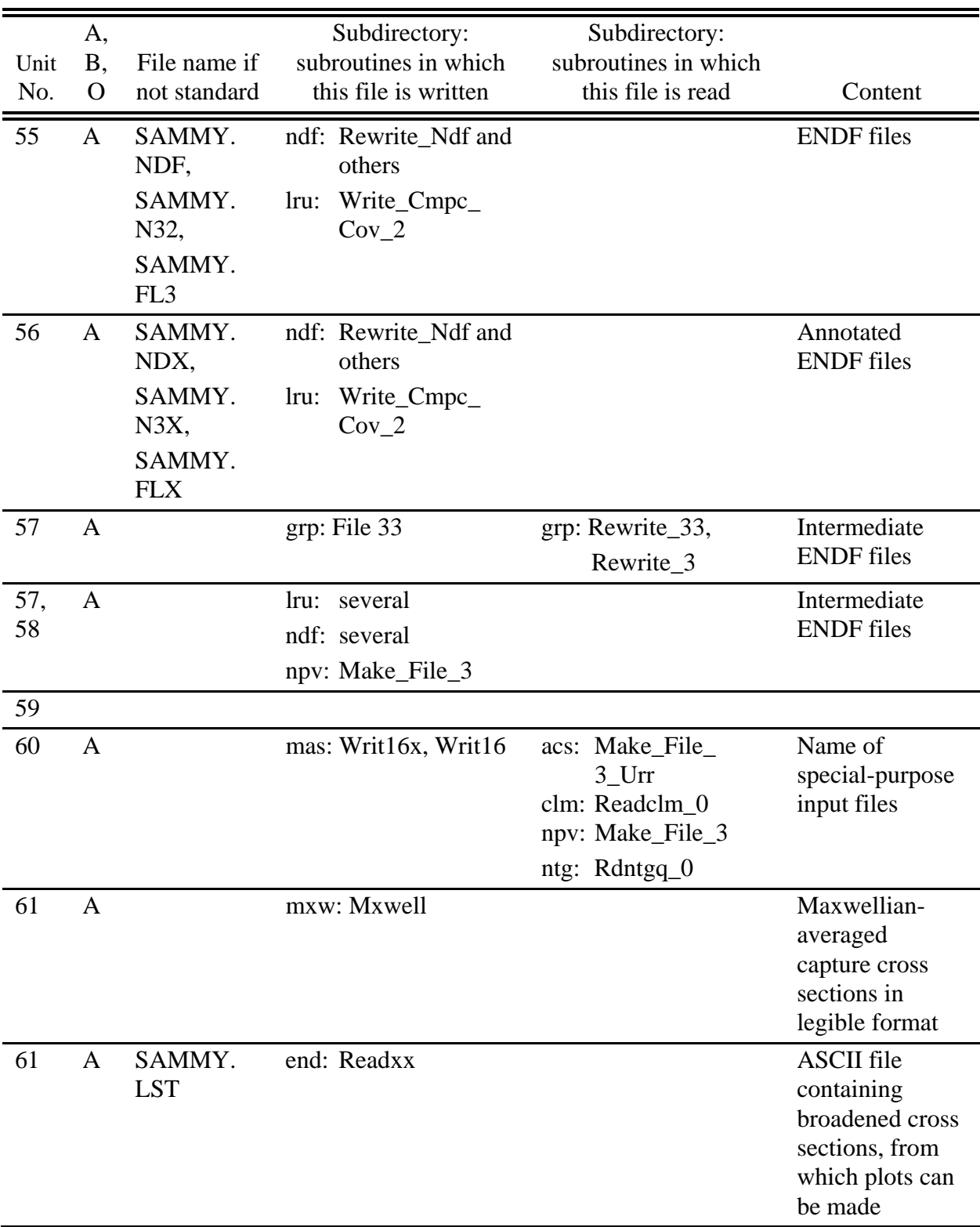

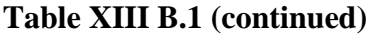

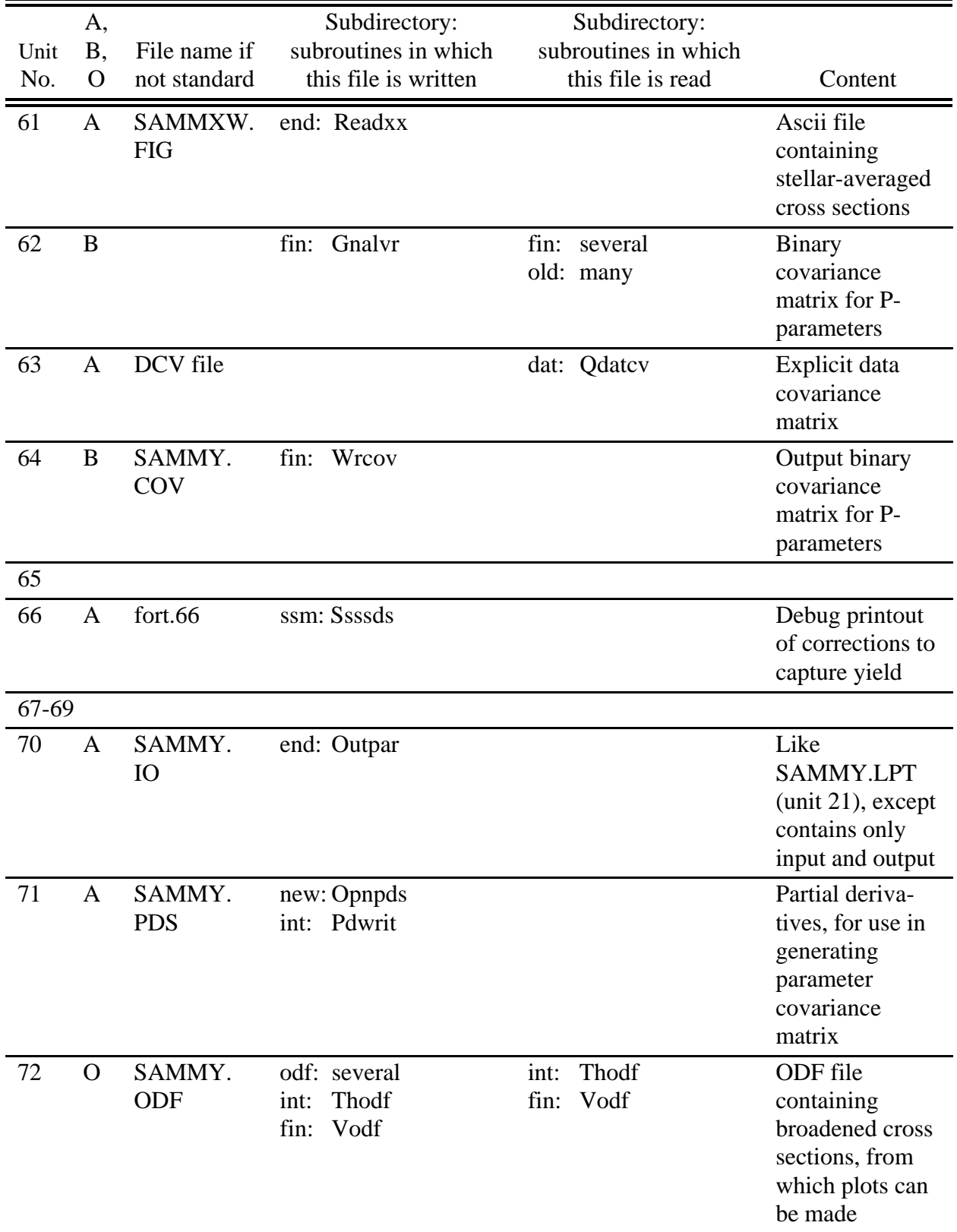

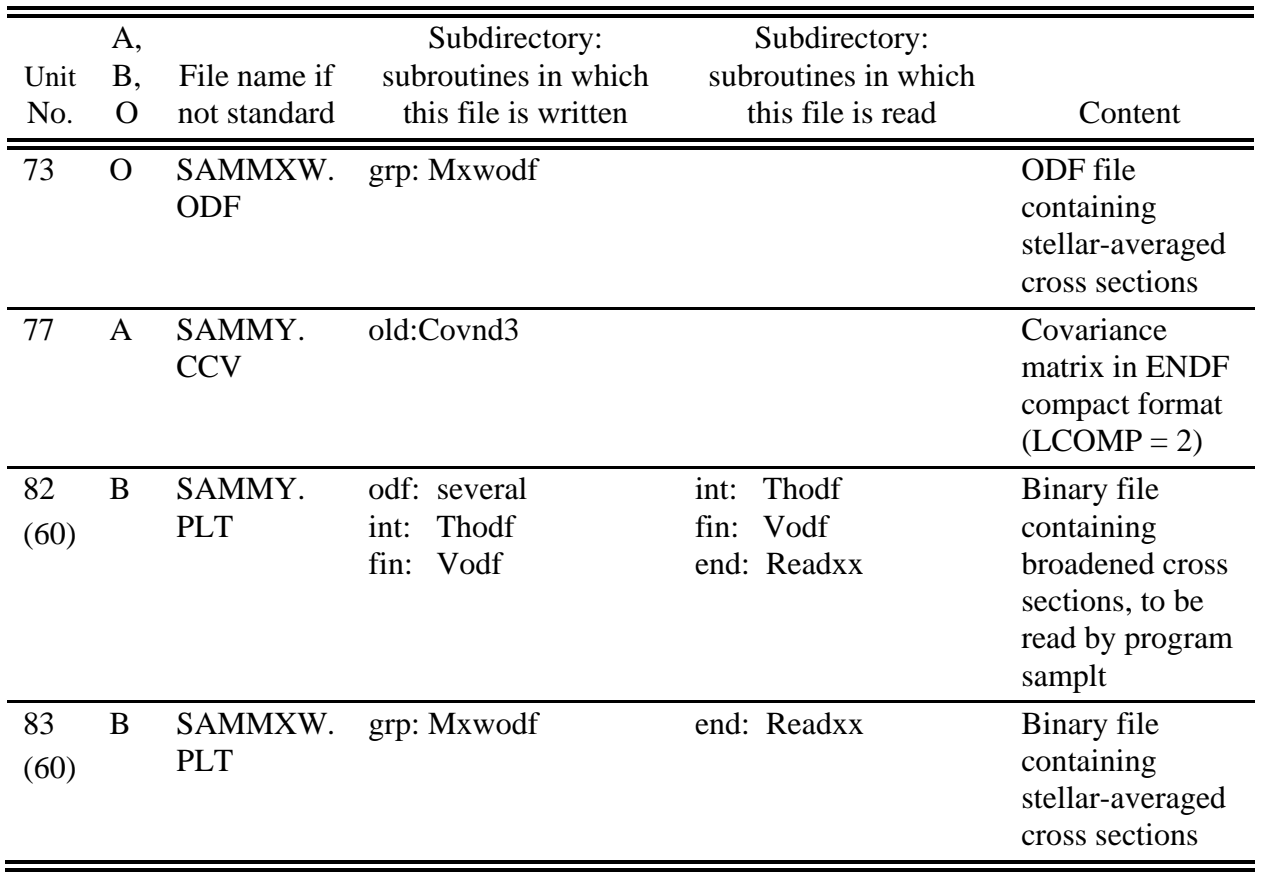

### **XIII.C. DIVISION OF THE PROGRAM INTO AUTONOMOUS SEGMENTS**

Prior to version M5 of SAMMY (in the year 2000), the code SAMMY was actually a system of ~50 semi-autonomous codes that executed sequentially and that communicated with each other via I/O from/to temporary files. This structure was originally necessary when computer memory was small and virtual memory nonexistent, and it also had the great virtue of permitting the author to debug each segment independently of the others.

With the advent of modern computers, this independent nature of the segments became obsolete and has therefore been eliminated. The various pieces have been assembled into one code. Many (but not yet all) of the read and write operations have also been eliminated. Users will notice two immediate benefits from this modernization of the code:.

(1) Porting SAMMY to a new platform is considerably easier than in the past. Subroutine execv, the C-language (or system) routine which permitted one FORTRAN routine to initiate execution of another, was a major source of difficulty in porting the program; execv is no longer used. Also, the location (path name) of the executable files must no longer be specified within the code prior to compilation.

(2) Execution time is shortened. The author has noted improvement by as much as 70% on the test cases, though more modest gains are likely on routine runs.

The basic structure of the code has not changed, however: SAMMY still consists of semiindependent segments that are now called sequentially by a main routine. There are approximately fifty segments (or modules), not all of which are used for every SAMMY run. [Table XIII C.1](#page-663-0)  describes the functions of each segment and indicates the calling sequence. The order of the segments in the table is alphabetical.

A flow chart [\(Figure XIII C.1\)](#page-670-0) shows the order in which the most commonly used modules are invoked. The path shown across the top of the table is used for unresolved resonance region runs, and the downward path is for resolved resonance runs. Dotted boxes on the flow chart indicate modules that may be omitted in some runs; multiple entries inside a box indicate that only one of those modules is used in a particular run.

By convention, the segment name is "sam*abc*" where *abc* is replaced by the three characters listed in the table. For most of the segments, relevant files are contained within a subdirectory of the same three-character name (in lowercase, on UNIX operating systems). (Most segments also make use of subroutines in files stored in other subdirectories.) The name and location conventions are not, however, rigidly followed. Some subdirectories store files used in many segments but do not themselves constitute a segment. Other subdirectories hold coding for several segments.

In addition to the segments that operate within a SAMMY run, a number of auxiliary programs are available to be used in conjunction with SAMMY. These programs are described in [Section X;](#page-556-0) most are also included in [Table XIII C.1](#page-664-0).

<span id="page-663-0"></span>

| Segment;<br>Site          | Alter-<br>native           | Primary functions                                                                                                    | Control passes to<br>which segment?                          | Control comes from<br>which segment? |
|---------------------------|----------------------------|----------------------------------------------------------------------------------------------------|--------------------------------------------------------------|--------------------------------------|
| <b>ACS</b><br><b>VIII</b> |                            | Calculate cross sections,<br>etc., for unresolved<br>resonance region                                                             | <b>MPW</b>                                                   | FFF, FIT                             |
| <b>AMR</b><br>X.C         |                            | Reorganize covariance file<br>when changing data-<br>reduction parameters                                                         | (Stand-alone code<br>SAMAMR)                                 |                                      |
| <b>AMX</b><br>X.D         |                            | Reorganize final covariance<br>file to modify a single non-<br>relevant parameter                                                 | (Stand-alone code<br>SAMAMX)                                 |                                      |
| <b>ANF</b><br>X.A         |                            | Interchange energy and<br>angle in ODF file for<br>plotting purposes                                                              | (Stand-alone code<br>ANGODF)                                 |                                      |
| <b>ANG</b><br>II.B.1.b    |                            | Generate angular<br>distribution                                                                                                  | INT, ORR, RPI, or<br><b>RSL</b>                              | INT, DBD, DOP,<br>FGM, or XCT        |
| <b>AVG</b><br>V.C         | <b>GRP</b>                 | Generate "multigroup cross"<br>sections" (averages of<br>theoretical and<br>experimental cross sections)                          | DAT or END                                                   | SQU                                  |
| <b>BIN</b>                | <b>PLT</b>                 | (Renamed to PLT because BIN is a reserved name on some systems)                                                                   |                                                              |                                      |
| <b>BLK</b>                |                            | (Subdirectory stores common blocks)                                                                                               |                                                              |                                      |
| <b>CCM</b>                |                            | Generate covariance matrix<br>for point-wise cross<br>sections                                                                    | (quit)                                                       | SQU                                  |
| <b>CLM</b><br>III.B.4     | FGM,<br>DOP,<br><b>DBD</b> | Crystal-lattice model of<br>Doppler broadening                                                                                    | ANG, INT, ORR,<br>RPI, RSL, or SSM                           | CRO, INT, MLB, or<br><b>XCT</b>      |
| <b>CLQ</b><br>V.E         | CRO,<br>MLB,<br><b>XCT</b> | Generate pseudo cross<br>sections for use in testing<br>Doppler- and resolution-<br>broadening techniques                         | DBD, DOP, FGM,<br>INT, MXW, NTG,<br>ORR, RPI, RSL, or<br>SQU | <b>THE</b>                           |
| <b>COU</b>                | XXX                        | Subdirectory contains<br>routines used to generate<br>Coulomb penetrabilities,<br>shift factors, and hard-<br>sphere phase shifts |                                                              |                                      |

**Table XIII C .1. Segments of the code SAMMY**

<span id="page-664-0"></span>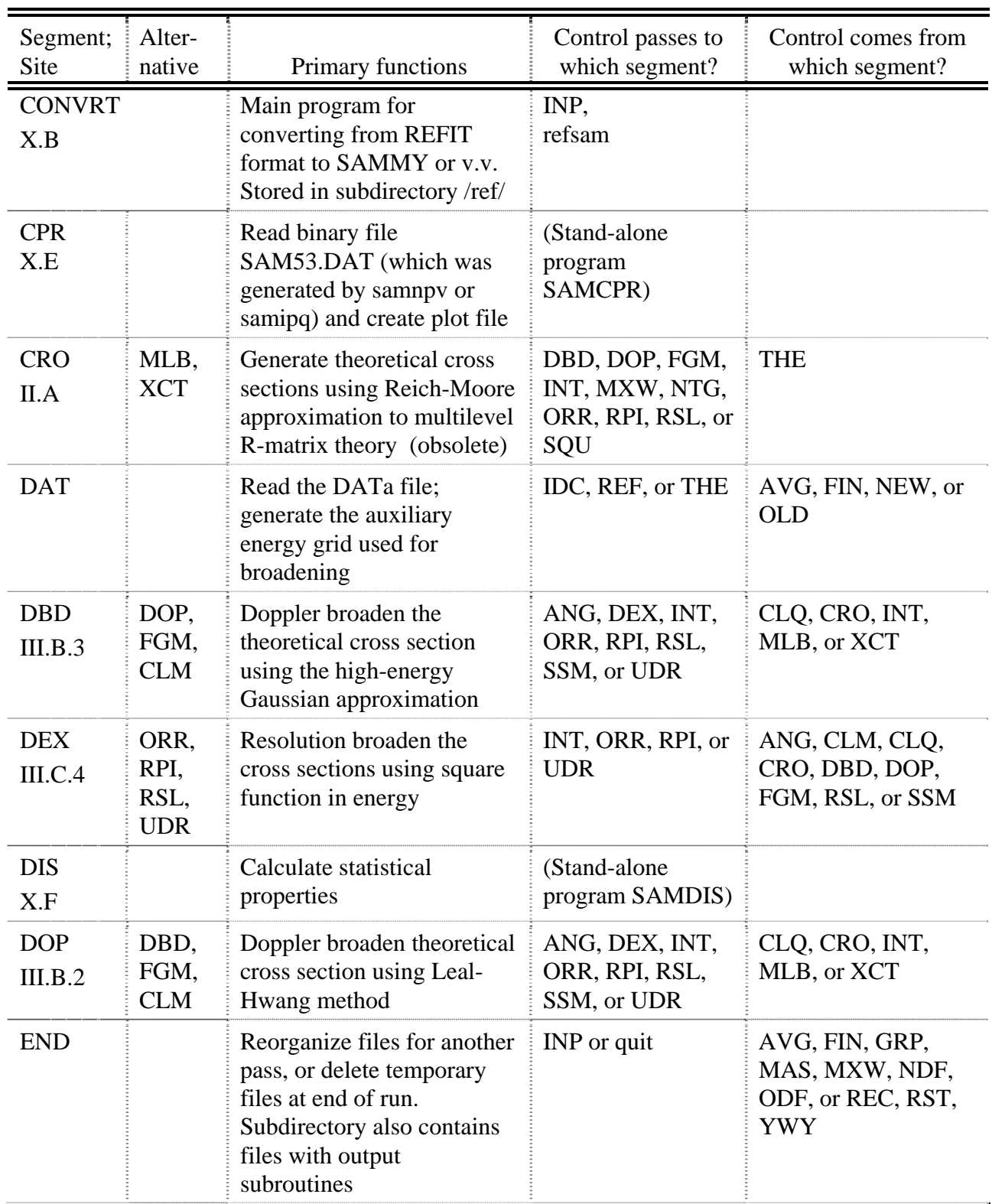

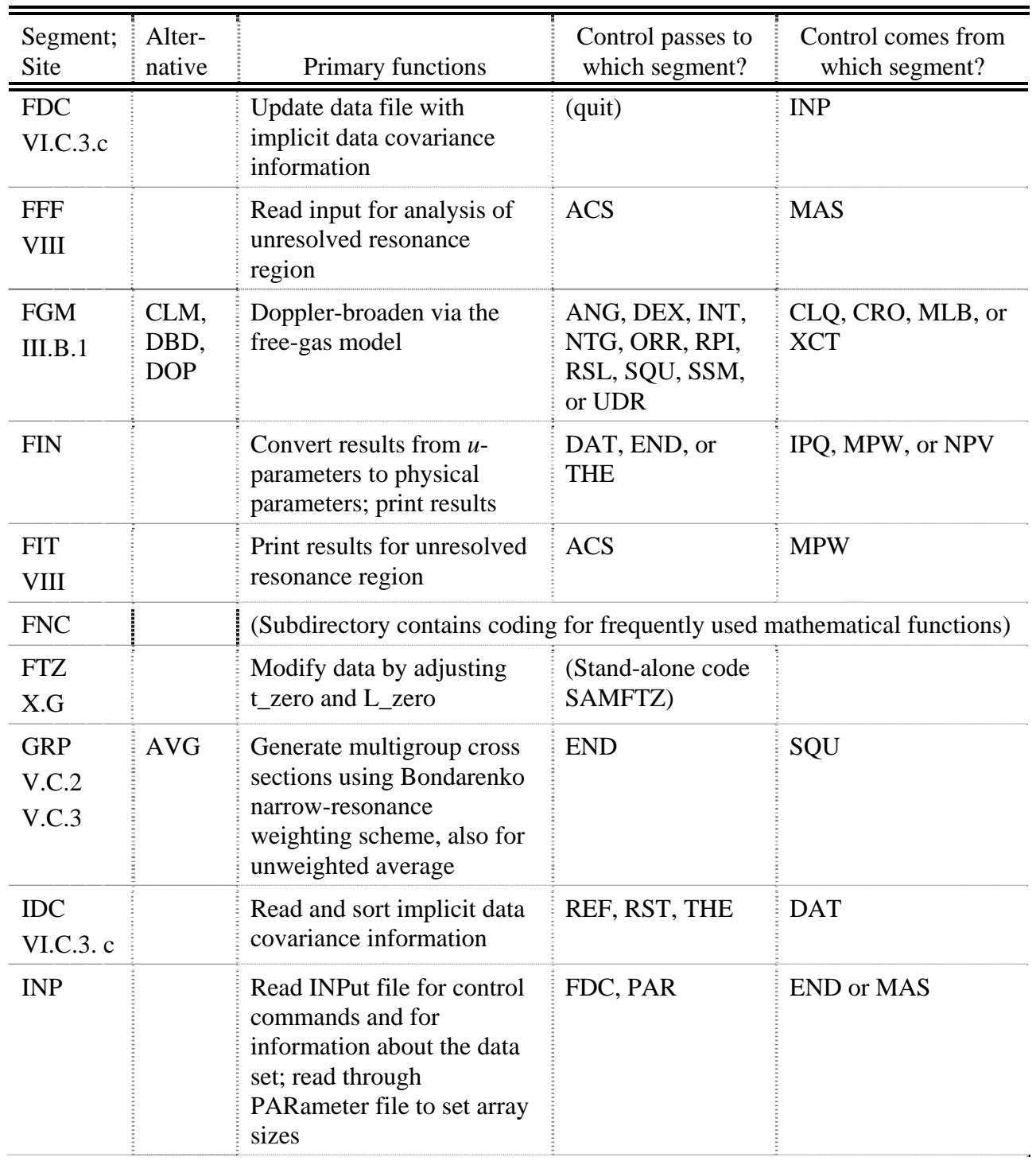

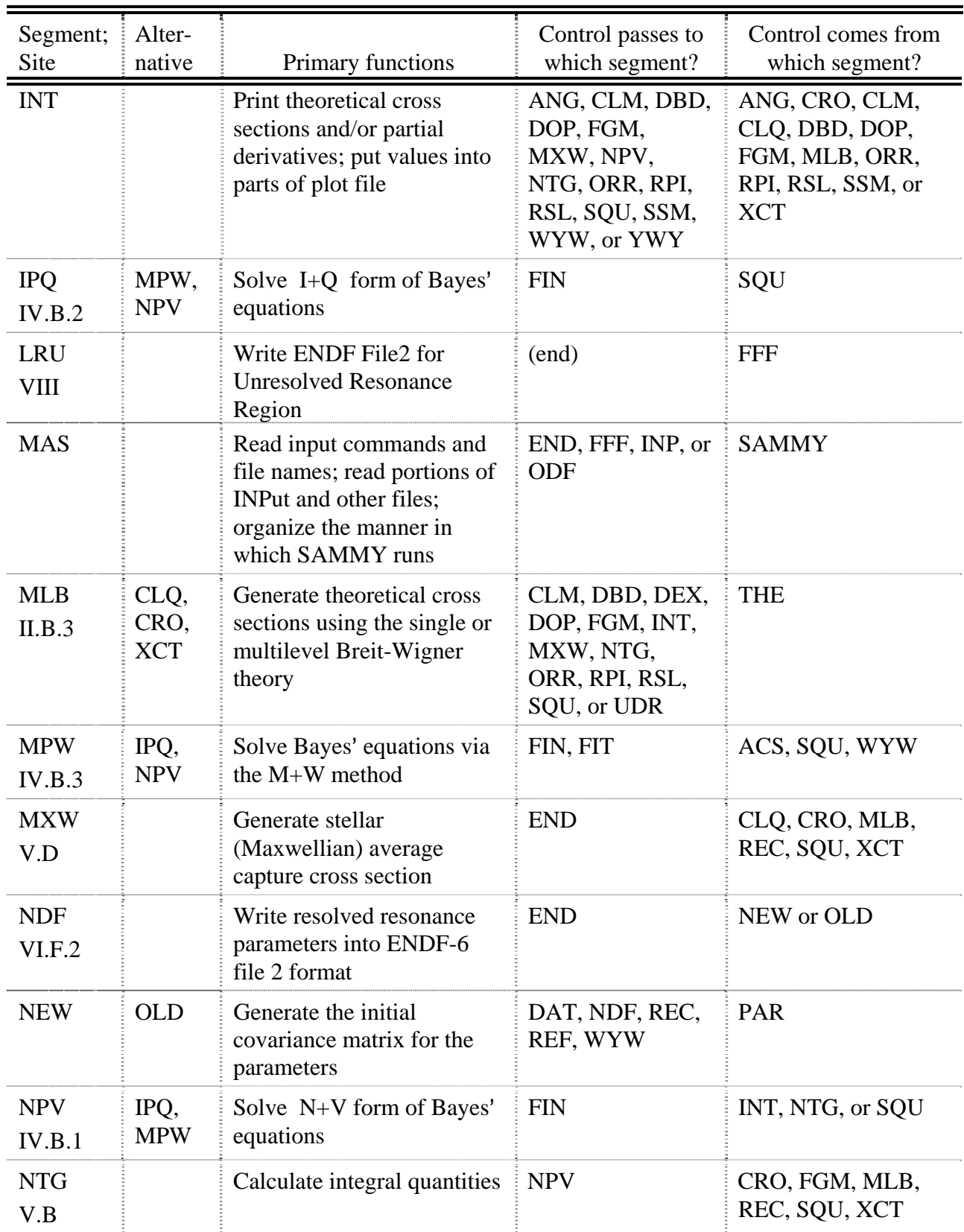

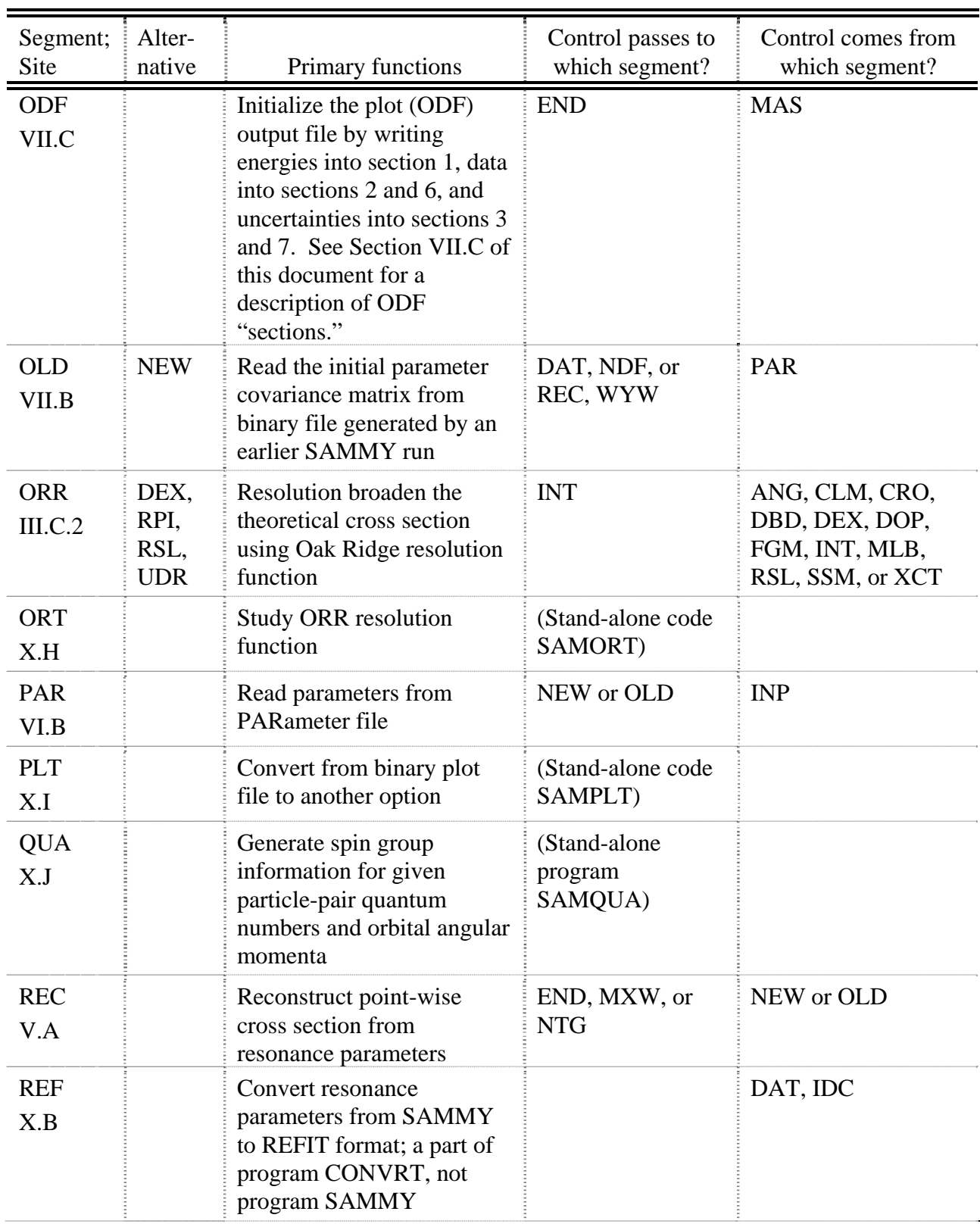

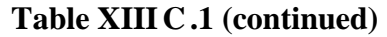

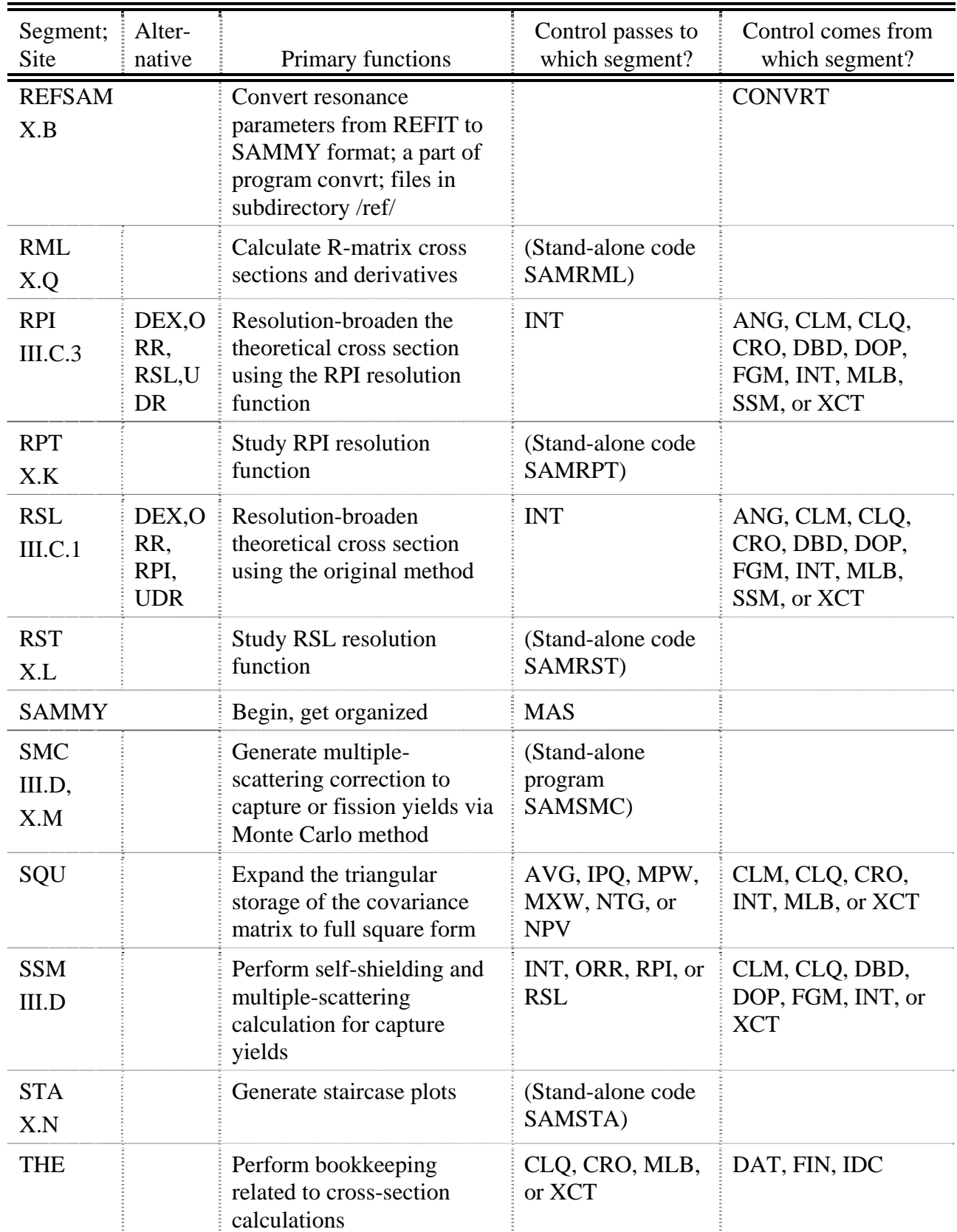

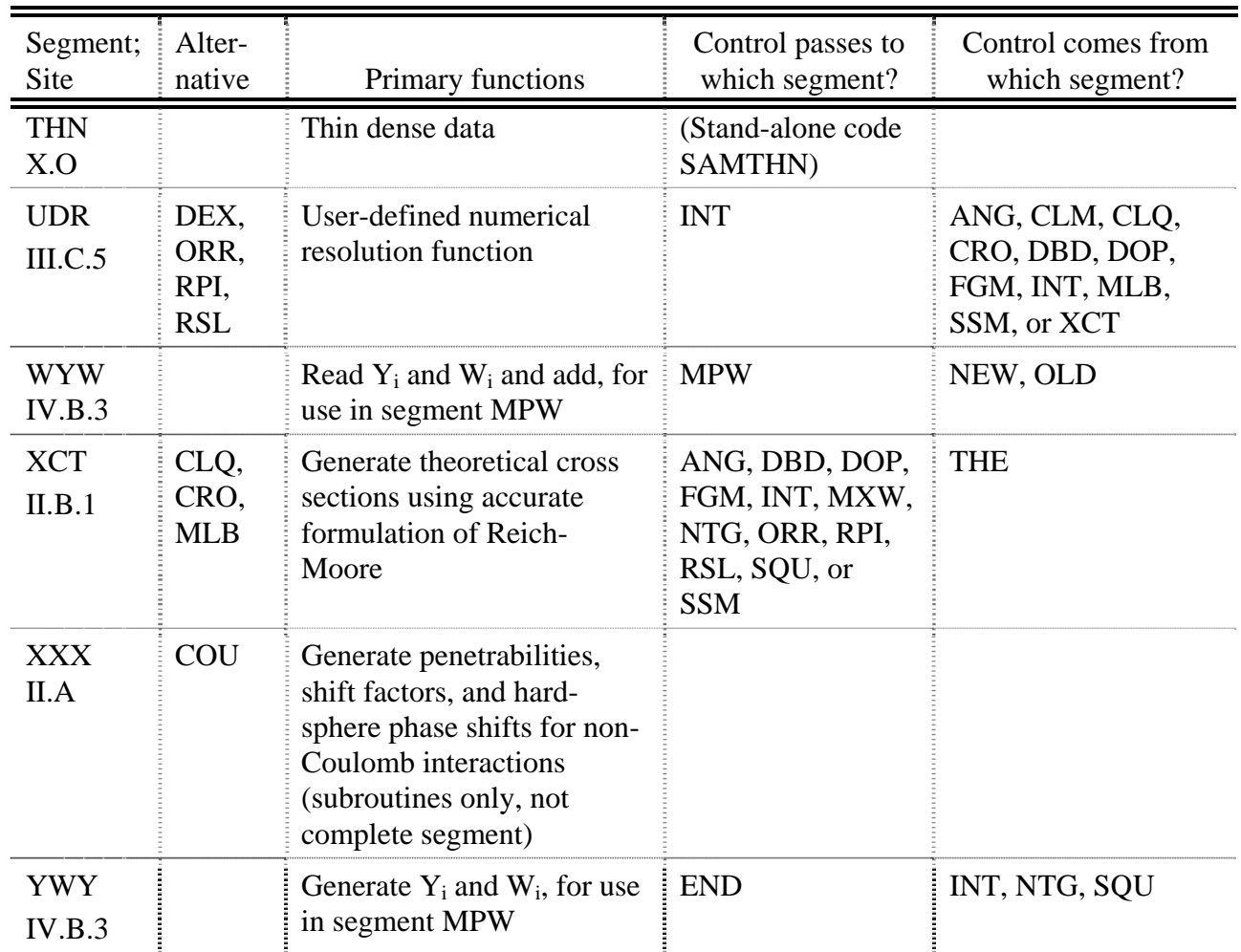

<span id="page-670-0"></span>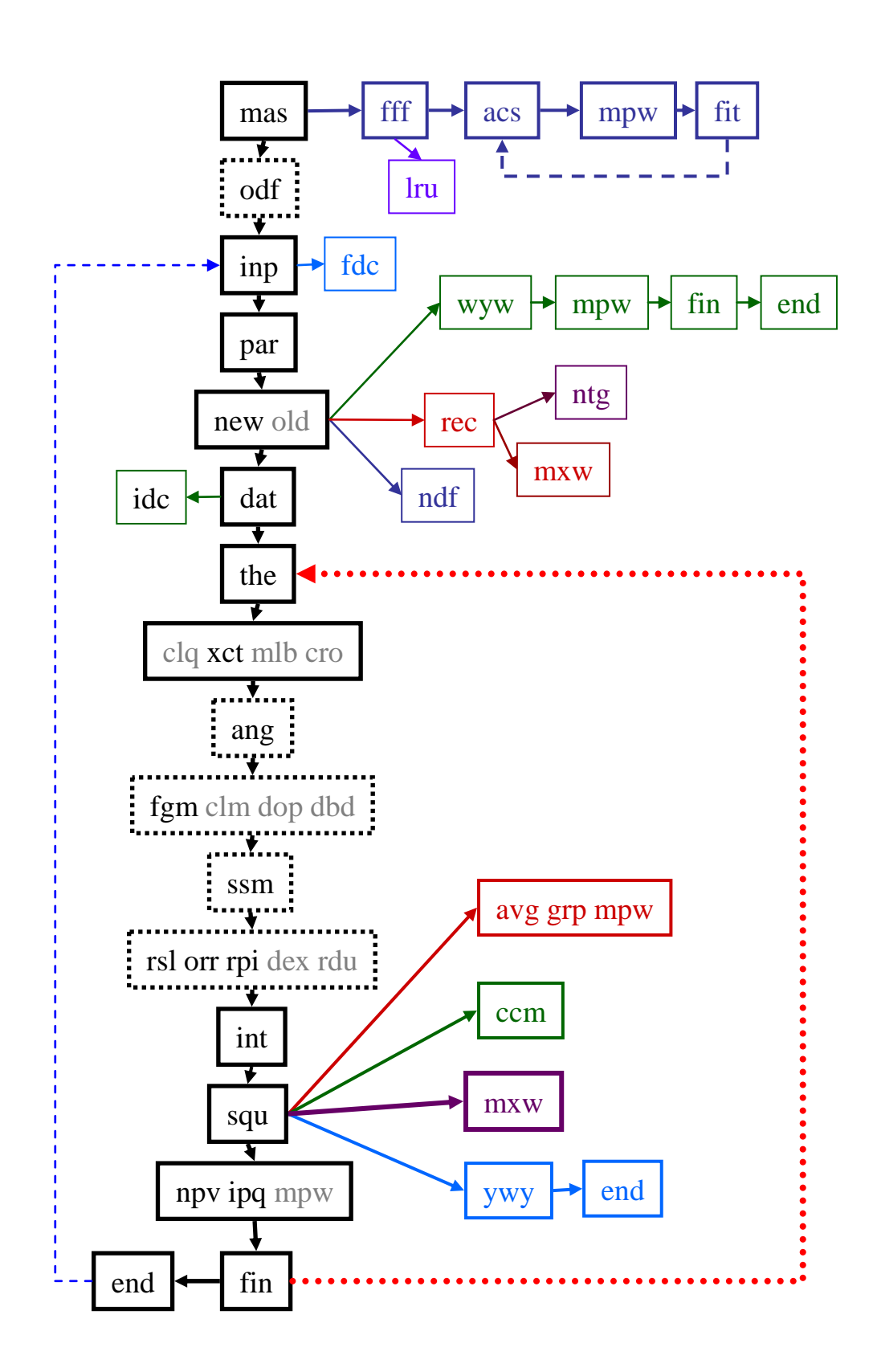

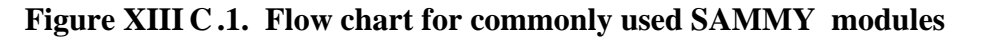

### **XIII.D. COMPUTER-SPECIFIC FEATURES**

The current version of SAMMY is compatible with most UNIX operating systems, with LINUX, and with Compaq Visual Fortran under Windows.<sup>1</sup> Details about specific machines on which the code has been tested are available from the Radiation Safety Information Computational Center [\[RSICC\].](#page-689-0) 

Input/Output statements are the most likely sources of incompatibility from one computer platform to another. To mitigate problems associated with portability, most of SAMMY's file-OPEN statements are localized in one file, end/msamxx.f, which can be modified as necessary to suit the particular platform.

SAMMY is designed to provide CPU timing information as it passes through the various segments during a run. However, because the routine which generates this information is computer dependent, function jstime in file end/jstime.c is not guaranteed to provide correct results on all platforms. (Function jstime is the only C-language routine used in SAMMY.)

The output file SAMMY.LPT is written (added to) in numerous subroutines in nearly every segment of the code. Many of the WRITE statements for SAMMY.LPT (unit number 21) and for SAMMY.IO (unit 70) occur in subroutines whose names begin with the characters "OUT". The output file SAMMY.IO contains only Input and Output values of the parameters. Originally these files were designed to be sent to the line-printer for printing and examination by the analyst. Over the years, as work habits have evolved to include less hard-copy printing and more on-line viewing, the format for these files has also evolved to become compatible with an eighty-character screen. Portability should not be a problem with these files.

See the next section [\(Section XIII.E\)](#page-674-0) for a discussion of plot files, for which portability may be a problem.

÷,

 $1$ Because Compaq Visual Fortran is no longer available commercially, the availability of Windows executables may be curtailed in future releases of SAMMY.

## <span id="page-674-0"></span>**XIII.E. ORELA DATA FORMAT**

Plotting of results in SAMMY may be accomplished by first generating a "plot file," named SAMMY.ODF, and using program FORODF [\[JC78\] t](#page-685-0)o produce plots. The code FORODF has both advantages and disadvantages for the user; advantages include data-manipulation capabilities not readily available in other plotting packages. The major disadvantages are the age, the lack of routine maintenance, the use of single precision, and the difficulties in porting this program. Because of these disadvantages, FORODF is no longer distributed along with the SAMMY code.

For information on alternative plotting packages, see [Sections VII.C](#page-502-0) and [X.I.](#page-586-0)

Calls to three different ODF routines occur in the coding for SAMMY. Names and arguments for these routines are

Odfio (Iu,File,Ifb,New,Ins,Incmx,Mode,Ndstrt,Iener,Irun) Outodf(Iu,Ifb,Ins,Isn,Mode,Ndstrt,Isc,Inc,Array(J),N) Inodf (Iu,Ifb,Ins,Isn,Mode,Ndstrt,Isc,Inc,Array(J),N)

The first subroutine (ODFIO) is used to open or create the plot file; the second (OUTODF), to write INC elements of ARRAY into section number ISN of the file; and the last (INODF), to read from the file. Access to the plot file is random rather than sequential.

 Meanings for the arguments of these subroutines are given i[n Table XIII E.1.](#page-675-0) Note that many of the arguments are irrelevant to SAMMY, either because they are unused or because only one value is used. These are marked as "irrelevant" in the table.

<span id="page-675-0"></span>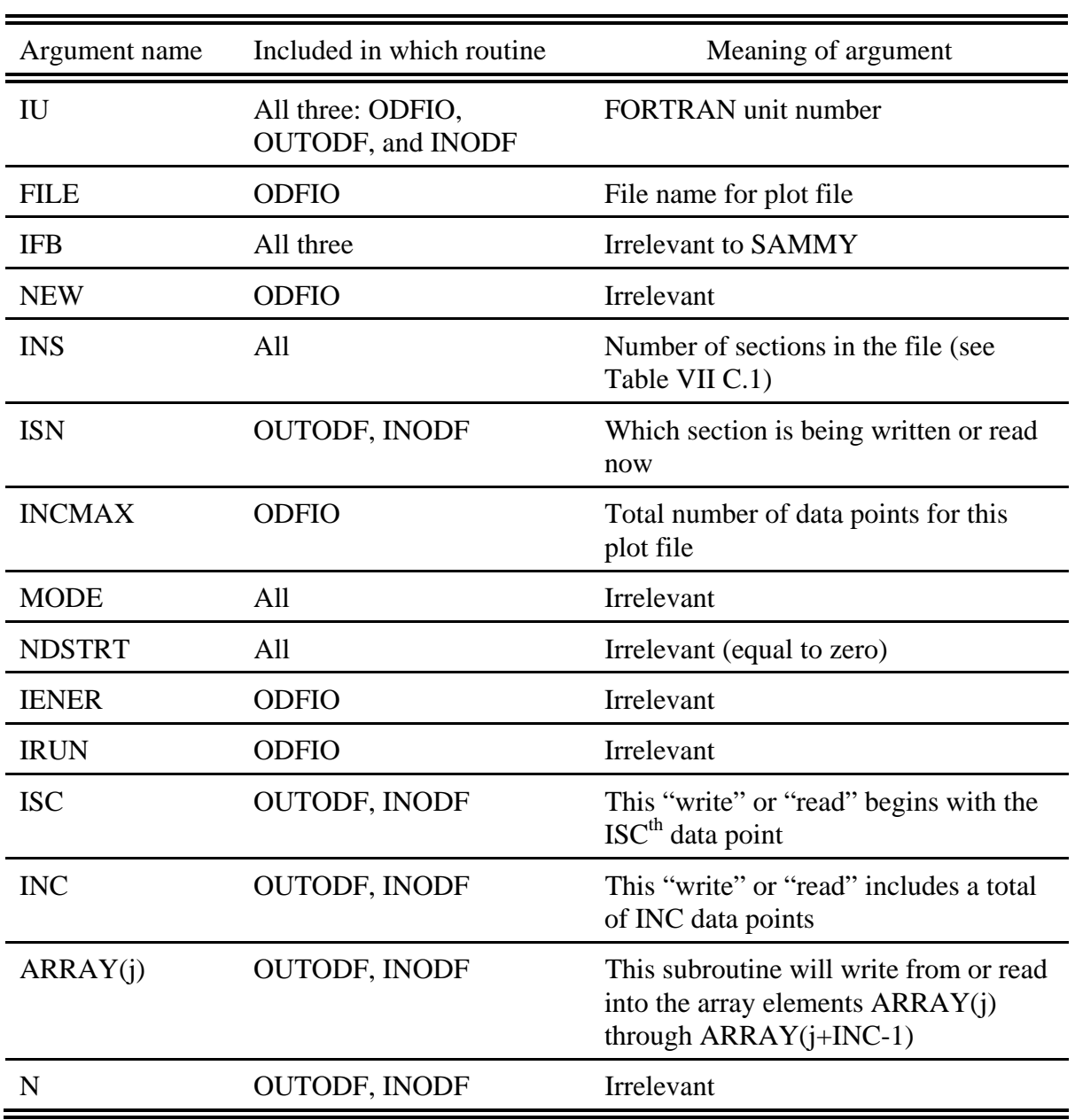

# **Table XIII E.1. Arguments for ODF subroutines**

### <span id="page-676-0"></span>**XIII.F. CONFIGURATION AND DISTRIBUTION SYSTEM**

In 2005, ORNL researcher Dorothea Wiarda created a modern configuration and distribution system for SAMMY. This system makes it significantly easier for a user to install SAMMY on another computer.

 SAMMY is distributed as a set of four \*.gz files. The primary file, sammy-7.0.0.tar.gz, contains the FORTRAN plus installation commands. To unpack this file, type the command

```
gunzip -c sammy-7.0.0.tar.gz|tar xvf -
```
This command will create a subdirectory named sammy-7.0.0/, which contains a number of command and comment files, plus three subdirectories doc/, obj/, and src/. Subdirectory doc/ contains this document (the SAMMY users' manual) in pdf format. Subdirectory src/ contains 68 subdirectories, each of which hold several FORTRAN files. Subdirectory obj/ contains only two files initially but after compilation holds the object files (compiled version of the FORTRAN files).

 Before creating the SAMMY executables, decide where you want to store them; you must have write privileges for that directory. To create the executables, type the following commands (substituting, of course, your chosen location for the directory name):

```
cd sammy-7.0.0 
./configure --bindir=/xxx/sammydir --with-array=32500000 
make
```
In this example, we have arbitrarily chosen "/xxx/sammydir" to represent the directory name. The absolute path name must be used. The number 32500000 represents one-half of the array size and may need to be modified (increased∗ or decreased) for your particular installation; see [Section XIII.A](#page-648-0) for more information. If no change is needed in this value, the second line above can be shortened by dropping "--with-array=32500000".

The "make" command will compile the FORTRAN files and place the results as \*.o into the sammy-7.0.0/obj directory. It will also create executable files, placing them in the same directory. After this step is successfully completed, type the command

```
make install ,
```
which copies the executables to subdirectory /xxx/sammydir. The executable files are as follows:

| angodf  | sam012 | samcpr | sammy  | sampLx | samrpt | samsta |
|---------|--------|--------|--------|--------|--------|--------|
| convrt  | samamr | samdis | samort | samqua | samsmc | samthn |
| dopushx | samamx | samftz | samplt | samrml | samsmx | suqqel |

<sup>\*</sup> The maximum possible value for this number is  $2^{31}$ -1 = 2147483647 on a 32-bit machine. It is recommended to use smaller values than these unless absolutely necessary. If the number is too big for your compiler, compilation may fail. Alternatively, installation may appear to be complete, but the program will not run. In either case, try a smaller value.

i<br>L

If errors occur during the "make" stage, you will want to first verify that you have properly completed all earlier commands (gunzip …, cd …, and ./configure…). If it becomes necessary to contact the author for assistance, you should provide the following information: (1) the config.log file, created during the "configure" step, and (2) the fatal error messages from the "make" command. The latter may be retrieved by repeating the "make" command and sending a screen dump (including system error messages) to a separate file. (On some systems, the command "make  $\geq \&$ makelog" will accomplish this task, sending the screen dump to a file named "makelog".)

In directory sammy-7.0.0 is a file named INSTALL. This file contains complete installation instructions; a portion of this file is printed as Table XIII F.1 below.

Three other \*.gz files are included in the SAMMY package. The file samexm-7.0.0.tar.gz contains the tutorial exercises, samtry-7.0.0.tar.gz contains the test cases, and samsim-7.0.0.tar.gz contains the Monte Carlo simulations. To unpack these files, type the commands

```
gunzip -c samexm-7.0.0.tar.gz|tar xvf - 
gunzip -c samtry-7.0.0.tar.gz|tar xvf - 
gunzip -c samsim-7.0.0.tar.gz|tar xvf -
```
With the first of these commands, a subdirectory samexm-7.0.0/samexm will be created, which contains other subdirectories with the specific exercises. Similarly, samtry-7.0.0/samtry and samsim-7.0.0/samsim subdirectories are created for the test cases and simulations using the second and third commands. The reader is referred to [Section XII f](#page-630-0)or details on the use of the tutorial exercises, test cases, and simulations.

#### **Table XIII F.1. Installation instructions for SAMMY, as given in the INSTALL file**

```
########################################################################### 
# Here is the super-short installation guide. Be sure to change "somedir" 
# to your directory location. For details or alternatives, read the 
# remainder of this file. Additional information is available in 
# Section XIII.F of SAMMY users' manual, found in sammy-7.0.0/doc. 
########################################################################### 
     gunzip -c samtry-7.0.0.tar.gz|tar xvf - 
     gunzip -c samexm-7.0.0.tar.gz|tar xvf - 
     gunzip -c samsim-7.0.0.tar.gz|tar xvf - 
      gunzip -c sammy-7.0.0.tar.gz|tar xvf - 
     cd sammy-7.0.0 
      ./configure --bindir=/somedir/sammy/bin 
     make 
     make install 
###########################################################################
```
=================== SYSTEM REQUIREMENTS =================== (1) tar -- unix tape utility, needed to unpack the software and examples (2) gzip -- the gnu unzip utility (http://directory.fsf.org/gzip.html) to unpack the software package (3) F77 compiler (4) C compiler – needed only for timing routines, if used (5) make – the unix make utility ========= UNPACKING ========= The SAMMY code is distributed as four gzipped tar files - sammy-7.0.0.tar.gz contains the code; samtry-7.0.0.tar.gz contains the test cases; samexm-7.0.0.tar.gz contains the tutorial exercises; samsim-7.0.0.tar.gz contains the simulations. "7.0.0" is the version number. In your main directory, type one of the following sets of commands to unpack the file sammy-7.0.0.tar.gz: (1) tar xzf sammy-7.0.0.tar.gz (2) gunzip  $-c$  sammy-7.0.0.tar.gz  $\tan x\vee f$  or (3) gunzip sammy-7.0.0.tar.gz (which must be followed by) (3a) tar xf sammy-7.0.0.tar This will create a subdirectory sammy-7.0.0 which contains the FORTRAN code plus command files. Similar commands can be used to unpack the other three files. Test cases will then be found in subdirectory samtry-7.0.0/samtry tutorial exercises in samexm-7.0.0/samexm and simulations in samsim-7.0.0/samsim ============ INSTALLATION ============ If you have system privileges, you may now install executable files for sammy and the auxiliary programs into /usr/local/bin by typing the following commands: cd sammy-7.0.0 ./configure make make install

===================== A DIFFERENT DIRECTORY ===================== Alternatively, you may wish to install the executables into another directory, for example /somedir/sammy/bin. To do this, first be certain you have write authority for the subdirectory. Then execute the following commands, being sure to use the correct complete path name for the subdirectory: ./configure --bindir=/somedir/sammy/bin make make install These commands would install sammy and auxiliary-code executable files into /somedir/sammy/bin. ======================= CHANGING THE ARRAY SIZE ======================= Dynamic dimensioning is achieved in SAMMY by assigning and de-assigning space in a large container array, designated as  $A(-N:N)$ . The default value for N is 32500000. To use a different value, modify the configure line as shown here, substituting the appropriate value for your computer system: ./configure --with-array=100000000 or ./configure --bindir=/somedir/sammy/bin --with-array=210000000 ====================== COMPILER OPTIONS, ETC. ====================== If you want to use a different FORTRAN compiler, for example f90, then set the environment variable F77=f90 in bash: export F77=f90 in csh: setenv F77 f90 and then do the above install sequence. If you want to set compiler flags, for example -Wall, then use in bash: export FFLAGS=-Wall in csh: setenv FFLAGS -Wall and then do the above install sequence. ===================== Other useful commands ===================== make clean <- removes all generated object and source files make distclean <- cleans the tree for a new invocation of configure make dist <- creates a new \*.gz file which includes any update make dist <- creates a new \*.gz file which includes any updates that you may have made to the FORTRAN files

======================== PC (WINDOWS) EXECUTABLES ========================

 For those who wish to run SAMMY in a Windows environment on a pc, executable files for SAMMY and the auxiliary programs are provided in subdirectory sammy-7.0.0/Windows/ and can be copied from there to the pc.

====================== RUNNING THE TEST CASES ======================

 ------------- Unix or Linux -------------

 The command file "zzauto" (found in samtry-7.0.0/samtry) can be used to run all of the test cases on a Unix or Linux system. Command file "zzauto\_short" runs a representative sample of thirteen test cases. Individual test cases can be run by using the command file "t" or "test???" in the subdirectory for that test case. See Section XII.B of the SAMMY manual for details.

-------

 Windows -------

 Command file "test.bat" in the subdirectory tr??? can be used to run the individual test case under Windows.

================ THE SAMMY MANUAL ================

> The SAMMY manual is found in subdirectory sammy-7.0.0/doc in pdf format. Two versions are given there. SAMMY7.pdf is the version to use on screen. SAMM7\_print.pdf is the version to use if you wish to print a double-sided listing of the manual; it contains extra blank pages as needed to make the pagination come out correctly.

#### **REFERENCES**

- AB82 A. R. Barnett, *Comp. Phys. Comm.* **27**, 147 (1982); *Comp. Phys. Comm.* **21**, 297 (1981).
- AC05 A. D. Carlson, S. A. Badikov, Chen Zhenpeng, E. Gai, G. M. Hale, F.-J. Hambsch, H. M. Hofmann, T. Kawano, N. M. Larson, S. Y. Oh, V. G. Pronyaev, D. L. Smith, S. Tagesen, H. Vonach, "An International Evaluation of the Neutron Cross Section Standards," *12th International Symposium on Reactor Dosimetry*, May 8–13, 2005, Gatlinburg, TN.
- AC07 A. D. Carlson, S. A. Badikov, Chen Zhenpeng, E. Gai, G. M. Hale, F.-J. Hambsch, H. M. Hofmann, T. Kawano, N. M. Larson, S. Y. Oh, V. G. Pronyaev, D. L. Smith, S. Tagesen, H. Vonach, "International Evaluation of Neutron Cross-Section Standards," IAEA Report STI/PUB/1291, November 2007, available at http://www-pub.iaea.org/MTCD/publications/PDF/Pub1291\_web.pdf
- AF71 A. Foderaro, *The Elements of Neutron Interaction Theory*, MIT Press, 1971.
- AG65 A. Gilbert and A. G. W. Cameron, *Can. J. Phys.* **43**, 1446 (1965).
- AG73 A. Gandini, *Nuclear Data and Integral Measurements Correlations for Fast Reactors*, Parts I and II, Comitato Nazionale Energia Nucleare, Casaccia, Italy, 1973, RT/FI(73)5 and 22 (1973).
- AL58 A. M. Lane and R. G. Thomas, *Rev. Mod. Phys.* **30**, 257 (1958).
- AM94 A. Meister, *Calculations on lattice vibration effects in the Doppler broadening of the 0.18eV Cd neutron resonance cross section*, CE/R/VG/78/94 (January 1994).
- BM96 B. E. Moretti, *Molybdenum Neutron Transmission Measurements and the Development of an Enhanced Resolution Neutron Target*, Ph.D. Thesis in Nuclear Engineering and Science, Rensselaer Polytechnic Institute, Troy, NY, August 1996.
- CC83 C. Coceva, R. Simonini, and D. K. Olsen, "Calculaton of the ORELA Neutron Moderator Spectrum and Resolution Function," *Nucl. Inst. Meth.* **211**, 459 (1983).
- CR58 C. W. Reich and M. S. Moore, *Phys. Rev.* **111**, 929 (1958).
- CZ95 Chen Z. P., "Reduced R-Matrix Analysis for 17O system," *Atomic Energy Science and Technology* **29** (4), 366–371 (1995).
- DC04 D. Cullen, PREPRO 2004, IAEA-NDS-39**,** Rev. 12, Nov. 22, 2004. Also see http://www-nds.iaea.org/ndspub/endf/prepro/.
- DH53 D. L. Hill and J. A. Wheeler, *Phys. Rev.* **89**, 1102 (1953).

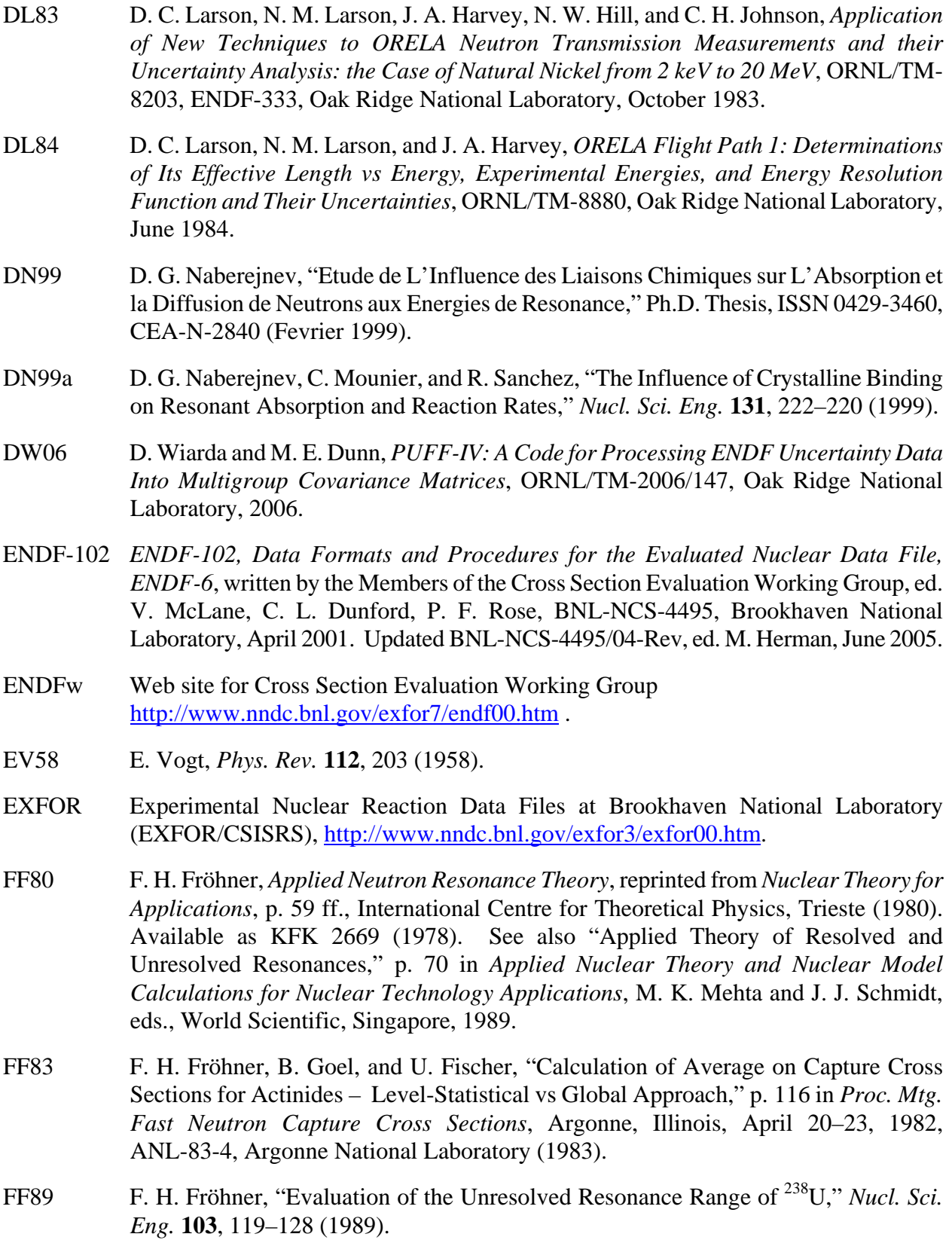
<span id="page-684-0"></span>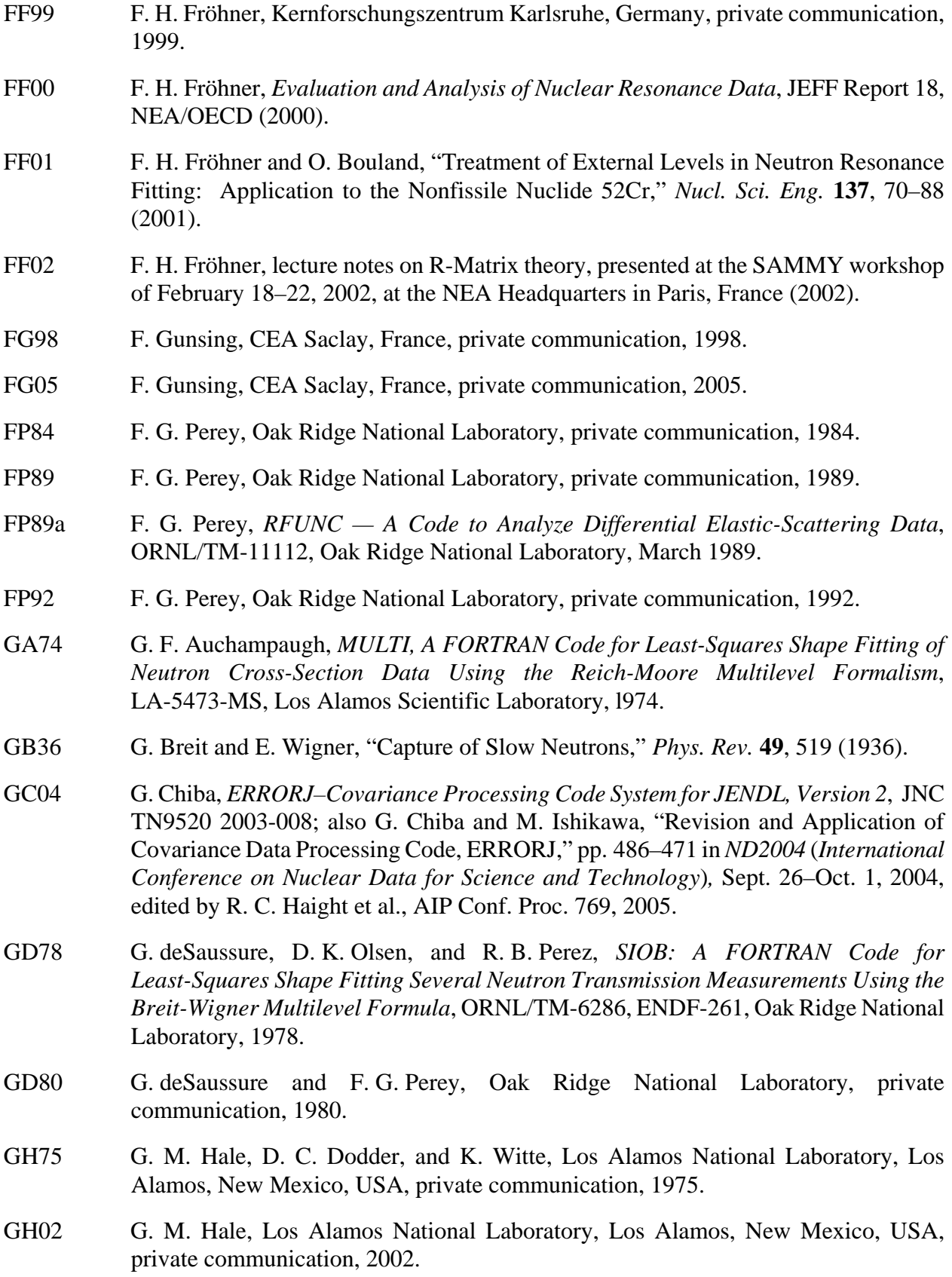

<span id="page-685-0"></span>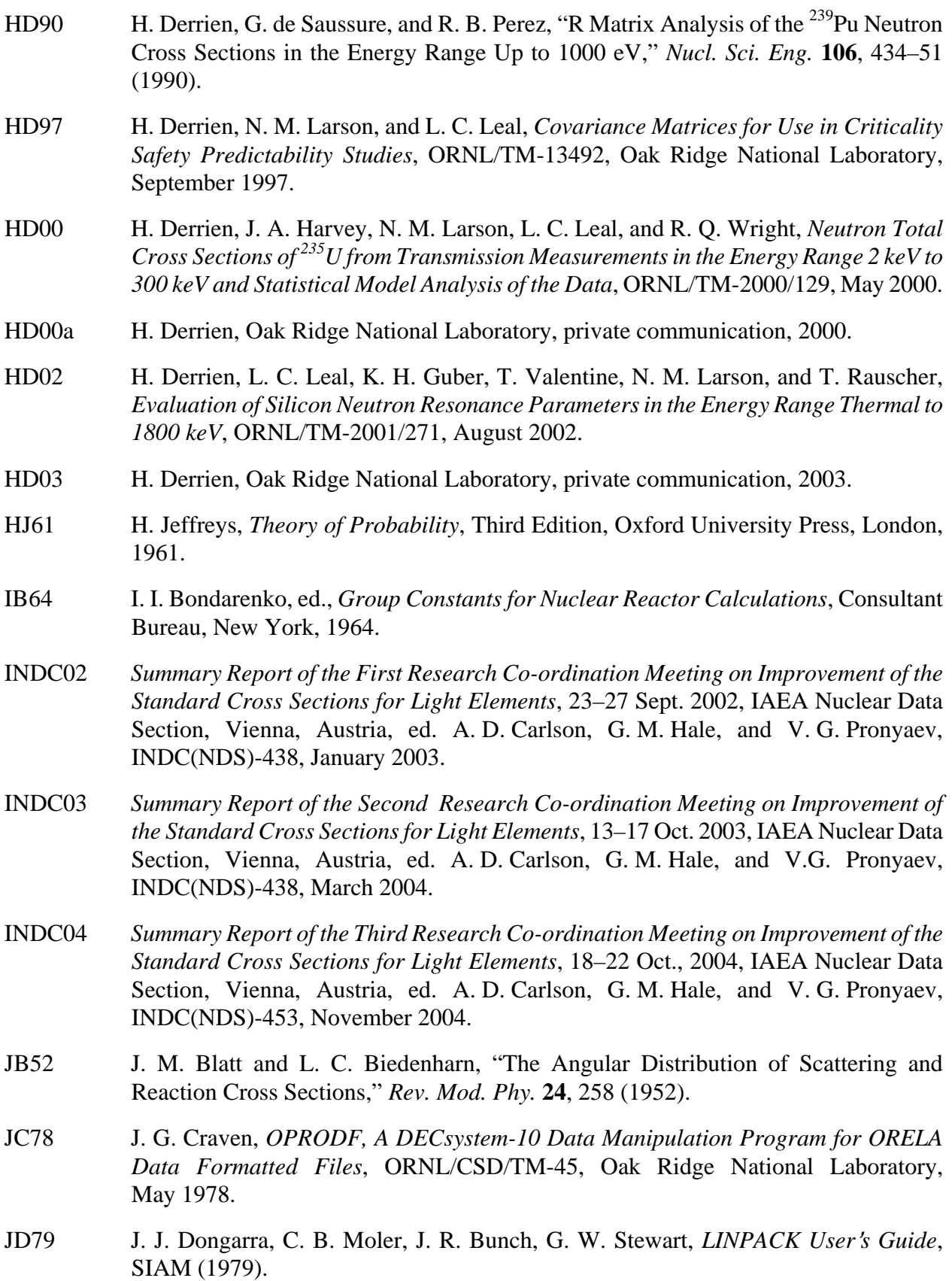

<span id="page-686-0"></span>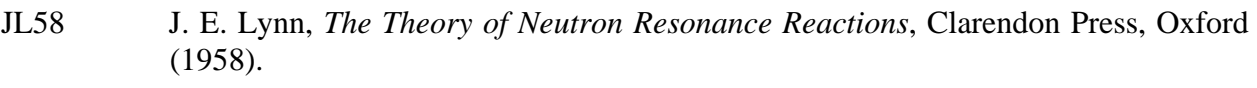

- JM80 J. H. Marable, C. R. Weisbin, and G. deSaussure, "Combination of Differential and Integral Data" in *Sensitivity and Uncertainty Analysis of Reactor Performance Parameters, Adv. Nucl. Sci. and Technology*, Plenum Press, New York, ed. Martin Becker, 1980.
- KC53 K. M. Case, F. de Hoffman, and G. Placzek, *Introduction to the Theory of Neutron Diffusion*, Los Alamos Scientific Laboratory, 1953.
- KH05 K. M. Hanson, T. Kawano, and P. Talou, "Probabilistic interpretation of Peelle's pertinent puzzle and its resolution," pp. 304–307 in *Int. Conf. Nuclear Data for Science and Technology*, edited by R. C. Haight et al., AIP Conf. Proc. 769, 2005.
- KH08 K. M. Hanson, Los Alamos National Laboratory, private communication, 2008.
- KW84 K. Wisshak, F. Kappeler, G. Reffo, and F. Fabbri, "Neutron Capture in *s*-Wave Resonances of Iron-56, Nickel-58, and Nickel-60," *Nucl. Sci. Eng.* **86**, 168 (1984).
- LL85 L. C. Leal, Oak Ridge National Laboratory, private communication, 1985.
- LL95 L. C. Leal and N. M. Larson, *SAMDIST, A Computer Code for Calculating Statistical Distributions for R-Matrix Resonance Parameters*, ORNL/TM-13092, Oak Ridge National Laboratory, September 1995.
- LL98 L. C. Leal, R. O. Sayer, N. M. Larson, and R. R. Spencer, "R-Matrix Evaluation of  $16$ O Neutron Cross Sections up to 6.3 MeV," ANS Winter Meeting, Washington, D.C., Nov. 16–20, 1998.
- LL99 L. C. Leal, H. Derrien, N. M. Larson, and R. Q. Wright, "R-Matrix Analysis of  $^{235}U$ Neutron Transmission and Cross Sections in the Energy Range 0 to 2.25 keV," *Nucl. Sci. Eng.* **131,** 230 (February 1999); also published as ORNL/TM-13516 (November 1997).
- MD02 M. E. Dunn and N. M. Greene, "AMPX-2000: A Cross-Section Processing System for Generating Nuclear Data for Criticality Safety Applications," *Trans. Am. Nucl. Soc*. (2002).
- MM64 M. D. Mintz and D. P. Jordan, *A Progressive' Interpolation Scheme for Hand and Digital Computer Analysis of Tabulated Data*, Report UCRL-7681, Lawrence Livermore Laboratory, 1964.
- MM89 M. C. Moxon, *REFIT2: A Least Squares Fitting Program for Resonance Analysis of Neutron Transmission and Capture Data*, NEA-0914/02, July 1989.
- NAG Numerical Algorithms Group (USA) Inc., Suite 220,1431 Opus Place, Downers Grove, IL 60515-1362, USA; http://www.techexpo.com/firms/numeralg.html. Modified versions of NAG subroutines from ~1980 are used in SAMMY.

<span id="page-687-0"></span>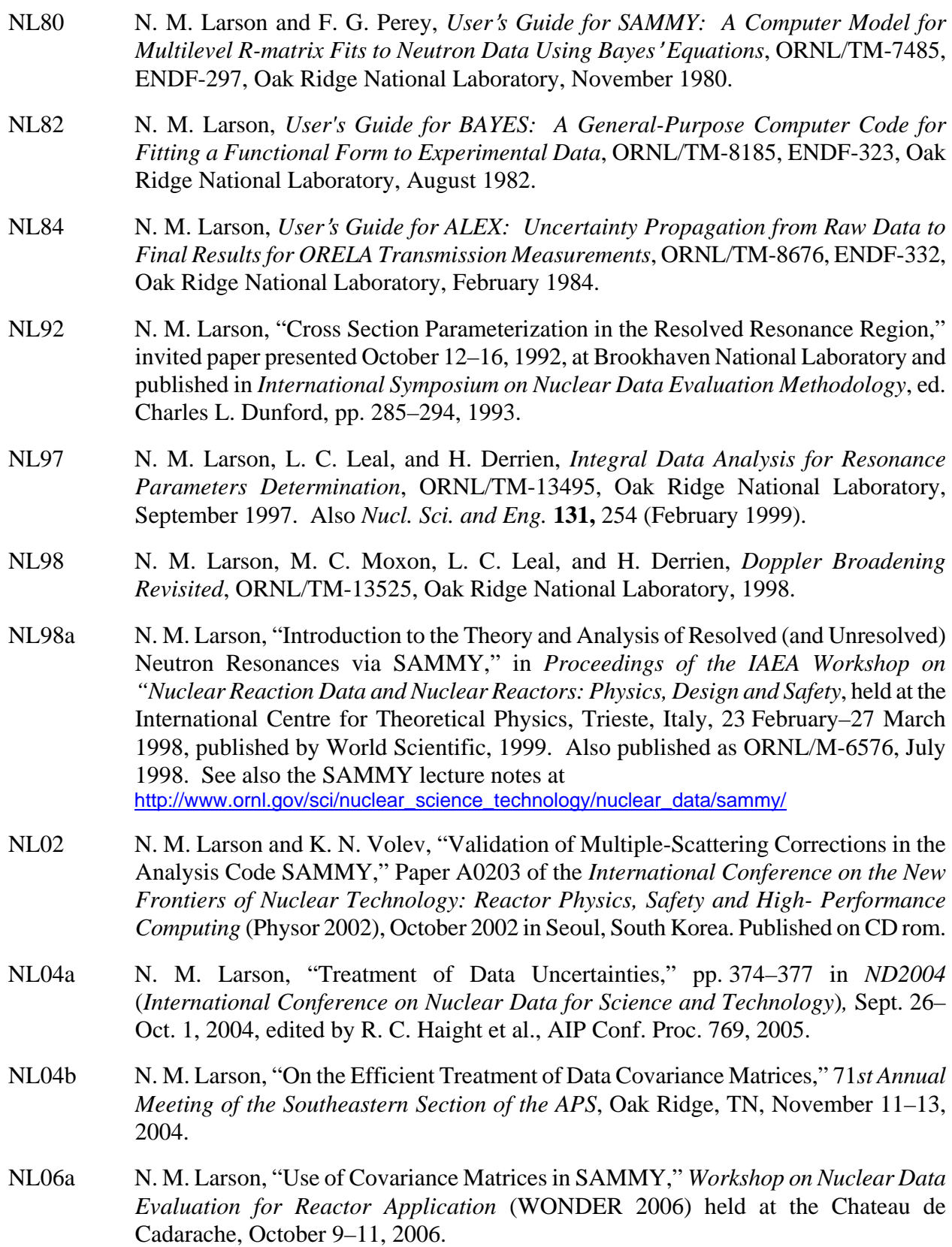

- <span id="page-688-0"></span>NL06b N. M. Larson, "Future Developments for SAMMY," *Workshop on Nuclear Data Evaluation for Reactor Application* (WONDER 2006) held at the Chateau de Cadarache, October 9–11, 2006.
- NL07a N. M. Larson, L. C. Leal, R. O. Sayer, H. Derrien, D. Wiarda, G. Arbanas, "Current Status of the R-Matrix Code SAMMY, with Emphasis on the Relationship to ENDF Formats," pp. 641 *ff* in *ND2007 (International Conference on Nuclear Data for Science and Technology*), April 22–27, 2007.
- NL07b N. M. Larson, *SAMMY User Guidance for ENDF Formats*, ORNL/TM-2007/23 (also ENDF-367), Oak Ridge National Laboratory, Oak Ridge, TN, April 2007. Available by clicking on "ENDF Formats Guide" at http://www.ornl.gov/sci/nuclear\_science\_technology/nuclear\_data/sammy/.
- NL07c N. M. Larson, H. Derrien, L. C. Leal, D. Wiarda, G. Arbanas, "Paradigm Shift for Resonance-Region Uncertainties," presented at the November 2007 meeting of the Cross Section Evaluation Working Group (CSEWG), http://www.nndc.bnl.gov/proceedings/2007csewgusndp/Thursday/CSEWG/Larson Paradigm.pdf.
- NL08 N. M. Larson, *A Concise Method for Storing and Communicating the Data Covariance Matrix*, ORNL/TM-2008/104, Oak Ridge National Laboratory, 2008. Available by clicking on "Data Covariance Matrices" at http://www.ornl.gov/sci/nuclear\_science\_technology/nuclear\_data/sammy/.
- NNDC The National Nuclear Data Center at Brookhaven National Laboratory, http://www.nndc.bnl.gov/.
- OB97 O. Bouland, H. Derrien, N. M. Larson, and L. C. Leal, "R-Matrix Analysis of the <sup>240</sup>Pu neutron Cross Sections in the Thermal to 5700-eV Energy Range," *Nuclear Science and Engineering* **127,** 105–129 (1997). Also published as ORNL/TM-13450, Oak Ridge National Laboratory, August 1997.
- OB03 O. Bouland, R. Babut, and N. M. Larson, *SAMQUA A Program for Generating All Possible Combinations of Quantum Numbers Leading to the Same Compound Nucleus State in the Framework of the R-Matrix Code SAMMY*, JEF-DOC 929 OECD/NEA Publications (2003) and ENDF-363 (October 2003).
- OB04 O. H. Bouland, R. Babut, N. M. Larson, "SAMQUA A Program for Generating All Possible Combinations of Quantum Numbers Leading to the Same Compound Nucleus State in the Framework of the R-Matrix Code SAMMY," pp. 414–417 in *ND2004* (*International Conference on Nuclear Data for Science and Technology*)*,* Sept. 26– Oct. 1, 2004, edited by R. C. Haight et al., AIP Conf. Proc. 769, 2005.
- PB92 P R. Bevington and D. K. Robinson, *Data Reduction and Error Analysis for the Physical Sciences*, WCB-McGraw-Hill, Boston (1992).
- PM80 P. A. Moldauer, *Nucl. Phys.* **A344**, 185 (1980).
- RH87 R. Hwang, *Nucl. Sci. Eng.* **96**, 192 (1987).

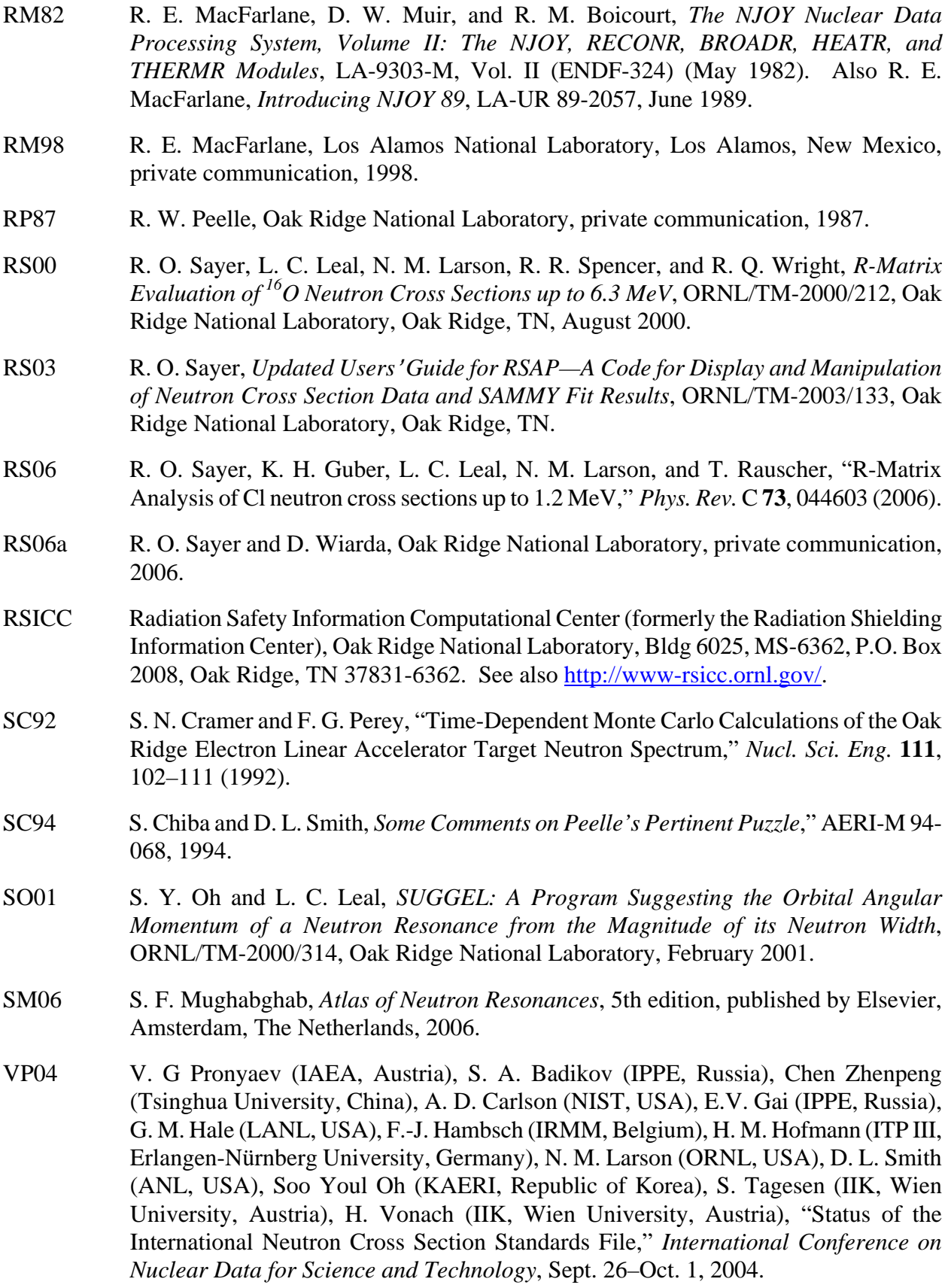

- WV12 W. Voigt, *Sitz-Ber. Bayer. Akad. Wiss*., p. 603, (1912).
- YD98 Y. Danon et al., "Neutron Total Cross Section Measurements and Resonance Parameter Analysis of Ho, Tm, and Er from 0.001 eV to 20 eV," *Nucl. Sci. Eng.* **128**, 61–69 (1998).
- ZZ92 Z. Zhao and F. G. Perey, *The Covariance Matrix of Derived Quantities and Their Combination*, ORNL/TM-12106, Oak Ridge National Laboratory, 1992.

# **APPENDIX A. VERSIONS OF THIS MANUAL**

(This page is taken from the Introduction to the original document ORNL/TM-9179, published in 1984, with strikeouts and {inserts} to clarify topics that might otherwise cause confusion.)

In 1980 the multilevel multichannel R-matrix code SAMMY [\[NL80\] w](#page-687-0)as released for use in analysis of neutron data at the Oak Ridge Electron Linear Accelerator (ORELA). At its inception, SAMMY was a severely altered version of George Auchampaugh's multilevel R-matrix code MULTI [\[GA74\],](#page-684-0) the fundamental difference being that SAMMY uses Bayes' method while MULTI uses a least-squares method to update parameter values. Since that time, significant modifications and improvements have been incorporated into SAMMY: (1) User-friendly options have been introduced to streamline common operations and to protect a run from common user errors. (2) The Reich-Moore formalism has been extended to include an optional logarithmic parameterization of the external R-matrix, for which any or all parameters may be varied. (3) The ability to vary sample thickness, effective temperature, matching radius, and/or resolution-broadening parameters has been incorporated. (4) To avoid loss of information (i.e., computer round-off errors) between runs, the "covariance file" now includes precise values for all variables. (5) Unused but correlated variables may be included in the analysis.

Because of these and earlier changes, the 1980 SAMMY manual is now hopelessly obsolete. This report is intended to be complete documentation for the current version of SAMMY. Its publication in loose-leaf form {pdf format} will permit updates to the manual to be made concurrently with updates to the code itself, thus eliminating most of the time lag between update and documentation.

Because Bayes' method is a new concept to many users, its derivation and implementation are described in some detail in Section  $H$  {IV} of this report. Though a similar discussion is included in both the earlier SAMMY repor[t \[NL80\]](#page-687-0) and the BAYES report [\[NL82\],](#page-686-0) it is repeated here for completeness sake.

The evaluation of theoretical cross sections is described in Section  $\mathbf{H} \{ \mathbf{II} \}$ . Doppler- and resolution-broadening are discussed in [Section IV {III}.](#page-130-0) Special data types (such as transmission or combinations) are discussed in Section V.

[Section VI](#page-328-0) describes the input to SAMMY, with tables detailing each file the user must create. A discussion of the output is given in [Section VII.](#page-492-0) 

In Section  $\Psi$ <sub>III</sub> {X.C} the auxiliary codes **SAMADD and SAMMIX are** {SAMAMR is} described: these codes are {this code is} to be used in conjunction with SAMMY when multiple experiments are analyzed sequentially.

Two examples of SAMMY runs are presented in Section IX; these runs are typical of runs required for analysis of transmission and fission data.

"Helpful hints for running SAMMY" are given in Section  $X \{XI\}$ . It is hoped that this section can be considerably expanded in the future: ideas from users would be appreciated here. {This section was completely rewritten for Revision 7.}

Section XI {XIII} gives a general description of the computer code, more for the benefit of someone wishing to convert SAMMY to another computer than for a physicist wishing to use SAMMY to perform data analyses.

A FORTRAN listing of the code is provided in the appendix in microfiche form. Input and output for several test cases are also given there.

## **Appendix A.1. MODIFICATIONS AND ADDITIONS IN REVISION 1**

(This page is taken from the Introduction to Revision 1 of this manual, with strikeouts and {inserts} to clarify topics that might otherwise cause confusion.)

Changes documented in this revision are as follows:

- 1. An alternative matrix-manipulation method, the (I+Q) inversion scheme, has been devised (see Sect.  $H \{IV\}$ ). Use of this scheme requires that the data covariance matrix be diagonal, and that the number of data points be much larger than the number of varied parameters. When these two requirements are met, the  $(I+Q)$  inversion scheme uses significantly less computer core than does the original method, the (N+V) inversion scheme.
- 2. Cross-section calculations and broadening operations are now performed in two separate stand-alone segments of the computer code, since they are in fact two distinct operations. Within the broadening segment, the various broadening procedures have been sufficiently disentangled that one can, e.g., Doppler-broaden but not resolution-broaden.
- 3. The multilevel Breit-Wigner approximation may be used to generate cross sections; see Sect. III.C [{Section II.B.3}](#page-66-0).
- 4. New input options are explained in the tables of [Section VI.](#page-328-0) NOTE: No input has been changed; a user need not fear that his or her old INP or PAR tiles are obsolete.
- 5. All temporary files are now called SAM??.DAT with the question marks replaced by FORTRAN unit numbers. Thus if a run bombs or is aborted, all SAMMY files may be deleted with the single command "DEL SAM??.DAT" {or the equivalent command on modern computer systems }. CAUTION: If you wish to discuss with the author why your job bombed, it would be best *not* to delete these files first. [See Sect. X.B {XI.B}.](#page-620-0)
- 6. It is now sometimes possible to analyze very large data sets, of a thousand or more points, in one shot. This is due to the invention of a sophisticated "bookkeeping" system to use temporary files rather than in-core storage for larger arrays. To decide whether your particular case will fit into the PDP10, run the code SAMEST; i.e., type 'R SAMEST' interactively and answer the questions asked. Caveat: array sizes given are estimates only, not to be trusted absolutely.
- 7. The internal FORTRAN coding of SAMMY, version O, is considerably different from version P. (While users of the code will not notice these changes, anyone wishing to implement SAMMY on his or her own computer is warned to use one version or the other and not intermix them.) A consistent nomenclature for the several types of varied parameters has been developed. Subroutines have been subdivided so that each routine deals with a single well-defined operation. Attempts have been made to standardize FORTRAN usage, to minimize necessary changes when converting to another computer. Many of these changes were designed in preparation for future revisions, including (a) more correct treatment of resolution broadening, (b) inclusion of data parameters (such as normalization or background subtraction) as varied parameters, and (c) proper treatment of multiple isotopes.

## **Appendix A.2. MODIFICATIONS AND ADDITIONS IN REVISION 2**

(This page is taken from the Introduction to Revision 2 of this manual, with strikeouts and {inserts} to clarify topics that might otherwise cause confusion.)

Version C of SAMMY, documented in this Revision, is currently operational on the VAX computer, on the FPS (Floating Point Systems, Inc.) AP (Array Processor) computer, and on the IBM computer. Version C incorporates all features of earlier versions of SAMMY, as documented in previous reports. Additional features of version C include:

- 1. Internal structural changes in the coding to accommodate VAX, FPS, and IBM computers (and hopefully to ease the transition to other computer systems).
- 2. Streamlining of portions of the coding to increase computation speed and decrease array storage.
- 3. Separation of broadening segments into logical components; e.g., Doppler broadening is now performed in a separate segment from resolution broadening.
- 4. A more careful choice of "auxiliary grid" for use in Doppler broadening. This new choice of grid alleviates many of the problems encountered when the experimental grid was not sufficiently dense; for such data, earlier versions of SAMMY did not include enough points in the auxiliary grid to correctly evaluate the integrals required for generating the Doppler-broadened cross section. For details, the reader is referred to Section IV [{Section III.A}.](#page-132-0)
- 5. Additional user-defined options in choosing the auxiliary grid; that is, the user may inform SAMMY that the experimental grid is not dense and thus require introduction of extra points between each experimental point, or he may require even more points added near small resonances. For details, see Section IV {[Section III}](#page-130-0) on broadening and [Section VI.A f](#page-330-0)or input.
- 6. An option to use an entirely different scheme for Doppler broadening, based on work by Luiz Leal and Richard Hwang. Details are given in Section IV.D [{III.B.2}](#page-150-0).
- 7. An option to generate averaged theoretical cross sections (or transmissions) using parameters determined from previous SAMMY runs. Details are given in [Section V.C.](#page-312-0)
- 8. The possibility to omit one or more spin groups from a particular calculation, while retaining parameters associated with the excluded spin groups in the set of varied parameters. Thus one can analyze two disparate experimental situations and obtain one parameter set appropriate for both. See Section  $\Psi$ .  $\Pi$  [{III.E.2}](#page-208-0) for details.
- 9. An option to suppress output of small correlation coefficients, to minimize line-printer output; see [Section VI.A](#page-332-0) for input.
- 10. An option to input resonance energy uncertainties at the end of the line in the PARameter file; see Table  $\Psi$ **I B.1** { VI B.2}, card set 1, for input.
- 11. An option to use energy-independent normalization and/or any of five different energydependent backgrounds; normalization and background parameters may be varied, if desired. Details are given in Section V.E.1 [{III.E.3.a}.](#page-212-0)
- 12. The ability to include data reduction parameters (such as numerically-defined backgrounds or dead-time correction parameters) among the set of varied parameters. Details may be found in Section  $V.E.2$  [{III.E.3.a}.](#page-212-0)
- 13. The possibility of using separate radii for potential scattering vs. penetrability and shift factor; also, the possibility of using different radii for different spin groups. Any or all of the radii may be varied. Details are given in Section V.D [{III.E.2}](#page-208-0) an[d VI.B.](#page-419-0)
- 14. A more realistic resolution broadening function, designed especially for ORELA data but hopefully useful for analysis of data from other facilities as well; see Section IV.E {III.C.2}
- 15. An option to vary the isotopic abundances within an analysis; see Section  $\overline{V}$  [{III.E.2}](#page-208-0)
- 16. The ability to output resonance parameters to ENDF/B-VI File 2 format; see Section  $\Psi$  ${VI.F.2}.$

One major item remaining on the "wish list" for future work is the incorporation of multiplescattering effects for capture cross sections. {This was accomplished by Revision 3.}

## **Appendix A.3. MODIFICATIONS AND ADDITIONS IN REVISION 3**

(This page is taken from the Introduction to Revision 3 of this manual, with strikeouts and {inserts} to clarify topics that might otherwise cause confusion.)

Major modifications and improvements to SAMMY have been incorporated subsequent to the publication of Revision 2 of this manual; these changes are documented in Revision 3.

Chief among the improvements is the incorporation of self-shielding and multiple-scattering corrections in the calculation of capture yields. Self-shielding is included exactly. Single-scattering is included exactly for specific geometries (a disk or flat rectangular sample inserted perpendicular to the neutron beam), or may be approximated (by pretending the radius of the disk or dimensions of the rectangle are infinite) in order to shorten computer run time. (Double-scattering in approximate form is "on the drawing board" still.) See [Section III.F {III.D}](#page-196-0) for a more complete description of these corrections.

The ability to calculate angular distributions (double differential elastic cross sections) was initially a by-product of the single-scattering correction, but is also useful in its own right. SAMMY can now be used to analyze angular distributions of elastic cross sections for samples of any spin. Separate normalizations, backgrounds, and attenuation factors can be applied to each angle. A formal description of differential elastic scattering {and other angular distributions} is given in Section III.E [{Section II.B.1.b}](#page-54-0), and input is described in Section VI.

Mixtures of different isotopes or even nuclei with different Z can now be treated properly in SAMMY; thus data from oxides or other chemical combinations, with impurities, and/or samples with natural isotopic abundances can all be analyzed properly. Spins, abundances, masses, and scattering radii are individually given for each separate nucleus. Abundances and radii may be varied if desired. See [Section VI](#page-328-0) for input information and [Section V.D {III.E.2}](#page-208-0) for a description of the options.

"Simultaneous analyses" (i.e., sequential analyses connected via the parameter covariance matrix) of different data sets is often hindered because of slightly offset energy scales for the two data sets. To compensate for this, SAMMY now permits the user to vary  $t_0$  and  $L$ . See Section III.A.2.c [{III.E.8}](#page-226-0) for details and Table VIB.1 {VI B.2}, [card set 11, f](#page-430-0)or input.

Reconstruction of point-wise cross sections from resonance parameters can now be done automatically in SAMMY, without the user having to provide an energy grid. Details are in Section  $V.G$  [{V.A}.](#page-300-0)

SAMMY can now accept ENDF/B File 2 as input, replacing part of the usual SAMMY INPut file and all of the PARameter file. Details are given in Section VI.G [{VI.F.3}](#page-486-0).

An alternative method for calculating the Reich-Moore R-matrix cross sections is described in Section III.D [{Section II.B}](#page-44-0). This method was programmed for two reasons: First, accurate calculation of low-energy absorption or capture cross sections required revisions of the coding, since the original method produced numerical instabilities. Secondly, restructuring of the coding was

required in order to facilitate incorporation of some of the other new features (multiple-scattering, angular distributions, reconstruction of point-wise cross sections).

Maxwellian (or stellar) averages of capture cross sections may be calculated from resonance parameters alone, or with resonance parameters plus point-wise cross sections for the unresolved region. See Section  $\Psi$ . F {V.D} for details and  $\Psi$ . H {VI.F.4} for input.

The Oak Ridge Resolution function was available at the printing Revision 2 of this manual; documentation, however, was not, but is provided here (see Section  $I\!N.E$  {III.C.2}). The implementation of the ORR function within SAMMY has been modified somewhat, notably in changing all input parameters to consistent units, and introducing energy-dependence into the mean free path for the water moderator. In addition, the auxiliary program SAMORT (Section <del>VIII.C</del>) [{X.H}\)](#page-584-0) was created to view individual components as well as the complete Oak Ridge Resolution function.

The data-reading segment in SAMMY has been modified to (1) take the "even grid for broadening at end points" as the default in designing the auxiliary grid, and (2) streamline the coding. The user retains the option to use the original version should the need arise; however this "original version" (segment DAX) is not being carefully maintained, so is useful only in simple cases. {Segment DAX is no longer available.}

Auxiliary program SAMAMR replaces SAMADD and SAMMIX (see Section VHI.A [{X.C}\)](#page-564-0). In addition to those features contained in SAMADD and SAMMIX, SAMAMR also facilitates simultaneous analysis of angular distributions with angle-integrated data by Adding, Mixing, or Removing data-set-dependent varied parameters from the "active" list.

Computer systems which choose not to use the ORELA "ODF" plotting package are encouraged to make use of SAMMY's alternative, which is to write the information into a "generic" binary file and process this file via a modification of the program SAMBIN {SAMPLT}. Details are given in Section  $\Psi$ HI.F {X.I}

Finally, the input/output protocols for temporary storage within SAMMY have been extensively altered as a means of improving run time. This is possible because memory on modern computers has vastly increased; it is no longer necessary, e.g., to read derivatives at only one energy while keeping all others in temporary files. This change should be invisible to most users, except as manifested in increased speed of computation.

### **Appendix A.4. MODIFICATIONS AND ADDITIONS IN REVISION 4**

(This page is taken from the Introduction to Revision 4 of this manual, with strikeouts and {inserts} to clarify topics that might otherwise cause confusion.)

Modifications and improvements to SAMMY subsequent to the publication of Revision 3 of this manual are documented here. These changes fall into several categories: (1) Significant additions to the code were requested (and funded) to ensure compatibility with experimental conditions of the linac at Renssaelar Polytechnic Institute (RPI). (2) Other features were designed to facilitate interaction between differential and integral data analysis; this work was funded primarily by the Nuclear Criticality Predictability Program (NCPP). (3) Miscellaneous new features and/or new descriptions of old features. (4) Modifications that fall under the general heading of "routine maintenance." (5) Planned future modifications and improvements. Even though the features are itemized in this section under these categories, the reader is encouraged to read the entire introduction, because features developed for one purpose are often suitable for use for another.

### 1. RPI Options

Further options have been added for background functions. See Section V.E.1, page 98g [{III.E.3.a}.](#page-212-0)

A resolution function has been added which was designed specifically for use with data taken at the Gaerttner LINAC at RPI, but is presumably useful for data taken on other machines as well. See Section IV.G, page 92s [{III.C.3}.](#page-182-0) Note that this resolution function is not necessarily the "final" word" for RPI data, but may be updated for the next revision of SAMMY.

The ability to analyze self-indication experiments has been implemented; composition and temperature of the transmission and capture samples need not be identical. See Section III.G  $\{III.E.6\}.$ 

A truly *multiple* multiple-scattering correction has been developed for capture and fission yields, and implemented in the code; see Section  $H \to \{III.D\}$ . Detailed documentation is being prepared, to describe precisely what approximations are used for this important correction factor.

An option has been added to use *l*-dependent detector efficiencies for capture or fission yields or for self-indication experiments. See Section V.K [{III.E.5}.](#page-220-0)

An option has been added to include paramagnetic cross section in addition to the total cross section calculated from the resonance parameters. See Section  $\Psi$ . H {III.E.4}.

## 2. Integral/differential features

Average theoretical cross sections can now be calculated accurately, using SAMMY's auxiliary energy grid, without generating experimental corrections (Doppler and resolution broadening, etc.) on the theoretical values. The inability to do so was a shortcoming overlooked until recently and therefore not included in earlier versions of the code. Use the command "MAKE NO CORRECTIONS To theoretical values" in the INPut file (se[e Section VI.A.](#page-353-0), Table VIA.2), and do include some broadening parameters (which will not be used, but will force SAMMY to generate and use the dense auxiliary grid).

In addition to the energy-differential (and angle-differential) data that SAMMY was designed to analyze, some types of integral data can now be fitted directly with SAMMY. These are described in Section VI.I, page 130m [{V.B},](#page-304-0) and in greater detail in a separate document [\[NL97\].](#page-687-0) (Note that two additional types of integral data have been added to SAMMY subsequent to the release of that document.)

Most experimental data have both statistical errors (for which the covariance matrix is diagonal) and systematic errors (for which the covariance matrix is decidedly off-diagonal). Often analyses include only the statistical errors, or only the diagonal portion of the systematic errors, even though this practice is known to give inaccurate results. To make it easier for SAMMY users to use the correct covariance matrix, SAMMY now contains an option to include Implicit Data Covariance (IDC) information, for which the user must provide only minimal input; see [Section VI.C.3.](#page-460-0) For an application of this technique, see ref. [\[HD97\].](#page-685-0) 

In an effort to improve communication with data processing codes, and to encourage such codes to make use of covariance information for resonance parameters, SAMMY can now provide output of the resonance parameter covariance matrix in a format that may be efficient for transmittal to those codes. See Section  $V.K$  (page 98u) {[VII.E}.](#page-508-0)

### 3. Miscellaneous New Features

Values for fundamental physical and mathematical constants have been sited at one location only within the code, to ensure that the exact same values are used consistently throughout the code. Default values have been modified to conform to the current ENDF standards; see Appendix E, page 241 [{Section IX}](#page-554-0), for the Cross Section Evaluation Working Group recommendations regarding values of constants.

Test cases (both input and output) have always been available for quality control with SAMMY and can also be useful in learning to use a new feature. A table describing the various test cases has been added to this manual (see Section XI.D, Table XID.1 [{XII.B}\)](#page-635-0), and many sections now include references to the appropriate test cases.

For the *Workshop on Nuclear Reaction Data and Nuclear Reactors-Physics, Design and Safety* (held February 23 through March 27, 1998, at the International Centre for Theoretical Physics, Trieste, Italy), a series of exercises was developed as an aid in learning how to run SAMMY. These exercises are now included in the standard SAMMY package when the code is requested from the Radiation Safety Information Computational Center ([RSICC](#page-688-0)) (formerly the Radiation Shielding Information Center) or other data centers. See Section X.D (page 206a)

[{XII.A}](#page-632-0) for information about these exercises. The companion lecture notes are available as [\[NL98a\].](#page-687-0) 

Generating the appropriate set of spin groups for the nuclide of interest can be a confusing task. See Section  $\Psi$ <sub>III</sub>. (page 150 $\Theta$ ) [{X.J}](#page-588-0) for guidance.

Converting from REFIT input [\[MM89\]](#page-686-0) to SAMMY input (or vice versa) is discussed in Section  $VIII.J$  (page  $150w$ )  $\{X.B\}$ .

Direct comparison of theoretical cross sections calculated by SAMMY with those calculated by other codes is facilitated by the use of program SAMCMP. See Section <del>VIII.K, page 150y</del>  ${X.E}.$ 

SAMMY now automatically calculates average resonance widths and uncertainties thereon. These widths and uncertainties are reported in the [LPT](#page-496-0) file, along with the updated resonance parameters, after data are fitted.

For guidance on the analysis of experimental data for which the sample contains more than one nuclide (multiple isotopes, chemical compounds, contaminants), see Section V.D on page 98c  ${III.E.2}.$  ${III.E.2}.$ 

Previously, when varying channel radii, SAMMY has implicitly assumed that reduced width amplitudes are held constant; hence the various partial widths (neutron widths, in particular) would be modified even if they were not explicitly varied. The user now has an option to override this assumption by specifying "DO NOT MODIFY UNVARied widths" in the INPut file; see Table [VIA.2,](#page-353-0) page 114c.

### 4. Routine Maintenance

 The entire code has been converted to double precision; previously, only those pieces deemed critical utilized double precision.

Output in the LPT file has been modified to (usually) fit 80 columns rather than 120; this change was driven by the current habit of viewing files on a screen rather than making hard (paper) copy of each file.

A few of the defaults have been changed:

USE 1999 ENDF-102 CONSTANT VALUES now replaces USE PRECISE VALUES OF CONSTANTS. This change ensures that SAMMY results are consistent both with ENDF conventions and with results obtained from other Reich-Moore codes such as NJOY [\[RM82\]](#page-688-0), {PREPRO [\[DC04\]}](#page-682-0) MULTIPOLE [\[RH87\],](#page-688-0) and REFIT [\[MM89\].](#page-686-0) Internally, values for the constants are now sited in only one location in the coding, to ensure self-consistency and to facilitate future changes. See Appendix E [{Section IX.A}](#page-554-0) for the CSEWG recommendations regarding values for physical constants and [Table {VI A1.2}](#page-382-0) VIA.2 (page 114) for description of how "older" values of the constants may be obtained.

The free-gas model (FGM) of Doppler broadening has been shown [\[NL98\]](#page-687-0) to be a better choice for **all** energies, rather than the high-energy Gaussian approximation to the free-gas model. FGM is now the default option for Doppler broadening.

The "new" spin group format is more versatile and contains more information than the original format, and is now the default. Users whose INPut files do not use this format will receive error messages from SAMMY, along with suggestions about the necessary changes. [Note: The obsolete spin group format has been found to produce erroneous results when used in conjunction with angle-differential calculations (e.g., multiple-scattering corrections for capture or fission yields). Use of the obsolete spin group option is therefore not permitted in cases where it would produce errors.]

Minor bugs have been fixed; a partial list is given here:

The ASCII option for reading differential elastic scattering data now works consistently.

Integration limits for Doppler broadening have been extended somewhat to ensure more accurate results in those situations where the end of the integration region falls in the middle of a resonance. In addition, the algorithm for choosing the auxiliary grid near small resonances has been improved.

Errors in the documentation of the differential elastic cross section (Section III.E [{II.B.1.b}](#page-54-0)) have been corrected. These errors were only in the documentation, not in the coding.

A correction has been made for programming error affecting only reaction (inelastic or fission) cross sections, in the case when there are more than two reaction channels.

### 5. Future Plans

Among the features planned for addition to SAMMY in the near future are: (1) More integral quantities, particularly those appropriate for intermediate energies. (2) Charge-dependent penetrabilities, to more accurately describe outgoing fission channels and to extend the capability of the code from neutron-induced reactions to charged-particle-induced reactions. {See Section [II.C.4.](#page-94-0)} (3) Interface with other codes for use of covariance matrix. (4) Resolution function appropriate for use with Geel data (in collaboration with Saclay and Cadarache). {See Section [III.C.3.](#page-182-0)} (5) Restructuring of the code to permit truly simultaneous analysis of any and all data sets; see Appendix F for details.

## **Appendix A.5. MODIFICATIONS AND ADDITIONS IN REVISION 5**

(This page is taken from the Introduction to Revision 5 of this manual, with strikeouts and {inserts} to clarify topics that might otherwise cause confusion.)

Modifications and improvements to SAMMY subsequent to the publication of Revision 4 of this manual are summarized here.

(1) The ability to calculate Coulomb penetrabilities, shift factors, and phase shifts will extend the applicability of SAMMY to other types of data such as  $(n, \alpha)$ ,  $(n, p)$ ,  $(p, n)$ ,  $(\alpha, n)$ . Section HH.H [{II.C.4}](#page-94-0) provides details on the Coulomb implementation in SAMMY.

(2) One change which is essentially invisible to the SAMMY user is the combination of the various segments into one large program. In addition to easing portability problems, this change has resulted in increased computation speed; SAMMY runs with Version M5 will require less CPU time than the same runs with earlier versions. Details are found in Section XI [{XIII.C}.](#page-662-0)

(3) From the equations for Doppler broadening (Sect. IV.A.1 and IV.F [{Section III.B}](#page-144-0)), it is clear that the Doppler width is mass dependent, and therefore changes from nuclide to nuclide. Unfortunately this detail was overlooked in prior versions of SAMMY (M2a and earlier). That oversight has been corrected for Version M5. For most experimental conditions, this will be a small effect. For cases in which two nuclides, both with large abundances, have vastly different masses, the effect will be more pronounced. SAMMY users will want to be aware of this error and consider what impact it might have on their evaluations.

(4) It is now possible to calculate individual reaction types or individual fission channels. For example, one might wish to know the  $(n, \alpha)$  cross section separately from  $(n, p)$  or  $(n, n^*)$ . [In prior versions of SAMMY, all "exit channels" were automatically included in the outgoing final state whenever the data was specified as inelastic, fission, or reaction.] Details on how this is accomplished are given in Sect. V.L, page 98w [{Section II.B.1.c}.](#page-58-0)

(5) A bug was discovered (and exterminated) in the derivatives with respect to resonance parameters. This bug was found while the author was playing with artificial data, and occurred only when the penetrability was very small, that is, for low energies and non-zero angular momentum. Hence it is highly unlikely to have affected calculations relating to physical data.

(6) Errors in implementation of the RPI resolution function have been corrected, and the form of the function generalized. Preliminary values of resolution parameters suitable for use with Geel data are provided. See Sect. IV.G. {[Section III.C.3}](#page-182-0).

(7) Values of parameters for either the RPI resolution function or the ORR resolution function can now be given in either the INPut file or the PARameter file. If any parameter is to be varied, the PARameter file must be used.

(8) Improvements in the treatment of the unresolved-resonance region include more exact calculation of partial derivatives, normalization options for the experimental data, and increased flexibility for input of experimental data. Details are given in Section  $V \cdot J$  (page 98s[\) {VIII }.](#page-514-0)

(9) Derivatives with respect to the matching radius (channel radius) are now generated in a selfconsistent and logical manner. When the matching radius is varied but the neutron width is held fixed, the width  $\Gamma_n$  and not the partial-width amplitude  $\gamma_n$  remains unchanged. This is true also for other widths with non-unit penetrabilities (including Coulomb penetrabilities).

(10) It is now possible to utilize the  $MPW \{M+W\}$  solution for Bayes' equations in the resolved resonance region in a limited fashion. Individual SAMMY runs can generate *Wi* and *Yi* for several data sets, and an additional SAMMY run will read those arrays, add them appropriately, and update the parameter values and covariance matrix (i.e., solve Bayes' equations via  $MPW$  {M+W} method). See Sect. H.B.1.c (page 20c) [{Section IV.B.3}](#page-252-0) for more details. This scheme was initially devised for retroactively generating an approximate covariance matrix for a pre-existing set of resonance parameters [{Section IV.E.2}.](#page-284-0) 

(11) Bondarenko averaging is now available for the generation of multigroup cross sections; see [Section V.C.2 f](#page-316-0)or details.

(12) Output covariance matrices for the resonance parameters can now be provided in an abbreviated "concise" {"compact"} ASCII file, which the author intends to propose for adoption as an ENDF format. Details are given in [Section VII.E.](#page-508-0) 

(13) SAMMY can utilize ENDF File 2 (LRU=1, LRF=3, i.e. the Reich-Moore format) for input of resonance parameters (see Sect. VI.G [{Section VI.F.3}](#page-486-0)), and can also provide output in ENDF File 2 format (see Sect. VI.F {[Section VI.F.2}\)](#page-480-0). The format change approved at the November 1999 CSEWG meeting is included; this format change permits specification of channel spin as well as resonance spin and orbital angular momentum for each resonance.

(14) Additional output files, in legible (ASCII) format, are now provided by the auxiliary programs SAMORT (Sect. VIII.C [{Section X.H}](#page-584-0)) and SAMRPT (Sect. VIII.M [{Section X.K}](#page-592-0)). These new files, with extensions PLT, are intended for use where the ORNL plotting package FORODF is replaced by another package.

(15) Auxiliary code SAMSMC can be used to generate Monte Carlo simulations of the multiple-scattering corrections to capture and/or fission yields. See Sect. VIII.O page 150z.7 {[Section X.M](#page-596-0)}.

## **Appendix A.6. MODIFICATIONS AND ADDITIONS IN REVISION 6**

(This section is modified slightly from Appendix A.6 in Revision 6 of this manual, with strikeouts and {inserts} to clarify topics that might otherwise cause confusion.)

Modifications, additions, and improvements to SAMMY subsequent to the publication of Revision 5 of this manual are summarized here.

### New Input Options

- 1. The "obsolete spin group format" is no longer supported. Current formats are described in Table VI.A.1, [card sets 10.1 a](#page-343-0)nd [10.2.](#page-345-0) (For help in converting to one of those formats, users can attempt to make a SAMMY run with the obsolete INPut file and then follow the instructions which SAMMY provides.)
- 2. Key-word-based input is now available as an alternative to the sometimes-confusing earlier possibilities: particle-pair and spin group definitions (See Section VI.A, Table VI A.1, card set 4.[1 {4}\)](#page-335-0), information needed when writing an ENDF File 2 output file (VI.F. {VI.F. 2}), and input to unresolved resonance calculations ([VIII\)](#page-514-1).
- 3. Input for R-matrix parameters has traditionally been provided in two locations, with spin-group definitions in the INPut file and resonance parameters in the PARameter file. Eventually the intent is to have one file for each nuclide, and that file would give all R-matrix information for only that one nuclide. As an intermediate step in that direction, version M6 of SAMMY includes the possibility to store all R-matrix information (for all nuclides) in the PARameter file rather than splitting it between INPut and PARameter files. SAMMY can also provide guidance for making the conversion. See [Section VI](#page-328-0) on input.
- 4. Mistakes in command lines in the INPut file are now reported "live" as well as in the LPT file. (By "live" is meant "on screen", or "in the file to which the on-screen information is printed.") Command lines may be "commented out" (so that SAMMY ignores them) by inserting a pound sign  $(\#)$  in the first column. See Table  $\overline{V1.A.2}$  { $\overline{V1 A1.2}$ }.
- 5. Previous versions of SAMMY permitted at most 50 spin groups, due to restrictions in the input format. An alternate format now makes it possible to use up to 500 spin groups. See Table VIA.1 and  $VIB.1$  [{VI B.2}](#page-408-0) for details.
- 6. When using an ENDF file to obtain resonance parameters for SAMMY, it is no longer necessary to edit and extract File 2; instead, the complete ENDF file may be used as input to SAMMY. [See Sections](#page-550-0) IX ("the ENDF Connection") and  $\overline{A}$  {VI.F.3} (input).
- 7. Units may be specified by the user for the energies in the plot file (SAMMY.PLT or SAMMY.ODF). See Table  $V1.A.2$  [{VI A1.2}](#page-353-0). A flag indicating which units are used is reported in both versions of the plot file (see the FORTRAN file plt/mplt.f), and can be used for printing column headings for example.

## **Output Changes**

- 1. An effort has been made to eliminate inconsistencies in output in the SAMMY.LPT file. Users are requested to report any remaining inconsistencies to the author.
- 2. The formulae used to generate chi-squared values printed in the LPT file have been modified somewhat: When off-diagonal data covariances are given (either explicitly or implicitly), they are now included in the calculation of  $\chi^2$ .
- 3. To ease your publication efforts, an option exists for generating a listing of resonance parameters and uncertainties in a format suitable for porting to a spreadsheet program, which can then be used to arrange the information in publishable form. Se[e Table VIA.2](#page-387-0) for details.
- 4. ENDF files can be created for analyses in the unresolved resonance region (URR) as well as in the resolved. See [Sections VIII](#page-514-0) (URR) and [IX](#page-550-0) (ENDF) for details.

## New Features

- 1. Angular distributions for reaction cross sections can be generated; previously, only elastic angular distributions were permitted. See Section  $H H \to \{II, B, 1, c\}$ .
- 2. Angular distributions can be angle-averaged; see Section  $\overline{H.E.3}$  {III.E.7}.
- 3. A crystal-lattice model (CLM) of Doppler broadening has been added, based on the DOPUSH model of Naberejne[v \[DN99\]](#page-683-0); see Section IV.B.[4 {III.B.4](#page-156-0)}.
- 4. For testing purposes, fictitious cross sections can be generated (in lieu of actual Reich-Moore cross sections) in the form of constant, linear, quadratic, Dirac-delta, or 1/v functions. Along with these, specific types of energy grids (uniform in energy, time, or velocity) may be used. See [Section V.E](#page-324-0) for details.
- 5. Enhancements have been made to the RPI resolution function, Section IV.C.3  $\{III.C.3\}$ .
- 6. A straight-line energy-average resolution function "DEX" has been added; see Section IV.C.4 [{III.C.4](#page-192-0)}for details.
- 7. The resolution function can now be specified numerically; see Section  $W.C.5$  {III.C.5} for a description of this UDR resolution function. (Use with extreme caution, as this is a preliminary implementation and is known to be flawed.)
- 8. More than one type of resolution function may be used during a single SAMMY run. For details, see Section IV.C [{III.C}](#page-158-0).
- 9. Numerous enhancements have been made in the unresolved resonance region, described in [Section VIII.](#page-514-0) "Annotated" input files may be used to increase the legibility and reduce the risk

of input errors; output parameter files are given in annotated format. Output parameters and covariance matrix can be used as input to another run, in similar fashion to that used for sequential runs in the RRR. Parameters and covariance matrix, or point-wise cross sections, can be written in ENDF format.

- 10. Experience has shown that it is possible to use SAMMY's Reich-Moore approximation in a manner which mimics full (unapproximated) R-matrix behavior. See Section  $\overline{HH}$  [{II.B.2}](#page-62-0) for details.
- 11. When appropriate, covariance matrices are now tested to ensure that they are positive-definite. Error messages are written if they are not. (Note: For virtually all the SAMMY test cases, the parameter covariance matrices are positive definite. The notable exceptions are those involving approximate covariance matrices.)

### Debugging the Code

- 1. Bugs were uncovered and resolved in the calculation of the partial derivatives with respect to the resolution parameters, for both the ORR and RPI resolution functions. Attempts to include these parameters in the fitting procedure should now meet with far more success than previously.
- 2. Other less-obvious bugs have also been corrected; these will not be itemized here. Users are encouraged to contact the author when they suspect their problems to be due to a bug in the code. See [Section XI.B fo](#page-620-0)r suggested procedures for resolving problems and for contacting the author.

### Modifications to the Manual

1. Irrelevant and outdated material from the earlier releases has been eliminated:

APPENDIX A. FORTRAN LISTING OF SAMMY. A listing of the coding for SAMMY, currently  $\sim$  120,000 {140,000} lines, is no longer provided in the manual. See Table XIII.C.1 for a description of the various segments of the code.

APPENDIX B. EXAMPLES. Please see [Section XII f](#page-630-0)or a description of the SAMMY tutorial exercises and test cases, which provide examples of input and output for most features of the code.

APPENDIX C. POSSIBLE JCL FOR IBM VERSION OF SAMMY. This information is no longer relevant.

APPENDIX D. ANALYSES USING SAMMY. Revision 5 (and earlier versions) of this manual contained a listing of publications describing SAMMY analyses. Because it is impossible to maintain an accurate and complete listing, this appendix is discontinued with Revision 6.

Information from the old "APPENDIX E. CONSTANTS" is now included in a new section [\(Section IX.](#page-550-0) THE ENDF CONNECTION), which summarizes SAMMY features related to the Evaluated Nuclear Data Files.

APPENDIX F, detailing future plans for restructuring of the SAMMY code and input, has been repositioned to Appendix B {removed}.

- 2. The structure of much of the manual has been reorganized in a more logical fashion. (Sections H and III will be reorganized at a later date. {Sections [II,](#page-24-0) [III,](#page-130-0) and [IV](#page-230-0) are reorganized for Revision 7.})
- 3. Tables in [Section VI](#page-328-0) (Input) have been redesigned.
- 4. The page numbering system (for Section IV through the appendix) has been revised to use sequential integer numbers. Some numbers are skipped, to ease future expansion efforts. References to page numbers are generally omitted throughout the manual; instead, the references are to section numbers.
- 5. The manual is no longer published on paper, but only as a pdf file. Readers wishing to have hard copy of the manual can print from the pdf file.

## **Appendix A.7 MODIFICATIONS AND ADDITIONS IN REVISION 7**

(This section is modified slightly from Section I.A in Revision 7 of this manual, with strikeouts and {inserts} to clarify topics that might otherwise cause confusion.)

Modifications, additions, and improvements to SAMMY subsequent to the publication of Revision 6 of this manual are summarized here.

New or expanded options in the resolved resonance region (RRR)

- 1. The ability to quickly and efficiently generate and use the data covariance matrix (DCM) has been greatly enhanced with the development of two features:
	- a. The Propagated Uncertainty Parameter (PUP) option allows the uncertainty associated with any parameter to be incorporated into the data covariance matrix, while holding the value for that parameter constant. Sections [IV.D.1](#page-262-0) and [IV.D.2](#page-272-0) give details; input is described in [Section VI.C.3.a.](#page-462-0)
	- b. The User-Supplied Implicit Data Covariance (IDC) option allows the components of the DCM to be generated external to SAMMY. Se[e Sections IV.D.3](#page-276-0) and [VI.C.3.b.](#page-464-0)
- 2. Covariances associated with point-wise cross sections can now be calculated and printed; see [Section IV.E.4](#page-288-0) for details.
- 3. Techniques have been improved for simultaneous fitting using the M+W scheme for solution of Bayes' Equations. For example, either explicit or implicit data covariance matrices may be used for the individual data sets. Details regarding simultaneous fitting are i[n Section IV.E.1.](#page-282-0)
- 4. Options have been introduced to perform true least-squares fitting (as opposed to Bayes techniques, which require estimation of finite prior parameter uncertainties). Least-squares fitting implicitly assumes infinite prior parameter uncertainties. See [Section IV.E.3.](#page-286-0)
- 5. The "retroactive covariance method" has received considerable attention to ensure that it is working properly. Also, it is now possible to make a SAMMY run using the original parameter values together with the retroactive covariance matrix to test whether the combination is reasonable. See [Section IV.E.2](#page-284-0) for details.
- 6. Ad hoc methods have been created for modifying the output uncertainties in the parameter covariance matrix, in order to report more realistic uncertainties in ENDF files or other publications. These methods are discussed in [Section IV.E.6](#page-292-0) {IV.E.6.a}.
- 7. The RPI resolution function has been extended in order to provide capabilities to simulate the GELINA and nTOF resolution functions. Extensions include a continuously varying timechannel width. Thanks to Frank Gunsing for providing appropriate forms and parameter values for those. Details are given in [Section III.C.3.](#page-182-0)
- 8. An option has been created to efficiently calculate unweighted energy-averaged cross sections [\(Section V.C.3\).](#page-318-0)
- 9. As an alternative to the energy dependence of the flux used in the Watt spectrum average [\[Section V.B, Eq. \(V B.7\)\],](#page-305-0) the user may specify the flux numerically on an energy grid. Details are given in [Section V.B.1.](#page-308-0)
- 10. An optional correction for neutron sensitivity has been added to the multiple-scattering correction for capture yields. See [Section III.D](#page-200-0) for details.
- 11. An externally generated direct capture component may be added to the R-matrix cross section, with a variable normalization on this component. Se[e Section II.B.4.](#page-70-0)
- 12. The ENDF connection has been strengthened:
	- a. A new ENDF format for File 2 resonance parameters (LRU = 1, LRF = 7, titled "R-Matrix Limited") was developed by the SAMMY author and approved by the Cross Section Evaluation Working Group in November of 2004. This format provides capability for reporting virtually any SAMMY R-matrix parameterization (for incident neutrons) into the evaluated nuclear data files. SAMMY can both read and write this format. [Sections VI.F.2,](#page-480-0)  [VI.F.3,](#page-486-0) and [IX d](#page-550-0)iscuss this and other ENDF formats.
	- b. To facilitate use of the new R-matrix format, the auxiliary code SAMRML was developed as an aid to processor-code developers. This code calculates cross sections and derivatives from the R-matrix parameters, much as SAMMY itself does, but does not contain any of the measurement-related capabilities (e.g., Doppler or resolution broadening, multiple-scattering corrections) found in SAMMY. See [Section X.Q f](#page-606-0)or details.
	- c. A second new ENDF format, for File 32 (covariances for resonance parameters), was developed by the SAMMY author and approved by CSEWG in 2004. This format (denoted the Compact Covariance Format, and defined by parameter  $LCDMP = 2$  allows the parameter uncertainties and an abbreviated correlation matrix to be stored in the ENDF file. Again, SAMMY can both read and write this format; see Sections [VI.F.2](#page-480-0), [VI.F.3,](#page-486-0) and [IX.](#page-550-0)
	- d. SAMMY can also read and write other ENDF File 32 covariance formats (LCOMP = 0 for Breit Wigner; LCOMP = 1 for any of the Breit Wigner, Reich Moore, and R-matrix limited formats), though not in all possible permutations. See [Section IX](#page-550-0) for details.
	- e. For comparison purposes, it is now possible to read and write ENDF File 2 (resonance parameters) in either of the Breit-Wigner formats (LRF = 1 or 2). SAMMY users are reminded, however, that these crude approximations should *not* be used for new evaluations.

## Input and output improvements in RRR

- 1. Most of the data-related parameters (e.g., abundances, Doppler temperature, resolutionbroadening parameters) can now be specified in the INPut file rather than the PARameter file. See the [end of Table VI A.1](#page-349-0) for a list of parameter types (card sets) that can be moved to the INPut file.
- 2. A flag to include the uncertainty on a parameter while holding the parameter fixed (i.e., to treat the parameter as a PUP, as described in [Section IV.D.2\)](#page-272-0) will be acknowledged in either the INPut file or the PARameter file. A flag to vary a parameter will be ignored in the INPut file. The option to PUP a parameter in the INPut file makes it far easier for the user to organize a sequence of SAMMY runs involving several different data sets.
- 3. To specify reactions such as inelastic or  $(n,p)$ , the input has been somewhat cumbersome. With this release, a more intuitive key-word-based input is available. See [Section II.B.1.c](#page-58-0) and card [sets 4](#page-335-0) an[d 8 o](#page-341-0)f Table VIA.1 for details.
- 4. The PUBLISH command was updated to include spins J and L. See [Section VII.F](#page-510-0) for details.
- 5. Simpler options have been created for the input of prior uncertainties for various classes of resonance parameters. See card set "Last D" in [Table VI B.2.](#page-448-0)

6. Simpler options have been created for input of prior uncertainties for broadening parameters ([card set 4 o](#page-414-0)f the PARameter file) and for channel radii [\(card set 7a\).](#page-421-0) 

### Streamlining and modernization changes

- 1. A new distribution system was created for SAMMY by Dorothea Wiarda. For details, see [Section XIII.F.](#page-676-0)
- 2. The use of temporary data files has been substantially lessened but not yet completely eliminated. The functions previously performed by "reads to" and "writes from" the temporary files are now performed within the code.
- 3. Array sizes have been reduced where possible.
- 4. Modifications were introduced to make it easy to use extremely large arrays, for those rare situations in which those modifications are necessary. Thanks to Goran Arbanas for his work on this feature. For details, see [Section XIII.A.](#page-648-0)
- 5. [Sections II,](#page-24-0) [III, a](#page-130-0)nd [IV o](#page-230-0)f this manual have been reorganized into a more sensible and legible ordering with greatly expanded descriptions.
- 6. [Section XI o](#page-610-0)f this manual, "Helpful Hints for Running SAMMY," has been completely rewritten. Both novice and experienced users are encouraged to read this section.

### Bugs eliminated in the RRR

- 1. The conversion of the covariance matrix from *u*-parameters to *p*-parameters had previously ignored the dependence of the neutron (or other) widths on the resonance energy. This deficiency has now been corrected; details are in [Section II.D.1.e.](#page-118-0)
- 2. The RPI resolution function [\(Section III.C.3\)](#page-182-0) has been corrected to work properly at low energy.
- 3. Bondarenko averaging [\(Section V.C.2\) n](#page-316-0)ow works with "make no corrections," that is, when the unaveraged cross sections were not Doppler- or resolution-broadened prior to averaging.
- 4. For average cross sections:
	- a. The energy- or time-weighted average [\(Section V.C.1\) h](#page-314-0)ad been working correctly but also had great potential for abuse: The implementation of this feature assumed that the "unaveraged" cross sections had been averaged over the time-channel width –that is, the implementation assumed that these are measured values, not theoretical cross sections. Therefore this method should not be used when accurate averages of theoretical cross sections are wanted.
	- b. To obtain accurate averages of theoretical cross sections, one can use the Bondarenko averaging technique [\(Section V.C.2\)](#page-316-0). However, for more efficient calculations of unweighted (weighted with a constant) averages, the new unweighted energy average described in [Section V.C.3](#page-318-0) is the method of choice.
- 5. The Watt spectrum average [\(Section V.B\)](#page-305-0) was previously calculated incorrectly; this has been fixed.
- 6. Kinematics equations for angular distributions with non-zero Q value have been derived and implemented in the code. (See [Section II.C.2.b.\)](#page-90-0) It therefore is now possible to properly calculate angular distribution reaction cross sections. (Previously, these cross sections had been calculated incorrectly.)
- 7. In some cases, especially those involving high orbital angular momentum, elastic scattering angular distributions for incident charged particles [\(Section II.C.4.a\)](#page-96-0) had been calculated incorrectly. This is now corrected.
- 8. A bug affecting very-low-energy cross sections has been eliminated from the Leal-Hwang Doppler-broadening method [\(Section III.B.2\).](#page-150-0) This method now produces virtually the same results as does the free-gas model of [Section III.B.1.](#page-146-0)
- 9. A bug has been corrected in the "RECONSTRUCT CROSS SEctions from resonance parameters" option, so that fission cross sections are also correctly generated.

### Auxiliary programs

- 1. The SAMQUA program has been enhanced to additional information, useful in determining whether a particular spin group and/or channel must be included. See Section X.J.
- 2. Input for and output from the SAMMY run which prepares input for the Monte Carlo simulation code SAMSMC has been changed, to eliminate redundancies and reduce mistakes; see [Section X.M](#page-596-0) for details.
- 3. The SUGGEL program is now portable to LINUX systems. See [Section X.P.](#page-602-0)
- 4. A code SAMRML was developed to calculate cross sections and partial derivatives at any specified energy, starting from ENDF File 2. Se[e Section X.Q.](#page-606-0)

### Improvements in th[e unresolved resonance region \(URR\)](#page-514-0)

- 1. Elastic data may be fitted. Previously, only total, inelastic, fission, or capture were allowed.
- 2. The ability to perform a "no-Bayes" run (calculation of cross section with no fitting to data) was added.
- 3. Calculation of the Dresner integration was upgraded.
- 4. The Moldauer prescription for width fluctuations was implemented. Previously, it had been inadvertently disabled in the coding.
- 5. Options were added to include direct capture and/or direct inelastic.
- 6. Options for interfacing with ENDF were enhanced.
- 7. The interior of the code was redesigned (modernized) a bit.
- 8. Bugs related to sequential runs were found and eliminated.
- 9. Previously, the value of  $\langle \Gamma_f \rangle$  would occasionally become negative during an analysis; when this happens, the value is now set to the absolute value of  $\langle \Gamma_f \rangle$ .
- 10. The PARameter file has been modified for increased human legibility. Spin and orbital angular momentum may be added to the listing of  $\langle \Gamma_f \rangle$  to reduce possibilities for confusion.
- 11. Usage of the parameter covariance matrix has been generalized to include features previously available only in the RRR.

## Prognostication

Though it is never possible to precisely predict the path forward, it is possible to itemize options under consideration for future implementation into the code. Below are listed some of these options for the resolved resonance region. (For a similar list in the unresolved resonance region, see [Section VIII.\)](#page-514-0) Comments on these options, suggestions for prioritization, and proposals for additional items are always welcome.

- 1. Put each nuclide's R-matrix information into a separate file. Analysis of measurements with multiple nuclides in the sample would then use multiple PARameter files rather than one combined file.
- 2. Provide measurement-related information (e.g., thickness, temperature, resolution function, background) in a separate file for each data set. Information concerning the measurement would then be thoroughly isolated from information concerning the R-matrix.
- 3. Implement a technique for analyzing inverse reaction data without rewriting the resonance parameters or the experimental data. This would allow, for example,  $n+16$  data to be analyzed simultaneously with  $\alpha + {}^{13}C$  data.
- 4. Implement convergence criteria when iterating for non linearit[y \(Section IV.A.3\).](#page-244-0)
- 5. Simplify the simultaneous fitting of more than one data set [\(Section IV.E.1\)](#page-282-0) and the use of leastsquare[s \(Section IV.E.3\).](#page-286-0)
- 6. Invent methodologies for incorporating uncertainty in the *theory* into the analysis. For example, what is the effect of our limited knowledge of spin assignments for the very small resonances?
- 7. When two mostly independent measurements are marginally related (e.g., by having used the same physical sample), provide options for incorporating uncertainties from that relationship into the analysis.
- 8. Currently, the auxiliary grid [\(Section III.A\) i](#page-132-0)s generated only once during the fitting procedure. When resonance energies are varied, and the values change significantly in early iterations, the original auxiliary grid may not be adequate. Implement an option to regenerate this grid for each iteration.
- 9. Currently, corrections for experimental effects in angular-distribution data are rather unsophisticated. Is there a need for improvement here?
- 10. Create a graphical user interface.
- 11. Introduce a modern configuration control and archival system for the code.
- 12. Introduce modern matrix-manipulation techniques, especially for very large runs. Preliminary studies have indicated that this will significantly reduce the time requirements for extremely large runs.

# **APPENDIX B. ACKNOWLEDGMENTS FROM EARLIER VERSIONS**

Acknowledgments from earlier versions of this manual are repeated in this appendix.

# **ACKNOWLEDGMENTS FOR ORIGINAL VERSION**

Impetus for the development of a comprehensive users' guide for SAMMY was provided by those brave souls who struggled through a SAMMY analysis without benefit of such a guide. Foremost on this list of data analysts are Claire Perey, Bob Carlton, and Berger Folgelberg, whose comments, suggestions, and error-detection abilities have greatly enhanced both the userfriendly aspects and the accuracy of SAMMY. Other users, too numerous to mention, have also contributed to the continuing process of maintaining and upgrading the code.

Programming help from Jack Craven and Connie Malarkey is gratefully acknowledged: Jack, for devising a method of automatically increasing array sizes as needed, and Connie, for converting SAMMY to the ORIC VAX computer, and in the process discovering a few obscure bugs.

The assistance of Francis Perey in interpreting results and understanding subtleties of Bayes' method has proven invaluable. Francis has also contributed ideas for extension of the code, some of which have already been incorporated into the present version and others of which are being studied for incorporation into the next version of SAMMY.

Thanks to Claire Perey, Francis Perey, and Gerard de Saussure for permitting the use of their preliminary analyses as examples of SAMMY runs. Special thanks to Claire Perey for a careful review of this report. Her efforts have resulted in elimination of a number of obscurities, ambiguities, and just plain errors.

Lastly, the author wishes to thank Bobbie Roth for her patient efforts in typing this manuscript and especially for producing the complicated tables presented in the later sections of this report.

# **ACKNOWLEDGMENTS FOR REVISION 1**

Special thanks go to Sue Damewood for typing and assembling this document, and to Gerard de Saussure, without whose patient insistence many of the improvements described in this report would not have been made.

# **ACKNOWLEDGMENTS FOR REVISION 2**

The scientists and researchers who collectively constitute the SAMMY users group provide the author with a seemingly unending source of inspiration and (at times) frustration. Without the persistent encouragement of Claire Perey, Gerard de Saussure, Mike Moore, Herve Derrien, Ron Winters, Francis Perey, and Duane Larson (among others), this code would never have reached its current state. Special thanks go to Claire Perey and Ron Winters for carefully reviewing the pages of this revision.

Encouragement and financial support for implementation of an IBM version of SAMMY were provided by the Linac group at the Central Bureau for Nuclear Measurements (GELINA) in Geel, Belgium.

Once again the author gratefully acknowledges the able assistance of Sue Damewood in the preparation of the many tables and pages of text for this manual.

# **ACKNOWLEDGMENTS FOR REVISION 3**

SAMMY users throughout the world continue to provide inspiration, encouragement, and support for the author's endeavors to improve and extend the code; the author is grateful for their interest. Among these are Luiz Leal of ORNL and the research staff of ORELA. In addition the author wishes to thank Ann McCoy, who patiently typed the first drafts of most pages in this revision.

# **ACKNOWLEDGMENTS FOR REVISION 4**

Encouragement from and collaboration with the research staff at Renssaelar Polytechnic Institute are gratefully acknowledged. The continued support from colleagues here at Oak Ridge National Laboratory (notably Luiz Leal and Herve Derrien) and around the world is also appreciated. Thanks to SAMMY users who report problems with coding or documentation (John Burke, Olivier Bouland, Klaus Guber, Bob Spencer, Albert Popov). Thanks to Luiz Leal and Royce Sayer for careful proofreading of equations, and to Cecil Lubitz and Norm Francis for thorough reading of this and other documents. Finally, the author wishes to thank M. C. Moxon for numerous interesting conversations relevant to the further development of data analysis tools such as SAMMY and Moxon's code REFIT.

This work was sponsored by the U.S. Department of Energy (DOE), under contract DE-AC05-96OR22464 with Lockheed Martin Energy Research Corporation. The author is particularly indebted to D. Cabrilla, Environmental Management, U.S. Department of Energy, Washington, D.C., for his support.

# **ACKNOWLEDGMENTS FOR REVISION 5**

The encouragement and support of SAMMY users is gratefully acknowledged. I am indebted first to ORNL researchers (Luiz Leal, Herve Derrien, Royce Sayer, Klaus Guber, Paul Koehler) and then to outside users (Frank Gunsing, Olivier Bouland, Soo Youl Oh, Kun Joong Yoo, Greg Leinweber, Yaron Danon) for their helpful suggestions and for their skill in uncovering my programming errors. Royce Sayer's work was invaluable in adding the Coulomb capability to the code. Special thanks must go to Ali Nouri of NEA, Paris, for organizing the SAMMY workshop held in September of 1999 and for maintaining the Web site at http://www.nea.fr/html/dbdata/sammy.htm. Finally, my apologies to the many SAMMY users whose names are not mentioned here, but whose contributions are important to the development and maintenance of this code.

# **ACKNOWLEDGMENTS FOR REVISION 6**

As always, the development of SAMMY is heavily influenced by the many SAMMY users throughout the world who provide their suggestions, comments, criticisms, and even occasional praise for the code and the manual. In addition to those persons mentioned in earlier acknowledgments (most of whom are still contributing but whose names will not be repeated here), several newcomers have recently made important contributions: among these are Dan Bardayan, Jeff Blackmon, Michael Heil, Gilles Noguere, and Arjan Plompen. Again my apologies for inadvertent omissions from this list.

Special thanks must also go to (1) Olivier Bouland and Richard Babut from Cadarache, for development of an update to the auxiliary code SAMQUA, (2) the research staff at Rensselaer Polytechnic Institute for their strong encouragement in eradicating errors in SAMMY's ORR and RPI resolution functions, and to (3) Peter Siegler et al. at Geel for financial support for incorporation into SAMMY of the DOPUSH crystal-lattice model of Doppler broadening.

This work was sponsored by the Office of Environmental Management, U. S. Department of Energy, under contract DE-AC05-00OR22725 with UT-Battelle, LLC.

## **ACKNOWLEDGMENTS FOR REVISION 7**

Nearly three decades of my life have been devoted to the development of the SAMMY code. This endeavor has proven to be often challenging, sometimes exciting, seldom boring, occasionally frustrating, frequently bewildering, but always worthwhile. This revision of the SAMMY manual will likely be the final one for which I am sole author. While the code is expected to remain in widespread use, future development will require ventures into arenas foreign to my innate abilities and training: graphical user interfaces, modern programming languages, sophisticated data storage and retrieval systems, and other unforeseeable innovations. People younger and more energetic than I will become involved in those ventures.

Enough about the future. With regard to the present work, ideas from many people have contributed to this effort. Special thanks go to the members of the ORNL Nuclear Data Group, who have never shied from asking for new or upgraded features in the code and who willingly and happily accept the responsibility of testing those features after they are implemented. In alphabetical order, members of the ORNL NDG are Goran Arbanas, Herve Derrien, Mike Dunn, Maurice Greene, Klaus Guber, Liuz Leal, Royce Sayer, and Dorothea Wiarda.

There is one other group whose joint contribution must be acknowledged. During the past several years, I was privileged to serve as a member of the IAEA Coordinated Research Project on Light Element Standards; my contribution to this effort was primarily to use SAMMY's treatment of covariances to facilitate comparison between the two R-matrix codes used for the light-element evaluations. The lively discussions and interactions among the group members provided significant insight into the use and propagation of measurement uncertainties throughout the data-fitting process. Many of the innovations described in Section IV of this manual owe their conception to ideas discussed during meetings of this group.

Reviewing a document like this one is a formidable task, and the author is deeply indebted to everyone who participated in that effort. David Davis, who carefully read the first draft of Section II and politely pointed out my mistakes, has earned my gratitude (as well as my admiration for his endless patience). Official peer reviews of the various pieces of this document were performed by the following ORNL personnel (in alphabetical order): Goran Arbanas, Jeff Blackmon, Herve Derrien, Maurice Greene, Paul Koehler, Luiz Leal, Royce Sayer, and Dorothea Wiarda. Each of these people offered valuable suggestions which have improved the accuracy, legibility, and usefulness of this document, and I am grateful for their conscientiousness. Thanks also go to Joyce Echols, who carefully checked all the links in the pdf file; any remaining problems with the links were introduced by this author after Joyce completed her testing. Finally, thanks to technical editors Debbie Stevens and Marsha Savage, whose advice and assistance were invaluable in producing a high-quality document.

Support from the National Nuclear Security Administration (NNSA) Nuclear Criticality Safety Program (NCSP) for both the SAMMY software development and preparation of the manual is gratefully acknowledged.